دریے فیناغورث

ترجمه: پرویزشهریاری

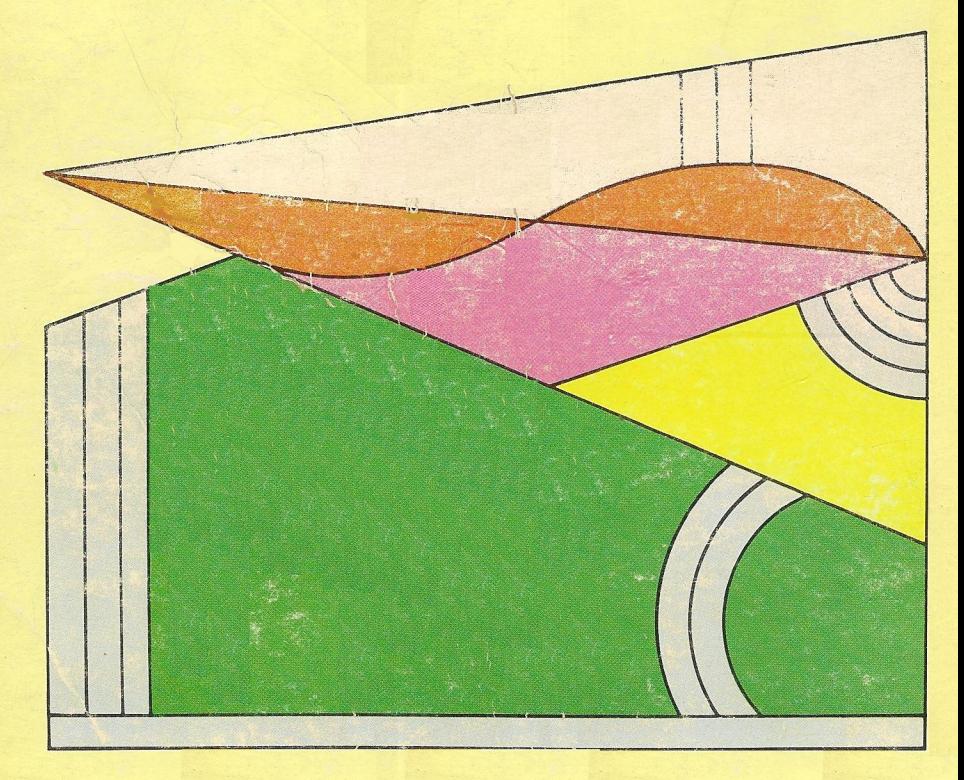

دربي فيثاغورث

По следам Пифагора

شەپان ـ النسكى

**Щепан** Еленьский ترجمه پرویز شهریاری به دخترم هژده بخاطر علاقهای که به «چیستان»

و يا بهقول خودش داين چيه، دارد

شەيان ـ النسكى دريبي فيثاغورث ترجَّمه اذلهستاً في به دوسي: گلي في بويا رسكي، ب. و. بويارسكي،7. T. ياكوشوا ترجمه از روسی بهفارسی: پرویز شهریاری جاب اول : ١٣٥٢ چاپ دوم : ۱۳۶۱ چاپ و صحافی: چاپخانهٔ رامین ، کهران حق چاپ محفوظ است قيراژ : ۶۶۰۰ نسخه ایب کتاب به افتخار ریاضیدان بــزرگ و آفرینندهٔ مکتب ریاضی یونان باستان، در یبی فیثاغورٹ نام گرفته است.

فیثاغورث درحدود سال ۵۸۵ پیش از میلاد، در جزیرهٔ ساموس متولد شد. اقامت درمصر اثر فوقالعادهای درپیشرفت فیثاغورث داشت.

فیثاغورث درنخستین دورهٔ شکوفایی خود در کردنون (مستعمرهٔ یونانی در جنوب ایتالیا) زندگی می کـرد. او درهمین جا مکتب فیثاغورثی را بنیان گذاشت که درپیشرفت ریاضیات یونانی اثر فوق العاده داشت.

غيثاغورث اساس ساختماني جهان هستي را عدد (وبه تعبير آمروز عدد طبيعي) ميدانست. علاقــهٔ فيثاغورت ومكتب او بهخاصيت عددها را بــايد سرچشمهٔ بوجود آمدن رشتهای از ریاضیات دانست که بعدهانام نظریهٔ عددها را به خودگرفت. یادگاری ازاین موضوع درنیام جدول فیثاغورث باقی مانده

فیثاغورث در بارهٔ رابطههای عددی که در ساختمانهای هندسی وحود دارد، تحقیق میکرد. او مثلث معروف به مثلث مصبی را، که ضلعهای آن با عددهای ۳، ۴ و۵ بیان میشود، میشناخت. مصریها می دانستندکه جنین مثلثی قائم الزاویه است وازآن برای تعیین زاویههای قائمه درتجدید تقسیم بندی زمینهای اطراف نیل،که هرسال براثر طغیانآب شسته می شد، استفاده مے کردند

فیثاغورث رابطهٔ بین ضلعهای مثلث مصری را پیدا کرد ک ه با رابطهٔ ٥م = ٣٦- ٣٦ بيان مي شود. فيثاغو رث نشان دادكه اين رابطه براي هو مئلت قائم الزاويه بــا ضلعهاى a، b و e بهصورت a،  $\mathbf{b} = \mathbf{c}^\intercal$  درست است و رابطههایی برای این ضلعها پیدا کرد که بهزبان امروزی چنین(ند.

 $a = \gamma n + \gamma$ ;  $b = \gamma n(n + \gamma)$ ;  $c = \gamma n^{\gamma} + \gamma n + \gamma$ ⁄که درآنها n عدد صحیح دلخواهی است. و روشن استکه هرمناشی با این ضلعها، يك مثلث قائمالزاويه است.

امروز مثلثهاي قائم الزاويهايكه ضلعهايآنها باعددهاي طبيعي بيان شوند، مثلثهمای فیثاغورثمی نامیده میشوند.

> اینقضیه را متعلق به فیثاغورث میدانندکه در هر مثلث قائم الزاويه، مربعي كه روى وتر ساخته شود برابر است بامجموع مربعهاییکه روى دوضلع ديگرساخته شده است. این قضیه راهم قضیهٔ فيثاغورث مى نامند.

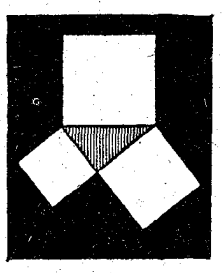

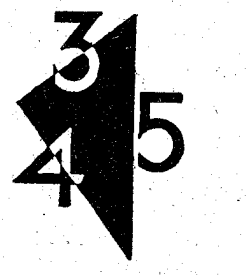

ابتدا گمان میکردند که ضلعهای هرمثلث قسائم الزاویه را می شوان با عددهای طبیعی بیان کرد، ولی بررسیهای ریاضیدانهای مکتب فیثاغورثی نشان دادکه این تصور درست نیست.

مثلاً مثلث قائمه الزاوية متساوى الساقين يك مثلث فيثاغورثي نيست، زیرا نمیتوان عددهایی پیداکردکه در رابطهٔ زیر صدق کنند.  $a^{\dagger}+a^{\dagger}=c^{\dagger} \implies \gamma a^{\dagger}=c^{\dagger}$ 

این کشف برای فیثاغورثیها مصیبت بار بود، زیرا این اعتقاد آنها راکسه همهٔ پدیدهها با عددهای طبیعی قابل بیان هستند، دچار شکست کرد.

َ کَشف این مطلب که دنیای عددها بادنیای ساختمانهای هندس<sub>ک</sub> متناقض است، چنان اثر بزرگی داشتکه دانشمندان مکتب فیثاغورثیآنرا بهعنوان رازی مخفی کردند و بررسیهای هندسی را بطور کلی از حساب جدا کردند. این مطلب بطور جدی مانع پیشرفت حساب دریونان شد، درحالی که هندسه را بنحو سریعی تکامل داد.

بيشرفت رشتههاى مختلف علوم دقيقه دريونان باستان تاحدي عجيب است. هندسه، که تکامل آنسرا مدیون نامهای بزرگ اقلیدس، ارشمیدس و آپولونیوس (سدههای چهارم، سوم و دوم پیش[ز میلاد) هستیم، فوق|لعاده پیشرفتکرد. سپس در سدهٔ دوم میلادی و بخاطر موفقیتهاییکه بطلمپوس بدست آورد، نجوم بهحد شکفتگسی رسید. بالاخره در سدهٔ سوم میلادی ذیوفانت مبانی اساسی حساب را منظمکرد.

اقلیدس، بطلمیوس و دیوفانت بهترتیب اثرهای اساسی مقدمات، المجبطي و حساب را نوشتندكه هركدام ازآنها شامل ١٣ كتاب است. ولي بهاعتقاد تاريخ نويسها اين جريان بزرگ فكرى برياية بررسيهاى فيثاغورث تراردارد و بههمین مناسبت هم مانام این کتاب را دربی فیثاغورث گذاشته ایم. شەپان ـ النسكى

در این کتاب

فصل اول

[۔ لطیفههای ریاضی در صفحه و ملاحظات كلى ٩ ۱ سا ٹروت عرب  $\bullet$ ۲ ــ چگونه وقت دفيق را معين کنيم؟ M ٣ \_ صفحة ساعت را چكونه تقسيم كنيم؟ ۱۳ ۴ ۔ معمای قدیمی زنون بادید جدید ١۴ ۵ \_ چگونه می توان جهات اصلی را به کمك ساعت معین کرد؟ 16 ۶ ۔ داستان تخم مرغ فروش ۱Ä ٧ ــ تقسيم سيبها ٣o ٨ - آب بشكه جقدر است؟ ٢١. ۹ ـــ جعبه!ی پر از گلو له 22 ١٥۔ داروي تلخ ×۳. ٣F 12- كليد جمُدا نها ٢۵ ۱۳ - کامیونها و اتومبیل سواری 24 14 - نخ ابريشمي ٢Y ۱۵- جها نگردان و پیراشکی ٢٨ ۱۶۔۔ تنظیم کار قطارها ٢L 17۔ جمع آوری قارچ ٣o 18- نخستين جرقههاي نبوغ ٣٢ 14۔ قسیم درست پاداش 34 ٢٥- تنظيم سرعت حركت 39 ۲۱- جها تگردهای زر نگف ٣Y

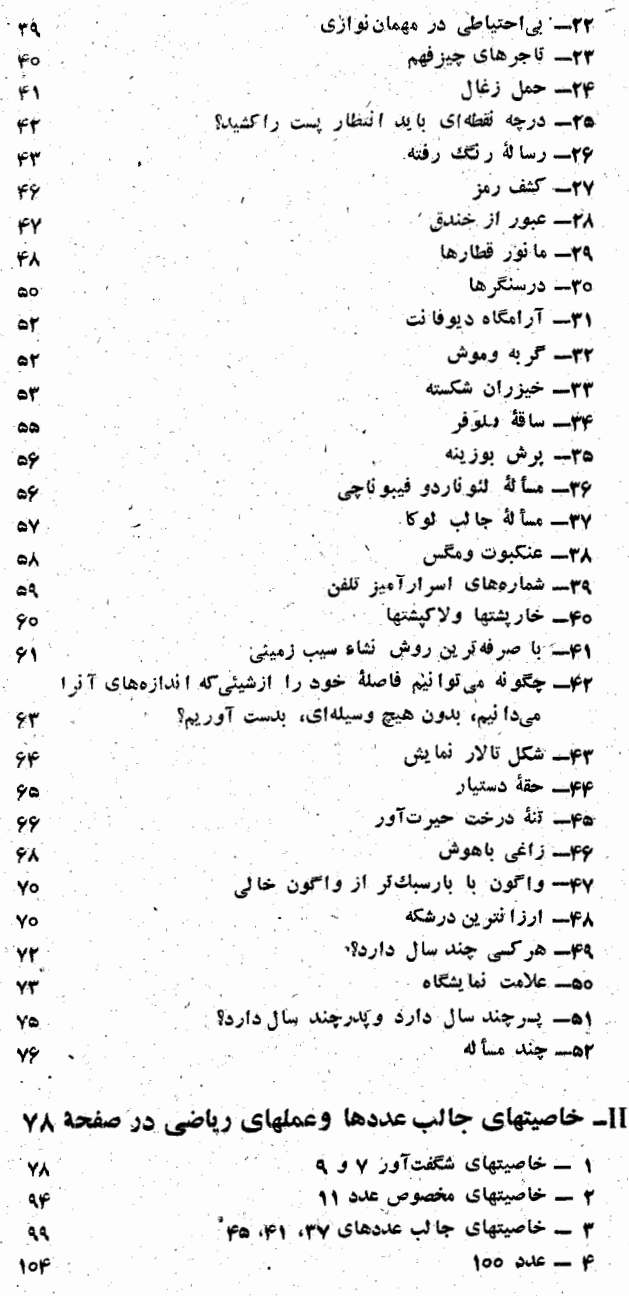

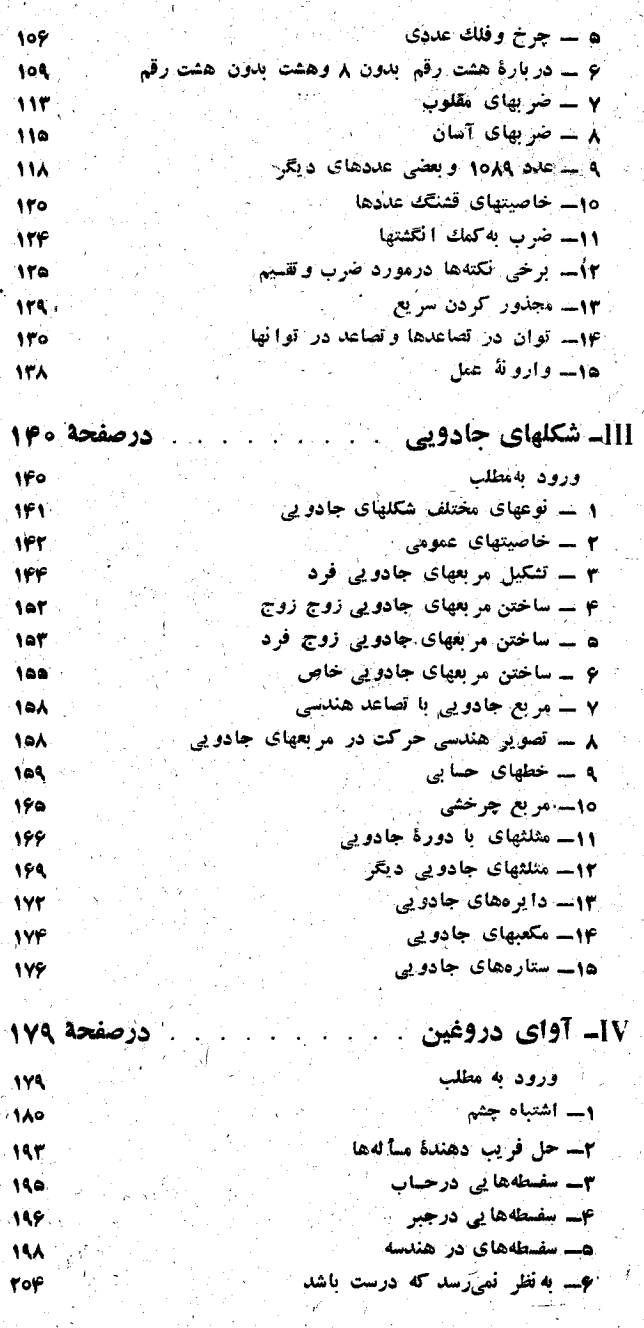

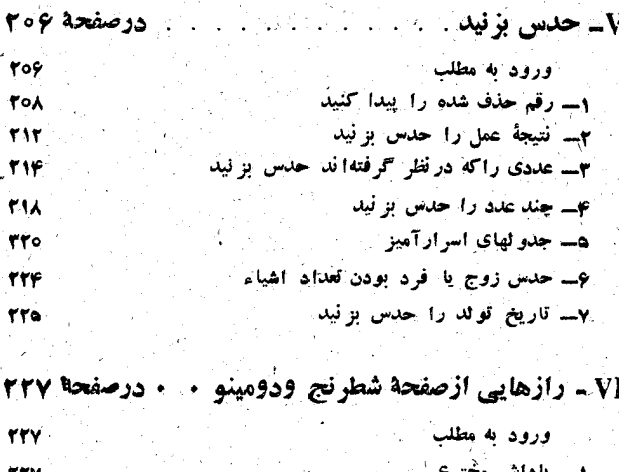

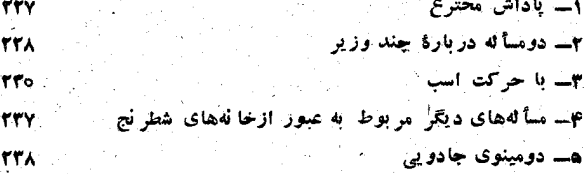

VII- بازیهای ریاضی، سرگرمیها، معماها، تردستیها،

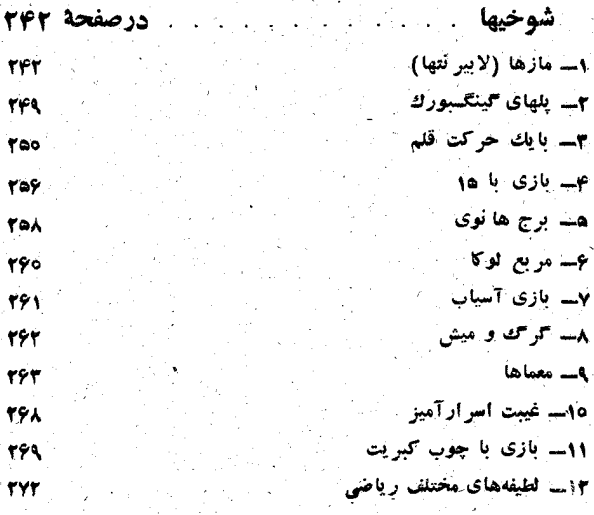

فصل دوم

**TYV** 

غجا

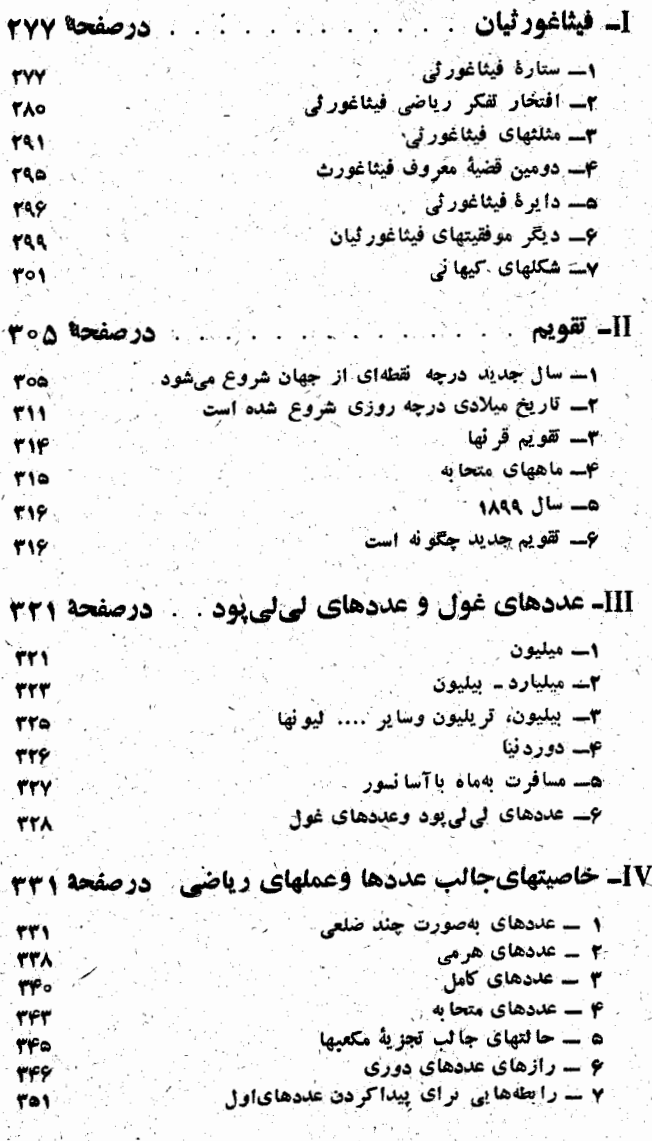

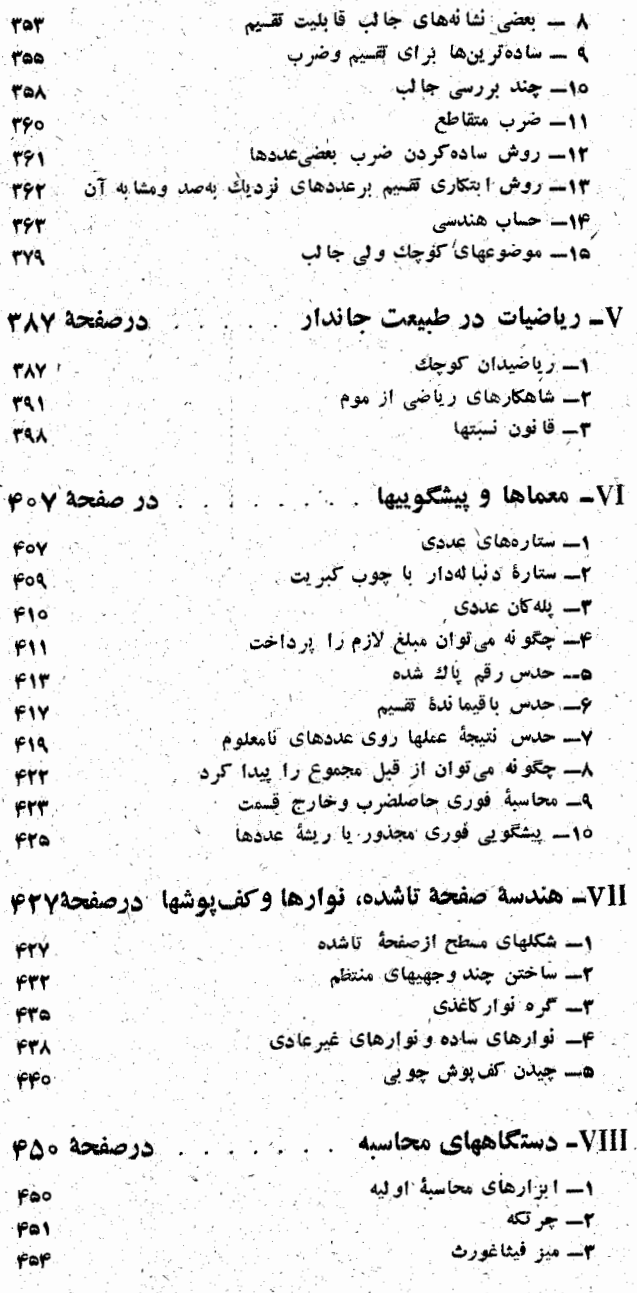

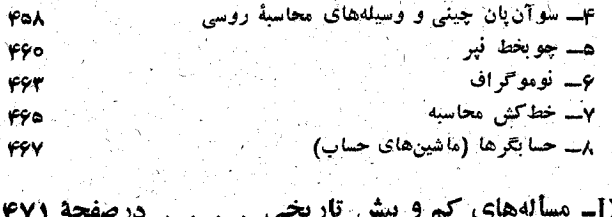

 $\label{eq:2} \frac{1}{\sqrt{2}}\sum_{i=1}^n\frac{1}{\sqrt{2}}\sum_{j=1}^n\frac{1}{\sqrt{2}}\sum_{j=1}^n\frac{1}{\sqrt{2}}\sum_{j=1}^n\frac{1}{\sqrt{2}}\sum_{j=1}^n\frac{1}{\sqrt{2}}\sum_{j=1}^n\frac{1}{\sqrt{2}}\sum_{j=1}^n\frac{1}{\sqrt{2}}\sum_{j=1}^n\frac{1}{\sqrt{2}}\sum_{j=1}^n\frac{1}{\sqrt{2}}\sum_{j=1}^n\frac{1}{\sqrt{2}}\sum_{j=1}^n\frac{1$ 

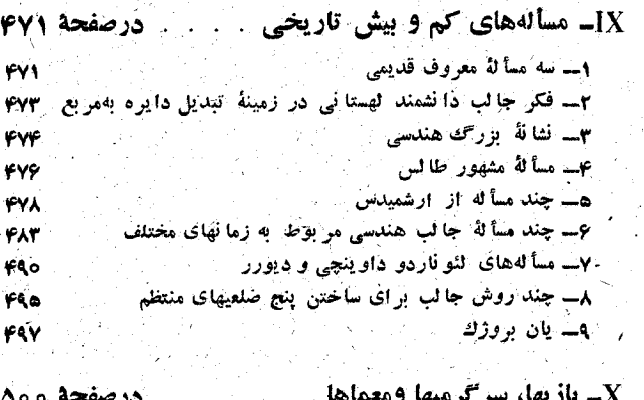

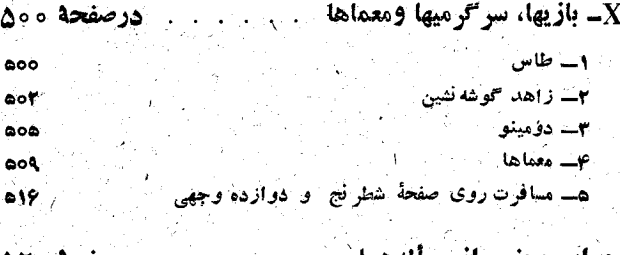

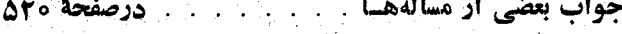

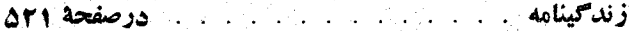

فصل اول

**۔ لطیفههای ریاضی** 

ملاحظات كلي

لطيفه هاي رياضي خيلي زيادند وبسادگي نمي تــوان مسألههاي لطيفه|ی را بهپايان رساند. پس چه ملاکی برای انتخاب آنها وجود دارد؟ بيش ازهمه بايد به حداكثر تنوع توجه داشت. أ

مسألهها ولطيفههايي كه دراينجا گردآوردهايم بهاندازه كافي متنوع اند: مَسألههای مربوط به تقسیم، مسألههایی کهدر آنهاازموقعیت يك چيز ، گذرگاهها، حيلههاوغيره صحبت مي شود؛ مسألههايي از دورهُهای مختلف: که منشأ آنهسا بههرارها، صدها، و دهها سال قبل میںرسد؛ مسألههايی از چين، هند، يونان، سرزمينهای اسلامی، رَوْسَيه؛ فرانسَه وغيَره؛ مسألههايي!ز رياضيدانهاي;زرگت: لئوناردو فيبوناچي، ايزاك نيوتون، و'غيره، وهم مسألههايي كه مؤلفين آنها ناشناخته مانده است . از لحساظ موضوع هسم تقریباً هر مسألهای ویژگی خاص خودش را دارد.

همة مسألهها، براى كسانى كه كموبيش باحساب، جبروهندسة مقدماتی آشنا هستند، قابل فهم است. در بارهٔ خوانندگانی که اطلاعات رياضي در خاطرشان باقي نمانده است، مي توانند بُّ

بِخَاطَ آورَدَن مُطَالَبٍ رِياضِي كَبَهُ قَبْلاً مِي دانسته إند ، از بسیاری مسألهها استفاده كنند.

بسيارىازمسألهها بطوركامل حل شدهاند، درموردبعضى تنها بــه جواب اكتفـا شده است و براى بقيه حتى جواب هم داده نشده است : این مسألهها، که حل مستقل آنها (براساس مسألههای قبل) بهعهدة خواننده گذاشته شده است، وسیلهای برای درك بهترمطالب مے باشد ۔

۱\_ ٹروت عرب

این یکی از مسأله های قدیمی ، واحتمالا مربی است که مؤلف آن شناخته نشده است. عربی برای سه فرزند خود یك گله شترباقی گذاشت، طبق وصیت او باید پسربزرگترنصف شترها را ببرد، پسر دوم یك سوم و پسركوچكتر یك نهم شترها را. در گله هم ۱۷ شتر ارجود دارد.

تقسیم مشکل بود وبرادرها برای قضاوت بهدانشمندی که میشناختند مراجعه کردند. قاضی مسألهوا بهاین ترتیب حل کرد. باید یك شتر قرض كنید ۱۸ شتری راکه خواهیدداشت تقسیم کنید. برادرها بههمان ترتیب که قاضی توصیه کرده بود عمل کردند. به این ترتیب بر ادربزر گتر ) شتر، بر ادروسط و شتروبرادرکوچکتر ۲شتربدستآورد وشترقرضی راهم بهصاحبش برگرداندند. برادرها ازاين قضآوت خيلي راضي بودند، زيرا هريك ازآنها بيشترازآنچه كه پدرشان وصیت کرده بود، بدست آوردند. پسربزرگتر ب. پسرمتوسط ب وپسر ِ کَــوچکتر بِ شتر .

این نتیجهٔ جالب به صورت یك معما جلوه میكند. ولی اگر مجموع فستتهايي ازدارايي راكه طبق وصيت يدر بايد بديسرها داده شود، جمع كنيم: ۲\_ چکونه وقت دقیق را معین کنیم ؟

من موقتاً ساعت ندارم، آنرا برای تعمیربهساعتسازدادهام ساعت ديواري هم از كار افتاده است. من عازم منزل دوستم شدم وتاآنجاکه اطلاع دارم ساعت او بدون نقص کار میکند . مدتــی پیش دوستم ماندم ووقتی بخانه برگشتم ، ساعت دیواری را دقیقاً درست کردم. چگونه توانستم وقت دقیق را معین کنم، بشرطی که از قبل نمی دانستم که فاصلهٔ بین منزل من تامنزل دوستم را درچهمدتی طی می کنم.

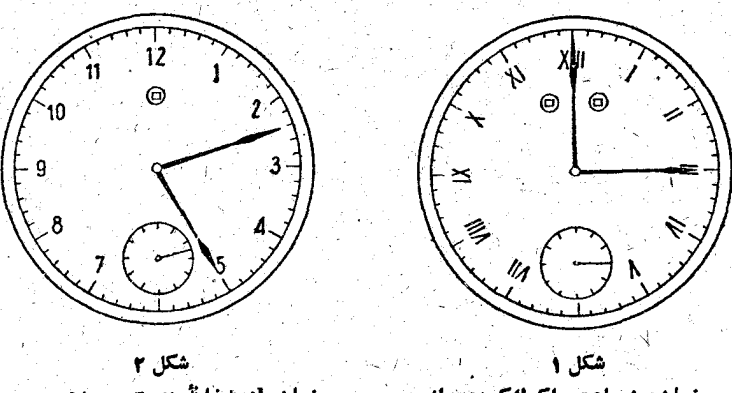

زمان b: به خانهٔ دوستم رسیدم

مسأله بهتعيين ووقت دتيق موقعي كه بهخانه برمى گردم، مربوط مىشود. درلحظه ای که میخواهم ازمنزل خارج شوم ساعت دیو اریدا بکار می اندازم؛ وقتی راکه ساعت درآن لحظه نشان میدهد باحرف و نشان میدهیم(شکل ۱)

بهمحض اینکسه بهمنزل دوستم میرسم، ساعت دقیق را از او میپرسم و او ساعت خود را نشان میدهد؛ فرض کنیم زمان b را نشان دهد (شکل ۲). بعداركفتگوي بادوستم بهطرف منزل برميگردم، ولي دولجظة حركت ازییش او دوباره وقت را می پرسم ویادداشت می کنم؛ فرض کنیم این وقت ح باشد (شکل۳). وقتی که بهمنزل میرسم بهساعت دیواری خودم نگاهمی کنم،

فرض کنیم وقت d را نشان بدهد ( شکل ۴ ) . ′ نشستم و نقشهٔ محاسبه را ریختم و یك دقیقه بعد ساعت دیواری را روی وقت دقیق منظم كردم. وقت e (شکل ۵).

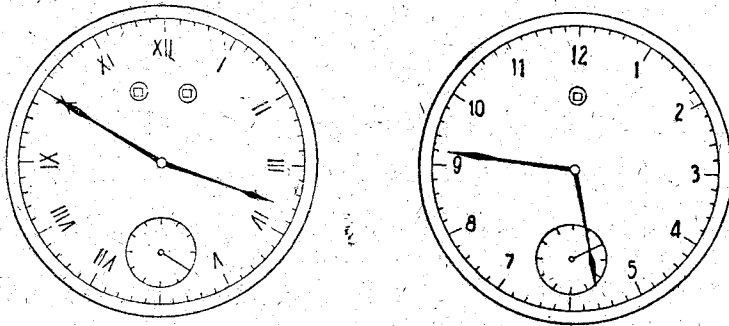

شکا ج

شكا م

. وزمانd: احظه ای که بهمنزل رسیدم زمان: بعدارچند دقیقه بهمنزل بر همتم

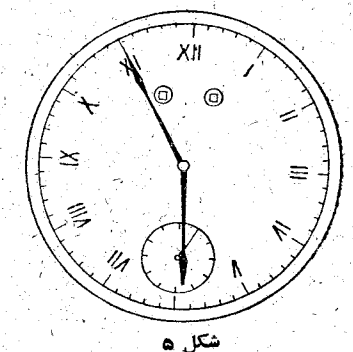

زمان e : يك دقيقه بعدار رسيدن من بهمنول ساعت دیوآری زمان درست را نشان میداد.

محاسبة من چنين بود. تفاضل a —a نشان مي دهد كــه چه مدتم در منزل نبودهام و

دقيقه ادقيقه ساعت ادقيقه اساعت  $d-a = r$ ,  $\Delta q - r$ ,  $\Delta \theta = \Delta \theta$  ١¥

تفافول 
$$
d - 5
$$
 آشان میکهد که چه مدٹی نزد دوستم ہودمام:  
\nقانولیل  $d - 3 - \gamma = r\gamma$   
\nقانول (d - a) - (c - b) معاور می کندکه چه مدت برای رفتی و  
\nوگشتن در راه بودهام :  
\n
$$
\delta = 4 - 2 - 6 - 6 - 6
$$
\n
$$
\delta = 2 - r\gamma
$$
\n
$$
\delta = 2 - r\gamma
$$
\n
$$
\delta = 2 - r\gamma
$$
\n
$$
\delta = 2 - r\gamma
$$
\n
$$
\delta = 2 - r\gamma
$$
\n
$$
\delta = 2 - r\gamma
$$
\n
$$
\delta = 2 - r\gamma
$$
\n
$$
\delta = 2 - r\gamma
$$
\n
$$
\delta = 2 - r\gamma
$$
\n
$$
\delta = 2 - r\gamma
$$
\n
$$
\delta = 2 - r\gamma
$$
\n
$$
\delta = 2 - r\gamma
$$
\n
$$
\delta = 2 - r\gamma
$$
\n
$$
\delta = 2 - r\gamma
$$
\n
$$
\delta = 2 - r\gamma
$$
\n
$$
\delta = 2 - r\gamma
$$
\n
$$
\delta = 2 - r\gamma
$$
\n
$$
\delta = 2 - r\gamma
$$
\n
$$
\delta = 2 - r\gamma
$$
\n
$$
\delta = 2 - r\gamma
$$
\n
$$
\delta = 2 - r\gamma
$$
\n
$$
\delta = 2 - r\gamma
$$
\n
$$
\delta = 2 - r\gamma
$$
\n
$$
\delta = 2 - r\gamma
$$
\n
$$
\delta = 2 - r\gamma
$$
\n
$$
\delta = 2 - r\gamma
$$
\n
$$
\delta = 2 - r\gamma
$$
\n
$$
\delta = 2 - r\gamma
$$
\n
$$
\delta = 2 - r\gamma
$$
\n
$$
\delta = 2 - r\gamma
$$
\n
$$
\delta = 2 - r\gamma
$$
\n
$$
\delta = 2 - r\gamma
$$
\n
$$
\delta = 2 - r\gamma
$$
\n
$$
\delta = 2 - r\gamma
$$
\n

بدست می7ید.

**۳ \_ صفحه ساعت را چکونه تقسیم کنیم؟** 

A. صفحهٔ ساعت را با يك خط راست بــه دو قسمت چنان تقسیم کنیدکه مجموع عددهای هردو قسمت بادیگری برابر باشد . اين مجموع چقدر است؟

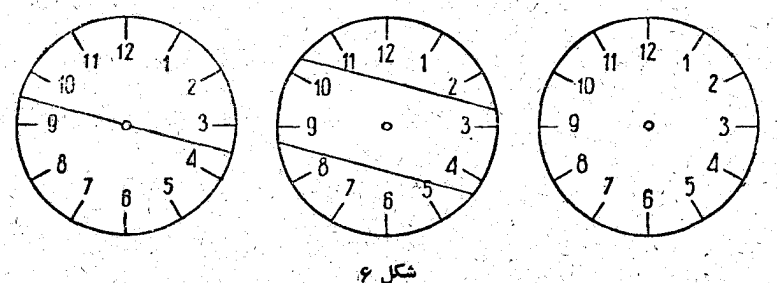

B. صفحة ساعت را بوسيلة دوخط راست بهسه قسمت چنان

تقسیم کنید کــه مجموع عددها در هریك از این قسمتها بــا دیگری بر ابر باشد.

C. صفحة ساعت را بههمينترتيب بهشش قسمت تقسيم كنيد.

در شکل ۶ جو اب دو قسمت اول داده شده است و حل قسمت سوم زا بەعھدة خوانندە گذاشتەايىن

م- معمای قدیمی زنون با دید جدید

درنيمه شب ياظهر هردوعقربة ساعت روى١٢ قرارگرفتهاند. بعدازيكساعت، عقربة ساعت شمار روى ( وعقربة دقيقه شمار روى ۱۲است. وقتی که عقربهٔ دقیقه شمار به ۱ برسد، عقربهٔ ساعت شمار به آندازهٔ چ. قسمتهای دقیقهای بجلو می رود؛ بعد وقتی کــه عقربهٔ دقیقه شمار به این نقطه که ساعت شمار قراردارد برسد (یعنی <u>۵٫</u>۰ دقيقه بعداز ساعت١)، عقربة ساعت شمار بازهم كمي جلوتر رفته است وهمینطور میتوان این بحث را تا بی نهایت ادامه داد: وقتی که عقربهٔ دقیقه شمار فاصلهای راکه تاساعت شمار دارد طی کند، عقربة ساعت شمار بساز هسم مقدارى بجلسو رفته استء بنابراين وظاهراً» عقربة دقيقه شمار نهتنها نمي توانسا از عقربة ساعت شمار جُلُوبُرْنَد، بَلَكَهُ هَمَيْشَهُ أَزْكَلْ عَقْبَتْرَ اسْتٌ.

اين معما را چگونه مي توان حل کرد؟

دراين مسابقة عقربهها (شبيه مسابقة آشيل ولاك يشت) تمام رمزكار دراین مطلب نهفته است کـه دنبالهٔ جابجایی عقربهٔ دقیقه شمار تشکیل یك تصاعد هندسی نزولی میدهد، یعنی:

 $\omega + \omega \frac{1}{\sqrt{r}} + \omega \frac{1}{\sqrt{r}} + \omega \frac{1}{\sqrt{r}} + \ldots$  $\alpha = \frac{1}{\sqrt{1-\frac{1}{\sqrt{1}}}}$ جملهٔ اول این تصاعد ۵ $\alpha = a = a$  و قدر نسبت آن $\frac{1}{\sqrt{1-\frac{1}{\sqrt{1}}}}$  است مجموع بی نهایت جملهٔ تصاعد هندسی را از رابطهٔ $\frac{\alpha}{\gamma-q}=\mathrm{S}=\mathrm{S}$  بدست می آورند، دراینجا  $\Delta \over 1-\Delta=-\frac{\Delta}{\sqrt{2}}=8$  میشود و بنابراین در ۱ ساعت و

۵ .<br>۸٫ دقیقه بعداز نیمه شب یا بعدازظهر عقربه دقیقهشمار بهعقربهٔ ساعت شمار میرسد.

اگربطریق دیگری مسأله را حل کنیم، نتیجهٔ فوق تأیید میشود. فَرَضَ كِنِيمَ كَهُ عَقْرَبَهُ دَقِيقَهُ شَمَارَ x دَقِيقَهُ بَعْدَ ازْسَاعَتْ p بَهْعَقْرِيَةً سَاعَت شمار برسد. دراین مدت عقربهٔ ساعت شمار راهی مساوی <del>۲۰</del> طی میکند . زاویهای که در این مدت عفربه دقیقه شمار طبی میکند ۵ دقیقه بیشتر از  $\mathbf{x} - \frac{\mathbf{x}}{\mathbf{v}} = \mathbf{0}$  (اویه ای است که عقربهٔ ساعت شمار طی میکند . از آنجیا ۵ . x=۵۰<mark>۱۲ - ۶۰</mark> - ۵<u>۰۱۲</u> - ۲۰۰۵ - X

هـ چگونه مي توان جهات اصلي را به كمك ساعت تعيين كرد؟

درروز آفتابی به کمك يك ساعت می توان چهارجهت اصلی: شمال، جنوب، مشرق و مغرب را با دقتی کــه برای استفاده عملی کافی است، پیدا کرد. این روش بهاندازهای ساده و در دسترس است که آدمی را بهتعجب وامی داردکه چرا مورد استفاده همگان قرار نميگيرد .

اساس این جهت یابی چنین است:

ساعت راکف دست قرار میدهیم و آنرا میچرخانیم تسا عقربة ساعت شمار جهت خورشيد را تشان دهد؛ "در اين صورت تقطهاي كه روى مخيط صفحة ساعت درست وسط عقربة ساعت ب شماروعددXII قرارگرفته است، جهت جنوب را مشخص می کند. مثلاً کرعقربهٔ ساعتشمار روی IV باشد (شکل۷)، آنرا بهطرف خورشید میگیریم، نقطهٔ وسط عددهای IV و XII، یعنی نقطهای که ساعت II را معین می کند، جنوب را نشان خواهد داد، طرف مقابل آن شمال، سَمت چپ مشرق وسَمَتْ راسَتْ مغرب حواهد بود. این روش را می توان بهصورت زیر هم بیان کرد:

روی محیط صفحهٔ ساعت باید نقطهای را پیداکردکه درست دروسط عدد XII و عددی که عقربهٔ ساعت شمار روی آن ایستاده است، باشد. دراين صورت اگرهمين نقطهٔ وسطرا درجهت حورشيد نگاه داریم، عدد XII سمت جنوب را نشان خواهد داد.

مثلاً أكرساعت IV باشد، عدد II صفحة نساعت را بهطرف خورشید میگیریم، در این صورت خطی که از مرکز صفحهٔ ساعت بهطرف عدد XII رسم شده باشد، جهت جنوب را نشان می دهد.

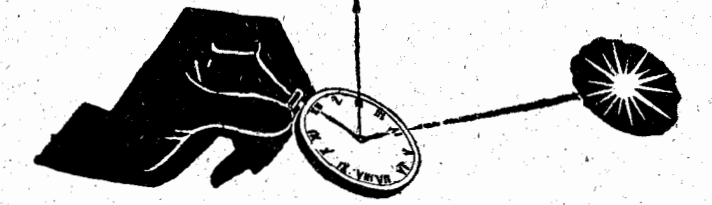

درتأييد حكم بالآبايد توجه كردكه درساعت XII يعني ظهر ،

خورشيد و عقربة ساعت شمار و نقطهٔ تقسیمی که روی محیط صفحهٔ ساعت پیدا می کنیم، هرسه دریکجهت قراردارند: درجهت جنوب. يس همخورشيد وهم عقربة ساعت شماردريك جهت حركت

می کنند، منتهی عقربهٔ ساعت شمار یك دوركامل را در۱۲ساعت و خورشید دورکامل را در ۲۴ساعت طیمی کند؛ یعنی زمانی که طوله می کشد تاخورشید یك دوركامل حركت كند درست دوبرابر زمانی است که برای دورزدن عقربهٔ ساعت سمارلازم است. روشی را هم كه گفته ايم برهمين اساس قراردارد. بايد اضافه كردكه وقتى قبل از ظهرباشد، باید نقطهٔ بین دو عقربه و عدد XII را در جهت حرکت عقربة ساعت پيدا كــَردو وقتي بعد از ظهر بــَاشد در جهت عكس اين حركت.

تبصوه البته امتدادي كه بهاين ترثيب بدست مي آيد كاملاً دقیق نیست . این عدم دقت بدان مناسبت است که ساعت را بجای اينكه در صفحة استواى سماوى قــرار دهيم، در صفحة افقى قرآر دادهایم. ضمناً اختلاف بین زمان حقیقی خورشیدی را با زمانی که ساعت تشان مىدهد به حساب نياوردهايم (مثلاً درهمة شهرستانهاي ایران، ساعت را زوی افق تهران تنظیم میکنند). ولی با وجود این عدم دقتها، این روش درعمل کاملاً قابل استفاده است .

برای مردمی که درنیمکرهٔ جنوبی زندگی می کنند ، باید این روش را بترتیب زیر تصحیح کرد.

اگرعقربهٔ ساعت شمار درجهت خورشید گرفته شود، امتداد نيمساز زاوية بين عقربة ساعت شمار ونيم خطي كه مركز ساعت را

در پی فیناغورث

به عدد XII وصل می کند، جهت شمال را نشان می دهد.

ج\_رداستان تخم مرغ فروش

١Ā

ف وَشندۂ مغازہای داستانسی میگفت کــه بنظر غیر واقعی مىرسىد:

۔ امروز یك خریدار بهمغازه مراجعه كرد ونصف همه تخم۔ مرغها بهاضافة يك نصفه تخممرغرا خريد؛ خريداردوم نصف بقية تخم مرغها را به اضافة يك نصفه تخمهر غ خريد؛ همينطورخريدار سوم نصف تخم مرغهای باقیمانده را بهاضافهٔ یك نصفه تخم مرغ خريد؛ به همين ترتيب خريداران چهارم، ينجم وششم هركدام نصف آنچه کــه از تخم مرغها بـاقيمـانده بود به|ضـافهٔ يك نصفه تخم مرغ خريدند. در پايان اين فروش يك تخم مرغ باقي مانده بود.

کسی که طرف صحبت فروشنده بود گفت:

\_ ممکن نيست چنين چيزی پيش آمده باشد! چگونه ممکن است يك نصفه تحم مرغ فروخت؟

**َ فروشنده جواب داد:** 

۔ ولی من بهہیچکس تخم مرغ نصفه نفروخته|م و هربار به۔ حريدار تعداد صحيحي تخم مرغ تحويل دادهام.

دانش آموزی دراین مباحثه دخالت کرد و گفت:

ـ من خريدار هفتم بودم؛ "نضف تخم مرغهای باقیمانده را بِه|ضافة يك نضفه تخم مرغ خريدم.

فروشنده به او نگماکرد:

فرض میکنیم که در ابتدا تعداد تخم مرغها ۱-۲۳ باشد. خریدار اول نصف این تحم مرغها، یعنی پ++r، بهاضافهٔپ تحممرغ یعنی رویهم ۱ ـ+r تخممرغ را ميخرد. به اين ترتيب براي اين خريد هيچ احتياجي به نصف کردن تعثم مرغ نیست. درجعبه r تعثم مرغ باقی می ماند. طبق گفتگوی فروشنده این تعداد هم باید عددی فرد باشد. حالا میتوان سؤال کرد: قبل ارفروش درمغازه چند تخمهمرغ بوده است؟

. این مسأله را از آخر حل می کنیم. میدانیم که اگر در مغازه ۱+r+ تخم مرغ باشد، ۱+r تخم سرغ را خریدارمی برد و r تخم مرغ باقی می۔ ماند. جدول زیررا تشکیل میدهیم :

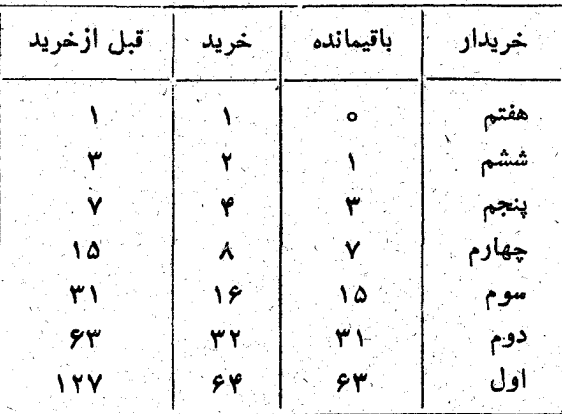

به این ترتیب معلوم میشودکه درابتد ۱۲۷۱ تخم مرغ وجود داشته است. این مسأله را میتوان برای n خریدار تعمیم داد. در این سورت در ابتدا ۱ – ۲۳ تخم مرغ باید وجود داشته بناشد. مثلاً اگــر n = ۷ باشد تعداد تخم مرغهای اولیه چنین میشود.

 $Y^{\gamma} - 1 = 1YX - 1 = 1YY$ 

√۔ تقسیم سیبھا`

مقداری سیب درهفت جعبه وجود دارد. اگر باسیبهای جعبهٔ اول سیبهای هریك از شش جعبهٔ دیگر را دوبرابركنیم ٬ سپس با سیبهای جعبهٔ دوم سیبهای هریك ازشش جعبهٔ دیگررا دوبرابرکنیم تاآخَر، بعد ازپایانکار درهرجَعبه ۱۲۸ سَیبْ خواهیم داشت کرایا می توان، بدون استفاده ازجبر، تعداد سیبهای هریك از جعبهها را قبل از تغییر بدست آورد؟

البته! منتهي بايد محاسبه را از آخرشرو ع كرد.

چون بعد از مرحلهٔ هفتم عمل، در هرجعبه ۱۲۸ سیب وجود دارد، بهاین معناست که شش جعبهٔ اول قبلازاین مرحله هرکدام۴۴ سیب داشتهآند و در نتیجه در جعبهٔ هفتم ۵۱۳ ه $\times$ ۶۴ / ۱۲۸ سیب بوده است . اگر استدلال را بههمین ترتیب دنبال کنیم، بالاخره معلوم میشودکه درابتدا در هرجعبه چندسیب وجود داشته است.

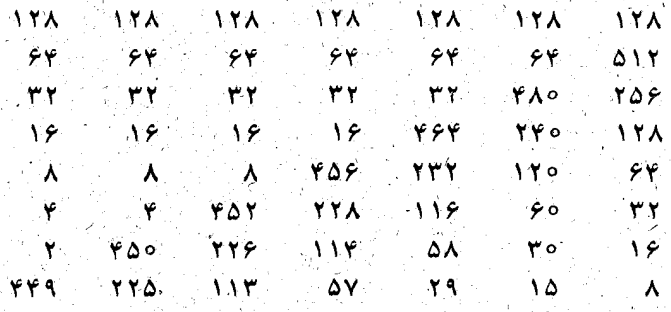

به این ترتیب قبل از تقسیم سیبها - در هفت جعبه بـ دثرتیب ۴۴۹٬ ۸ ۱۸۵ ، ۲۹ ، ۵۷ ، ۲۹ ، ۵۵ ، ۸ سیب بوده است.

بد نیست قانون تشکیل این عددها را بدانیم:

$$
\mathbf{a}_1 = \mathbf{A}
$$

 $a_1 = ra_1 - 1 = 10$ 

#### فطيقاهاي رياضى

# $a_r = Ya_r - Y = Y$  $a_v = \gamma a_v - \gamma = \Delta Y$

 $\overline{\cdots}$ 

٨- آب بشكه چقدر است ؟

دو باغبان در اين باره كه چقدر آب در بشكه وجــود دارد مشاجره می کردند؛ آنهامی حواستند نمك پطاسیم در آب حل كنند. یکی از آنها معتقد بودکه آب بشکه بیش|زنصف آن|ست ودیگری میگفت که از نصف کمتراست. بدون اینکه از وسایلی مثل سیم یا چوب برای اندازهگیری آب بشکه استفادهکنیم، چگونه میتوان فهميدكه حق باكيست؟

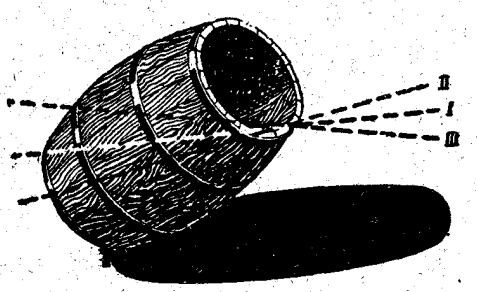

شکل ۸

ما دراينجا بايك لطيفة رياضي سروكارنداريم، بلكهدرجلوما يكمسألة هندسی است، اگرچه تاحد مضحکی آسان است.

درحقیقت، اگرآب درست تانیمهٔ بشکه باشد، وقتی بشکه را خم کنیم به نحوىكه آب تالبه آن برسد، بايد سطح آب بطورانشي باشد (سطح 1 درشكل ٨). این مطلب ازاینجا نتیجه میشود که اگر صفحهای بطور قطری از نقاط متقابل پایین و بالای دو تسمهٔ سر و تسه بشکه بگذرد ، حجم آنسرا نصف **خو اهد کرد.** 

اگرآب از نصف بشکهکمتر باشد، وقتیکه آنرا بهترتیب مذکور خم

كَنِيم، سطحآبقاعدة بشكه دا قطع خواهدكرد (سطحIIدرشكل٨). وبالاخره اگرآب بيش ازنصف باشد، بعد ازخم كردن بشكه، آب تمام سطح قاعده ر' فراً میگیرد (سطح $\coprod$  درشکل $(\lambda)$ . از این راه میتوان بدون هیچ وسیلهای جواب صحيح را پيداكرد .

۹\_ جعبهای پراز گلوله

يك جعبة مكعب شكل براز گلسولههاى فولادى است ـ جعبة خالبي ۲کیلوگرم وبا گلولهها ۱۸ کیلوگرم وزن دارد، در جعبه ۶۴ َ گِلُولَةً يُكْجُورُ وَ دَرْجِهِارُ لَايَّهُ چِيدَهُ شَدَّهُ اسْتَ : دَرْ لَايَةً پايِين چِهَارُ رديف و در هررديف چهارگلوله، روی آن لايه دوم بههمان ترتيب قرارگرفته است، سَپِسْ لاَيَة سوَّمَ وَبِالْإِخْرَهُ لِايَةً چِهَارِمِ (شَكُلَّ ٩).

 $\left\langle \bigcup_{i=1}^{n} \right\rangle$ شکل په

درجعبة ديگرىنکه کاملاً ً مساوی جعبهٔ اول است ۱۰۰۰ گلولهگذاشته شده است. در ۱۰ لايه، هرلايه ده رديف و در هر رديف ١٥كلوله. وزن اين جعبه باکملولههای آن چند کیلوگرم

كدام جعبه سنگین تر است؟

گلولههای جعبهٔ اول، بدون در نظرگرفتن خود جعبه، ۶۰ کیلوگرم وزن دارند. چون درجعبه ۴۴ گلوله وجود دارد، وزن هرگلوله ۲۵ %کيلو ـ گرم ميشود.

اگر بك گلوله بزرگ درنظر بگیریم كه بر هرشش وجه مكعب متباس باشد، چه وزنی خواهدداشت؟ قطرچنینگلولهای چهاربرابر قطرهریك از ۶۴گلوله نوع قبل است ، بنابراین وزن اینگلوله ۴X۴X۴ یعنی۴۶ برابروزن هریك آز ۶۴ گلوله جعبه اول است. به این ترتیب وزن گلوله بزرگ درست مساوی ۶۴ گلوله جعبهٔ اول، یعنی ۶۶کیلوگرم است (شکل۱۰) .

حال اگر گلولههایی انتخاب کنیم که قطر هریك ازآنها نصف قطر این گلولهٔ بزرگ باشد، بهاندارهٔ ۲ × ۲ × ۲ با یعنی ۸عدد ازآنها را میتوان در جعبه جاى داد ووزن مجموع آنها درست مساوى وزن گلوله بزرگ خواهد بود (شکل ۱۱) .

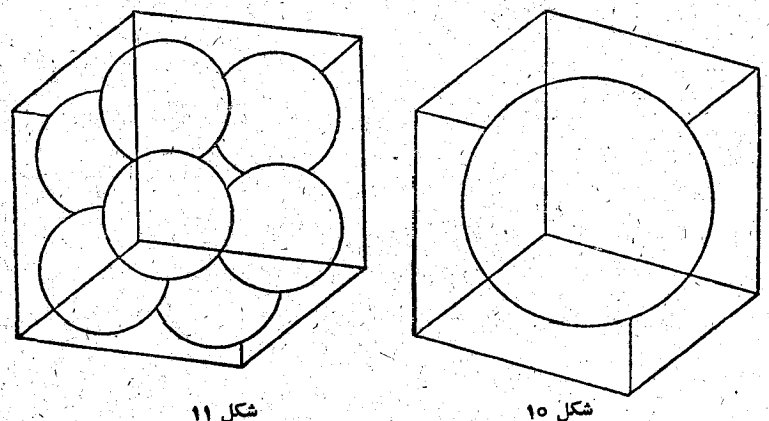

ِ و اگرگلولههایی به قطر یك سوم گلول& بزرگ انتخاب كنیم، تعداد ۳ X ۳ X ۳ یعنی ۲۷عدد ازآنها درجعبه جای میگیردکه وزن مجموع[نها مساوى وزن همان گلوله بزرگ است. حالا مىتوانيم بــه سؤال مسأله جواب بدهيم:

وزن خالص ۲۶کیلوگرم و وزن باظرف ۱۸کیلوگرم.

ضِمَناً خواننده می تواند معین کندکه اگرجعبه را با لایدهای یکنواخت پراز ساچمههای کوچك کنیم، چقدر وزن حواهد داشت

10- داروي تلخ

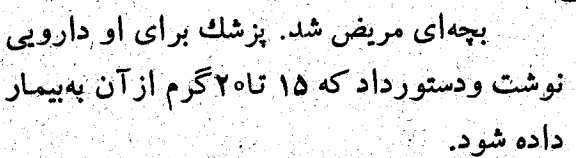

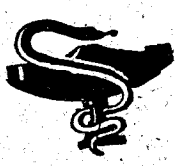

هكل ١٣

ِ مَادِرَكِمِلِاسَى بَهُ شَكَلَ مِحْرُوطٌ انتخاب كرد. كَيلاس دَرست گنجایش ۲۰ گرم دوا داشت. وَلی دوا تلخ بود، َ پَسُرْ از مادرش خواهش کردکه آجازه دهد او فقط نصف دوا را بخورد: «ایناها تااینجا»، و باانگشت جایی راکه وسط ارتفاع مایع درگیلاس بود نشان داد (شکل ۱۲). مادر ابتدا مخالفت کرد، ولي سر آخـر راضي شد و پسر «نصف» دارو را خورد.

بهنظرشما عكس العمل يزشك درمقابل اين

عمل چه باید باشد؟

\_ بعد دارورا به الدارة كأفي مصرف كرده ست . ارتفا ع تسمت باقيماندة دارو نصف ارتفاع تمام گیلاس و بنابرآین حجم آن – حجم گیلاس است. بچه تنها ۲٫۵گرم ازدارو را نگهداشته است و ۱۷٫۵گرمآنرا خورده است و بنابراین شفا مییابد.

11- تنظیم تکهبانی سربازها

ستوان می بایست سربازهای تحت فرمساندهی خسود را در حیاط ٌمَربع شکل انبار مهمات بهنگهبانی بگمارد. او در کنار هر۔ دیوار چهار سرباز بهنگهبانیگذاشت و رقت. بعد از مدتی سروان

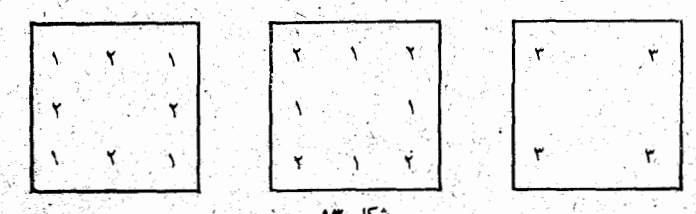

آمد. اوگفت که پستهای نگهبانی کافی نیست ودرطول هردیوار پنج

سَربازگذاشت. بالاَخْرَه سَرْهَنَگِ بِهائِبَانَ مَهَمَّاتِ آمِدَ وَدَرْطُولِ هِرَتْ دیوار شش سرباز بهنگهبانی گذاشت .

٢ø

اگر درهرسەمورد تعداد سربازها يكي باشد ، وضع استقرار نگهبانها درهربار چگونه بوده است؟ جواب خیلی ساده است (شکل ۱۳) .

12- كليد چمدانها

برای یك فروشگاه ۱۰ چمدان وهمراه آنها یك پاكت محتوی ١٥كليد جدًّا گانـه فرستاده شد. ضمناً اطلاع داده شدَّه بودكه هر \_ کلید تنها یك چمدان را باز می كند و برای هرچمدان هم یك كلید مناسب میتوان پیدا کرد.

کارگرفروشگاه که چمدانها راتحویل گرفتو آهی کشید:

ـ چەگرفتارى! كليدها را چگونه ازهم جداكنم؟ من مىدانىم که این کلیدهای بی زبان چقدر لجبازند! اگر بخواهم کلید چمدان اول را پیداکنم، حتماً کلید دهم درست درمی اید . و به این ترتیب من حتم دارم که برای ۱۰ چمدان باید درست صد بار امتحال کنم. همکار اوکه اغلب درمنزل باکلید سروکار داشت گفت:

۔ کار به این آندازهها هم سخت نیست. تنها برای پیدا کردن کلید چمدان اول باید دهبار آزمایش کرد. برای چمدان دوم بیش از ۹آزمایشلازمنیست و به همین ترتیب تعدادکلیدهآیی که بایدآزمایش ِ کرد مرتبا کم میشود.

به این ترتیب می توان تعداد آزمایشها را برای پیدا کردن کلید هرچمدان محاسبه کرد:  $10 + 9 + 1 + 19 + 6 + 6 + 7 + 7 + 1 = 00$ يعني بيش از ٢٥٥زمايش لازم نيست.

دَراین موقع سرپرست فروشگاه وارد صحبت شد: – كليدها را يكي پس أزديگري بهيك چمدان امتحان نكتيد، بهتراست يك كليد انتخاب كنيد و ببينيد ب1 ن كذاميك از چمدانها را می توان باز کرد. به این ترتیب کارسریعتر انجام می شود و کلیدها ہم بھم نمی ریزند. علاوہ بر آن باکلید اول لازم نیست دہ آزمایش انجسام دهید، بلکه جد اکثر ۹ آزمــایش لازم است؛ زیرا اگر ۹ آزمایش اول باناکامی روبروشود، مسلم میشودکه این کلید متعلق به چُمَدَان آخری است. به همین ترتیب با کلید دوم ۸ آزمایش، با سومی ۷آزمایش . . . وباکلید نهم یك آزمایش كافی است و برای

كليد دهم احتياج به آزمايش نيست، زيرا اين كليد مربوط به تنها \_ چمدان باقیمانده است.

به این ترتیب حداکثر ۴۵آزمایش لازم خواهید داشت.

البته، أين مربوط بهوضعي است كه درهمة آزمايشها بابدترين نوع بدشانسی روبروباشید و هر کلیدی راکه امتحان می کنید متعلق به آخرین چمدان باشد. درعمل تعداد آزمایشها بیش از نصف حد اکثر آن لازم نیست، یعنی برای پیدا کردن کلید چمدانها کافی است ۲۲ یا ۲۳ آزمایش انجام دهیم.

13- كأميونها واتومبيل سواري

بین دوشهر A و P°۰۰ کیلومتر فـاصله است. دوکامپون در یك روز و دریك لحظه یكی|ز شهر A بهطرف شهر B و دیگری از

شهر B بهطرف شهرA هركدام باسرعت نابت ه&كيلومتر درساعت حرکت کردند. درهمان لحظهیك اتومبیل سواری همازشهرA بهطرف شهرB باسرعت ۱۰۰ کیلومتر درساعت حرکت کرده است. اتومبیل سواری به طرف کامیونی که آزشهرB حرکت کرده است می رود، ولی بەمحض اینکە بە آن می رسد برمی گردد وبەطرف شهر A می آید. در این رکشت همینکه به کامیون اولی رسید دوباره بهطرف کامیون دوم برمیگ ردد. اتومبیل سواری این رفت و برگشت را آنقدر تکرار می کند تادوکامیون بهم برسند.

اتومبیل سواری چندکیلومترراه طی کرده است؟

برای حل این مسأله اکثر بهتلاشی میپردازندکه مستلزم محاسبههای بغرنجی است: اتومبیل سواریکجا به کامیونیکه ازشهر $\mathbf{B}$  حرکت کرده است میرسد، سپس در برخورد دوم کجا به کامیونی که ازشهر A حرکت کرده است میرسد و غیره.

ولی جواب این مسأله را میتوان با روشی بسیار ساده بدست آورد. دوکامیون بعداز ۳ساعت بهم میرسند، و دراین مدت اتومبیل سواری دائماً بین آنها باسرعت ساعتی ه ه ۱ کیلومتر دررفت و آمد بودهاست؛ بنابراین راهی که اتومبیل سواری در این مدت طی کرده است ۳۰۰ کیلومتر است.

16- نخ ابریشمی

كسي محاسبهماي زيز را انجام داد و بايد اعتراف كردكه 'آزمایش صحت مفروضات اوبه آسانی ممکن نیست. شهر **بیون** که ببه كارخانه هساى حريربافي خود مشهور است ساليانسه يك ميليون کیلوگرم ابریشم مصرف می کند. هرگرم ابریشم از کار ۴ پروانسه بدست کی اید و این به معنای انست کــه برای تهیه محصولات كارخانههاى ليون مميليارد بروانه لازم است. هرپروانه نخى بهطول

دربی فیثاغورث

٥٥٥ متر وبنابراين ٩ميليارد از اين زحمتكشان كوچك نخى بهطول ٥٥٠ ميلياردمتر يا ٢ميلياردكيلومتر مىسازند.

طول این نخ ۱۳ بر ابر فاصلهٔ زمین تا خورشید و ۵۲۰۰ برابر فاصلة زمين تا ماه است. اين نخ دور استواى زمين ٢٥ هزازب ار و دور استوای مـاه ۹۲ هزاربار می تواند بپیچد.

۱۵- جهانگردان و پیراشکی

سهجهانگرد، خسته وگرسنه بهسازمان جهانگردی واردشدند تاچیزی بخورند و خستگی درکنند. آنها دستور پیراشکسی دادند و حواهش کردند که پیراشکیها را مستقیماً به اتاقی کـه در آنجــا استراحت كردهاند برايشان ببرند. آنها درانتظارپيراشكي خوابشان

وقتی که پیراشکیها آماده شد ، آنهسا را به اتاق آوردند و روی میزگذاشتند بدون اینکه جهانگردهما را بیدارکنند. کمی بعد یکی ازجهانگردها بیدار شد، پیراشکیها را شمرد ، یك سوم آنها را خورد و دوباره خوابید.

بعد جهانگرد دوم بیدار شد ، او هسم پیراشکیهسا را شمرد، يك سوم آنها را خورد و راحت خوابيد.

بالاخره جهانگرد سوم بیدارشد و مثل دونفرقبل عمل کرد.

۸ پیراشکی باقی مانده بود. چگونه میشود تعداد پیراشکی۔ هایی که روی میز گذاشته بودند پیدا کرد؟ اگر قرار باشد پیراشکیها بطور مساوي بين جهانگردان تقسيم شود، آنچه كه باقيمانده است

متعلق به كيست؟

جهانگرد سوم برای دوستان خود ۸ پیراشکی نگهداشته است که به هرکدامآنها ۶عدد برسد، بنابراین خود اوهم۴ پیراشکی خورده است. یعنی و تتی که جهانگرد سوم بیدارشده است درمقابل خود ۱۲ پیراشکی دیدهاست.

حالا ما میدانیم کسه جهانگرد دوم ۱۲ پیراشکی برای دوستان خسود نگهداشته که بهرکدآمآنها عءدد برسد، بنابراین خود آوهم وپیراشکی خورده است: از اینجا نتیجه میشودکه وقتی اوبیدارشد ۱۸پیراشکی روی میزبود.

حالادیگر به سادگی معلوم می شودکه وقتی جهانگرد اول۱۸ پیراشکی برای دوستان خود باقی گذاشته است. به این معناست که خودش ۹ پیراشکی خوردهاست وبراى هريك ازدوستان خود هم وعدد نكدداشته است بنابراين تعداد اوليهٔ آنها ۲۷ بوده است.

بِهِ بِيرَاشِكِي بَاقِيمانَدَهُ چِگُونَهُ بِايدَتِقْسِيمِ شَوْدٍ؟ وَاضْحِ استَ كَهْ جِهانگرد اول سهم کامل خودرا خورده است. ۹ پیراشکی . جهانگرد دوم عهیراشکی خورده است و بنابراین ۳ پیراشکی دیگرمتعلق به اوست . جهانگرد سوم ۴ پیراشکی خورده است و بنابراین هنوز می تواند ۵ پیراشکی دیگربخورد .

### 16\_ تنظیم کار قطارها

ایستگاه راهآهن باید ۱۱قطار هرکدام با۲۵ واگون را برای حمل زغال بفرسته. برای اینکــه چند لوکوموتیو برایکار دیگری آزاد شود، بهاین ترتیب صلاح اندیشی کردندکه بههرقطار ۵ برابر تعداد لوکوموتیوهایی که برای مأموریت دیگری در نظر گرفته اند، بطور اضافی متصل کنند.

به این ترتیب تمام واگونهسا بسرای زغسال گسیل شد. چند لوکوموتيو برای کار ديگر آزاد شده است؟

تعداد و اگو نهایی که برای حمل زغال لازم است. مساوی ۳۵ X ۱۱ یعنی ۳۸۵ عدد است. عدد ۳۸۵ را باید به طریق دیگری بهضرب دوعامل تجزیه کرد، به نحوی که یکی ازاین عاملها عدد n کوچکتر از ۱۱ ودیگری به صورت عدد ۵n +۵۳ باشد.

#### در پی فیثاغورث

عدد۱۳۸۵ به صورت ضرب عوامل اول می نویسیم: ۵۰۷٬۱۱۱ = ۳۸۵ به کمك اين عاملها مي توان تمام مقسوم عليههاي عدد ٣٨٥ را نوشت:  $-1.440 \leq YY \leq 0.0 \leq Y0 \leq 1.1 \leq Y \leq 0.0$ 

ازاين مقسوم عليهها مى توان جفت عددهاى زيرزا انتخاب كردء طورى كه حاصلصرب هرجفت مساوى ٣٨٥ باشد.

$$
1.40 = 0.77 = 0.00 = 11.70
$$

معلوم میشودکه بهجای ۱۱قطار وهرقطار با ۳۵ واگون میتوان ۷ قطار و هرکدام با ۵۵ ِ واگون برای حمل زغال فرستاد. بــه این ترتیب ۴ لوكوموتيو آزاد مىشود، دراينصورت بايد بههرقطار 6 × ۴ واگون آضافه کردکه با شرایط مسأله درست درمی1ید .

این مسأله را به کمك معادله هم میتوان حل کرد.

تعداد او کوموتیوهایی راکه برای کاردیگر آزاد میکنیم x میگیریم. دِرَ اینصورت x — ۲۱ لوکوموتیو باقی میماند که به هرکدام از آنهسا باید ۳۵+۵+ واگون متصل باشد . به این ترتیب معادلـهٔ زیر بدست میآید :

$$
(11 - x)(r^2 + \alpha x) = r^2 \alpha
$$
\nبید اژ تبدیلهای جبری یدست میآید:  
\n
$$
r \circ x - \alpha x^{\gamma} = 0
$$

برای x دوجواب بدست میآید: \_o =x ( و این همان وضع اولیه است که باید ۱۱وطار و هرکدام با۱م واگسون برای حمل زغال فرستاد) یا x=x (واین بهمعنایآنستکه میتوان ۲لوکوموتیورا آزادکرد).

## 17- جمع آوري قارچ

پدر بزرگٹ با چھار نوہاش برای جمع آوری قار چ بهجنگل رفت. وقتی که به جنگل رسیدند برای پیدا کردن قارچ هر کدام به ــ طرفی رفتند. بعد از نیم ساعتی پدر بزرگ زیردرختی ایستاد تا هم استراحت کند و هم قارچهایی راکه پیداکرده بود بشمارد: ۴۵قارچ داشت. درهمین موقع نوههای اوبادستهای خالبی بهطرفش دویدند: هیچیك از آنها حتی یك قارچ هم پیدا نكرده بودند. یكی از آنها

ـ پدر بزرگت اخواهش میکنمکمی ازقارچهای خودت را بەمن بدە، شايد براى منشانس بياوردا

31

دوميگفت: ۔ منهم میخواهم. و سومى :

ــ بەمنھم بدە پدر بزرگٹ.

پدربزرگ بهرکدام از آنها مقداری قارج داد، همهٔ قارج۔ های خود را بین آنها تقسیم کرد. بچهها دوباره در جستجوی قارچ پر اکنده شدند. یکی از بچهها ۲ قارح پیدا کرد، دومی برعکس ۲ قارچ خود را گم کرد، سومی بههمان اندازه کـه پدر بزرگت به او داده بود پیدا کرد و چهارمی نصف قارچهای خود راگم کرد. وقتی که بچهها بهمنزل رسیدند به یك اندازه قارچ داشتند.

هريك از بچەها چندقارچ از پدر بزرگ گرفته بود و وقتى که بهمنزل رسیدند چند قار چ داشتند؟

بەسادگىمى شودفهمىدكەسومىكمترازدىگران ازېدر بزرگەقارچگرفتە بود زیرا با وجودی که به اندازهٔ آنچه که داشت خودش هم قارچ پیدا کرده بود، تازه سرآخرتعداد قارچهایش مساوی بقیهٔ بچهها بود.

برای اینکه مسأله را سادهترکنیم، فرض میکنیم کـه پدربزرگ یك مشت قارچ به نوهٔ سوم خود دَاده باشد. از همین مشتها چند تا به نوهٔ چهارم خود داده است؟

نوهٔ سوم ۲ مشت قارچ بهمنزل آوردهاست، زیر ا خودش هم به اندازهٔ قارچهایی که از پدربزرگ گرفته بود، توانست جمع کند. نوهٔ چهارم هم به اندازهٔ سومی یعنی۲منشت قارچ بهمنزلآورد، ولی بهخاطرداریهکه چهارمی

نصف قارچهای خود را در راه گم کرده بود، بنابراین او ۴ مشت قسارچ از یدربز رگ گرفته است.

نوهٔ اول ۲ مشت قارچ بهمنزلآورد و چون ۲عدد قارچ خودش پیدا کرده بود، بنابراین از پدربزرگ ۲ عدد کمتر از ۲ مشت قارچگرفته است. دومی ۲ مشت قارچ بهمنزلآورد و چون ۲ عدد قارچ در زاه گمکرده بود، بنابراین ازپدربزرگ ۲ مشت بهاضافهٔ ۲عدد قارچگرفته است.

بهاین ترتیب پدربزرگ قارچهای خود را اینطور بین نوههایش تقسیم **کرده است:** 

> اولی ۲۰ مشت منهای ۲قارچ دومی ۲ مشت به اضافهٔ ۲ قارچ سومی: ۱ مشت چهارمی : ۴ مشت

یعنی رویهم ۹ مشت قارچ بین نومهای خود قسمت کرده است. چون ِیدَرَبُزَرگَ ۵ َ۴ قار ۾ داشت، بَنابُر اين هرمِشت قار ۾ ۵عدد بوده است. جالادیگر به سادگی جواب بدست می آید.

سوَمیکه یك مشت قارچگرفته بود میشود ۵ قارچ؛ چهارمیکه ۴ مشت قازچ گرفته بودمی شود ه ۲قارچ؛ بالاخره اولی ۸ ودومی ۱۲ قارچ از پدربزرگ گرفته بودند.

ضمناً هريك از نوءها باه ۱ قارچ بهمنزل مي آيد.

18- نخستین جرقههای نبوغ

آنها که زندگینامهٔ کارل گاوس ریاضیدان بزرگ آلمانی را نوشتهاند، لطيفة قشنگي از دوران كودكي او نقل مي كنند. وقتي كەكارل هفت سالش تمام شد بەمدرسة ابتدايى فرستادە شد. دراين مَدرسه، درس حساب را مَرَدَ ميانسالي بهعهده داشت که بهسخت گیری مشهور بود. اغلب برای اینکه بتواند تمرینهای دانشآموزان كلاسهاى ديگررا رسيدگي كند، تكاليفي بهبچهها ميدادكه تاحدي سنگینتر از قدرت آنهسا بود. بچهها میبایست این تکالیف را در
۔<br>لطیفههای ریاضی

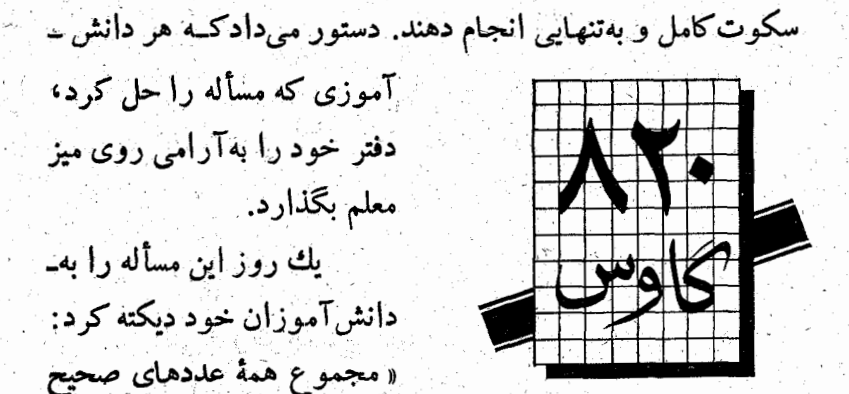

از ۱ تا ۴۰ پيدا كنيد». معلم اطمينان داشت كه قسمت عمدهاي از وقت کلاس را دانش آموزان صرف محساسبه خواهند کرد. ولی با حيرت بسيار، درست يك دقيقه بعداز آنكه بيان صورت مسأله را تمام کرده بود، صدای شادی شنید: «من حل کردم!»و در همان لحظه دفتر چه ای روی. یز معلم گذاشته شد که زیر آن نوشته شده. بود: کارل گاوس.

معلم درحاليكه گمان مي كـرد اين يك شيطنت معمول بجهها است بدون اینکهکارش را رهـــا کند بـــا خشم غری زد : ﴿ شَيْطَان بازیگوش من اینجور شوخیها را از سر تو بیرون خواهم کرد. فقط کمی صبر کن!»

ولی کارل بااعتمادکامل نسبت بهخود، بهجای خودبرگشت و منتظر زمانى مالدكه معلم تصحيح دفتر او را شروع كند. بالاخره بعد از محاسبههای طولانی، همهٔ دانش آموزان دفترچههــای خود را روی میزمعلم گذاشتند. معلم بــه تصحیح آنها مشغول شد. اکثر دانش آموزان، باوجودمحاسبههای طولانی، نتیجهٔ نادرست بدست *آورده بودند، ولی در دفترچهٔ گ*اوس تنها بك عدد نوشته شده بود واآنهم جواب درست سؤال معلم بود . . . گاوس کوچك همنانطور که مسأله را ازربان معلم میشنید، بهسرعت متوجه راه حل آن شد. اینست طرح استدلالی که دردهن بچهٔ نابغهگذشت:

 $Y_1, \ldots, Y_j, \ldots$ ۳۰, ۳۹, ۳۸, ..., ۲۱  $f(1, 5)$ ,  $f(1, 6)$ ,  $f(1, 6)$ ,  $f(1, 6)$ 

بزرگترین وکوچکترین عدد این رشته رویهم۹۱ میشود. اگر عدد دوم را با عدد ماقبل آخرجمع کنیم، یا عدد سوم را با دوعدد به آخر مانده جمع کنیم وغیره باز همان۲۱ بدست می آید. مجموع این جفت عددها همیشه مساوی۹۲ میشود و۲۰ بارهم تکرار شده لست. بعد از این استدلال ذهنی، کارل کوچك دوعدد ۲۰ و۶۱ زا در ذهن خود در هم ضرب می کند و روی دفتر خود تنهــا یك عدد می نَویسد: ۸۲۰. معلم مَرَدَ بافهمی بَوَد. او متوجَّه شدکه در مقابل او بچهای باخصوصیات باورنکردنی قراردارد وباشوروشوق بسیار به او پرداخت. ولی خیلی زود تصدیق کرد که برای این شاگرد چیزی وجود نداردكه لازم باشد ازمعلم خود ياد بگيرد.

# ۱۹ـ تقسیم درست پاداش

۔ دوعرب از بیابانی عبور می کردند. تانزدیکترینTبادی نیم۔ روز راه مبانده بود. ازدخیرهٔ غذایی تنها ⁄رعدد نبان برشته برای آنها سائده بود: ۳نان نزد يکی از آنها وينج نان نزد ديگري. در راه بهمسافر تنهایی برخوردندکه از گرسنگی ضعف کرده بود. دلشان به حال او سوخت وذخيرة غذايى خودرا با اوتقسيم كردند. موقع خدا حافظى، مسافر بەعنوان تشکر ∧سکه يکجور طلا بەھمسفران خود هديەكرد. اين دونفر چگونه بايد هديه را بين خود تقسيم كنند؟

برای تقسیم کارشان به مشاجره کشید، زیرا مردی که ۵ نان داشت ۵سکهٔ طلا را متعلق بهخود می دانست، در جالیکه دوست او مدعی ۴ سکه بود و استدلال می کرد که آنها باهم و مشتر کا برای نجات دولتمندگرسنه شركت كردهاند. از آنجا كه نتوانستند درباره طريقة تقسيم با هم موافقت كنند، تصميم گرفتند همپنكــه به∏بـــادى رسیدند بهقاضی محلّ مراجعه و از او خواهش کنند مشکل آنها را جل کند. و زاه حل قاضی برای هردو غیرمنتظره بود . قاضي ضمن اينكه لبخند مي زدگفت.

ــ شما هردو اشتباه كردهايد. فرض كنيد هرقرص نان را بهسهقسمت كرده باشید،دراینصورت ۲۴ قسمت بدست میآید. بداینترتیب هرکدام ازشما ۸ قسمت نان خوردهاید. آنکه پنج نَان، یعنی ۱۵ قسمت، داشتهاست ۷ قسمت بهمسافرگرسته دادهاست و دیگری کنه ۴ تان، یعنی ۹ قسمت، داشته است ۱ قسمت به او بخشیده است. از اینجا نتیجه می شود کـه سکهها را باید بهاین ــ تَرْتَيْبُ تَقْسَيْمُ كَرْدٍ ٧ سَكَّهُ مُتَّعَلَّقَ بَهُوَكَّمِي إِزْ شِمَا وِ تَنهَا يَكِ سَكَّهُ متعلق به ب دیگری است.

40- تنظيم سرعت حركت

رانندهای در یك مسابقــهٔ اتومبیل رانی شركت كــرد. طبق قرارداد او می بایست فاصلهای را باسرعت متوسط ۴۸کیلومتر در ساعت طی کند. او نصف این راه را با سرعت ساعتی ه۶کیلومتر رَفْتِ. تَصفُ بَقيه رَاهَ رَا سَاعَتَى چُندَكِيلُومِتْر بْرَانْدْ تَاسْرِعْتْ مِتْوَسْط او برآی تمام راه۴۸ کیلومتر درساعت بشود.

اگرخواننده گمان می کندکه نیمهٔ دوم راه را باید با سرعت

۳۶کیلومتردرساعت طی کند دچاراشتباه شده است، اگرچه داریم:

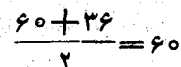

فرض کنیم که تمام راه ۱۲۰ کیلومتر یاشد. برای اینکه این راه باسرعت م کیلومتردرساعت پیموده شود باید ۴۸ – ۲۰ و با پعنی کرد و ساعت در راه باشد, چون نیمهٔ اول راه را باسرعت٥۶کیلومتر درساعت رانده است بنابر۔ این برای نیمهٔاول یكساعت گذشته است و بایدنیمهٔدوم راه را در پ ۱ ساعت طی کند، به این ترتیب درنیمهٔ دوم باید باسرعت (۱۰–۰۵ و یعنی ۴۰ کیلومتر درساعت حركت كند.

این مسأله را بهصورت كاملاً كلَّي آن حل میكنیم .

طول تمام راه را (۲d می گیریم و فرض می کنیم که نیمهٔ اول باسرعت ,v ونیمهٔ دوم باسرعت ,v طی شده باشد. می خواهیم سرعت متوسط v را بدستآوريم.

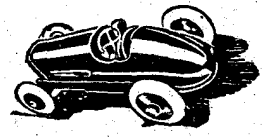

وقتی که برای عبور ازنیمه اول راه صرف  $\frac{\bf d}{{\bf v}_\gamma} + \frac{\bf d}{{\bf v}_\gamma}$  شده مساوی  $\frac{\bf d}{{\bf v}_\gamma}$  دیرای لیمهٔ دوم راه  $\frac{\bf d}{{\bf v}_\gamma}$  است دیمنی رویهم برای تمام راه وقت مرف شده است.

ارطرف دیگر اگر تمام راه باسرعت v طی میشد بهاندازهٔ <del>آن</del> وقت لازم بود. بنابراین به این معادله میرسیم:

كه اگردوطرف معادله(ا به) ساده وسپس به ۲ تقسیم كنیم بدست می آید.

$$
\frac{1}{\mathbf{v}} = \frac{1}{\mathbf{v}}(\frac{1}{\mathbf{v}} + \frac{1}{\mathbf{v}})
$$

دیده میشود که عکس سرعت v واسطهٔ حسابی است بین عکسهـای سرعتهای  $\mathbf{v}_i$  و  $\mathbf{v}_i$ . دراین حالت میگویندکسه  $\mathbf{v}$  و اسطهٔ تو افقی دو مقدار ,<del>v</del> و پv است. درمسالهٔ ما ۳۸=۷ و ۲۰=۳ و در جهان منده است وباید  $\mathbf{v}_{\mathbf{v}}$  را بدست  $\frac{1}{|\mathbf{v}_\mathbf{v}|} = \frac{\mathbf{v}}{\mathbf{v}} - \frac{1}{|\mathbf{v}_\mathbf{v}|}$ وریم. از معادلهای که بدست آوردیم میتوان نوشت: که باقراردادن مقدارهای v و v بدست میآید .  $\frac{1}{v} = \frac{1}{\gamma} - \frac{1}{\gamma} = \frac{1}{\gamma}$  $\mathbf{v}_{\mathbf{v}} = \mathbf{v} \circ$ 

۲۱- جهانگردهای زرنگ

در «بار» چهار میز نزدیك دیوار قرار داشت. ۲۱ جهسانگرد وارد بار شدند، آنها گرسنه ازگردش دسته جمعی بازگشته بودند. دستور نهسار دادند و از متصدی بسارهم دعوت کسردند که باآنها

غذا بخورد. "همه پشت میزهسا قرارگرفتند بهاین ترتیب که جهانگردها پشت سه میز و هرمیزهفت نفرومتصدی بار پشت میزچهارم ِ نشست ( شکل ۱۴ ). جهانگردها بهمتصدی

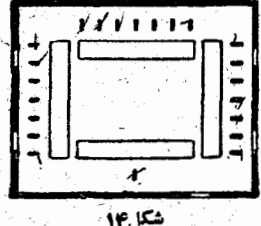

بار پیشنهادکردندکه ضمن شمارش هفت به هفت، هرکس آخرکار باقی ماند پول نهارهمه را بپردازد. متصدی بار بلافاصله قبول کرد. شمارش را درجهت حرکت عقربههای ساعت شروع کردند (و در این شمارش متصدی بار را هم به حساب آوردند)؛ در هرشمارش نفرهفتم از پرداخت معاف میشد وبار را ترك می كرد. آخرین نفر که باقیماند خود متصدی باربود.

شمردن را ازچه کسی شروع کردند؟

حل این مسأله را از آخر شروع میکنیم. برای سهولت کار میتوان از سنگهای دومینو، کبریت یاسکه استفادهکرد.

### دربى فيثاغورث

سکهٔ شمارهٔ ۲۲را بهجای متصدی بار میگیریم (شکل۵) که درآخرشمارش باقی مانده است. سکههای ۲۱ و ۲۰ را آنطورک در شکل ۱۵ نشان داده شده است میچینیم.

وقتی کـه تنها این سه سکه باقی مانده است چون سکه ۲۵ حذف شده است پس ضمن شمارش، شمارهٔ ۷ به ۲۰، شمارهٔ ۶ به ۲۲، شمارهٔ ۵ به ۲۱، شمارهٔ ۴ به ۲۰ و ... برخورده است (چون عکس شمارش را انجام مردهیم روی دایره در خلاف جهت حرکت عقربههای ساعت حرکت می کنیم).  $\mathcal{P}_1$  ,  $\mathcal{Q}_2$  ,  $\mathcal{P}_3$  ,  $\mathcal{P}_4$  ,  $\mathcal{P}_5$  ,  $\mathcal{P}_6$  ,  $\mathcal{P}_7$ 

 $\mathbf{y}$  ,  $\mathbf{y}$  ,  $\mathbf{y}$  ,  $\mathbf{y}$  ,  $\mathbf{y}$  ,  $\mathbf{y}$  ,  $\mathbf{y}$  ,  $\mathbf{y}$  ,  $\mathbf{y}$  ,  $\mathbf{y}$  ,  $\mathbf{y}$ چون شمارهٔ ۱ متعانی به سکهٔ ۲٫۰ است یعنی از ۲۵ شروع بهشمارش کرده!یم، پس سکهٔ ۱۹ باید درست قبل از سکهٔ ۲۰ باشد (در دایرهٔ خسالی شکل ۱۵).

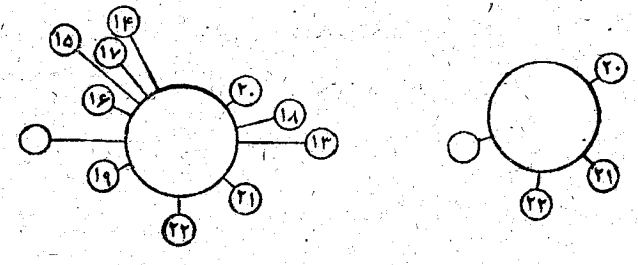

شکا ۱۵

بههمین ترتیب و به تدریج می توان جای سکههای جدید را معین کرد. درشکل ۶۱۶ سکهٔ شمارهٔ ۱۳ گذاشته شده است. اگر درجهت عکس و باشروع ازشماره ۷ برای سکه ۱۳ شروع کنیم: ક<sub>ું જ</sub> 4) <sub>સ</sub>ંચિમેલી તેમાં પ્રાપ્ય થયો છે.

IN NO TIP IV 10 IP جای سکه ۱۲ معلوم میشود (چون شماره۱ بهسکه ۱۶ خورده است پس جای سکهٔ ۱۲ دردایرهٔ خالی شکل ۲۶ است). اگر به همین ترتیب سکهها را زوی میز قراردهیم شکل۱۷ بدست میآید.

ولی این پایان محاسبه نیست. هفت سکهٔ دیگرباید بشماریم تاجایی را که شروع شمارش درابتدای قرعه کشی است بدستآوریم: インター・コン めんじ しゃく かじょう アンドバイン

 $19.19$   $19.19$   $10.19$   $9.9$  $V_{\rm{max}} \sim 10^{11}$ 

۳Å

یعنی باید ازفرد شماره ۶ (درشکل۱۴ میزسمت راست ازبالا به پایین نفرششم) شروع کرد تامتصدی بار (شمارهٔ۲۳) درآخر کار باقی بماند. \*

<u>satuan ini k</u>

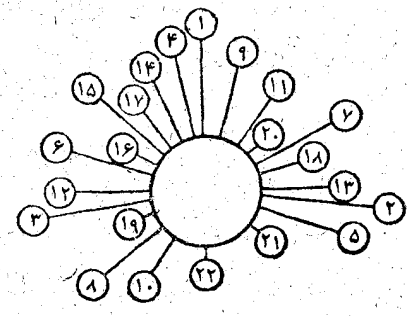

شکل ۱۷

٢٢- بياحتياطي در مهمان نوازي

در يك كتاب قــديمئ ريــاضى تأليف هارس درفو بهنام **«سرگرمیهای ریاضی» این مسأله آمده است.** 

شخصی به شش نفر آز دوستان خود وعده داد که به ـَـ تعداد انواع مختلفی که با خود او بتوانند دور يىك مىز گــرد بنشينند بهآنها شام خواهد داد.

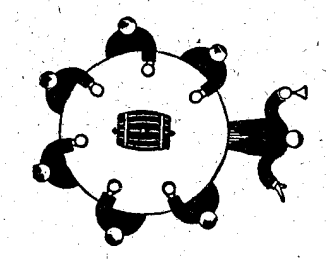

بهشرطی که این مهمان نواز بی احتیاط دوستانش را به شام دعوت كند، چند سال طول خواهدكشيد تا وعدة خود را انجام دهد؟ دعوت بعد از سیزده سال وکسری به پایان می رسد! محاسبه مشکل نیست. باید آنوا عترتیب ۷ «عنصر» را بدست

براى اطلاع دقيق تر درمورد اينكونه مسالهها وطرح مسألة كلي به كتأب فَدَفَقَلِمَرُو رَيَاضَيَاتَ» ترجمةً يَرُويَرْشُهريارِي صَفحهَاي ١٨٩تا٩٢٢مَرَاجَمَه كثيبَ. آوریم که مساوی ۵۰۴۰ میشود.

اگرصاحبخانه بخواهد بيشنهاد نسنجيدة خودرا اصلاح كند، چه توصیهای به او میکنید؟ او باید به پیشنهساد خود دو شرط ساده اضافه كند.

قبل ازهمه باید شرط کندکه اگر افراد از ۱ تا۷شمارهگذاری شوند، حالتهایی که باشمارش ازراست (پاچپ) ردیف خود را از لحاظ عددها حفظ كردهاند تنها يك حالت بهحساب آيد. اين شرط تعداد حالتهای مختلف را بهیك هفتم تقلیل میدهد و از ۵۰۴۰ به ــ ۷۲۰ می رساند. علاوه بر آن باید شرط کندکه اگر در دو وضع یکی ازراست بهچپ و دیگری ازچپ بهراست یك ردیف مشخصاعداد باشد یك وضع بهحساب آید. این شرط هم تعداد حالتها را به ۳۶۰ تقليل مي دهد.

وَلَى بهرَحَالَ دِرَ حَدِودَ يَكْسَالُ يَأْيُدُ هِرْشَبٍ دَوْسْتَانَ خَسُودَ رَأَ به شام دعوت کند. در این مورد حتی از ریاضیات هم کاری ساخته نيس

23- تاجرهای چیزفهم

آلكوئين مشهور، دوست شارل كبير دركتاب خودش به نام «مسألههایی برای نوجوانان» مسألهٔ معمایی زیررا طرح کردهاست.

دوتاجريك كله خوك باهم خريدند ورويهم001سكه يرداختند. وقتی که آنها میخواستند خوکهسا را بفروشند هیچکس حاضرنشد بیش از آنچه که آنها خریده بودنسد به آنها پول بدهد، یعنی هر پنج عِلْدِ خوكِ را به ٢ سكه ميخريدند. وَلَي اگـــر بهاين قيمت ميدادند چیزی نفع نمی بردند. آنهسا بسا هم مشورت کردند و تصمیم گرفتند گله را به دوقسمت بکنند. همینکاررا کردند و سپس هرپنج عدد را به ۲سکه فروختند، ضمناً نهفقط پول خودرا بدست آوردند، بلکه از این راه چیزی هم گیرشانآمد.

این معما را چگونه حل می کنید؟

تاجرها گله را بهاین ترتیب تقسیمکردند. یکی ازآنها همهٔ خوکهای بزرگه وخوب را انتخاب کرد ودیگری بچه خوکها را. اولی هر دوخوك را بدیك سكه و دومی هر سه خوك را به یك سكه فروخت. بنابراین آنها در ... حقیقت برای هر ۵عدد ۲سکهگرفتند.

اولی بافروش ۱۲۰ خوك ه ۶ سكه گرفت و دومی بابت همان ۱۲۵ خوك ه ۴ سكه وبه اين ترتيب ه ۱۰ سكه خودرا بدستآوردند وضمناً رويهم ه ۱ خوك هم بَرَايشان باقىماند.

### ۳۴۔ حمل زغال

در ایستگاه ۱۸ واگون است که رویهم ۵۰۵ تن زغال حمل می کنند. ظرفیت یك واگون ۱۵، ۲۰ و یا ۳۰ تن است. چند تا از واگونها ۱۵ تنی، چندتا ۲۰تنی وچندتا ۳۰تنی هستند؟

اگر تعداد واگوئهای ۲۵تنی را x، تعدّاد واگوئهای ۴۰تنی را y و تعداد واگونهای ۳۰تنی را z فرض کنیم، دومعادله تشکیل میشود:  $10x + 10y + 10z = 000$ 

 $x+y+z=11$ 

بعنی برای سه مجهول دومعادله بدست میآید. ولسی میتوانیم این معادلهها را حل کنیم، زیرا مجهولها باید عددهایسی طبیعی باشند. دو طرف معادلة اول(ا بِهَ&تقسيم ميكنيم، بدست مي∫يد. ١٥٥= ٣x+۴y+8z دوطرف معادلة دوم را درع ضرب می کنیم، می شود:۱۰۸–۶x+۶y+۶z وبقالا دوممادله زا ازهمكم مىكتيم

 $\frac{\epsilon}{\sqrt{2}}$   $\frac{\epsilon}{\sqrt{2}}$  $-$  |  $rx + ry + 7z = 100$ 

 $rx + ry = \lambda$  $\mathbf{y} = \mathbf{y} \times \mathbf{x} = \mathbf{y}$ و این معادله برای عددهای طبیعی تنها یك جواب دارد. (جواب ٣٠ x = ٢ با ح تابل قبول نيست، زيرا در اين حالت واگون ١٥ تنه مطلقاً وجود نخواهدداشت). جالادیگریهسادگی جواب نوشته میشود: ۲ واگون ۱۵ تنی ... ۳۰ تن ۱ واگون ۲۰ تنبي ... ۲۰ تن ۱۵ واگون ۳۰ تنی… ه۹۵تن ۱۸ واگون<br>۱۸ واگون

**۲۵ـ درچه نقطه ای باید انتظار پست را کشید؟** 

۴۲.

درفاصله|ی از جادهٔ شوسه ـ که بهخط مستقیم کشیده شده ـ دو دهکده قـرار دارد. نامـه رسان پست از جــاده عبور ميکند. مسئولان دهكدهها توافق كردند كء روزانه وبهنوبت بيكي براى تحویل و تحول نامهها بفرستند. پیکی که پست را تحویل میگیرد، ابتدا به دهکدهٔ همسایــه برود و  $\begin{array}{c} \begin{array}{c} \circ \\ \hline \end{array} & \begin{array}{c} \bullet \\ \hline \end{array} & \begin{array}{c} \bullet \\ \end{array} & \begin{array}{c} \bullet \\ \end{array} \end{array}$ نامهها و بستههای پستی آنجا را تحويل دهد و سپس بــه دهكدهٔ خود برگردد. مرکزتحویل پست را روی جــاده در چه نقطه|ی شكل ١٨ قرار دهند تبامسیری که این پیکها طی می کنند کوتباهترین راه ممکن باشد؟

این مسأله از لحاظ عملی بدون فایده نیست، زیرا اگر پیك دَرَ هر روز فقط ١٥٥ متر راه بيهوده برود، `در سال حــداقل چ۳۶

کيلومتر مي شود.

اگرجادهٔ شوسه را  $\bf{M}$  و دهکدهها را با  $\bf{A}$  و $\bf{B}$  نشان دهیم، دراین  $\mathbf M\mathbf N$ سورت برای تعیین نقطهٔ موردنظر روی جادهٔ شوسه از  $\mathbf A$  عمودی بر فرود می آوریم و به اندازهٔ خودش امتداد می دهیم تا به نقطهٔ  ${\bf A}$  برسد. سپس را به B وصل میکنیم. نقطهٔ C، محل تلاقی این خط با MN، همان  $\mathbf{A},$ نقطهٔ مورد نظراست (شکل۱۸).

ارلحاظ فیزیکی میتوان مسأله را بداین ترتیب توضیح داد: نقطهٔ C در محلی از جادهٔ شوسه ِ باید باشدکه اگر درآنجا آیینهٔ بزرگر که روی آن بهطرفدهكده وموازى جادهٔ شوسه باشد، نصب شود، نورىكه ازدهكدهٔ A به آن بتابد بهB منعکس شود و برعکس ,

۲۶\_ رساله رنگ رفته

رسالة قديمى در زمينة رياضيات بيدا شده است كسه به علت عدم توجه در نگاهداری آن چنان رنگ رفته است کَـهُ تنها بُعضی

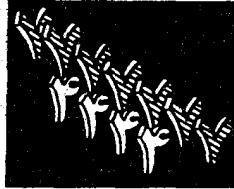

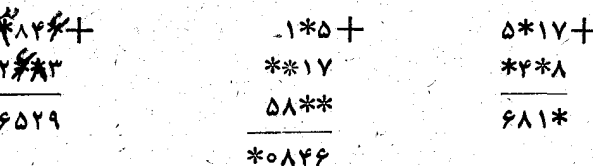

و درجای خودشان بنویسیم.

از رقمهای آنرا میتوان خواند. رقمهایی

را کــه قـابل خواندن نيستند به وسيلهٔ ستـاره

نشان دادهایم . باید این رقمها را پیدا کنیم

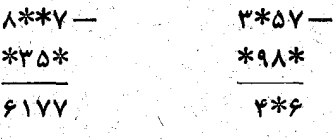

درسَت كَرْدن ايــن عمل هـــا هيچ مشكل نيست. اشكال بيشتر

در پی فیثاغورث

مربوط بهمواردى ازرساله است كه باعمل ضرب يا تقسيم سروكار داشته است:

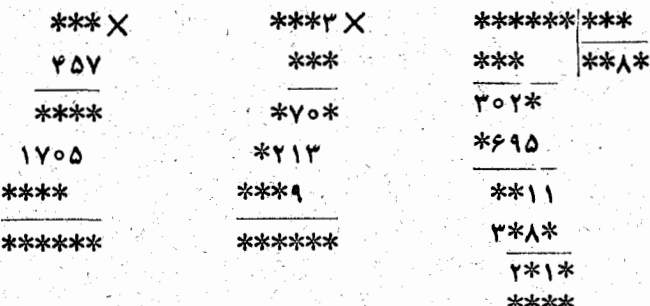

برای دومثال زیر بازهمکار مشکل تر است. اینها متعلق به ب ریاضی دانهای امریکایی است. اولی به نام مسألهٔ چهارتاً ۴ و دومی به بام مسألة هفت تا ٧ معروف شده است :

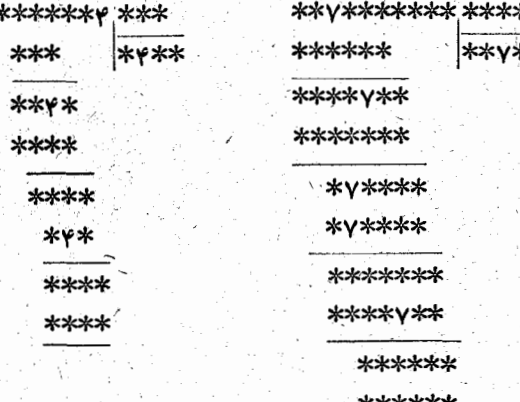

اسألهٔ چهارتا ۴ دارای چهار جواب است:

 $1177Y$ ,  $1YY + 9YY = 1Y11$  $1144$   $Y_1Y - 949 = 1919$  $00.944 - A99 = 18193$  $1Y$  or  $Y$   $Y$   $Y$   $Y$   $\rightarrow$   $\Lambda$  $Y$   $\Lambda$ 

ولی مسألة هفت تا ۷ تنها يك جواب دارد، ولی پيدا كردن آن مشکل است.

Y TYA TTA FIT-ITA TYT-AA YAI

۴ø

در رساله يك مُورَد همَّ پيدا شدك بجز يك رقم بقية رقمها ازبین رفته بود:

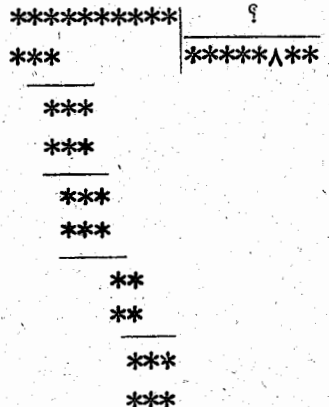

و بـاهمين|طلاعـات مـىتوان عـدهاى تقسيم را بطوركامل پيداكرد. باكمي دقت معلوم مي شودكه أزضرب عدد/ درمقسوم عليه يكءدد دورقمی بدست آمده است، از اینجا این نتیجه بدست می ایدک مقسوم علیه نمی تواند بزرگتراز ۱۲ باشد. از طرف دیگر در بعضی موارد از صرب رقبم خارج قسمت در مقسومعلیه عددی سه رقمی بدست آمده است و تنها از ضرب عدد ۱۲ در ۹ یك عدد سه رقمی بْدَسْتِ مِي آيَد، " پس مقسوم عليه نمي تو انسا " از ١٢ كوچكتر باشد . بشابراین مقسوم علیه مساوی ۱۲ است.

وحالا ديگر با شروع از آخرين رقم خارج قسمت، مي توان

دربی فیثاغورٹ

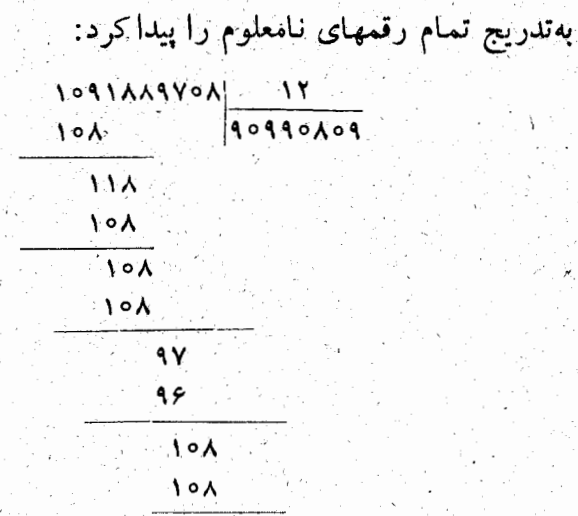

۲۷ـ کشف رمز

بسیاری از مسألههای مربوط به کشف رقمهسای نامعلوم از نوع زیرهستند:

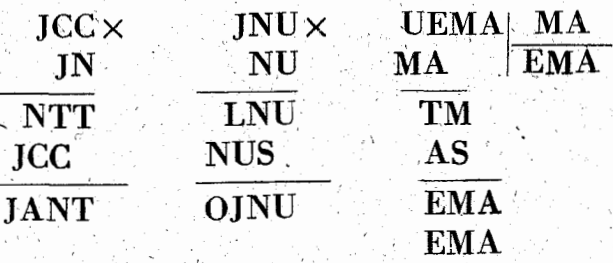

هرجرف نسايندة يك رقم است؛ در هرمسأله حرفهاى مشابه نسایندهٔ رقمهای مشابهاند (و نه برای دو حرف مشابه در دو مسألهٔ مختلف).

اينگونه مسألهها بهسادگي حل مي شوند. جواب اين سه مسأله

ُچنین است:

- $114 \times 11 = 1111$
- $110 \times 10 = 1110;$

 $r110 - r0 = 110$ 

۴۷

مسألههایی ازاینگونه را، حتی نمونههای مشکل تروجالب تر، می توانیه خودتان بهسادگی درست کنید.

28- عبور ازخندق

میدان مستطیل شکلی از چهبارطرف بهخندقی با عرض ثابت محدود شده است. دوتختهٔ محکم دراختیار داریم که طول هرکدام از آنها مساوی عرض خندق است. به کمك این تخته ها باید راهی برای عبور ازخندق ساخته شود.

راه حل مسأله درشكل ۱۹ داده شده است.

امكان ساختن چنين،لي ازنظررياض باتوجه بهشكل وبهكمك نامساوى  $\overline{\rm AB}$  ابت میشود. اگر عرض خندق را واحد بگیریم، فاصلهٔ  $V\overline{r}$ مساوی ۷۲، یعنی تقریباً ۱۴/۴/۱۴ میشود. طول تخته درست مساوی عرض خندق است وبنابراين بايد مساوى اگرفته شود. َیکی از تختهفا را درگوشهٔ B بطور سهگوش طوری قرارمی،دهیمکه مثلث قائمالزاویه BCD متساوى الساقين بشود و فاصلهٔ ضلعCD ازنقطهٔ مساوی $\frac{1}{\sqrt{\gamma}}$ ،یعنی تقریباً۱۴ م. اشد.  $\Lambda$ حالا میتوان تختهٔ دوم را به این تخته محکم کرد به نحوی که به نقطهٔ A برسد و برای تکیه دادن هم به اندازهٔ ۸۶%ه و احد طول اضافه دارد (مثلاً " اگر عرض خندق ۳متر باشد، این اضافه بیش از ۲۵ سانتیمتر خواهد بود). دريى فيثاغورث

49- مانور قطارها

۴Ä

قطار B به دوراهی کوچکی نزدیك میشود، ولی بــه علت نقصی که در لوکومونیو آن پیدا شدهاست نمی تواند با سرعت لازم حرکت کند؛ قطارAکه بایدراه خودرا ادامه دهد، به آن می رسد. متذکر میشویم که مسیر راهآهن در اینجا یك خطی است. در دو راهي خط إصلي، يك خط كناري (به اصطلاح رشته بن بست) وجود دارد که قطار می تواند برای مدتی روی آن توقف کند، ولسی این رشته بهقدری کوتاه است که نمی تواند هیچکداماز دوقطاری راک باید از کنارهم رد شوند، بطورکامل در خود جا دهد. چه بایدکرد تاقطار A بتواند راه خود را ادامه دهد؟

درشکل ۲۰ مسیر راهآهن درنزدیکی دوراهی شان داده شده

در خط اصلی، در جهتی کــه پیکان نشان می دهد، قطار B حرکت می کند و بلافاصلـه بعد از آن قطار A قرار داردکـه باید حركت خودرا بهطرف جلو ادامه دهد. همانطوركه قبلاً همهمتذكر شدیم، رشتهٔ بن بست میتواند تنها قسمتی از واگونهای قطار B را درخود جادهد . قطارها چه مانورهایی باید بدهند تاقطارA بتواند حركت خود را ادامه دهد؟

ِ راه حل مسأله چنین است.

. تنفع الله هو ورمسيراصلي جلو مي رود و ارمحل تقاطع دوراهي مي گذرد.<br>سپس عقب عقب وارد رشته بن بست مي شود. و آنقدراز و اگوئها راكه ممكن

است درآنجاجا مى دهد. بقيهٔ قطار با لوكوموتيو دوباره بدجلو مى رود و از واگو نهایی که در بن بست گذاشته است دور میشود. به دنبال آن قطار A هم يهجلو حركتمي كند؛ وقتى كه آخرين واكون آن به دوراهي رسيد، واكونهاي

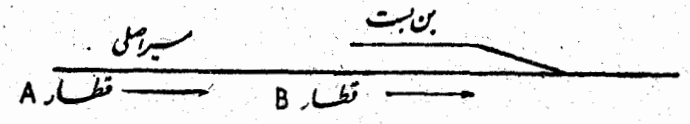

قطار ${\bf B}$ راکه دربن بست باقی ماندهاند بهآن می بندند، قطار A آنهارا از بن بست بیرون میکشد، سپس باآنها به عقب برمیگردد تاراه به طرف بن بست را برای  $_{\rm b}$ باقیماندهٔ قطار $_{\rm B}$  بازکند. قطار  $_{\rm B}$  به عقب می $_{\rm b}$ رود وکلاً وارد بن بست می  ${\bf B}$  شود. وقتی که بهاین ترتیب راه برای قطار  ${\bf A}$  و تعدادی از واگونهای که به آن بسته شده، باز مرشود و قطار A حرکت خود را بطرف ایستگاه ادامه می دهد، قطار B هم با واگو نهای ِ باقیمانده از بن بست بیرون می آید وبهآهستگی بهدنبال قطارA حرکت میکند.

خواننده میتواند این مسأله را بهطریق دیگری هم حل کند. فکرکنید که آیام توان بجای قطارB، قطارها را به دوقسمت تقسیمکرد؟

در بیشتر ایستگاههای کوچك علاوه بر مسیر عسادی یك خط جنبي هم وجود داردكه بن بست نيست و از دوطرف بــهخط اصلي متصل می شود.

### را پ<sup>و</sup>نسىرى

 $\overline{A}$   $\overline{B}$   $\overline{B}$  $\overline{\phantom{aa}}$ BLE

دَوْقطار بەطرف ايستگاەكوچك در حَرَكت|ند: آنها از دو۔ جهت مختلف بهطرف يكديگر مى ايند. اين قطارهسا بسايد از اين ایستگاه بگذرند (شکل ۲۱). طول مردوی این قطارها طولانی تر از

محظ فرعى است. با حد اقل مانور چگونىة اين دو قطار مىتوانند ازکنارهم عبورکنند؟ ا

قطاری که از لوکوموتیوP، واگونهای باریT و واگونهای مسافری  $\mathbf 0$  تشکیل شدهاست، نزدیك ایستگاه است. دراین ایستگاه هم يك خط اصلي، يك خط فرعي و بن بست S وجود داردكــه در آن واگونهای باری T ایستادهاند (شکل ۲۲).

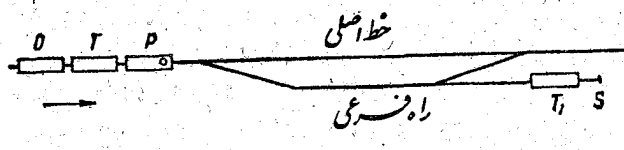

باید واگونهای باری قطار T دربنبست نگاهداری شوند و بجاي آنها واگونهای  $\mathbf{T}_\text{\tiny A}$  بهقطار وبين  $\mathbf 0$  و  $\mathbf P$  وصل شود. درزمان مبانورها؛ حتى براى يك دقيقهم نمى شود واگونها را درخط اصلى بدون لوكوموتيوگذاشت، زيرا ايستگاه منتظر قطار سرينع السيرى است که به محض دریافت علامت های نزدیك شدن آن، باید خط اصلی را برای عبورآن بازکنند.

53\_ درسنگرها

درجبهه، درسنگرهایی که درست روبهروی دشمن قرارداشت ۹ سَرباز و افسرخود موضع گرفته آند. موقعیت آنها خیلی خطرناك و افسردرجناح راست بود. بخاطربعضی ملاحظات، افسرمیخواست

در انتهای چپ دسته خود قرارگیرد. سنگرها چنان تنگ و باریك است که دربارهٔ عقب زدن سربازها و با فشار از آنها عبورکردن، حتی فکرهم نمی توان کرد. سررا بیرون ازسنگرهم نمی توان آورد، زيرا دشمن منطقه را بهشدت گلول باران مے کند . <u>Y Y Y Y Y Y Y Y Y X X</u><br>II III IV Y Y YI YII IX X خوشبختانه در سنگر سه حفره وجود داردکه درهریك از آنها تنها یکنفرمیتواند جا بگیرد. سربازها به چه ترتیب جاهای خود را عوض کنند تـا افسر با

عبور ازتمام سنگرها در سمت چپ و در ردیف سربازها قرارگیرد (شكل ۲۳)؟

ظاهرآ افسروسربازها بايدلااقل ٢٨مرتبه جاى خودرا عوض كنند. طرح جابجايي چنين است:

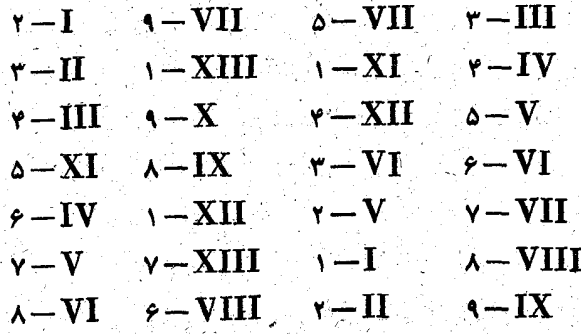

آیا میتوانید راه کوتاهتری برای این جابجسایی پیدا کنید؟ خانهها را روی کاغذ رسم کنید. و با مهرههای شماره داری کـه در آنها قرار میدهید به آزمایش بپردازید.

. در پی فیثاغورث

31- آرامگاه دیوفانت

برسنگ آزامگاه دیوفانت ، ریاضیدان بزرگ یونسان قدیم دوران اسکندریه کتیبهای وجود دارد:

«رهگذر، زير اين سنگ باقيماندهٔ جسد ديوفانت آرميده است، كه در سنین پیری دارفانی را وداع گفته است. یك ششم زندگی طولانی او را دورآن کودکیش تشکیل میدهد، یك دوازدهــم عمرش در دوران جوانی بود، یك هفتم را مجرد زندگی كرد. پنج سال بعداز ٔ ازدواج برای اوپسری بهدنیاآمدکه نصف پدرش عمرکرد. چهسار سال بعدازمرگ پسر، ديوفانت که درمرگ نزديکان خود سوگوار بود، بُهْخواب ابدی فرورفت. اگرمیتوانید محاسبه کنید، بگویید ديوفانت چندسال زندگی کرد؟»

دیوفائت تازمان ازدواج <del>۱٫۰۰۰ ( ) + ( یعنی ۳۳</del> عمرش زندگی کرده بود. همراه با پسرش هم بهاندازهٔ ۴<mark>۴ تمام عمرخودش زندگی</mark>کرد. بقیهٔ عمر اوكه عبارتست اززمان ازدواج تا تولد پسرش و اززمان مرگ پسر تامرگ خودش که <del>۳ ع</del>مر او میشود، مساوی ۴ +۵ یعنی ۹ سال است. بنابسراین دیوفانت درم۸سالگی مرد.

۴۳ــ کوبه وموش (مساله هندی ازترن منتم)

گربه از دیواری بهارتفاع T۴رنج بالارفت و از آنجا متوجه موشی شدکه در۸ آرنجی پای دیوار بود. موش هم متوجه گربه شد وبهسرعت بهطرف پناهگاه خودکه در زیر پی دیواربود دوید. گربه ازروی دیوار بهپایین پرید و بهاندازهٔ راهی که موش روی زمین رفته

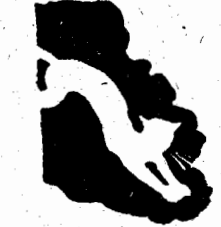

یود، در مواطی کرد. و موفق شد موش را بگیرد. در چه نقطهایگربه موش راگرفت، شکارچی چهاریسا چه مسافتی و موش چه ــ مسافتی را طی کرد ؟

فرض می کنیم درابتدا ، گربه در نقطهٔ A و موش در نقطهٔ C باشد، ديو ارقائم، BC فاصله موش تا ديو ار روی مط افقی وO نقطه ای باشد (

> که درآنجا گربه توانسته است موفق را بگیرد (شکل ۲۴). در اینصورت AO=OC. نقطهٔ O ، کـه باید آنرا پیداکنیم ، مرکسز دایرمای است که از نقطههای A وC عبور میکند.

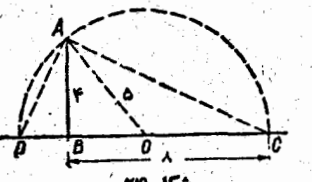

را نقطهای میگیریمکه درآنجا دایره خط  $\mathbf{B}\mathbf{C}$ را قطع میکند. مثلث CAD،که محاط درنیمدایره می باشد، در زاویهٔ Taقائمه است. در مثلث قائم الزاويه ارتفاع وارد بر وتر واسطهٔ هندسی است بين دو قطعهٔ

 $\mathbf{B} = \frac{\mathbf{A}\mathbf{B}^{\mathsf{r}}}{\mathbf{B}\mathbf{C}} = \frac{\mathbf{Y}^{\mathsf{r}}}{\lambda} = \mathbf{Y} \cup \mathbf{A}\mathbf{B}^{\mathsf{r}} = \mathbf{B}\mathbf{D}.\mathbf{B}\mathbf{C}$  $\cdot$ ازآنجا ہ ۱ $\lambda = \lambda + \nu = 0$  ، ۵ $\lambda = 0$  و ۳

یتایراین گریه درنتطهای که به قاصلهٔ ۳ آرنج از دیوار است، موفق را می گیرد.

۳۳\_ خیزران شکسته

نی خیزران به ارتفاع T۳۲رنج (شکل۲۵) درجلگهای روییده است. وزش باد این نی را درنقطه)ی شکست وقسمت بالای نی به ـ طرف زمین خم شد ونولءان در۱۶ آرنجی پای ساقه خیزران زمین را لمس کرد. در چه فاصلهای از زمین نی خیزران شکسته است؟ قرض میکنیم نی درنقطهای از ساقه شکسته باشدگه فاصلهآن تازمین

در پی فیثاغورث

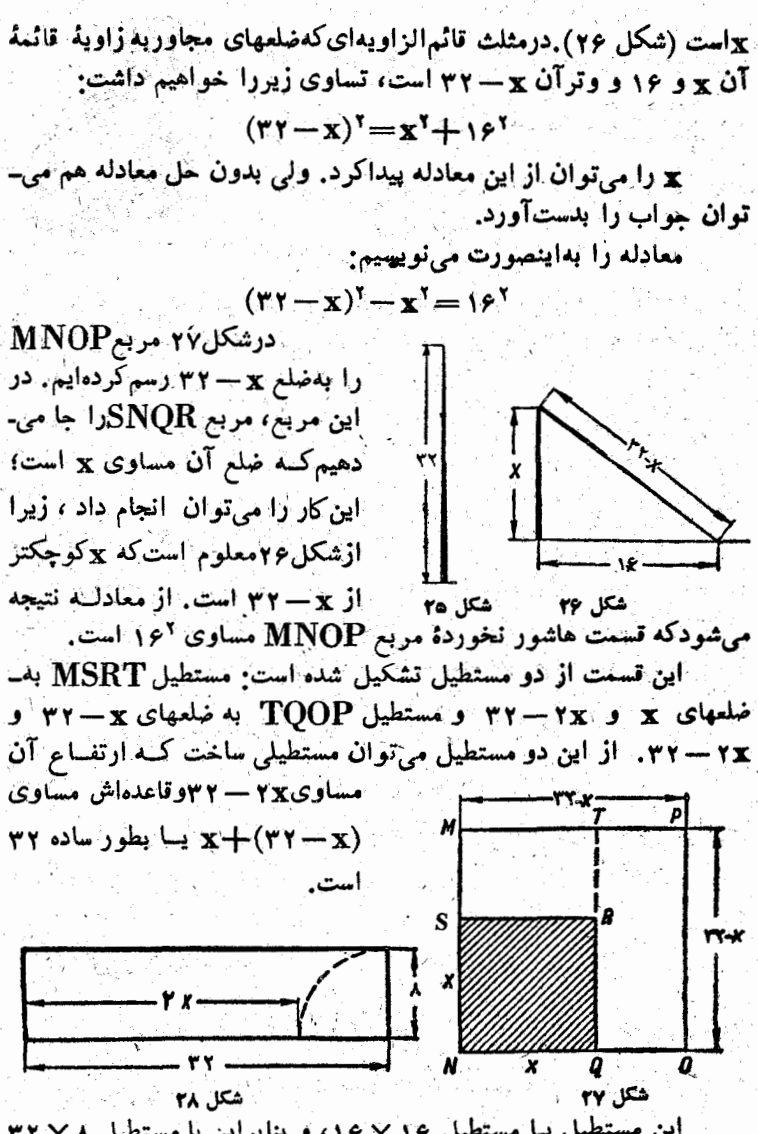

این مستطیل بـا مستطیل ۱۶ × ۱۶، و بنابراین با مستطیل ۳۲ × ۳ معادل است. وقتی که دومستطیل معادل قاعدههای مساوی داشته باشند (هر کدام مشاوي ۴۲)، ارتقاعهاي مساوي خواهند داشت، يعني بايد ۲x - ۴۲ و٨ مساوی باشند؛ در شکل ۲۸ به مادگی دیده میشود کسه ۲x بر ابر است. با

۲۸– ۳۲ یعنی ۲۴ و ازآنجا x مساوی ۱۲ میشود . خیزران از نقطهایکه ۱۲ آرنج بازمین فاصله دارد شکسته است.

٣٣- ساقة نيلوفر

درسطح دریاچهای گل نیلوفزی دیده میشودکه ساقه آن نیم آرنجاز آب بيرون آمده است. وزش بادساقة نيلوفررا بهتدريج خم می کند و بالاخره گـــل نیلوفر  $\odot$ درست زيــر آب مي رود و در فاصلهٔ۲آرنجی جای اولیهٔ خود

قرار مَیْکَیرد (شکل ۲۹). آیا میتوانید عمق دریاچه را بدست آورید؟ نتیجه را باجوابی که درآخر کتاب دادهایم تطبیق کنید.

یکی از انواع بغرنج تر این مسأله، مسألهٔ زیر است که مربوط بهچین قدیم است:

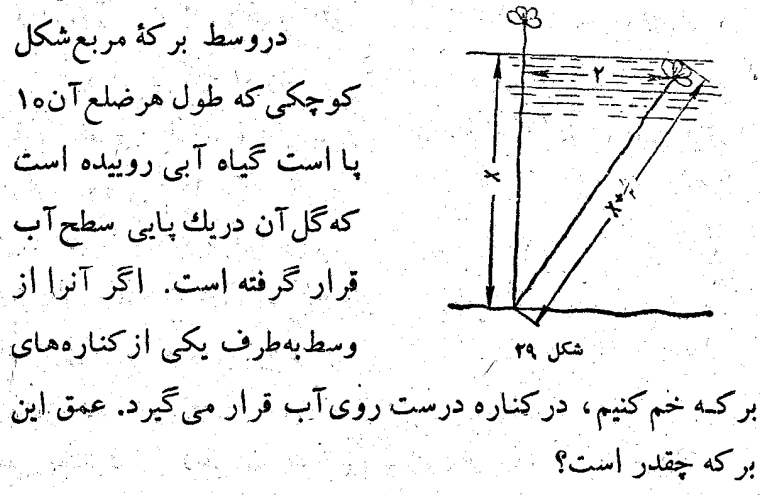

# ۳۵\_ پرش بوزینه

دو بوزینه روی درختی نشستهاند: یکسی در سالاترین نقطــهٔ درخت ودیگری درارتفاع۱۰ آرنجی اززمین. بوزینه دوم خواست از چشمهای که در فاصلهٔ ۴۰ آرنجی قرارگرفته است آب بخورد، او از درخت پایینآمد وبهطرف چشمه رفت. درهمین موقع بوزینه اول از بالای درخت خـود را مستقيماً روى همين چشمـه  $\begin{array}{c|c}\n\hline\n\end{array}$ انداخت؛ پرش او روی وتر مثلث قائم الزاويه بسود هر دو بوزینه بهیك انبدازه مسافت را طی کردند (شکل ۳۰). آیا می۔ توانيدبه سرعت ارتفاع درحت، يعني ارتفاع بوزينة اول را بگوييد؟

۳۶ـ مسألة لئوناردو فيبوناچي (ازكتابي متعلق بدترن سيزدهم)

. دو برج یکی بهارتفاع ۳۰ پا و دیگری بهارتفاع ۴۰ پــا در مقابل هم و به فاصلـه ٥٥ پــا از يكديگر قرارگرفتهاند. بين آنهــا فوارهای وجود داردکه اگردو  $\begin{picture}(180,10) \put(0,0){\line(1,0){155}} \put(10,0){\line(1,0){155}} \put(10,0){\line(1,0){155}} \put(10,0){\line(1,0){155}} \put(10,0){\line(1,0){155}} \put(10,0){\line(1,0){155}} \put(10,0){\line(1,0){155}} \put(10,0){\line(1,0){155}} \put(10,0){\line(1,0){155}} \put(10,0){\line(1,0){155}} \put(10,0){\line(1,0){155}}$ پرنده دریکزمان و بایك سرعت یکی ازروی برج اول ودیگری از روی برج دوم ب5طرف آن پروازکنند، دریکزمان بهفواره می رسند. فاصلهٔ افقی فواره ازبرجها چقدر است ؟ (شکل۳۱)

37- مسألة جالب لوكا

در يك كنگرة علمي، سرصبحانه عدة زيادي از رياضيدان\_ هسای مشهور از کشورهسای مختلف جمع بودند، ادوارد لوکا ریاضیدان فرانسوی اظهار کرد که می خواهدیکی از مسأله های دشوار خود را طرح کند:

**ay** 

وفرض كنيد هرنيمروز يك كشتى ازهاور به فيويورك حركت کند،درهمینزمان (یعنی هرنیمروز)کشتی دیگریکه متعلق بههمان شرکت است، ازنیویورك به طرف هاور برود. مسیر ازهر دوطرف هفت روزراه است. اگر یك كشتی امروزظهر ازهاور حركت كند، درمسیرخود به چندکشتی ازهمان شرکت برخورد خواهد داشت؟»

لوكا دركتاب خودش به نام «رياضيدانهاي مشهور» نقل مي-كندكه بعضى ازحاضران، كه شهرتي درجمع رياضيدانها داشتند، بدون فکر فریادزدند: «هفت!» ولی اکثریت آنها سکوت کردند، منتھی ہیچکس جواب صحیح نداد . ولی اگر حرکت کشتیھا را، آنطور کسه در شکل ۳۲ نشان داده شده است، رسم کنیم، جسواب

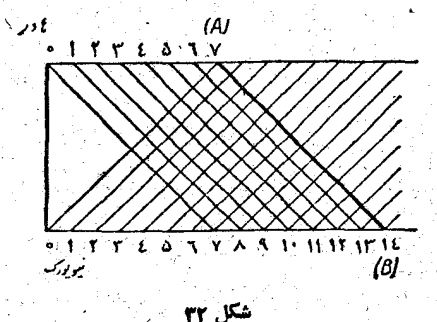

دربي فيثاغورث

بەروشنی معلوم میشودکه ضمناً غیرمنتظره هم هست. کسانیکه به مسأله لوكا جواب دادند، تنهاآن كشتيهايي را به حساب آوردندكه بايد ازهمان روز ازطرف مقابل بهحركت درآ يند وآتهاراكه قبلا حركت كردهاند وحالا درراه هستند، فراموش نمودند.

شکل بهروشنی نشان می دهدکه کشتی وقتی راه خودرا، که با AB تشان داده شده است، طیمی کند با ۱۳۳ کشتی در دریا برخورد می کند؛ علاوه برآن بایك كشتی در هاور موقع حركت ویك كشتی در نیویورك موقع رسیدن بهآنجا نيز برخورد مئ كند. بنابراين زويهم با۱۵کشتي برخورد دارد. ضمنا شکل نشان میدهدکه این برخوردها درنیمروز و نیم شب است .

اگر کسانی هستند کسه دربسارهٔ استفساده از رسم بسرای حل مَسَأَلَهُمَا تَرْدِيدِ دَارْنَدَ، حَلَّ اين مَسَأَلَبِهِ بَايَدَ تَرَدِيدَ آنَهَــَـا رَا بَرْطِرْف كرده بـاشد. مسألة بغرنجي از اين نوع بـا رسم يك شكل بهصورت واضح و سادهای قابل حل میشود.

38- عنكبوت و مكس

۵Å

اتاقی است که طول آن ۴۰ پا، عرض آن ۱۲ پا و ارتفاع آن هم ۱۲ پااست. روی خط قائمی که از وسط یکی از دیوارهای کوچکترگذشته است و بهفاصلهٔ یك ب از سقف، عنكبوتنی واقسع است؛ روی عمودی کـه از وسط دیسوار  $\begin{array}{c|c|c}\n\cdot & & & \\
\hline\n\cdot & & & \\
\hline\n-\frac{c}{2} & & & \\
\end{array}$ مقبأبل كذشته است و بهفاصلة يك يا از كف  $\begin{array}{c|c}\nE & - & E \\
\hline\n\text{11} & \text{B}\n\end{array}$ اتاق مگسی قبرار دارد . عنکبوت، مگس راكه از نرس نیمهجان شده بود وحتی تلاشی  $\bigwedge_{\mathcal{F}}$ هم برای نجات خود نکرد، دستگیرکرد. میخواهیم کوتاهترین راهی را ک 12 شکل ۳۳

عنكبوت براى رسيدن بهشكارخود مى تواند انتخاب كند، پيداكنيم.

سادهترین وسریع ترین رامحل این مسأله، روش رسم است. طرحشکل ۳۳ جو آب مسأله را بهدست میدهد. در این شکل، مستطیل  $\mathbf{A}$ کف،  $\mathbf{B}$  و دیوارهای بزرگتر،  $\mathbf{C}$  سقف،  $\mathbf{E}$  و  $\mathbf{F}$  نقطههای روی دو دیوار و جای  $\mathbf{D}$ آولیهٔ عنکبوت و مگس را نشان میدهند.

اگر پارهخط EF را، که عنکبوت رویآن حرکت میکند، وترمثلث های NF و NE رایهسادگی میتوان محاسبه کرد. آنها بهترتیب مساوی ۲۴ و ۳۲ پا هستند. ازآنجا EF مساوی ه۴ پا میشود.

۳۹- شمارههای اسرارآمیز تلفن

یك ریاضیدان اهل وین از دختر خانم جوانی خـواهش كرد که شمارهٔ تلفن خودش را بهاو بدهد. دخترخانم کـه تمایل زیادی بهاین امرنداشت جواب دادکه درمؤسسهای که اوکار می کند چهار شمارة تلفن وجود دارد؛ درهرشمارة تلفن رقمها باهم فرق دارند، ولی هرچهار شماره یك خاصیت كلی دارند. مجموع رقمهای هر شماره مساوی ۱۰ است، و اگر رقمهای هرکدام از این شمارهها زا از جهت عکس بنویسیم و با خود شماره جمع کنیم چهار عدد مساوی بدست می آوریم که هر کدام از آنها هم از رقمهای مساوی تشکیل شده است .

ـ همین برای شما کافی است، دخترخانم این را گفت و ب لبخند شيطنت آميزي خداحافظي كرد.

دخترخانم مطمئن بودكه ببااين اطلاعات كليي، مشكل بتوان شمارههای تلفن را پیداکرد. ولی اینطور نشد و با تعجب بسیار بعد از مدت کوتاهی صدای کسل کنندهٔ آشنای خود را از یکی از تلفنها شنيد .

چگونه او توانسته است این شمارههای اسرارآمیز را کشف

این زیاضیدان میدانست که همهٔ تلفنهای وین شمارههایی ازه۵۰۰۰ تا ۹۹۹۹۹ دارند.

شمارهٔ یکی ازتلفنهای این موسسه را ABCDE فرض میکنیم؛ هر حرف یکی از رقمهارا نشان میدهد. طبق شرط مسأله، مجموع این عدد بسا عددیکه از همین رقمها و درجهت عکس نوشته شده، باید عددی بارقمهای مساوى باشد.

## $ABCDE+$ **EDCBA** FFFFF

واین تنها وقتی ممکن است که $\mathbf{B} = \mathbf{F} \cdot \mathbf{E} + \mathbf{B} = \mathbf{F} + \mathbf{C} + \mathbf{C}$ . علاوه برآن میدانیم: A+B+C+D+E=۱۰ و ازآنجا نتیجه می  $\sim$ ، شودکه  $\mathbf{F} = \mathbf{F}$  و ۲ $\mathbf{F} = \mathbf{0}$ 

رقم A میتواند مساوی ۳ یا ۴ باشد. حال بهسادگی میتوان چهار شمارهٔ تلفن را نوشت:

> PITPO, PPTIO rorri, **MYYOI,**

> > **۴۰\_ خار پشتها و لاکیشتها**

دو خارپشت مسابقهای برپاکردند. اولی در مسیر خود بهمیچ مانعی برخورد نکرد، ولی دومی در راهش به دو لاك پشت بزرگ برخوردکرد. چارهای نداشت جز آنکه با آنها را دور بزند و بسا از روی آنها عبورکند. خارپشت تصمیمگرفت ازروی آنها عبورکند. لاك پشت اول كه يك متر طول داشت، در جهت مخالف خارپشت

کند ؟

حرکت می کرد وسرعتی مساوی عسانتیمتردرثانیه داشت؛ لاك پشت دوم که بطول لٍ متر بود درجهت حرکت خارپشت پیش می رفت و سرعتی مساوی ۱۸ سانتیمتر درثانیه داشت.

دو خاربشت دریك زمان به انتهای راه رسیدند. كدامیك از آنها بیشتر راه رفته است؟

البته لاكهشت اول راه خاربشت را طولانىتر مىكند، زيرا وقتى كه خارپشت روی پشت اوترارگرفته است وطول یك متراورا میپیماید، ومثلاً tثانیه طول میکشد، خارپشت بهاندازهٔ tخوسانتیمتراورا بهعقب برمیگرداند. اولی مدتی که خاریشت روی بشت لاك بشت دوم ترارگرفته <del>ل</del> ثانیه طول سی کشد. و در این مدت او بهاندازهٔ <del>ال</del> $\chi \to \chi \chi$ ۱۸ یعنی †۹ سانتیمتراورا به س جلسو مي برد. بنابراين بطور كلي اين خسارپشت به اندازهٔ ۳t سانتيمتر جلو می افتد و این به معنای آنست که خاریشت اول که مانعی دو راه خود نداشته است، راه بیشتری رفته است.

٦٩- باصرفه ترين روش نشاء سيب زميني

براساس تجربههای فراوان ثابت شده است که برای بدست آوردن حداکثر محصول سیب زمینی، باید آنها را در فاصلههای

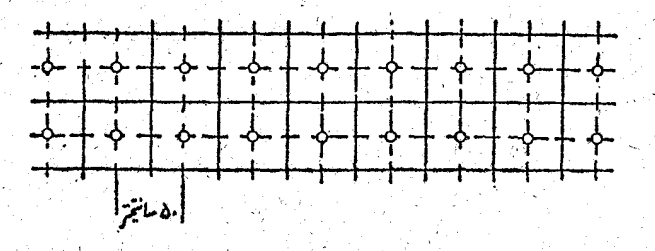

مساوی نسبت به یکدیگر نشاء کرد . سؤال اینست کنه چالهها را

شكل ۳۴

در مزرعه چگونه جا دهیم تا بهصرفه نزدیکتر باشد. و به[ین ترتیب مسأله نَهتنها به كشاورزى، بلكه بهرياضيات هم مربوط است.

مىدانيمكه تنها سهنوع چندضلعي وجود داردكه باآنهامي نوان صفحه را بدون بریدگی وفاصله پوشانید. مثلث متساویالاضلاع، مربع وشش ضلعی منتظم. بنابراین برای چالههای سیب زمینی تنها یکی از این سه نوع تقسیم را مى توان درنظرگرفت. درمورد شش ضلعى، از زمين بطــور كامل استفاده نم شود (با توجه بهاينكه بايد فاصلهٔ چالهها ثابت باشد)، اين تقريباً واضح است. تنها ممکن است درمورد انتخاب مثلث یــا مربع تردیدی پیشآید. در مَرْكِزَ هُرِيكَ ازَايِنَ چِند ضِلْعِيها بِكِ گياهِ قِرَارٍ مَى دَهِيمٍ ۚ ضَمِنًا الدارْمَهَاى چِندِ ضلعيهارا طورى انتخاب مىكنيمكه فاصله هردوكياه مجاورمقدار تعيين شده مثلاً ۶۵=d سانتیمتر باشد (اگرکسی بخواهد فاصلـهٔ دیگری را برای d انتخاب كند، نتيجة بحث تغيير تخواهد كرد).

برای نشاء سیب زمینی درمربعها، همانطو رکه درشکل ۳۴ نشان داده شده است، باید ردیفهایی بهفاصلهٔ ۵۶ سانتیمتر از یکدیگر در نظر بگیریم و درهررديف سيب زمينيها را بهفاصله ٥٦ سانتيمتر ازهم بنشانيم دراينصورت برای هرگیاه۵۶ A۶ یعنی۱۳۶۳ سانتیمترمربع زمین(اختصاص دادوایم، ودریك آرزمین (۲۰ × ۱۰متر) می۔

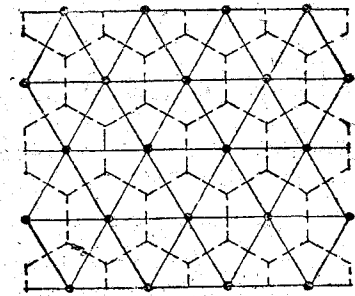

شکل ه<del>م</del>

در رأسهای مثلث متساویالاضلاء استفاده میکنیم (شکل ۳۵). در اينصورت بههر گياه،زمينى بهشكل شش صلعى منتظم دادهايم كه فاصلهٔمركزآن ازضلعش مُسَاوی ۲۸ سانتیمتر است. این شش ضلعی منتظم را میتوان بهشش مثلث متساوی الاضلاع تقسیمکرد.

۳۱۹ چاله بهوجودآورد.

تسوآن ۳۱۳۶+-٥٥٥٥٥٥ - يعنى

حالاازروش نشاءسيب زمينى

ارتفاع هریك از این مثلثهما مساوی ۲۸ سانتیمتر و ضلع آن (كه بهسادگی قابل محاسبه است) تقریباً۳۲ سانتیمتر میشود. مساحت هریكازاین مثلثهای کوچك مساوى ۷۸ × × × × پ يعن<sub>ى ۴۴۸</sub>سانتيمترمربع ودرنتيجه مساحت شش صَلْعَی مَسْاوی X ۴۴۸ عَ یَعْمَی Y۶۸۸ سانتیمترمربع خواهد شد. بهاین

ترتيب در هر آر ميتوان ۲۶۸۸—٥٥٥٥٥ - يعني ۳۷۲ چاله بدوجود آوردکه بیشتر ازحالت قطعههای مربع شکل است.

> **67 - چگونه می توانیم فاصله خودرا** ازشیئی که اندازههای آنرا میدانیم، بدون هيچ وسيلهاي، بدست آوريم؟

فرض کنید که ما از ساختمان، اتاق و یا خانهای که طول و عرض آنهارا مىدانيم، دورمىشويم ومىخواهيم بدانيم چقدر دور شدهایم. یا اینکه داریم به آنجسا برمی گردیم و میخواهیم بدانیم چقدر راه بساقی مسائده است. بدون اینکه هیچ وسیلهای در اختیار داشته باشیم، تنها ازدستها و چشمهای خود استفاده می کنیم.

دست راست را به جلو دراز می کنیم، چشم چپ را می بندیم و انتهای انگشت اشاره را در سمت چپ خانه ترار میدهیم؛ سپس درحالیکه دست را بطور كامل بدون حركت نگاه مىداريم بهسرعت چشم راست را مىبنديم و چشم چپ را باز میکنیم؛ در این لحظه انتهای انگشت بیهطرف راست جابجا میشود و مثلاً درمرکزچهارچوب وسط منزل ترارمیگیرد. و همین مطلب كافي است تا به كمكآن بتوانيم به تقريب (والبته خيلي تقريبي) فاصلة مورد . نظررا بدستآوریم .

: فاصلهٔ انگشت دست تاچشم به حتمال توی بر ایما معلوم است، فرض کنید این فاصله ۸۰ سانتیمتر بساشد. فاصلهٔ بین دو مردمك چشم وا هسم ۷ سانتیمتر می گیریم. اگر علاوه بر اینها بدانیم که عرض منزل ۴۰ مترباشد ، نصفآن مساوی ۱۰ مترمیشود و از تناسب زیر میتوانیم فاصلهٔ مجهول را بدست آوريم:

 $\circ$  /  $\circ$   $\star$  /  $\circ$   $\circ$   $\circ$  /  $\star$   $\div$   $\mathbf{x}$ 

و از این تناسب بدست میآید.

 $\circ$ / $\lambda \times 1$ x =  $\frac{1}{\sqrt{3}}$  (متر) (11۵  $\approx$  =  $\approx$  116  $\approx$ 

isia ya katifu da wa

 $\mathcal{M}_{\mathcal{A}}\otimes\mathcal{B}_{\mathcal{B},\mathcal{C}}$ 

 $\mathfrak{g}_{\mathcal{M}}$   $\mathcal{L}_{\mathcal{C}}^{\mathcal{L}}$  ,  $\mathcal{L}_{\mathcal{C}}$ 

در پی فیثاغورث

اینکه چگونه این تناسب را تشکیل دادینم، باکمیتوجه برای هرکس معلوم

**۳۳۔ شکل تالار نمایش** 

تالار نسایش را به چه شکلی باید ساخت تا تماشاچیانی که درطول دیوار آن نشسته اند، از همه جا سن نمایش را به یك زاویه ببينند؟

پیاره خط AB را سن نمایش سیگیریم (شکل ۳۶). از نقطهٔ A' خط AC را چنان میگذرانیمکه زاویهٔ BAC مساوی۵۳ درجه باشد. اینزاویه مناسب ترین اندازه برای راحت تر دیدن سن شناخته شده است. از نقطهٔ A عمود AD را بر AC و از نقطـهٔ M وسط معمود MN را بر $\mathbf A\mathbf B$  رسم میکنیم. نقطهٔ  $\mathbf 0$ ، یعنی محلّینلاقی  $\mathbf A\mathbf B$ خطهبای AD و MN مــرکز

دایرهای است که از A وB می-گذرد و در نقطهٔ A برخط AC مماس است. قوسADB شکل مورد نظرتالار را بەما مىدھد، زیرا تمام زاویه هایی که رأس آنهسا روی این قسوس باشد و

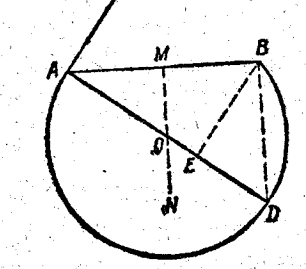

ضلعهایشان از A و B عبورکرده باشد با زاویهٔ ADB و در نتیجه با زاویهٔ BAC برابرند (تساوی دوزاویه ADB وBAC از اینجــا معلوم میشود که ضلعهایشهان برهم عمود است) و یااگرعمود BE را برخط AD رسم کنیم داریم:

فطيقاهاي رياضى

# $\widehat{ADB} = \widehat{ABE} = \widehat{BAC}$

۴۴ـ حقة دستيار

۹کیسهٔگندم به آسیا بردند و آنهارا درکنار دیوار گذاشتند. کیسهها از ۱ تا ۹ شمارهگذاری شده بود. وقتی که آسیابان بهآنها نگاه کرد، متوجهشدکه بطورتصادفی وضع جالبی برای عددها وجود َدَارَدَ. دَرْ دِوطْرَفْ بِكَ كِيسَه، بِعَدَ از النَّهَا دَوْ كِيسَة بِاهِم وَدِنَ وَسَطَ ٣ کيسه باهيم وجود داشت (شکل ۳۷) .

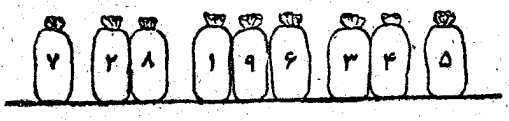

اما چەچيزى براى اوجالب بود. اگر عددى راكه روى كيسه سمت چپ نوشته شده در عددی کهار رقمهای دوکیسهٔ مجاوربعدی تشكيل شذه است، ضرب كنيم، حساصلصرب مساوى عددى مىشود . که روی۳ کیسهٔ مجاور هم در وسط وجود دارد: ۱۹۶–۲۸×۲۰. آسیابان از این پیش آمد دچار حیرت شد، آنرا بهفال نیك گرفت و تصمیم گرفتُ شانس خود را روی عدد ۷۲۸۱۹۶ امتحان کند.

دستیار آسیابان از او خواست که دراین امر شریك اوباشد، ولي آسيابان موافقت نكرد. بههمين مناسبت دستيار تصميم گرفت یك شوخی باآسیابان بكند. شب هنگام كیسههای گندم را طوری قراردادكه ازهردوطرف حاصلصرب عددكيسة اول درعدد دوكيسة مجاورمساوی عددسه کیسهٔ وسط باشد، و این ترکیبی عجیب تربود. ۔<br>- در پی فیثاغورث

فردا صبحآسيابان باهيجان بيدارشد وبهسراغ كيسهماى تخندم رفت ِ و این عددها را دید:

**P.MA** 108 YA Y

ضرب کرد: ۱۵۶=۱۵۶ × ۲ ، ۱۵۶=۱۵۶ × ۲۰۲. آسیابان نسبت به ــ موفقیت فال اول دچسار تردید شد. زیرا این سار وضع عددهسا عجيبتر وغيرمعموليتر بود.

﴾ - روز بعله مم ترتیب دیگری از کیسهما دوباره همین نتیجه را داشت. آیا بازهم چنین ترتیبی زا میشد درست کرد؟ بهاین سؤال خودتان جواب بدهيد.

**90هـ تنه درخت حيرت7ور** 

حجم تنه درختهاییکه درجنگل قطع شده باشند بهاین ترتیب محاسبه مى كنندكه آنها وا استوانه به حساب مى آورند وقطراستوانه را قطر وسط تنه درجت درنظر مي گيرند . بنابراين ، اگر طول تنه درخت را h وقطر مقطع وسط را d بگیریم، حجم تنه را میتوان از رابطهٔ زیر بدستآورد:

> $V = \frac{\pi}{\varphi} d^{\gamma} h \implies V = \circ \gamma \gamma \wedge d^{\gamma} h$ معمولاً مقدار گرد شدهٔ آنرا اختیار می کنند :  $V = \circ \mu d^r h$

مثلا فرض کنید تنه درختی داشته باشیم که طول آن ۱۲ متر، قطرقسمت پایین آن ۸/۰ متر وقطر انتهای باریك آن ۷/۰ مترباشد. تنه درخت بطور يكنواخت، مطابق شكل ۳۸، باريك ميشود.

خریداری که میخواست این تنهرا خریداری کند خواست که حجم آنرا تعیین کند. بهسادگی معلوم میشودکه قطر مقطع متوسط تنه مساوى ٥/٥ متر است واز آنجا حجم تنهٔ درخت چنین مىشود:  $V = \circ_1 \wedge \times \circ_1 \wedge^1 \times 1$  (مترمكعب)

9٧

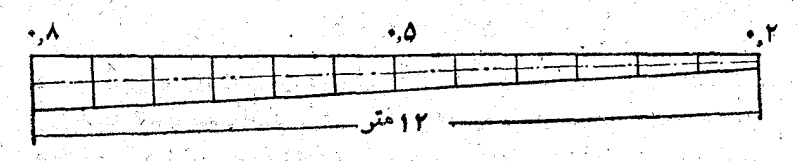

شكا لاس

اگر چوب متر مکعبی ۱۰۰ روبل قیمت داشته بساشد، معلوم می شود که خریدار باید ۲۴۰ روبل بابت تنهٔ درخت ببردارد. ولسی درهمین موقع خریدار بهفکر فرورفت وتحفت که او بك تنه01متری لازم دارد، به همین مناسبت ۲ متر از انتهای باریك تنه درخت جدا كردند. آنچه كه باقىماند، تنهٔ درختى بود بهطول۵استر وقطرمقطع متوسط 0/00 متر. حجم آنرا محاسبه كردندكه طبعاً لبايدكمتر ازتنة اولی درآید. ولی بعد از محاسبه این نتیجه بدستآمد.

 $\mathbf{V} = \mathsf{o} \, \gamma \, \mathsf{A} \, \mathsf{X} \, \mathsf{o} \, \gamma \, \mathsf{a} \, \mathsf{a}^{\intercal} \, \mathsf{X} \, \mathsf{A} \, \mathsf{o} = \mathsf{Y} \, \gamma \, \mathsf{Y} \mathsf{Y} \quad (\mathsf{ex} \, \mathsf{A} \, \mathsf{A} \, \mathsf{A}) \, .$ اکر چوب را همان مترمکعبی ۱۰۰ روبل به حساب آوریم، خریدار باید بابت تنهٔ درختی که قسمتی از آن قطع شده است۲روبل بیشتر ازتنهٔ سالم درخت بهردازد (زیرا ۲/۴۲ مترمکعب ۲۴۲ روبل قَيْمَتْ دَارْدْ). بْرَأَى حَجْمْ ٣ مَتْرْ بْاقْيْمَانْدْهْ تْنْةْ دْرْخْتْ كَــُهْ قْطْرْ مْقْطْعْ متوسط آن ۶/ /ه متراست چنين خواهيم داشت:

 $\mathbf{V} = \mathbf{0} \mathbf{1} \mathbf{A} \mathbf{X} \mathbf{0} \mathbf{1} \mathbf{Y} \mathbf{A}^{\dagger} \mathbf{X} \mathbf{Y} = \mathbf{0} \mathbf{1} \mathbf{I} \mathbf{0} \mathbf{I} \mathbf{X} \mathbf{A} \mathbf{I} \mathbf{I} \mathbf{I}$ که درنتیجه ۱۰ روبل قیمت خواهد داشت.

# دربارهٔ این نتیجهٔ معمایی چه می گویید؟

مقصر اصلی رابطهای است که برای محساسیهٔ حجم تنهٔ درخت مورد استفاده قرارداديه، اين رابطه غيردقيق است. اگربخواهيم حجم تنهٔ درخت وا دقیق تر پیداکتیم، باید ازاین رابطه استفادهکنیم.

$$
V = \frac{\pi}{\varphi} \cdot \frac{d + d_1 d_1 + d_2}{\varphi} \cdot h
$$

که درآن ,d و ,d تطرهای دو انتهای تنه درخت و b طــول آنست. طبق این رابطه قیمت تنهٔ سالسم درخت ۲۶۳/۷۶ روبل و قیمت تنهٔ بریسده شده ۲۵۳/۸۲ روبل میشود، اختلاف این دوقیمت یعنی ۹/۹۴ روبل هم قیمت قطعهٔ دومتری بریده شده است.

### 66- زاغی باهوش

یکی از روزهای سوزان تسابستان یك زاغی احساس تشنگی کرد. درباغ بهيك آبياش كوچك برخوردكردكه در زمين جا داده هده بود و در آن مقداری آب صاف وجود داشت. ولسی آب در آبپاش خیلی پایین بود و زاغی باهمهٔ زرنگی که داشت نمی نوانست ازآن بخورد.

زاغي فكركرد:

واگر آب بهاندازهٔ يك چهارم اينچ بالا مي آمد (او بادستگاه متری اندازهگیری آشنا نبود)، من میتوانستم از آب خنك وصاف **بخورم.** 

زاغی دورآبهاش گشتی زد و اندازههارا پیداکرد: قطردهانهٔ بالایی آبپاش مساوی ۱/۵ اینچ و قطر دهانه پایینی مساوی ۳ اینچ بود. ارتفاع آبیاش ۶/۵ اینچ بود، منتهیآب درسطح۲اینچی کف .آبپاش قرارگرفته بود.
زاغى به حاطر آوردكه درسورا خ يك درخت كهنسال ذخيرهاى از سکههای درخشان جمع کرده است که ضخامت هر کدام از آنها ١ خط (هرخط يك دوازدهم اينچ است) وقطر هريك ١٦خط است. بنظرش رسیدکه سکهها را ازسوراخ آبهاش بهداخل آب بیندازد.

زاغی بهطرف سوراخ سکهها پرواز کرد و آنها را برداشت و دانه دانه در آب انداخت و هربار امتحان می کردکه آیا منقارش به آب می رسد یا نه. وَلی مَا می خواهیم به کمك محاسبه بدانیم که زاغی چند بار باید برای آوردن سکهها پروازکند تا بتواند تشنگی خودرا برطرف كند.

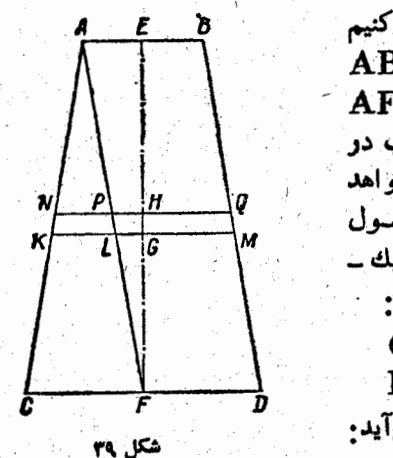

94.

شکل آبیاش را رسم میکنیم (شکل ۳۹). FD را مشاوی AB جدا می کنیم، در اینصورت خطAF موازی خط BD سے شود. آب در سطحKM قرارداردوزاغی می خواهد آنرا به سطح NQ برساند. طـــول پارہ خطهسا را بر حسب خط (یك ۔ دوازدهم اينچ) محاسبه ميكنيم.  $CF = i\lambda$ ,  $EF = \Delta \gamma$ ,  $EG = r \circ$ ,  $EH = r \cdot r$ این تناسبها بهسادگی بدست میآید.

KL EG  $\text{SL}$ =10  $CF = EF$ NP EH  $\Rightarrow NP = 0$  $CF = EF$ 

با دردست داشتن این مقادیر باید حجم قشری را پیدا کنیم که بین سطحهای KM و NQ قرارگرفته است:  $d_y = NQ = \gamma \gamma$ ,  $h = GH = \gamma$  $d_i = KM = \gamma \lambda$ 

وحجم را باتوجه بهرابطه زيربدست مىآوريم:

٧o

 $V = \frac{\pi}{g} \cdot \frac{d_1^{\gamma} + d_1 d_2 + d_3^{\gamma} \times}{g}$ . h

حجم قشر KNOM بهتقریب مساوی ۱۷۸۱ خط مکعب میشود و حجم بك سكه مساوى ٢٥٢ خط مكعب؛ از اينجــا نتيجه مى گيريم كه بــا آنداختن تنهــا ۹ سکه، منقار زاغمی به آب میرسد، اما برای اینکه تشنگی زاغی برطرف شود باید دهمین سکه را هم درآب بیندازد.

67- واگون با بار سبك تر از واگون خالي

در بعضی از راههای آهن به واگونهای تجارتی خساصی بر میخوریم کــه بهشکل استوانههای بزرگ برای حمل گـاز در نظر گرفته شدهاند. هریك ازاین واگونهسا معمولا ً قریب ۱۰ تن وزن و ۵۰ مترمکعب حجم دارند. فرض کنیدکه واگون هیدرژن حمل کند که هر مترمکعب آن حدود ۱۰۰ گرم وزن دارد. واگون ً با بارش چقدر وزن دارد؟

چنین واگونی نه تنهــا سنگینتر از واگون بدون بار نیست، بلکه از آن سبکتر هم هست. برای اینکه واگون را از هیدرژن پــُر کنند، باید ابتدا ۵۰ مترمکعب هوای آنرا، که قریب ۶۵کیلو گرم وزن دارد، خالبي کنند و بجاي آن ۵۰ مترمکعب هيدرژن بهوزن ۵ کیلوگرم جسا دهند . بنابراین واگون به اندازهٔ ۵سبه۶۵ یعنی ۶۹ کیلوگرم سبکتر میشود.

۴۸\_ ارزانترین درشکه

یکی از اهالی یك شهرکوچك به خست مشهور بسود. وقتی

کاري درشهر مجاور، که در ۲۵کیلومتري بسود، داشت، معمولاً سراغ یکی از همسایههای خود میرفت و خواهش می کرد که او را برساند.

Ý١

یك روز مرد خسیس دور میدان شهر می گشت و انتظار كسی را می کشیدکه او را با «تشکر» بهمقصد برساند.

ولی اینبارکسی پیدا نشد.

وقتی که از پیدا کردن همسفرخیراندیش ناامید شد، چارهای جزكراية يكدرشكەنديد. اوبەهمەدرشكەچىھاسرزد،تشرو ع بەچانە۔ زدنباآنهاكرد وضمنأقيمتها راباهم مقايسه مىكرد؛ يكى ٢٥٥روبل میخواست، دیگری۲۰۰ روبل وسومی۱۵۰ روبل مطالبه می کرد.همهٔ این قیمتها به نظر مرد خسیس خیلی گران بود. بسالاخره او متوجهٔ درشکهٔ کهنه و زوار دررفتهای با پابوی مفلوکی شد. وقتی که مرد خسیس از آو پرسیدکه با چه مبلغی اورا بهشهر خسودش میرساند، جوان درشکهچی سرش را پسایین انداخت، سرش را خسارانسد و بالاخره جواب داد:

۔برای کیلومتراول باید یك كوپك\* بپردازی، شاید این مبلغ زیادی نباشد، ولی چون راه سخت است برای کیلومتر دوم بساید دوکوپك پرداخت شود؛ برای كیلومترسومكه ازكوه عبور میكند ۴ کوپك مىشود. از آن بەبعدکە راه کوهستانى است و يابو هــم مرتباً خسته تر می شود. باید تا انتهای راه برای هر کیلومتر دو برابر کیلومتر قبلی حساب شود.

☀). هردو بل مساوی ۱۰۵۰ کوپلګ است.

مردخسیس که بهسختی جلوخندهٔ خود را میگرفت فکر کرد: ۔ عجب مُرد احمقی است، فقط چند کوپك گیرش می اید. ولي بهمن چه، من كه نبايد حساب او را بكنم. هوراً درشکه را سوارشد و فریاه زد.

۔ موافقم! حرکت کن!

آنها براه افتادند، ولی وقتی که بهمقصد رسیدند معلوم شد کبه مرد حسیس باید تمسام دارایی خود را بنه درشکهچی واحمق، بپردازد و مبلغ زیادی هم قرض دار شود، زیرا بی کم و کاست رقم پرداختی او مساوی ۳۵۵۵۴۴ روبل و ۳۱کوپك میشد.

اگرباور ندارید می توانیدامتحان کنید: بایدمجموع جملههای يك تصاعدهندسي رامحاسبه كنيدكه جملة اول آن\، قدرنسبت آن ٢ و تعداد جملههایش مساوی ۲۵ است.

**49\_ هرکسی چند سال دارد؟** 

در خانوادهای پنج بچه وجسود دارد. سن پاس دو برایز تراه است. تعداد سالهای نلی و نرز رویهم دوبرابر تعداد سالهای باس است. میلادیك و پاس رویهم دوبرابر نلی و نمود سن دارند. سن درا ، نلی و تراا رویهم دوبرابر سن سلادیك و یاس رویهم است. ورا ٢١ سال دارد. هريك ازبقية بچەها چندسال دارند؟

اگر س توزا را مجهول بگیریم ، میتوانیم به سادگی مسأل را حل کنیم. سن ترزا را t میگیریم. در اینصورت پاس ۲t سال دارد. چون نلبی و تَوْزًا رویهم ۴t سال سن دارند، سن لملی ۳t سال میشود. سن سلاویك و پاس رویهم At و بنابراین سلاویك £۶ ساله است. ورا، للبی و توزا ارویهم ۱۶t سال و بنابراین اور۱۲t سالــه است. ایسهاین ترتیب داریم:

۲۱=۱۲ و ازآنجاچ۱ = + و بهسادگی س هرکدام بهدست میآید. متذکرمیشویم که سالهای سن سه بچهٔ کوچکتر به تصاعدحسابی هستند (با قدر نسبت یکسال و نه ماه) و این تصاعد برای سالهای بعدهم، هرچند سال کــه بگذرد، حفظ میشود. وَلی سن سه بچهٔ بزرگتر به تصاعد هندسی است که باگذشتزمان حقیقتخودراازدست می دهد. **0هـ علامت نمایشگاه** طرح نمـــايشگـاه آمـاده بود. هيئت ــ مديرەعلامت نمايشگاەرا بەمسابقەگذاشت. بین طرحهسایی ک4 فرستاده شد، دو طرح ازجهت فكركاملا شبيه يكديگربودند. در یکی از این طرحها پیشنهاد شده بودکه برای علامت نمایشگاه هرمی درنظر گرفته شودکه باقراردادن مکعبهایی برروی هم درست شده باشد؛ روی مکعب بزرگت زیر، کەضلع آن <sub>a</sub>=۲۵ (متر)است، مکعب دیگری گذاشته شود کــه ضلع آن ۲۰٪ ک وچکتر باشد و روی این مکعب جدید، مکعب سوم قرار گیرد کــه ضلعی ۲۰٪ کوچکتر از ضلع مکعب دوم داشته باشد و غیره (شکل ۴۰). در طرح دوم هم هرمی بههمین شکل ۰ درنظرگرفته شده بودکه مکعب زیرین ضلعی مُسَاوِي ۲۵=a (متر) و مکعبهای بعد از آن  $\frac{1}{\sqrt{2}}\mathbf{a} \cdot \frac{1}{\sqrt{2}}\mathbf{a} \cdot \frac{1}{\sqrt{2}}\mathbf{a}$  بەترتىب ضلعھايى مساوى  $\frac{1}{\sqrt{2}}\mathbf{a}$ شکل م<mark>م</mark>

## وغيره داشته باشند.

كداميك ازاين هرمها،كه بامكعب ساخته شدهاند، بلندترند؟ ارتفاع برج اول ۱۲۵ متر درمیآید، زیرا بایسه مجموع جملههای این تصاعد هندسی را بدست بیاوریم:

$$
\mathbf{r}\mathbf{a} + \mathbf{r}\mathbf{a} \cdot \frac{\mathbf{v}}{\mathbf{a}} + \mathbf{r}\mathbf{a} \cdot (\frac{\mathbf{v}}{\mathbf{a}})^{r} + \mathbf{r}\mathbf{a} \cdot (\frac{\mathbf{v}}{\mathbf{a}})^{r} + \dots
$$

 $\mathrm{S}{=}\frac{\mathfrak{a}}{1-\mathfrak{a}}$  میدانیم که برای معلماسبهٔ چنین مجموعی باید از دستور استفاده کنیم که در آن a عبارتست از جملسهٔ اول تصاعد هندسی و q قدر نسبت آن. در این مثال ۲۵ = a و = q و بنابراین ۱۲۵ = S میشود. برای محاسبهٔ ارتفاع برج دوم باید مجموع رشتهٔ زیررا بدستآوریم:

$$
a + \frac{a}{\gamma} + \frac{a}{\gamma} + \frac{a}{\gamma} + \frac{a}{\delta} + \dots
$$

 $1 + \frac{1}{r} + \frac{1}{r} + \frac{1}{r} + ...$ 

. این رشته را **رشتهٔ همساز** گویند این رشته متباعد است، زیــرا اگر<br>جملههای آنرا بهتعدادکانی بگیریم، مجموع آن از هرعدد دلخواه بزرگتر مي شود.

با استدلال خیلی جالبی میتوان این نتیجه را بدست آورد. جملههای این رشته را میتوان به صورت زیر گروه بندی کرد.

$$
1+\frac{1}{r}+(\frac{1}{r}+\frac{1}{r})+(\frac{1}{\alpha}+\frac{1}{r}+\frac{1}{r}+\frac{1}{r})+\cdots
$$

اگرمخرج همه كسرهای داخل هرپرانتز را مساوی بزرگترین مخرج همان پرانتز بگیریم، رشتهٔ مفروض بهاین صورت درمیآید .

$$
1+\frac{1}{2}+(\frac{1}{2}+\frac{1}{2})+(\frac{1}{2}+\frac{1}{2}+\frac{1}{2}+\frac{1}{2})+\cdots
$$

وحالا مي توان آنرا بداين صورت نوشت.

اگر دو رشتهٔ:

 $1+\frac{1}{r}+(\frac{1}{r}+\frac{1}{r})+(\frac{1}{\alpha}+\frac{1}{r}+\frac{1}{r}+\frac{1}{r})+\ldots$ 

$$
1+\frac{1}{2}+(\frac{1}{2}+\frac{1}{2})+(\frac{1}{2}+\frac{1}{2}+\frac{1}{2}+\frac{1}{2})+\cdots
$$

را باهم مقایسه کنیم، میبییم که هر پرانتز رشتهٔ اول جملههایی بزرگتر از ر. ۲۰۰۰<br>بسرانتز نظیرش در رشتهٔ دوم دارد. آمــاً رشتهٔ دوم متباعد است و بنابراین رشتهٔ اول هم متباعد می شود.

به این ترتیب، برجی که طبق این طرح ساخته شود باید تا بی نهایت ادامه داشته باشد، ولی البته دراین ارتفاع بجایی میرسیمکه درآنجا نیروی گریز ازمرکز ناشی ازحرکت زمین دور معور خودش بیشتراز نیروی جاذبهٔ زمین خواهد بود .

۱هـ پسرچند سال دارد و پدر چند سال؟

بیش از سی سال قبل در مجلهٔ وبارامتر؛ مسألهٔ زیر بهصورت گفتگوی بین پدر و پسرطرح شده بود:

پسر: بابا، امروز روز اول سال جدید و روز تولدس و تو است. میدانی بابا، مجموع رقمهایسال جدید درست مساویسن من درآمروز است، ولی سال گذشته اینطور نبود. آیا برای تو در چه سالی این اتفاق افتاده است؟

پدر (بعد ازکمی فکر): نه برای من چنین اتفاقی پیش نیامده اسٹ

پسر: تولد تو در چه سالي بوده است؟

پڌر: چوڻ ٿو معما را- دوست داري همينقدر ميگويم که مجموع رقمهای سال تولد من بر۹ قابل قسمت است.

پدر وپسر درچه سالهایی متولد شدهاند و این گفتگو در چه ښالي بوده است؟

را سالی فرض میکنیمکه در آن برای نخستینبار سن پسر مساوی .  $\mathbf n$ 

با مجموع رقمهای عدد n شده باشد. اگرسن پسررا از عدد n کمکنیم سال تولد او بدست میآید. ازطرف دیگر اگرمجموع رقمهای عددی را ازخود عددکم کنیم، تفاضل بر ۹قابلةسمت میشود. ازاینجا نتیجه میگیریمکه سال تولد پسر بره قابل قسمت است. سال تولد پسر نمی تواند ۱۹۳۵ یا ۱۹۲۶ باشد ، زیرا دراینصورت برای اولین بار در سال ۱۹۵۰ یا ۱۹۴۰ مجموع رتمهای سال تــولد مساوی سن پسرمیشود\*. بهاین ترتیب سال تولدپسر ۱۹۱۷ بوده است که برای بار اول در ۱۹۳۰ آن تصادف پیش می آید (یعنی چند سال قبل از نوشتن مسأله). همین تصادف درسال۱۹۳۹هم پیش خواهدآمد.

پدر هم درسالی متولد شده است کـه مجموع رقمهای آن بر به قابل قسمت است، ولی هرگز مجموع رقمهای سالهــای بعد مساوی سن او نشده است. درترن نوزدهم تنهاسال ۱۸۸۱ دارای این خاصیت است. اگر کسی در ۱۸۸۱ متولد شده باشد تا ۱۸۹۹ همیشه سنیکمتر از مجموع رقمهای سال تقويم دارد وازه61 و به بعد س اوبيشترازمجموع رتمهاىسال تقويم است. به این ترتیب پدر در ۱۸۸۱ و پسر در ۱۹آ۱ متولد شدهاند، گفتگو

دراول ژانویهٔ ۱۹۳۰ انجام شده است.

۵۲- چند مساله

این یك مسألهٔ قدیمی چینی مربوط بهخرگوش و مرغ است. ۳۵ سرو ۹۴پا وجود دارد. چندمرغ و چند خرگوش وجود دارد؟ این مسأله بهسادگی و باروش جبری حل میشود.

مادیگر آلکونین نویسندهٔ این مسأله را میشناسیم: سگی بهدنبال خرگوشیک ه با آن ۱۵۰ فوت فاصله داشت، شروع بهدويدن كرد. هرجست خرگوش ۷فوت وهرجست سگ در

\*) مسأله قبل از ١٩۴٥ طرح شده است و بههمين مناسبت اين جوابها قا بل قبول نيست. مترجم.

## **لطیفههای ریاضی**

همان زمان مساوی ۹ فوت است.

با چند جست، سگٺ بهخرگوش می رسد؟

َطبق يك افسانة قديمي، ديبوش ملكة چك قـول داده بودكه هركس بتواند مسألة زيزراحل كند، عنوان شواليه رابه اوخواهدداد: مقداري آلو درسيد داريم. تصف آنها را به ضافة يك آلسو به نفر اول داده ايم. نصف بقيه را به اضافة يك آلو به نفر دوم داده ايم. به نفرسوم هم نصف بقیه را به اضافهٔ ۳ آلودادهایم. سبد خالبی شده است. درسبد چندآلوبوده است؟

Y٧

برگ عدس آبی روی آببر که است. سطحبرگ درهردوروز دوبرابر میشود. تمام سطح بر که در ۶۴ روز پیوشیده میشود. در چند روز یك چهارم سطح بركه ازبرگ عدس پوشیده خواهد شد؟

# **]] - خاصیتهای جالب عددها و عملهای ریاضی**

۱\_ خاصیتهای شکفتآور هفت و نه

اگر جملههای متوالی تصاعد حسابی را، کــه جملهٔ اول و قدرنسبت آن مساوى١٥٨٧٣ است، در٧ضرب كنيم، حاصلصربهاى عجیبی بدست می آید. از ضرب عددهای۱۵۸۷۳، ۴۷۶۱۹،۳۱۷۴۶، شش رقمی بارقمهای مساوی بلاست میTید;

 $10$ AY۳  $\times$  Y = 111111

 $\alpha$  , the state of the spectral  $\alpha$  , and  $\alpha$ 

 $Y1YYQXV = 000000$ 

 $YYYAAYXY = 999999$ 

علتاینخاصیت جالب مربوط بهتوالی عددهایی بارتمهای مساوی را میتوان به سادگی روشن کرد. به عنوان نمونه داریم:

 $\forall$ ۹۳۶۵ $\times$ Y = (۵ $\times$ ۱۵۸۷۳) $\times$ Y = ۵ $\times$ (۱۵۸۷۳ $\times$ Y) =  $=$   $\Delta$   $\times$   $\frac{1}{1}$   $\frac{1}{1}$ 

اما علت حاصيت غير عادي زيررا مشكل ترمي توان روشن كرد : اگر بین دو رقم توان دوم عدد ۷، یعنی بین رقمهای ۴۹ مرتبأ عدد ۴۸ را قرار دهیم، این عددها بهدست میآید:

> $PPA3$   $PPPAAA3$ ,  $PPPPAAA9$ , ... 49,

## 

وهمة اين عددها مجذوركامل اند:  $Y = V^T$  $YY \wedge Y = YY^T$  $YYYAAA = 55Y^T$  $YYYYAAA = FFFYY$ 

### \* \* \*

Y٩

اگر عدد ۷ را به عددهـای ۱۱ و ۱۳ و سا عدد ۱۴۳ ( یعنی ۱۳ × ۱۱) مربوط کنیم، میتوان به «راز» جالب تری پی برد. اگرعدد ۱۴۳ را در یکی از ۹۹۹ عدد طبیعی اولیهٔ مضرب ۷ ضرب کنیم، در حاصلصرب همیشه عددی بهدست می آید که از دو عدد یکجور تشکیل شده است، مثلاً :

> $YAX \vee YY = Y \circ \circ Y$  $T10 \times T97 = 80080$ 2464 X 144-45245  $\texttt{r}$  and  $\texttt{x}$  if  $\texttt{r}$  and  $\texttt{r}$  $\Delta$ 898 $\times$ 144 $=$ YA $\Delta$ YA $\Delta$  $9994$   $\times$   $199 = 999999$

ضمنآ بايدبه اين مطلب توجه كرد كه عددي كهدر حاصلصرب تكرار مي شودبرابراست باتعداد عوامل۷که درمضربوجود دارد، يعني:

> **YA÷Y=Y**  $r \wedge \Delta - \vee = \vee \Delta$  $YYYY+Y=YAY$

علت این رازرا درهمان نگاهاول میتوان روشن کرد. کافی است نوجه

### 99999 X YYYYY = YYYYSYYYYY

### 

 $333 \times YYY = YYYYYY$ 

19 X YY = - YFYY

 $9 \times Y$  $=\epsilon r$ 

چون گماهی به خاصیتهای جالبی از عدد ۵۷ شبیه خاصیتهای عدد ۹ برخورد می کنیم» به کمك این دو عدد هرم حاصلصربهای زیررا میسازیم:

 $Y = Y^{\prime} - \frac{1}{2}$  $y = y^{\gamma^Y} - y^{\gamma}$  $\gamma = \gamma^{\gamma} - \gamma^{\gamma} - \gamma^{\gamma^{\gamma}}$ 

این هم نمونههای جالب دیگری از نوشتن عدد ۷:  $Y = Y^Y - Y$ 

 $y = x + \frac{y}{x} + y + x$ 

درخانىمە يكتردستى كوچك رياضى مطرح مى كنيم: چگونە می توان عدد ۷ را با ۲ نوشت:

 $X \cap Y = Y \cap Y \times Y = Y \cap Y = Y \cap Y$ اگر عدد ۷۷ را دریکنی از۹۹۹ عَدد اولیهٔ مضرب ۱۳ ضرب کنیم و یا ۹۱ رادر۹۹ و هاد اولیهٔ مضرب۱۱ ضرب کنیم،تتیجههای مشابهی بهدست م آید.

کنیم که ۱۰ - ۱۴۳ × ۷ و بنابراین و به ت  $\mathsf{Y}\mathsf{Y}\mathsf{P}\mathsf{Y}\mathsf{X}\mathsf{Y}\mathsf{Y}\mathsf{Y}=(\mathsf{Y}\mathsf{Y}\mathsf{X}\mathsf{Y})(\mathsf{X},\mathsf{Y}\mathsf{Y}\mathsf{Y})\mathsf{Y}\mathsf{Y})\mathsf{Y}\mathsf{Y}\mathsf{Y}\mathsf{Y}$  به این ترتیب برای دوعدد بارقمهای مساوی که یکی ازرقم۔ های ۹ و دیگری از رقمهـــای ۷ تشکیل شده است، عدد ۶۳ ( یعنی ۹×۷) را در نظر میگیریم و قبل از رقسم ۶ یك واحد كمتر تعداد رقمهای مضروب یا مضروب فیه ۷ می گذاریم و قبل از رقیم ۳ به همان تعداد ۲ قرار میدهیم.

> عدد ۹ بخصوص برای بچههایی که جدول ضرب را بهسختی یاد میگیرند ، عدد بسیارجالبی است، زیرا میشود ازبخاطر سپردن حاصلصربهایدر ۱ صرفنظر کرد. برای چه به حافظهٔ خود فشاردهیم؟ وجود ۱۰ انگشت کا<mark>ئیاست. باید هردو دست راکنارهم روی میز قرار داد</mark> و انگشتها رابازکرد، سپس انگشتی راکه جای مضروب

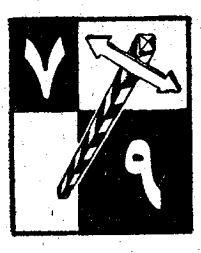

راگرفته است خم کرد، حاصلصرب آن عدددر و بطور عملی نشان داده می شود. مثلاً اگربخواهیم ۹ را در۳ ضرب کنیم، انگشت سوم را ارسمت چپ

خم می کنیم و حاصلصرب را میخوانیم: تعداد انگشتهایی که در سمت چپ انگشت خمشده است رقم دهگان حاصلصرب (۲) و تعداد انگشتهایی کهدر سمت راست انگشت خمشده قرارداردرتم یکانحاصلصرب(۷) رانشان، بردهد. اگربخواهیم ۷ را در۹ ضرب کنیم، انگشت هفتم را از سمت چپ خم

میکنیم و میخوانیم : ۶۳.

احتمالاً کسانی باشندکه از این بابت تأسف بخورند که چرا نمیشود تمام جدول ضرب را «به کمك انگشتها» یادگرفت. در اینجا ماروش ضرب در **۴، ۷ و ۸ ژا به کمك انگشتها ذكرمی کنیم، کنه اگر چه نسبت به شرب دره** بیچیدهتر است میتواند خیلی کار را ساده کند.

بهعدد۹ برمیگردیم. هرعدد را میتوان مضربی از۹بهاضافهٔ

مجموع رقمهای خود عدد بهحساب آورد. مثلاً :

Y40=^1×1+(Y+4+0), **YIY=YYX9+(Y+1+Y)**,  $\lambda f = \lambda \times f + (\lambda + f)$ 

هرعدد دلخواه را میتوان بههمین ترتیب نوشت، مثلاً : (۶+۸+۴+۴+۴+۴+۴+۴+۴+۴)+(مفرب۹)=۲۸۵۰۲۷۹۱

اگر عددی از بك رقسم و چند صفر تشكيل شده باشد، برابر است باحاصلصوب اين رقم درعددى كه به تعداد صفر هاى عدداصلى رقم ۹ داشته باشد بهاضافهٔ خود این رقم. مثلاً :  $\lambda$ 000=111X $\lambda + \lambda$  $Y00 = 11XY+Y$  $y_0 = 9x + F$ 

۱۰ عدد طبيعي اوليه ۲، ۲، ۳، ۴، ۵، ۶، ۷، ۸، ۹ و ۱۰ را انتخاب می کنیم و آنها را در ۹ ضرب می کنیم، حساصلصربها را به اینصورت مینویسیم : ۷٫۹ ، ۲۸، ۲۷، ۳۶، ۴۵، ۴۴، ۶۳،  $.90$   $(1)$   $(1)$ 

میبینیم کـه رقمهـای اول این حاصلضربهـا به ترتیب عددهـائی از ۵ تا ۹ و رقمهای دومآنها بطور نزولی از۹ تا ۵ هستند.

اگررشتهٔ عددهای طبیعی را از هرعدد دلخواهی که به واحد ختم میشود انتخاب کنیم، اباز هم بهنتیجهٔ مشابهی میرسیم، مثلاً اگر عددهای زیررا انتخاب کنیم: ``

> $\gamma \gamma \gamma$ ,  $\gamma \gamma \gamma$ ,  $\cdots$ ,  $\gamma \gamma \gamma$ 231, و آنها را در۹ ضرب کنیم، بدست می آید:  $\gamma \circ q \gamma_j = \gamma \gamma \circ \rho_j = \gamma \gamma \gamma \rho_j = \gamma \gamma \gamma \gamma_j = \gamma \gamma \gamma \gamma_j$ **YOAA,**

2101 2142,

**۲۰۷۹,** 

آخرین رقمها عبارتند ازعددهای طبیعی از۹ تا ۱ و سه رقم سمت چپ عددها رشته عددهای طبیعی ۲۰۷، ۲۰۸، ۲۰۹، ۲۰.. را تشکیل می دهند.

۸٣

علت این مطلب را میتوان بهسادگی فهمید، اگر تسوجه کنیم کبه حاصلصرب هرعدددر ۹ بر ابر است باتفاضل آن عدد ازده بر ابر خودش. مثلا ً :  $YAYX4 = YAY0 - YAY, YYY0X4 = YYY00 - YYY0$ 

البته ملاحظاتي ازاين قبيل را نمي توان كشفيات فوق العادهاي به حساب آورد، ولی ممکن است هرکسی بسه آنهسا توجه نکند، درحاليكه استفاده ازآنها براى ساده كردن عملهاي عددى مىتواند مفيد واقعشود.

جدولهایی را کسه در مورد نتیجههسای جسالب ضرب در ۹ خواهیم آورد باجدولهای سادهای شروع می کنیم:

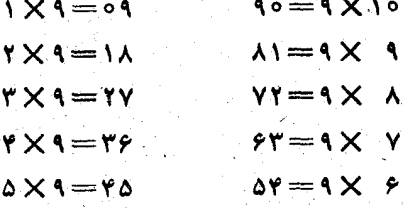

وقتی کسه ۹ در عددی ضرب شود و یسا برعکس عددی در ۹ ضرب شود، عددی بهعنوان حاصلضرب بدست می آیدکه مجموع رقمهای آن پامساوی ۱۹ست ویا بر۹ قابل قسمت است:

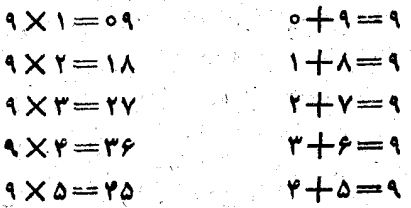

دریی فیثاغورث

می بینیم :

$$
q \times r = \Delta r \qquad \Delta + r = q
$$

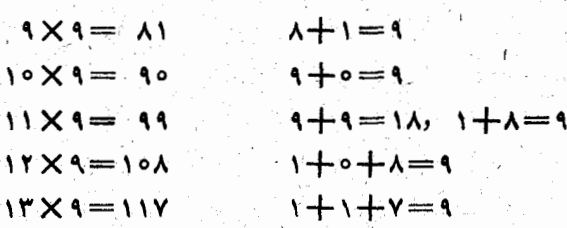

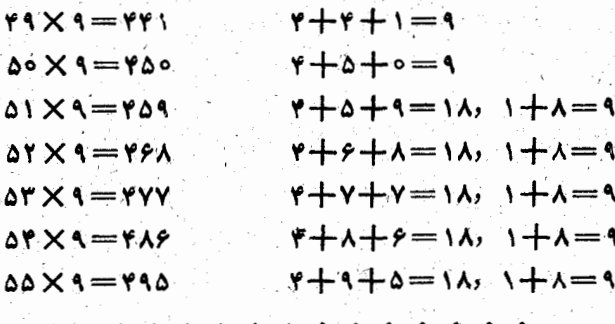

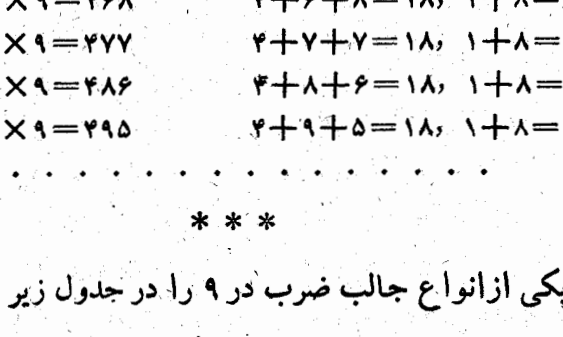

 $1 \times 1 + 1 = 11$  $11 \times 1 + 1 = 111$  $1177 \times 1 + 7 = 1111$ 

 $1114829 + 0 = 11111$ 

 $111190 \times 1 + 5 = 111111$ 

 $(111111)$ 

 $1111909YX1+A=11111111$ 

٨۴

## خاصيتهاى جالبعددها

 $1 \times 1 + 1 = \lambda \lambda$  $11X1 + 5 = 111$  $4\lambda$ YX $4+\Delta = \lambda \lambda \lambda \lambda$  $11844 + 9 = 111$  $11190 \times 1 + 1 = 11111$  $4XYYAYX4+Y=AXXAXAX$ ANYPOYTYXA+ == AAAAAAAAA 

 $AC$ 

برای ضرب پك عدد در . . . ۹۹۹ كافی است يك عمل تفريق انجام دهيم. مثلاً براي ضرب عدد ۴۶۵۳۸ در ۹۹۹، ابتدا بهتعداد رقمهای ۹ در سمت راست این عدد صفرمی گذاریم و سپس خــود. عدد را از آن کم می کنیم:

> PPATA000  $75078$

## 88891888

و این همان حاصلصرب مطلوبست. آیا میتوانید دلیل ایس روش را بيان كنيد؟

درموزد تقسیم بر . . . ۹۹۹ هــم می نوان روش سادهای پیدا کرد. فرض کنید می خواهیم عدد ۱۶۸۵۶۱ را بر ۹۹۹ تقسیم کنیم . ابتدا ٢٣٨٥٦ را بر ١٥٥٥ تقسيم مي كنيم؛ خــارج قسمت مساوى ۲۴۸ و باقیمانده مساوی ۵۶۱ میشود. می نویسیم: <u> Transformation († 1958)</u> ولني ١+١٩٩=١٥٥٥، بنابراين

و درنتيجه داريم:

مي شود.

$$
YY\wedge \Delta Y = YY\wedge X \wedge \circ \circ \circ + \Delta Y
$$

 $YYAX 1000 = YYAX 1999 + YYA$ 

 $YYA\omega P1 = YYA \times 111 + (YYA + \omega P1)$ از این تساوی نتیجه می شود: در تقسیم ۲۴۸۵۶۱ بر ۹۹۹، خارج قسمت را مساوی ۲۴۸ (واحدهای صحیح تقسیم عدد بسر ۱۰۰۰) و

باقیمانده را مساوی مجموع دو عدد می گیریــم: یکی ۲۴۸ (تعداد

هزارها در مقسوم) ،و ۵۶۱ ( سه رقم سمت راست مقسوم )، ولـَـِيَ

به همین ترتیب می توان عدد۱ ۲۴۸۵۶ را بر۹۹۹۹ تقسیم کرد:

ضمن این روش تقسیم ممکن است حالتی پیش آید که باقیمانده

خارج قسمت مساوى٢٣ و باقيمانده مساوى ٣١-٢٣ يعنى١٨٨٥

ازمقسوم علیه بزرگترشود. مثلاً درتقسیم ۲۴۸۷۹۸ بر ۹۹۹ خارج۔

قسمت مساوى ٢٣٨ و بساقيمانسده مساوى ٧٩٨+٢٣٨ يعني ١٥۴۶

میشود. می بینیم که باقیمانده از مقسومعلیه بزرگتر است. ولی این

وضع را میتوان بهسادگی اصلاح ک رد: در عدد ۱۰۴۶ یکبار از

مقسوم عليه وجود دارد، بنابراين يك واحد به خارج قسمت اضافه

 $1000999 - 999$ 

می کنیم و باقیمانده را مساوی ۹۹۹–۱۰۴۶ یعنی ۴۷ می گیریم.

حالا شما این تقسیم را انجام دهید:

۱۵۵۹ = ۵۶۱ + ۳۴۸. بنابراین به دست می آید:

 $\lambda$   $\approx$ 

باقيماندة تقسيم مجموع چندعدد بر۹ برابراست با باقيماندة تقسيم مجموع رقمهاى اين عددها بر؟. مثال:

۶+۵+۲ بر۹ قابل قسمت است.

 $\gamma_0 + (y + 1 + y) = \gamma_0 + y$ وَأَيْنَ عَدَدَ 00% بَرَّةَ قَابَلَ قَسَمَتَ است، زَيْرَا مَجْمُوعَ رَقْمِهَايَ آَنَ

این مطلب را همه میدانند و سادهترین روش برای امتحــان درستی تقسیم است. از همین مطلب نتیجه میشود که اگر مجموع رقمهای عددی را از خود عدد کم کنیم، تفاضل بر ۹ قسابل قسمت میشود:

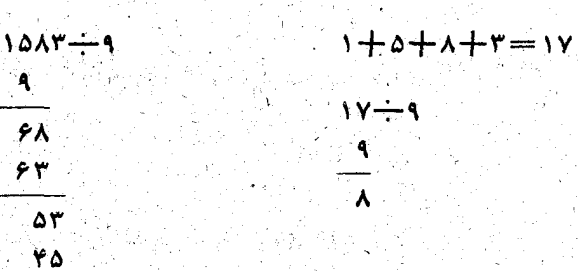

بَاقِيمَانِدَةَ تَقْسِيمَ هُوَ عَدْدِ بِنَ ﴾ برابر است بِسا بِاقِيمَانِدَةَ تَقْسِيمَ مجموع رقمهای آن عدد بر۹. مثال (در این مثال رقمهای خارج۔ قسمت داده نشده وتنها باقیماندهها داده شده است):

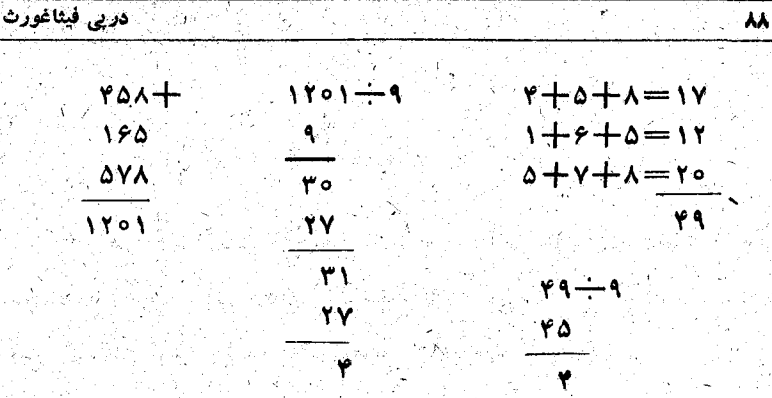

يعني باقيماندة تقسيم ( ١٢٥ بر٩ بر ابر است باباقيماندة تقسيم١٩٩بر٩.

باقيماندة تقسيم تفاضل دو عدد بر ۹ برابر است با باقيماندة تفاضل مجموع وتقمهای این دوعدد بر ۹. مثال:

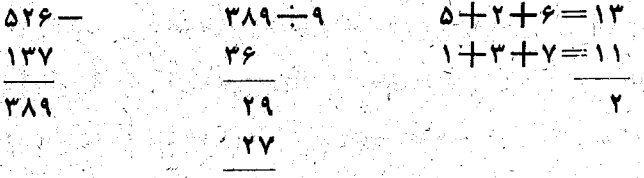

مَىٰ بينيم كه تفاضل مجموع وقمهاى دوعاد مساوى همان باقيماندة تقسیم ۳۸۹ بر۹ است .

دراین قاعده ممکن است گناهی مجموع رقمهای مفروق منه

از مجموع رقمهای مفروق بیشتر بناشد، در اینصورت به مجموع رقبهای مفروق آنقدر۹اضافه می کنیم تاازمجموع رقمهای مفروق منه بيشترشود. مثال:

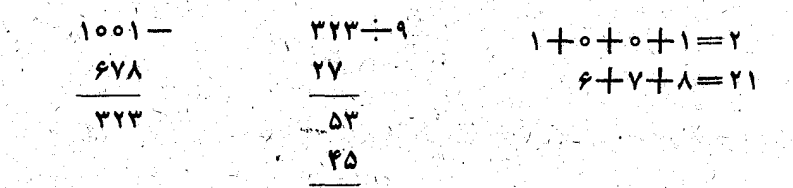

۸À

دراینجا چگونه ۲۱ زا از ۲کم کنیم؟ به عدد ۲ سه بار ۹ اضافه می۔ کنیم (این عمل در بسافیماندهٔ تقسیم بر ۹ تغییری نمی دهد)؛ دراین۔ صورت ۲۱ – ۲۹ مساوی ۸ میشود که همان باقیماندهٔ تقسیم عدد ۳۲۳ بر۹ است.

ِ بِالاَخِرَهُ بِاقِيمَانِدَةَ تَقْسِيمَ حَاصِلْصَرْبِ دَوَ عَدْدَ بِرَ4ٍ رَا هُمْ مَيْ توان بدست آورد: باقیماندههای تقسیم هریك از دو عامل ضرب رابره يبدامى كنيم وسيس باقيماندة تقسيم حاصلصرب اين دوعدد را َبر۹ بدست می∏وریم. مثال:

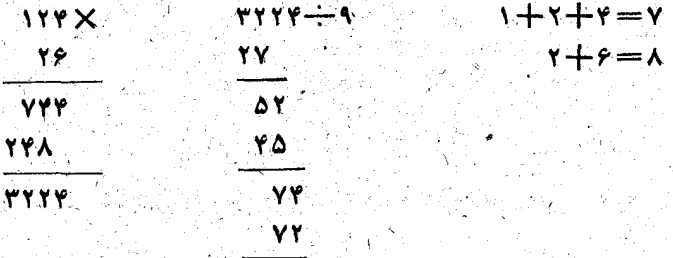

َ باقیماندهٔ تقسیم دو جامل ضرب بر ۹ بهترتیب مساوی ۷ و ۸ و حاصلصرب آنها مساوى ٥۶ است. پسافيماندهٔ تقسيم اين عدد بر 9 مساوی ۲ میشود که همان باقیماندهٔ تقسیم ۳۲۲۴ بر9 است

دريى فيتاغورث

بالسقاده ازاين خصوصيت مى توان روش جالبى براى تقسيم عددهای بزرگ بر۹ بدست آورد.

فرض کنید بخواهیم عدد ۴۱۸ ۵۲۴ ۶۵۷ را بر ۹تقسیم کنیم. مجموع رقمهای این عدد مساوی ۴۲ میشود، بنابراین بساقیمانده تقسيم عدد بر ۹ همان باقيمانده تقسيم ۴۲ بر ۹ يعني ۶ است. اگــر ۶ را از عدد مفروض کم کنیم، عدد ۴۱۲ ۵۲۴ ۶۵۷ بدست می۔ آیدکه بر۹ قابل قسمت است.

حالاتقسیم بر ۹ را میتوان بهاین ترتیب انجام داد: مقسوم را می نویسیم (البته بعد از آنک باقیماندهٔ تقسیم بر ۹ را از آن ک كردهايم)، روى آخرين رقم اين مقسوم يك صفرمي گذاريم وفرض می کنیم که این صفررقم آخرعددی است که روی مقسوم قرار دارد و ميخواهيم مقسوم را از آن كم كنيم :

## **FOVOYPPIY**

رقم ٨ راكه در تفاصل بدست مي آيد سمت چپ صفر مي نويسيم و تفریق را ادامه میدهیم:

# $500019911$

ዎ ለ

و بههمين ترتيب تفريق را تاآخر جلو مي بريم:

## 770017910-807074417

51.

## **VYODAYSA**

عدد تفاصل، يعني ٧٣٥٥٨٢٦٨ همان عدد مورد نظر است، بهخاطر داشته باشيم كه براى انجام اين عمل بسايد ابتدا باقيماندة تقسیم بر۹ را از عددکمکرد.

اگر يك عدد دورقمي بنويسيم وسپس مقلوب \ آبرا از آن كم کنیم، همیشه عددی بدست می آیدکه بر۹ قابل قسمت است؛ مثلاً":

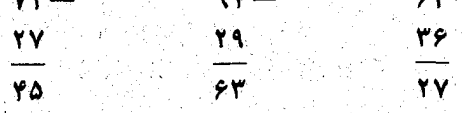

علاوه برآن همانطور که دیده میشود، این تفاضل برابر است ب ا حاصلصرب عدد۹ درتفاضل رقمهاي عدد مفروض:

$$
\gamma\gamma - \gamma\gamma = \gamma\delta = \gamma\times(\gamma-\gamma)
$$

از این تبصره گاهی حسابدارها برای پیدا کردن اشتباه تراز استفاده می کنند، این بازرسی با تبدیل رقمها در عددهایی کــه در اینطرف و طرف دیگر دفتر حسابداری نوشته شده است انجام میگیرد .

### $* *$

اگريك عدد سەرقمى انتخاب كنيم، بەنحوي كە رقمهاى اول

1) مقلوب یك عدد، "یعنی عددی كه با همان رقمه با" و از جهت عكس نوشته شود.

و آخر آن باهم مساوي نباشند، و از این عدد مقلوب آنراكم كنيم، تفساصل هميشه بر ۹ قسابل قسمت است. و ضمناً رقم وسط تفاصل مساوي ۹ است :

۹٢

 $\Delta \gamma - \gamma \gamma = 191$  $, \gamma_{0}8 - 60 = 099$ 

اگر عددهایی که ازرقمهای مساوی ۹ تشکیل شده اند بهتوان؟ برسانيم، نتيجههای بسيار جالبي بدست می آيد:

> $\mathbf{A}^{\mathbf{Y}} = \mathbf{A} \mathbf{A}$  $997 = 9101$  $10001 = 991001$  $4999' = 999 \text{A0001}$  $99999^{\frac{1}{4}} = 99991000001$

برای نوشتن نتیجهٔ توان دوم چنین عددهایی، ابتدا ۸۱را می۔ نویسیم، سپس رقمهای ۹ را قبل از ۸ و رقمهای صفر را قبل از ۱ به|ندازة يك واحد كمترتعداد رقمهاى عددى كه بثوان مىرسانيم ، قرار مىدهيم.

دربارة نوشتن يك عذد به كمك چهار عمل حساب، سؤالهائ جالب زیادی پیش می آید. مثلاً اینکه آیا می توان عدد ۹ را به ب كمك هر دهءدد يك رقمي نشان داد؟

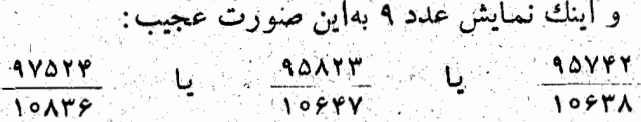

ضمنا بهاین نکته باید توجه کردکه درهرسه مورد ازهریك از ده رقم تنها یکبار استفاده شده است.

و اینهم تمایش عدد۹به کمك نه رقم و بدون استفاده ازصفر.

<u>agter af i gruppe en </u>

 $\frac{Y\Delta YY}{\Delta YY}$ L OVETA  $\frac{\Delta \lambda \gamma \gamma \alpha}{\beta \gamma \gamma \gamma}$ ا کیا " حالا ببينيم يك عدد بزرگت را چگونه مىتوان به كمك تنها

سه تا ۹ نوشت؟

باید عددهای ۹ را به این ترتیب نوشت: ۹<sup>۰ ن</sup>و دراین عدد باید عدد؟ به توان ۹٫ برسد. ولی

 $4^9$  = ۳۸۷ ۴۲۰ ۴۸۹ ;  $4^{9}$  =  $4^{7}$  +  $4^{7}$ 

به عبارت دیگر باید ۳۸۷۴۲۰۴۸۹ بار عدد ۹ را در خودش ضرب کرد تاعدد مطلوب بدست آید.

اگر عدد ۹<sup>۹</sup>۰ را در دستگ**اه عدد شمساری دهدهی بنویسیم**، دارای ۱۲۸ ۶۹۲ ۶۹۲ رقم خواهد بود.

اگر بخواهیم این عدد را روی یك نسوار كاغذی بنویسیم و فرض کنیم که برای هررقم ۴ میلیمتر جا لازم باشد، باید نــواری بهطول بيش از ۱۴۷۸کيلومتر انتخاب کنيم.

طول این نوار ۸۶کیلومتر بیشتر از طـول راهآهن سراسری ایران (از بندرشاه درشمال تا بندر شاهپور در جنوب) می باشد.

اگر فرض کنیم کے برای نوشتن هررقم یك ثانیه وقت لازم باشد و یك نفر هرروز ۱۰ ساعت كار كند، ۲۸ سال و ۴۸ روز طول می کشد تسا این عدد نوشته شود؛ بهشرط اینکه حتی روزهای جمعه

و تعطیل همکار کند.

برای بهترشناختن این عدد متذکر میشویم کبه رقم اول این عَدَدَ مَسَاوَى ٢ وَ وَقَمَّ آخِرَ أَنْ مَسَاوَى ٩ است. يَجْزُ إِين دُوَرَقْمَ بِايْدَ بدون کم و بیش ۹۲۱۲۶ ۶۹۲۱ رقم دیگررا تعیین کرد. ولی با کمال تأسف اطلاع از این دورقم بهسهولت محاسبه کمکی نسی کند. من اینطور فکرمی کنم.

۲\_ خاصیتهای مخصوص عدد ۱۱

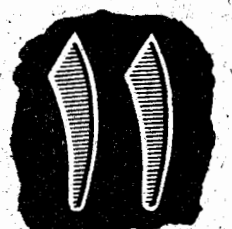

این خصوصیت را آبن البان مراکشی كشف كرده است كهدر كتاب «جزوة تحليلى مسألههسایی در زمینهٔ محاسبه» چاپ کرده

او متذکر میشود کـه برای بدست آوردن توانی از ۱۱ لازم نیست که ضرب خسته کنندهٔ ۱۲:۱۱.۱۱ ( n عامل) را انجام دهیم.

> این روش را باتوجه بهضربهای زیر میتوان فهمید:  $11^{3}$  = 11.  $1 + 1 = 1$  $(11 - 7)$  $1 + r + 1 = r = r^r$  $11^{r} = 11^{r}$  $1 + r + r + 1 = 1 = r^r$ 11t=14641  $1 + r + r + r + 1 = 1$  $r = r^r$

در هرمی که از توانه نای متوالی ۱۱ بدست میآید، برای اینک توانی از ۱۱ را بدست آورینم به این ترتیب عمل می کنیم:

اگر دوطرف این تساوی را در عدد <sub></sub>╷<sub>┿</sub>╷<sub>┿</sub>╷┷╈<del>╷</del>╷╅╷┧╈╒╅┧┷  $+$   $+$   $+$   $+$   $+$   $+$   $+$   $+$   $+$ 

1111111111<sup>8</sup>=1777087848XY809771

1111111117=177708YAY809771

 $1111111<sup>T</sup> = 11199099909911$ 

 $11111' = 1119090111$ 

 $11111' = 1.77709777$ 

 $1111' = 1114411$ 

 $111<sup>9</sup> = 11111$ 

 $\mathbf{M}^{\mathsf{r}} = \mathbf{M}$ 

 $\Delta' = \Delta$ 

از به توان رساندن عددهایی که رقبهای آنها تنها از ۱تشکیل شده است، بازهم هرم جالبی بدست می آید :

\* \* \*

\\\\\-\\\\\\\\=\\YYYYYY\ 

 $(11 - 111)$  $+1111$ **MY-11111**  $=1$   $\mathbf{r}$  $\mathbf{r}$  $\mathbf{r}$  $\mathbf{r}$  $\mathbf{r}$ 

وقتی که ضربهای زیر را (ک4 ضرب عددهایی بسا رقمهای مساوی واحداست) نیزانجام دهیم بهرقمهای جالبی درحاصلصرب

رقم یکان همیشه مساوی ۱ است، رقم دهگان برابر است ب ارقم

i katikana<br><del>Kanting Polish (Kongo Polish Polish</del><br>Kanting Polish (Kongo Polish Polish)

با رقم سدگان به اضافهٔ رقم دهگان توان قبلی وغیره .

دهگان به آضافهٔ رقم یکان توان قبلی ۶/۱۱ رقم سدگان برابر است

خاصيتهای جالب عددها

بىرسيم:

اگر بخواهیم تقسیم بر ۱۱ را بط ور سادهای انجسام دهیم، می توانیم از روشی استفاده کنیم که روش سادهٔ تقسیم بر ۹ را بع خاطر میآورد.

 $\mathbb{R}$  and  $\mathbb{R}$  and  $111' = 11171$  $(1 + r + r + r + r)$  $\rightarrow$  1444 $\times$ 4444  $1111'$  =  $1111'$ 1+1+1+1+1+1+1

 $\frac{r_1x_1r_1}{r_1+r_1r_1}$  $41' = 111$ 

غيرعا دي نوشت :

علاوه برآن هر يك از اين عددهــا را مىتوان بهاين صورت

خاصیت جالبی دارند.  $1 + 1 + 1 = 1 - 1$ \+۲+۳+۲+۱=۹=۳<sup>۲</sup>  $\gamma + \gamma + \gamma + \gamma + \gamma + \gamma + \gamma = \gamma \gamma - \gamma \gamma$ \+Y+Y+Y+0+0+&+0+Y+Y+Y+1=Y&=&Y

عددهایی هم که به عنوان مجذور «واحدها» بدست می آیند،

 $-$  499 499 499 499 499 499 499  $=$  199405789878999971X(1+8+8+8+8+8+7+8+ **+{+\+Y+&+&+Y+\+\)** 

<u>an ang pagkatang taong ting</u><br>Sanggal pangangan pang

یعنی در ۹ × ۹ ضرب کنیم، په بست می آید:

 $\mathsf{OPTPPV} : \mathsf{Y} = \mathsf{PYYAV}$ 

 $6400001:11=094941$ 

٢٢٢٥٥٣٥٧ : ٧=٢٢٥٥٥٥١

حالا اگر مجموعی را که بدست می اید ابتدا بو ۷ و سپس حاصل آنرا بر ۱۱ و حاصل آنرا بر ۱۳ تقسیم کنیم ، همبان عدد اول پدست می آید:

PTYOOTOV

 $rray+$ 

می کنیم : **PTTOY** 

عددی انتخاب می کنیم که لااقل چهارزقم داشته باشد. فرض کنید این عدد ۴۳۳۵۷ باشد. زیر عدد ۴۳۳۵۷ همین عدد را دوباره مینویسیم، به نحوی که اولین رقم عدد دوم زیر چهارمین رقم عدد اول باشد، سپس دوعدد را بهترتیبی که نوشته شده است باهم جمع

**٣١٣٣** تفاصل این دوعدد، همان مقسوم علیه مجهول خواهد بود.

39578 **٣١٣٣٥٥** 

مثلاً میخواهیم عدد ۳۴۵۷۸۵ را بر ۱۱ تقسیم کنیم. زیــر آخرين رقم عدد مقسوم، صفر ميگذاريم، صفررا از۵کم مي کنيم و حاصل را که ۵ میشود زیر ۸ مینویسیم؛ ۵ را از ۸کم می کنیم و تفاضل را که ۳ میشود زیر ۷ می نویسیم؛ ۳ را از ۷کم می کنیم و تفاضل را که ۴ میشود زیر ۵ مینویسیم، الی آخر:

 $944 - 749 = 997 - 9.9.11$  $APQ - QFA = Y4Y = 4.7.11$ 

وقتی که از جاصتهای جالب عدد۹ صحبت می کردیم، به این نکته توجه کردیم که اگرازیك عدد سهرتمی، مقلوب آنرا کم کنیم، تفاضل همیشه مضربی از ۹ است. حالامتدکرمیشویمکه این تفاصل ضمناً مضرب ١١ هم خواهد بود، مثلاً :

از قبل هم می توان به نزدیکی دوعدد ۹ و ۱۱ پی برد. در اینجا ما به یکی از روابط خویشاوندی این دوعدد توجه می کنیم.

 $[(\texttt{r} \texttt{r} \texttt{a} \texttt{r} \texttt{r} \texttt{s} \texttt{r}) \texttt{r}] \cdot \texttt{r} \texttt{r} = \texttt{r} \texttt{r} \texttt{a}$ 

و دوباره داریم:

342440

344

 $rr0+$ 

اگر عدد را سه رقمی انتخاب کنیم، عمل جمعی را که بالا ذكركرديهمنجربهاين مىشودكه يكبار ديكرعدد راسمت راستعدد اصلي بنويسيم، مثلاً

 $X \sim 1$ و چون ۱۴۳=۲ : ۱۰۵۱ (۱۳۰۰ = ۱۱ : ۱۴۳ و ۱۱=۱۲ : ۱۳بابلوب این بعد از انجام این سه تقسیم بههمان عدد ۴۳۳۵۷ میرسیم.

درحقیقت دوعددی راکه باهم جمعکردهایم میتوان به این ترتیب نوشت:  $\mathsf{rrray} \times \mathsf{r}\circ \mathsf{0} + \mathsf{rrray} = \mathsf{rrray}(\mathsf{r}\circ \mathsf{0} + \mathsf{1}) = \mathsf{rrray} \times$ 

 $Y X 11 X 11 = 1001$ 

این مطلب از اینجا ناشی میشودکه حاصلصرب این سه عدد

علت این امرچیست؟

قرض کنیم در یك عدد سه رقمی (كه باید دو رقم اول و گخرآن یكی نباشد)، رقم سدگان مساوی a ، دهگان مساوی b و یکان مساوی c باشد. این عدد را میتوان به صورت ۱۵b+c و ۱۰۵a نوشت . اگر رقمهای این عددرا بهترتیب عکس بنویسیم بهصورتab+a ا +000 درمیآید. اکر تفاضل این دو عدد را بر ۹ تقسیم کنیم، بدست میآید:  $100a+10b+c-(100c+10b+a)$   $49(a-c)$ 

**QQ** investigation

 $=11(a-c)$ 

بنابراین اگرکسی یك عدد سهرقمی را نام ببرد ، میتوان تفاضل دو رقم اول و آخر این عدد را در ۱۱ ضرب کرد تا خارج قسمت تفاضل عدد و مقلوب آن برو بدست آيد.

۴\_ خاصیتهای جالب عددهای ۴۷ ، ۴۱ ، ۴۵

و بعضی عددهای دیگر

یك تصاعد حسابی می نویسیم كه جملهٔ اول و قدر نسبت آن هردو مساوی ۳ باشد، این تصاعد چنین است:

 $\mathbf{Y}_1$  &, A, AY, AQ, AA, YA, YY, YY,

اکر هريك از جملههـــاى اين تصاعد را در ۳۷ ضرب كنيم، بدست مے آید:

.<br>۱۲۱*, ۲۲۲, ۳۳۳, . . . .* ۹۹۹ دراين تصاعد جليد نهتنها هرجمله عددى سه رقمي بارقمهاى مساوى است، بلكه اگر درهرجمله تصاعد مجموع رقمهارا درنظر بگيريم بههمان تصاعد اولي مي يسم:  $1 + 1 + 1 = r$ ,  $1 + 1 + 1 = r$ , ...,  $1 + 1 + 1 = r$ 

روشن كردن علت اين امر بهھيچوجه مشكل نيست.

عدد سه رقمی دلخواهی انتخساب میکنیم (مثلاً ۲۳۸) . اختلاف این عدد با ۹۹۹ را (کسه درآینجا مساوی ۷۶۱ میشود) سمت راست آن می نویسیم . عدد شش رقمی که به این ترتیب بدست می اید دارای این خاصیت عجیب است که همیشه بر۳۷ قابل قسمت است، خار جقسمتی که بدست می آید بهنوبهٔ خود بر۴۷ قابل قسمت است و بالاخره خارج قسمت دوم هميشه يك واحد ازعدد سەرقمى انتخابی بیشتر است.

**YYA** 

 $YYAYFYYYY = FYAY$ 

 $9404 - 149 = 149$ 

 $rr1 = 111 + 1$ 

علت اين امررا روشن كنيم.

اگر عدد انتخابی را a قرض کنیم، عملهای لازم به اینصورت خواهد

 $a.1000+(999-a)=77.77(a+1)$ 

حاصلصرب عدد ۳۷ در مجموع رقمهــاي آن برابر است با

 $ry.(r + y) = r^r + y^r$ 

بو د آ

 $a.1000 + (999 - a) = 999a + 999 = 999(a + 1)$ 

مجموع توانهای سوم همین رقمها:

از طرف دیگر ۳۷×۳۳=۹۹۹، بنابراین:

۔<br>خاصیتهای جا لب عددها

و اگر عدد ۳۷ را به حاصلصرب رقمهای آن اضافه کنیم ، مساوی مجموع مربعهای رقمهایآن میشود:

و بالاخره آزضرب ٣٧ در دورقم خودش، حاصلصرب بسيارجالبني َ بەدست مى آيد:

**TYXTXY=YYY** 

 $*$  \* \*

يك حاصيت بسيار جالب عدد ٣٧ هـم اينست كـه بعضى از مصربهای آن ضمن تبدیل دوری رقمهایشان همیشه بر۳۷قابل قسمت باقى مىمانند. مثلاً :

 $Y45 = YY.A$  $\Delta\Delta = \mathbf{r} \mathbf{v} \cdot \mathbf{v}$  $Y \Delta \eta = \gamma V. V$  $519 = YY.1Y$  $091 = YY.19$  $011 = YY.1Y$  $95,7 = 77.79$  $\lambda \Delta Y = \Upsilon Y. \Upsilon Y$  $9 Y0 = YY. Y0$ همين خاصيت را عددها نسبت ب4 ۴۱ هسم در مؤرد بعضی

> $11014 = 41.414$  $Y\Delta\lambda 91 = Y1.1\lambda 01$  $0191Y = 91.197Y$ 19170=1.7170  $11Y0\lambda = 41.777\lambda$

عدد ۴۵ از چهار عدد ۸ ، ۱۲ ، ۵ و ۲۰ تشکیل شده است ،

مي توان پيدا کرد. مثلاً :

بەعبارت دىگر :

 $rrv + r \times v = r^r + v^r$ 

 $Y0 = 1 + 11 + 0 + 10$ اگربا هريك ازاين چهارعدد يكي ازچهارعمل جساب رابام انجام دهيم، درهرجال عدد ١٥ بدست مي آيد:  $x + y = 10$  $15 - 7 = 10$  $\Delta$  X Y = 10  $Y \circ Y = Y \circ$ 

این خاصیت مخصوص عدد ۴۵ نیست. اگرعددی به صورت e=a(b+۱) باشد (a و b دوّعدد طبیعی دلخواهند)،میتوان عدد را به مجموع چهار عدد ۲۵٬۰۵٬ و پن چنان تبدیل کــزد کــه  $\mathbf{c}_r$ رداشته باشيم:

۴Δ

 $c=c_1+c_2+c_r+c_e$  $c, +b = ab$  $c, -b = ab$  $c_{\star}$ . b=ab  $c_{\epsilon}$  : b=ab مثلاً عدد ۴۰۰ پنج نوع تبدبل از این قبیل دارد:  $\gamma + \gamma = \gamma \Delta$  $90 + 8 = 88$  $YY + 9 = YY$  $9A - 9 = 99$  $Y \wedge Y = Y \wedge Y$  $40 - 9 = 19$  $39.9 = 98$  $Y \triangle$ :  $Y = Y \triangle$  $Y \cdot 9 = YY$  $\gamma$   $\gamma$   $\alpha$   $\colon$   $\mathbf{r}$   $\Longrightarrow$   $\mathbf{v}$  $rrr : x = r$ 200 : 4=44 400 Yoo Yoo  $0 + 19 = 19$  $99 + 1 = 100$ 

 $M - 19 = 19$  $101 - 1 = 100$  $1 - 19 = 19$  $100 \cdot 1 = 100$ ۲۶۱ : ۱۹=۱۹  $100 : 1 = 100$ Ψŏο. ۴۰۰

به عدد ۴۵ برمیگردیم. این عدد مساوی مجموع نه رقم زیر است:

0-1-1-1-1-1-1-1-1-1-1-1-1-1-1 کسی در این مورد اعتراضی نخواهد داشت که مجموع چند عدد را از مجموع چند عدد ديگر کم کنيم ، تنهــا بـايد عدد اول از عدد دوم کوچکتر باشد. مجموع ۹ رقم را از ۹ تا ۱ مینویسیم و زیر آن همان رقمها را ازجهت عکس (یعنی بهردیف طبیعی):

> ٩┾⋏┾⋎┾╒┼۵┾┞┽┞┽╏┼╷<br>١┼٢┼┞╀┞┼٥┼╒┼⋎┼⋏┼٩

تفریق را بهطریق معمولی و از راست بهچپ انجام دادهایم: ۹ را نمي توان از ٢کم کرد، يك واحد از عدد بعدي (يعني ٢) مي۔ گیریم و پهلوی ۱ میگذاریم ۱۱ میشود و ۹ زا از۱۱کم میکنیم. دوباره ۸ را نمی نوان از ۱ کم کرد آنرا از ۱۱ کم میکنیم (رقم ۱ سمت چپ را از۳ گرفتهایم) و بههمین ترتیب تاآخرتفریق را ادامه می دهیم. برای تفاضل مجموع همان ۹ رقم بدست می آیدکه البته بطور نامنظم بەدنبال يكديگر آمدەانىد. بەاين ترتيب براى تفساضل هم عددی مساوی ۴۵ بدست می آید و ظاهر آ داریم:

 $Y_0 - Y_0 = Y_0$ 

ولی این یك شوخی است. دراین عمل درحقیقت این دوعدد را از هم کم کردهایم:

> 917904471-120458419

864197548

یعنی اگررقمهای نهگانه را بهترتیب ازچپ بهراست بنویسیم وعددی راکه بدست می اید از مقلوب خودش کم کنیم، در تفاضل عددی بـاهمـان رقمهـای نه گـانه، منتهی بهترتیب نـامنظم بدست میTید.

حالا کــه صحبت از عدد نه رقمی یا نه رقم ۱ تـا ۹ است که به ترتیب صعودی نوشته شده باشد، متذکر متی شویم کسه اگر چنین عددی را درعددهای ۰/ ۴ به ۴ مه ۷ و ۸ یعنی درهریك از رقم هایی که مضرب۳ نیستند، ضرب کنیم، برای حاصلصرب هم عددی ۹ رقمی بدست میآیدکه هیچیك از رقمهای آن تکرارنشده است:

- Y . ITTFOSYAS=TFSSITOVA
- $Y. YYYY0YYA = YYYAYYYB9$
- $\Delta$  . ITTPDFYAS = FIVTATITO
- Y. ITTYOSYAS=ASYISYOTT
- $A = 114469414 = 914969411$

ِيعني مجمَّوع رقمهايّ هريك أزاين حاصلصربها هم مساوى٢٥ است.

ص عدد 100

دربيلرة اين عدد گرد و زيبا حرفهای بسياری مي توان گفت. شبیه عدد ۴۵، عدد ۱۰۰ را هم میتوان به صورت مجموع چهسار عدد ۶۴+۴+۰+۴+۱ نوشت. بهنحوی که اگر به ترتیب هریك از چهار عمل حساب را روی این چهسار عدد با عدد ۴ انجام دهیم، همیشه ۱۶ بدست می آید:
خاصيتهاي جالب عددها

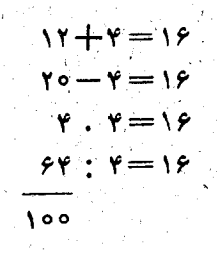

\* \* \*

۱۰۰ برابر است با مجموع توانهای سوم چهار عدد طبیعی اوليه:

 $\gamma$ oo= $\gamma^r + \gamma^r + \gamma^r + \gamma^r = \gamma + \lambda + \gamma\gamma + \gamma\gamma$ 

عدده ۱۰ را با روشهای جالب وعجیب وبهوسیلهٔهمهٔ رقمهای دیگر (البته بجز ۱ و دوتا صفر) می توان نشان داد.

عدد ١٥٥ را مي توان بەوسيلة پنج رقم مساوي بيان كرد:

 $111 - 11$  $\mathbf{r}$ .  $\mathbf{r}$  $\mathbf{r}$  +  $(\mathbf{r}$  :  $\mathbf{r})$  $0.00000000$  $0.6 + 0 + 0 + 0$ 

آنرا میتوان بهوسیلهٔ شش رقم ۹ نشان داد:  $.99\frac{14}{10}$ نشان دادن عدد ١٥٥ به كمك همة ٩عدد طبيعي اوليههم خيلي جالب است :

<sub>١</sub>٥٥<u>=</u>١+٢+٣+۴+۵+۶+٢+α.٩ و اینهسا نمونههای دیگری از نمایش عدد ۱۰۰ به کمك این ۹ عدد طبيعي است:  $\sqrt{1+\frac{v \Delta r f}{\Delta r f}}$  $\frac{1}{2}$  $Y_0 + Y_1 + \frac{y}{g} + \frac{q}{16}$ 

1oa

 $41 + \frac{\Delta \Delta \Upsilon \Upsilon}{\Delta \Upsilon \Upsilon}$ ;  $49 + \Delta + \frac{\Upsilon \Lambda}{\Upsilon \rho} + \frac{1}{\Upsilon}$ ;  $49 + \frac{10 \Upsilon \Lambda}{\Upsilon \rho \Upsilon}$  $99 + \frac{118\lambda}{\Delta P}$   $99 + \frac{187\lambda}{\Delta P}$   $99 + \frac{187\lambda}{\Delta P}$   $99 + \frac{188\lambda}{\Delta P}$ و بالاخره دو نمونهٔ نشان دادن عدد ۱۰۰ به کمك ده رقم:  $\cos + \cos + \frac{1}{r} + \frac{r\lambda}{r\sigma}$ ;  $\cos + \cos + \frac{r}{r} + \frac{r\lambda}{r\sigma}$ 

و اگرحوصله کنید می توانید صدها نوع ازاین قبیل برای نشان دادن عدد ١٥٥ پيدا کنيد.

ه۔ چرخ و فلك عددي

یکی از عددهای اسرار آمیز ۱۴۲۸۵۷ است. این عدد از تبدیل کسر پ بسه کسر اعشاری بدست <sub>می آ</sub>ید:

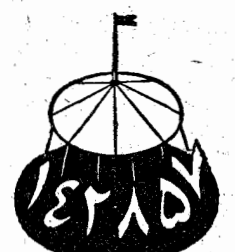

 $\frac{1}{100}$  $\frac{V}{0.197}$  $\mathbf{y}$ ۱۴ ه ۶ ۵۶ ه ۴ ۳۵ ە ئ ۴۹

109

در خسارج قسمت عدد ۱۴۲۸۵۷/۰ بدست می آیسد و در باقیمانده عددا که همان عدد اصلی است. اگرتقسیم را ادامه دهیم، در هرحال همین رقمهسای ۱۴۲۸۵۷ پیدا میشود کسه میتواند تسا بی نهایت ادامه داده شود.

اگر این عدد را بهترتیب درعددهای ۲ ، ۴ ، ۴ ، ۵ و ۶ ضرب کنیم، حاصلصربها عددهایی شش رقمی خواهند بود که از تبدیل دوری همین عدد ۱۴۲۸۵۷ بدست می آید. کافی است به جدول زیر و

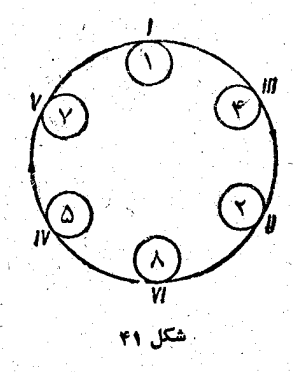

دایرهای که در آن این رقبها جا داده شدهاند (شکل ۴۱) توجه كنيم :

 $I - 1.199A0Y = 199A0Y$  $II - Y.1YYAAY = YAAY1Y$  $III-$  r.  $147 \wedge 0Y = 47 \wedge 0Y$  $IV-$  .  $YYYAAY = \Delta YYYYA$  $V - \Delta.194A\Delta V = V194A\Delta$  $VI - f.19YAAY = AAY1YY$ 

 $\cdot$  اگر  $\Gamma \cdot V$  ،  $\Gamma$ IV ، III ] را با هم جمع کنیم، به  $\mathbf{V}$ نتيجة جالبي ميرسيم. اگر این عدد اسرارآمیز ۱۴۲۸۵۷ را در ۷ ضرب کنیم، عدد

۹۹۹۹۹۹ بدست می آید.

حالا این عدد ۱۴۲۸۵۷ را در ۸ ضرب می کنیم، نتیجهٔ بسیار جَسَالَبَ عَ١١٣٢٨٥ پيدا ميشود؟ اگر رقيمَ سمت چپ اين عدد را برداشته و بهرقم سمت راست آن اضافه کنیم همان عدد ۱۴۲۸۵۷

 $YY. YYYAAY = YYAAYYY (YAAYYY)$ 

 $\lambda$ 9.177 $\lambda$ aV=17Y177YT(Y177 $\lambda$ a)

درحاصلصرب اخيريك عدد هشت قمى بدست مى آيد، بنابر ـ این باید دو رقم سمت چپ آنرا حذف کرد و آنرا به دو رقم سمت راست عدد اضافه کرد.

بههمين ترتيب در مورد سه رقم اول در حاصلصرب زير بايد عمل کر د:

TTIT.ITTAQV=TTOPTATTI(TTAQVI)

فقط ضرب عدد ١٣٢٨٥٧ درعددهایی که بر٧ قابل قسمت انده از این قاعده استثنا هستند. در این حالت باید گفت که حاصلصرب رقمهایی «یکجور» بدست می آید.

توضیح دیگری هم در بارهٔ این عدد اسرار آمیز داریم . اگر هرکدام از حاصلضربهــایی که از ضرب ۶ رقم اولیه در ۱۴۲۸۵۷ بلاست می آید به سه عدد دور قمی تبدیل کنیم ، هر کدام از این عددها

ودربارة هشت بدون هشت رقم عددی که از هشت رقم متوالی بدون خود هشت تشکیل شده

 $104$ 

است بهاین صورت است: ۱٬۲۳۴۵۶۷۹. این عدد بااین خصوصیت مشخص می شود که اگر آنرا در ۹ و مصر بهای ۹ که درجدول ضرب وجود دارد، یعنی عددهای ۹ ، ۱۸ ، ۲۷، ۳۶، ۴۵، ۴۵ ، ۶۳، ۲۲ و ۸۱، ضرب کنیم، درحاصلصرب عددهایی بدست می آید که برای هرمورد رقمهایی یکنواخت دارد:

> $4.17776949 = 811111111$ IX, ITPPOSY9 = TTTTTTTTT  $YY.1YYY09Y9 = YYYYYYYYYY$

> > لغياء العالم إسماعية

VY. ITTYOSYS = AAAAAAAAA 

بەسادگىي سى توان متوجه شد كە ھر رقم حاصلصرب مساوى تعداد نه هایی است که درمضروب وجود دارد و یا مساوی تفاضل این مضروب از نزدیکترین عددی است که به صفر ختم شده است؛ مثلاً :

 $\gamma$  o -  $\lambda$  =  $\gamma$ ,  $10 - 9 = 1,$  $\lambda$ o -  $\lambda$ y =  $\lambda$ ,  $\langle \cdot, \cdot \rangle$  $90 - \lambda 1 = 9$ 

اگرهمین عدد ۱۲۳۴۵۶۷۹رادر او یامضربی[ز۳ ضرب کنیم، برای حاصلصرب عددی بدست می آید که اگر آنرا به گروههای سه رقمبي تقسيم كنيم، باهم يكي هستند؛ مثلاً :

> ٣.١٢٣٤٥۶٧٩=٣٧٥٣٧٥٣٧ G. I 2745FV9=VF0YF0YF  $10.1114409Y1 = 110110110$ 11.17740649=709709709

خاصیتهای جا لب عددها

<sup>1</sup> یا این وضع تابی نهایت ادامه دارد؟ روشن کردن این مطلب را بەعھدة خوانندە مىگذاريم.

اگرعدد ۱۲۳۴۵۶۷۹ را در ۸ ضرب کنیم زیعنی در رقمی که درخود عدد وجود ندارد)، چه نتیجهای بدست می آید؟

از این ضرب عددی بدست می آیدکم از هشت رقم متوالی، به استثنای واحد ، تشکیل شده است و به طور نزولی به دنبال هــم آمده|ند:

A. ITTYDFVS= GAVFOYTY

اگر دراین ضرب عدد۱۲۳۴۵۶۷۹ را بهدوعدد ۶۷۸ ۲۴۵ ۱۴ و ۱ تبدیل کنیم، تساوی بالا بهصورت زیر درمی آید:  $\lambda$ . IT TPO FYA $+\lambda$  = 9A YFD PTT

ا و می توان هرم عددی زیرزا درست کرد:

 $11148641.1 + 1 = 914966477$  $111489Y.A+Y=9AY9094$  $111486.1 + 6 = 911688$  $11440.1 + 0 = 91760$  $1174.1 + 9 = 9179$  $114.4 + 14 = 9.14$  $\lambda P = Y + \lambda. YI$  $(1.1 + 1.7)$ 

افرادی هستندکه نسبت به یك عدد تمایل دارند و بقیهٔ عددها را دوست ندارند. فرض کنید که کسی بهرقم ۷ علاقمند باشد، برای چنین فردی جالب خواهد بودکه ازاو بخواهیم عدد۷۸۹ ۴۵۶ ۱۲۳ در پی فیثاغورث

را در ۷×۹ يعني ۶۳ ضرب کند. در جــاصلصرب بجزّ يك رقمـم، همهٔ رقمها مساوي ۷ خواهدبود:

 $111409411 \times$ 

 $\mathcal{L} = \mathcal{L} \mathcal{L} \mathcal{L} \mathcal{L}$ 

 $M^{\prime}$ 

**TYOTYOTSY** 

VYOVYOVYY

**VVVVVVVVoV** 

اگرکسی بەرقم ۸ تمایل داشتە پاشد، می تواند همان عدد را در ۸×۸ یعنی ۷۲ ضرب کند. و اگرکسی رقم ۳ را بخواهد بساید عدد را در ۲ × ۳ يغني ۲۷ضرب كند. آلبته درهرحال درحاصلضرب يك رقم صفروجود خواهد داشت.

درخاتمه بايد اضافه كنيم كه عدد ۶۷۹ ۶۷۹ عبارتست از: دورهٔگردش کسر اعشاری که ازتبدیل کسر ۱٫ به کسراعشاری بدست ُمی∏ید، یعنی ازتقسیم ۱ بر۸۱ : ۱۰

$$
\frac{\frac{\lambda}{\frac{100}{100}}}{\frac{100}{100}}}{\frac{\frac{100}{100}}{\frac{100}{100}}}
$$
\n
$$
\frac{100}{\frac{100}{100}}}{\frac{100}{100}}
$$
\n970

\nYTo

\nYTo

با ادامهٔ تقسیم مرتباً همین رقمهای ۱۲۳۴۵۶۷۹ ه تکرار میشود.

7۔ ضربهای مقلوب

ضربهايي وجود داردكه اگر آنها را از آخر بهاول بخوانيم باز هم يك ضرب خواهد بود، درست مثل اينكه تصوير اين ضرب رًا دَرَآئِيْنَهُ بِبَيْنَيْمٌ؛ مِثْلاً :

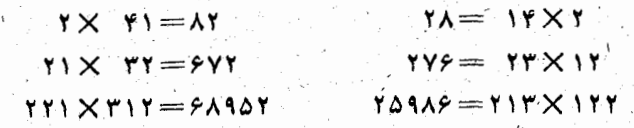

اگرخوانندهای میخواهد حودش اینگونه ضربهای «مقلوب» را جستجوکند، باید ازعددهاییکه ضمن ضرب رقمهای آنها عدد. هایی بزرگتر از۹ میدهند، صرفنظرکند.

بین مجذورهای عَددهای دو رقمی و سه رقمی هم «مقدوبها» وجود دارند، مثلاً :

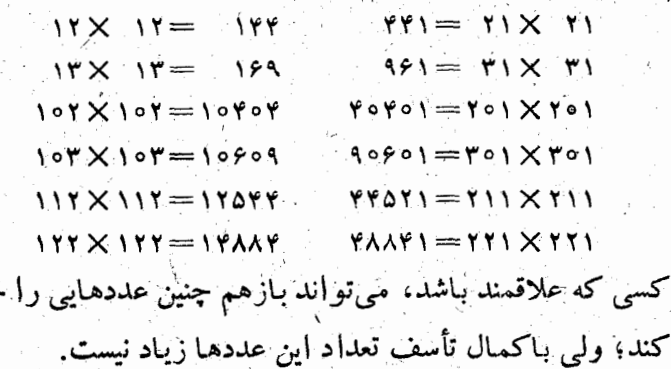

جستجو

نزدیك به «مقلوبها»، مجذورهایی وجود داردكه جاصلTنها ازیکنو ع رقم تشکیل شده است منتهی جای رقمهایآنها باهم فرق دارد. مثلاً:

> $147 - 189$  $10Y' = YY5Y9$  $11r^r = \lambda r r \Delta \varphi 1$  $11^{44} = 199$  $101^7$  = 7.4954  $914^8 - \lambda 80496$ و اینهم مکعبهایی از همین نوع:

> > $rr\Delta^r = r1$  of  $rr\Delta$  $M \times K = \Delta F$   $95K$   $10K$

 $Y \circ \Delta^r = 55$   $Y Y \circ 170$ 

این دو عدد هم از این جهت جالب است کــه نه تنها مجذوز. آنها، بلکه مجذورمجانورآنها هم از یکنوع رقم تشکیل شدهاست:  $\mathbf{r}\mathbf{y}' = \mathbf{v}\mathbf{y}$  $\mathbf{r} \mathbf{r}^* = 108008$  $Y = Y Y 0 1$  $4.49 - 0.199101$ 

در همین ردیف میتوان از ضربهایی نام برد کــه رقمهــای خاصلصوب همان رقمهای دوعامل ضرب باشد، مثلاً":  $10 \times 97 = 1790$  $rr1 \times 120 = r11940$  $511 \times 409 = 015144$  $\mathsf{r}\mathsf{a}\times\mathsf{r}\mathsf{1}=\mathsf{1}\mathsf{r}\mathsf{r}\mathsf{a}$  $XY = IAY$  $\lambda$ ۴۳  $\times$   $\lambda$  $\gamma$  $\epsilon$   $=$   $\gamma$ ۳ $\lambda$ ۴۶ $\lambda$  $XYX\lambda1 = Y1\lambda Y$  $90Y$  X  $AY$   $\Delta = Y$  $A$ 9700 از اينگونه عددهاي «خويشاوند» زياد است، ولي معلوم كردن آنها آحتياج بهحوصلة زياد دارد.

### $* * *$

در سال ۱۹۴۸ یك ریاضیدان فرانسوی مسألهای برای مجلهٔ رياضي مـاهيانة امريكايي فرستـاد، دراين مسأله خواسته شده بودكه عدد طبيعي n را بااين شرط پيدا كنندكه:

 $\mathbf{n}^{\mathbf{r}} =$  14 000 PAN PP1 044 VYP NoV YYV VIP PP1 او همچنین خواسته بود این مطلب را امتحان کنندکه نهتنها این عدد ۲۹ زقمی بر n قابل قسمت است، بلکه هرعدد ۲۸رقمی که ازتیدیل دوری این عدد بدست می آید بر n قابل قسمت است.

برای اینکه رحمت خوانندهرا کم کنیم، عدد ۹۹۱/۹۲۳ مخر ۲ = n را در اینجا میآوریم، ولی امتحان خاصت دیگر  $\mathbf{n}^{\texttt{r}}$  را بسه عهدهٔ خواننده می گذاریم.

## ٨- ضربهای آسان

عددی وجود داردکه بهرقم ۲ ختم شده است و اگر این رقم ۲ را از انته نای عدد برداریــم و در ابتدای آن قرار دهیم، عددی بدست می اید کنه درست ۲بر ابر عدد اصلی است. به عبارت دیگر برای ضرب این عدد در ۲ میتوان رقسم آخر آنرا بسه ابتدای عدد منتقل کر د.

درزیر این عدد و حاصلصرب آن در ۲ داده شده است:

100 TFM 10V ASY VTF AFT

TIO ATE TIA VAR PYT EAP

چگونه می توان این عدد را پیدا کرد؟ از راه خیلی سادهای ، چون آخرین رقم مساوی ۲ است و بعد از آنکه

. ۱۱۵

اَیْن رَقم ۲ را بهابتدای عدد منتقل می کنیم باید دو برابر عدد اصلی بدست آید، بنابراین رقم قبل از۲ درعدد باید ۴ باشد (۲×۲) و رقم قبل از آن ٨ (٢ × ٣) و رقم قبل ازآن ۶(١۶=٢ × ٨) و قبل ازآن ٣... تا زماني که بهصفر برسیم که دیگر دوبرابرکردنآن لازم نیست.

رقمهایی راکه از این راه بدست میآید میتوان دوباره نوشت: 100 787 107 ART 778 APT 100 787 107 ART 778 APT اگر سهبار یا چهار بار ویا . . . این عدد رابهدنبال هم بنویسیم درهرحال خاصیت خودرا حفظ میکند.

بههمین ترتیب می توان عددی محتوم به ۴ پیدا کرد که اگر رقم ۴ را از انتها به ابتدای آن منتقل کنیم، چهاربرابر خودش بشود. این غُده بهمراتب کوچکتر ازعده قبلی است:

> ١٥٢٥۶۴ 410758

درمورد این عددهم میتوان آنرا دو، سه یا چندبار کنار هم نوشت، بهنحوی درهرمورد عددی بدست آید، که همین خصوصیت را داشته باشد وبتوان حاصلضرب آنرا در۴ بهسادگی بدست آورد.

آیا می توان عددی باساختمان مشابهی پیدا کردکه به ۳ یا ۵ ختم شده باشد؟ به این سؤال نمی توان فوری جواب داد و برای آزمایش آنهم درعمل بهحوصلهٔ زیادی احتیاج است.

حالاً از بعضی عددها صحبت میکنیم کـه به سادگی تقسیم

اگر در این عدد بین ۸۷ و ۱۲ یك یا چند۹ قرار دهیم، بازهم قانون تقسیم آن بر۴ برقرار میماند:  $\frac{\lambda \gamma$ 9917  $=$   $\gamma$ اگر بخواهیم چنین عددی را چند بار تکرار کنیم ، باید رقمهای ۹ را چنان اضافه کنیم که از دو طرف متقارن باشد، به این منظور که درمقلوب کردن آن این رقمهای۹ درجای خود باقی بمانند، مثلاً : علاوه برآن، ضمن تكرار عدد ، مي توان صفرهــايي هم بين آنهــا. اضافه کرد، منتهی به طور متقارن بهنحوی که ضمن مقلوب کردن عدد، جای صفرها تغییرنکند، مثلاً : XY99170XV1700000XV170XV9917 T19971071710000071710719971 عَدْد ٩٨٥١ هم خاصيت مشابهي دارد، به اين معنى كــهِ اكْمَر

آنرا بر۹ تقسیم کنیم، مقلوب خودش بدست می آید:

م کافی است که میشوند. برای اینکه عدد ۸۷۱۲ ر آنرا ازرديف عكس بنويسيم. درحقيقت:

 $\frac{\Delta Y \cdot Y}{\Delta Y \cdot Y} = \phi$ 

رقمهای این عدد را می توان به هرتعدادی که بخواهیم تکرار کرد، نوع تعیین خمارج قسمت آن بر۴ تغییر نخواهدکرد، مثلاً :

117

۔ در پی فیثاغورث

## $9\lambda$ 01 : 9 = 1019

ولی دربارهٔ عدد ۱۰۸۹ گفتگوی خاصی داریم.

۹\_ عدد ۱۰۸۹ و بعضی عددهای دیگر

114

عددی سه رقمی در نظر ً میگیریم، به نحوی رقم سدگان آن بزرگتر از رقم یکان آن بساشد. از این عدد، مقلوب آنرا کم ميکنيم، مثلاً :

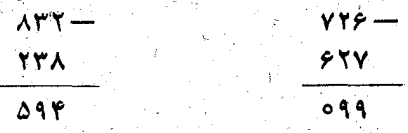

اگر تفاضل دورقمی باشد بهجای رقم سدگان آن صفر می۔ گذاریم ، به نحوی که بتوان این تفاضل را دَر هر حــال سه رقمی به حساب آورد. به این تفاصل مقلوب آنرا اضافه می کنیم. حاصل ً جمعُ هميشه مساوى ١٥٨٩ خواهد شد، مثلاً :

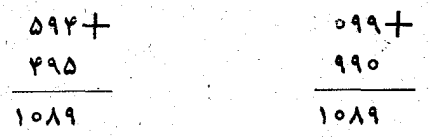

عدد۱۰۸۹ را میتوان بهسادگی۹ برابرکرد، برای این منظور كافي است رقمهاىآنرا ازجهت عكس بنويسيم:

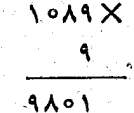

همین خاصیت را عددهای زیرهم دارند :

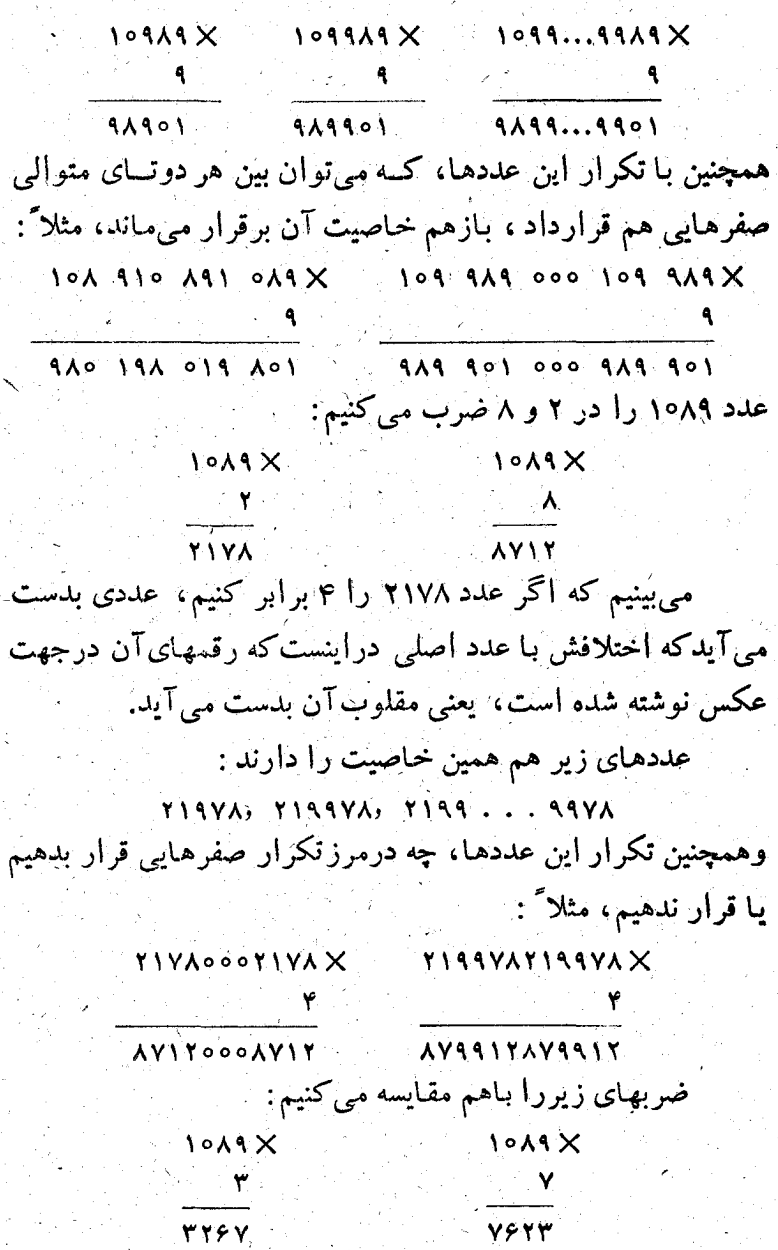

र्ज

 $-114$ 

j

در نے فیٹاغورٹ iro همچنین درمورد دو ضرب زیر : 1019 X 1019 X  $rr\Delta F$  $9044$ در هردومورد حاصلصربها مقلوب يكديگرند بالاخره ضرب ۵۴۴۵=۱۰۸۹ برا درنظر میگیریم کـه در حاصلصرب عددی متقارن بدست می آید، به نحوی که مقلوب آن باخودش برابراست. همین خاصیت، مثلاً 'درمورد عدد زیرهم برقرار است:  $10991900109919X$  $04994000049990$ 

10\_ خاصيتهاي قشتك عددها

عدد ۱۱۹ در تقسیم بر۳ باقیماندهای مساوی ۵. درتقسیم بر۳ باقیماندهای مساوی ۲. در تقسیم بر۴ باقیمساندهای مساوی ۴. در تقسيم بر۵ باقيماندهاي مساوى¢، درتقسيم برع باقيماندهاي مساوى ۵ دارد و درتقسیم بر۷ باقیماندهاش مساوی صفر میشود.  $119.7 = 0.9,$  أقيماً نذاء تهيها نقط مع المعلم المعلم المعلم المعلم المعلم المعلم المعلم المعلم المعلم المعلم المعلم المعلم ا  $119: Y = Y1$ , further  $Y$  $119:7 = 79$ ، فمعنا فعنا بها المسلم في المسلم في المسلم في المسلم في المسلم في المسلم في المسلم في ا  $119:7=19$ , أقيماندة  $\delta$ در این چهار حالت رقم دوم خارج قسمت همیشه مساوی ۹ و رقعهای اول همان باقیماندهها، منتهی از ردیف عکس، است. می توان ضمناً اضافه کردکه ازتقسیم این عدد بر ۸باقیماندهای مساوی ۷ بدست می آید.

عدد۲۲۵دا میتوان بهچندطریق بهصورت مجموع جملههای متوالی یك تصاعد حسابی نوشت كه در هرحال جملهٔ اول تصاعد مساوي وإحد باشد:

$$
YY0 = 1 + Y0 + 199
$$
  
\n
$$
YY0 = 1 + YY + 90 + 9Y + 19
$$
  
\n
$$
YY0 = 1 + YY + 19 + 19 + 10 + 9Y + 9Y + 9Y + 99
$$
  
\n
$$
[1 - 1] - 10 = 0
$$
  
\n
$$
[1 - 1] - 10 = 0
$$
  
\n
$$
[1 - 1] - 10 = 0
$$
  
\n
$$
[1 - 1] - 10 = 0
$$
  
\n
$$
[1 - 1] - 10 = 0
$$
  
\n
$$
[1 - 1] - 10 = 0
$$
  
\n
$$
[1 - 1] - 10 = 0
$$
  
\n
$$
[1 - 1] - 10 = 0
$$
  
\n
$$
[1 - 1] - 10 = 0
$$
  
\n
$$
[1 - 1] - 10 = 0
$$
  
\n
$$
[1 - 1] - 10 = 0
$$
  
\n
$$
[1 - 1] - 10 = 0
$$
  
\n
$$
[1 - 1] - 10 = 0
$$
  
\n
$$
[1 - 1] - 10 = 0
$$
  
\n
$$
[1 - 1] - 10 = 0
$$
  
\n
$$
[1 - 1] - 10 = 0
$$
  
\n
$$
[1 - 1] - 10 = 0
$$
  
\n
$$
[1 - 1] - 10 = 0
$$
  
\n
$$
[1 - 1] - 10 = 0
$$
  
\n
$$
[1 - 1] - 10 = 0
$$
  
\n
$$
[1 - 1] - 10 = 0
$$
  
\n
$$
[1 - 1] - 10 = 0
$$
  
\n
$$
[1 - 1] - 10 = 0
$$
  
\n
$$
[1 - 1] - 10 = 0
$$
  
\n
$$
[1 - 1] - 10 = 0
$$
  
\n
$$
[1 - 1] - 10 = 0
$$
  
\n
$$
[
$$

### \* \* \*

عدد ۲۲۸ را بهطریقههای مختلف می توان به مجموع جمله های یك تصاغد حسابی تبدیل كرد، بهنحوی كه جمله اول همه آنها ىكى باشد:

$$
YYX = 1X + YY + Y0 + 9Y
$$
  
\n $YYX = 1X + YY + YY + YY + 80 + 8X$   
\n $YYX = 1X + YY + YY + YY + Y0 + YY + Y2 + Y3$   
\n $T_{y1} = 1$   
\n $T_{y2} = 1$ 

### \* \* \*

عددهای ۲۵۵ ۲۵۰ و ۳۷۵ دارای خاصیت مشترکی هستند، به این معنی که برای تقسیم هر کدام از آنها برد، باید رقم اول آنها را حذف کر د:

ىك

و ع

 $Y\circ : \circ = Y\circ$ ,  $Y\circ \circ : \circ = \circ$ ,  $Y\circ : \circ = Y\circ$ بنابراین می توان این عددها را عددهای سادهای برای تقسیم خواند. تقسیمهای زیرهم دارای همین خصوصیت ساده هستند:  $1170:9$ ,  $1700:9$ ,  $17700:9$ ,  $1700:9$ 

 $\mathcal{R} \rightarrow \mathcal{R}$ 

آياعددهاى ديگرى باهمين خصوصيت درتقسيم وجود دارد؟ اگر به آنها علاقمندید، می توانید بهجستجوی آنها بپردازید.

عدد ۳۶ دارای این خاصیت است که حاصلصرب رقمهایش مَسَاوَى نَصف آن وَ حَاصَلِجِمْعَ رَقْمَهَايْشْ مِسَاوَى يَكْحِهَارُمْآنَ مِيْ۔ باشد. علاوه بر آن، ً مجموع رقمهای ۳۶ برابر است سا مجموع رقمهای مضربهای متوالی آن، ۷۲ ، ۱۰۸ ، ۱۴۴ ، ۱۸۰ ، ۱۸۰ ، ۲۱۶ ، ۲۵۲ (و دراینجا رشته قطع میشود).

رمجموع 97عدد طبيعي اوليه، يعني 146. . . +٢++٢+. برابراست با ۶۶۶، ومجموع رقمهای عدد اخیر، یعنیء+ء+ء، برابراست با حاصلصرب رقمهای عدد ۳۶ .

َ در مورد عدد 666 يك لطيفه وجود دارد: اگرنصف آنرا به خودش اضافه كنيم، چيزي به آن اضافه نمي شود، تنهما ١٨٥ درجه دوران می کند، یعنی «سروته» میشود.

دو جفت عدد ۲ و ۲ ، پ۱ و ۳ دارای این خاصیت اند ک مجموع آنها برابراست باحاصلضرب آنها:

$$
y + y = y \times y \quad , \quad y + y = y + y
$$

زوجهای دیگری از این قبیل را جستجو کنید و یا به بخش دوم این كتاب مراجعه كنيد.

ساده کردن کسرهای ۶<mark>۶ وی</mark> چقدرعجیب است! اگردرهریك از این کسرها رقم ۶ را ازصورت و مخرج حذف کنیم، در مقدار کسر تغییری حاصل نمیشود.

آيا كسرهاى ديگرى از اين قبيل وجود دارد؟ امتحان كنيد! تعدادآنها کم نیست.

تااینجا چندبار جدولهایی ازضرب یا سجذورکردن عددهای صحیح آوردهایم که در آنها رقمها بهنحوی مرتباً تکرار میشوند. در مجذورهای زیر هم نمونهٔ دیگری از چنین جدولها وجود دارد:

> $\mathbf{r}\mathbf{v}^{\mathsf{T}} = \mathbf{v}\mathbf{v}\mathbf{v}$  $rrr' = 111009$  $rrrrf = 11110009$  $rrrrrf' = 111110000f$

دریك كتاب ریاضی، حروفچین بهجای عدد ۲۰٬۹۲ به اشتباه عدد ۲۵۹۲ را انتخاب کرد. مصحح از این اشتباه جــدی گذشت و كتاب به همان صورت چــاپ شد. اين كتاب را تعداد ويــادى از ریاضیدانها مطالعه کردنسد و مثل حروفچین و مصحح متوجسه این

۔<br>در پی فیثاغورث

اشتباه بارز نشدند و هیچکس در صدد تغییرآن برنیامد. علت این وضع چیست؟

این وضع تنها به این مناسبت پیشآمد که ۲۵۹۲=۲۵۰۹۲ و ظاهراً<br>این تنها مورد از چنین وضع شکفت انگیزی است.

11- ضرب به کمك انگشتها

َ وَقْتَى کَــهِ ازْ خَاصِيتِهای عَدْدَ ۹ صَحِبت می کردیم، از رُوش ضرب در این عدد به کمك انگشتها یساد کردیم. بك مؤلف ایرانی قرن هفدهم بنام بهاءالدین (۱۵۴۷ ــ ۱۶۲۲) درکتاب خودش، که بطور وسیعیدرایران وهند پخششد، به نام «دربارهٔ اصل محاسبه»، روش زیبای دیگری در مورد ضرب به کمك انگشتها داردكه برای آنهایی که نمی خواهند با نمی توانند جدول ضرب را برای عددهای بزرگتر از هیاد بگیرند، لازم است.

اگرکسی بداند حاصل ۲×۲، ۲×۲ و غیره تا ۵×۵ چقدر است، می تواند حاصل بقیهٔ ضربها را به کمك انگشتهسای خود محاسبه كند.

فَرْضَ كَنْيَدْكَهُ بَخُواهِيمَ حَاصَلصَّربُ A X A را پيداكنيم.

۴ انگشت یك دست و ۳ انگشت دست دیگررا می خوابانیم. مجموع انگشتهای خوابیده (۴+۴) رقم دهگان حــاصلصرب را نشان می دهد ( ۷ ) ، و رقم یکان این حساصلصرب عبارتست از حاصلصوب تعداد انگشتهای باز یك دست در تعداد انگشتهــای باز دست دیگر : ۲–۲×۱ . بنابراین داریم : ۲۳–۲× ۱.

برای پیداکردن حاصلضرب ۸×۸، یعنی(۵+۵)×(۵+۵) باید ۳ انگشت از یك دست و ۲ انگشت از دست دیگررا خواباند. مجموع این انگشتهای خوابیده ۵=۲+۳، رقم دهگان حاصل۔ ضرب را میدهد و حساصلصرب تعداد انگشتهای باز و ۱۷x۳ رقم یکان حاصلضرب را معین میکند . به این ترتیب حساصلصرب مطلوب ۵۶ میشود.

وَلَى افسوس كــه ما سالها قبل جدول ضرب را به خاطر سپردەايم.

12- برخی نکتهها درمورد صرب و تقسیم

بدون تردید، یکی از ملال آور ترین کارهسا جمع کردن یك ستون طولانی عدد است، بخصوص وقتی کــه هیچ وسیلهٔ کمکی، مثل ماشین حساب، در دسترس نباشد. ولی اغلب صرب یسا تقسیم هم میتواند بهاندازهکافی شخص را آزار دهد.

ت برای اینکه این عملهای نامطبوع تاحدی متنوع ترشوند، می توان بعضي تغييرات درآنها داد.

مثلاً وقتى كه مىخواهيم حاصلصرب دو عدد را پيدا كنيم، مى توان ازراه جمع به آن رسيد. فرض كنيدكه بحواهيم حاصلصرب ۴۳ در ۲۱۳ را بدست آوریم. برای بدست آوردن حاصلضرب از یکی از دوستونی که در اینجا نوشته شده است، استفاده می کنیم و به جـــای ضرب جمع را انجــام می دهیم. روش کار از روی همین ستونها روشن است و احتیاجی به نوضیح دربارهٔ آنها نیست:

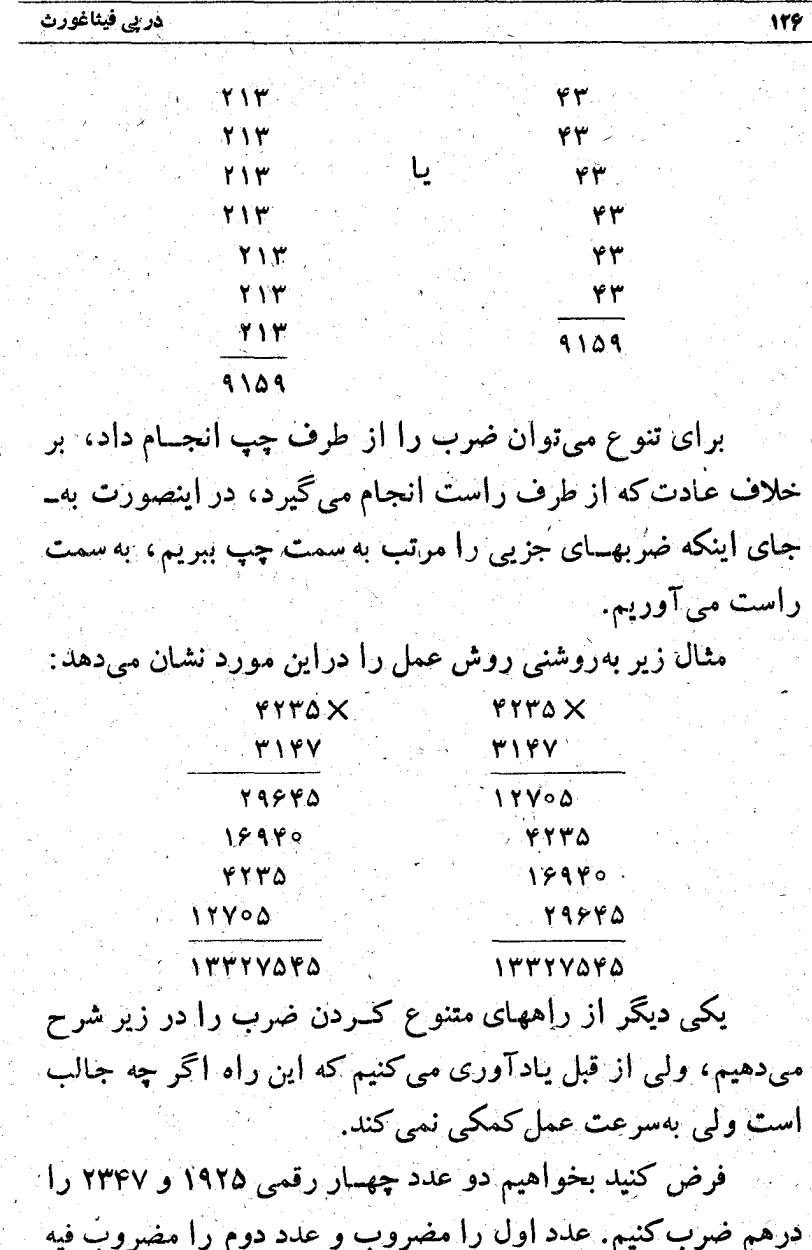

.<br>- میگیریم.

اگر مضروب فیه عددی فرد باشد (که درمثال ما چنین است : ۲۳۴۷ )، زیر مضروب ( ۱۹۲۵ ) خطی می کشیم، سپس آنرا در ۲ ضرب می کنیم و درعین حال مضروب فیه را نصف می کنیم، ضمناً از باقیماندهٔ ۱ صرفنظر مینماییم. در مثال ما، بعد از نصف کردن دوباره برای مضروب فیه عددی فرد بدست می آید (۱۷۳)، بنابر۔ این زیرمضروب جذبه (۳۸۵۰) هم خطی می کشیم.

این عمل را مرتبأ ادامـه میدهیم و هربــار کــه به عنوان مضروب فيه عددي فرد پيدا شد زير مضروب خط مي كشيم تـازمـاني كه مضروب فيه مساوى واحد شود. در اين موقع همهٔ مضروبهايي را که با خط علامت گذاشته شدهاند جمع می کنیم، حاصلجمعی که بدست می آید همان حاصلضرب مورد نظراست.

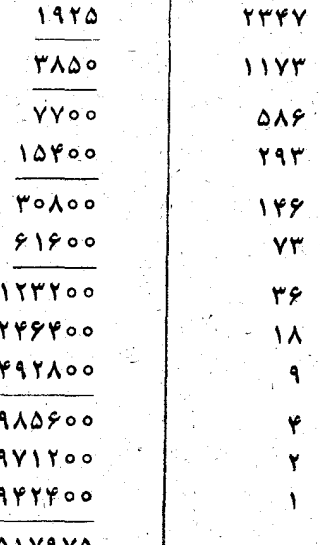

این روش ضرب، که از راه دوبرابر کردن متوالسی بدست

'در پی فی<del>ن</del>اغورث

مي آيد، درقرون وسطى معمول بوده است.

174

تقسیم را میتوان منجر بهتفریق کبرد . فرض کنید بخواهیم عدد ۱۱۵۳ را بر۴۷ تقسیم کنیم . روشن است که خارج قسمت دو. رقمی است. رقم دهگان خمارج قسمت نشان می دهد که درمقسوم چند مَرْتَبُه ۴۷۰ وجود دارد. و این را میتوان به سادگسی به کمك تفریق بدست آورد . از ۱۱۵۳ میتوان دوباره ۴۷۰ را کسم کرد؛ یعنی رقم دہگان خارج قسمت مساوی ۲ است . به همین ترتیب معلوم می شودکه از باقیماندهٔ ۲۱۳ میتوان چهار مرتبه عدد ۴۷ را كمكرد؛ بهاين ترتيب رقم يكان خارج قسمت هم بدست آمد وضمنآ باقيماندهٔ تقسیم مساوی ۲۵ میشود :

$$
\frac{110T}{rV^o} \frac{PV}{rV}
$$
\n
$$
\frac{PV}{rV}
$$
\n
$$
\frac{PV}{rV}
$$
\n
$$
\frac{PV}{rV}
$$
\n
$$
\frac{PV}{VV}
$$
\n
$$
\frac{PV}{VV}
$$
\n
$$
\frac{PV}{VV}
$$
\n
$$
\frac{PV}{VV}
$$
\n
$$
\frac{PV}{VV}
$$

# 13- مجدور کردن سریع

اتين روش، كه فوق العاده هم جالب است، باكمال تأسف تنهسا در مورد عددهایی می تواند به کار رود کــه به ۵ ختم شدهاند.

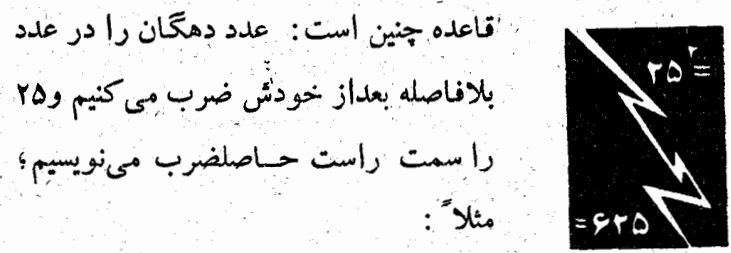

 $119$ 

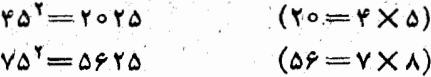

دلیل این قاعده را میتوان بهسادگی پیدا کرد. هرعدد دورقمی را که به۵ ختم شده باشد، میتوان بصورت ۵+6po نوشت،که درآن a عبارت است ازرقم دهگان. حالا محاسبه می کنیم:

 $(10a + 0)^{r} = 100a^{r} + r \times 0 \times 10a + r0 = 100a^{r} +$  $+1008+10$ .

و این برابر است با ۲۵+(۱+a(a)ooa)، یعنی ۲۵+ooa(a). د این برابر است این قاعده تنها مربوط بهعددهای دورقمی نیست؛ مثلاً :

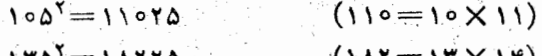

البته در بارهٔ عددهای چند رقمی بساید ابتدا عدد دهگان را در عدد بلافاصله بعداز خودش جداگانه ضرب کنیم، ولی بهرحـال بااین روش همیشه از وقت صرفه جویی میشود.

دو قاعدهٔ دیگرهم برای مجذور کردن سریع وجود دارد.

۱ــَ برای مجلورکردن عددهای از ۵۱ تا ۵۹ میتوان از این قباعده استفاده کرد: رقم یکان عدد را بــه ۲۵ اضافـه می کنیم و در ۔ در پے فیٹاغورٹ

سمت راست حاصلجمع مجذور همین رقم یکان را می نویسیم :  $\Delta V^{\dagger} = \gamma \gamma \gamma A$  $(\delta \circ + m)^{Y} = (7 \delta + m) \cdot 1 \circ \circ + m^{Y}$  زابطهٔ کلی: ۲ــ برای مجذور کردن عددها از ۴۱ تا ۴۹ این قاعده وجَود دارد: " به عدد ۱۵ رقم یکان عدد مفروض را اضاف میکنیم و در سمت راست حاصلجمع مجذور عددی را می نویسیم کـه مساوی تفاضل رقم يكان عدد مفروض از ١٥ است، مثلاً ١١/٣=\*٣.٢.

قاعدة كلى : (no-+m) +=0 (no-+(no-+m) ==1)<br>بايد بهاين نكته توجه داشت كه درحالت كلى بايد نوشت: 10=1 (٠  $\cdot$ r' = 09  $\cdot$ r' = 04

## ۱۴ـ توان درتصاعدها و تصاعد درتوانها

ترکیبهای عددی زیساد و در عین بسیار جسالبی می سوان در تصاعدها و بخصوص در نوانهای مختلف جملههای آنها پیداکرد. فعلاً اين تركيبها را درمورد تصاعد عددي وسلسلة عددهاي طبيعي بررسی میکنیم.

از اثبات رابطة مجموع درتصاعد عددى باروش استفاده از شکل شروع می کنیم.

فرض کنید کــه بخواهیم مجموع جملههــای این تصاعد را بدست آوريم:

1, 4, 7, 10, 17, 19

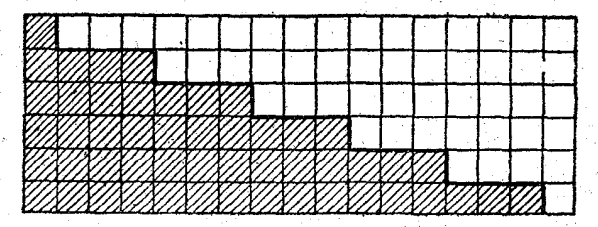

131

شکل ۶۲

قبل از همه جملههای این تصاعدرا از ردیف عکس می نویسیم:  $\sqrt{5}$ ,  $\sqrt{5}$ ,  $\sqrt{5}$ ,  $\sqrt{2}$ ,  $\sqrt{5}$ ,  $\sqrt{2}$ ,  $\sqrt{2}$ ,  $\sqrt{2}$ ,  $\sqrt{2}$ ,  $\sqrt{2}$ ,  $\sqrt{2}$ ,  $\sqrt{2}$ ,  $\sqrt{2}$ ,  $\sqrt{2}$ ,  $\sqrt{2}$ ,  $\sqrt{2}$ ,  $\sqrt{2}$ ,  $\sqrt{2}$ ,  $\sqrt{2}$ ,  $\sqrt{2}$ ,  $\sqrt{2}$ ,  $\sqrt{2}$ ,  $\sqrt{2}$ ,  $\sqrt{2}$ ,  $\sqrt{2$ 

در رديف اول يك خانة هاشورخورده و۱۶ خانة خالبي رسم می کنیم، در ردیف دوم (زیر ردیف اول) ۴ خانهٔ هاشور خورده و ۱۳ خانهٔ خالبی وغیره (شکل ۴۲) .

روشن است که برای پیدا کردن مجموع جملههــای تصـاعد باید یا خانههمای هاشور خورده و یسا خانههسای خالبی را شمرد، بنا براین باید نصف مجموع تمام خانههای این مستطیل را حساب کرد؛ مجموع خانههای مستطیل برابر است با (۱۶+۱۶).۶ ، یعنی مجموع جملههای تصاعدموردنظرمساوی ۵۱=<del>(۱۶/۱</del>۰ میشود.

\* \* \*

سادهترین روش تشکیل جدول مربعهای عددهــای طبیعی بهــ این ترتیب است.

درستون اول پشت سرهم عددهای صحیح را باشروع ازصفر می نویسیم، یعنی ۱،۵ تا ۹۲،۰۰۳.

این عددها را به ترتیب سا هسم جمع می کنیم : ۱ = ۱ + ٥ ؛ ۳=۲+۱۰، ۵=۲+۲+۲، ۲=۴+۳ و غیره، عددهای فرد متوالمی بدست می اید که آنها را در ستون دوم طوری می نویسیم که هر عدد بین دوعدد ستون اول باشد.

درستون سوم در بالا، مقابل او لین عدد ستون اول، صفر را می نویسیم، نزدیکترین عدد به آنرا درستون دوم به آن آضافه می کنیم : ١=١+٥، اين عددرا درستون سوم زيرصفر مي نويسيم. به اين عدد ۰۱، عدد بعدی ستون دوم را اضافه میکنیم: ۴=۳+۱ و آنرا در ستون سوم مي نويسيم، به همين ترتيب جلو مي رويم : ٩=۵+۴، ۶: ۷۵–۲۹–۲۵، ۲۵= ۲+۱۶)، ۱۰. ، مجذور عددهای طبیعی متوالی را بدست خواهیم آورد:

۱۶

٣٦

۴۹

۴۴

 $\lambda$ 

Δ

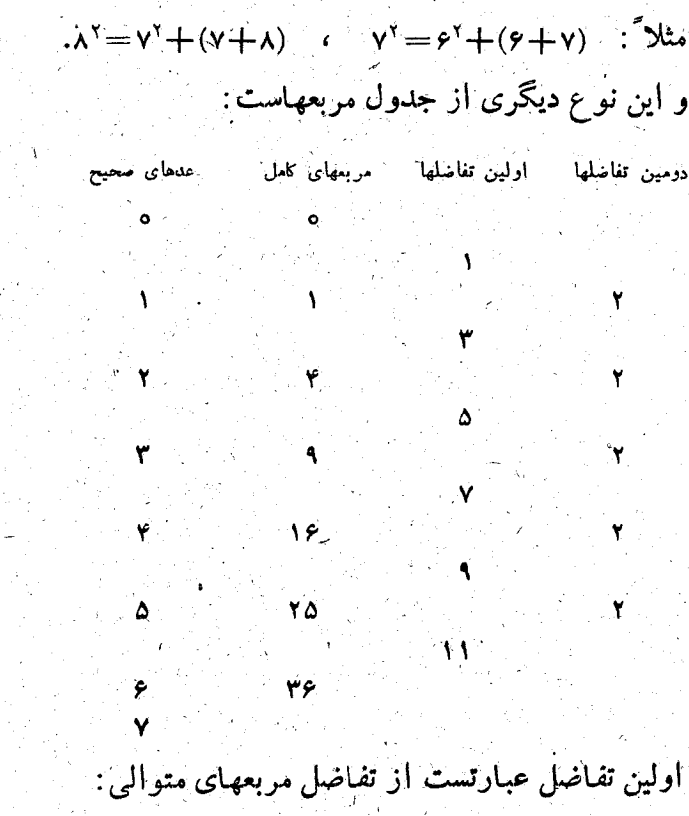

 $1 - 0 = 1;$   $Y - 1 = Y;$   $1 - Y = 0;$   $1Y - 1 = Y;$  .

دومين تفاضلها عبارتست از نمو اولين تفاضلها:

 $Y - 1 = Y$ ;  $\Delta - Y = Y$ ;  $Y - \Delta = Y$ ;  $Y - Y = Y$ ; ... « تفاضل دوم » مقداری است ثابت: ۲؛ « اولین تفاضلها » دنبالة عددهاى فرد است وبنابراين ستون تفاضلهاى اول را مى توان به سادگی ادامه داد. مربعهای کامل به این ترتیب تشکیل می شوند: به آخرین مربعی که محاسبه شده است نزودیکترین «تفاصل اول» را اضافه میکنیم، بنابراین:

 $Y' = 1 + Y = Y$  $r' = r + \Delta = 9$  $Y^{\gamma} = 9 + Y = 19$  $\Delta^1 = 19 + 1 = 10$  $9^7 = 70 + 11 = 19$ \* \* \*

مجموع بخستين عددهاى فردكسه أز ١ شروع شده باشند، برابر است با مربع تعداد این عددها :  $1 + 1 = 19 = 15$  $1 + r + 0 = 1 - r^2$  $1 + Y + 0 + Y = 19 = Y^T$  $1 + r + 0 + r + 1 = r0 = 0$  $1 + r + 0 + r + 11 = r^2 = r^3$  $1 + r + 0 + r + 1 + 11 + 11r = r - r$ 

\* \* \*

مجموع مربعهای سه عسد نرد متوالی برابر است با ۳ برابر مربع عدد متوسط باضافة ٨:

$$
r^{r}+r^{r}+a^{r}=r\times r^{r}+a^{r}
$$
  

$$
r^{r}+a^{r}+v^{r}=r\times a^{r}+a^{r}
$$
  

$$
a^{r}+v^{r}+a^{r}=r\times r^{r}+a^{r}
$$

\* \* \*

هر عدد اولی که در تقسیم بر ۴، باقیماندهای مساوی و داشته

جدول مكعبهاى سلسلة عددهاى طبيعي كمي بغرنجتر ازجدول مربعها تشکیل میشود:

سومين تفاضلها للمخرومين تفاضلها ااولين تفاضلها عذدهای صحیح مكعبها

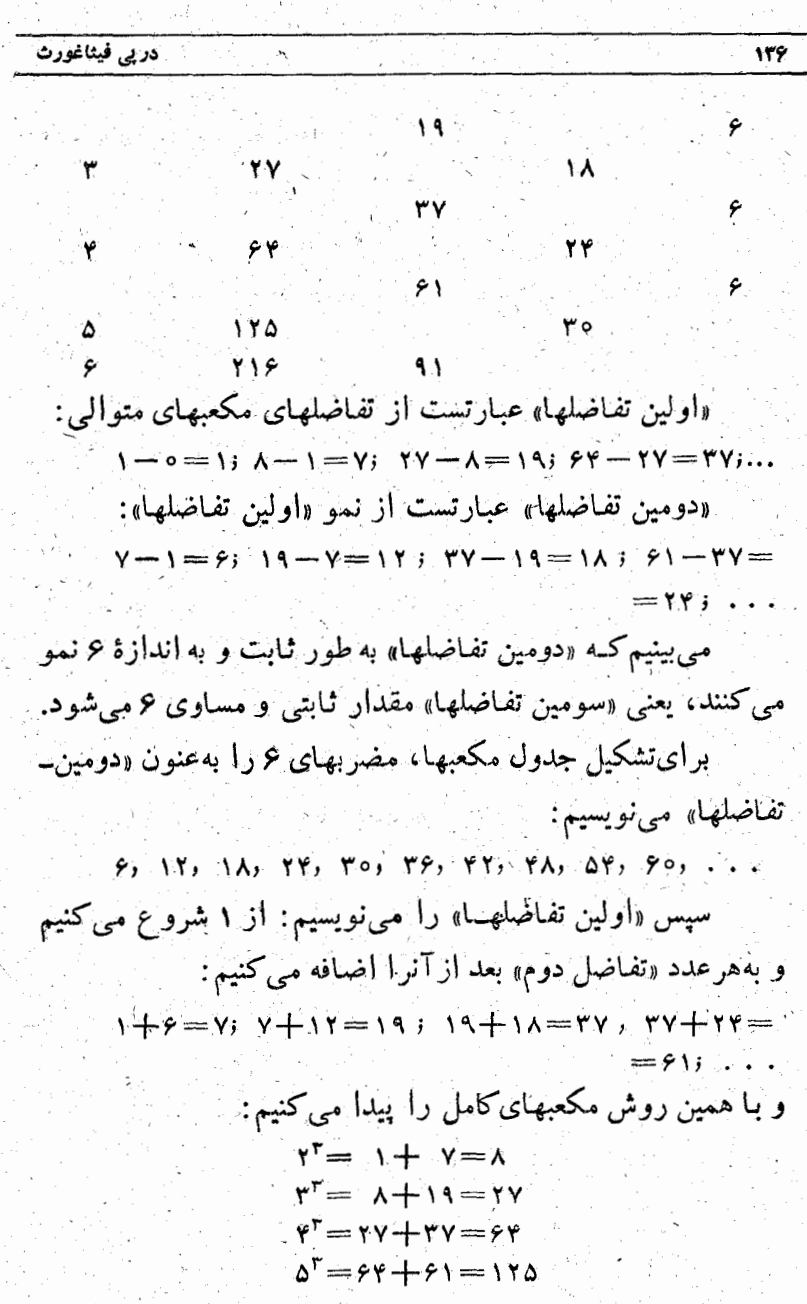

\* \* \*

١٣Y

جالاً بهچندْخاصيت جالب از مكعبها مىپردازىم.

۱ـ عددهایی که به۱، ۴، ۵، ۶ و۹ ختم شدهباشند، مکعبهای کرتها هم به همین رقمها ختم میشود، بنابراین تفاصل چنین عددی از مكعب آن هميشه بهصفر ختم مىشود. همچنين مكعب عددهايى که به۲، ۳، ۷ و۸ ختم شده باشند بهترتیب به۸، ۲، ۳ و۲ ختم می -شوند و بنابراین مجموع این عددها بامکعبشان باز هم بهصفرختم مي شود.

۲ــ عددي که به تعدادی صفر ختم شده است، نمی تواند مکعب كامل بناشد، مگر اینکه تعداد این صفرها بر۳ قابل قسمت بناشد.

۳ـ هرعدد مكعب كامل ينامضربي است از۹ ويا از مضرب ۹ يك واحدكمتر يا يك واحد بيشتر است.

۴\_جدول عددهای فرد را بهصورت زیر تشکیل می دهیم:  $1 = 1^r$  $\mathbf{r} + \mathbf{a} = \mathbf{A} = \mathbf{r}^{\mathsf{T}}$  $Y + 11 = YY = Y^T$  $11 + 10 + 11 + 11 = 51 - 51$  $\gamma$ 1+ $\gamma$ r+ $\gamma$ 0+ $\gamma$ y+ $\gamma$ q=1۲۵= $\alpha^r$ همانطورکه می بینیم، مجموع عددهاییکه در هرگروه قرار گرفته است؛ مساوی است با مکعب تعداد این عددها. مکعب عدد های ۰۱ ، ۲، ۴ وغیره را میتوان روی شکل بهترتیب زیر نشان دادكه از آنجا خاصيت بسيار جالبي از اين عددها پيدا ميشود:

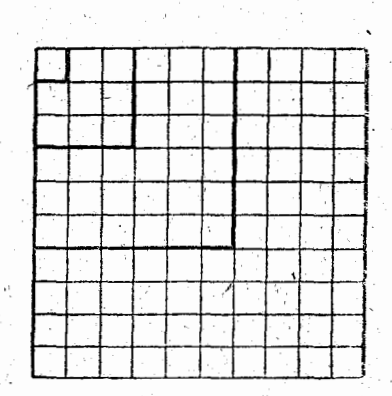

شكا . ۴۳

مجموع مكعبهاى عددهاى متوالى باشروع آزاء، برابراست با سربع مجموع اين عددها (شكل٣٣). <sup>ر</sup> بەاين ترتيب يدست مى آيد:  $Y^r + Y^r = r^r$  $\gamma + \gamma = \gamma$  $1^r + 1^r + 1^r = 2^r$  $1 + 1 + 1 = 9$  $Y + Y^r + Y^r + Y^r = 10^9$  $1 + Y + Y + Y = 10$ 

 $1 + r + r + r + \omega = 10$ 

در پے فیٹاغورٹ

10- وارونة عمل

 $Y + Y^r + Y^r + Y^r + 0^r = 10^r$ 

138

درپایان این بخش یك مسأله هندی را می آوریم. وارونهٔ عمل یکی از جالبترین سرگرمیهای هندی است، چه در گذشته و چه در زمان حال؛ ظاهراً حتى بچههماى هندى هم مىتوانند مسألههايى را كه باروش وارونة عمل درست شدهاند، بهسرعت دردهن خودحل کنند. محتوی این روش عبارت از عملهایی است ک باید آنها را از آخرانجام داد. یکی از قدیمیترین ریاضیدانهای مشهور هندی،

يعني :

آریابیاتا (قرن پنجم قبل از میلاد) این روش را خلاصه ولی دقیق تعريف كرده است: «ضرب به تقسيم وتقسيم بهضرب تبديل مى شود؛ اضافه كردن به كم كردن وكم كردن به اضافه كردن منجر مىشود، اینست روش وارونه !! » مثالی که از دیلادت گرفتهایم به خوبی مطلب را روشن می کند:

«توای دخترزیبایی که چشمهایت میدرخشد، توکهبهخوبی از رُوش وارونه آگاهی، بگو آن عدد چقدر است که اگر آنرا در۳ ضُوبٌ كِنْتِم، سَبْسٌ ﴾ حاصلصوبٌ وَإِ بَـٰه]ن اضافه كنيم، بعد به ٧ تقسیم کنیم، پ خارج قسمت را از آن کم کنیم، حاصل را درخودش ضرب كنيم، ٥٢ واحد از آن كم كنيم، بعد ازجدرگرفتن از حاصل ٨ واحد به آن اضافه كنيم وبر١٥ تقسيم كنيم، نتيجه مساوى٢ شَود؟» حل مسأله را بايد از آخر انجام داد. يعني از۲ شروع كرد و عکس عملهایی را که در مسأله ذکر شده است بهترتیب انجام داد،

 $(Y \times 10 - \lambda)^4 + \Delta Y = 199;$   $\sqrt{199} = 19;$ 

 $\mathbf{Y} \times \frac{\mathbf{Y}}{\mathbf{Y}} \times \mathbf{Y} \times \frac{\mathbf{Y}}{\mathbf{Y}} + \mathbf{Y} = \mathbf{Y} \times \mathbf{Y}$ 

111 - شکلهای جادویی

ورود به مطلب

نبین «شکلهای جادویی» بیش ازهمه مربعهای جادویی شهرت پیدا کے دہ است . این مربعها سه تعداد معینی مسربع یسا خانه های كوخكتر تقسيم شدواند ودرآنها عددهايى نوشته شدهاندكه بين خود يك تصاعد تشكيل مى دهند. اين عددها طوري قرار گرفته اند كه براي

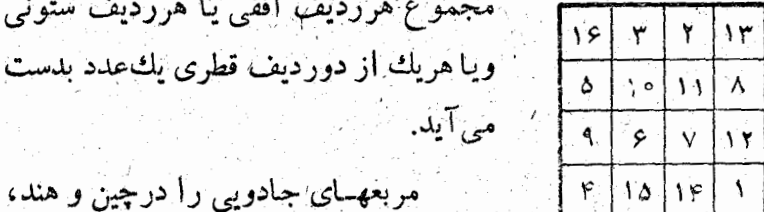

ُ حتى چند هزار سال قبل مىشناختەاند. بە شتل ۴۴ بعضی طلسمهای چینی بنا مربعهای جبادویی برمی خوریم که درآنها بجاي عدد، سوراخها يا فرورفتگيهايي بىهتعداد معين وجود دارد. این مربعها بین کشورهای اسلامی هسم در قرن نهم میلادی معمول بَوَدهُاست. دُراروَيَا مِرْبَعَهَایَ جادویی از اوایل قرن پانزدهم معمول شده است
قدیمی ترین مربع جادویی در اروپ ارا بدون تردید می توان مربعی دانست که روی یکی از شاهکارهای <sub>دیورد</sub> به نام « افسره<sub>گ</sub>ی » تصوير شده است (شكل ۴۴). اين مربع از ۱۶ خسانه تشكيل شده است و اهمیت آن در اینست که دوعدد واقع در دو خانهٔ وسط در رديف پايين سال بەوجودآمدن آنرا مشخص مىكنند (١٥١٣).

بغدازآن ديگرشوق بهشكلهاى جادوبي ازبين نرقت وبسيارى از ریاضیدانها با علاقه روی روشهای تشکیل مربعهــای جادویی کار کر دند.

۱۔ نوعهای مختلف شکلهای جادویی

شكلهاى جادويىرا مىتوان بەدونو ع مسطحه وفضايى تقسيم كرد، زیرا مربسع، مثلث، مستطیل، چند ضلعی و دایرهٔ جسادویی وجود دارد که شکلهایی مسطحه اند، مکعبهای جسادویی هم وجود داردکه فضایی است.

َ مَرْبَعَهَا رَا ۖ مَى تَوَانُ بِهِ مَنَاسَبَتِ نَوْعٍ تَصَاعِدُهَايِي كَهُ عَدْدَهَايَ آنها تشکیل می دهند به عددی و هندسی؛ بهمناسبت تعداد خانههایی که درطول ضلعهای روبروی آن وجوددارد بهمربعهای فرد (۳، ۵، ۹۰،۷٪. . .)، مربعهای زوج فرد (۶٪۱۴٪۱۴، ۱۸٪) . . .) و مربعهای زوج زوج (۴، ۰۸) ۱۲، ۱۶، ۱۶، میلیست نو ع قرار گرفتن عددها درمربع بهمربعهای عادی جادویی، مربعهای جادويي خاص و مربعهای فوق جادویی تقسیم کود.

۲\_ خاصیتهای عمومی

اگر عددهای واقع درخانههای یك مربسع جسادویی را بهیك نسبت بزرگٹ ياكوچك كنيم، بازهم مربع جادويى باقى مىماند. همچنین اگرهمهٔ عددهای یك مربع جادویی را در عددی ضرب یا برعددی تقسیم کنیم، جادویی بودن آن از بین نمی رود. برای اینکه مطلب را بهتربفهميمكافي استTنرا روى يكمثال نشان دهيم (شكل ۴۵). درمربع اول ، مجموع عددهای هر سطر یا هرستون و یا هر قطرمساوی ۱۵ است؛ مربع دوم را بااضافه کردن عدد ۱۷ به هریك از عددهای مربع اول درست کردهایم، ومجموع سحرآمیزمساوی ,۶۶=۱۷/ ۱۵+۳×۱۵ شده است؛ بالاخره مربسع سوم را بسآ دوبرابر کردن عددهای مربع دوم بدست آوردهایم و مجموع جادویی آن مساوی ۱۳۲=۶۶۶ می شود.

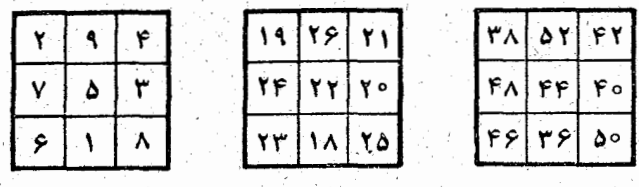

اگرمربعی برای بك تصاعدحسابی جادویی باشد، برای همین نو ع قرارگرفتن، تصاعد حسابی باجملهٔ اول دیگر یا با قدر نسبت ديگر نيز جادويي خواهد بود.

مثلاً دراولین مربعی که در بالا آوردیم به جای عددهای ۱، ۲ ، ۴ ، ۴ ، ۴ ، ۶ ، ۷، ۷ ، ۵ و ۹ می توان جملههای تصاعد زیر را

قرار داد:

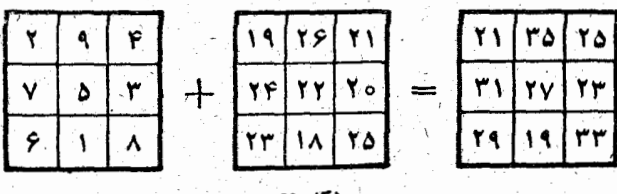

از همهٔ اَیْن قانونها سیتوان دَستون عمل بسیار مهمی نتیجه گرفت: کافی است ابتدا یك مربع جادویی بسا سادهترین عددها ، یعنی عددهای طبیعی ۵۱ آنا ۴، ۴، ۰٫ تشکیل دهیم ، سپس از راه ضرب، تقسیم، جمع یا تفریق در مورد این عددها می نوان بنی نهایت مربع جادویی با مجموعهای سحرآمیز متفاوت بدست آورد.

یکنی دیگر از خاصیتهای مربعهای جادویی اینست کــه از دو مَوْيَسْعَ عَبَىَّتُوانَ مَرْيَسِعَ سَوْمٌ ۚ رَأَ أَزَّرَاهُ ۚ جُمْعَ عَدْدَهَايَ خَالَهُهْدَايَ متناظر آنها بدست آورد (شکل۱۶). مجموع جــادويي چنين مربعی برابراست باحاصلجمع مجمؤعهای جادویی دومربع اول:

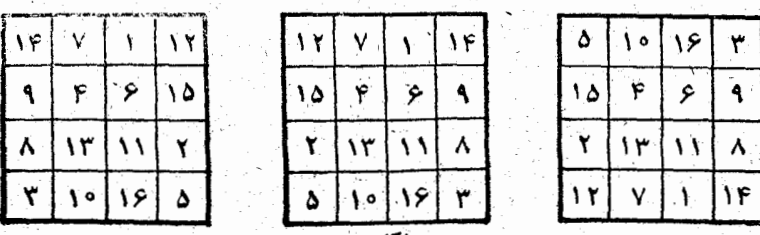

اگر سطرها و ستونهایی از مربع را که نسبت به مرکز مربع

متقارنند جابجاكنيم، چادويي بودن مربع حفظ مي شود (شكل١٧). در مربع اول جای ستونهای اول و چهارم را بسا هم عوض كردهايم، مَرَبَّع دوم بهوجودآمده است كه درآن مجموع درستونها وسطرها تغییرنکرده است، ولی مجموع درقطرها تغییر کرده است. حالاً اگر در مربّع دوم هم جای سطرهای اول و چهــارم را عوض كنيم، بهمربع سوم مي رسيم كه ديگريك مربع جادويي واقعي است. وقتی که عددهای داخل خانههــای مربع جــادویی بهتصاعد حسابى باشند، مجموع جادويي برابر ابست بساحاصلصرب نصف مجموع جملههاى اول وآخر درتعداد خانههاى مجاور به يك ضلع مربع. مثلاً مجموع جادومی سادهترین مربعی که از ۹ خانه تشکیل شده باشد، برابراست با:

$$
\frac{1+9}{y} \times r = 10
$$
\n
$$
\Rightarrow \text{Area } 3 \text{ a, as } x \to 12 \text{ a}
$$
\n
$$
\frac{1+18}{y} \times r = r\text{ m}
$$

۳۔ تشکیل مربعهای جادویی فرد

روشهای مختلفی برای ساختن مربعهای جادویی وجوددارد. بین آنها بیش ازهمه برای تشکیل مزبعهای فرد و خیلی کمتر برای مربعهای زوج فرد وجود دارد. قاعدههایی که در زیر داده میشود سادهترین و درعین حال جالب ترین آنهاست.

ما تنها به اصول کِلّی این روشها می پُردازیم و به عمد آنها را

بادقت شرح نمی دهیم، برای اینکه خواننده بتواند باابتکار خود از آنها نتيجه گيري كند ونوعهاي جالب جديدي را پيداكند.

روش هندی ۴۲ | ۴۷ | ۱۶ | ۴۱ | ۱۰ | ۳۵ | ۴ بەعنوان مثال،ربعى  $0$   $r r r_1$   $r_2$   $r r r_1$   $r r r_2$ انتخاب میکنیمکه  $r \circ | 5 | 15 | 54 | 10 | 15 | 17 | 10$ از مفت رديف  $\mathbf{y} \cdot \mathbf{r}$   $\mathbf{y}$   $\mathbf{y}$   $\mathbf{y}$   $\mathbf{y}$   $\mathbf{y}$   $\mathbf{y}$   $\mathbf{y}$   $\mathbf{y}$   $\mathbf{y}$   $\mathbf{y}$ درست شده باشد،  $rr$   $172$   $rr$  $\mathbf{r} \circ \mathbf{r}$  $Y \wedge \vert Y \in \vert$ يعنى رويهم ۴۹خانه  $\Lambda$   $rr$   $\tau$   $\tau$  $F\delta$  (  $YY|Y9$  $F5|10|F0|q$  |  $T5|r$  |  $T10|F5|$ داشته بآشد. واحد را در خــانه|ی که درست زير خسانــۂ

مركزي واقسع شده اشت قرار می دهیم، و با شروع از این خانه بهسمت راست وپایین بهصورت قطرى حركت مى كنيم و عددهاى طبيعى را به ترتيب قرار مي،دهيم (شکل ۴۸).

عددًا(ا درخارج مربع أباادامة روشي كه گفتيم، نوشتهايم، آنرا به خانهٔ مقابل آن در مَرْبَع منتقل کنید. ۵ را هسم خارج مربع نوشته|يم، بااين عددهم همان عملي را انجام دهيدكه باع|نجام داديد. بهاین ترتیب تاعدد ۷ پپش می رویم که در آنجا بهخانهای کسه شامل واحد است برخورد می کنیم. دراین حالت عدد ۸زا زیر۷، دوخانه پایینتر میگذاریم وبرهمین روال ادامه می دهیم تابه عدد۴۹ برسیم. درنتيجه مربعي بامجموع جادويي ١٧۵ بدست مي آيد. به عنوان تمرین میتوانید همین روش را به این ترتیب به کار ببریدکه واحد را بهجای اینکه زیرخانهٔ مرکزی قراردهید، رویآن بگذارید و روی قطر درجهت مخالف حرکت کنید.

روش سیامی۔ این روش را ِ لایوبی در اثر خودش به نام

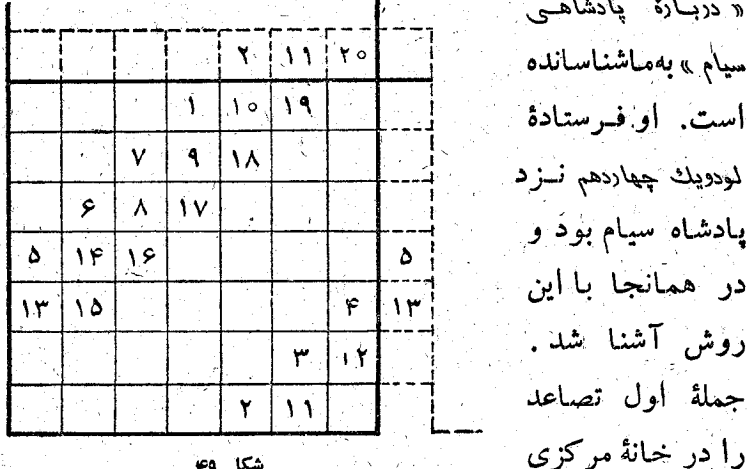

رديف اول قرار مي دهيم (شکل ۴۹) ، جملهٔ دوم را در خانهٔ بالا و سمت راست آن سیگذاریم، از اینجسا بهبعد مثل روش قبل عمل می کنیم، بـا این تفـاوت که وقتی مثلاً عدد ۷ به خـــانهٔ اشغـال شده رسید بجای اینکه عدد ۸ را درخانهٔ دوم زیر آن قرار دهیم، درست در خانهٔ زیر آن میگذاریم.

توصیه می کنیم که این روش را هم درمربع دیگری امتحــان كنيد و در ابتدا به جاي وسط رديف بالا، عدد ١را در وسط رديف پایین بگذارید .

**روش باش\_ ا**ین روش یکی از زیباترین و درعین حال سادهـ

ترین آنهاست. این روش براین مبنا قرار داردکه بهمربع چهارهرم در چهار طرف آن اضافه کنیم، همان۔ طور که در اینجــا  $\lceil \cdot \rceil$ İ۲۴i 4 برای مربع بسا ۲۵ | \ V |  $\mathbf{Y}\mathbf{Y}$  $\epsilon$ ١Ÿ٠ **VA** | م ۲ خانه ديده مىشود، .<br>۷ ۸۳ 1.5  $\frac{1}{2}$  Y  $\circ$   $\vert$  II  $\mathbf{1}$ بـه اين ترتيب يك  $|\cdot|$ ี∧ി ۲ ۲۰ شکل پلەای متقارن  $\mathbf{S}$ ۱۵ ۳ بدستمے آیدرشکل ۴ ן ∘ו¦  $. 60$ ٥ - سپس باشرو ع

از رأس ينكني از شکل هم هرمها در جهت خطی که موازی قطر مربع باشد، بهترتیب همهٔ ۲۵ عددرا مى نويسيم، بعد عددمايى راكه درخارج مربع قرارگرفته اند ) به|ین ترتیب وارد مربع میکنیم: هرم I را دور عدد ۱۹ میچینیم، هرم II را دور عدّد۹ و غیره.

در نتیجه مربع جسادویی ۴ ١Ÿ  $\mathbf{1}$ ۲۳ ب امجموع ۶۵ بدست میآید ٢F ٥ ا ۲ ۱λ ç (شکل ۵۱). این مربع متقسارن ۱۳ 1 ۲٩ ۲۵ ٧ است. درطول یکی از قطرهای ۲١ ١۴ ۲ ۲۰.  $\Lambda$ ٩  $\mathbf{Y}$ آن بطور زیبایی تصاعد ۱۱، ا ۱۶ ١Δ ۱۲، ۱۳، ۱۴ و ۱۵ قرار گرفته شکل ۱ه

۔<br>دربی فیٹلغورٹ

است، عددنیکبختی ۱۳ درمرکز آنهاست وهردوعددی که نسبت به این مرکز قرینهٔ یکدیگر باشند، مجموعی مساوی۲۶، یعنی۱۳ × ۲، ادارند.

روش لالیوبو\_ این روش را در مثالی از مربسع پنج ردیفی

---<del>-----</del>

برزسیمی کنیم. به-<sub>`</sub>مربع اصلي، بجأى هرمها، چهار مربع ديگر بههمين اندازه طوری اضافه می۔ I F F M MAG كنيم كه شكلي مانند شکل ۵۲ پیدا شود. دروسط ستونسمت چپ،ربع|صليو|حد را قرار مىدهيم ، سپس درجهت بالاو  $\frac{1}{\sqrt{2}}\left( \frac{1}{\sqrt{2}}\right) =\frac{1}{\sqrt{2}}\left( \frac{1}{\sqrt{2}}\right) =\frac{1}{2}\left( \frac{1}{\sqrt{2}}\right) =\frac{1}{2}\left( \frac{1}{2}\right) =\frac{1}{2}\left( \frac{1}{2}\right) =\frac{1}{2}\left( \frac{1}{2}\right) =\frac{1}{2}\left( \frac{1}{2}\right) =\frac{1}{2}\left( \frac{1}{2}\right) =\frac{1}{2}\left( \frac{1}{2}\right) =\frac{1}{2}\left( \frac{1}{2}\right) =\frac{1}{2}\left( \$ سمت راست به صو رت  $\left[\begin{array}{cc} 1 & 1 \\ 1 & 1 \end{array}\right]$ قطری عددهای ۲ ، state in ۴، ۴ و۵را بهترتیب میگذاریم. عددهای ۴ و ۵ درخارج مربع اند. اگر هرکدام از آنه با را

۵ خانه پایینتر قراردهیم، درمربع قرار خواهندگرفت (شکل۱۵۳را ببيئيل) . زیر موضع جدید ۵، عدد ۶ را مینویسیم و دوباره درجهت قطری بهطرف بالا و راست عددهای ۷، ۸، ۹ و ۱۰ را قرار می ــ دهیم: با رسیدن بهدومین مضرب ۵ میبینیم که عددهای ۹،۸،۰۷ و ۱۰ درخارج مربع اصلیاند، آنها را پنج خانه به طرف چپ منتقل

مي كنيم تا درمربع واقع شوند. زير موضع جديد ١٥، عدد ١١ را قرار میکهیم و به دنبال آن عددهای ۱۲ ، ۱۴ ، ۱۴ ، ۱۵ . برای اینکه عددهای ۱۳، ۱۴، ۱۵داخل مربع قرارگیرند، آنها

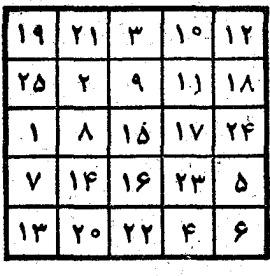

شکل ۲م

را پنج خانه بهطرف پايين و پنج خانه بهطرف چپ می بريم. بههمين ترتیبکار را بهپایان میرسانیم.

وقتی که عددهای تصاعد را تا آخر بنویسیم (اینجا تا ۲۵) و همهٔ عددهایی را که در مربعهای فرعی هستند به مربع اصلی منتقل کنیم، مریعی جادویی بدست می آیدکه بامربع قبلی فرق دارد و به كمك روش باش پيدا شده است . در اين مربع زير خانهٔ ۲۵، خانهٔ ۱ قرارگرفته است.

تغییری در روش قبل با الهام از فکر لائیویو، آروش او را مختصری تغییر میدهیم و راهی بــرای ساختن مربعهای جــادوییّ درجة پنجم پيدا مي كنيم. روى خانههاى يككاغذ شطرنجي، عدد. های طبیعی را بهصورت زیر می نویسیم (شکل ۵۴):

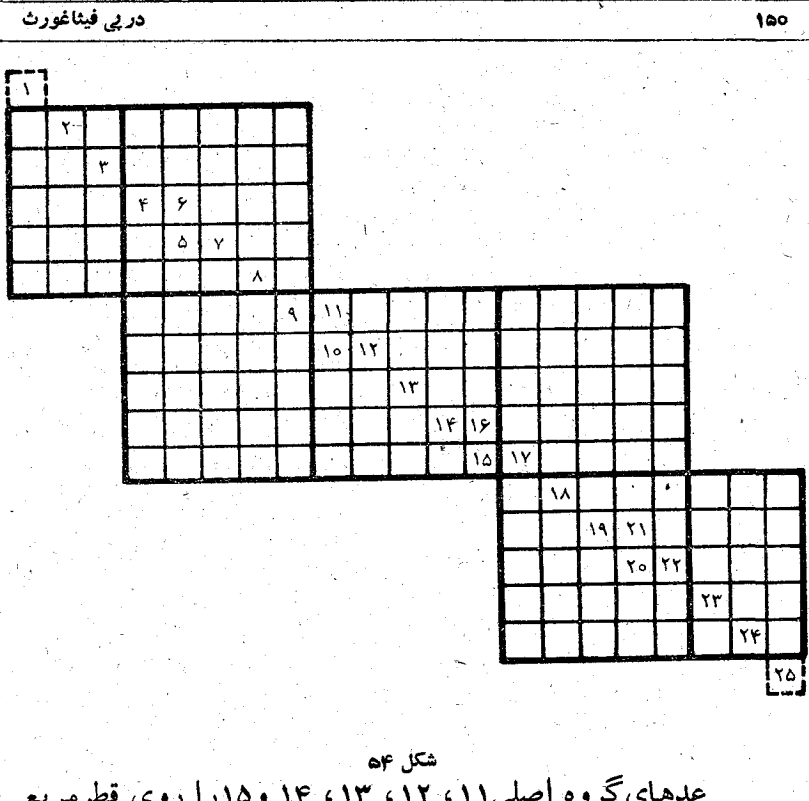

اصلی می نویسیم و عددهای دیگر را به ترتیبی که در شکل ۵۴ دیده میشود درداخل باخارج این مربع (درمربعهای فرعی که مربع اصلی را احاطه کردهاند) جا میدهیم.

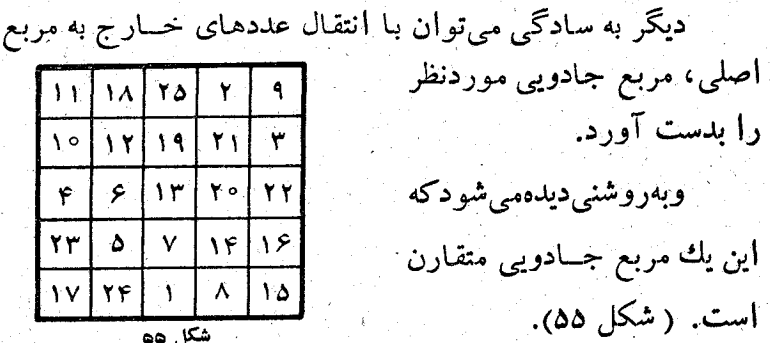

روش حرکت اسب شطرنج۔ این روش خیلی اصيل و درعين حال ساده و جالب است. در اينجا همُ برای مثال مربسع درجه هفتم را انتخاب می کنیم کـه دارای ۴۹ خانه است. عدد ۱را دریکی از حانهها قرار می دهیم و عددهای ۲ و ۳ وغیره را روی آن در خانه ـ

۱۵۱

هایی میگذاریم که حرکت اسب در بازی شطرنج آنها را مشخص می کند. عدد ۴ در بیرون مربع قرار میگیرد و باید آنرا ً به داخل مربع در خانهٔ مربوط منتقل کرد، سپس بسا شروع از آن دوبساره با حرکت اسب جلو میرویم. وقتی که بهعدد ۷ رسیدیم و بعد هم هرجا به مضربهای ۷ یعنی ۱۴ ، ۲۱ . . . . برخورد کردیم، عدد بعد ازآن، یعنی۸، ۱۵، ۲۲، ۰۰. را درست درخانهٔ زیر قرار می(دهیم

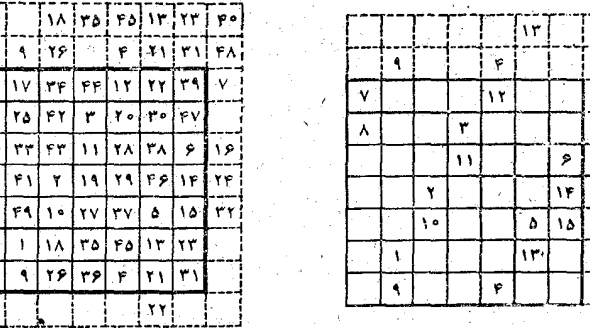

شکلهای ۵۶ و ۵۷

و بـاشروع از آن طبق حرکت اسب جلومی رویم تـا بهعدد٩٩ برسیم (شکلهای ۵۶ و ۵۷) . **م\_ ساختن مربعهای جادویی زوج روج** 

روش دلاایو ــ برای ساختن مربعهای زوج زوج میتوان با جزیی تغییر از روشهایی که قبلا ً آوردیم استفاده کرد. اولین مربع کمکی را با عددهـای نصاعد ۲، ۲، ۴ ، ۴ پر میکنیم: ابتدا این چهارعدد را درسطر اول بهترتیب دلخواه می نویسیم با این شرَط که ۱ و ۴ و همچنین ۲ و ۳ قرینهٔ یکدیگر باشند، سپس تمام مربع را با , این عددها پرمی کنیم به نحوی که نسبت به حط افقی مرکزی متقارن باشند؛ مَرْبَع جادویی بامجموع ۲۰ بدست میآید (شکل ۵۸). مریع کمکی دوم را با عددهای تصاعد ه نم ۴ ، ۸ ، ۱۲ پر

می کنیم. در اولین ستون مربع این چهار عدد را به ترتیب دلخواه

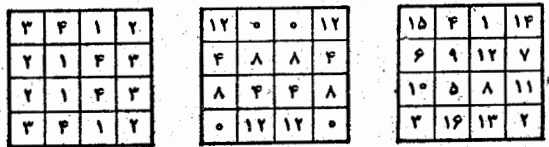

شكل ره

قرار می دهیم ً و سپس مثل مربع قبل (شکل ۵۸) خانههای مربع را طوری پرمیکنیم که نسبت بهخط قائم مرکزی متقارن باشند. مربع دیگری بامجموع ۲۴ بدست می آید.

اگر عددهای متناظر این دومربع را باهم جمع کنیم، مربع سوم با جمع جادویی ۳۴ بدست می آید.

روش دلانه و مون دزير\_ اين روش كاملا ًجديد، فوق العاده

ساده و درعین حال بامزه است. برای اینکه مطلب بهخوبى روشن شود، اين روش را روی مربعدرجه هشتم، یعنی مربعی با ۶۴ خانه،شر حهی دهیم، ولی عين آنرا مي توان درمورد مربعي با ۱۶خانه هم بكار

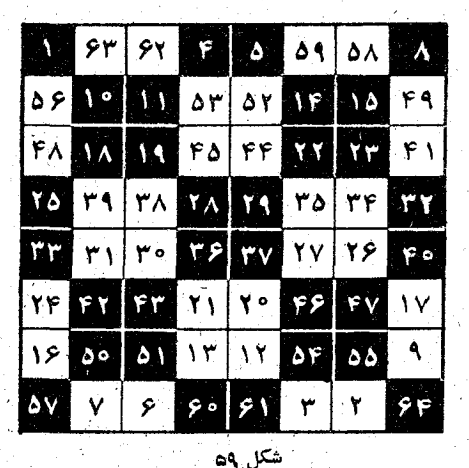

برد. بعضی از خانههای این مربع را (آنطورکه در شکل می بینید) سیاه کــرده!یم ، شبیه وضعی که `برای صفحهٔ شطرنــُج وجود دارد (شكل ٥٩).

اگر خواننده اندك دقتي بهشكل بكند، راه نوشتن عددها را پیدا می کند. مربع جادویی بدست می آیدکه مجموع آن ۲۶۰ است.

هـ ساختن مربعهای زوج فرد

همانطوركه قبلاً هم يادآوري كرديم، براي ساختن اين نوع مربعها راههاي كمي وجود دارد؛ علاوه بر آن همهٔ روشهاي موجود پیچیده و از جهت درك مشكل لند. ما در اینجا سادهترین آنهسا را انتخاب کردهایم که متعلق به دلا<sub>ید</sub> است ، ولی به هرحال نسبت به روشهایی که تا اینجا دیدهایم مشکلتر و از ذهن دورتر است. شبیه حالت مربع زوج زوج، در اینجــا هم بهمربعهای کمکی احتیاج داریسم: مربع اول از تصاعد ۲، ۲، ۳، ۴، ۵، ۶ و مرینغ کمکی

٣٢

دوم از تصاعد ه، ۶، ۱۲، ۱۸، ۲۴ ، ۳۰ ساخته میشود. هیچیك از این دو مربع سحرآمیز نیستند، ولی قطرهای آنها مجموعهسای مساوی هم دارند. این دو مربع را بــاهم جمع می کنیم، البته این مربع هم جادویی نیست (شکل ۶۰).

مربع جادویی را تنها بعد از چند تبدیل درمربعسوم میتوان بدست آورد؛ به این ترتیب: عددهایی را که روی قطرقر ارگرفته اند تُغییر نمی دهیم ، در اولین سطر بسالا و اولین ستون چپ ، جسای عددهایی را که قرینهٔ هم هستند بسا هم عوض می کنیم: ۱۲ و ۷، ۲۷ و ۲۸، ۲ و ۳۲، ۱۷ و ۲۳. در ستون دوم و ستون آخر جای عَدْهَاي ٢٣ و١٨، ١٤ وَ ٢٥ رَاعِوَضَ مِي كَنِيمٍ. بَعْدَ أَزْ أَيْنَ تِبْدِيلِهِا، مربع چهارم شکل ۶۰ بدست میآید؛ دراین مربع هم باید درسطر

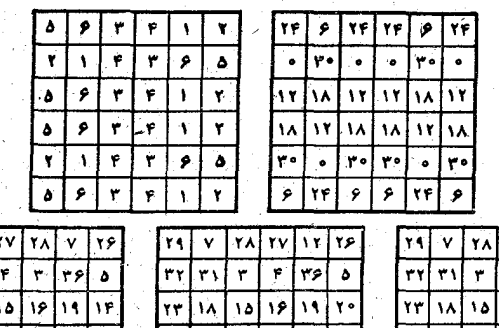

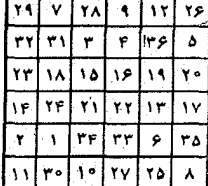

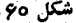

چهارم و ستون چهارم عددهای ۱۷ و ۱۴، ۲۷ و ۹ را باهم عوض کنیم. به این ترتیب مربع پنجم بدست می آید که یك مربع جادویی

با مجموع مساوی ۱۱۱ است (شکل ۶۰).

این تبدیلها را میتوان با سه قاعدهٔ کلی انجــام داد . بدون اینکه بهعدهای قطر دست بزنیم، این تبدیلها را انجام می دهیم:

۱) درسطر اول و ستون اول، عددهای خانههایقرینه را بهم تبدیل میکنیم؛

۲) درسطردوم و آخر، همچنین درستوندوم و آخر ، عددهای خانههای مرکزی را بهم تبدیل میکنیم؛

۳) دریکی از سطرهای مرکزی ودریکی ازستونهای مرکزی عددهای خانههای کنار را بهم تبدیل می کنیم.

البته، بجاي سطر اول وستون اول مي توان سطر آخر و ستون آخررا انتخاب کرد، همچنین تبدیلهای ۲) و ۳) را هم میتوان به نحو دیگری انجام داد، تنها عددهای روی قطر را نباید دست زد. ضمن ساختن مربع جادويي به كمك مربعهای كمكي، می توان طرح کار را چنان ریخت که دریك خانهٔ معین، عدد مورد نظر قرارگرفته باشد. مثلاً اگر بخواهیم درخانهٔ مرکزی عدد ۱ قرارگیرد، مربسع کمکی اول را طوری درست میکنیم که در این خانه عدد ۱ قرار گرفته باشد، ومربع دوم را به نحوی که درهمین جانه عدد صفر باشد.

۶۔ ساختن مربعهای جادویی خاص

ووشآونو\_ این روش عبارتست از بیان بعضی انواع عبور از مزبع جادویی عبادی بهمربع جادویی خاص اگر دقیقتر بگوییم این قیاعده عبارتست از روش ساختن مربعهای فرد، با این تقاوت

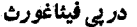

که در آن تعداد خانههای هر ـ سطر مضربی است از۳. درعین حال به كمك اين روش يكمربع َجَادُویی ترکیبی بدست می آید (یعنی مربع جادویی که خود از چند مربع جادویی درست شده آاسٽ).

روی يك مثال بهتر می ــ

ِ توان مطلب را روشن کرد. برای

این منظور مربعی از درجهٔ ۰۹

یعنی مربعی با ۸۱ خانه در نظر

میگیریم. این مربعرا به۹مربع

که هرکدام آنها ۹ خانه داشته

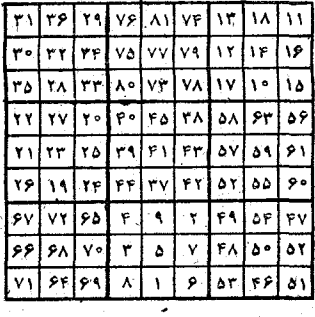

شکل ۶۱ ع

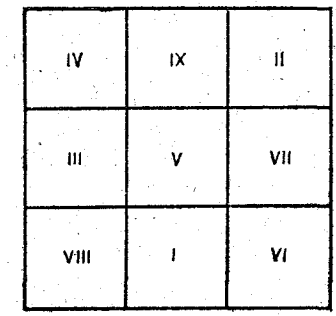

شکل ۶۳

بـاشند، تقسیم می کنیم؛ و پِهترتیب برای هرکدام از این ۹ مرسع ۹ جمله أزتصاعد

 $\Lambda$ ,  $\Lambda$ 

را انتخاب می کنیم و۹ مربع درجه سوم میسازیم (شکل(۶)، سپس آنها را بهنحوی که با عددهای رومی در شکل ۶۲ نشان داده شده است کنار هم جا میدهیم (خودِ این مربع درجه سوم که با عددهای رومی ساخته شده است یك مربع جادویی است).

اگربخواهیم باهمین روش مربعی ازدرجهٔ پانزدهم(۲۵ × ۱۵) بسازیم، برای معین کردن جای.ربعهای درجهٔسوم|زیکی|زروشهای

 $109$ 

ساختن مربعهای جادویی فرد استفاده می کنیم. خصوصیت جالب این مربعهای جادویی ترکیبی دراینجاست ك\_ه نهتنها تمام مربع، بلكه هريك از مربعهاى تشكيل دهندة آنهم مربعی جادویی است. بجای اینکه عددهای طبیعی از ۱ تا ۸۱ به ۹ تصاعد متوالي كه هريك از؟ عدد متوالي ٢ ، ٢ ، ٣ . . . . ؟ وبعد ۱۵، ۱۱، ۱۸، سه میس ۱۹، ۲۰، ۲۷، سوغیره تشکیل شدهاند، تقسیم کنیم؛ میتوان این ۸۱ عدد متوالی را بهترتیب دیگری به ۹ تصاعد ازنوع ديگر تقسيم كرد، مثلا:

 $A, A, Y$ ,  $Y$ ,  $Y$ ,  $Y$ ,  $Y$ 

و بـا هريك از اين تصاعدها يك مربعي جـادويي بـا؟ خـانه سـاخت و سپس به کمك آنها مربعی جادویی از درجهٔ نهم بدست آورد. بهاین ترتیب مربع جادویی دیگری بدست می ایدکه باقبلی فرق دارد.

مربعهای جادویی خاص از نوع زوج زوج را هـم میتوان با همین روش ساخت. برای اینکه یك مربع جادویی خاص درجهٔ هشتم بسازیم، عددهای طبیعی از ۱ تا ۶۴ را بههشت قسمت تقسیم می کنیم، سپس از دوقسمت اول وهشتم،

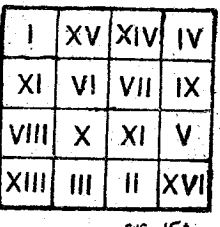

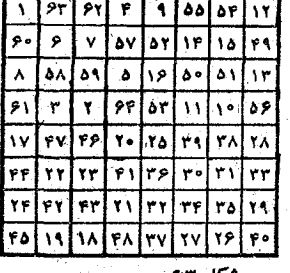

شكل ۵۶

دوم وهفتم، سوم وششم وبالاخره چهارم وينجم، چهارمربَع درجة چهار بایکی ازروشهای مذکور می سازیم (شکلهای ۶۳و ۶۴) ؛ هريك از اين مربعها شامل مجموع جــادويي ١٣٥ خواهد بود. از این چهار مربع، مربعی از درجهٔ هشت تشکیل میشود که خود یك مربع جادویی است.

۷ـ مربع جادویی با تصاعد هندسی

خطهای کلی ساختمان مربعی که عددهای آن بجای تصاعد

حسابى، بەتصاعدەندسى باشند شبيەحالت۔  $\sqrt{188}$ های قبلی است. البته به جای رشتهٔ عددهای  $9F$   $19F$ <br> $97$   $197$ ۰۱ ، ۲، ۳، . . . . باید از دنبالهٔ عددهاییکه نمای آنها بهترتیب ۲، ۲، ۲، ۳، ... است استفاده كنيم، وبجاي مجموع جادويي دراينجا بايد ازحاصلصرب جادویی نام برد (شکل ۶۵). درمربع شکل ۶۵ حاصلصرب جادویی برابر است با ۴۰۹۶.

۸۔ تصویرهندسی حرکت درمربعهای جادویی

برای ساختن هر مربع جادویی میتوان مسیر حرکت عددها را درخانهها بهصورت يك تصوير نشان داد، ضمناً از خطهايي كه رسم می شود شکلهای بسیار جالبی هم بدست می آید. ما در اینجا در شکل ۶۶، مسیر حرکتها را درمربع ۴×۴، دو مربع ۵×۵ که <sub>۱</sub> بنا روشهاى مختلفي ساخته شدهاند، وبالاخره تصوير متقارن جالبي

## شکلهای جادویی

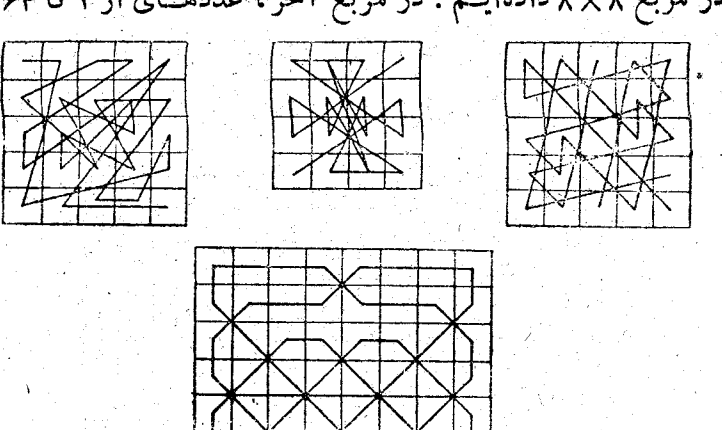

در مربع ٨×٨ دادهايم . در مربع آخر، عددهماي از ١ تا ۶۴ زا

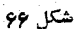

میتوان پا شروع از نقطهٔ مبدأ (راست یاچپ) درهرجهت دلخواه و بەترتىب نوشت.

۹۔ خطهای حسابی

قبل از اینکه مربعهـای فوق جادویی را مطرح کنیم، بــاید مختصرى دربارة خطهاى حسابى كفتكوكنيم:

به جدول شکل ۶۷ توجه کنید؛ این جدول از ۹ مربسع درجه پنجم تشکیل شده است که درهرکدام از آنها بهترتیب عددهای ۵ تا ۲۴ نوشته شده است.

بهجای ۹ مربع می توان ۱۶ ، ۲۵ … . مربع انتخاب کرد، همچنین بجای مربعهای در جهٔ پنجمهمی توان مربعهایی باتعدادخانههای

در پی فیناغورث

دیگرانتخاب کرد؛ به هرحال صحبت برسر کمیت نیست، بلکه سخن ازکیفیت است که می توانیم در آنها خطهای به اصطلاح حسابی رسم کنیم، چیزی که به روشن کردن آن می پردازیم (شکل ۶۸).

190

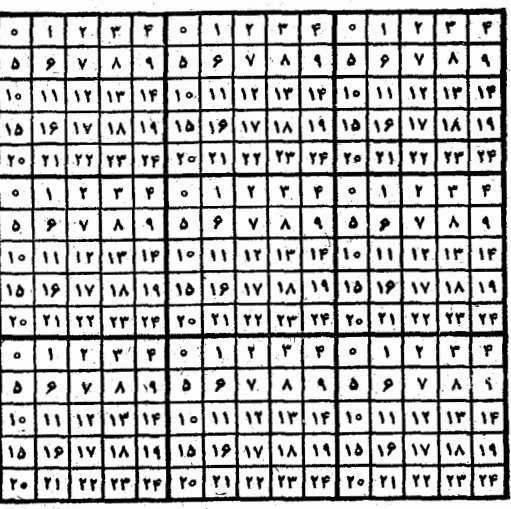

## شكل 67

حتی بدون خط کش و مداد می توان بلافاصله به یکی از حط های حسابی توجه کرد، یعنی بهقطر مربع، این خط از خانهای که صفر درآنست شروع می شود و ازخانهٔ ۶، سپس ۱۲، ۱۸، ۲۴، ... عبور مي كند. خاصيت اين خط هم بلافاصله ديده مي شود.

ردیف عددهایی که این خط حسابی از آنها عبور می کند، جنين است :

که می توان آنها را بهصورت زیرنوشت:

 $0, 1+2, 1+1 \times 0, 1+1 \times 0, 1+1 \times 0,$ 

اگرخانهٔ شروع این خط را ه بنامیم، در اولین خانهای ک برخورد میکند: (مضرب ۲+۱)، در خانهٔ دوم (مضرب ۲+۵)، در خانهٔ سوم (مضرب ۳+۵)، در خانهٔ چهارم (مضرب ۵+۴) و خيره **قرار دارد.** 

حال بجای اینکه در امتداد قطرمربع حرکت کنیم، خط کش و مدادی انتخاب می کنیم و موکز خانهای را که بهوسیلهٔ ه پر شده است به مرکز خانهای که عدد ۱۶در آنست وصل می کنیم؛ اگراین خط راست را ادامه دهیم از مرکز بسیاری از خانههسای دیگر هم عبور می کند و دوباره یك رشتهٔ عدد بدست می آید:

 $\sim$  0, 19, Y, YT, 19, .

که آنها را هم میتوان بهاین صورت نوشت:

 $\circ$ ,  $\mathbf{1} + \mathbf{r} \times \mathbf{a}$ ,  $\mathbf{1} + \mathbf{1} \times \mathbf{a}$ ,  $\mathbf{r} + \mathbf{r} \times \mathbf{a}$ ,  $\mathbf{r} + \mathbf{r} \times \mathbf{a}$ , ... دوباره بههمان وضعى رسيديم كبه دفعة قبل ببدست آورده بودیم، یعنی: رشته عددهایی که درخانههایی نوشته شدهاندکه خط حسابی از مرکز آنها میگذرد عبارتند از عددهای ۴۵ تن ۲، ۲، ۳ ۴٫ . . . که بههرکدام از آنها مضربی از۵ اضافه شده است. چنین خطهایی که از مرکزهای خانههای مختلف عبور کرده باشند، خطهای خَسَابی ٰ نَامَیْدَهُ می شَود. دَرَشْکِلهای جَادُویی که تا اینجــا موردصحبت بوده است به سه نوع خط حسابی (بدون اینکه ازاین نام استفادهکنیم) برخورد کردهایم که در مربعهای جادویی منطبق برخطهاى جادويي بودند، اين خطها عبارت بودند از خطهاى افقى در طول خانههای مربع، خطهای قائم ستونی و بسالاخره خطهای

قطری حالابهبررسی خطهای اریب دیگری می پر دازیم که درموردخانه های مربع به آنهابر خوردمی کنیم و همهٔ آنهار اخطهای حسابی می نامیم. شکل ۶۸ را در نظر میگیریم که روی آن چند خط حسابی رسم شده است.

فاصله بین مرکزهای هردوخانهٔ مجاور راکهروی خطحسابی قرار دارند، گام خط حسابی می نامیم.

درطول ضلعهای مستطیل، سطرها و ستونهارا شمارهگذاری مي کنيم (آنطورکه در شکل نشان داده شده است)، در اينصورت هرخانه را می توان به کمك يك زوج عدد مشخص کرد که درحقيقت خانهٔ محل تلاقی سطر وستون مربوطه را معین می کند، همیشه عدد سمت چپ برای ستون و عدد سمت راست را بسرای سطر در نظر

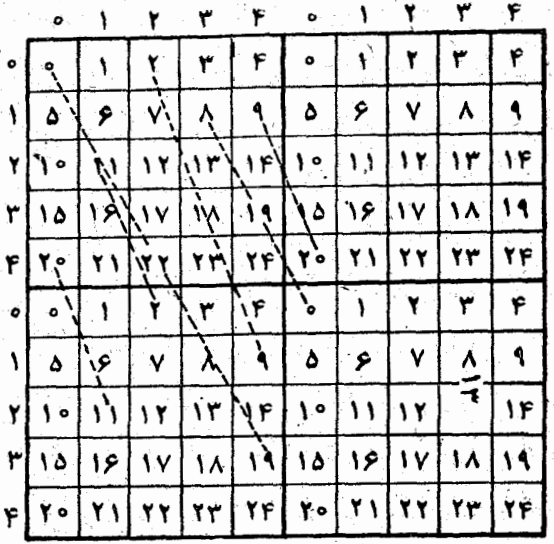

شكل من

میگیریم. مثلاً درخانهٔ (۲ , ۲) عدد ۱۷ ودرخانهٔ (۳٫۲) عدد ۱۳ . قرارگرفته است.

برای اینکهگام خطرا معین کنیم، کافی است دوخانهٔ مجاور را که خط از مرکزهایآنها عبور میکند بنویسیم، مثلاً (۰ %)  $:(\mathfrak{t}^{\prime\prime},\mathfrak{t}^{\prime\prime})$ 

بر اساس این شمارهگذاری میتوان، بدون نگاه کردن به شکل، ردیف خانههایی را که خط حسابی از مرکزهای آنها می۔ گذرد، بادداشت کرد. برای این منظور کافی است بهشمارهٔ ستون (یعنی عددی که در پرانتز در سمت چپ قرار گرفته است) مقدار ثابت (۲–۳)=۱ و بهشمارهٔ سطرعدد ثابت (۳–۳)=۳ را مرتباً اضافه کنیم که در اینصورت خانههای زیر بدست می آید:

 $(Y, 0)$ ;  $(Y, Y)$ ,  $(Y, 9)$ ,  $(0, 9)$ ,  $(0, 1)$ ,  $(0, 11)$ ,  $(Y, 10)$ , ... قسمتی از خط را کــه از مرز مربــٰع اول خــارج میشود، همیشه می توان با همان گامها بهمرب واول منتقل کرد. مثلاً خط . . . ((٢ , ٢) –(٥ , ٥)] از خانههای (٢ , ٢) ، (ع , ٣) ، (2 , ٣) . . . .

عبور میںکند. پارہ خطی آزاین خط راکه باگنام [(۳٫۸)—(۳٫۶) مشخص میشود میتوان بهگام [(۴٫۴)–(۳٫۱)] منتقل کرد.

وقتی که نقطهٔ شروعخط، مرکزخانهٔ (٥٫٥) باشد وبخواهیم چهارمین خانهٔ خط حسابی را باگام (۱٫۳) پیداکنیم، کافی است خانهای را کــه با شمارههــای ۴×۲ و ۳×۳ مشخص شده است انتخاب كنيم كه بهطورخلاصه مىتوان بهصورت (۳ ز ۱) × ۴ نشان داد، بنابراین بهجای رشتهٔ:

 $(0,0), (1,0), (7,5), (7,4), (7,7)$  (9,17),  $(0,10), ...$ 

در پی فیئاغورٹ

میتوان این رشته را نوشت:

 $(0,0)$ ,  $(1,\mathbf{r})$ ,  $\mathbf{Y} \times (1,\mathbf{r})$ ,  $\mathbf{Y} \times (1,\mathbf{r})$ ,  $\mathbf{Y} \times (1,\mathbf{r})$ ,  $\delta \times (1, r)$ , ...

مین خطهای حساب<sub>ی</sub> زیادی که میتوان ازخانههای مختلف و درجهتهای مختلف رسم کرد، به اصطلاح خطهای حسابی اصلی راکه درشکل۶۹ نشانداده شده است، جداً میکنیم. همهٔ این

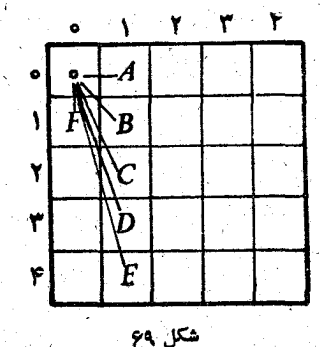

خطها را از خانهٔ (٥٫٥) شروع شدهاند وگامهایآنها چنین است: گام (١, ١) يا OA گام (۱ , ۱) یا OB گام (۱ , ۲) یا OC

گام (۱٫۳) یا OD گام (۱٫۴) یا OE وهمچنینگام (۰٫ ) یا OF

تعداد همة خطهاى حسابى اصلى درمربع درجة بنجم مساوى ۰۶ یعنی ۱ +۵، و بهطورکلی در مربعی که n سطر و n ستون دارد. مساوی۱+n است .

خطهــاى حسابى اصلى از خانههاى زير مى گذرند (پس از آنکه پاره خطهایی از آنها راکه ازمربعهای دیگر گذشتهاند، باگام مشابه بهمربع اصلي منتقل كنيم):

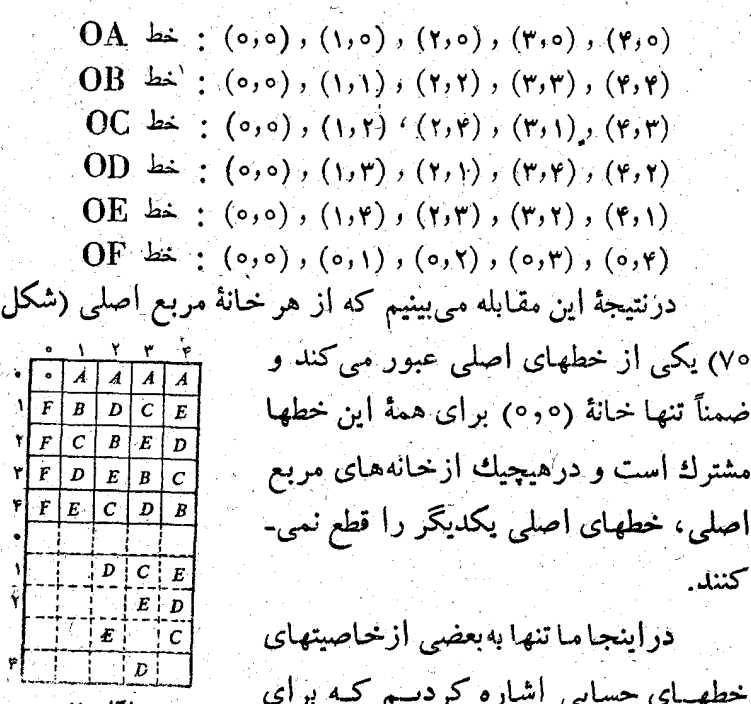

فهميدن مربعه إى وفوق جادويي، لازم داريسم. بهخواننده توصيه می کنیم که جود بعضی دیگر از خاصیتهای جالب این خطهما را جستجو کند. چه بسا که در این جستجو به مطالب تازهای برخورد كند، ولي حتى اگر تمـامآنچه را كه خواننده پيداكند درنظريه اين خطها ازقبل وجود داشته باشد، بازهم از اهمیت کشفی که خواننده کر ده است نمی کاهد.

**ه ۱- مربع «چرخشی»** 

ما در این فصل آنقدر در بارهٔ مربعهای جادویی و فوق جادویی صَحبت کردهایم که به نظر می رسد هَیچ چیز نمی تواند دراین در پی فیثاغورث

مبحث تعجب آور باشد. با وجود این در اینجا یك مربسع جادویی آوردهایم. آیا شبیه آن را جایی دیدهاید ؟  $\overline{z}$   $\overline{z}$   $\overline{z}$  $62.$ 29 آن را میتوان بههمین ترتیب که رسم شده  $22$  $17$ 69  $21$ است درنظرگرفت و یا آنرا «سروته» کرد،  $61$   $79$ 27 12 در هرحال جادویی است (شکل۲۷). 72 19 21 67  $\overline{179}$ مكل ولا

11- مثلثهای بادوره جادویی

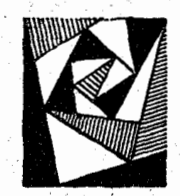

مثلث جـادویی یکی از جــالبترین شکلهای ریاضی است. باید عددهای طبیعی ۱ تا ۹ را بهجای حرفهایی که در شکل ۷۲ وجود دارد به نحوی قرار داد که مجموع

مربعهای عددهایی که در طول هریك از ضلعها قرار دارند، مقدار ثابتي بشود، يعني:

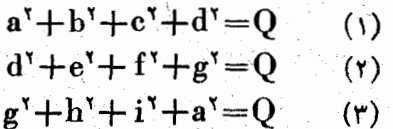

اگر این سه معادله را بناهم جمع کنیم، بدست می آید:  $a^r + d^r + g^r + (a^r + b^r + c^r + d^r + e^r + f^r + g^r + h^r +$  $+i^{\prime}) = rQ$ 

مجموع داخل پرانتز عبارتست ازمجموع مزبعهای عددهای از ۱ تا ۹. مىدانيم مجموع مربعهاى n عدد طبيعى متوالى از۱ تا  $\mathbf{n} = \mathbf{q}$  با رابطهٔ  $\mathbf{S}_{\mathbf{v}} = \frac{\mathbf{n}(\mathbf{n} + \mathbf{y})(\mathbf{x}\mathbf{n} + \mathbf{y})}{\mathbf{y}}$  بدست می $\mathbf{n}$ ید که به ازای به

مساوی ۲۸۵ میشود. از آنجا :  $a^{\dagger} + d^{\dagger} + g^{\dagger} = r(Q - 9\Delta)$  (r) متذکر میشویم که اگر عددی بر ۳

قابل قسمت نباشد، مربسع آن بسه صورت .۳k+۱ است. اگرمجمو ع مربعهای عدد های d ، d و g بر۳ قابل قسمت باشد، یکی ۔ از دو حالت زیر وجود دارد:

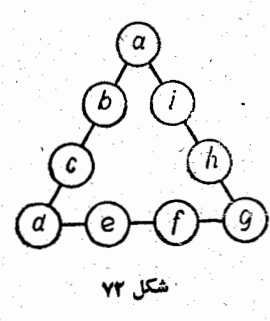

167

J \_ یا هیچکدام از این سه عدد قابل قسمت بر۳ نیستند. II ـ ويا هركدام از آنها بر ۳ قابل قسمت اند (يعني عددهاي ۳، ۶ و ۹ هستند) .

در حالت II میتوان فرض کرد: ۳=a ، e = ا ، e = ا از آنجا ۲۶و =۲و+۲+۵+۵ و طبق رابطهٔ (۴):

 $119 = r(Q - 90) \implies Q = 174$ 

دراینصورت بنابر رابطهٔ (۱) بدست میآید: ۱۰۲–۵۰+۴.

جــون مجموع  $\mathbf{b}^{\mathsf{r}} + \mathbf{c}^{\mathsf{r}}$  عــددی است زوج ، b و ج هر دو زوج ويا هردو فردند؛ ولي اگرتمام انواع ممكنه را براي ۲، ۴و ۸ یا ۵۱ ۵ و۷ درنظربگیریم، نمیتوان دو عدد زوج یا دو عدد فرد طوری پیدا کردکه مجموع مربعهای آنهامساوی۹۲ باشد. بنابراین حالت II ممكن نيست.

درحالت I به این ترثیب استدلال می کنیم: از رابطههای (۱) و(۲)و (۳) نتیجه میشود:

 $(a^{r}+a^{r})+(b^{r}+c^{r})=(d^{r}+g^{r})+(e^{r}+f^{r})=$  $=(g^{\dagger}+a^{\dagger})+(h^{\dagger}+i^{\dagger})$ 

در پی فیثاغورث

 $\cdot \mathbf{d}^{\mathsf{y}} + \mathbf{g}^{\mathsf{y}} \cdot \mathbf{a}^{\mathsf{y}} + \mathbf{d}^{\mathsf{y}}$ ولی در این حالت هریك از مجموعهای  $\mathbf{d}^{\mathsf{y}}$ g<sup>۲</sup>+a<sup>۲</sup> در تقسیم بر۳ باقیماندهای مساوی ۲ دارند. از اینجا نتیجه می گیریم که هریك از مجموعهای ۲-۰ $\mathbf{f}^{\mathbf{v}} + \mathbf{f}^{\mathbf{v}} + \mathbf{f}^{\mathbf{v}} + \mathbf{f}^{\mathbf{v}}$  هم در تقسیم بر۳ یکجور باقیمانده دارند. بهسادگی معلوم میشود که درهريك ازاين مجموعها، يكي ازجملهها برَّ قابل قسمت وديگري بر ۳ غیرقابل قسمت است. می نوان قبول کرد که ۸۱=۲۰=۴ ، .  $h^r = r^r = 1$ ,  $e^r = r^r = r^r$ از مقایسهٔ رابطهٔ (۱) با رابطههای (۲) و (۳) بدست میآید:  $a^{\gamma}+c^{\gamma}+r\delta=f^{\gamma}+g^{\gamma}$  ( $\delta$ )  $c^{\gamma} + d^{\gamma} + \gamma \gamma = g^{\gamma} + i^{\gamma}$  ( $\gamma$ ) که لارآنها مجذورها عبارتند از ۰۱ ، ۴ ، ۱۶، ۲۵، ۴۹ و ۶۴. رابطة(۶) تنها دریکی از دوحالت زیرتحقق میلدیرد:  $g^{r}+i^{r} = f^{r}+f^{q} = 11r^{r}$ ,  $c^{r}+d^{r} = f^{r} = 16+70i$  $g^{r}+i^{r}=9\gamma+\gamma_0=\lambda q$ ,  $c^{r}+d^{r}=1\gamma=\gamma+\gamma\gamma$ و معادلههــای (۵) و (۶) تنهــا وقتبي برقرارندكه داشته باشيم:  $g^{\dagger} = \varphi \varphi$ ,  $c^{\dagger} = \psi$ ,  $a^{\dagger} = \varphi$ ,  $f' = 1$ ,  $d' = Y \circ$ ,  $i' = Y \circ$ و بهاین ترتیب مثلثی که درشکل ۷۳دادهشده است، بدست می آید. بلافاصله نتيجة غير منتظرة ديگرى هسم پيدا مىشود: " در اين مثلث نەتنھا مجموع مربعهای عددهای هرضلع، بلکه مجموع خود عدد

های هرضلع هم مقداری ثابت است:

، آيد: ۲۰ و ۱۲۶.

12- مثلثهای جادویی دیگر

برای مثلثهایی که در اینجا میآوریم روشهایی برای ساختن آنها وجود ندارد، با وجوداین بسیارجالب ومتنوع اند، بخصوص نوع دوم این مثلثها می تواند وسیلهای برای تمرین خواننده باشد. I ــ مثلثهای هم مرکز (شکل ۷۴).

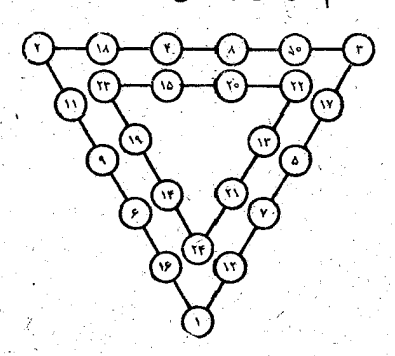

شكل ۷۴

هرضلع مثلث بیرونی دارای مجموع جادویی ۴۵ است:  $1+11+14+0+11+1=90$ T+10+1+1+11+1=10  $Y+11+9+19+19+1=90$ مجموع جادویی ضلعهای مثلث درونی مساوی ۸۵ است: rr+r1+1r+rr=10  $YY + Y0 + 10 + YY = X0$ 

 $\lambda + 9 + \Delta + 1 = 10$  $y + y + z + r = y$  $9 + 7 + 7 + 7 + 7 = 70$  $Y+Y+Y+1+1=Y0$  $A + 1 + 2 + 7 + 9 = 70$ 

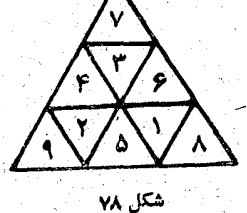

 $9 + 0 + 9 + 7 = 70$ 

 $1 + 9 + 9 + 9 = 10$  $x + y + 0 + 1 + r = 10$  $r + \lambda + r + 1 = r\Delta$  $1 + 1 + 2 + 4 + 7 = 10$ 

 $Y + 0 + 9 + Y = Y$  $4 + 9 + 0 + 1 = 50$ 

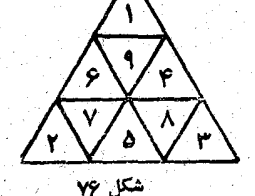

شکل ۷۷  $\lambda + 0 + 1 + 1 = 10$  $Y + 2 + 0 + Y = Y \circ$  $9 + 9 + 9 + 1 = 10$  $x + r + a + r + y = ra$  $Y+Y+Y+Y+Y=Y0$  $1 + 1 + r + r + \lambda = r \Delta$ 

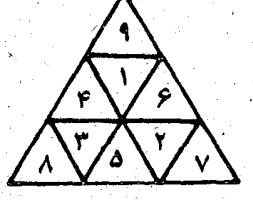

شكل دي  $1 + 0 + 9 + 1 = 10$  $x + y + 0 + 9 = 10$ r+0+r+y=ro  $1 + 1 + 0 + 1 + 1 = 10$  $Y + 9 + Y + Y + Y = Y \Delta$  $Y+Y+Y+X+Y = Y \Delta$ 

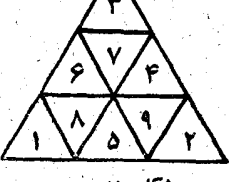

های ۷۵ و ۷۶).

 $YY + YY + YY + YY = 0$ II ــ مثلثهایی که از مثلثهای دیگر درست شده است (شکل–

در پی فیثاغورث

 $1 + 1 + 1 + 0 = 14$  $x + y + 3 + y = 1$  $x + x + y + z = x$ ۳  $1 + 0 + 1 + 1 + 1 = 11$  $r + r + r + r + r = r r$  $x + 5 + 6 + 6 + 1 = x$ 

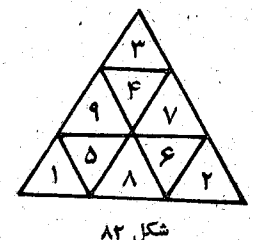

 $y + 1 + r + r = 1$  $9+7+1+0=19$ **v+\*+\*+\*=/v v+**ء+۱+۵+٩=۲۸  $A + 0 + 7 + 8 + 1 = 11$  $x + y + y + z + y = y$ 

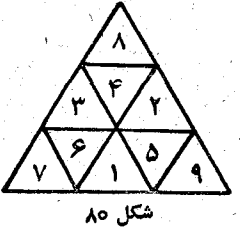

 $Y+1+Y+Y=1Y$  $9 + 7 + 1 + 0 = 18$  $x + r + r + r = 1$ <u>v+e+i+a+a=r</u>  $9 + 0 + 7 + 9 + 1 = 71$  $x + y + r + r + y = x$ 

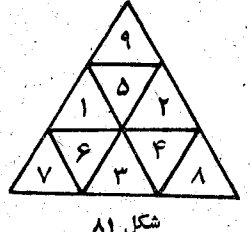

 $r + 1 + v + r = 1r$  $1 + x + 1 + 2 = 11$ r+r+^+*r*=rr  $r + r + 3 + 0 + 1 = r$  $\rightarrow$   $+$   $\circ$   $+$   $\land$   $+$   $\circ$   $+$   $\gamma$   $=$   $\gamma$   $\gamma$ r+&+v+++\*=rr

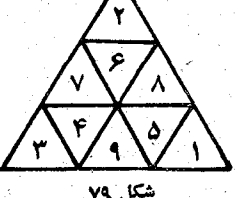

شکلهای جادویی

درمثالهایی که ذکر کردیم، باوجودتغییرجای عددها، مجموع جَــادویی تغییر نکرده است. میتوان تغییر را چنان آنجام داد کـه مجموع جادویی تغییرکند. درزیر چنین مثالهایی آوردهایم:

 $\mathcal{O}(10^6)$ 

در پی فیثاغورٹ

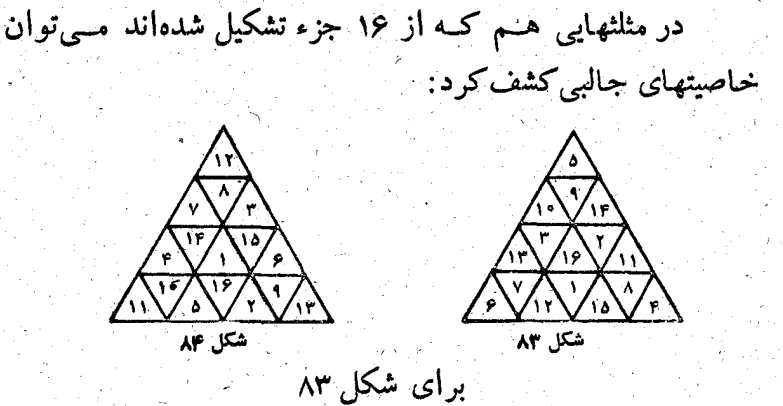

 $8 + 11 + 11 + 1 = 11$  $Y + 11 + 10 + 1 = Y$  $0 + 10 + 14 + 1 = 14$ \*+Y+۱۲+۱+۱۵+ ۸+۴=۵۳  $4 + 1 + 11 + 1 + 11 + 11 + 11 - 11$  $0 + 9 + 10 + 7 + 17 + 7 + 7 = 0$ 

برای شکا ۸۴  $11 + 0 + 4 + 10 = 10$  $14 + 6 + 14 - 9 = 10$  $Y + Y + Y + X = 10$  $11 + 10 + 0 + 19 + 1 + 9 + 11 = 99$  $18 + 9 + 9 + 10 + 8 + 18 + 18 = 99$  $11 + \lambda + 11 + 11 + 11 + 11 = 66$ 

۔13 دایر مھای جادویی

سادەترين راه ساختن دايرة جادويى اینست که عددها را درمحل تلاقی قطرهای دایره با محیط دایرههای هم مرکز با آن،

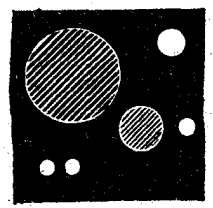

172

قرار دهیم. درشکل ۸۵ که در اینجا نشان داده شده است، سه قطر محيط سه دايرة هم مركزرا در ۱۸ نقطه قطع كردهأند. دراين نقطهها باید ۱۸ عدد طبیعی از ۱ تا ۱۸ را چنان قرار داد که مجموع عدد هسای هر قطر و محیط هر دایره مقدار ثابتی باشد. ایــن مجموع جادویے باید چنین باشد:

 $\frac{1\lambda(1\lambda+1)}{r} \times \frac{1}{r} = r \times 19 = 20$ 

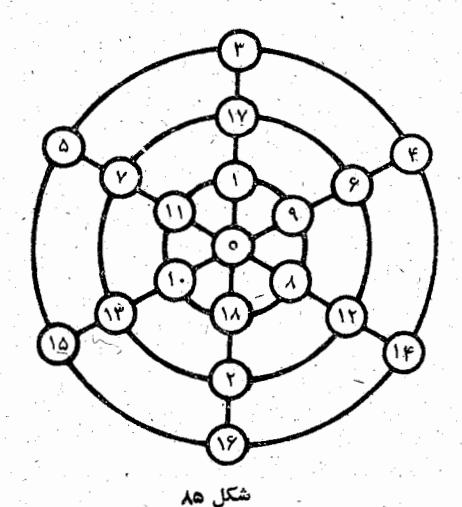

عددهای از یك تا ۱۸ را اینطور می نویسیم:

 $\mathbf{Y} = \mathbf{Y} = \mathbf{Y} = \mathbf{0}$  $Y$   $V$   $A$  $99 - 10 - 19 < 17 - 17 - 11 - 10$ مجموع هرزوج مساوى١٩ است، بنابراين كافي است عددها را طوری بنویسیم که هردونقطه ای که نسبت بهمرکز قرینه اند، شامل یکی از این زوجها باشند؛ با این روش ساده، مجموع جسادویی برای محیط و قطر بدست می آید. برای همین تعداد دایرهها، میتوان بهجــای سه قطر از چهـار قطر استفاده کرد. در اینصورت تعداد نقطههای برخورد با محیطها مساوی ۲×۳×۳ یعنی ۲۴ میشود. روش ساختن این دایره هم

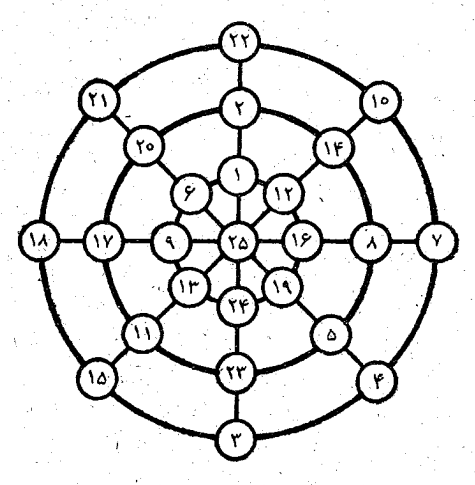

مثل دایرهٔ قبلی است؛ تنها در مرکز دایرهها بجای صفرباید عددی را قرارداد کــه مساوی مجموع ِ هرکــدام از زوج عددهــاست (۲۵=۲۱+۲۴ ، ۲۵=۲+۲+۲۰۰۲۳) که در نقطههای متقارن نسبت بەمركز قرارگرفتەاند (شكل ۸۶).

16۔ مکعبھای جادویی

مکعبی انتخاب می کنیم و آنرا به ۲۷ مکعب کوچکتر تقسیم می کنیم (شکل ۸۷). برای[ین.منظور بایدهرکدام ازوجههای.مکعب رابه ۹ مربع تقسیم کنیم و به کمك صفحههایی که از داخل مکعب عبور می کنند، ضلعهای این مربعه با را بهم وصل کنیم. مکعب را

مکعب را جادویی کامل گوییم وقتی که مجموع نه عددی کهدر طول هریك از شش قطر مكعب هم قرارگرفته اند، مقداری جادویی باشد

معجموع جادویی مکعبی ک به ۲۷ قسمت تقسیم شده باشد، به سادگی محاسبه میشود. مجموع عددهای از ۱ تــا ۲۷ برابر است با:

$$
1 + r + r + \cdots + \gamma v = \frac{r\gamma(r\gamma + 1)}{r} = r\gamma\lambda
$$

و مجموع جادویی مَسَاوَی ثُلث این عدد یعنی ۱۲۶ می باشد.

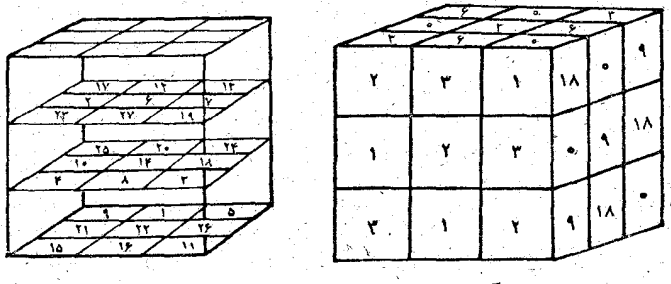

سادهترين روش تعيين جاي عددها درمكعب جادوبيي، استفاده از مربعهای کمکی دلاایر است که مبا در مورد ساختن مربعهای جادویی با آن آشنا هستیم. این مربعهای کمکی را روی سه وجــه یك رأس مشترك مكعب كوچك قرار مىدهیم و سپس براى هریك از مکعبهای کوچك عددهای وجههای آنرا بسا هم جمع می کنیم. مثلا" برای مکعب کوچکی که در رأس پایین و سمت راست قرار گرفته است عدد ۱۱=۹+۲+۰ ، برای رأس سمت چپ عدد ۰۵=۹+۳+۳+۳، برای مکعب کوچك مرکزی عدد۱۴=۹=۲+۳+ بدست می آید و غیره.

اگر با سه صفحهٔ افقی موازی مکعب را قطع کنیم، به نحوی كەازمر كرهاى هرلاية مكعبهاى كوچك بگذرند، همةعددها، بەهمان ترتیب که روی این صفحهها نوشته شده است، بدست میTید (شکل ٨٨). مي بينيم مجموع عددهايي كه روى هريك ازاين صفحهها قرار گرفته|ند مساوی ۱۲۶ است.

می توانستیم مکعب را به وسیلهٔ صفحههای قسائم موازی قطع کنیم، دراینصورت گروه عددهایی بدست میآیدکه می توان آنها را به سادگی روی شکل پیداکرد، مثلاً برای صفحهٔ قائم مرکزی: r+p+v+10+1r+1A+r1+rr+rp=1rp و برای صفحهٔ قبائم دیگر :

 $871 + 7 + 17 + 19 + 10 + 10 + 10 + 11 + 19 + 116$ بههمین ترتیب می توان صفحههای قطری را هم بدست آورد: rr+s+1r+r+1r+rr+1a+rr+a=1rs

**۱۵۔ ستار مھای جادویی** 

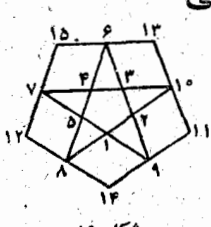

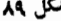
$10 + 0 + 9 + 9 + 17 = 80$  $Y+Y+Y+Y+Y=Y$  $11 + 6 + 14 + 10 = 80$ 

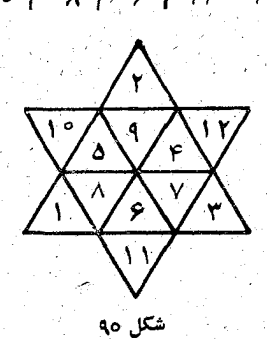

$$
p + 19 + 19 + 10 = 40
$$
\n
$$
y + 19 + 19 + 11 = 40
$$
\n
$$
y + 19 + 19 + 11 = 40
$$
\n
$$
y + 19 + 19 + 11 = 40
$$
\n
$$
y + 19 + 19 + 11 = 40
$$
\n
$$
y + 19 + 19 + 11 = 40
$$

 $1 + \lambda + 0 + 11 = 11$  $x + 4 + 14 + 10 = 20$  $r + 10 + r + 11 = rV$  $y + 5 + y + 19 = 10$  $0 + v + v + 11 = 10$ 

 $9 + 10 + 11 + 19 = 11$  $Y+Y+1+4=YY$  $X+YY+ 9+1 = YY$  $9 + 11 + 10 + 7 = 47$  $10 + 14 + 9 + 14 = 14$ 

 $YY = 01 + Y + Y + Y$  $x + y + 0 + 1x = 1x$  $r + r + 1 + 1r = r$  $Y + 2 + Y + 1 = YY$  $0 + 1 + r + 1 r = r r$ 

 $11 + 10 + 11 = 11$  $14 + 9 + 10 = 14$  $10 + Y + 1Y = TY$  $19 + \lambda + 19 = 59$  $14 + 9 + 11 = 44$ 

 $10 + 1 + 11 + 11 + 1 = 19$ 

 $Y+Y+Y+Y+Y=Y_0$  $r + v + r + \lambda + 1 = r \Delta$  $1 + \lambda + 0 + 1 + 1 = 10$  **IYA** 

دربی فیثاغورث

**IV - آوای دروغین** 

ورود به مطلب

اقلیدس، ریاضی دان بزرگ یونانی (که ذرقرن سوم قبل از میلاد میزیست)، علاوه بر «مقدمات» مشهور خود، کتاب جالبی هم بهنام «آواي دروغين» دارد. در اين كتاب از انواع استدلالهاي تادرستی که ممکن است هر تازهکاری در ریاضیات و بخصوص در هندسه داشته باشد، گفتگو شده است. ولی این نوشتهٔ اقلیدس بهما نر سیده است.

ما در این فصل از انواع مختلف استدلالهای نمادرست: پارالوگيزم ، سفسطه وپارادوکس۳ درهندسه، حساب وجبرصحبت می کنیم.

بعضی از این مطالب بر اساس اشتباه چشم و بعضی دیگر بر اساس اشتباه گوش قرار دارد. مثلاً وقتی کـه مطلبی بهطور کامل ، شنیده نشود وبهبعضی از مقدمات توجه نشود، اساساً محتوی مسأله

1) Paralogisme . نتیجه گیری نادرست (قیاس کاذب).

۲) Saphisme . تظاهری آزاسته و درست. ولی در واقع نتیجه گیری نادرست (سفسطه).

۳) Paradoxe . نتيجهاي كه با اعتقاد عمومي نميسازد.

تغییر می کند؛ این حالت نه تنها به شکل سؤال ، بلکه به لحنی هم که برای بیان دنبالهٔ مطلب به کار می رود، مربوط است. در موردهای دیگر ، اشتباه مربوط میشود به کار برد نادرست قانون ، طــرح نادرست خود فرض، حذف یکی از حلقههای زنجیر قیاس، تعمیم نادرست حالتهای خاص و غیره.

مثل فصلهاي قبل، در اينجسا هم خواننده بــه آنواع مختلف مسألهها برخورد می کند که از نظر سادگی در درجههــای مختلف قرار دارند. بعضی از این مسألهها کاملاً روشن شدهاند و در مورد بعضی دیگر برای جستجوی ریشهٔ اشتباه تنها بهراهنمایی اکتفا شده است. نمونههایی هم وجود داردکه حل آنها به طور کامل به عهده خواننده گذاشته شده است.

دوستداران استدلال دقيق وهواخواهان منطق، بدون ترديد با شوق زیاد بهاین وادی پر از کوره راههای گمراه کننده قدم می ــ گذارند. جایی که باید با تلاش زیاد خود را از سرگردانی نجات دهند

1۔ اشتباہ چشم

اشتباههایی که از راه دیدن پیش می آید خیلی زیساد است.

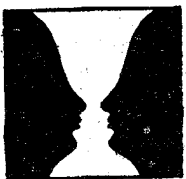

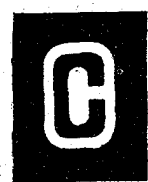

ما دراينجا بعضي ازنمونههاى ساده راءكه ازنظر اينكونه اشتباهها

اساسی است، میآوریم.

اشتباههايي كه دراثر وضع قرار كرفتن خطها وشكلها ييش میآید. خطیکه بهطور قائم قرارگرفته باشد، بزرگترازخط افقی بەنظر مىرسد (شكل ۹۱) ، مربعى كە بەوسىلة خطهاى قائم ھاشور

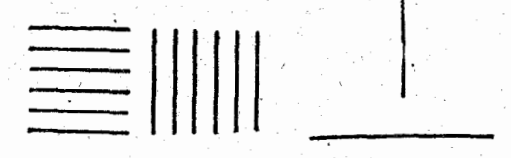

شكل ۹۱ خورده باشد، پهنترازمربعی بهنظرمی رسدکه باخطهای افقی هاشور خوز ده است (شکل ۹۲).

$$
\rm ^{°}O\rm \bigodot O\rm \bigodot ^{}
$$

دِرشکل ۹۳ بهنظر می رسد، که نه تنها

نقطههای پایینی دایرهها روی یــك منحنی ہستند، بلکه نقطُّههای بالایی آنها هم بریك خط منحنی قرار گرفتهاند. در شکل۹۴ دو تصویر می بینیم که یکی روی دیگری قرار

گــرفته است . در این وضعــی کــه دو

تصویرقرارگرفتهاند ، روشناست که کنارهٔ پایین تصویربالا کوچکتر

در پی فیٹاغورٹ

است از کنارهٔ بالای تصویر پایین؛ از همینجا این تصورپیش می۔ Tیدکه تمام تصویر بالاکوچکتر از تصویرپایین است.

اشتباههایی که بهخاطرمقایسه پیش میآید. دو دایرهای که درمرکز شکلهای ۹۵ قرارگرفتهاند، باهم برابرند، ولی داپرهای که بین شش دایره بزرگتر واقع شده است، کوچکتر از دایرهای ک

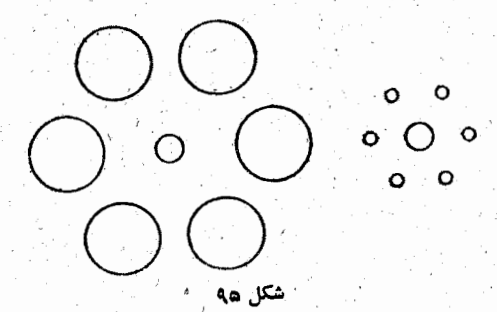

بین شش دایرهٔ کوچکتر واقع است، به نظر میرسد این اشتباه به مناسبت مقایسهٔ دایرهها بایکدیگر پیش میآید.

در شکلههای ۶و و ۹۷، زاویهههای مرکزی برابرند، ولسی زاویهای که بین دوزاویهٔ بزرگترقرارگرفته، کوچکتر و زاویهای که

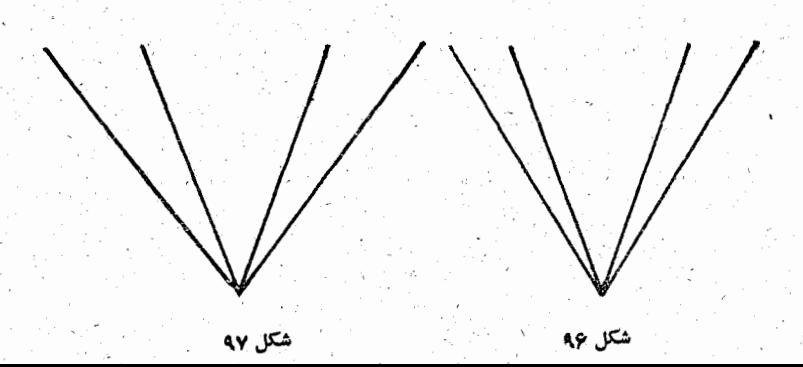

بَین دوزاویهٔ کوچکتر قرارگرفته، بزرگتر بهنظرمی رسد. دراینجاهم اشتباه بهمناسبت مقايسة شكل بـا اطراف خود پيش آمده است. در شکل ۹۸ پاره خط قائم بزرگتر از پاره خط افقی به نظر می رسد. اگرچه در واقع این پارمخطها باهم برابرند. در شکل ۹۹ پاره خط  $\mathbf{A}\mathbf{B}$  خیلی بزرگتر ِ از پاره خط  $\mathbf{A}\mathbf{C}$  دیده میشود ، در ب حالیکه درواقع بایکدیگر مساوی[ند.

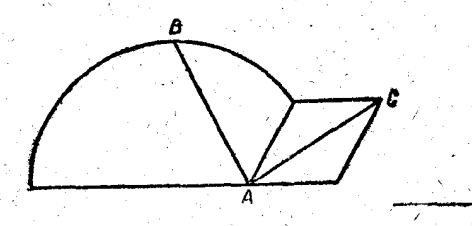

ضلسع AC از مثلث بزرگ در شکل ۱۰۰۰، بزرگتر از ضلع 'A'C از مثلث کوچك به نظر می رسد، درحالیکه این دوضلع با هم برابرند .

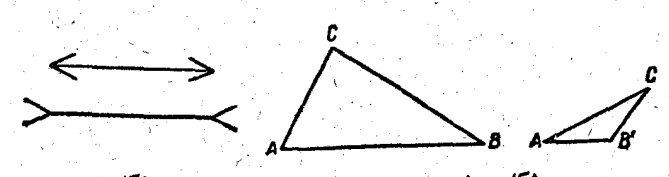

اشتباههایی که بهخاطر منحرف شدن دقت پیش میآید. اگربهشکل۱۰۱ توجه کنیم، میفهمیم که دوپارهخط موازی ومساوی يكديگرند، ولي وجود پيكانهـــا ٍ در دو طرف پاره خطهــا، دقت را منحرف می کند واین اشتباه را بهوجود می آوردکه تصور کنیم پاره خط پایینی بزرگتر از پارهخط بالایی است.

ولی باکمال تأسف کسی نیست که این اشتباه را نکند و گمان نکندکه در شکل ۱۰۲ فاصلهٔ منقارهـای دو پرندهٔ اول کوچکتر از فباصلهٔ منقبارهای دوپرندهٔ دومنیست، در حالیکه روی شکل این دو فاصله باهم برابرند.

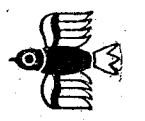

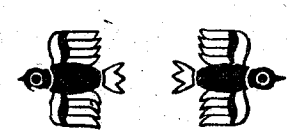

اشتباههایی که بهمناسبت نقض آهنگک اصلی پیش می آید. اگرخطی بازاویهٔ کوچك حاده سطح دو مستطیل را قطع كند، بهنظر می رسد به قطعههایی تقسیم شده است که در امتداد هم نیستند (شکل ۱۰۳). درشکل دیگر۱۰۳امتداد هرکدام ازدوخط مایلی که ازسمت راست نوار را قطع کردهاند درست بهنقطهٔ برخورد مایلهای سمت

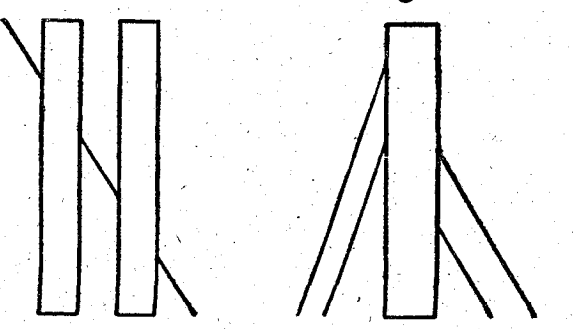

چپ بانوار،میںرسند، باوجود این بهنظر میںرسدکهانتهای مایلهای سمت چپ بالاتر از جای واقعی خود قرارگرفتهاند. دراین موردشکل۱۰۴ جالب تر است. می توانید به عدهٔ زیادی

مراجعه کنید و از آنها بپرسید: اگرکمانهایی را که در سمت چپ نوار قرار دارند ادامه دهیم، آیسا به کمانهای سمت راست نسوار متصل میشوند ( اینهاکمانهایی از دایرهاند)، وهمیشه جواب منفی بشنوید. ولی یك پرگار بردارید و آزمــایش كنید. می بینید شعــا ع کمانهایی که در سمت چپ قرارگرفته لذکاملاً برابراست باشعا ع کمانهای سمت راست. ولی حتی بعد از آزمایش هسم نمی توانید خودرا از تأثير اشتباه نجات دهيد.

1Aè

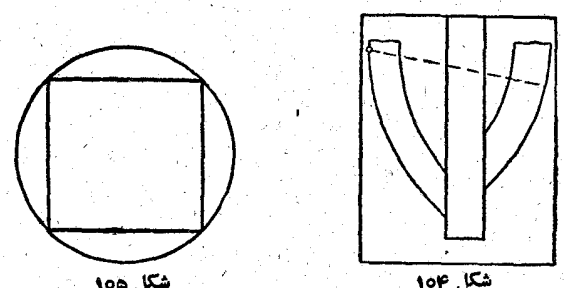

مربعی که دردایره محاط شود (شکل ۱۰۵)، ظاهراً دایره را تغییرشکل می دهد: قسمتی از کمان دایره که در نزدیکی رأس مربع قرار داردکمی فرورفتهتر از قسمتی بهنظر میرسدکه درمقابل وسط ضلع مربع قرار دارد.

اگرآهنگ ماشور زدن را در دوطرف نواری که به دو خط

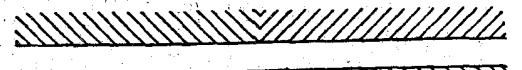

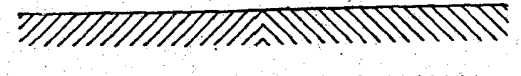

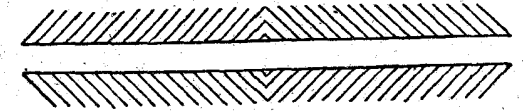

موازی محدود شده است، تغییر دهیم (شکل ۱۰۶)، بسته بــه نسوع هاشور، بەنظر مىرسدكە نواردرمركز خود فرورفتگى يا برآمدگى دارد.

بهم خوردگی آهنگ درشکل ۱۰۷ اثر عجیبتری دارد.

اگر بهاین شکل از پایین، در جهت مقابل نور، نگاه کنیم، به نحوی که امتداد دید از روی صفحهٔ کاغذ بلغزد، متوجه میشویم که خطهای کلفت موازی یکدیگرند؛ در حالیکه اگر بهطور عادی

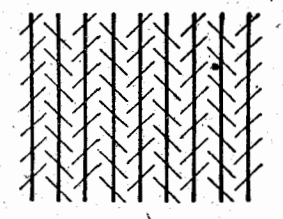

ْ بەآن نگاەكنىم، بستە بەنوع تحطهاى كوتاە مايل، بەنظر مى رسدكە این خطهای کلفت دربعضی جاها بهم نزدیك و دربعضی جاها ازهم دور شدهاند.

همین نوع اشتباهها، درمواردی هم که حرفهای الفبا را به كمك پارەخطھاي كوتاە مايل بنويسيم، پيش مى آيد.

كلمة FLET در شكل ۱۰۸ بـاحرفهای كاملاً مستقيم به نظر

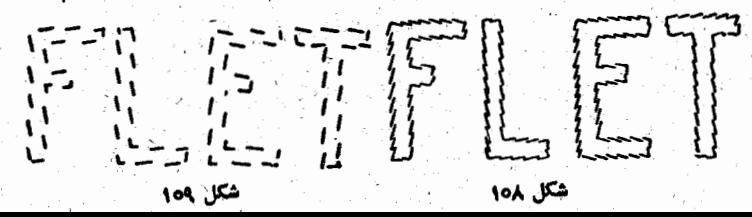

می رسد. ولی اگر دور حرفها را به کمك پاره خطهای كوتساه مايل و در جهتهای مخالف رسم کنیم، همین حرفهـا کج به نظر می آیند (شِکِل ١٥٩). اگر این پاره خطها را ادامه دهیم، یا بخصوص اگر درانتهای آنها مثلثهای کوچکی بسازیم، تأثیراین ناهم آهنگی بیشتر میشود و بهصورتی که در شکلهای ۱۱۰ و ۱۱۱ دیده میشود، در ـ مے کیا۔

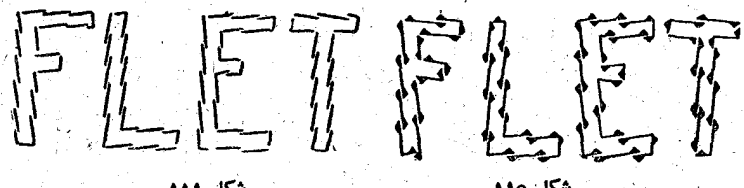

اگرچشمهای خودرا تنگ کنیم و ازمیان مژهها بهاین شکلها خیره شویم، دوباره حرفها را مستقیم می بینیم .

اشتباههایی که بهمناسبت نوع زمینهای که خطها ویا شکلها روی آن قرار دارند، بهوجود می آید. اگر کلمهٔ FLET را روی زمینهای قراردهیم که بهوسیلهٔ مربعهای کج درست شده است، بهطور باور نکردنی لرزان به نظر میرسد؛ به نحوی که، اگرکسی آن را

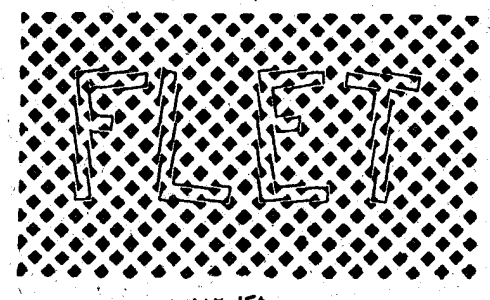

مورد آزمایش قرارندهد، باورنمیکندکه مستقیم نوشته شده است

( شکل ۱۱۲ ). تجربهٔ قشنگی میتوان به کمك مقواهسای سفید و خاكستري انجام داد، بهاين ترتيب كه بايك مقواي چهارگوش سفيد شبکهای درست می کنیم و آنظور کــه در شکل ۱۱۳ دیده میشود خط کشهایی از زیرآن میگذرانیم. هرچه خط کشها را مایل ترقرار دهیم، در نقطههایی که از زیر سوراخهای شبکه میگذرد، شکستهتر بەنظر مىرسد.

1992 Billy Same  $HMS = 1.47$  $-200$  $\sim$  442  $\sim$   $\sim$ 1427 - 15

شكل ۱۹۴

اشتباهی باور نکردنی وعجیب درمورد شکلهای ۱۱۴ و ۱۱۵ پیش می آید. می توان ساعتها، از نزدیك یا دور، مستقیم یا مایل، به این شکلها نگباه کرد، بدون آنکه بتوانیم اشتباهی را که در آنها به نظر می رسد، پیدا کنیم: ما در این شکلهٔ ا پیچ و یا منحنی هایی می بینیم که خیلی دور ازشکل واقعی آنها، یعنی دایره است.

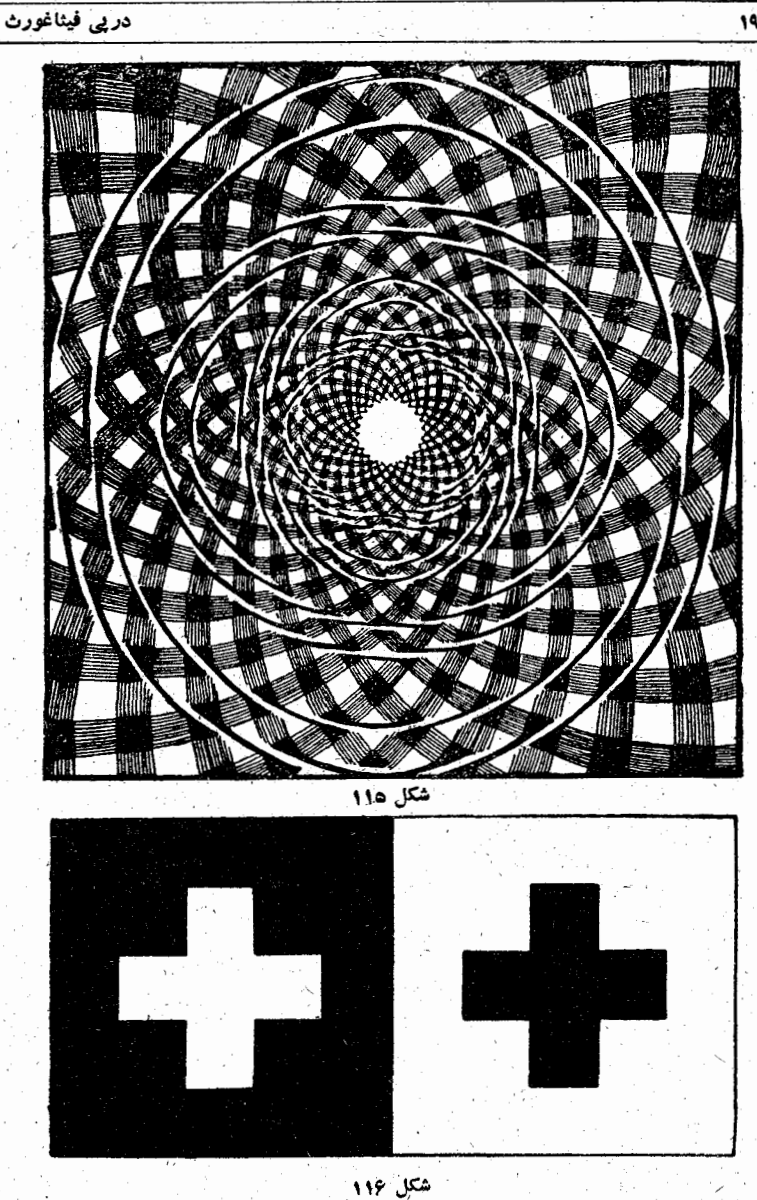

اینهم یکی دیگر از اشتباههای جالبی که در اثر برخورد با محیط پیش میآید.

190

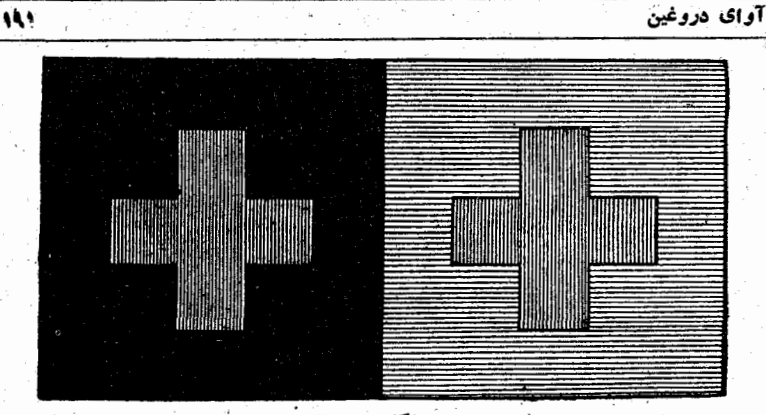

بین دو دایرهٔ بالایی میتوان بازهم یك دایره قرارداد، و بین هرکدام ازدایرههای بالایی وپایینی می تواندرست سه دایره دیگر، مساوى باآنها، قرارداد. ولى بەتظرمىرسدكه فاصله بين دايرەهاى بالآيي كمتر ازقطراين دايره است وظاهرا بين هردايرة بالايي ودايرة پایینی لااقل چهار دایره میتوان جاداد، بخصوص وقتی که از دور بهشکل نگواکنیم، این اشتباه بزرگتر بهنظر می رسد (شکل ۱۱۸).

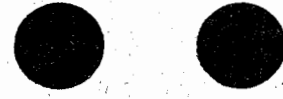

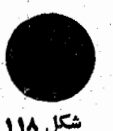

اشتباه روی شکلهای فضایی. این اشتباهها وضع خساصی

شكل 119

دارتْدَ وَ نساشی از بعضی شکلهسای سه بعدی است؛ بعضی از ایس اشتباهها روشن و بعضی مبهم است و بالاخره درمورد بعضی دیگر کاه روشن وگماه مبهم است.

192

اساس این اشتباههسا مربوط به تصور ناپسایداری نقطههای صحنه است. درشکل ۱۱۹ به کمك هفت پارهخط دوصفحه مشخص شده است، فرورفتگی بین این دوصفحهگاهی از داخل و گاهی از

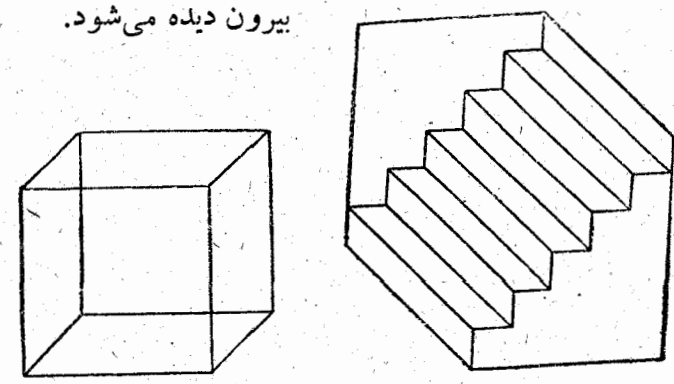

اگر به پلکان شکل ۱۲۰، از بالا یا از پایین نگاه کنیم، به ـ نظر می رسد که نوعی سقف خاص است. پدیدهٔ مشابهی در مـــورد نگاه کردن به يك مكعب شيشه اي ويا هرمكعب شفاف پيش مي آيد، ازطرف راست آنرا، ازبالا و از طرف چپ آنرا از پایین می بینیم (شكل ۱۲۱).

در مورد استوانه هسم ، اگر شفاف بساشد، چنین وضعی پیش می آیسد. و اگ به آن به عنوان يك جسم غير شفساف نگتاه كنيم، مثل برخورد دوسطحى بەنظرمى رسد

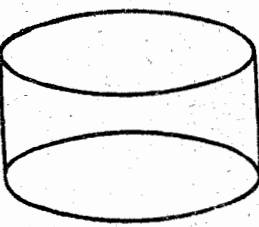

شكل ۱۳۲

## آوای دروغین

که هرکدام دیگری را خمکرده است (شکل ۱۲۲). عادت براین است که یك شکل مسطحه را بهصورت دورنما و طرح یك شكل فضایی واقعی درنظر بگیریم، وهمین عادت علت

 $\mathcal{A}$ 

. . خکل ۱۳۳

بسیاری از اشتباههاست ومثلاً ً نمیگذاردکه پاره خطها را در شکل ۱۲۳ باهم مقایسه کنیم.

ُ وقتی کــه به چشم انداز شکل ۱۲۳ نگاه می کنیم، نمی۔ توانيم دچــار اين اشتباه نشويم كه پاره خط AC از پــاره خط ABکوچکتر است، اگر چه با اندازهگیری مستقیم ثابت میشودکه این پارهخطها برابرند.

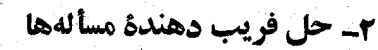

حوکت کوم روز یکشنبه ساعت ۶ صبح، کرمی شروع به بالاخزیدن از درختی کرد. درجریان روز، یعنی تا ساعت ۶ عصر، به ارتفاع ۵ متری رسید، ولی در جزیان شب ۲ متر به طرف پایین خزید. روزهای بعدهم بههمین ترتیب عمل کرد. این کرم درچه روز و چه ساعتی بهبالای درخت، که ارتفاع آن مساوی ۱۲ متراست، مىزسد؟

هرکس که صورت مسأله را بشنود، میخواهد آنرا بهسرعت وسهولت حل کند: درهرشبانه روز ۵متر بالامیرود و ۲ متر برمیگردد، یعنیرویهم۳ متر از ارتفاع درخت را پشت سر میگذارد، بنابراین ۴شبانهروز طول می۔

**CONTRACTOR** 

كشد تا به بالای درخت برسد، یعنی در ساعت ۶ صبح روز پنجشنبه. ولسی حقیقت اینست که کرم مدتها قبل، یعنی درساعت ۱۳ و ۱۲ دقیقهٔ روز چهار۔ شنبه، بهبالای درخت رسیده است.

تقاعت حساس، ساعت من نسبت به نور و حرارت حساسیت دارد. این ساعت در جریان روز پ دقیقه جلو می رود و در جریان شب لے دقیقه عقب کار می کند. اگــر در ابتدای روز اول آوریل ساعت وقت درست را نشان دهد، کسی ۵ دقیقه جلو خواهد بود؟ آيا اين اتفاق درهمان ماه آوريل خواهد بود؟

گوبهها. این مسأله اگر چه قدیمی ولی جالب است. اتناقی چهار گوشه دارد و در هرگوشهای گربهای نشسته است. در مقابل هرگربه، ۳گربه نشستهاست، ولی روی دم هرگربه، یكگربه نشسته است. رویهم چندگربه دراتاق است ؟

ٔ آیا درست فکر کردهاید؟ دراین اثاق رویهم چهارگربه است.

سه مسأله کو تاه و سادهــ برای آره کردن مر تنه درختی باید ١٥ ريال پرداخت. اگر بخواهيم تنهٔ درختي بهطول ١٢ متر را به ــ قطعههای نیم متری تبدیل کنیم، برای اره کردن آن چقدر بساید ببردازيم؟

اگر یك نفر بتواند در ۸ ساعت چاهی بهسطح ۱ متر مربع و عمق ۴ متر حفرکند، ۸ نفر همین چاه را در چه مدت حفر خواهند کہ د '

وقتی نزدیك ایستگاه رسیدیم، نگاه کردم، ۸ واگون در جلو و ۵ واگون در عقب خود دیدم. در قطاری که من سوار بودم چند واگون وجود داشت؟

۳۔ سفسطههایی درحساب

**۲=۱. هیچکس دراین.مورد تردیدنداردکه:۲–۶–۶–۱–۳.** اگر دو طرف ایس تساوی واضع را در ۱ – ضرب کنیم، بدست می آید: ۶-۶=۳+۱. به دوطرف یك تساوی می توان یك مقدار اضافه کرد:

$$
1-r+\frac{q}{r}=r-\epsilon+\frac{q}{r}
$$

هردوطرف این تساوی را میتوان بهصورت مجذور یك دوجملهای علادي نوشت:

$$
(1-\frac{\mu}{\gamma})^{\gamma} = (\gamma - \frac{\mu}{\gamma})^{\gamma}
$$
  
l'(\log d(\gamma) - \log \beta) = 0  
l'(\log \gamma) = \frac{\gamma}{\gamma} - \gamma - \frac{\mu}{\gamma} = 1

حالًا به هردو طرف این تساوی عدد ب را اضافه می کنیم، بدست می آید: ۲=۱.

۴=۴. این تساوی را هم شبیه مورد بالآمیتوان ثابت کرد. بهترتیب تساویهای زیررا در نظر میگیریم:

$$
\mathbf{r} - \mathbf{1} \circ + \frac{\mathbf{r} \circ \mathbf{r}}{\mathbf{r}} = \mathbf{q} - \mathbf{1} \circ + \frac{\mathbf{r} \circ \mathbf{r}}{\mathbf{r}}
$$
\n
$$
(\mathbf{r} - \frac{\mathbf{r}}{\mathbf{r}})^{\mathbf{r}} = (\mathbf{r} - \frac{\mathbf{r}}{\mathbf{r}})^{\mathbf{r}} \circ \mathbf{r}
$$
\n
$$
\mathbf{r} - \frac{\mathbf{r}}{\mathbf{r}} = \mathbf{r} - \frac{\mathbf{r}}{\mathbf{r}} \circ \mathbf{r}
$$

در پی فیٹاغورٹ

هردو نتيجه گيري ناشي از استدلال منطقي نادرست است. اين استدلال بههمان اندازه بی معنی است که مثلاً

قضاوت كنيهن سگ حيوان است. اسب حيوان است. بنابراین سگ و اسب یکسی هستند

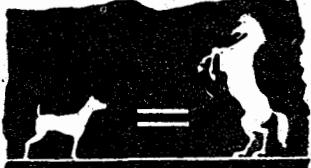

در بارهٔ دو حالت مورد نظر ما، از این قضاوت نادرست استفـاده کردهایم که:

> مربع عددهای مساوی، مساویاند. مربع دوعدد مقروض مساوي شدهاند. بنابراین این دوعدد مساوی آند.

وما میدانیم که مربع بك عدد منفی مساوی یك عدد مثبت میشود، درست مثل مربع يك عدد مثبت .

## **6- سفسطههایی درجبر**

نتيجة نادرست، باوجود بكار بردن اصول. بـه نظر مىرسد که هیچ چیزی معتبرتر از اصول ریاضی نیست. ولی دراینجا مثالی می آوریم که از آن نتیجه میشود که می توان اصول مقدماتی را در مورد سادهترین عملهسای ریاضی در نظر گرفت و بسه نتیجهٔ کاملاً نادرستی رسید.

معادلهٔ ۲=۱−x را در نظر میگیریم.

از این اصل استفاده می کنیم که: اگردومقدار مساوی را در یك.مقدار ضرب كنیم، حاصلضربهای.ساوی بدست می آوریم. دو طرف تساوی فرض را در (x−۵) ضرب می کنیم، بدست می آید:  $x^{\gamma}$  -  $\epsilon x + \delta = \gamma x - \delta$ 

حسالا از اصل دیگری استفاده می کنیم و از هـر دوطرف تساوی ، عدد (x—v) را کم میکنیم، بدست میآید:  $x^{\prime}$  -  $\gamma x + i \gamma = x - \gamma$ 

دَوَ طِرْفِ مَعَـادَلَه را بر (x−۳) تقسیم می کنیم، بِدست میTید:  $\mathbf{x} - \mathbf{y} = 1$ 

كه بالإخره از آن بدست مى آيد: ۵=x كه نادرستى آن واضح

ظاهراً از اصولی که نمیتوان در مورد آنها تردید داشت، درعملها استفاده كردهايم، باوجود اين بهنتيجة نادرستي رسيدهايم.

نتیجه درست، با وجود استدلال نادرست. حالا نشان می-دهیم که می توان دربرابر اصول، دچار لغزشهایی شد، بدون اینکه نتيجة نادرستي بدست آيد.

از همان معادلة r=۱-x شروع مي كنيم. تنها بهيك طرف آن عدد ١٥ را اضافه مي كنيم، بدست ميTيد:

 $x + 1 = 1$ 

دوطرف تساوی را در ۳–۳ ضرب می کنیم:  $x'+\epsilon x-\gamma y=\gamma x-\epsilon$ از دوطرف تساو*ی ۶–*xx را کم میکنیم:

 $x^{\dagger} + \gamma x - \gamma = 0$ 

-دو طرف این تساوی را بر x+v تقسیم می کنیم، بدست میTید: هِ = ٣= x، يَا ٣=x، كَهَ هَمَانَ جُوابٌ مَعَادَلَةٌ ٢=x = x اسْتُ. اشتباه ما دركجاست؟

سَرْچِشْمَهُ اشتباهَ دَرَايْنجَاسْتَ كَهُ دَرْمَوْرَدَ اصلَ صَرْبٍ يَا تَقْسَيْمَ دَوْطَرَفَ

تساوی، نباید عددی که در دو طرف ضرب میشود یا دو طرف بر آن تقسیم میشودمساوی صفر باشد و ما، بدون درنظرگرفتن این نکته، دوطرف را دَر س منتظر جواب و اسمیم کردهایم. مثلاً در مسألهٔ اول ما منتظر جواب  $\mathbf{x}-\mathbf{y}$ ستیم و باتقسیم دوطرف تساوی بر ${\bf x}-{\bf x}$ ، این جواب را از معادله  ${\bf x}$ حڏف کردهايم.

هرعدد مساوی نصف خودش است. روشن است که:  $(a+b)(a-b)=a^{\dagger}-b^{\dagger}$  $(a+a)(a-a) = a^{\dagger} - a^{\dagger}$  دراینصورت این تساوی را می توان اینطور نوشت:

 $(a+a)(a-a)=a(a-a)$ دوطرف این تساوی را برa—a تقسیم میکنیم وبدست می آوریم:

$$
a+a=a \implies \gamma a=a \implies a=\gamma a
$$

صفو از هوعددی بزرگتر است. عددمثبت دلخواهی انتخاب می کنیم و آنرا a می نامیم دراینصورت نامساوی زیرواضح است:  $a - 1 <$ 

دوطرف این نامساوی (ا در(a –) ضرب میکنیم، بدست می آید:  $-a^{\gamma}+a<-a^{\gamma}$ 

به دوطرف نامساوی اخیر a<sup>۲</sup> اضافه می کنیم که در اینصورت بدست می آید: ۰۵ک& در حالیکه ما a را عددی مثبت انتخــاب کودیم؛ به عنوان نتيجه بدست آورديم كه ازصفر كوچكتراست.

هـ سفسطههایی در هندسه`

۶۳=۶۳=۶۵. مربعی با ضلعی به طول دلخواه انتخــاب و

1۔ در آین زمینه به خواننده توصیه میکنیم کتاب بسیار جالب داشتباه استدلالهای مندسی، دا که از مترجم ممین کتاب چاپ شده است، مطالعه کند.

هر ضلع آنرا بــه ٨ قسمت تقسیم کنید . اگـــر از نقطههـــای تقسیم خطهایی موازی ضلعها رسم کنیم، ۶۴ مربع کوچك بدست می آید که مربع بزرگ را کاملا ً پوشاندهآند.

مربع را بهچهارقسمت تقسیم می کنیم، بهنحوی که مثل شکل ۱۲۴ تساویهای  ${\bf I}$ =I و  ${\bf II}$ =IV برقرار باشد. این قسمتها را جدا میکنیم و باآنها دو شکل ۱۲۵ و۱۲۶ را میسازیم که اولی مستطيل و دومې يك چند ضلعي است و هریك از مــربعهای  $\overline{\mathbf{H}}$ īΫ كوچك تشكيل دهندة آنها درست مساوی یکی ازمربعهای کوچك شكل ۱۳۴

شکل ۱۲۴ است. می بینیم که درمستطیل شکل ۱۲۵ درست ۶۵مربع و درچندضلعی شکل ۱۲۶ درست ۶۳ مربع وجود دارد. واین همان

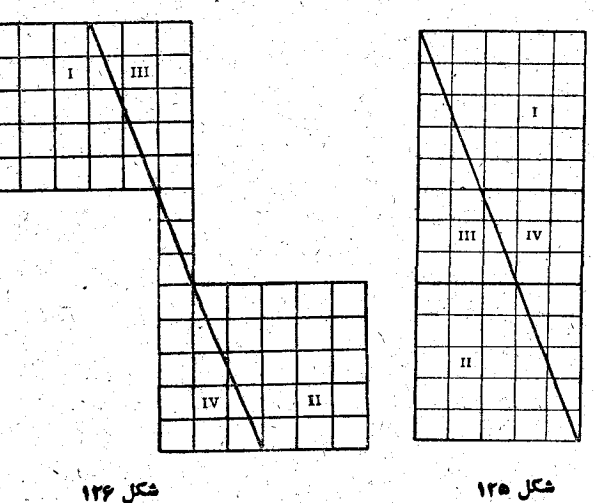

199

دربى فيثاغورث

نتيجة غيرمنتظرهاى است كه درعنوان اين مطلب نوشتيم :  $50 = 58 = 58$ 

قسمت دوم این تساوی، یعنی ۶۳=۶۴، را میتوان بهطریق دیگری، که خیلی هم سادهتر است، ثابت کرد.

دوباره مربع <sub>۸</sub>×۸ را انتخاب میکنیم و آنرا بهصورتی که درشکل۱۲۷نشان داده شده است، می بریم ودوقطعهٔ آنرا بهصورتی که درشکل ۱۲۸ دیده میشود، پهلوی هم میگذاریم. دراینصورت مستطیلی بدست می اید با مساحت ۶۳ء=۷× . از مربعی که شامل

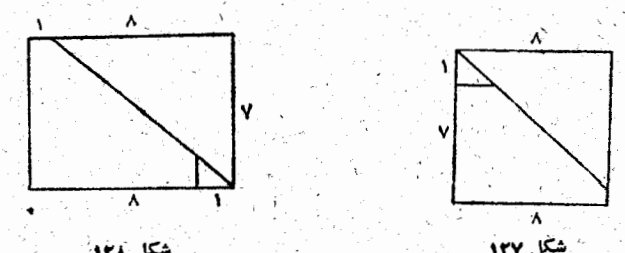

۶۴ مربع کوچك بود، مستطيلي بدست مي آوريم که شامل ۶۳ عدد ازهمان مربعهای کوچك است. بنابراین ۴۴=۴۰.

۱۴۳ = ۱۴۳. باهمین روش می توان ثابت کرد: ۱۴۵ = ۱۴۳.

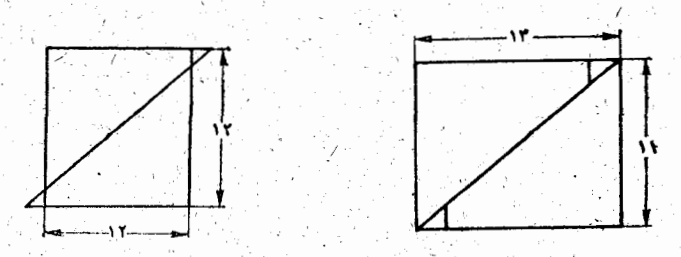

شكل 130: مکل ۱۲۹ برای این منظورمستطیل ۴۳ ١٣x١را انتخاب مي كنيم

و آنرا روی قطر نصف می کنیم (شکل ۱۲۹)، سپس قسمت بالایی را بهاندازه په قاعدهاش بهطرف راست میلغزانیم. در اینصورت یك مزیع ۱۴۴=۱۲×۱۲٪ و علاوه بر آن ً در دو رأس مقابل هم دو مثلث کوچك، بدست می اید (شکل ۱۳۰)، این دو مثلث کوچك رویهم به اندازهٔیکی ازمربعهای کوچك میشوند و در مجموع۱۴۵ مربع کوچكېدست مى آيد.

کسانی که مایل اند علت این اشتباهها را پیدا کنند، باید وسیلههای رسم را بردارند و بادقت شروعَ بهرسم شكلِهاكنند.

هومثلثي متساوي الساقين است. مثلث غير مشخص ABC را درنظر میگیریم. نیمساز زاویهٔ B و عمود منصف پاره خطAC را رسم میکنیم (شکل ۱۳۱).

اگر این دوخط یکدیگررا قطع نکنند، بریکدیگر منطبق می۔ شوند و بلافاصله نتيجه مىشود كه مثلث ما متساوى الساقين است، يعني AB=BC . اگراين دوخط يكديگررا قطع كنند، دراينصورت یا درداخل و یا در خارج مثلث بهمهی رسند.

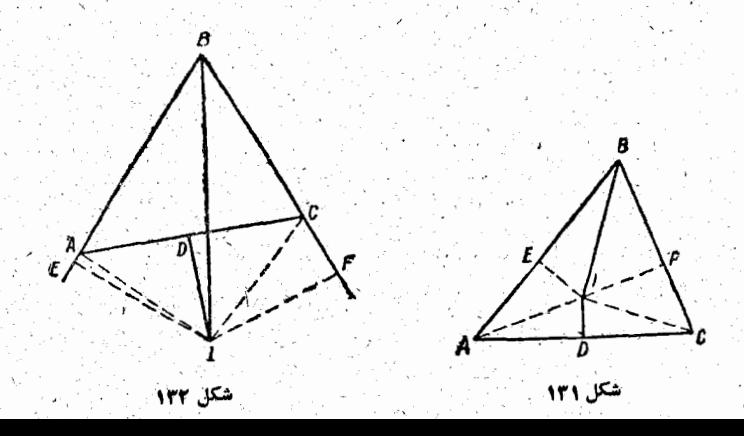

درحالت اول، ازنقطة I (محل تلاقى اين دوخط) عمودهاى  ${\bf A}{\bf I}$  و  ${\bf I}{\bf F}$  و  ${\bf B}{\bf C}$  فرود می ${\bf F}$ وریم و خطهای  ${\bf I}{\bf E}$ و CI را رسم ميكنيم. دو مثلث قائم الزاوية BIE تو BIF (شكل ۱۳۱) درضلع BI مشترکند و درراس B زاویههای مساوی دارند، بنـابراين دو مثلث برابرند، يعني BE=BF . دو مثلث قـائم الزاوية دیگر AIE و CIF هم با یکدیگر برابرند، زیرا وترهــای آنهــا IA=IC و علاوه بر آن IE=IF. از آنجا نتیجه میشود: AE=CF. حالا اگر بهدو پارهخط مساوی BE=BF، دو پاره-خط مَسَاوی EA=FC را اضافه کنیم، در مجموع معلوم میشود كه BA=BC . بنابراين مثلث ABCمتساوي[لساقين است.

<u>nggund</u>

درحالت دوم که نیمساز زاویهٔ  $\mathbf B$  وعمودمنصف صلع  $\mathbf A \mathbf C$ در خارج مثلث یکدیگررا قطع میکنند (شکل ۱۳۲)، بازهم میتوان بههمين نتيجه رسيد، بااين تفاوت كه بهجاى جمع دوجفت پارهخط مساوی، بایدآنها را ازهم کم کرد. درنتیجه معلوم می شود که مثلث را بههرترتيب انتخاب كنيم، متساوى الساقين مى شود.

علشوجود اين نتيجة اشتباه بردومبنا قراردارد. ()) مي توان ثابت كردكه نقطة I نمى تواند درداخل مثلث باشد؛ (٢) مى توان ثابت كرد عمودهايى كه ارْ نقطهٔ I بر ضلعهــای  $\rm AB$  و  $\rm BC$  فرود مــیآید ، تنها ۖ یکی ۖ مــیتواند امتداد ضلع مربوطه را قطع كند و عمود دوم بايد خود ضلع را قطع كند نه ـ امتداد آزا.

 ${\rm AC}$ اگردایرهای ارسه رأس مثلث بگذرانیم، هم عمود منصف پارمخط وهم نيمساز زاوية B بايد از وسطكمان AIC بكذرد، يعني نقطة I، محل تلاقی این دو خط، بر دایرهٔ محیطی مثلث ABC و در نتیجه درخارج این مثبت قرار دارد (شکل ۱۳۳).

َ ثَانياً اگر فرضَ کنيم عمودي  $\sim {\bf B}{\bf C}$  وسم می $\sim {\bf E}$  (سم می درنقطهٔ  $\mathbf F$  واقع در امتداد  $\mathbf B\mathbf C$  آن راقطع كند، دراينصورت زاوية BCI منفرجه مى شود. ولى زاويههاى BAI و BAI زاویههای روبرو از یُك چهسار ضلعی محاطی و بنابراین رویهم مساوی ۱۸۰ درجهاند؛ در نتيجه زاويهٔ BAI بايد حاده باشد،

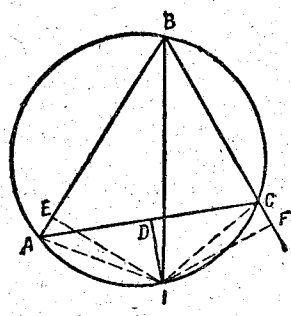

٢ö٢

شكا ١٣٣

یعنی پای عمودیکه از  $\bf{I}$  برضلع  $\bf{BA}$  رسم میشود، باید بین  $\bf{B}$  و  $\bf{A}$  واقع باشد. به این ترتیب نمیشود هردونقطهٔ ${\bf F}$ و ${\bf F}$  روی امتداد ضلعهای مربوطه ٔ قرارگ<sub>ت</sub>رند.

درهرمثلث، طول یك صلع برابراست با مجموع طولهای دو صلح دیگر. این سفسطهٔ براستاس نادرستی شکل نیست، بلکه بر اساس نادرستي استدلال است وبه همين مناسبت رد كردن آن مشكل تر است

دُرْمِثْلَتْ غَيْرُمِشْخَصْ ABC، نَقْطُهُهَائِ E ، D وَ F رَأْ وَسْطَ ضلعهافرض کنید. خطهای DF و EF را رسم می کنیم. روشن است كە

 $DF = \frac{1}{2}BC = BE$  ;  $EF = \frac{1}{2}AB = BD$ 

بنابراین خط شکستهٔ ADFEC برابراست با AB+BC. اگرهمین روش را برای دومثلثی که روی قاعدهٔ مثلثABC پیدا میشود بکار بریم، ً به این نتیجه می رسیم که طول خط شکستهٔ AGHIFJKLC برابر است باطول خط شکستهٔ ADFEC یعنی  $AB+BC$ 

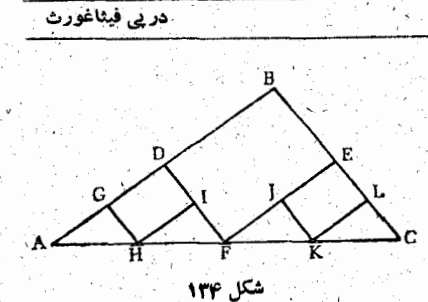

اگر این روش را بی۔ نهایت مرتبه ادامه دهیم، رأس ہای مثلثهای کوچك مرتباً به۔ قاعدة AC نزديك و نزديكتر و

ذرحه بر خود AC منطبق میشوند. بنا بر این AC=AB+BC (شکل ۱۳۴).

**ک بهنظر نمی رسد که درست باشد** 

چُوخش دايوه بودايوه. دو دايرهٔ مساوى، و مثلاً دو سكهٔ مساوی، انتخاب می کنیم، یکی از آنهارا بی حرکت نگمامهی داریم ودیگری را دور آن سیچرخانیم. سکهٔمتحرك، وقتی كه بك دور كامل دُور سکهٔ بدون حرکت می چرخد، چند مرتبه دور محور حــودش دوران <sub>می ک</sub>ند؟

هرنقطه از محيط دايرة. متحرك، ضمن اينكه دور دايرة بي حُرَّكت مي-چرخد، در هردورکامل، تنها بایکی ازنقطههای محیط دایرهٔ بی حرکت تماس حَاصَلَ مِي كَنْدِ. بْهَايْن ترتيب از لْحَاظْ نْظَرِي بْهْنْظُرْ مِي رْسْدِ كَهْ سْكَةً مُتَحْرَكَ ضمن یك دوران كامل تنها یك باز دور محور خود دوران می كند، درجالیكه در واقع در این فاصله دوبار دور محورش میچرخد. این مطلب را میتوان ضمن تجریه ویا درمورد مثلثیکه دور مثلث دیگر می چرخد یا مربعیکه دور مربع دیگر میچرخد به روشنی ملاحظه کرد.

وقتی که استوای زمین ۱۰ متر بزرگ شود. نرض می کنیم یك كمربند آهني دورخط استواى زمين كشيده شده باشد، بهطورى که به سطح زمین محکم چسبیده بساشد. طول این کمربند بهاندازه طول استوای زمین، یعنی ۴۰۰۷۲۰۰۰ متر است. خیال می کنید که اگر ۱۰ متر بهطول این کمربند اضافه کنیم، فاصلهای که بین آن و زمین ایجادمی شود به اندازهای می تواند باشدکه یك موش معمولی از آن عبورکند؟

> به احتمال قوى بسيارى از افراد، بعدازمدتي فكر، بهاين سئوال جواب مثبت مے دھند، ولی تقریباً برای هر كسي درستي اين حكم كاملا غير محتمل است که نه تنها، موش، بلکه گربه، سگ وحتی انسانی باقد متوسط می۔ تواند به راحتی از این فاصله عبور  $\mathbf{C} \!=\! \gamma \pi \mathbf{R}$ كند. ولى بااطلاع ازرابطهٔ برای محاسبهٔ محیط یك دایره، می

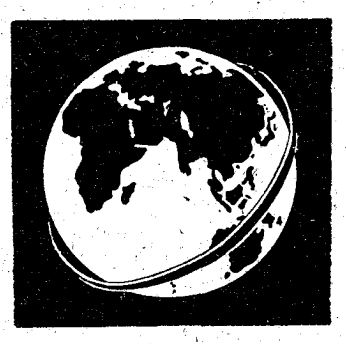

توان بهسادگی، درستی این ادعای باورنکردنی را ثابت کرد. شعا عاستوای زمین را R میگیریم. دراینصورت طول خط استوا،که آنرا C می نامیم، ازرابطهٔ $\mathbf{R}$ ۲ – C بدست میآید. به کمك این رابطه می ا  $\mathbf{R}$ توان شعاع کره زمین را محاسبه کرد. سمع  $\mathbf{R}$ .

وقتیکه طولکمربند مساوی (۲۰۱–C) متر باشد، شعاع آن چقدر است؟

> با استفاده ازهمان رابطه، این شعاع هم بدست میآید.  $\rm R_1\!=\!\frac{\rm C+1\,\circ}{\rm x\pi}$  (متر)

این رابطه را میتوان بهاین مورت تغییرداد.

$$
R_{\gamma} = \frac{C}{\gamma \pi} + \frac{1}{\gamma \pi} \implies R_{\gamma} = R + \frac{1}{\gamma \pi}
$$

تفاضل ${\bf R}$ ، فاصلهٔ ژمین تاکمربند را مشخص میکند؛ ۱۰ را به

٢π تقسیم میکنیم، تااین فاصله بدستآید: (متر) ۱/۵۹ <del>می</del>

واگريكانسان باقدمعمولي درنظربگيريم،با خم كردن سرخود مي تواند از زیر این کمربند، که دور تا دور زمین را روی خط استوا فراگرفته است، عبور کند. جادهای کــه در آرتفاع ۱۵۹ سانتیمتری زمین دور تادور استوا<br>کشیده شده باشد، تنها ۱۰ مترطولانیتر از جادهای است کــه روی زمین و درامتداد استوا باشد. هركس باور ندارد مى تواند خودش آزمايش كند.

كوة زمين وسيب. فرض مي كنيم دور استواي رمين يكسيم فلزي كشيده باشيم ،سيمديگري بههمين ترتيب دوريك سيب مي پيچيم. سَيْسَ طول هريك ازاين سَيِمها را يكْمتر بزرگتر مى كنيم، دراين-صورت بين كمربند بسمي وزمين و همچنين بين كمربند سيمي وسيب فاصله اىبه وجودمى آيد. فكرمى كنيد ارتفاع كداميك ازاين فاصلهما بيشتر است؟

فباصلة هركدام ازاين كمربندهاى سيمى تا سطح مربوط بــهــ خودشان (دریك مورد استوای زمین، و درمورد دیگر سطحسیب) کاملاءً یکی است!

طول خط آستوای زمین را C او طول مجیط سیب را'  ی می گیریم،  
اگرشعاع کرهٔ زمین R وشعاع سیب مساوت  1 یاشد، داریم:  
 
$$
\mathbf{R} = \frac{\mathbf{C}}{\mathbf{v}_{\pi}} \quad ; \quad \mathbf{r} = \frac{\mathbf{c}}{\mathbf{v}_{\pi}}
$$

اکنون اگر بهمحیط هردو دایره یك متر اضافه كنیم، شعاعهای جدید آنها چنين مي شود.

$$
\frac{C+1}{\gamma \pi} , \frac{c+1}{\gamma \pi}
$$

واگر ازاین مقادیر، طول شغاعهای قبلی راکم میکنیم، بدست میآید.

$$
\cos \theta = \frac{C+1}{\sqrt{\pi}} - \frac{C}{\sqrt{\pi}} = \frac{1}{\sqrt{\pi}} - \cos \theta
$$

 $\frac{c+1}{\gamma\pi} - \frac{c}{\gamma\pi} - \frac{1}{\gamma\pi}$  (ای سیب)

**V-حلس بزنيد** 

ورود بهمطلب

این موضوع یکی از سرگرمیهای ریاضی جالب در قرنهای ۱۷ و ۱۸ بوده است که اساس آن عبارتست از حدس ذهنی عددی كه درنتيجة عملهاى حساب بدست مى آيد.

ما امروز میدانیم کسه این حدس زدن بر اساس خاصیتهای سادة بعضی عددها و عملهای ریاضی است که ما دربارهٔ بعضی از آنها در بخش دوم این کتاب صحبت کردهایم. ولی حتی آمروز هم ا این بازیها می تواند دورههای دوستانه را رونق بدهد ودلچسب کند، زیرا همه را دچار جیرت می کند وعلاقهها را برمیانگیزاند.

در این بخش هم مثل بخشهای دیگر، آشکال اصلی مربوط به فراوانی مطلب است. بــه همین مناسبت در آینجا هم انتخابی از مُوضوعها می کنیم ومسألههای مشکلتررا برای فصل دوم کنار می۔ گذاریم. درعین حال کوشش می کنیم که نوعهای مختلفی از اینگونه مسألههای جالب را بیاوریم.

ِ بَرَاىَ اختصار بيشترَ و براى اينكه بتوانيم مسألههاى مختلفٌ را طرح کنیم، آنها را بهصورت کوتاه و همانگونه که معمولامعما۔ ۔<br>در بے فیثاغورث

سازان بيان مي كنند، مي آوريم وسپس بامثالهای كوتاه ويا رابطهـ های جبری (که اساس نظری این معماها هستند)، آنهها را روشن می کنیم.

قبل از اینکه بهمطلب بپَردازیم، ذکر یك نکته ضروری است. اعلب در گفتگوی عادی جملهٔ «این نصف کوچکتر است» یــا «این نُصَفَ بَرْرَكَتِر استِ» را مَىشنويد. رياضي دانها اين عِسادت را سرزنش می کنند واین جمله را نادرست می دانند. ولی این جملهها، آنطورهم كه بهنظر مىرسد، مخالف منطق نيستند. نەتنھا بايد بااين مفهومها موافقت كنيم. بلكه راهكار بردآنهارا هم بايد ياد بگيريم، زیرا بسیاری از معماها بر اساس همین جملهها گذاشته شده است. بهاین ترتیب وقتی کــه میگوییم نصف کوچکتر یك عدد فرد، یعنی قسمتني أزآن عددكه يك واحدكمتر از قسمت ديگرآن، كه نصف بزرگتراست، باشد؛ مثلاً ۳ نصف کوچکتر و ۴ نصف بزرگتر عدد ۷ است.

1\_ رقم حذف شده را پیدا کنید

۱ . عدد دلخواهی بنویسید و یا اگر بــه حافظهٔ خود اطمینان دارید عدد دلخواهی فکرکنید. سمت راست آن یك صفر بگذارید، عددی را که فکر کردهاید از آن کم کنید، ۱۱۷ را به آن اضافه کنید. در عددی که بدست میآید یکی از رقمها راکه صفر نیست جذف كمنيد وبقيه را بهمن بكوييد، من بلافاصله رقم حذف شده را به شما بخواهم گفت.

مثال .

 $0.01$  ,  $0.1$  ,  $0.1$  ,  $0.1$  ,  $0.01$  ,  $0.01$  ,  $0.01$  ,  $0.01$  ,  $0.01$  ,  $0.01$  ,  $0.01$  ,  $0.01$  $7.9997 + 119 =$ =  $444: 144$ 

 $\sqrt{2}$ 

**Yo4** 

وقتی که رقمهای ۴ ، ۷ و ۹ معلوم باشد، مجموع آنها مساوی ۲۰ میشود. معماساز بهسرعت این مجموع را از اولین مضرب ۹ بزرگتر ازآن یعنی ۲۷کم میکند و بهشما میگویدکه رقم حذف شده مساوی ۷است. روشن است که بهجای ۱۱۷ میشد مضرب دیگری از ۹ را اضافه کرد.

۲. عددی فکرکنید، مجموع رقمهایش را از آن کمکنید، رقمهای عددی راکه بدست می آید، به رنحوکه میخواهید جابجا کنید، به عددی کسه بهاین ترتیب بدست می آورید ۲۳ اضافه کنید، یکی از رقمهای کوچکتر از ۹ را درآن حذف کنید، مجموع بقیه رقمها را بهمن بگوييد ومن بلافاصله رقم حذف شده را بهشما مي۔ گويم.

مثال .

 $AYAA$  ;  $A+Y+AA+Y=YY$  ;  $AYAA-YY=AYAY$ ;

YYAQ; YYAQ+YY=YAOA; Y\*OA; Y+A=10

شما عدد ۱۵ را بهمعما ساز میدهید، او ۵ واحد ازاین عددکم می۔ کند، عدد ۱۰ باقی می ماند، ۱۰ را ازنزدیکترین مضرب ۹ بزرگتراز خودش کم میکند ورقم حذف شدهٔ ∧را بدست میآورد. دراین روش اگررقم حذف شده و یا ه باشد نمی توان یك جواب مشخص بدست آورد، ولی اگر ترار بگذاریم که رقم جذف شده نباید مساوی ۹ باشد، آن وقت همیشه می توان جُواب مشخص را بدستآورد.

اگرمجموع رقمهای عددی را ازآن عدد کم کنیم، تفاضل بر ۹ قابل قسمت خواهد بود.

عدد ۵ را به این مناسبت از مجموع رقمهای باقیمانده کم می کنیم که یاقیماندهٔ ۲۳ بر ۹ مساوی ۵ است. میتوان به جای ۲۳ عدد دیگری انتخاب کردکه درهرحال باقیماندهآن بر ۹ برای معماساز روشن است.

اگريهجاي رقم٨، رقم ٥را حذف مي كرديم، بدست مي آمد: ٧٨\*٧٨. مجموع رقمهای باقیمانده ۲۳=۸+۸++۷ میشد. وقتی ۵ واحد از ۲۳ کم کتیم ۱۸ بدست میآید. ۱۸ بر ۹ قابل قسمت است، بنابراین رقم حذف شده ممکن است ه یا ۹ باشد . ولی اگر شرط کرده باشیمکه نباید رقم ۹ را حذف کرد، مطمئن میشویم که رقم حذف شده مساوی ه است.

۴ ـ عددی بنویسید، مجموع رقمهای آنرا در ۸۰ ضرب کنید، ِ حَاصَلْصُوبِ رَا بَهُ عَدْدَ أَصِلِّي أَصْافُه كَنِيدٌ، يَكِي أَزْ رَقْمُهَاى آنِراً كَهُ بزرگتر از ۸ نیست حذف کنید، ۖ بقیهٔ رقمها را بهمن بگویید ثا رقم 'حذف شده رابهشما بگويم.

مثال .

 $YY\omega$ ;  $Y+Y+\Delta = Y$ ;  $\lambda \circ X$  $Y = 990$ ;  $440 + 990 = 1490; 1*90$ 

كشف رقم حذف شده. ١٥ = ٥ + ٩ + ١. نزديكترين مضرب ٩ به. آن ۱۸ است؛ ۳ = ۱۵ – ۱۸٪ بنابراین رقم حذف شده برابراست با ۳. درشرط مسأله مىتوان بجاي ٢٩ قيدكردكه رقم حذف شده صفرنباشد.

۴. یك عدد چهار رقمی بنویسید، رقمهای آنرا هرطور كــه می خواهید جابجا کنید، تفاضل این دوعدد را در ۶۷ ضرب کنید، يك رقم از حاصلصرب را (كه صفرَ نباشد) حذف كنيد وبقيه را بگوييد.

مثال ج

 $\mathbf{r} \mathbf{y} \mathbf{y}$ ;  $\mathbf{y} \mathbf{y} \mathbf{y} + \mathbf{y} \mathbf{y} = \mathbf{y} \mathbf{y}$ ;

 $Y$  X Y 9 9 Y = Y 0 0 Y 9 9; Y 0 0 Y \* 9

کشف رقم: ۱۸=۹+۷++۲. این عدد مضرب ۹ است، ولی چون رقم حذف شده صفرنيست، حتماً مساوى ۹ است.

ً بجاي ۶۷ دراين مسأله مي نوان عدد ديگري هم انتخاب کرد.

ِ۵ ـ عدَّد درستي انتخاب کنيد، آنرا در عدد بعد از جودش

ضرب کنید، حاصلصربی که بدست می آید درمجموع همان دوعدد دوباره ضرب كنيد، اين حاصلصرب جديد را مجذور كنيد، همهٔ رقمهای عددی راکه بدست می آید بجزیکی بهمن بگویید تا بهشما بگويم كدام رقم را انداختهايد.

مثال .

 $10 \times 11 = 110; 110(10+11) = 1110;$ Y٣١٥'= A٣٣٦١00; A٣\*۶١00

كشف رقم براين اساس است كه باشرط صحيح بودنn، هميشه حاصلصرب بر با به ایران و در نتیجه مجذور (۲۵+۱) ابران است و است و در نتیجه مجذور (۲۵+۱) آن بر ۹ قابل قسمت میشود. تمام معما بهاینجا منجر میشود که مجموع رقمهای معلوم را ازنزدیکترین مضرب 6کم کنیم.

اگر شرط نشده باشد که رقم حذف شده صفر (یا ۹) نباشد، وقتی که مجموع رقمهای معلوم مِضربی از ۹ بشود در جواب میتوان گفت که رقم حذف تمده ياصفراست ويا ۹.

۶. ازعددی که انتخاب کردهاید به کمك تبدیل رقمهای آن دو عدد دیگر درست کنید، مجموع این سه عدد را مجذور کنید، يك رقم آنرا كنار بگذاريد و همهٔ بقيه را بگوييد، ً من آن رقم را بەشما خواھىمگفت.

. مثال مس

Y 10; 10Y; 0\Y; Y 10+10Y+01Y=XY9; XV9<sup>Y</sup>= VVYFF1 ; V\*YFF1

کشف رقم حذف شده مثل نمو نههای سابق است.

۷. حاصلصوب سه عدد متوالی را مجذور کنید، من به شما جواهم گفت کدام رقم را درنظر گرفتهاید، بهشرطی که مجموع بقیهٔ رقمها را بهمن بگویید.

مثال .

11, 17, 17, 11  $\times$  17  $\times$  17  $=$  171 $\epsilon$ ;

اساس این معما براین مطلب است که حاصلصرب سه عدد متوالی بر ۳ ومجذور این حاصلصرب بر ۹ قابل قسمت است.

۸. سه عدد متوالی انتخاب کنید و مجموع مکعبهای آنها را پيداکنيد. مجموع رقمهای اين حاصلجمع را ، بدون يکي|زرقمها، بهمن بگوييد. من ميگويم رقم كنارگذاشته شده چند است.

 $\omega$ ,  $\varphi$ ,  $\gamma$ ;  $\Delta^{\mathsf{T}} + \varphi^{\mathsf{T}} + \gamma^{\mathsf{r}} = \varphi \wedge \gamma$ ;  $\varphi \wedge \ast$ 

دراین مسأله ازاین خاصیت استفاده میشود که مجموع مکعبهای سه عدد متوالي هميشه برّ ۹ قابل قسمت است.

> ۲\_ نتیجه عمل را حدس برنید، بدون آنكه عددها براي شما معلوم باشد

۹ . عددی فرد و غیر قابل قسمت بر ۳ در نظر بگیرید، آنر امجذور كنيد، ١٧ واحد به آن اضافه كنيد، نتيجه را بر١٢ تقسيم كنيد؛ من از قبل مي گويم باقيماندة تقسيم چقدر است. اين باقيمانده مساوى ع است.

مثال .

 $11$ ;  $11' = 111$ ;  $111 + 11 = 11N$ ;  $11N = 11 \times 11 + 2$ 

م . به عدد دلخواهی ۱۱ واحد اضافه کنید، مجموع را در ۲ضرب کنید، از حاصلصرب ۲۰ واحدکم کنید، آنچه راکه بدست آمد دره ضرب کنید، از حاصلصرب ۱۰ برابر عدد اصلی را کم كنيد، من ازقبل نتيجه را مىدانىم، شما بهعدد و ۱ مى رسيد.

مثال :

 $XY; XY + 11 = YY; YXYY = 91; P1 - Y0 = Y1;$  $\alpha \times 4\lambda = 1400; 146 - 140 = 10$ رابطهٔ جبری این عملهاکه درهرحال منجر`بهنتیجهٔ ۱۰ میشود، چنین است.

$$
\delta[\gamma(n+1)) - \gamma \circ ] - \gamma \circ n = \gamma \circ
$$

212

۴. عددی سه رقمی انتخاب کنیدکه اختلاف رقمهای اول و آخرآن بیشتر از یك واحد باشد؛ تفاضل این عدد و مقلوب آنسرا بدستآورید؛ عدد حاصل را مقلوب کنید و با خودش جمع کنید، همیشه بهعدد ۱۰۸۹ میررسید.

 $rr5$ ;  $55 - 155 = 15$ ;  $r45 - 155 = 10$ 

۴. عدد دلخواهی را در ۳۷ ضرب کنید، به حاصلضرب ۱۷ واحد اضافه كنيد، مجموع را در٢٧ ضرب كنيد،٧ واحد به حاصل. ضرب اضافه كنيد، نتيجه را بر ٩٩٩ تقسيم كنيد، هميشه باقيماندة این تقسیم ۴۶۶ است.

4; 4 X 44 = 111; 111+14 = 114; 114 X 14 = 440F;

٣٢٥۶+٧=٣٢۶٣; ٣٢۶٣=٣×٩٩٩+455 بجای ۱۷ و ۷ میتوان دو عدد دیگر و مثلاً a و b گرفت، ولی این شرطکه ۲۷a+b (۹۹۹-۲۷a) باشد؛ دراینصورت بامجهول بودنn بدست می آید:

 $\gamma(\gamma\gamma_n+a)+b=\gamma\gamma_n+(\gamma\gamma_a+b)$ 

در نتیجه ضمن تقسیم بر ۹۹۹ باقیماندهای مساوی XVa++ بدست میآید که میتوان آنرا ازتبل محاسبه کرد.

۵. عدد دلخواهی را در۱۸ ضرب کنید، ۲۹۱ را به خاصل
ضرب اضافه كنيد، مجموع را بر۳ تقسيم كنيد، از خارج قسمت شش برابرعددی را که درابتدا درنظر گرفتهاید کم کنید، تفاضل را درعدد بلافاصله بعد از خودش ضرب کنید، اگر در محاسبه اشتباه نْكَرَدَهِ بِاشْيَاءَ ۚ دَرَ نَتَيْجَةً ۚ اين عَمَلَهَا عَدِدَ 9569 بِدَسْتِ مَيْ آيِدٍ.

 $\gamma$ ۲;  $\gamma$   $\lambda$   $\times$   $\gamma$ ۳=۲۳۴; ۲۳۴+۲۹۱=۵۲۵; ۵۲۵;۳=۱۷۵;  $Y\& - F X Y = 9Y - 9Y X 9A = 900F$ 

درهمهٔ مسألههایی که ازاینگونهاند و درابتدا باید عدد دلخواهسی در نظرگرفت، برای اینکه به نتیجهٔ مِشخصی برسیمکه از قبل برای ما معلوم باشد، روشن است که ناچار ازعملهای متقابل هستیم (وقتی که مثلاً n برابر عدد مجهول را بهعدد معلومی اضافه میکنیم، باید جای دیگرهمین n برابر عدد مجهول را بیرون برویسم). "منتهی برای اینکسه شنونده متوجه اساس ماجرا نشود باید عملها را طولانیتر کرد و بین دو عمل متقابل فساصلهای ايجادكرد تانتواند بهسرعت بهعلت كارشما بى ببرد.

۶.دوعدد سەرقمى دلخوا، درنظرېگيريد، يكبارعددكوچكتر را سمت راست عدد بزرگتر و باردیگرعدد بزرگتررا سمت راست عددکوچکتر بنویسید؛ به این ترتیب دو عدد شش رقمی بدست می۔ آید. این دوعدد را ازهم کم کنید و تفاضل را بر تفاضل دوعدد سه رقمی اصلی تقسیم کنید، همیشه جارج قسمت مساوی۹۹۹وباقیمانده مساوی صفر میشود.

مثال .

 $AYY; YAY; AYYYAY - YAYAY = YYYAY$  $XYY - Y01 = YYY; YY10YA; YYY = 999$ 

۷. سه عدد یك رقمی انتخاب كنید، با این سه رقم شش عدد دورقمی مختلف درست کنید، مجموع این عددهای دورقمی را بر

مثال

مثال `.

۳) የ) ለ) ۳۴) ۳۸) የ۳) ለ۳) የለ) ለየ) rr+rx+rr+xr+rx+xr=rro,  $r+r+\lambda = 10;$   $rr \circ : 10 = 77$ 

210

۸. عدد چهــَـار رقمی دلخواهی بنویسید. این عدد را بــه من بگویید و زیرآن عددی راکه من دیکته میکنم بنویسید، عدد چهار رقمی سوم را انتخاب کنید و بهمن بگویید و سپس عددی راکه من میگویم زیرآن بنویسید. بالاخره شما آخرین عدد انتخابی خود را زیر آنها بنویسید، اگر این عدد را هم بهمن بگویید، من بلافاصله مجموع پنج عدد را بهشما خواهمگفت.

آساس این مسأله براین مطلب قرارداردکه درمقابل دوعدد چهاررتمی که گفته می شود باید اختلاف آنرا تا ۱۹۹۹ زیر آن نوشت. در اینصورت مجموع همه عددها برابراست با ۲ واحدکمتر ازعدد ينجم، بهشرطى کـه در سَمت چپآن يك عدد۲ قراردهيم. مثلاً :

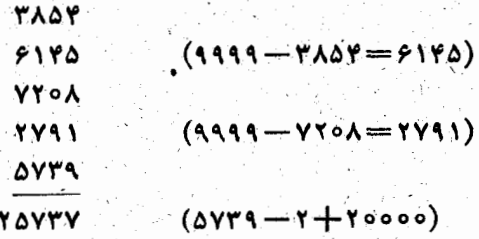

۳- عددی را که در نظر گرفته اند حدس برنید.

۱ . نصف عددی راکه فکر کردهاید، انتخاب کنید (اگرعددی

که فکرکردهاید فرد باشد، نصف کوچکتر آنرا انتخاب کنید)، یك واحد به آن اضافه کنید، مجموع را در ۴ صرب کنید، عددی ک فکرکرده بودید ازاین حاصلصرب کم کنید. بهمن بگویید این تفاصل چیست تامن عددی را که انتخاب کرده بودید بگویم .

.<br>واه کشف عدد: اگرتفاضل آخر عددی زوج باشد، عدد اصلی ۴ واحد.<br>کمتر ازآنست و اگر این تفاضل عددی قرد باشد، عدد اصلی ۲ واحد کمتر از آنست.

مثال س

a)  $YY; YY; Y=11; 11+Y=11; YX1Y=Y1;$  $Y\Lambda - YY = YY$ 

عْ ٢ عددي است زُوج، بنابراين اگر ٣ واحد أزآن كم كنيم، عدد ٢٢ يدست مي آيد.

b)  $\forall r; (r r - 1) : r = 15; 11 + 1 = 17; 17 \times r = r \lambda$  $Y - YY = Y0$ 

۲۵ عددی است فرد، بنابراین اگر ۲ واحد از آن کم کنیم، عدد ۲۳ بدست می آید.

۲. عددی را کــه فکر کردهاید سه برابرکنید، به حاصلصرب يك والحد اضافه كنيد، مجموع را دوباره در اضرب كنيد. بالاخره بهاین حاصلضرب عددی را کــه فکرکرده بودید اضافه کنید. اگر حاصل را بهمن بگویید، بلافاصله عددی را که فکر کرده بودید به شما خواهمگفت.

برای اینکه عددرا حدس برئید، باید رقم ۱٫۳ ارسمت راست عددی که بهشما گفته مىشود، حذف كنيد.

مثال .

 $14, 14 \times 14 = 14, 14 + 1 = 16; 14 \times 16 = 110;$  $170 + 14 = 144$  ٣ وا ازسمت راست حاصل حذف کنید، ١٣ بدست میآید.

۴. عددی را کسه فک کردهایشد مجذور کنید، سپس عسد بلافاصله بعد از آنرا هم مجذورکنید و تفاصل این دومجذوررا به من بگویید، بلافاصله بهشما خواهم گفت چهعددی را فکرکردهاید.

اساس این معما مربوط به خاصیت تفاصل مجذورهای دوعدد متوالسی<br>است؛ این تفاصل یك واحد بیشتر از دو برابر عدد كوچكتر است. بنابراین<br>وقتیكه نتیجهٔ عملها معلوم باشد، عدد مورد نظربرابراست با نصف كوچكتر

مثال

 $1Y; 1Y' = Y\lambda 1; 1\lambda' = YYY; YYY - Y\lambda 1 = Y\Delta$ و نصف کوچکترعدد ۳۵ برابراست با۱۷۰.

۴. عددی فکرکنید، بهتراست این عدد یك رقمی باشد (ولی اجباری دراین کار نیست)، در۵ ضرب کنید، ۲ واحد اضافه کنید، دَر ۴ ضرب کنید، ۳ واحد اضافه کنید، در ۵ ضرب کنید، ۷ واحد أضافه كنيد. اگرنتيجهرا بهمن بگوييد، من بهشما خواهم گفت كه از چه عددی شرو ع کردهاید.

عدد اصلی را میتوان باحذف دورتم آخر نتیجه بدست آورد.

مثال •

۷۶ میل ۱۹۵۱ و ۲۵ و ۲۵ و ۲۵ و ۱۵۱۶ و ۲۷ و ۳۷ و ۲۵<br>باید ازعدد ۷۶۲ دورقم سمت راست را حذف کنیم تا ۷ ومستآید.

۵ ـ عددی که خیلی بزرگت نباشد ودرهرحال از۹۹۶کوچکتر باشد، انتخاب كنيد، در۳۷ ضرب كنيد، ۱۱۱ به آن اضافه كنيد، در ٢٧ضرب كنيد، نتيجه را تاهزارهاگردكنيد. اگرعددي راكه بدست مي آيد بهمن بگوييد، عدد انتخابه شما را ميگويم.

مثال :

 $14; 011; 979; 19917; 1900$ برای اینکه عدد انتخابی را پیدا کنیم، باید ازتعداد هزارهای حاصل در اینجا ۳ واحد از ۱۷ کم میکنیم، عدد انتخابی ۱۴ ۳ واحد کم کنیم. بدست میآید.

 $\frac{1}{\sqrt{2}}$ 

.۱۶ـ چند عدد را حدّس برّنید

۱. سه عدد فکرکنید و برای سهولت کار خیلی بزرگ نباشند. عدد اول را در۲، عدد دوم را در۳ وعدد سوم را در۵ صرب کنید. دو حاصلصرب آخر را با هم جمع کنید و اولی را از آن کم کنید؛ بِهِمْنْ بِكُويِيْدَ چِهْعَدْدِي بِدْسْتِ آورْدُهِ أَيْدَ. دُو جَاصَلِصْرَبْ سُومٍ وَ أَوْلَ را بباهم جمع كنيد ودومي را از آن كم كنيد و دوباره نتيجه را بهمن بگوييد. بالاخره ذو حاصاصوب اول و دوم را با هم جمع كنيد و سُومِي را از آن كم كنيد. آگر من اين تفاضل را هم بدانم بهشمــا خواهم گفت چه عددهایی را فکرکردهاید.

و  $\mathbf y$  و  $\mathbf y$  و  $\mathbf x$  و اسمعدد انتخابی و  $\mathbf a$  و  $\mathbf b$  و اسمعدد انتخابی و  $\mathbf x$  $\mathbf{c} \in \mathbf{b}$ در آنها ضرب کردهایم، فرض کنید (در اینجا ۲ $\mathbf{a} = \mathbf{r} \cdot \mathbf{a}$  و  $\mathbf{c} = \mathbf{c}$ ). : دراينصورت :

- $\int$  by + cz ax =  $\alpha$  $cz+ax-by=\beta$  $ax + by - cz = \gamma$ اگر دو بهدو این معادلهها را باهم جمع کنیم، بدست می آید.  $\mathbf{y} = \beta + \gamma \implies \mathbf{x} = \frac{\beta + \gamma}{\gamma \mathbf{a}}$
- $\gamma b y = \gamma + \alpha \implies y = \frac{\gamma + \alpha}{\gamma b}$

$$
\begin{array}{rcl}\n\text{Ycz} &= \alpha + \beta & \Rightarrow & z = \frac{\alpha + \beta}{\gamma c} \\
\text{Ycz} &= \alpha + \beta & \Rightarrow & z = \frac{\alpha + \beta}{\gamma c} \\
\text{Yz} &= \alpha \cdot y = \gamma \cdot x = \gamma \cdot x = \gamma \cdot x = \gamma \cdot x = \frac{\alpha \cdot x + \gamma \cdot x}{\gamma \cdot x - \gamma} = \lambda \\
\text{Xz} &= \frac{\alpha \cdot y - 11}{\gamma \cdot x - \gamma} = \gamma \cdot y = \frac{\alpha \cdot y - 11}{\gamma \cdot x - \gamma} = \lambda \\
\text{(cylzz) &= \alpha \cdot y \cdot x - \beta \cdot y \cdot x = \beta \cdot y \cdot x - \beta \cdot y \cdot x = \beta \cdot y \cdot x \cdot x = \beta \cdot y \cdot x = \beta \cdot y \cdot x
$$

کشف عددها خیلی ساده است ۰ باید از عددی که بدست می آید ۵۵۵ و احدكم كردة بنيه رقم اول آن از سمت چپ هنان عدد سه رقمی و رقمهــای بعدى عددهاى يكرقم اند.

مثال ً.  $\gamma$   $\gamma$ ,  $\gamma$ ,

 $rrarra$ ,  $rrarra - aaa = rrr\ddot{r}a\ddot{r}$ برای کسانی که میخواهند این مسألهٔ جالب را تعمیم دهند وبهجای۴ عدد، تعداد بیشتری عدد، یا بهجای عدد سەرقنی، عددی با رقمهای بیشتر انتخاب كنند، دراينجًا مسيرعملها را درمورد مثال بالا باتفصيل مي آوريم:

> ۲۴۴  $Y$   $X$   $Y$  $Y$  $Y$  $+$  $10 \times 119 + 0 +$  $Y \times Y + Y$  $10 \times 11 + 10 + 10$  $100 \times 119 + 100 + 10 \times 119 + 100$

319

 $\frac{1}{1}$  .

در پے، فیٹا غورٹ

Yoo X YMY + 100+ Yo XY + 10+ Y X 1+1  $\frac{1000}{1000}$   $\times$   $\frac{1000}{100}$   $\times$   $\frac{1000}{100}$   $\times$   $\frac{1000}{100}$   $\times$   $\frac{1000}{100}$   $\times$   $\frac{1000}{100}$ **TYATTA** 

> ۲۳۵۳۳۸ ందర **Trevar**

> > **ھ۔ جدولهای اسرارآمیز**

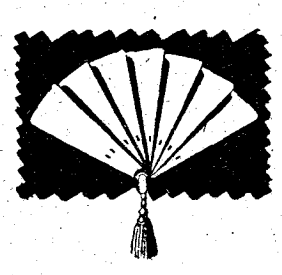

مطلبی را کـه دراین بندمــیآوریم بدون تردید نسبت به بندهسای قبلی کمتر دلچسب است؛ ولي به هرحال هم جالب و ہم سادہ است واگر با مهارت توأم باشد، می تواند اثرخوبی باقی بگذارد.

> - جدولِ عددها را می توان روی کارت مقوایی (شکل ۱۳۵) یا روی بادبرن نوشت و در اینصورت آنسرا بسادبازن اسرارآمیز می نامیم. اگرستونها را بهخاطربسپاریم اثر کار بیشتر می شود، زیرا دراینصورت بدون نگاه کاردن به جدول مــیڤوان جــواب را بلافاصله بيان كرد. كافي است دراين حالت شمارهٔ ستونهاییکه عدد در آنها قرار دارد نام بردهشود تابتوان خود عددرا بيان كرد. ُرْمَزْکَار دَرَ اَيْنَجَاسِتْ کَهِ بِايِدِ شَمَارَةِ ستونهایی را که نام می برند باهم جمع کرد

شكل ۱۳۵

rilrikrilril

 $|s|$   $\lambda$   $|s|$   $r$  $|v|$   $|v|$   $|r|$   $r$ 

أوإء إمرابرد

 $\frac{1}{2}$ 

 $\tau \circ |N| \vee |S \circ |$ 

 $r_1$   $r_2$   $r_3$ 

rri sel sel sel

أمد امداء داء

 $YF|YF|Y0|YA$ 

ratratritis

 $\gamma$ y  $\gamma$   $\gamma$   $\gamma$   $\gamma$   $\gamma$   $\gamma$   $\gamma$ 

 $\frac{1}{2}$   $\frac{1}{2}$   $\frac{1}{2}$ 

rx | 18 | 18 | 18 | 19

ra ratratry try  $r \cdot |r \cdot |r \cdot |r \cdot |r \cdot$ 

 $\Delta$ 

 $\cdot$  V

 $\ddot{\phantom{1}}$ 

 $\overline{1}$ 

۱۳

۲Ă

١Ÿ

14

Y١

۲۳

۳۱

220 L

(شمارهٔ ستونها را از چپ براست حساب میکنیم). مثلاً أگر بگویند عددی درستونهای اول و آخر وجود دارد باید ۱ و ۱۶ را باهم جمع کرد وعدد ۱۷ را بدست آورد، تنها عدد ۱۷ در دوستون اول و آخر وجود دارد. اگر این عدد درچهارستون اول وجود داشته باشد مساوی ۳۰ و اگردرسه ستون مرکزی وجود داشته باشد مساوی ۱۴ است وغیره.

روش تشکیل اینگونه جدولهارا میتوان بهسادگی وباتوجه بهجدول شکل ۱۳۵ پیدا کرد، اگر مایل باشیم، می توان تعداد ستونهای جدول را به و افزایش دادکه البته عددهای بالای این شش ستون ازچپ به راست به س ترتیب ۳۲، ۲۰۱۶، ۲، ۲ و۱ خواهد بود؛ ضنتاً بزرگترین عددی کــه در این جدول درپائین ستونها قراردارد برابراست با

$$
y = y + \lambda y + \lambda y + \gamma y + \gamma z
$$

درجدولیکه هفت ستون دارد عددهای بالا درستونها از ۶۴ شروع میشود و درمورد جدولیکه هشت ستون داشته باشد ازعدد۱۲۸ وغیره.

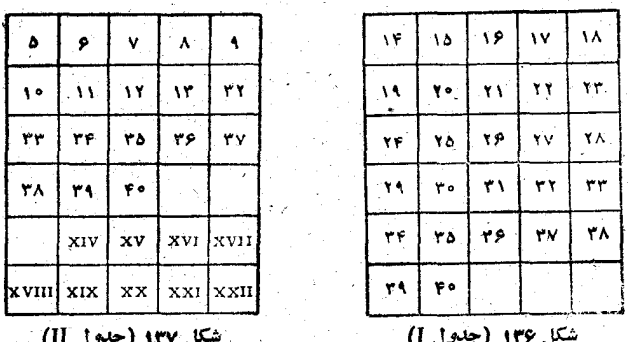

جدولهای بغرنجتری[زایننوع درشکلهای ۱۳۷،۱۳۷،۱۳۷، ۱۳۹ داده شده است که ازدونو ع عدد معمولی و رومی تشکیل شده است. این جدولها را میتوان به جسای پنج ستون، بسا سه ستون درست کر د. در پے فیٹاغورث

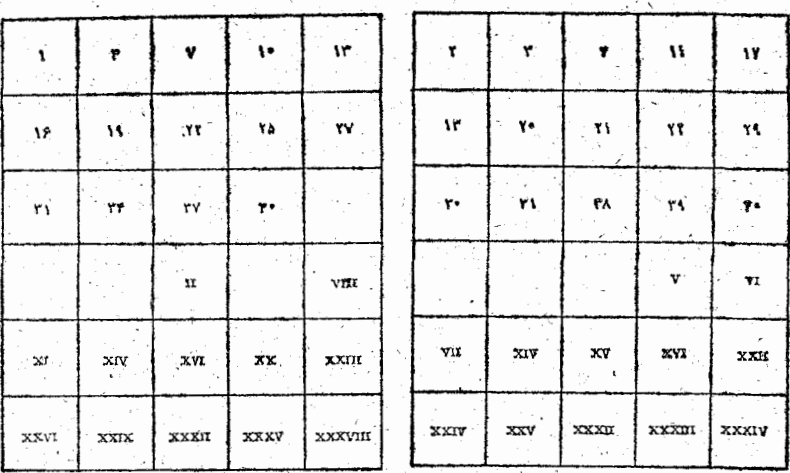

شکل ۱۳۹ (جدول(IV)

شكل ۱۳۸ (جدول III)

444

عددهای اساسی که باید روی آنها عمل کرد روی جدولها نوشته نشده است، ولي بهسادگي مي توان آنهارا فهميد:

برای جدول T : ۲۷

برای جدول II : ۹

برای جدولIII : ۳

بر ای جدول IV: ۱

عددی را که فکر میکنند وشما بایدآنرا پیدا کنید، نباید از ۴۰ بزرگتر باشد، بعد باید گفته شود که در کدامیك از این چهار جدول وجود دارد و درجايي كه وجود دارد آيا بارقمهاي معمولي نوشته شده است یا با رقمهای رومی . در جدولی کــه بــا رقمهای معمولی نوشته شده بناشد، عدد اصلی آن جدول را مثبت به حساب می آوریم و چایی که با راقمهای رومی نوشته شده باشد، عدد اصلی آن جدول را منفی به حساب می آوریم.

مدس بز نید

مثلاً اگر بشما بگویند عددی راکه فکرکردهاند درجدول I بارقمهای معمولی و در جاول IV با رقمهای زومی وجود دارد، دراینصورت این عدد مساوی ۱ –۲۷ یعنی ۲۶ خواهد بود.

اگر عدد درجدولI بارقمهای معمولی و درجدولهای II و III بارقمهای رومی و در جدول IV دوباره با رقمهای معمولی نوشته شده پاشد، مساوی ۱ +۳–۹–۲۷سعنی ۱۶ خواهدبود.

نبوع دیگری از این جدولهــا را میتوان به کمك ۲۰ ستون متحرك عددي درست كرد. براي اين منظور روى يك مقوا دوجدول درست سی کنیم، که درهر کدام عددهای ۱ تا ۱۰۰ نوشته شده باشد ِ (شکلهای ۱۴۰ و ۱۴۱). سَپِس آنها را بهصورت ۲۰ نوار در می۔ آوریم. شما به دوست خود پیشنهاد می کنید از بین این نوارها دو نواري را انتخاب كندكه عدد مورد نظراو درآنها وجود دارد و١٨

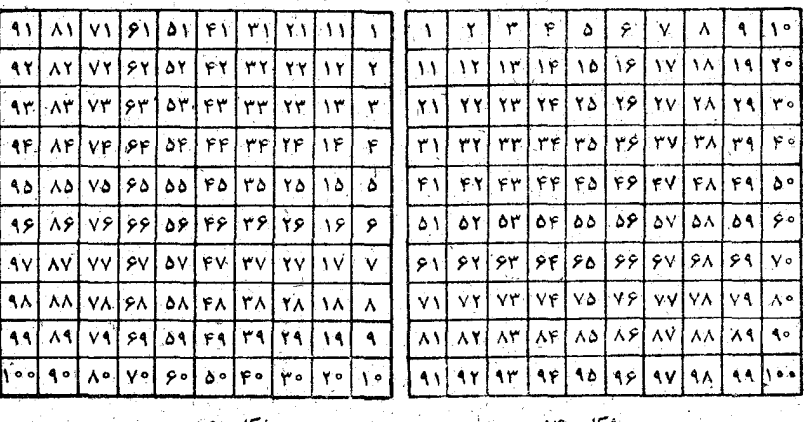

شکل ۱۴۰ نوار بقیه را به شما پس بدهد. شما با نگاه کردن به۱۸ نوار می ـ توانید فوراً نوارهایی را کـه دوست شمــا برداشته است بشناسید در پی فیتاغورٹ

دهگان عدد انتخابی دوست شما همان دهگان عدد بـ الای نوار جدول II ويكانTن همان عدد بالاي نوارجدول I است.

مثلا" فرض کنید دوست شما عدد ۳۷ را انتخاب کرده باشد؛ این عدد، مثل هرعدد ديگري، دردو نوار وجود دارد، يکي در نواري که عدد بالاي آن ۷ است (ازجدول I) ودیگری درنواریکه بالای آن عدد ۳۱ است (از جدول II). وقتي كه شما به١٨ نوارموجود نگاهكنيد بهاين دوعدد ٧ و٣١ پی می برید و بلافاصله میگوییدکه عدد انتخابی دوست شما ۳۷ است (۳ رقم دهگان ۳۱ از جدول II و ۷عدد بالای نوار جدولI است).

کِ حدس زوج یا فرد بودن تعداد اشیاء

دريك دست به تعداد زوج و دردست ديگر به تعدادفرد چوب گیریت (یا چیز دیگری) نگاه دارید. تعداد چوب کبریتهای دست راست را درعددی فرد و تعداد چوب کبریتهای دست چپ را در عددی زوج ضرب کنید. دو حاصلصربی راکه بدست آوردهاید باهم جمع كنيدوحاصلجمع را بهمن بكوييد، من بلافاصله به شما خواهم گفت تعداد چوب کبریتهای کدام دست شما عددی زوج ومال کدام دستتان عددی فرداست.

اگرمجموع آخر، عددي زوج باشد، تعداد چوب کبريتهای دست راست زوج وتعداد چوب کبریتهای دست چپ فرد است و اگر مجموع عددی فرد ً باشد برعکسآن.

ممثال .

 $\mathbf{A})$  و (در اور در در در است) با ۳ (در در در در در در در است) به  $\mathbf{y} \times \mathbf{y} + \mathbf{y} \times \mathbf{y} = (\mathbf{y}, \mathbf{y})$ 

روش جالب تری هم برای این نوع خدس زدن وجود دارد.

بهدوستتان پیشنهادکنید دریك دست خود۴ و دردست دیگر۷ چوب کبریت بگذارد، تعدادکبریتهای دست راست خودرا دوبرابر وتعداد كبريتهاى دست چپ خود را سه برابر كند، بالاخره ازمجمو ع اين حاصلصربها ٢٧ واحد كم كنيد. اگــر تفريق ممكن نباشد، تعداد زوج دردست چپ و اگر تفریق ممکن باشد، دردست راست بوده است

وقتی که دوست شما اعتراض میکندکه نمیشود ۲۷ را ازمجمو عکم کرد، میتوانید جواب معما را مطرح نکنید وپیشنهادکنید که مثلاً بهجای ب ۲۷ عدد۱۷ را ازآن کم کندوسپس بخوآهید چندعمل دوگانه متقابل بهدنبال آن انجام دهد.

همچنین بجای ۲۷ میتوان ازعدد ۲۸ استفادهکرد، زیرا در اینخالت هم همان وضع پیش میآید.

٣X٢+٢X٢=٢٤ يا ٣X٢+٢X٢=٢٩ به این ترتیب هم عدد ۲۰۷ و هم عدد ۲۸ بین این دو نوع مجموع قراردارند ونتيجهٔ عمل باآنها مشابه يكديگر خواهد بود.

**7\_ تاریخ تولد را حدس برنید** 

روز تولدتان را در۲۰ ضرب و با ۷۷ جمع کنید. مجموع را ۵ برابرکنید و باعددیکه مناه تولد شما را نشان می دهد جمع کنید. این مجموع را در۲۰ ضرب کنید و دوباره با ۷۷ جمع کنید. نتیجه را در ۵ ضرب و دو رقم آخر سال تولدتان را به آن اضافه کنید؛ م آنچه راکه بدست می اید بهمن بگویید تبامن تباریخ دقیق تولد شما ُرا بگویم.

راه حل اینست که عدد ۳۸۸۸۵ را ازنتیجهای که بدست آمده است کم می کنیم: دورقم اولی که بدستمی اید روز، دورقم بعدی ۔<br>در یی فیثاغورث

ماه و دو رقم آخر، سال تولد را نشان خواهدداد (فرض را بر این گرفته|يم كه قرن تولد برهمه معلوم باشد).

مثلاً فرض کنید کسی در ۵خرداد ۱۳۵۱ متولدشده باشد. اگرعملهای لازم را انجام دهيم، چنين مي شود:

> $\gamma \circ \times \alpha + \gamma \gamma = \gamma \gamma,$  $1YYX$   $0+Y=XAX$  $\lambda\lambda\lambda\times\gamma$ o + YY = IYATY,

 $1YAYYX \quad 0+01 = \lambda 1 + YYY$ 

اگر ازغدد ۸۹۲۳۶ که بدست آمده است، عدد ۳۸۸۸۵ را کم کنیم بهعدد ۵۰۳۵۱ میرسیم که دقیقاً تاریخ تولد را نشان میدهد: ۵۱٫۳٫۵. بجای ۷۷که دومرتبه جمع کردیم، میتوان هر عدد دلخواه  $\bf k$  را در نظرگرفت، منتهی بجای عدد ۴۸۸۸۵، یعنی ۷۷ × ۵۰۵، بایدعدد ۵۰۵ رًا ازآن نتيجة آخركمكنيم.

# <u> VI - زارهایی از صفحهٔ شطرنج و دومینو</u>

ورود به مطلب

درعنوان!ين قسمت!ز دو بازی نامبرده!يم، درحالیکهدرباره ماهيت بازيهاى شطرنج ودومينو حتى صحبتي هم تشده است. باوجود این درخود موضوع این بازیها آنقدر ترکیبهای ریاضی وجود دارد که می تواند مورد بررسی خاص قرارگیرد.

آنچه که مربوط به دومینو است، این بازی کمتر بین جوانها رواح پیداکرده است وبههمین مناسبت ارزشآن بهدرستی شناخته نشده است، درحالیکه به کمك سنگهای دومینو میتوان معماهای جالبي درست کرد.

صفحة شطرنج

1۔ پاداش مخترع

روايت کردهاند که حکمران هند که به سختی تحت تأثیر اخترا ع بـازی شطرنج قرارگرفته بود، بهمختر ع آن وعده دادکه هرپاداشی بخواهد به او بدهد. محترع تقاضایی کرد کـه به ظاهر خیلی ناچیز به نظر می رسید: او مقداری دانههای گندم درخواست کرد، به نحوی كه اگر آنها را درخانههای صفحهٔ شطرنج جادهند، درهرخانه دو۔ برابر خانة قبل وجود داشته بساشد. به اين ترتيب تعداد دانه هساى گندمی کَبه او تقاضا کرد مساوی مجموع جملههای یك تصاعد هندسی بودکه جملهٔ اولTن ۰۱ قدر نسبتش ۲، و تعداد جملههایش مساوي ۶۴ بود.

حکمران هند که ثروتمندترین مرد جهسان بود، نتوانست از عهدة اين درخواست برآيد. در حقيقت اين راجة ثروتمند شرقي با همهٔ تصورات بی پایان خود نمی نوانست این مقدار گندم را تهیه كنذ

تعداد دانههای گندم بر ابر است بامجموع توانهای متوالی ۲ از ه تا ٣ع يعني

١٨ ٩٣٩ ٧٥٩ ٧٣٣ ٥٧٣ ١٨ ١٨ ١٩٣٤ ١٨ عدد گندم اگردرهرسانتيمترمكعب ه ٢دائه گندم جا بگيرد، رويهم اين تعداد گندم به اندازهٔ ۹۲۹ ۳۳۷ ۲۰۳ ۹۲۲ مترمکعب گندم میشود (۲۰ میلیون گندم درهر مترمكعب).

برای اینکه بتوان این مقدارگندم رابدستآورد، باید هشت بارتمامزمین راکاشت وهشت بار محصول آنرا جمع کرد. به عبارت دیگر این محصول را از سیارهای می توان بدست آوردکه سطح آن هشت بر ابرزمین باشد.

به این ترتیب مخترع شطرنج درس خوبی به حکمران هندداد و به او ثابت کرد که امکانات بیپایانی ندارد و نمی تواند «هر» خواهش مخترع را برآورد.

۲\_ دو مسأله دربارة چند وزير

.A . میدانیم که در بازی شطرنج، وزیر میتواند در هرجهتی حركت كند: درطول حانههای صفحه بهصورت افقی، قمائم وقطری.

رازهایی از شطرنج و دومینو

خانههاییکه وزیر میتواند موردحمله قراردهد، منطقهٔ مورد تهدید تأميده مي شود.

حالاً فرض کنید به جای دو وزیر (کت بهطور عادی وجود دارد)، چهار وزیر وجود داشته باشد (برای این منظور، پیادههای شطرنج سي تو انند به وزيرتبديل شوند). "مي خواهيم ببينيم اين وزيرها

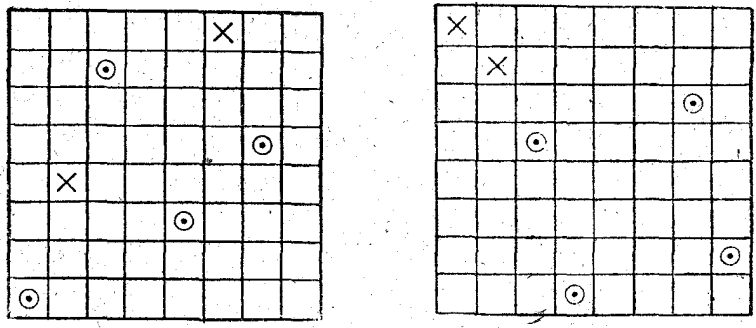

شكل ١٣٣

شكل ١٤٢

چگونه در خانههای شطرنج قرار بگیرند تا منطقهٔ مورد تهدید آنها حداكثر ممكن باشد.

چندنوع برای استقرار این چهار وزیر وجود دارد که برای آنها از ۴٫هزار در آنها دوخانه آزاد است، یعنی درمنظقهٔ تهدید قرار ندارد ، ما در اينجا دو نوع از آنها را مىآوريسم ً وَ جِستجوى بقيه را به عهدة خواننده می گذاریم.

درجدولهاييكه دراينجادادهايم، دايرهها علامت وزير وصليبهاعلامت خانههای آزادند، یعنی خانههاییکه در منطقهٔ تهدید قرار ندارند (شکلهای (۱۴۲ و ۱۴۳). به خواننده پیشنهاد میکنیم که برای حالتی کـه چهار رخ، قيل يا اسب وجود داشته باشد، حداكثر منطقهٔ مورد تهديد را پيداكند.

B. میخواهیم ۸ وزیررا در خانههای صفحهٔ شطرنج چنان قرار دهیم که منطقهٔ آزاد، یعنی منطقهای که مسورد تهدید نیست، حداكثر باشد. در پی فیثاغورث

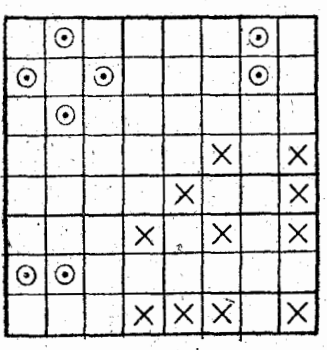

شتمل ۱۴۴

دراینجا یکی از جوابها داده شده است که در آن ۱۱ خانهٔ آزاد وجود دارد ( شکل ۱۴۴ ) . ممکن است وضع دیگری برای استقرار ۸ وزیروجود داشتهباشد، که برای آن تعداد خانههای آزاد بیشتر باشد، ولی تاامروزاین وضع پیدا نشدهاست، با وجودي كه أرنظر رياضي هيچكس ُ نته انسته است ثابت کند که این وضع مُمْکن نيست. به اين ترتيب تاامروز ٠١١ خانهٔ آزاد به عنوان حداکثر به حساب مي آيد شايد ازميان خوانندهها کسی باشدکه بتواند این برتری را بشکند.

3- باحركت اسب

دراواخر قرن گذشته وابتدای قرن حاضر، مسألههای مربوط بهشطرنج که تنها با حرکت اسب بازی میشد، خیلی معمول بود. اساس این مسألهها چنین بود: مربعی را به تعدادی خانه تقسیم می۔ كردند (تعداد این خانهها متفاوت بود)، سپس حرفها، سیلابها یا کلمههایی در بعضی از این خانهها قرار میدادند و می سایستی با حرکت اسب آنها را ً به وضعی در آرند که ٌ يك كلمه يــا شعر يــا ضربالمثل درست شود.

ولي در اينجا نسيخواهيم در باره اينگونه مسألهها صحبت کنیم، بلکه از قانونها یا روشهایی گفتگو می کنیمکه بااستفاده از آنهابتوان بااسب شطرنج بههرع عزخانة صفحة شطرنبجر فتء بهنحوى که در هریك ازخانهها تنهایکباروارد شدهباشد.

برای کسانیکه احتمالا ً از بازی شطرنج اطلاع ندارند، در

رازهایی ازشطرنج و دومینو

اینجا دو شکل آوردهایم که در آنها حرکت اسب نشان داده شده است. درشکل۱۴۵ ازخانه ای که بهوسیلهٔ دایرهنشان دادهشدهاست،

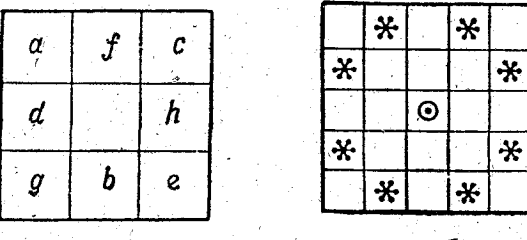

شكل 144

شكل ۱۴۵

می توان باحرکت اسب در هریك از خانههایی كه با علامت ستاره مشخص شدهاست، جا گرفت.

درشکل ۱۴۶ ازخانهای که باخرف a مشخص شدهاست، بسا حركت اسب مي توان بهخانة b و از آنجا بهخانة c c سُپس به خانة وغيره تا خانة h رفت و ازخانة h دوباره بهخانة a برگشت.  $\mathbf d$ 

مسألهٔ مرَبوط به حرکت اسب در صفحهٔ شطرنج مورد بررسی خیلی از ریاضیدانهابوده است که عمیق ترین آنها بررسی ددریاضیدان مشهور است. روش اولرکلیتر ازدیگران است (ونه سادهتر) وما ابتدا بەتوضىح آن مىپردازىم.

روش اولو (انتهاى قرن هيجدهم). حَرَكت اسبِ أزيكِ خانة دلخواه شروع مىشود واسب بدون انتخساب خساصي، حد أكثر خانههایی که می تواند جلومی رود، این خانههارا باعددهای متوال<sub>ی</sub> شماره گذاری می کنیم. وقتی که همه حرکتهای ممکن تمام شود، خانههایی باقی میماند که اسب نمی تواند از آنها عبور کند، این خانهها را با شمارههای آخر به حساب میآوریم و شروع به تبدیل

#### در پی فیثاغورث

شمارهها می کنیم. بهتراست که این روش را بامثالهایی روشن کنیم. فَرْضَ مِي كَنْيَمَ كَهُ أَسْبَ مِوْفَقٍ شِدْهِ أَسْتِ إِزْ ۶۳ خِسَانَهُ عَبْوَرٍ کند، ولی یکی از خانههای صفحهٔ شطرنج، کــه در شکل ۱۴۷ با دایره نشان داده شده است، بساقی مانده که اسب نمی تواند به آن برسد. کوتاهترین مسیری را انتخاب میکنیم کــه اسب بتواند از طريق آن ازخانهٔ ۶۳ بهخانهٔ بدون شماره برود. اين مسير عبارتست ازخانههای ۱۶ و۱۵ (مسیرهای دیگری هم برای عبور اسب ازخانهٔ ۶۳ بهخانهٔ بدون شماره وجود دارد، مثل ۱۶ و ۱۴، ۱۴ و۱۵ ه ۳۰ و۲۹ وغیره. ولی مادراین موردهمان مسیر اول را انتخاب می کنیم وآزمايش بقيه را به عهدهٔ خواننده مي گذاريم).

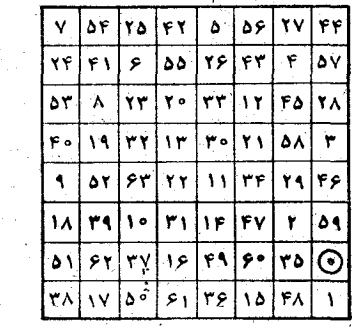

شكل ١٣٨

 $\left|\left|\left|\mathbf{v}\right|\right|\mathbf{r}\right|$ 

أككأها

۲۱۳۵ و

 $0$  $\left| \frac{1}{2} \right|$ 

۴٨ ۵Ý ا ه ۲

 $|8r|rs|$ 

أحوا

ا ۱۳

.ev i ۱۴  $Y^{\prime}$ ۲ ١٩

ا γ م ۲٩ ١٨ ۴۳

۲۴  $rv & g$ 

ەەلى

**09148** 

reler

ه دا ٥۶ À١  $Ff$ 

٨۴

۲۵

۳۸ ٢s

 $\mathbf{A}$ 

ا ه و raiso

۲٧

، م ۲۸ افغ  $01175$ 

 $\epsilon$ 

ببنيه

 $F$  ۹.

شکل ۱۴۷

دراین حالت در خسانهٔ بدون شماره، عدد ۶۴ را قرار می۔ دهیم، سپس ۶۳ را بجای ۱۵، بعد ۶۲ را بجای ۱۶/ ۶۱ را بجای ۰٬۱۷ ه۶ را بجای ۱۸ وبههمین ترتیب جلو می رویم (شکل۱۴۸). بالاخره بهخانهای میرسیم که در ابتدا شمارهٔ ۶۳ را داشت و حالا بجاي آن شمارة ١٥ قرار دادهايم، بنابراين اين خانه به حانة شمارة ١۴ باحركت اسب متصل است ودرنتيجه احتياجي به تغييرشماره هاي

ِ رازهایی از شطر <del>نج</del> و دومینو

۱ تا ۱۴ نست.

حالاً فرض میںکنیم که بعداز اولین حرکت اسب بجای يك خانه، مثلاً ١٥ خانة آزاد باقی بماند. در شکل ۱۴۹ این 10 خسانة آزاد بهوسيلة دايسره مشخص شده است.

اسب درخانة شمارة ٥۴ ٪

متوقف شده است. در این حالت شمارهٔ ۱ را به اولین حانهٔ ستون دوم (ازسمت چپ) منتقل می کنیم، بجای ۱، شماره۲را میگذاریم وغیره تا در آخر بجای ۵۴ شمارهٔ ۵۵ قرارگیرد. بهاین ترتیب تعداد خانههاي خالي يك واحد كمتر مي شود. نتيجة همة اين تبديلهــا در شکل ۱۵۰ نشان داده شده است .

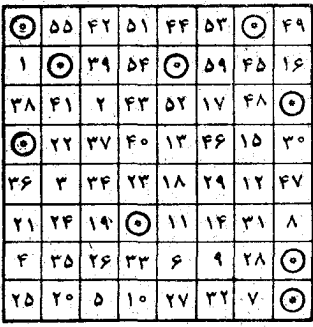

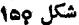

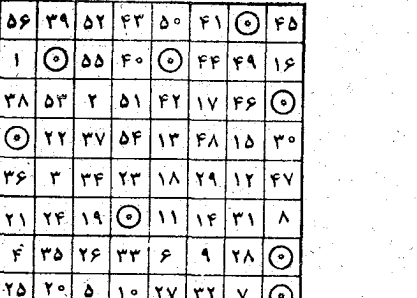

شکل ۱۵۱

دراين مربع جديد، خانة ٣٩باحركت اسب به حانة چپ بالامربوط است. همچنین خانههای ۳۸و۵۵ هم باحرکت اسب بهم مربوطاند.

223

٣۵

۲ŕ Ń٩

rol rrian

 $\odot$  of  $\lceil r \rceil$  of  $\lceil r \rceil$  or

@Irwori@

 $x \sqrt{rs}$   $rx$   $\sqrt{11}$ 

r Irrityivi

rrivalry

 $| \odot |$  i.

۵ ٨ ۲Y ে

۶۶ ۳١

شكل ١٣٩

 $F = \left| \frac{1}{2} \right| \left| \frac{1}{2} \right| \left| \frac{1}{2} \right|$ 

 $\odot$ 

۴٧

 $\mathbf{H}$ ۶۶

ę۰

v

۱۴۹ ۴۴

۴۵ ا ۱۴

**YA** 

١٣

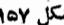

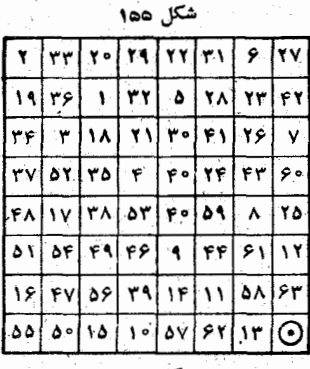

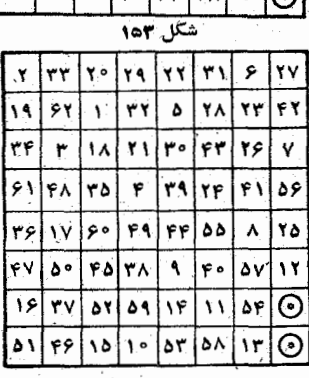

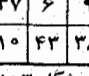

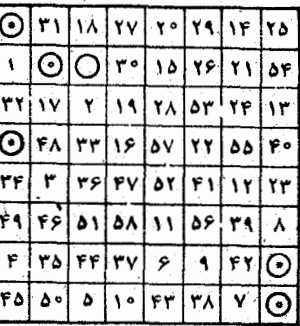

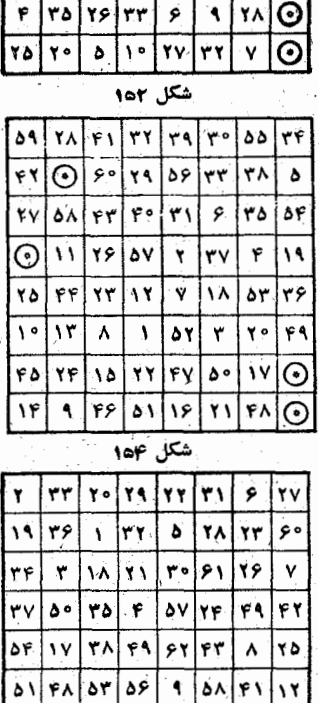

۵١

۵J

٢٣

ົ  $\mathbf{A}$ ۱۴ ۳۱

۱۳

۱À ۲٩ ۱۲

٣٧

۵۳ ۳۸ ۾ ۲Y

۳

درخانة چپ بالاشمارة ۵۶ را قرارمى،دهيم، بجاى ۳۹ شمارة۵۵، بجاي ۴۰ شمارهٔ ۵۴، بجاي ۴۱ شمارهٔ ۵۳ تــا بالاخره بجــاي ۵۵ شمارة ٣٩. چونشمارة ٣٩باحركت اسب بهخانة شمارة ٣٨مربوط

۵۶

۴۶ ۵ν

ه پ

۴۱

۴À ۱۵

شكل كإه1

۱۱ ۴۴ ۴o

رازهایی از شطرنج و دومینو

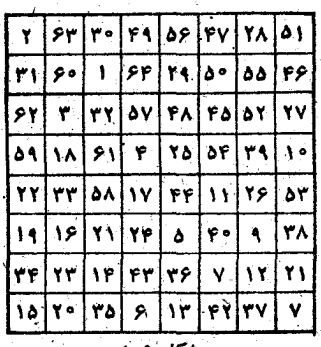

 $\frac{18}{18}$   $\frac{16}{10}$ ۲۷ļ  $\mathbf{y}$ ۲٩ YA. ۶۳ ٧۴ ١٩ ۳۲  $\mathbf{v}$ ir I iv I retrv I ۱ کو ۳ ۲Y ا وه  $\mathbf{v}$  of ۵۲ł  $\mathbf{v}$ ۴٠ 31 ۴۴ rsfrr ا ه ۶ ١٣ إرداء ۲١ r.  $\lambda$ ۵۳ ه ه <u>۸۵ ا ه ه</u> ۵ ۴۳ ۴¢ ۵v **FAITS!** ه ۱ ÿ. ۴۱ ි ø٩ ۵۴  $\Lambda$ ۶ ۴٧İ ۴Y

شكار المعا

است، از اینجا به بعد (یعنی شمار ههای ۳۸، ۳۷، ۳۶، ۱۳۶ ے) بلیو ن تغيير باقى مى مانند.

ِ تبدیلهای بعدی مشکل نیست وما آنها را به ترتیب درشکلهای ۱۵۱ تا ۱۵۹ نشان دادهایم.

به این ترتیب مسأله حل شد: تمام صفحهٔ شطرنج با حرکت اسب پُوشیده شد. وَلِی مَعْمُولاً بِهاین نتیجه قائع نمی شوند وکوشش می کنند حل مسأله را به این ترتیب تکمیل کنند که حرکت اسب در صفحهٔ شطرنج یك دور بسته تشكیل دهد، یعنی از خانهٔ ۶۴ بتوان با حركت اسب بهخانهٔ ۱رفت و دوباره جركت اولیه را از سرگرفت.

برای این.منظوردوخانه با دو عدد متوالني پيدا مي کنيم ، يعنى خانههايي كهباحر كت اسب بههم مربوط باشند وضمناً يكي أزآنها باحركت اسب بهخانةا و دیگری به خــانهٔ ۶۴ مربــوط باشد. این خانهها درشکل ۱۵۹

Ÿ ٩  $\mathbf{S}$ ۴۵ ۱۴ ۴٨ ١٨ Â. ۴۶ Ñ۵ ه ۱ ۶۳ ۲o ۴٩ ٨ ۴ ١V ۶۲ ١۳ ۴Ý ٧Ŷ ٣Δ ¥. ۴۲ Ŵ غه ٧Ÿ ۶ ۳٩ ه ۵ v  $\mathbf{S}$ ۲۸ ٣۴ ۴۳ ١۲ ۳۶ ٣٣ أنح ۴١ Y٢ ۵v ۶۶ ۵۵ δ۲ **۱۶۰–۲۱** ۵۳ ÝF ۰. ٧Ä ۸۵ ۳y I arler! ا میں  $\Delta$  1. ٥۴ ۲۵

شكل 160

22o

عبارتند از خانههای ۴۸ و ۴۷. حالا خانهٔ ۶۴ را بجای ۴۷، ۶۳ را بجای ۴۶ و غیره تا بالاخره ۱ را بجای ۶۴ قرار میدهیم. ً در ِ اِنتَهَايِ اين تبديلها بِهشكِلِ ١۶٥ مي رسيم.

روش مونا (۱۸۴۳). صفحـه شطرنج را به دو قسمت تقسیم می کنیم: قسمت داخلی که از ۱۶ خانه تشکیل شده است و قسمت خارجی به شکل چهار چوب شامل ۴۸ خانه ( شکل۱۶۱ ). در خانههای مربع داخلی حرفهای بزرگ C،B،A وD راجنان قرار

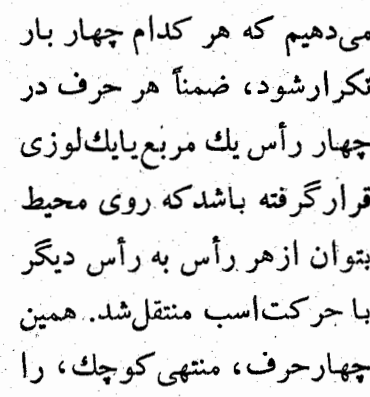

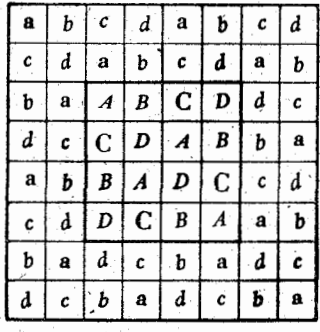

شكل ١۶١

در خانههای چهارچوب طوری قرار میدهیم که هرکدام از حرفها ناحرکت اسب بك چندصلعی بسته را تشکیل دهند.

اسب ازیکی ازخانههای قسمت بیرونی شروع می کند، ابتدا ۱۲ جانه از حرفی را که انتخاب شده است طی می کند (مثلاً حرف a )، سپس وارد مربع داخلی میشود وبهخانهای میرود که حرف آنA نباشد (C ، B بـا D). وقتى كه ۴ خـانة اين حرف را طي كرد دوباره بهقسمت بيروني مي رود و از حرفي شروع مي كندكه قبلاً

### ر ازهایی از شطر <del>نج</del> و دومینو

نبوده است، سپس دوباره به داخل و بعد به خارج می رود تا خانهٔ شصت و چهارم.

ِ **روش روژه** (نیمهٔ اول قرن نوزدهم). این روش حرکت اسب خیلی ساده است، ولی کمترشهرت پیدا کرده است. صفحهٔ شطرنج را به چهار مربع مساوی تقسیم میکنیم. در هریك از ۱۶ خانهٔ این

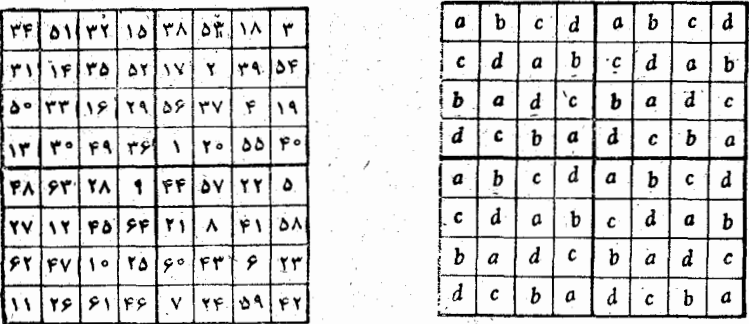

شكل ۱۶۳

شكل ۱۶۲

مربعها حرفهای»، c ،b و d را، درست بههمان ترتیب مربعداخلی روش موتا، قرار مي دهيم. اسب ازيك حرف دلخواه حركت خود ^راً شروع مي كند. به نوبت از ۴ خانهٔ اين مربع كه شامل اين حرف است عبور می کند و سپس بهمربع مجاور درخانه[ی که شامل همین حرف است وارد میشود وغیره.

وقتی که اسب از ۱۶ خانهٔ این حرف عبور کرد، شروع به ـ عبور ازخانههای شامل حرف بعدی می کند تا بهاین ترتیب ازتمام ۶۴خانهٔ صفحهٔ شطرنج عبورکند (شکلهای ۱۶۲ و ۱۶۳).

**۴- مسألههای دیگر مربوط به عبور از خانههای صفحه شطرنج** علاوه بر حرکت اسب، به نخوی کـه بتواند تمـام خانههای

#### در پی فیثاغورث

صفحهٔ شطرنج را بپوشاند، ً مسألههــای دیگری مربوط بــه عبور از خانههای صفحهٔ شطرنج وجود دارد، کـه اگر چه بهاندازهٔ حرکت اسب مشهورنیستند، وَلَی حل آنها خیلی جالب وسرگرم کنندهاست. از این مسألهها، مثلاً مسألة وزیر است که بدون اینکه مسیر

قبلی خودرا قطع کند بتواند از همه با بعضی خانههای معین صفحهٔ شطرنج عبوركند، به این شرط که ابتدا و انتهای حرکت آن درخانه ای باشد که از قبل مشخص شده است.. همینگونه مسألهها را می توان برای رخ و تــا حدی برای فیل نیز درست کرد. آمکان طرح چنین مسألههایی برای خواننده فوق العاده زیاد است.

#### دومينو

دومينوي جادويي. ازتعدادي سنگهاي دومينو يا همهٔ آنها مي تو ان مربعهاى جادويي جالبي درست كرد.

> A. برای مربعهایی کــه از ۹ خــانه تشکیل شدهاند، می توان مسألهٔ زیر راطر ح کر د .

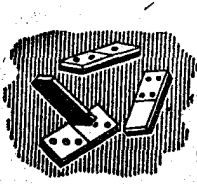

به هفت سنگی که دارای مربعهای «خسالی» هستند، باید دو سنگٹ دومینواضافه کرد؛ بەنحوی که بتوان با آنها یك مربع جادویی درست کرد که در آن مجموع خالها در هرسطر، هرستون و یا هر قطر یکی باشد.

حَلَّ مسأله: بهسنگهای بامربعهای خالبی دوسنگ ع-۱ و ع-۲ وا اضافه کنید، به نحوی که یك مربع جادویی درجهٔ ۳ با مجموع سحرآمیز ۱۲ بدستآید (شکل ۱۶۴). کدام سنگهای دومینو را باید اضافه کرد و چگونه یك مربع جادویی تشكیل میدهند، اگر بجای ۷ سنگی كــه دارای مربعهای خالبي هستند، از۲سنگي كه داراي مربعهاي تكخال يادوخال هستند، استفاده كنيم؟ مجموع سحرآميز در هريك ازاين مربعهــا چند است؟ آيــا ميتوان

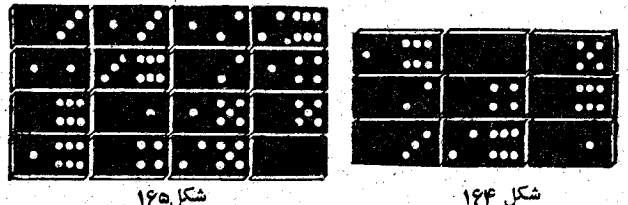

چنین مربعهای جادویی را به کمك هفت سنگ شامل مربعهای ۵ خسال یا ع خال درست کر د؟

B. برای مربعهایی که از۱۶خانه تشکیل شدهاند، مسأله کمی بغرنجتر است؛ بسا انتخاب همه سنگهای با مربعهای خالبی و همهٔ سنگهای بامربعهای تك خال، باید سه سنگ دیگرچنان اضافهکرد که رویهم یك مربع جادویی بدستTید.

حل مسأله: مجموع سحرآمیز مساوی ۱۸ است، سنگهایی راکه باید اضافهکرد، عبارتند از ۵–۰۲ ع–۰۲، ع–۳ (شکل ۱۶۵).

دراین مربع جادویی سطراول پاستون اول را به آخر ببرید، بهخاصیت عجیبیازاین مربعهی خواهید برد، یعنی اینکه بااین تغییربازهم مربعی جادویی خواهيد داشت.

بازهم این فکر پیش میآیدکه آیا می توان باسنگهایی از دومینوا که خالهای بیشتری دارند، چنینمر بعهایی درستکرد؟ آزمایشکنید.

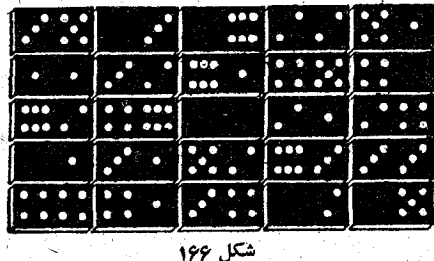

C. در مورد مربعی که از ۲۵ خات تشکیل شده است، این

در پے، فیٹاغورٹ

پرسشهسا وجود دارد: کدام سه سنگت را باید کنار گذاشت؟ آیا نمی شودسه سنگ دیگررا کنارگذاشت؟ با چه تبدیلهایی، این مربع (شکل ۱۶۶) جادویی باقی می ماند؟ D. مريسع  $\cdot$  a  $\cdot$  :  $\cdot$  :  $\cdot$ ُجادویی که از همهٔ  $\left| \ldots \right|$ سنگهــای دومینو تشكيل شده باشد . بدون ترديد، اين۔ مربع برای سنگءَ  $|133|13 + |233|$ های دومینو جالب - شکل ۱۶۷ ک **MO** ترین مربعهای جادویی است. این مربع، باهمهٔ مربعهای 59.9 قبلی فرق دارد، زیرا در آن نباید خالهای سنگهسا را  $\mathcal{L}$ بطورکامل در نظر گرفت، بلک، مربع جادویی را باید  $\mathbb{R}^n$ **Ky** ۷×۷ و شامل ۴۹ خانه به حساب آورد ( بهشرطی که **MAG** مربعهای «خالبی» ستونآخر را در نظر نگیریم). (شکل  $\mathbf{L}$  $(184)$ حدس برنيد. چگونه مي توان حدس زد که چند سنگت دومينو جابجا شده است؟ ۲۵ سنگ دومینو را به ردیف زیر هسم میچینیم (شکل ۱۶۸). . . .

rro

همانطوركه درشكل ديده مىشود، درمركز آنها

رازهایی از شطر نج و دومینو

سنگ ه- ه قرار دارد. ۱۲ سنگ بالای مرکز از بالا به پایین به ترتیب از ۱۲ تا ۱ خال دارند؛ درزیر مرکز هم ۱۲ سنگ دلخواه گذاشته شده است. همهٔ آین سنگهارا برگردانید به نحوی که خالهای آنها معلوم نباشد و بهیکی آزحاضران پیشنهادکنیدکه درغیاب شما هرچندبارکه میخواهد سنگی را ازپایین بردارد و دربالاقراردهد. وقتی که کار جابجا کردن سنگها را تمام کرد، شما را صدا کند، شما باديدن تعداد جالهاى سنگ وسط مىتوانيد، تعداد سنگهايى را كه جابجاكردهاند، بگوييد. البته دراين مورد بايد شرط كردكه تعداد سنگهایی که جابجا میشود از۱۲ تجاوزنکند.

اگر شرط کنیم که تعداد سنگهای جابجا شده بیشتر از ۵ پا ۶ نباشد،می توان، بدون تغییرسنگها، برای بار دومهم بخواهید چند سنگ جابجا کنند تا تعداد آنها را بگویید، منتهی اگر در بار اول ً خالهای سنگ مرکزی را می خوانید درباردوم بایدبه تعداد سنگهای جابجاشدهٔ باراول ازمرکز بهطرف پایین بروید وخالهای سنگی را که به آن م<sub>ی ر</sub>سید ببینید.

علت این حدس زدن به قدری روشن است که هیچ احتیاجی بەتوضىيح دربارةآن نيست.

## VII- بازیهای ریاضی، سرگرمیها، معماها ، تردستیها ، شوخیها

**1\_ مازها (لابيترنها)<sup>4</sup>** 

بـازهم یکمی از شگفتیهـای ریـاضیی، که زمـان پیدایش آن دَرَ افسانههای تاریخ گم شده است. نارل بسیوس عقیده دارد کــه واژهٔ «لابیرنت» ریشهٔ مصریِ دارد و از «Lepi» بهمعنای «بارگاهمقدس» و «re – hint» بهمعنای «دهانهٔ معبر» آمده است. دانشمندانی هم هستندكه ريشة اين واژه را يوناني ميدانندكــه از واژهای بهمعنای «راههای زیرزمینی» آمده است. چه بساک به مفهوم این واژه و یا حتى ساختمانTن دريونان بهوجودآمده ويا چه بسا بعد ازقرنها از مصر به سرزمین یوبسان رفته باشد، ولسی روشن کردن این مطلب ممكن نيست.

از نوشتههای پسپوس معلوم میشودکههنوز هم خرابههای لابیرنتی که درکنار دریاچهٔ موریسی در۱۰۰ سال قبل ازمیلادساخته شده است، بَاقی ماندهاست وبهاین ترتیب، اینقدیمی ترین«لابیونت» شناخته شده است. پلینی هم ازدو لابیرنت قدیمی دیگر نام می برد:

\*) لايبرنت Labyrinthe

یکی لابیرنت لمنوس درجزیرهٔ نمنوس و دیگری لابیرنت ایتالیا زیر كَلُوذِيوم. وَلَى مَشْهُورْتَرْيْنَ لَابِيرْنِتِهَا، لَابِيرْنَتْ أَفْسَانُهْ[يَ كَرْتَ أَسْتِ كَهُ بنا بر روایت افسانه، مینونادر غول افسانهای سالهبا در آن اقامت داشته است، تاآینکه پهلوان تزه واردلابیرنت میشود و آورا می کشد وخود سا لم وهوشمندانه به كمك يك رشته نخ از آن بيرون مي آبد. طرحهای لابیرنت درآبتدای قرون وسطی، لباسهار کشیشهای

مسیحی و بعد، بخصوص در سدهٔ دوازدهم، دیوارها و سقفهای کلیساهآرازینت میداد. اینلابیرنتها نشانهٔسردرگمی راههای زمینی وپریشانیوآشفتگی آدمی بود.

بعدها بهتدريج، اينلابيرنتهاجنبة مذهبي حودراازدستدادوبه وسَيْلَة تزيين و سَرْگرميّ در قصرها، ساختمانها ويباركهاي اميران تبدیل شد.

همهٔ لابیرنتها را می;توان به دو دستهٔ ظاهری و دانسی تقسیم کرد، زیرا دربسیاری موارد طرح درهم و برهمی است که درواقع از تعداد زیادی پیچ وخمها ب يك مسير، درست شده!ست.

> َ وَقْتَى كَهُ لَابِيرِنْتَ حَقَيْقَى باشد، این مسأله مطرح است که باید با سختی زیساد مسیری را مغین کردکه از طریق آن بتوان بهمرکز رسید و یا از طریق آن ازلابیرنت خار جشد. ولی وقتی

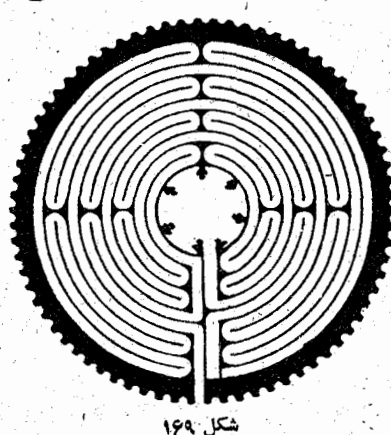

در پی فیثاغورث

که لابیرنت ظاهری باشد همه چیز برعکساست: ازمسیری که برای <sup>.</sup> ورود به آن وجود دارد بـاجلورفتن نمي توان بهمر کزرسید، همچنین با شروع ازمرکز نمیتوان ازلابیرنت خارج شد.

از اینگونه لابیرنتهای ظاهری نمونهای دراینجا درشکل۱۶۹ داده شده است کــه لابيرنت مشهور نمـازخانهٔ شارتر است (کــه در چند ده کیلومتری پاریس قراردارد)، قطراینلابیرنت ۱۶۰(رش|ست و مؤمنین برای ادای نماز وتوبه ازدهلیزهای تنگ آن عبورمی کردند. از همین لابیرنتهـای ظاهری، نمونـهٔ دیگری در شکل ۱۷۰ داده شده است که يك لاييزنت ايتاليايسي مربوط به سدة شانزدهم

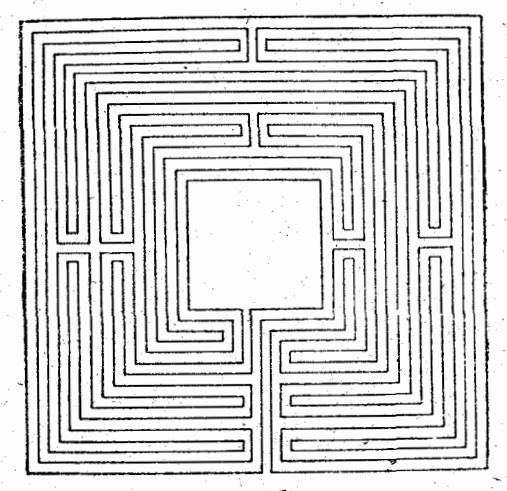

است؛ همچنینلابیرنت دانمارکی مربوط بههمین زمان که درشکل ۱۷۱ نشان داده شده است.

درجد فاصل لابیرنتهای ظاهری و واقعی، آنهسایی هستندکه بهشرط دانستن رمزكار ويانشانة كوچكي كه بهعنوان كليد معمااست، می توان بااطمینان درپیچ وخمهایی که بهظاهر پیچیده است، حرکت کر د.

TTO

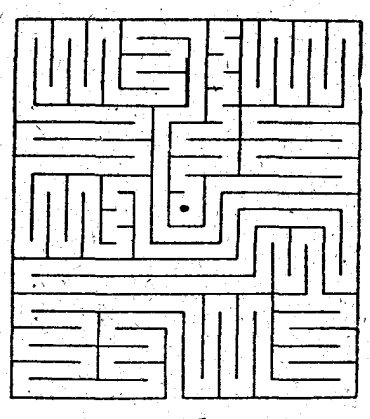

از آینگونه لابیرنتها،باغ کِمتون کورت\* نزدیك لندن است كه دو طرف راهروهای داخلی این باغ بسا نوعی شمشاد بلند پوشیده شده است و در مرکز آن دو درخت بزرگ قرار داردکه زیر آنها نیمکنی قرار دارد (شکل ۱۷۲). دربارهٔ این لابیرنت داستانهایی که بــه زمــان هــانری هشتم مربوط میشود نقل می کنند. سطح این لابیرنت ۱۲۰۰مترمربع وطول خیابانهای آن نیم میل انگلیسی یعنی ۸۰۰ متراست.

همانطور که از شکل دیده میشود، این لابیرنتی است کـه ممکن است آدم در آن گم شود، ولسی اگر راز آنرا بداند، یعنی آینکه با ورود از در باغ باید از کنار دیوارههای دست راست یا از کنار دیوارههای دست چپ حرکت کرد (آنطور که درشکل۱۷۳

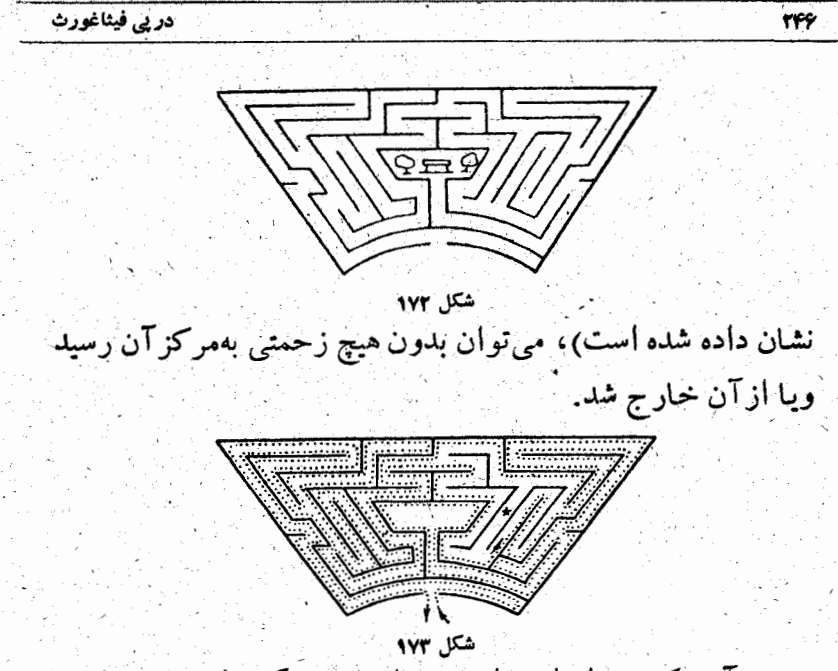

آنچه که بعد از این داده شده است، دیگر لابرینتهای واقعی

هستند

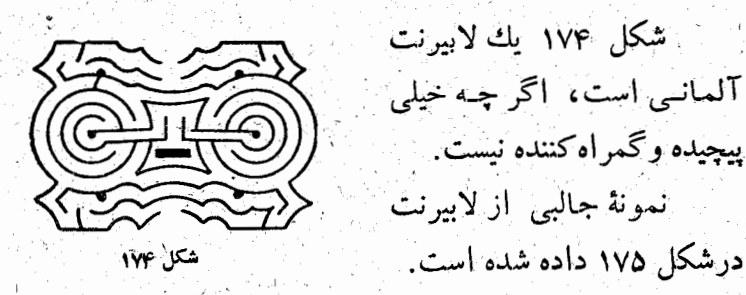

این لابیرنت با بازههایی بهارتفاع قریب یك فوت و راههای پرېيچ وخم و سردرگمي ساخته شده بود و مساحتي قريب٥٥٥ متر مربع داشت.

. محل این لابیرنت درآنگلستان در کنت نشین دررست بود و تا سال ۱۷۳۰ وجود داشت.

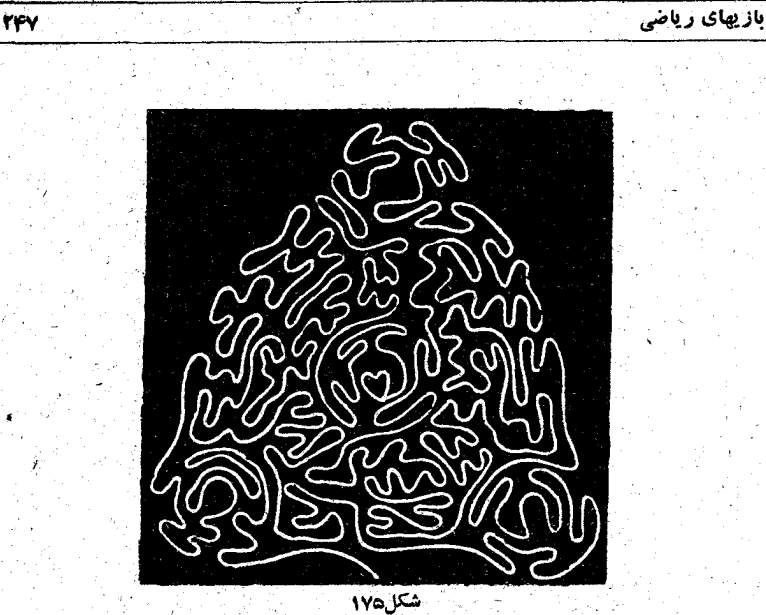

چه کسی می تواند مسیری را پیدا کندکه ازطریق آن بتوان به قلبی که درمرکز شکل وجود دارد رسید؟

درمر كزيك پارك زيبا (شكل ١٧۶)، بين لابيرنت خيابانها و پرچينها، قصر كوچكي محفي شده است . هـانري دوم پادشـاه انگلستان، كه فريفته ردامونداي زيبا بسود، ً در همين قصر دور افتساده او را جسودانه ازنظرهای مردم دور داشته بود.

اگر ما در قرن دوازدهم زندگی می کردیم و مسی حواستیم روزاموندای زیبارا ، که مورد ستایش بسیاری از شاعرها قرارگرفته است، ببینیم، می بایستی ازراههای باریکی که بهقصراومنتهی می ـ شد، عبورکنیم.

لجزای حل این مسأله (مثل دو مسأله قبلی)؛ بهتراست از آخر شروع كنيد: ازمركز شروع كنيد وامتحان كنيدكه چگونه مي توان خود را بهبیرون رسانید.

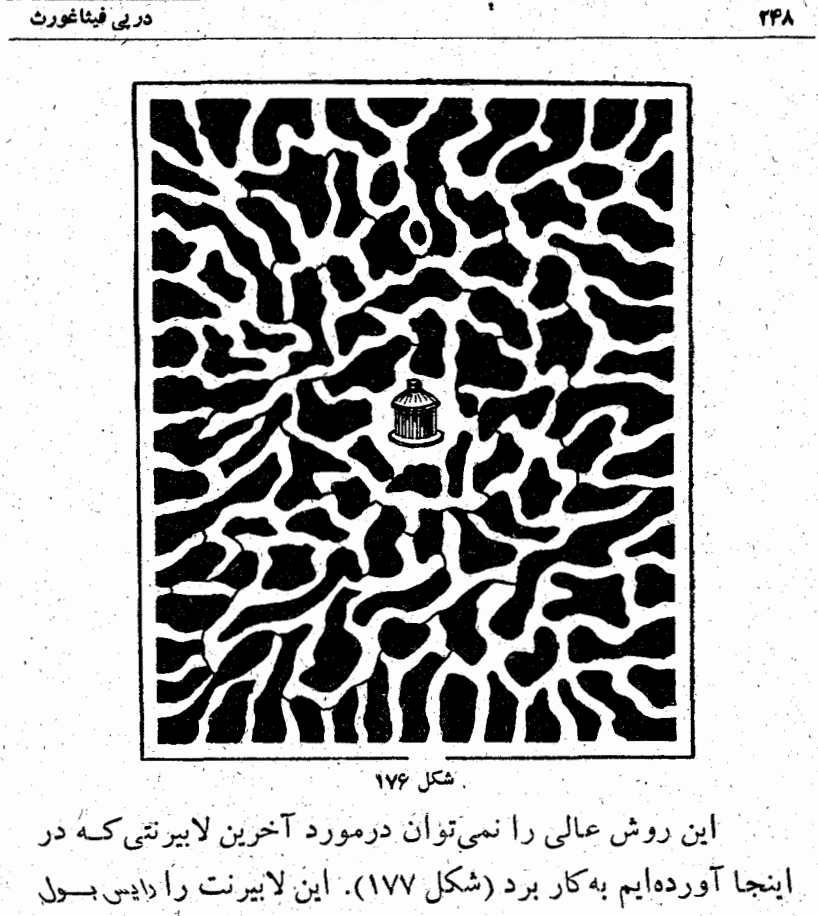

رياضيدان انگليسي درباغ خود ساخته بود.

اینجا دیگر صحبت برسر رسیدن به جای معینی نیست، بلکه مسأله اينست كه چگونه مىتوان دراين باغ گردش طولانىتر انجام داد، به نحوی که تعداد خیابانهایی که دوبار برخورد می کنیم، خلب : اقل ممکن باشد.

اگرچه لابيرنت به مفهوم عادی خود به معنای راه پرپيچ وخمي است که از آن نتوان خارج شد، ولی بااندکی فکرمرکس میداند

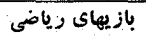

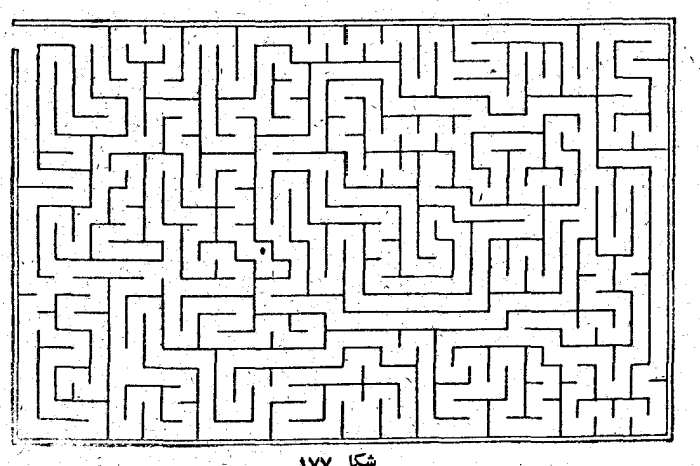

<u>A shi ne ya Tizandi ya Tizan</u>

261

كه اگر در حروجي وجود داشته باشد، لابيرنت نمي تواند مسير خروج نداشته باشد.

امِكان كشف راز لابيرنت، حتى بدون استفاده ازنخ، امروز برای کسی عجیب نیست، زیرا نه تنها قانون راه جلهای مشابه شناخته شده است، بلکه تقریباً نظریهٔکامل هندسی این راه حلها وجوددارد.

۲\_ پلهای کینکسبورگ

مسألههاى مختلف زيادى وجود دارد كه كاملا بهمسألههاى لابيرنت مربوط مىشوند وما، بدون اينكه بطوردقيق وارد درنظرية رياضي آنها بشويم، بهترتيب دربارةآنها صحبت مي كنيم.

آولو درسال ۱۷۵۹ بهمسألله مشهور پلهای کینگسبورگءپرداخت. او این سؤال را مطرح کرد : آیا میتوانیم به نوبت از روی مریك از هفت پلی که شهر را به جزیرهای در وسط رودخانه وصل می کند عبورکنیم، بهنحوی که ازروی هیچ پلی دوبارردنشویم (شکل۱۷۸)؟
در پی فیثاغورث

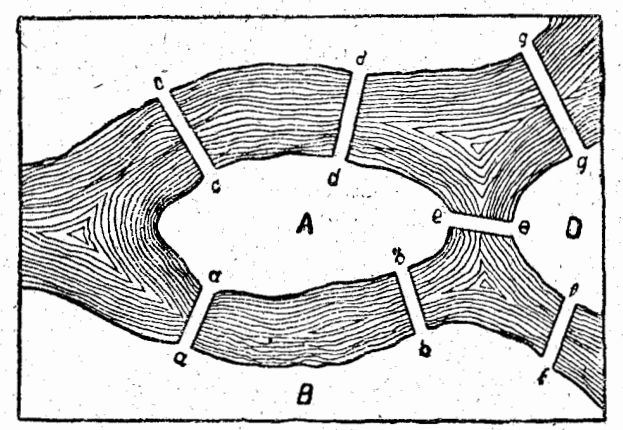

آزمایش نشان میدهد که جواب این سؤال منفی است .

3- با يك حركت قلم

700

اینجا بهشکلهایی می پردازیم که می توان آنها را بایك حركت قلم رسم کرد؛ یعنی بدون اینکه مداد یا قلم را ازروی کاغذ برداریم وبدون اينكه روى يكخط دوبارحركت كنيم، شكل را رسم نماييم.

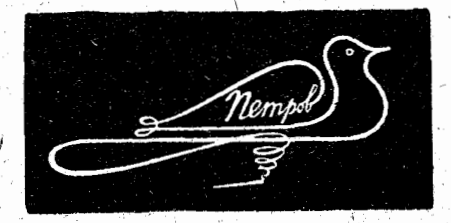

بدون تردید، هرکسی از این اطلاع تعجب خواهد کرد ک نسي توان يك مستطيل يا مربع معمولي را با دوقطر آن به اين طريق، يعني بدون برداشتن مداد از روى كاغذ، رسم كرد، درحاليكه شكل پیچیدهای مثل شکل ۱۷۹ به این طریق قابل رسم است.

# بازیهای ریاضی

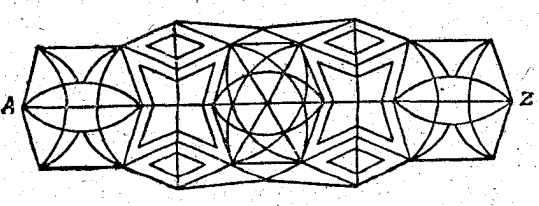

مطلب چيست؟ چگونه ميتوان اينگونه شکلها را ازشکلهای مشابهی که بایك حركت قلم قابل رَسْم نیستند، جدًّا كرد؟ آیا می۔ توان دراين مورد يك قاعدة كلي پيداكرد؟ بله، چنينقاعدهاىوجود دارد؛ منتهی برای پیدا کردن آن به استدلالهای کم و بیش پیچیدهٔ ریاضی تیاز داریم. ما در اینجا تنها به بررسی نمونههای سادهای اكتفا مى كنيم و سَيْسَ قاعدهماي كاملاً دقيق آنرا، بدون اثبات، میآوریم. پنجضلعی ABCDE (شکل۱۸۰) را میتوان باروشهای مختلف، بدون جداً كردن قلم إز كاغذ، رسم كمرد، مثلاً: - ABECBDCADEA. جە

> تفاوتی بین این پنج ضلعی باپنج۔ قطر آن (که با یك حركت قلم و بدون برداشتن مداد از کاغذ قابل رسم است) و مستطيل بسا ،دوقطر آن (که بایك حرکتقلم قابل رسم نيست)، وجوددارد؟

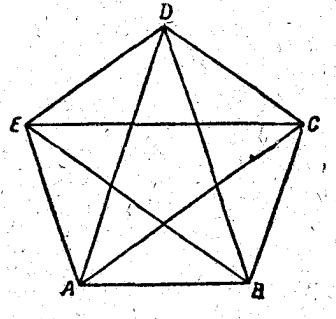

201

ممكن است بكوييد: تعداد ضلعهای پنج ضلعی فرد وتعداد ضلعهای چهار ضلعی زوج است. البته، ولی در این مورد، ً این مطلب یك اختلاف اساسی نیست، زیرا به سادگی می توان یك مربع را با یك

قطرآن،بدون برداشتن قلم ازکاغذ، رسم کرد. اگردربارهٔ قطرهای پنج صلعی صحبت کنیم، بهنتیجهٔ غریبی می رسیم. وقتی که فقط چهار قطر ينجضلعي وجود داشته باشد، بـازهم مي توأنيم آنرا بـايك حركت قلم رسم كنيم، بههمين ترتيب وقتي كه فقط سهقطر پنج ضلعي وجود داشته بباشد، ببازهم ببا يك حركت قلم قابل رسم است؛ وَلَى وَقْتَى که دوقطر پنج ضلعی وجود داشته باشد (به شرطی که از یك رأس نگذشته باشند) بايك حركت قلم قابل رسم نيست؛ وقتى كه يك قطر پنج صلعی وجــود داشته بـاشد دوبـاره می تواند بــا يك حركت قلم رسم شود.

بدون ترديد، اين وضع قضاوت خواننده را نسبت بهزوج و فردبودن تعداد ضلعها متزلزل مى كند و توجه اورا بهطرف نقطههاى گرهی جلب می کند (منظورما ازنقطهٔگرهی نقطهای است که در آنجا دو یاچند خط بههم رستیدهاند)، بهغبارت دقیق بهاین مطلب که آیا نقطههایگرهی زوج اند ب فرد. نقطـهٔ گرهی را وقتی زدج میگوییم که محل برخورد تعداد زوج خطها بباشد و اگر تعداد خطهــایی که دريك نقطه بههم رسيدهأند فردباشد، نقطهٔ برخورد را، نقطهٔگرهی فرد مىخوانيم

و بەاين ترتيب قاعدة كلى بدست مى آيد:

شکلی را می توان بسا یك حركت قلم رسم كرد كــه یا همه نقطههای گرهی آن زوج باشد ویا تعداد نقطههای گرهی فردآن از دوعدد تجاوز نكند.

از قاعدهای که ذکر کردیم، میتوان نتیجههسای عملی برای

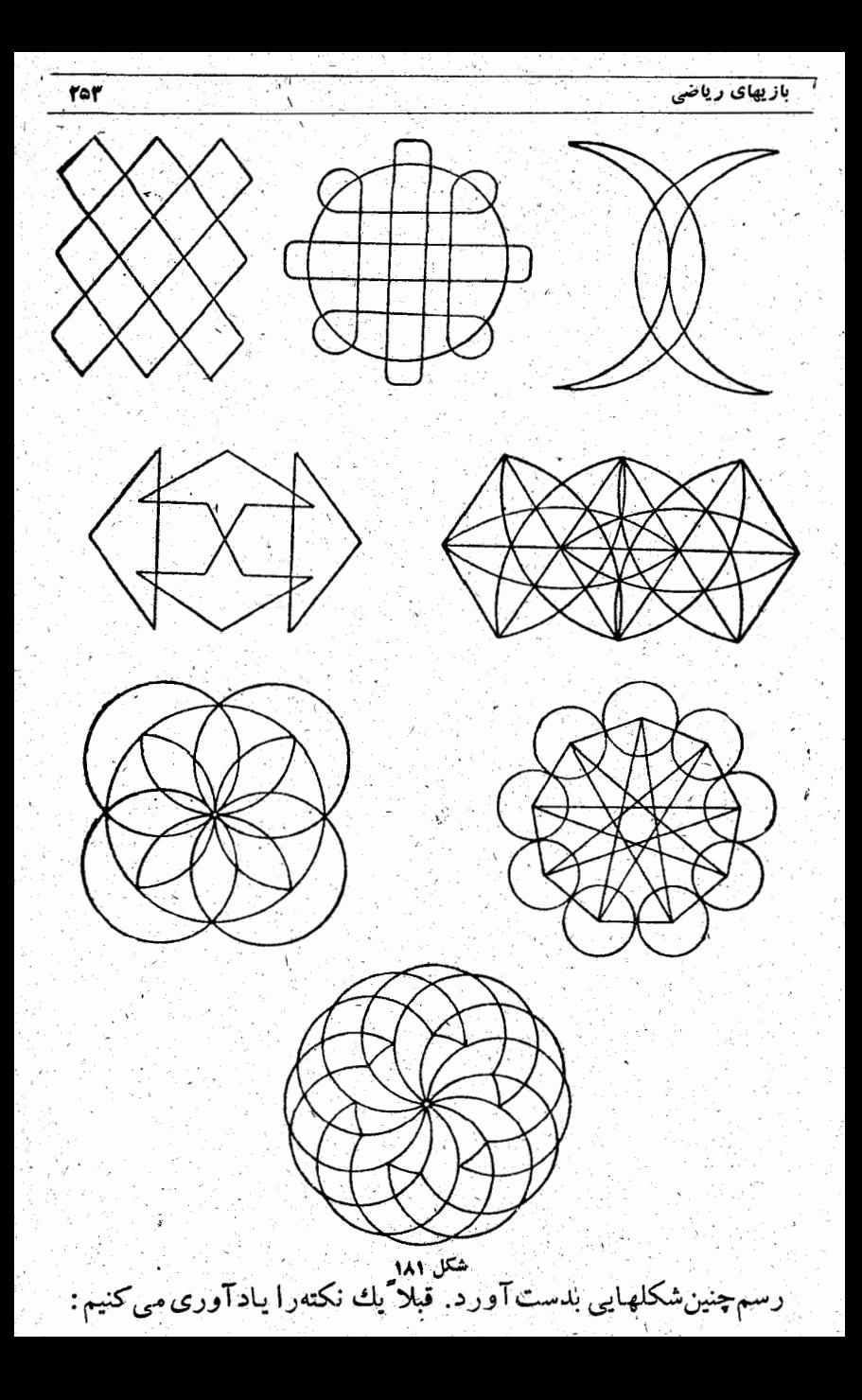

اگو درشکل مفروض نقطههایگرهی فرد وجود داشته باشد، برای موفقیت در رسم باید ازیکی ازاین نقطهها شروع کرد. رسم این شکلها یکی ازجالب ترین سرگرمیهاست که بسیاری را بهطرف خود جلب می کند. در اینجا تعدادی شکلهای جالب را گوردهایم و برای دو مورد از آنها راه جل را ذکر کردهایم، ولی حلَّ بقيه را بهجهدة خواننده مي گذاريم (شكل ١٨١). اولین شکل سمت راست از بالا نشانه ومهر مشهور متسلمانان

na Malaysia <u>ng mga pilipinas.</u><br>Mga paglala

است که ازچهار پرهٔ شمشیر یا حنجر درست شده است. خَلِ سَهُ شَكَلَ بِالاَ دَرْشَكَلَ ١٨٢ دَادَهُ شِدَهُ أَسِتٌ.

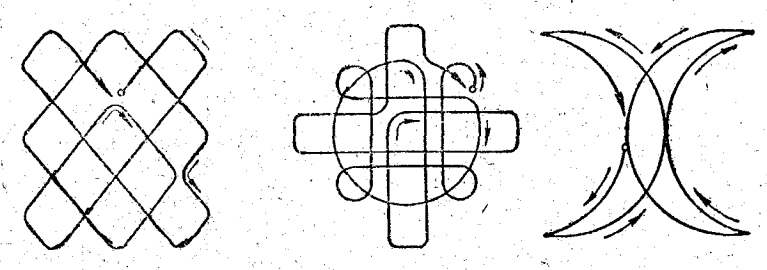

علاوه برمسألهمایی که در آنهـــا باید شکل را با یك حركت قلم رسم کرد، می توان از مسأله هــای دیگری هم صحبت کرد که اگرچه ظاهراً با آنها فرق دارند، ولی از لحاظ محتوی شبیه آنها

مثلث متساوى الاضلاع را به كمك يك خط متصل شكسته به ۹قسمت مساوی تقسیم کنید، بهنحوی که زوی هریك از پارهخطهای این خط شکسته بیش از یکبار حرکت نکنید و ضمناً این پاره خطها یکدیگررا هم قطع نکنند. راه حل این مسأله درشکل ۱۸۳ دادهشده

کنیم.

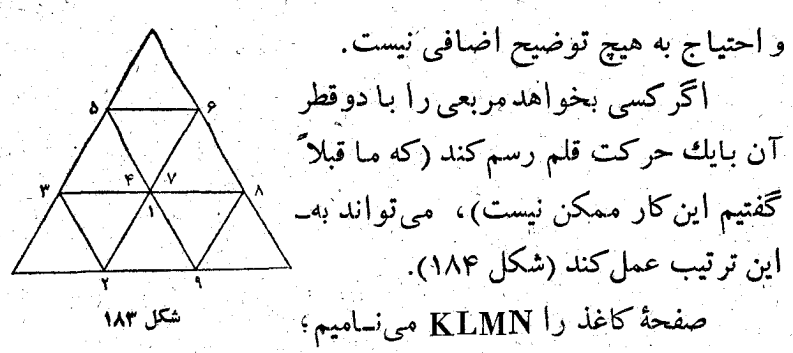

200

میخواهیم روی این صفحهٔ کاغذ مربعی سا دو قطر آن رسم کنیم. صفحة كاغذرا روى خط PQ تـا مـىكنيم. ازنقطة A شروع مـىكنيم وخط AC را رسم می کنیم که نیمی از آن روی کاغذ و نیم دیگرش روی قسمت تاخورده است. سپس روی قسمت تا خورده خط CD

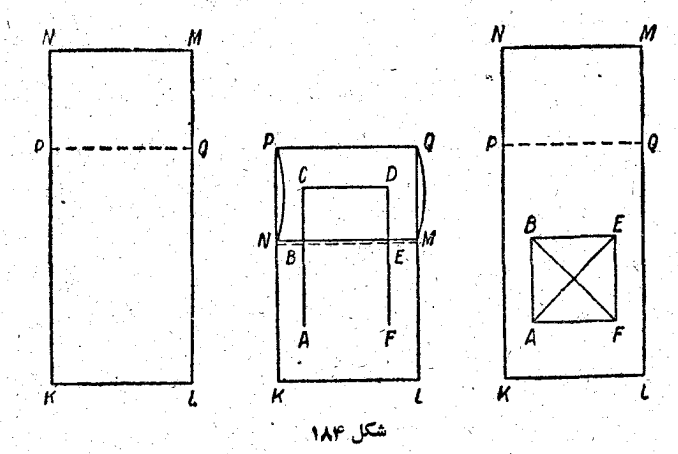

را وسپس روی قسمت تا خورده و قسمت اصلی خط DF را رسم می کنیم. حالا اگرقسمت تاخورده را بازکنیم، می توانیم بقیه مربع ودوقطر آنرا بهترتيب بارسم خطهاى EA ، BE ، FB و AF نكميل

مسألهٔ مشهور هامیلتون به نام «مسافرت روی دوازده وجهی» هم كاملاً به همین رسم شكل بایك حركت قلم مربوط است كه مسا آ آنرا درفصل دوم كتاب قرار دادهآيم.

**۴\_ بازی با «۱۵»** 

این بازی در امریکا و بهوسیله یك «کرولال» در سال ۱۸۷۸ درست شد و باسرعتی باورنکردنی و بهصورت همهگیر در ایالات متحده بخش شد، از آنجا بهسایر کشورهای امریکایی وسپس اروپا سرایت کرد. هرجاکه آدمها بههم میرسیدند، درترامواها، درشکهها وجلو باجهها وغيره، همهجا بهاين بازى مشغول مىشدند. مى گويند كه دولت امریکا مجبور شد دستوری صادرکندکه بنابر آن همرام داشتن اين بازي درموقع كارممنوع شدهبود، زيرا اغلب وقت افراد صرف بازی محبوبشان میشد.

این بازی خیلی ساده است. یك جعبهٔ كمءمق چهارگوش در نظر بگیرید که در آن ۹۵ مربع کوچك متحرك جا داده شده است: درهروديف عمربع كوجك قراردارد، بجزرديف آخركه در آن جاي مربع شانزدهم خالی است. هر۱۵ مربع کوچك دارای شمارهاند.

این مربعهای کوچك(ا باید بهترتیب تصادقی قرار داد وسیس بـااستفـاده از تنهـا جـاي «خـالي» كه وجود دارد، آنقدر مربعهــا را جابجا کرد تــا به وضع شکل ۱۸۵ در آید. البته می توان مسألههای دیگری هم دراین مورد طرح کرد: مربعها را آنقدرجابه جا کنید تا ازوضع اولیه به یکی ازحالتهای شکل ۱۸۶ ویا مشابه آنها در آید.

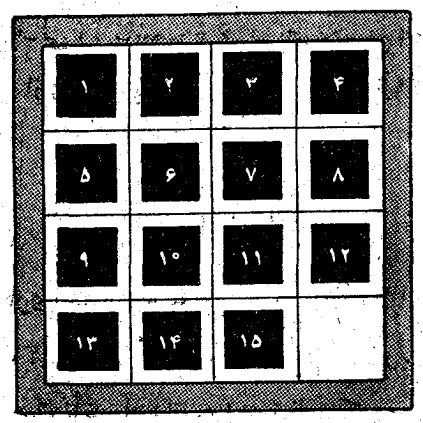

YeY

**بازیهای ریاضی** 

بعداز آنكه این بازی منتشرشد، خیلی زود نظریه ریاضی مربوط آن روشن شد.

ما اَین نظریه را به دوجهت در اینجا نمی آوریم، کِمکی اینکه این نظریه خیلی پیچیده است، دیگراینکه اگراین نظریه برای حواننده كاملاً روشن باشد ومثلاً مواردىكه حلTنها ممكن نيست مشخص شده باشد، از دلچسبی بازی میکاهد.

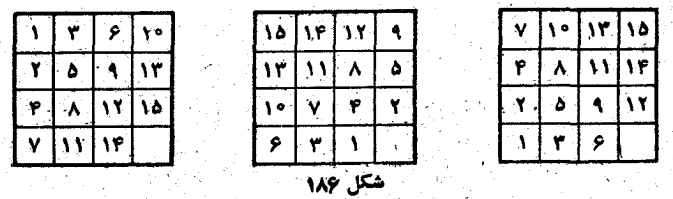

همینقدر متذکر میشویم که همیشه نمی توان بهوضعی ک+ در شکل۱۸۵ نشان داده شده است رسید وبه کرات درردیف آخربه جای دنبالة ١٣ ، ١٤ ، ١٥ دنبالة ١٣ ، ١٥ ، ١٣ بلاست مى آيد.

درچنین حالتی هیچ صحبتی دربارهٔ تبدیل دومربع آخر نمی۔ توان کرد، زیرا رسیدن بهترتیب درست غیرممکن است. اگرخانهٔ خالبی را باشمارهٔ ۱۶درنظربگیریم، آنوقت میتوان بـااستفـاده ازاين بـازى بهطريقههاى مختلف مربع١۶خـانهاى جـادويى ساخت.

5 مـ برج هانوي

چرا این بازی چنین نام غریبی داردکه گویا از پایتخت ویتنام منشأ گرفته است ؟ احتمالا ً به این علت ک ، لوکا ریاضیدان مشهور فرانسوی آنرا تحت تأثیر افسانه هندی تنظیم کرده است و مسا این افسانه را دربایان این بند می آوریم.

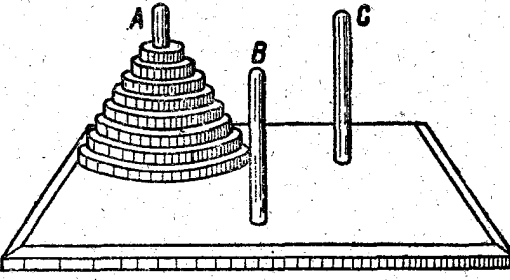

هشت قرص از تخته كلفت يا چوب تهيه مى كنيم كـه بهتدريج یکی از دیگری کوچکتر باشد، ً سه میلهٔ فلزی یــا چوبی هم بر یك صفحهٔ افقی محکم می کنیم. وسط قرصهای چوبی باید سوراخـنی وجود داشته باشد، به نحوی که بتوان همهٔ آنها را مثل شکل ۱۸۷ رولی یکی از میلههـــــا قرار داد. به این ترتیب چیزی شبیه یك بـــرج درست میشود.

مسأله اینست که باید تمام این «برج» را ازمیلهٔ A، بااستفاده از مىلةكمكى C، بەمىلة B منتقل كرد.

ضمناً برای این انتقال باید این شرطها را وعایت کرد: ۱ـ هربار بیش/ز یك قرص را نمی نوان جابجاكرد؛ ٢۔ هرقرصے را که جابجا مے شود باید روی میلهٔ حالی و یا روی قرص بزرگترقرارداد. هرگزقرص بزرگترروی قرص کوچکتر نبايد قرارگيرد.

بهاحتمال زياد بسياري كسان گمان كنند، كه با محدود شدن به اَيْن دو شَرْط، مسأله غير قابل حلَّ باشد. وَلَى در حَقيقت اين يك مسأله براى آزمايش جوصله است. براى اينكه سيرجابجايي قرصها را روشن کنیم، آنها را از کوچك به بزرگ باعددهای ۱ ، ۳، ۳، ... ۸، ۸ نامگذاری می کنیم وتمام جابجاییها را درجدول زیرمشخص می کنیم :

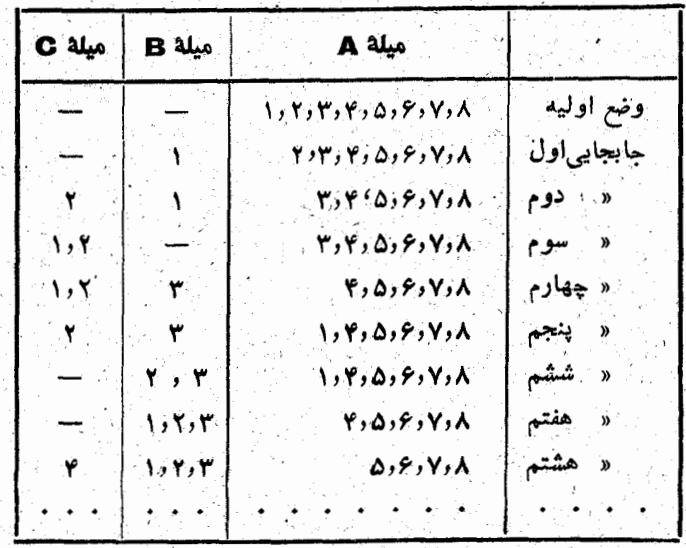

چند جابجاییلازم است تا تمام بر ج درمحل جدید خود قرارگیرد؟

اگرتعداد جابجایی قرصها را x و تعداد قرصها را n فرضکنیم، برای انتقال «برج» از میلهٔ  ${\bf A}$  بهمیلهٔ  ${\bf B}$  خواهیم داشت: ۱ ${\bf x} = {\bf x} - {\bf x}$ ،بنابراین برای ۸قرص بدست میآید. ۲۵۵–۱ $-1-1$ ۲۰ ما باید ۲۵۵ بار قرصها را جابجا کردکه خارج ازهرحوصله عادی است. بههمین مناسبت پیشنهاد میکنیم که بهجای ۸ قرص از۳۸ ۵ یا ۶قرص

استفاده کنید. برای ۷قرص تنها ۱۵ حرکت برای انتقال «برج» کافی است.

افسانة هندي دربارة برج

در هندوشتان در شهربنارس، زیرگنبد معبد بزرگ، جایی را که مرکز زمین است، بوهما روی زمینهای که ازمفر غساخته شده است، سهمیلهٔ الماس يه ارتفاع يك ارش (آرنج) وكلفتي زنبورعسل قرارداده است. درشرو عِعالم روی یکّی ازاین میلهها ۴۶قرص ازطلای خالص، که درمیان هرکدام آزآنها سوراخی وجود دارد، گذاشته شده است، به نحوی کــه یك مخروط ناقص . درست شد.

برهمنها، که روز وشب جایخودرا عوض می کنند، پیدرپی قرصهای طلارا به کمك ميلهٔ دوم، ازميلهٔ اول بهميلهٔ سوم منتقل مي كنند؛ ضمنآبراي این انتقال این دوشرط را همیشه درنظردارند. اولاً هرگز دریکباربیش(ریك قرص جابجا نشود، ثانیاً هرگزقرص بزرگتر روی قرص کوچکترقرار نگیرد. هُرُوقَتْ بِرهمتهاكار خودرا تمام كردند، پايان عالم هم فرا مي سد.

براىكسىكه بخواهد اززمان انجام اينءمل مطلعشود، محاسبة سادة زیر کافی خواهد بود.

برهمتها بايد قرصها را بهتعداد

IA PPE VPP OVP VOR DON END.

مَرْتَبِه جابجاكنند. اگربرهمنها هرثانیهای یك قرص را حابجاكنند، كار آنها بیش از ر میلیارد قرن طول می کشد، و همانطورکه می بینید هنوزخیلی باید **ٔ انتظارکشید.** 

## **کی مربع لوکا**

اینهم بازی دیگری است که براساس جابجایسی درست شده است. درمربعی که از ۴۹ مربع کوچك درست شده است، قرصهای سِیَّاه وَسِفْید مطابق شکل ۱۸۸ گذاشته شده است.

خانهٔ مرکزیآزاد است. بسا استفاده از این خانهٔ آزاد بایـد قرصهای سفید را بهجای قرصهای سیاه و قرصهای سیاه را بهجای قرصهای سفید قرارداد. هرقرص میتواند به خانهٔ آزاد برود و یسا جای خودرا باقرص دیگری عوض کند، بهشرطی که بعدازآین قرص دوم، خیانهٔآزاد وجود داشته باشد. بههمان اندازه که برج هایوی در

نظر اول پیچیده و مشکل به نظر می رسید ، مربع لوکا بــه عنوان بسازی سادهای تلقسی میشود. ولي در واقع اين بازی هم آنقدرها ساده نیست، به همین مناسبت ما در اینجا بهچند نکته اشاره میکنیم.

 $\circ$   $\circ$   $\circ$   $\circ$   $\circ$   $\circ$  $\circledcirc$ ⊚ 0000  $\circledcirc$ o۱  $\circledcirc$  $\circ$   $\circ$   $\circ$   $\circ$   $\circ$ ⊚∣  $\circledcirc$ O۱ ⊚∣ ◉∣  $\odot$   $\odot$   $\ddot{\odot}$  $\circ$ O  $\circ \circ \circ \circ$  $\bullet$  $\bullet$ ◉  $\circ\circ\circ\circ\circ$ ◉ ◉  $\odot$  $\textcircled{\circ}$   $\textcircled{\circ}$   $\textcircled{\circ}$  $\bullet$ ۵

شكل ١٨٨

باید ازردیف افقی مرکزی شروع کرد و تبدیل کامل را درآن انجسام داد. سپس باید به سراغ ستون مرکزی رفت و بااستفاده از هرخانهٔ خالبی که دَر بالا یا پایین پیدا میشود، ترصهای زدیفی را که درآن موقتاً خانهٔ خالی ستون مرکزی وجود دارد، جابجا کرد.

برای اینکهکار بهپایان برسد باید ۱۲۰ جرکت کرد؛ ولی همهٔ اینها را بایك حركت هم می توان انجام داد: مربع لوكا را باقرصهایآن ۱۸۰ درجه ميچرخانيم.

# 7- بازی آسیاب

حالا بهذکریك بازی می پردازیم که میتواند دونفررا مشغول کند. یکی از سادهترین بازیهای دونفره، بازیآسیاب است آنها

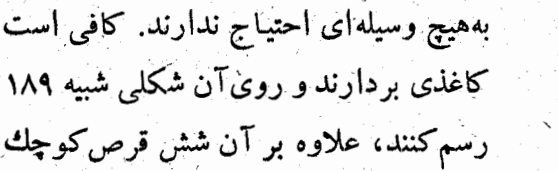

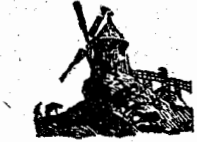

261

مقوایی لازم است، سه تــا برای یکی و سه تـا برای دیگری، منتهی رنگت قرصهای یکی بادیگری فرق داشته باشد (بهجــای تکهفــای مقوا مي توان از چوب كبريت، سنگ ياهرچيزديگرى استفاده كرد).

هر كدام بەنوبت يك قرص رادرتقطهای ازجدول که انتخاب می کنند، قـرار میدهند؛ وقتی كه قرصها تمام شد، می توانند بهنوبت یکی ازقرصها را ازراه خط رسم شده جسابجسا كنند. کسی بسازی را برده است که

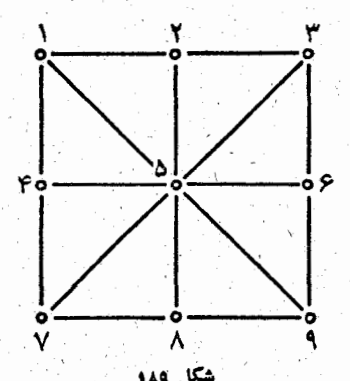

برای نخستین بار سه قرص خودرا دریك ردیف قرارداده بناشد.

باکمال تأسف بسازی آسیاب برای دو طرف در شروع کار شرایط نامساوی دارد: کسی کبه بازی را شروع میکند می تواند همیشه شانس برد داشته باشد، بهشرطی که اولین قرص خود را در نقطهٔ ۵ (مرکزمربع) قراردهد.

٨- گرگ و میش

این بازی هم باشانسهای نامساوی است واگر بادقت بازی شود، آنکه بامیشها بازی میکند همیشه برنده است.

بـازي روي صفحة معمولي شطرنج بـا۶۴ خـانه انجـام مـي گيرد: ۳۲ خانسهٔ سفید و ۳۲ خانهٔ سیاه. یکی از بازیکنان ۴ میش دارد، یعنی ۴ قرص به یك اندازه، كه آنها را درچهار خانهٔ سیاه یا سفید درطول یکی از ضلعها قــرار می4هد. دیگری هم یك گــرگك دارد (یك قرص بزرگتر) كــه آنرا در خانهای به همین رنگك ودر طرف مقابل صفحهٔ شطرنج میگذارد، ضمناً میشها تنها می توانند بـه جلو بروند؛ درحالي كه گرگ حق عقب رفتن را هم دارد. گرگ وقتي برنده است که پشت همهٔ میشها قرارگیرد؛ میشها زمانی برنده هستند که گرگ را طوری دور کرده باشندکه او نتواند حتی یك حرکت انجام دهد.

## لملمعه \_م

معماهای هندسی زیادی وجود داردک ما دراینجا چندتایی از آنها را می آوریم. والمسابقاتها

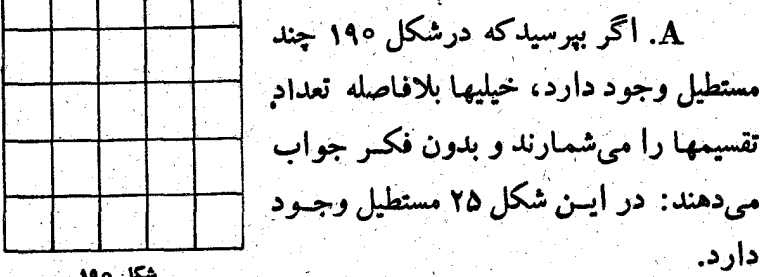

واقعاً هم تعداد خانهها بيش|ز ٢٥ نيست! وَلى مستطيلهاى مختلفى كه در این شکل وجود دارد (ودر اینجا صحبت از همهٔ آنهاست)، خیلی بیش از اینهاست. در واقع تعداد این مستطیلها مساوی ۲۲۵ است. اگرکسی تردید دارد میتواند آنهارا بشبارد.

### \* \* \*

B. نجاری یك تخته بهطول ۶/۸۰ متر وعرض ۳۰/۰ متردارد ومی خواهد از آن تختهای بهطول ۱/۲۰ متروعرض ۲۰/ ه متربسازد. به چه ترتیب باید این تخته را اره کند؟

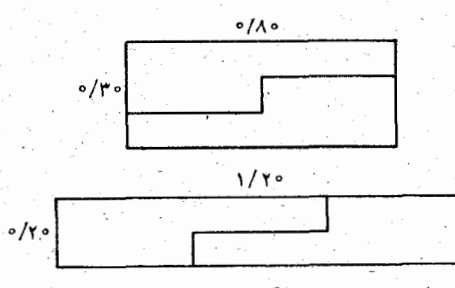

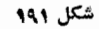

شکل ۱۹۱ نشان می دهدکه این نجار چگونه می تواند این مشکل را حا كند.

C. ميخواهيم از دوصفحهٔ شطرنجي يکي با ۳۶ خانه وديگري

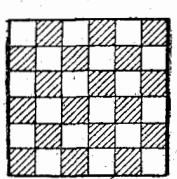

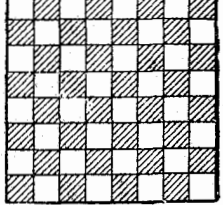

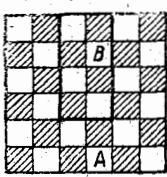

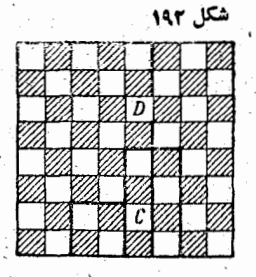

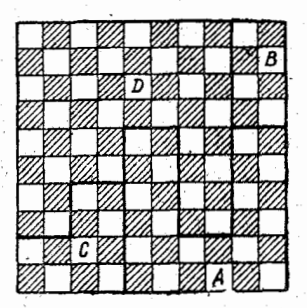

هكل ۱۹۳

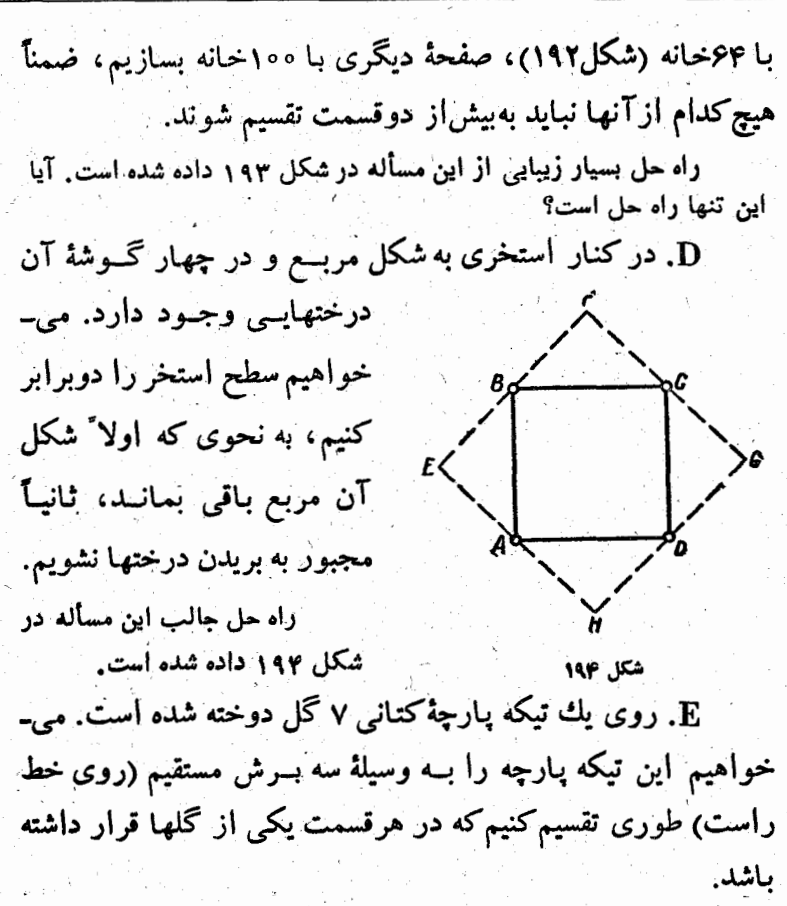

190

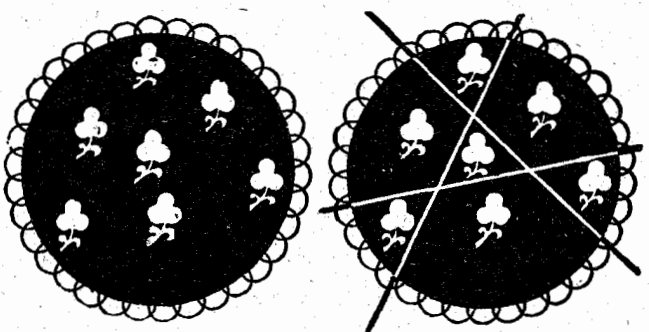

شكل ۱۹۵

حل مسأله در شكل ۱۹۵ داده شده است. راه حل براین خـاصیت مثلث استوار است کـه سه خط راستی که یك مثلث تشکیل میدهند، صفحه رابه ۷ قسمت تقسیم میکنند. <sub>.</sub> F . مَرْبَعَى را به ٢٥ مثلت مساوى تقسيم كنيد.

این یك معمای قشنگ و در عین حال ساده است. برای حل آن بایـد وسط ضلعهای مربع رابه راسهایآن وصل کرد (آنطورکه درشکل ۱۹۶ دیده می شود). تقسیم بندی بعدی به مثلثها خیلی ساده است.

از این ۲۰ مثلث میتوان یك صلیب درستکرد (شکل ۱۹۷).

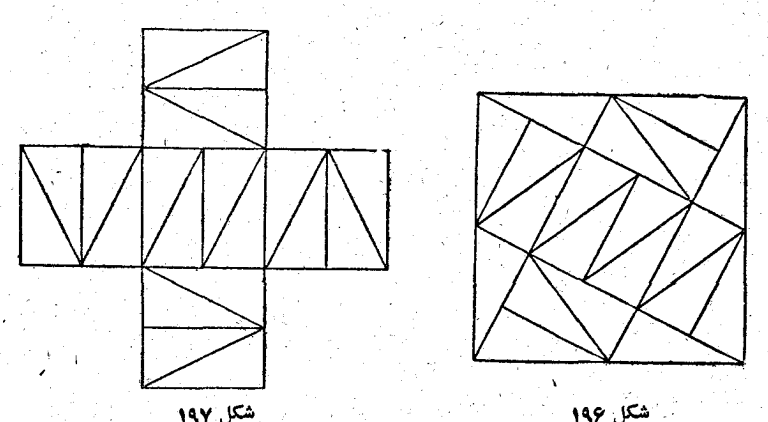

همین روش، راه را برای تقسیم یك مربع به۵ مربع مساویهم نشان میدهدکه خیلی سادهتر از روش تقسیم مربع به ۳ مربع مساوی است.

G . مربع مفروض را بهسهمربع مساوی تقسیم کنید (شکل۱۹۸).

پاره خط Ae روی شکل فوقانی مساوی نصف قطر این مربع است. پاره خطهای  $\mathbf{A}\mathbf{F}$  و  $\mathbf{C}\mathbf{G}$  عمودهایی هستند ک $\mathbf{A}\cdot\mathbf{F}$  بر خط آمدهاند، بالآخره پاره خطهای  $\bf GL$  ،  $\bf GH$  و  $\bf HE$  باپاره خط  $\bf AF$  برابرند. شکل پایینی سه مربع را نشان می دهدکه از مثلثها وچهار ضلعیهایی درست شده است که از تقسیم مربع اصلی بدست آمده اند.

H. مَرْبَع مفروض را به سه مربعی تقسیم کنید کـه مساحتهای آنها برنسبت ۴:۳:۲ باشد.

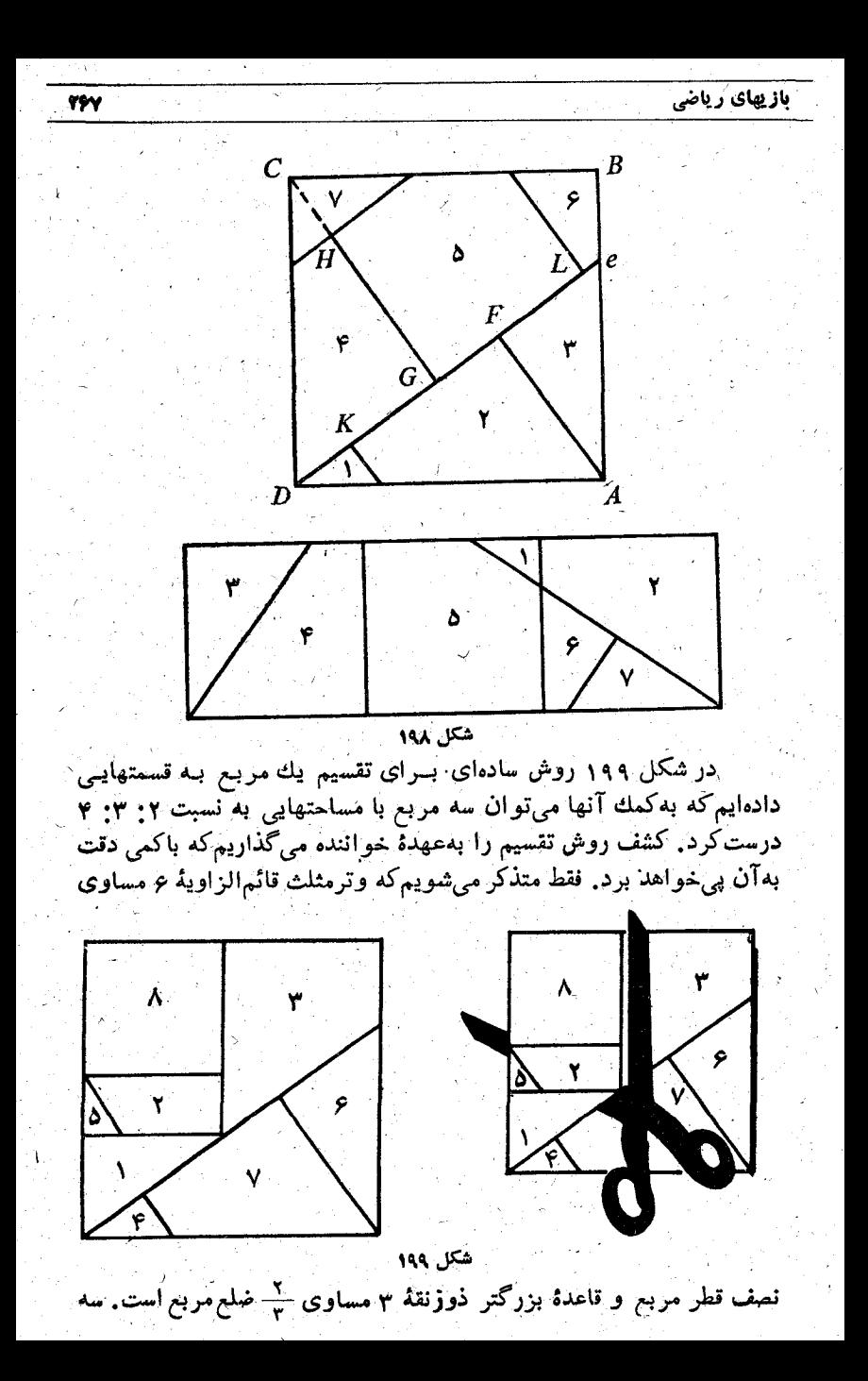

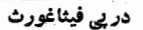

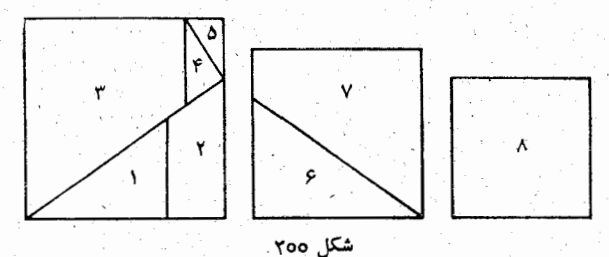

مربع ساخته شده را در شکل ۲۰۰ دادهایم. به خواننده پیشنهاد میکنیم که ضَلَعَ مَرْ بَعَ اصْلَى رَا مَسَاوِي a بِگَيْرَدْ وَطَولَ تَمَامَ بِارَهْ خَطْهَايِي رَاكَهُ دَرْتَقْسَيْم مربع پيدا شده است، بدستآورد.

10- غيبت اسرارآميز

صفحة مقوايئ آزمايش كنيد.

یك صفحهٔ مقوایی به شكل مستطیل انتخاب كنید و روی آن ۱۲ نوار باریك یكجور رسم كنید، بهنحوی كه مثل شكل ۲۰۱ ـ a بهيك فاصله ازيكديگر واقع باشند.

بعد مقوا را در امتداد خطی که انتهای بالای نوار سمت چپ را به انتهسای پایین نواز سمت راست وصل می کند، ببرید. اگسر قسمتهاى مقوا رآ بهاندازة فاصلة بين دونواز متوالي حركت دهيم، یکی از نوارها بطور اسرار آمیزی گم میشود ؛ این مطلب را می۔ توانید روی شکل ۲۰۱ـb ببینید و یا خودتان بطور عملی سا یک

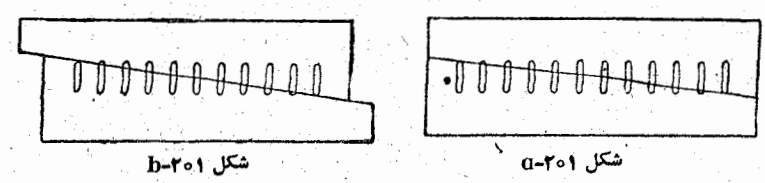

ازاین جالب تر، مخفی شدن نوارسیزدهم دریك مربع مقوایی

268

یاز پهای ریاضی

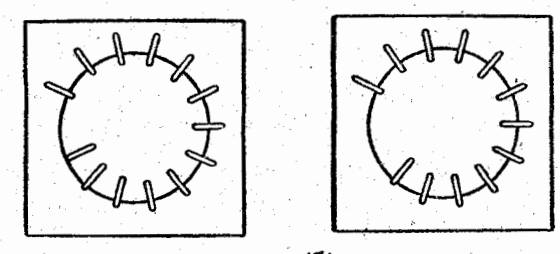

شكل 60

است، وقتی که قسمت مرکزی آن حرکت می کند (شکل ۲۰۲).

11- بازی با چوب کبریت

از مجموعهٔ بیشمار بازیهای ریساضی کـه با چوب کبریت

وجود دارد، چندتایی را که مشکل ترند در اينجا مي آوريم؛ ثمونه هـاي ساده تر را خواننده می تواند خــود به هر تعدادی کــه

**199** 

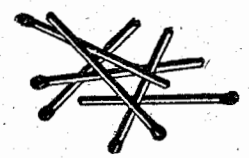

بخواهد درست کند.

بـا۲۴ چوب کبریت ۹ مربع بسازید، سپس ۸ چوب کبریت را طوری برداریدکه کبریتهای باقیمانده ۲ مربع درست کرده باشند. (شکل ۲۰۳).

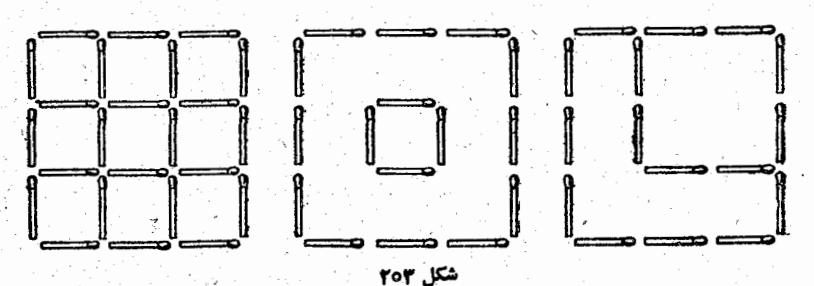

\* \*

با ۶ چوب کبریت چهار مثلث بسازید.

شكل ۲۰۵

برای این منظور با ۳ چوب کبریت مثلثی روی میز درست کنید، سپس به کمك سه چوب كبريت ديگر يك چهار وجهي بسازيد كه درهر وجهآن يك مثلث وجود داشته باشد، ضمناً هريك از اين سه چوب كبريت اخير ازيكطرف به یك رأس مثلث اول واز طرف دیگر به دوچوب كبریت دیگر متكی است.

چوب کبریتھایی را بے صورت این معادلۂ بی معنی چیدہاند

شكل ٢٥٣

$$
\vee \mathbf{1} = \mathbf{1}
$$

(شکل ۲۰۴) . وَلَى بَا تَغْيَيْرُ جَايَ فَقَطَ يَكَ چُوَبِ كَبَرِيْتَ، مِي تَوَانَ آنر ا به يک معادلهٔ واقعی تبديل کرد.

راه حل این مسأله درشکل ۲۰۵ داده شده است که البته نه بهسادگی، بلکه باکمی فکر بدست میآید.

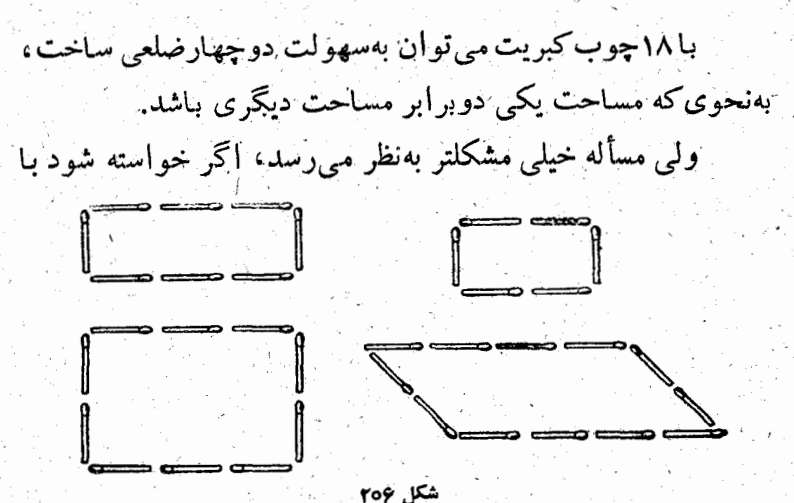

**TY1** 

علت مشکل شدن مسألهٔ دوم در اینجاست که وقتی ما از چهار ضلعی صحبت میکنیم، ذهن شنونده به دنبال مستطیل می رود و بهطور طبیعی به او تلقين مىشودكه چهارضلعيها را بهشكل مستطيل بسازدكهآنهم ممكن نيست.

به دوستتان پیشنهادکنید تعداد دلخواهی چوب کبریت بردارد وآنها را دردو رديف زيرهم بچيند، بهنجوي كه در رديف بالايك چوب کبریت بیشتراز ردیف پایین باشد. بدون اینکه از نتیجهٔ کار با او صحبت کنید ازاو بخواهید:

۱\_ از ردیف بالا تعدادی چوب کبریت که شما پیشنهاد می۔ کنید، مثلاً ۷ عدد، بردارد.

۲ـَـَ از ردیف پایین به تعداد چوب کبریتهایی که در ردیف بالا بناقی مانده است، بردارد.

۳ــ تمـام چوب کِبریتهـای ردیف بـالا را بردارد.

حالا بدون آنکه شما از ابتدا بهچوب کبریتهای دوستتان نگاه كرده باشيد، مي توانيد بلافاصله بگوييد چند چوب كبريت براي او باقی مانده است.

البته تعداد چوب كبريتهاى باقيمانده يك واحدكمتراز تعدادى است كه شما درابتدا پیشنهادکردید ازردیف بالابردارد، یعنی ع تا

اگر میخواهید این شوخی را تکرارکنید، بهتر است که تعداد چوب کبریتهایی راکه درابتدا باید برداردعوضکنید، همچنین پیشنهاد کنید که در ردیف بالا۲ پا۳ چوبکبریت بیشترازردیف پایین قراردهد. از۸ چوب کبریتی که در دوردیف چیده شدهاند، ۳۶ راچنان جابجا كنيدكه يك صليب درست شود.

ترتیب اولیهٔ چوب کبریتها (شکل ۲۰۷) و راه حلآن (شکل ۲۰۸) دراینجا داده شده است.

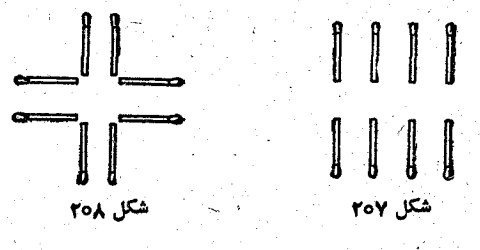

12- لطيفههاي مختلف رياضي

مرد جذابی که همه او را «مسرد طلایی » میخواندند از یک جواهر فروش∏شنا پرسید:

\_ اگر من واقعاً از طلا ساخته شده بودم چقدرقیمت داشتم؟ وزن من ٧٥ كيلوگرم است؛ آيا تعيين قيمت من مشكل است؟ جواهر فروش جواب داد:

ـ نه، خیلی هم ساده است! کافی است ۷۵۰۰۰ گـرم را در قيمت يككرم طلا ضرب كنيم.

وبه سرعت ضرب را انجام داد وعدد بزرگی پیداکرد. ریاضیدانی که ناظر این گفتگو بود، فوراً دخالت کرد:

\_ دوست من، خودت را ارزان نفروش! جواهرفروش مي\_ خواهد ترا فریب دهد، زیرا اگرتو حالا ۷۵ کیلوگرم باشی، وقتی که واقعاً بهطلا تبدیل شوی وزنی خیلی بیشترپیدا می کنی. ۔ بله، این درست است! ازشما متشکرم کـه مرا از معامله

كند

برحذر داشتيد وقيمت واقعى مرا به من گوشزدكرديد.

27 Y

فرض میکنیم طــول راهآهن از ورهو تا پودنان ۳۰۰ کیلومتر باشد. دريك زمان قطار سريع السيرى ازورشو باسرعت ه كيلومتر در ساعت وقطار باری از پوزنان با سرعت ۳۰ کیلومتر در ساعت حر کت کردند.

كداميك ازاين دوقطار درلحظة ملاقات به ورشو نزديكترند؟

آیا آینهٔ مسطح میتواند تصویری بزرگتر ازخودش بدهد؟ البته! آینهٔ مسطح میتواند تصویر را بیش|ز ۷ برابر بزرگ

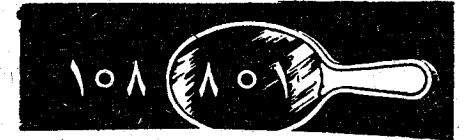

برای-این منظورکافی است روی یك صفحهٔ كاغذ عدد ۱۰۸ رابنویسید و روی آن جلوآینه نگاه دارید، آینه آنرا به ۸۰۱ تبدیل میکند.

از ۹ رقمی کــه در اینجـاـنوشته شده است، ۶ رقم را طوری حذف کنیدکه مجموع آنچهکه میماند مساوی ۲۰ شود:

حلَّ ، واحدٌ سمت را از رديف اول، تمبام رديف دوم و دو رقم ٩ از

سمت چپ در ردیف سوم را حذف کنید. در ابتدا صحبت از رقمها بود، ولی درجمع کردن صحبت ازعددهاست.

دِر قفسه دوجلد بزرگت يك اثر علمی گذاشته شده است: قطر یکی از آنها ۳ سانتیمتر و قطر دیگری ۵ سانتیمتر است. هردو جلد بهخوبی صحافی شدهاند وقطرجلد مساوی ۳ میلیمتر است. حشرهای وارد قفسه شده است که کاغذ را میخورد. این حشره در یک روز مىتواندكاغذ رابه عمق ١سانتيمتر وجلد رابه عمق ۶ميليمتر سوراخ كند. بعداز چند روز از اولين صفحهٔ اين كتاب بهآخرين صفحهٔآن مے زشد

البته در جریان یك روز، زیرا همیشه كتابها را در قفسه طوری می. چینند کــه اولین صفحهٔ جلد اول درست کنار آخـرین صفحهٔ جلد دوم قـراز میگیرد و تنها دوجلد بین آنها فاصله است.

در يك سبد ۹ سيب بزرگت زيبا وجود دارد. ميخواهيم اين سیبهارا بین ۹ دختر تقسیم کنیم، طوری که به هرنفر یك سیب برسد ویکٹ سیب ہم درسبد باقی بمباند.

باید به ۸ دختر هر کدام یك سیب داد و سیبنهم را باسبد بهدخترنهم تحويل داد. به اين ترتيب طبق شرطهای مسأله عمل کردهايم.

مادر برای هفت بچهٔ خودش ۵ سیب بزرگ و۵ سیب کوچك خرید، به این قصدکه آنها را بهطور مساوی بین بچهها تقسیمکند. به چه ترتیب توانست بهسادگی نیت خود را عمل کند؟

بازیهای ریاضی

از سیهاییکه خریده بود کمپوت درستکرد.

آیا میتوان به کمک پرگار ازیك نقطه یك بیضی رسم كرد؟

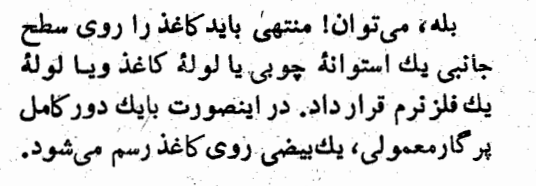

۳۷۵

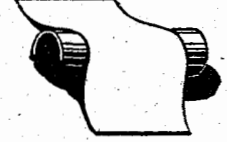

و اينهم چند جواب به اين سؤال که : آبا ميتوان با پرگار ثابت (پرگاری که دوشاخهٔ آن ازهم دور ویابههم نزدیک نمیشود) دایرههایی با قطرهای متفاوت رسم کرد. (شکلهای ۲۰۹ و ۲۱۰).

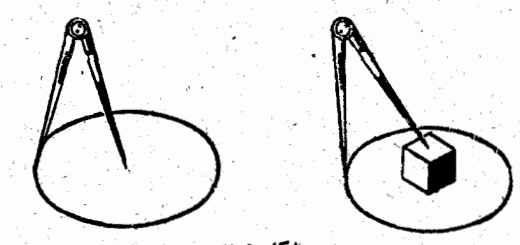

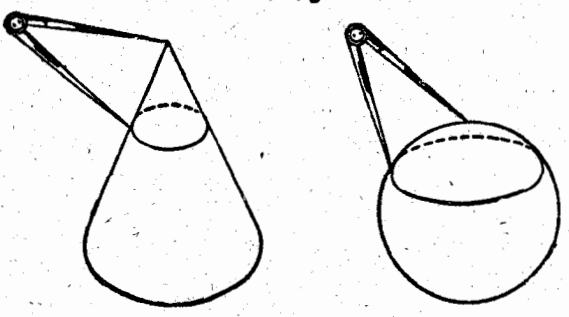

وبالاخره يك وسيلة عجيب: بايك وسيله ميتوان سوراخهايي

در پی فیثاغورث

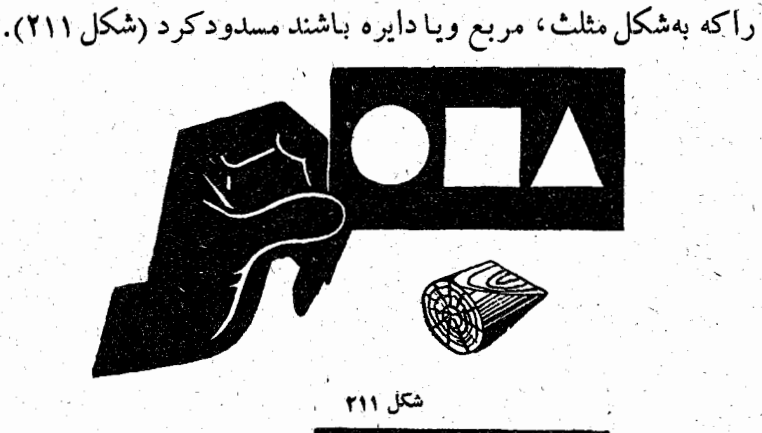

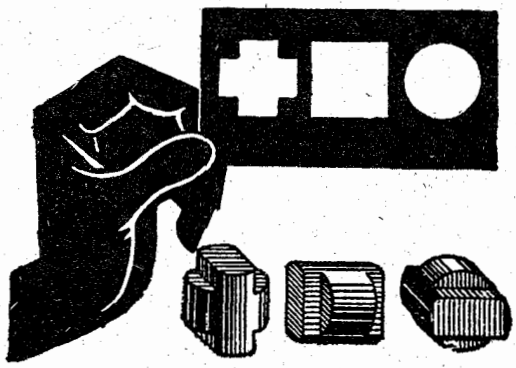

درشگل ۲۱۲ هم نمونهٔ دیگری از این وسیله داده شده است که برای آزمایش درستی آن بیش از عمل بهتصور وفکر احتیاج دارد.

فصل دوم

# [\_فيثاغورثيان

1۔ ستارۂ فیثاغورٹی

ِ فَيَثَاغُورَكَ يَكَى أَزْ بَرْرُ كَتَرِينَ رِيَاضَيْدَانَهَايَ بِاسْتَانٌ وَإِهْلَكِرْفَوْنَ بود. شاگردان فیثاغورث بهاو به چشم یك مقدس نگماه می كردند.

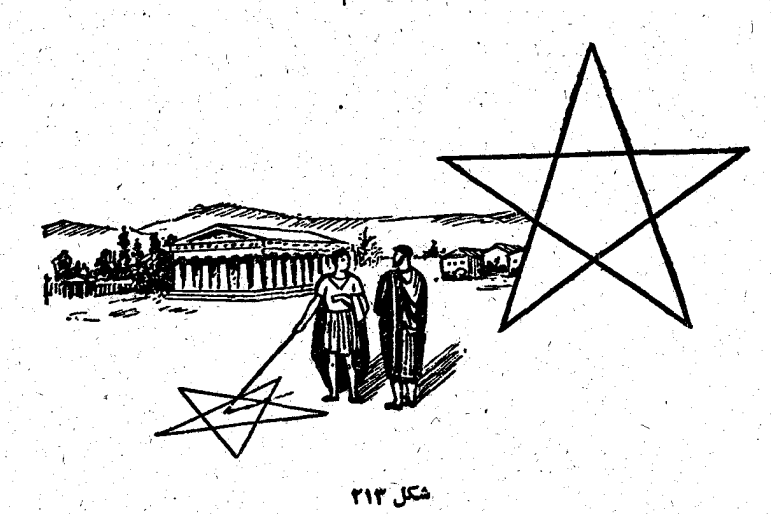

یکی از زیباترین شکلهای فیثاغورثی ستارهٔ پنج پر است که بسه ستاره فیثاغورنمی هم مشهور است. این ستاره را می توان با امتداد دادن ضلعهای یك پنج ضلعی منتظم تاجایی كه یكدیگررا قطع كنند، بدست آورد. وقتی که فیتاغورثیان بهم می رسیدند برای تهنیت گفتن بهم وشناختن يكديگر اين شكل را روى زمين رسم مى كردند. اين شكل درواقع فوق العاده جرالب آست وداراى خاصيتهايى است که آنرا ازسایر ستارهها ممتاز می کند. همانطور که در اینجا خواهيم ديد، مجموع زاويههاي ستارة پنج پر مساوي دوقائمه است و بنابراین مثلث را بهخاطر می آورد که مجموع زاویههای آنهسم مساوی ۱۸۰ درجه است (شکل ۲۱۳).

ضلعهای پنج پر هم خــاصيتهـای بسیار جسالبی دارد  $\perp \perp \perp$  y  $\mathbf{y}$  $\Delta_E$ (شکل۱۴). درپنج پر ABCDE طول ياره خطهاى=AI ترعب  $=$ BK $=$ CF $=$ ... را به <del>y</del> وطول پارهـ شكل ٢١۴  $\mathbf{H}$ خطهای  $\mathbf{H}$ 

. . . =IK=KF (أَ بَهُ & نَشَانَ مَىْدْهِيم. مِثَلَتْAH مَتَسَاوَىٰ . الساقين وهريك از زاويةهاي مجاوز به قاعدة آن مساوي ٧٢ درجه است'. زاویهٔ BAH هم مساویِ ۷۲ درجه است<sup>۷</sup>، بنابراین مثلث

۱ - مجموع زاویههای داخلی یك چند ضلعی برابر است با ۰/dn-۴d که در آن d مساوی ه ۹ درجه و n تمداد، منابهاست، بنابراین هرزاویهٔ داخلی okiH از آنجا ذاوية. KiH از آنجا زاوية يك ينجضلعي منتظم، ١٥٨° مجانب آن، 201⁄2-AIH.

HBA متساوى الساقين و متشابه با مثلث IAH مىشود. داريم: AB=y+z . باره خط AB عبارتست از ضلــع پنج ضلعي منتظم ABCDEکه رأسهای بیرونی پنجپر رابههم وصل کرده است. مثلث ADB متساوى الساقين و با مثلثهاى IAH و BAH متشابه است، زیرا زاویهٔ رأس آن مساوی ۳۶ درجه است.

به این ترتیب براساس این مثلثهای متشابه، میتوان نوشت:

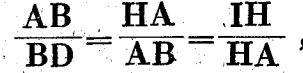

 $\frac{y+z}{xy+z} = \frac{y}{y+z} = \frac{z}{y}$ 

واین بهمعنای آنست که :

تا ا

 $AK:AC=KC:AK \rightarrow AI:AK=IK:AI$ بنابراین ضلع AC درنقطهٔ K بهنسبت طلایسی تقسیم شده است (یك پـاره خط وقتی به نسبت طلایی تقسیم میشودکه نسبت قطعهٔ بزرگتر به تمـام پـاره خط برابربـاشد بـا نسبت قطعهٔ کوچکتر به قطعهٔ بزرگتر). به همین ترتیب پاره خط AK هم در نقطهٔ I به نسبت طلایی تقسیم شده است ( در زمان باستان نسبت طلایی اهمیت فوقالعادهای در نسبتهای ترکیبی داشته است). این طلاییترین تقسیمی است که به ـ سادگی درهمهٔ نقطههای برخورد ضلعهای ستارهٔ فیثاغورثی بدست می آید.

.۳\_ هریك ادوترهای مساوی`۰۰۰⇒=BC=CD مقابل به كمائی برابر ۷۲°– ۳۶۰ است. داویهٔ BAH همان زاویهٔ BAD ومقابل به کمان۱۴۴ درجه / (۲× ۲ = ۲۲ × ۲) است. بنابراین ۲۴° BAH. ۲\_ افتخار تفکرریاضی فیثاغورٹی

مشهورترين قضية فيثاغورث اينست مربعى كه روى وترمثلث قائم الزاويه ساخته شود برابر است با مجموع مربعهایی کـنه روی ضلعهای مجاور بهزاویهٔ قائمه ساخته می شود.

 $\frac{1}{\sqrt{2}}\frac{1}{\sqrt{2}}\frac{1}{\sqrt{2}}\frac{1}{\sqrt{2}}$ 

عكس اين قضيه هم صحيح است: اگرضلعهاىa ، b ، e و از مثلثي در شرط فيثاغورثي

 $a^{\gamma}+b^{\gamma}=c^{\gamma}$ 

صدق کنند، در اینصورت مثلث مفروض قائم|لزاویه است و زاویه قائمةTن روبروی ضلع c است.

بخصوص مثلثى جالب است كه سهضلع آن باعددهاى صحيح بيان شود وشرط فيثاغورثى درمورد آنها برقرار باشد.

مثلاً مثلث باضلعهای۴،۳و۵ شرط فیثاغورثی را قبول دارد:  $r^r + r^r = \Delta^r$ 

و این سادهترین مثلث فیثاغورثی است.

دراينجا چند مثلث فيثاغورثي آوردهايم:

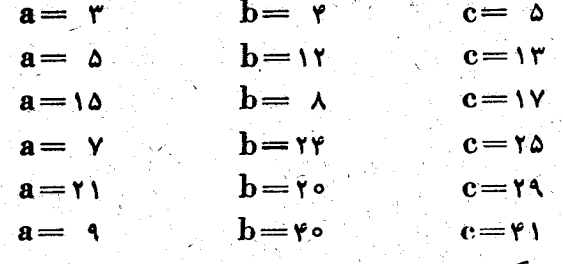

بەسادگى دىدە مىشودكە ھمة اين مثلثها درشرط فيثاغورثى a'+b'=c' صدق میکنند و بنابر این قائم الزاویه اند.

درمصرقديم وساير كشورهاى شرق آسيا ازمثلثى كه ضلعهاى آن ۳، ۴ و ۵ باشد، برای ساختن زاویهٔ قائمه (یعنی برای رسم دو خط راست عمود برهم) درعمل استقاده می کرده اند. تصادفی نیست که باستان شناسان چنین نسبتهایی را در اندازههای سنگهای تراشیده شدة هرم خفودن پيدا كردهاند. اين حقيقت بسيار جالب است كــه اتاق فرعون درهرم مشهور خنوبس اندازههایی داردکه کاملا به عدد. های ۳، ۴ و۵ مربوطاند. اگرقطر تمــام اتاق را ۵ واحد بگیریم، بزرگترين ديوار آن اوقطر كوچكترين ديوار آن مساوي اواحداست. در دوران باستان مثلثی راک ضلعهای آن ۳، ۴ و۵ باشد، شکلی اسرار آمیزوجادویی بهحساب میآوردند (شکل۱۵). چنین

مثلثی خاصیتهای جالب دیگری هم دارد. محیط آن باعدد ۱۲ بیان

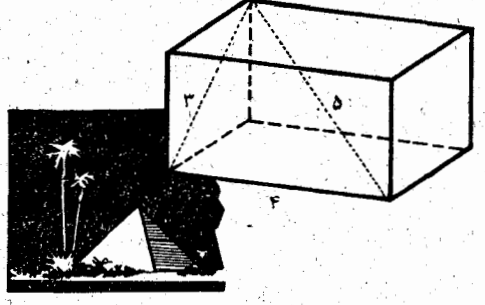

میشود ومساحت آن برابراست باع، یعنی عددی که درست بعد از سه عددصلعها قرارگرفته است؛ بالاترازهمه ۵۳–۳+۳+=۳+ م به قول پدوتارك زيباترين وصع دربين همة مثلثهاست.

بدون ترديد هنوزهم نجارهاى روستاها موقع ساختن خمانهها ويا انبارهای چوبی، برای اینکه زاویهٔ قائمه بدست آورند ازمثلث بهضلعهای ۴، ۴ وَ۵ استفادِه می کنند؛ و این درست همان شیوهای است که در هزار ان سال قبل برای ساختمان معبدهای زرگت درمصر ، بابل، چین واحتمالاً درمکزیك به كار مى رفته است.

> بنابراين فيثاغبورث اين خاصيت مثلث قائسم الزاويه را كشف نكرد، بلكهاوبراي نخستين بارتوانست اينخاصيت را تعميم دهد، آنرا شابت کند و از جنبهٔ عملی بـه جنبهٔ علمی آن برسد. برای مامعلومنیست که اوچگونه این مهم را انجام داد.

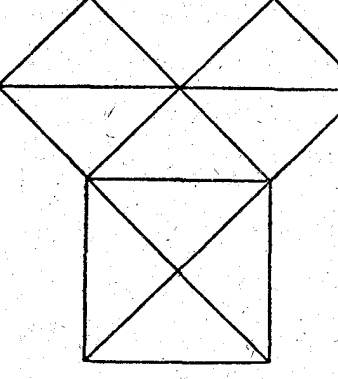

م کانتور کے به زندگینامٹ ریاضیدانھے پرداخته است حدس میزند به احتمال قوی این آثبات اساسی نبوده است و تنهسا روی حالتهاى خاصى از مثلثها انجام گرفته است؛ مثلث قسائم الزاوية متساوى الساقين|ولين حالت خاص مورد نظرفيثاغورث بوده است که باتوجه بهشکل ۲۱۶ به سادگی می توان نتیجهٔ مورد نظر را در آن بدست آورد.

درزمان ما قضية فيثاغورث را مىتوان بەصدھا روش ثابت کرد، بله، به صنبها روش! تقریباً هر قرنی که میگذرد روشهسای جدیدی برای اثبات این قضیه پیدا میشود و یا لااقل فکر روشهای جديد اثبات به وجود مي آيد؛ هنوز هم افزايش تعداد اين اثباتها ِ بِهِ پایان نرسیده است.

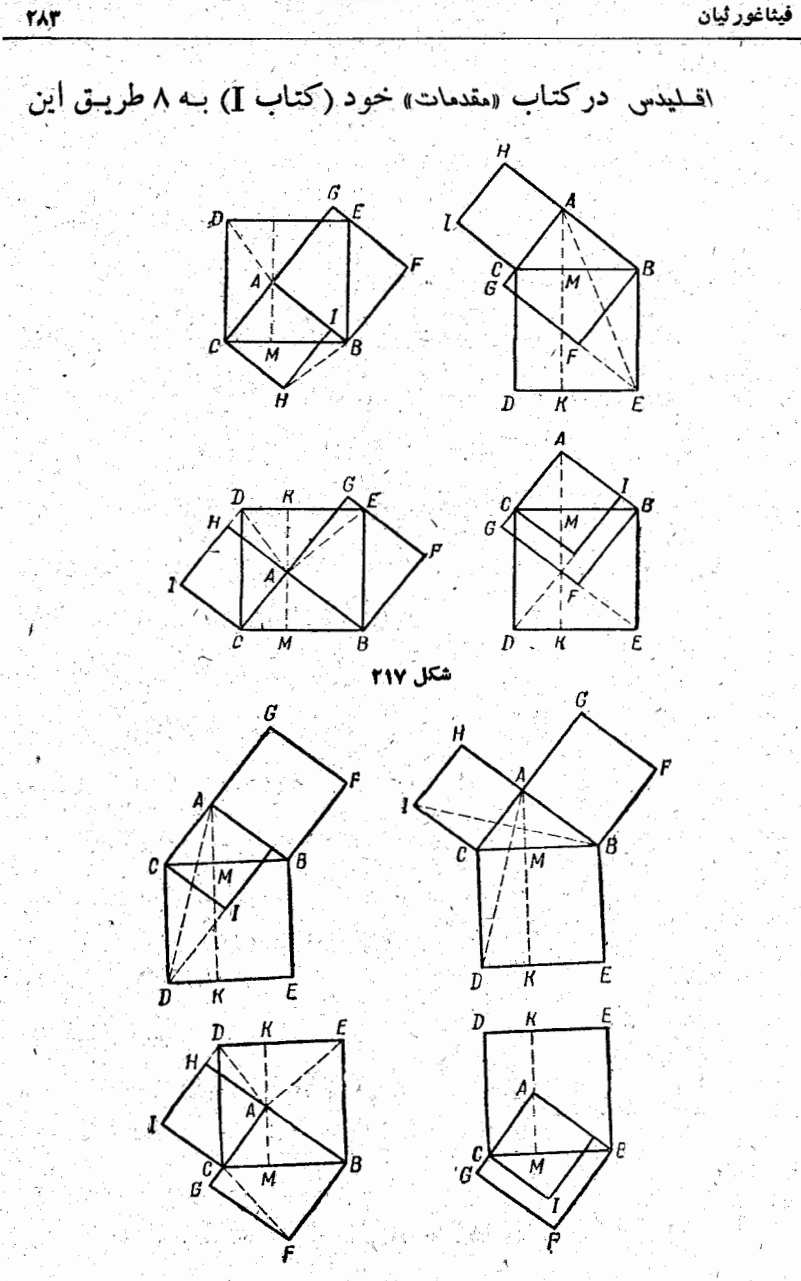

شكل ٢١٨

قضیه را ثابت کرده است که ماآنها را درشکلهای ۲۱۷و۲۱۸ بدون شرح دادهایم و خوانندهای که علاقمند باشد، می تواند خود روش توضيحي آنها را پيدا كند.

علاوه بر روشهای أثبات اقلیدس، ما بسه چند روش جالب دیگرهم که به همارزی شکلها مربوط میشود، می پردازیم. دَنْ تَمْـَامْ أَيْنَ أَثْبَـاتْهَـا أَزْ أَيْنَ عِلاَمْتِهَا أَسْتَفْـادَهِ مَـى كَنْيَمْ

 $\hat{A} = \hat{A} \cdot \hat{B}$   $B = a$ ,  $CA = b$ ,  $AB = c$ 

اثبات خواجه نصوالدین طوسی ( سال ۱۵۹۴ ) : داریسم (شکل  $: (119)$ 

> $\Delta GAL = \Delta ABC$ ,  $LA = CB$ ,  $GAL = \widehat{ABC} = \widehat{CAM}$ بنابراین LAMK خط راست

> > استت

ولی

شکلهایی بسا مساحتهای مساوي بەدست مى7يد:  $DKMC = CALD' =$  $=$ CAHI $=$ b<sup> $\mathbf{v}$ </sup>

وبه همین ترتیب:

 $K$  EBM = A BE'L =  $=$  ABFG= $c^{\gamma}$ 

 $DEBC = DKMC + KEBM$ ,  $DEBC = a<sup>r</sup>$ 

بنابر این  $\mathbf{a}^{\prime} = \mathbf{b}^{\prime} + \mathbf{c}^{\prime}$ 

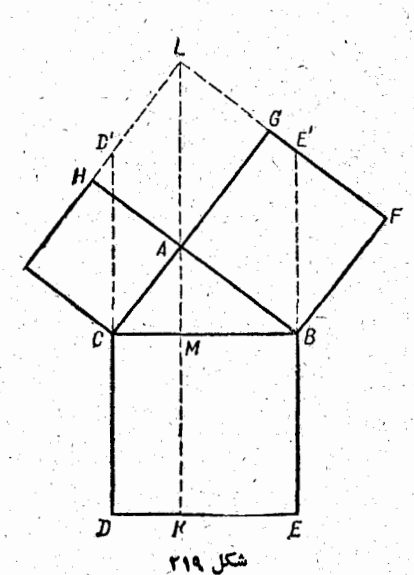

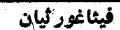

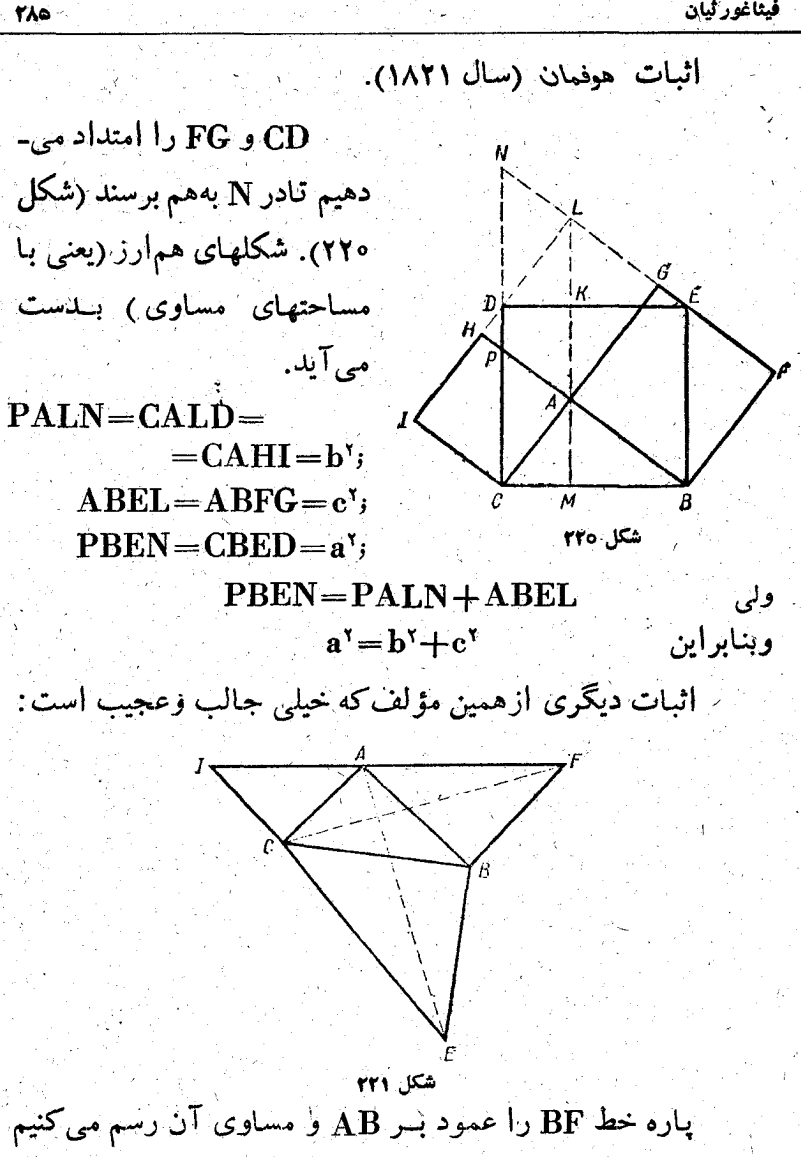

(شکل ۲۲۱)، بعد پاره خط CI را عمود بـر AC و مساوی آن و بالاخره BE را عمود بر BC ومساوی آن رسم می کنیم. نهسادگی سی توان ثابت کردکه نقطههای A ، F و T بریک امتدادند.
چهسار صلعیهای IFBC و ABEC هم[رزند، زیرا دومثلث CBF و ABE مساوی و دو مثلث ICF و ACE هم ارزند. از هر دوچهارَضلعی، قسمت مشتركTنها، مثلث ABC راحدف می كنیم، بذست مے آید:

$$
\frac{c^{\gamma}}{\gamma}+\frac{b^{\gamma}}{\gamma}=\frac{a^{\gamma}}{\gamma}
$$

اثبات تمهلموف (سال1۷۶۹). داریم (شکل۲۲۲):  $\Delta LDE = \Delta ABC$  $\triangle AGH = \triangle ABC$  $LDCA = FBCI = ABEL.$  $HIGF = ICBF$ 

نغار این:

 $ICBFGH = ACDLEB$ این شش ضلعیها درمثلث ABC مشترکنید، همچنین دو مثلث AGH و LDE برابرند، بناب راين باقيمانيدة اين جند ضلعیها هم برابر میشوند، یعنی شكل ٢٢٢  $CDEB = CAHI + ABFG$  $a^{\gamma} = b^{\gamma} + c^{\gamma}$ اثبات دان (سال ۱۸۸۹). داریم (شکل ۲۲۳):  $A H R A = \Delta ABC \implies R A = BC$ 

توجه مي کنيم که :  $\triangle IBC = \triangle CAR$ ;  $\triangle FBC = \triangle BAR$ 

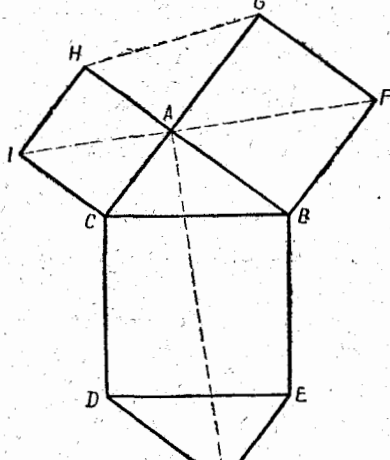

و رہا

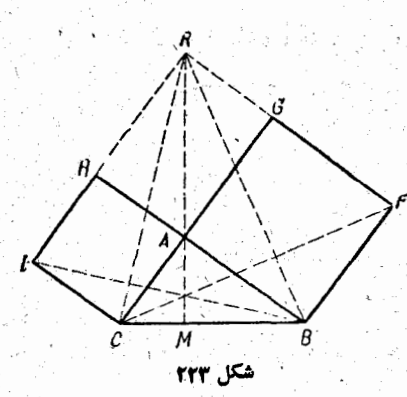

**TAY** 

وبەسادگى ئابت مى شودكە:  $RA$  |  $BC$ ,  $BI$  |  $CR$ ,  $CF$  |  $BR$ زيــرا AR (يعني RM)، BI و CF ارتفاعهــای مثلث CF هستند و در يك نقطه يكديگر را قطع می کنند.

 $\Delta CAR = \frac{1}{2} CA \cdot RG = \frac{1}{2} b \cdot b = \frac{1}{2} b^{\gamma},$  $\triangle BAR = \frac{1}{r}BA.RH = \frac{1}{r}c.c = \frac{1}{r}c'$ بنابر این

 $\Delta \text{CAR} + \Delta \text{BAR} = \frac{1}{2}(\mathbf{b}^{\mathsf{T}} + \mathbf{c}^{\mathsf{T}})$ 

 $\triangle CAR = \frac{1}{2} RA. CM$  ;  $\triangle BAR = \frac{1}{2} RA. BM$ 

وبنابر اين

ولي

 $\Delta CAR + \Delta BAR = \frac{1}{2}RA(CM + BM) = \frac{1}{2}a \cdot a = \frac{1}{2}a^{\gamma}$ 

 $\mathbf{b}^{\mathsf{\scriptscriptstyle T}} + \mathbf{c}^{\mathsf{\scriptscriptstyle T}} = \mathbf{a}^{\mathsf{\scriptscriptstyle T}}$ که از آنجا نتیجه میشود

همهٔ روشهاییکه تا اینجا برای اثبات قضیهٔ فیثاغورث ذکـر كرديم براساس شكلهاي همارز بود. اگرعلاوه برآن، ازجابجايي شکلهاهم استفاده کنیم،روشهای جدیدی برای اثبات پیدا میشود.

در پی فیثاغورث

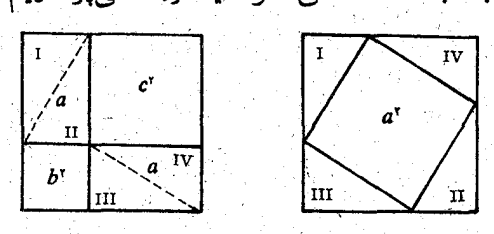

ابتدا به اثبات احتمالی خود دیثاغورث میپردازیم.

٢Ŵ

مربعی می سازیم کے ضلع آن مساوی مجموع b و c یعنی ضلعهاى مجاور به زاوية قائمه از مثلث قائم الزاويــة مفروض بناشد (شکل ۲۲۴). این مربیع را بهدو مربع b۲ و c<sup>۲</sup> ودو مستطیل مساوی به ضلعهای b و c تقسیمهی کنیم.

این مستطیلها را بهنوبهٔ خود بهچهار مثلث قائم|لز|ویهٔ مساوی ا ، III و IV تقسیم می کنیم. این مثلثها را آنطورکه در شکل  $\mathbf{H} \cdot \mathbf{H}$ دیده میشود قرار میدهیم، بلافاصله مربع ۵٪ بدست می آید.

از آنجا نتیجه میشود که اگر از مربع بهضلع b+c مقدار rbe راکم کنیم،ازیکظرف br+c' وازطرف دیگر a' و را میدهد، یعنے ، :

$$
\mathbf{a}^{\dagger} = \mathbf{b}^{\dagger} + \mathbf{c}^{\dagger}
$$

أثبات بهاسكارا (مؤلف معـروف ليلاوات قون دوازدهم). َ رياضيدان بـزرگء مند زير شكل تنها يك كلمه نـْوشته است: نگاه کنید (شکل ۲۲۵).

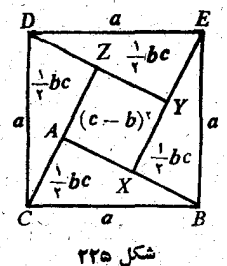

أثبات ماري (سال ١٨٨٧).

مربعهای BCDE=a<sup>۲</sup> و

ABFG=c

(شكل ٢٢٦ ). نقطة E بَرَ خط

GF قــرار مىگيرد. از نقطهٔ D

خط DP راموازيباGF و DL

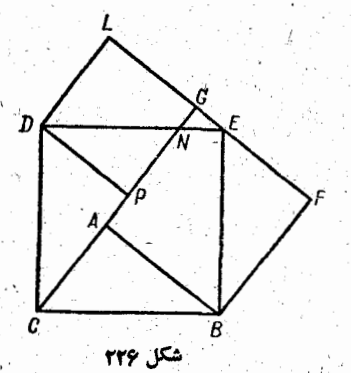

**TAR** 

را موازی AG رسم میکنیم. مربع DLGP=b<sup>1</sup> تشکیل میشود. از پنج ضلعی BCDLF یکبار مثلثهای ABC و DPC و باردیگرمثلثهای LED و EFB را (که مساوی مثلثهای قبلی هستند)  $a^{\gamma} = b^{\gamma} + c^{\gamma}$  کم می کنیم، بدست می آید:  $b^{\gamma} + c^{\gamma}$ 

اثبات رايشبرگ (سال ۱۷۷۵). داريم (شکل ۲۲۷):

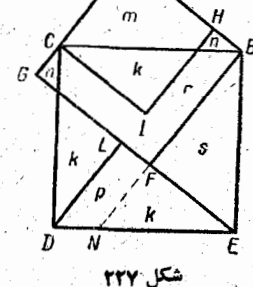

 $a' = p + rk + r + s$  $b' + c' = \gamma m + \gamma n + \gamma k + r$ از تساوی مثلثهــای FBE ، ABC

و LED نتيجه مي شود:

 $m+n=s=p+k$ 

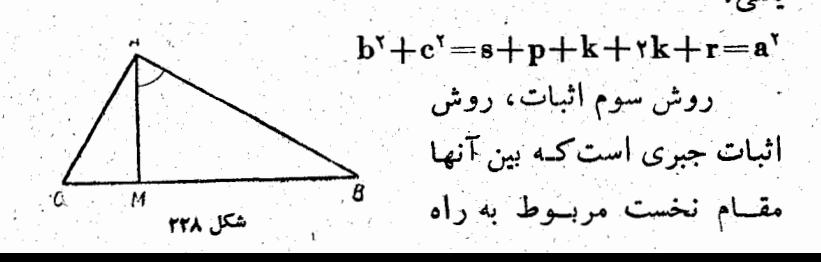

منسوب به فیثاغورث است. MBA با مثلث MBA MAC با مثلث ABC متشابه است وداریم (شکل۱۲۸): متشابه است و داریم:  $BC: AB = AB: BM$  $BC: AC = AC: MC$ از آنجا ازآنجا  $AB^{\dagger} = BC$ . BM  $AC = BC$ . MC از جمع این دوتساوی بدست می آید:  $AB' + AC' = BC(BM + MC)$  $BM + MC = BC$ ولی وبنابراين  $AB^{\dagger}+AC^{\dagger}=BC^{\dagger}$ اكر واقعا فيثاغورث قضية مشهور خود را بهاين ترتيب ثابت كرده باشد، این مسأله پیش می آیدکه او باید بایك رشته قضیههای هندسة اقليدسي آشنا بوده باشد. اثبات مولمان .

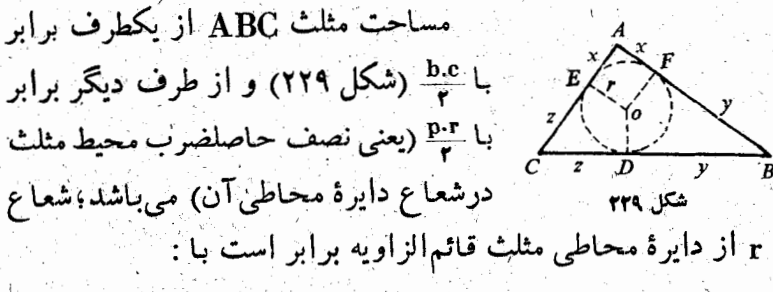

$$
:= \frac{\mathbf{b} + \mathbf{c} - \mathbf{a}}{\mathbf{v}}
$$

از آنجا

# $\frac{\mathbf{p}.\mathbf{r}}{\mathbf{r}} = \frac{\mathbf{a} + \mathbf{b} + \mathbf{c}}{\mathbf{r}}$ .  $\frac{\mathbf{b} + \mathbf{c} - \mathbf{a}}{\mathbf{r}}$

واز این معادله بدست می آید:

 $\mathbf{a}^{\dagger} = \mathbf{b}^{\dagger} + \mathbf{c}^{\dagger}$ 

#### ۳\_ مثلثهای فیثاغور ثی

حالابه بررسی مثلثهای فیثاغورثی می پردازیم ،یعنی مثلثهایی که ضلعهای»، b و Tنهاعددهاییصحیحباشندودررابطهٔزیرصدق کنند:  $a^{\dagger}+b^{\dagger}=c^{\dagger}$ 

همانطورک می دانیم چنین مثلثی قائم الزاویــه است. روشن است که اگر دوتا ازاین عددها مقسوم علیه مشترکی داشته بساشند، عدد سوم هم براین مقسوم علیه قابل قسمت خــواهد بــود. به همین مناسبت در بحث زير تنها ازعددهای صحيحی صحبت خواهيم کرد که مقسوم علیه مشترکی (به جز واحد) نداشته باشند.

بهفیثاغورث بحثهای زیادی نسبت می دهندکه مربوط به کاربرد حساب در هندسه <sub>«وی</sub>شود.

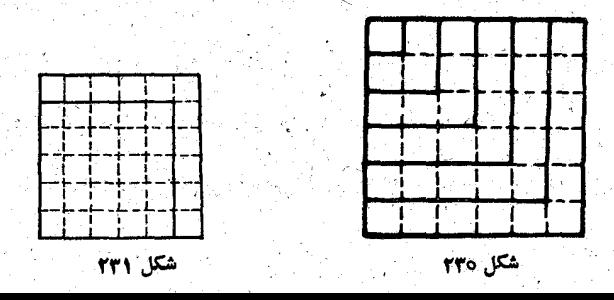

291

ضمناً او متوجه شده بود کــه مجموع عددهـای فرد متوالــی هميشه يك مجذوركامل مي دهد (شكل ٢٣٥):

> $1 + r = r^r$  $\lambda + r + \delta = r^{\gamma}$  $x + r + 0 + y = r^x$

واينكه هرعدد فرد برابر است با تفاضل دومربع كامل:  $y'' - y'' = r$  $\mathbf{v}^{\dagger} - \mathbf{v}^{\dagger} = \mathbf{v}$  $Y^{\mathsf{r}} - Y^{\mathsf{r}} = Y$  $2^{7} - 4^{7} = 9$  $5^7 - 0^7 = 11$ 

ويا بەصورت كلي (شكل ۲۳۱):

 $(n + \gamma)^{r} - n^{r} = rn + i$ 

فیثاغورث قساعدهای را بدست آورده بودک طبق آن بتوان عددهای صحیحی برای مثلثهای فیثاغورثی بدست آورد. بناعلامت گذاریهای آمروزی، این قاعده باتساوی زیر بیان می شود.

 $(\gamma n + 1)^{r} + (\gamma n^{r} + n)^{r} = (\gamma n^{r} + \gamma n + 1)^{r}$  (1)

که بجای n میتوان هرعدد طبیعی دلخواه قرار داد.

اینست جدولی که براساس این قاعده تنظیم شده است:

فيثاغور ثيان

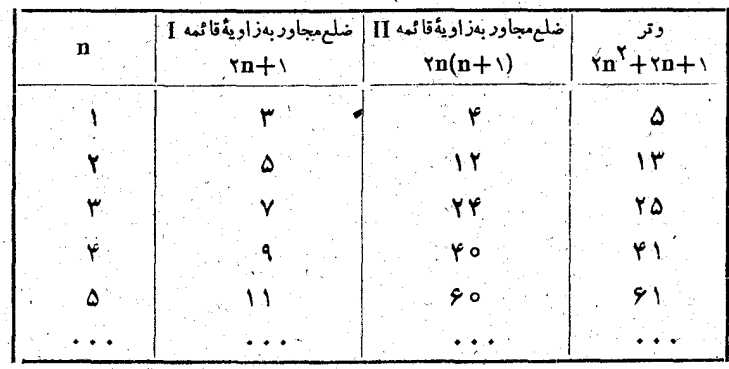

از تساوی (۱) ودر جدول دیسده می شود: عددهایی کنه ضلع مجاور به زاویـهٔ قائمهٔ II ووتر را معین می کنند، دوعدد متوالبـی طبیعی هستند. بهاین ترتیب می توان گفت که اگر در رشتهٔ عددهای طبیعی به دوعدد متوالی برخوردکنیمکه مجموع آنها مجذورکامل بناشد، اين دو عدد همراه بسا جَسْدُر مُجْمَعُو عِ آنهسا، سه صَلْع مِثْلَتْ فیثاغورثی را مشخص می کنند.

۰۰۰ زا ۴ و۹۰ و.۰۰۰ ز۵۵ و۲۴ و.۰۰۰ ژ۳۱ ز۲۲ زی.۰۰ ر۵ و۴  $\overrightarrow{r}$   $\overrightarrow{a}$   $\overrightarrow{r}$   $\overrightarrow{r}$  $\mathbf{A}^{\mathbf{Y}}$ 

..., ۶۰, ۶۱, ..., ۸۴, ۸۵*,* ...  $\frac{1}{11!}$ 

علاوه برتساوی (۱)، تساویهای دیگری هم برای معین کردن عددهای فیثاغورثی وجود داردکه دیرتر پیدا شده است. واین یکی از آنهاست.

 $(m^{\gamma}+n^{\gamma})^{\gamma} = (m^{\gamma}-n^{\gamma})^{\gamma} + (\gamma mn)^{\gamma}$  (۲) در این رابطه میتوان بجای m و n هر عدد دلخواه صحیح

296

قرار داد. مثلا ً اگر m=n و n=۱ بگیریم، بیدست می آید: ۰۱۵۲=۱۰۲ . یعنی ترکیبی آزعددهای ۵۶ / و۱۵ بدست می آید که درجدول قبل وجود نداشت. به همین مناسبت رابطهٔ (۲) کلی تر از رابطة (١) بەنظر مى رسد.

ولي مطلب ازاين جدي راست. رابطهٔ (۲) شامل تمـام انوا ع ممکنهٔ عددهای سهگانـهٔ فیثاغورثی است. اگـــر بخواهیم مثلثهــای متشابه فیثاغورثی تکرار نشود (مثلاً دومثلث به ضلعهای ۵ ،۴ م و ۶، ۵/ ۱۰ متشابهاند)، باید قاعدههای زیر را رعایت کنیم:

۱) از دوعدد m و n باید یکی فرد ودیگری زو ج باشد؛

۲) باید دو عدد m و n نسبت به یک دیگــر اول بـاشند، یعنی مقسوم عليه مشتركى بجز واحد نداشته باشند؛

 $\cdot$  m  $>$ n ( $\zeta$ 

جدولی راکه در آن این قاعدهها رعایت شده است، در زیر م آوريم:

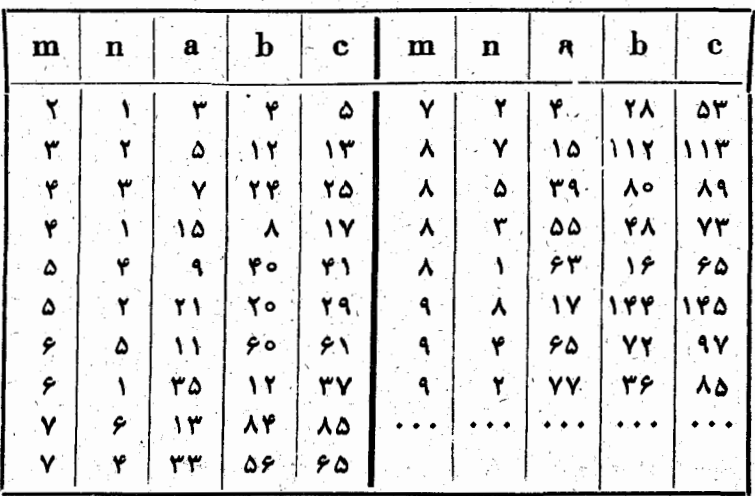

P\_ دومين قضية معروف فيثاغورث

دومین قضیهٔ هندسی که بهفیثاغورت نسبت می دهند (ودرمیان قضیههای هندسه اهمیت خاصمی دارد)، قضیهٔ مربـوط به مجموع زاویههای مثلث است: این مجموع برآبراست با ۲ زاویهٔ قائمه.

29 P

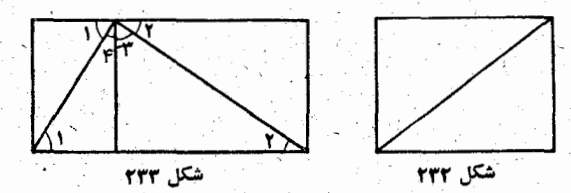

مورخین ریاضی کوشش می کنند این مطلب را روشن کنندکه خودریاضی دان نابغه ازچه راهی این قصیه را ثابت می کرده است. به اجتمالی او ازمثلیث قائم الزاویه وبا تبدیل آن بــه مستطیل شرو ع کرده است(شکل ۲۳۲)و کوشیده است درستی قضیه را درمورد آن ثابت كند.

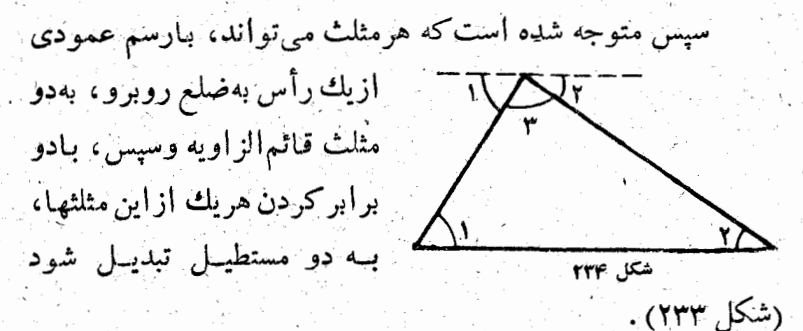

اين احتمال هم وجود داردكه فيثاغورث قضية خودرا به كمك خطی که ازرأس موازی ضلع روبرو رسم میشود، تابت کرده باشد (شكا, ۲۳۴).

ولی دراین حالت باید فرض کردکه فیثاغورث ازقضیهٔ دوخط موازی که بهوسیلهٔ خط سوم قطع میشوند (وامروز آنرا به اقلیدس نسبت میدهند)، اطلاع داشته است.

**ه\_ دايرة فيثاغورثي** 

فیثاغورث، آنطورکه شاگرد او پروکلس میگوید،بادلبستگی زیسادی روی تصاعدها، چه حسابسی وچه هندسی، کار می کــرد . بههمین مناسبت ممکن است فکر دایسرهٔ فیثاغورثی، کسه در کتاب يَامُولَى شَاكَرْ دَفْيْنَاغُورْتْ آمَدُهُ است، مربوط بِهُخود فيئاغُورْث باشد.

دایسرهٔ فیثاغورثی بسر اساس بعضی مقابلههای جالب عددی درست شده است، یعنی: اگر در طول محیط دایره رشتهٔ عددهای طبیعی از ۱ تا n را بنویسیم وسپس درجهت مخالف از n تا ۱، در اینصورت مجموع تمام این عددها مساوی <sub>n</sub>۲ میشود (شکلهــای ٢٣٥ و ٢٣۶).

دَرْحَقيقت، دايرة فيثاغورثي عبارتست ازمجموع دوتصاعد:  $1, 7, 7, 7, 8, \ldots, n-1$ 

وعڊد n .

مجموع <sub>n</sub> — n عبدد از رشتهٔ طبیعی عددها، کــه از واحــد شروع شده باشد، برابر است با  $\mathbf{n}(\mathbf{n-1})$ 

بنابراین مجموع دو تبا از این تصاعدها مساوی (n(n−1

یعنی n-۲ میشودکه اگر عدد n را بهاین مجموع اضافهکنیم، يدست مي آيد:

$$
n^{y} - n + n = n^{y}
$$

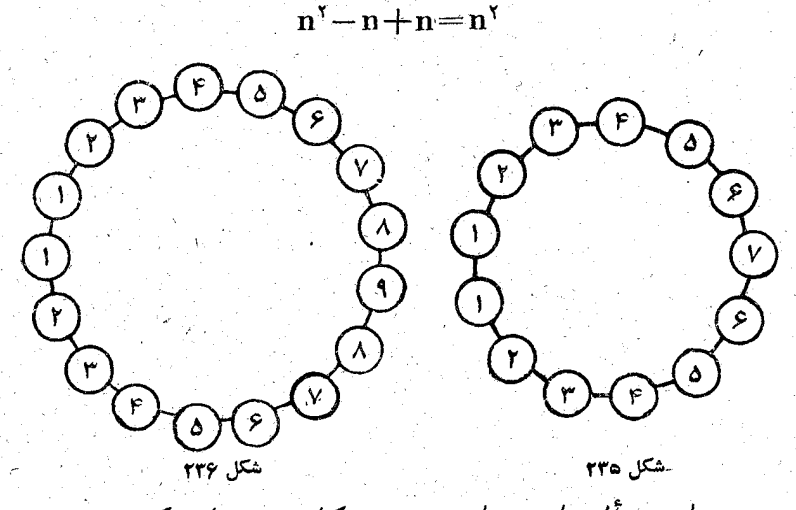

این مسأله را می توان بهصورت کلی تری مطرح کرد. مجموع عددهــای طبیعی از ۱ تا n را به  $\mathbf{S_{n}}$  نشان می دهیم؛ در اینصورت تساوی یامولی چنین میشود:

 $rS_{n-1}+n=n^r$ 

وقتی کسه رشتهٔ عددهای طبیعی را مطالعه می کنیم، متذکر  $\mathbf{n}$ میشویم کــهٔ برای  $\mathbf{r} = \mathbf{n}$  داریم  $\mathbf{n} = \mathbf{n}$  دیم وبرای ۳کرم داریم  $\mathbf{s}_{\mathbf{n}-1}$ . بنابراین میتوان این  $\hat{\mathbf{s}}_{\mathbf{n}-1}$ قضيه را بيان كرد:

اگرمربع عدد صحیح ۳کرn را برمجموع همهٔ عددهای طبیعی از ۱ تا ۱ – n تقسیم کنیم، جارج قسمت مساوی ۲ وباقیمانده تقسیم مساوی n میشود.

 $\frac{1}{4}$ 

÷,

医腹腔 地名

محاسبة مي كنيم :  $r(S_1 + S_1 + S_2 + S_3 + S_4) + S_7 =$ 

 $= 11 + 11 + 5 + 10 + 10 + 11 =$ 

 $= 1 \times 10 + 11 = 91$ 

299

 $S_n' = 1' + 1' + 1' + 1' + 1' + 1' + 1' + 1' = 11$ 

۶ـ ديگر موفقيتهاي فيثاغورث

کشف عددهای انسدازه ناپسذیر (عددهای گنگ) هم بهنام فيثاغورث ثبت شده است.

توجه او دراين مورد بهنسبت قطر مربع بهضلع آن جلب شده بُودِ (شکل۱۳۷). فیثاغورث آزاینِ فرض شروع کرد که پارهخطهای CB و AB قمابل مقايسه باشند. اين بهمغناي آنست که می توان پاره خط مشترکــی پیدا کرد (مقیاس مشترد)ک در پساره خط AB به اندازهٔ همرتبه ودرپاره خط CB به اندازهٔ م مرتبه جا بگيرد. اگــر بــزرگترين مقياس شکل ۲۳۷ مشترك پاره خطهـــاي AB و CB را اختيار کرده باشیم، عددهای a و b نسبت به یکدیگر اول خواهند بود، يعني مقسوم عليه مشتركي بجز واحد نخواهند داشت.

بين عددهاي a و b اين رابطه وجود دارد:

 $b^r = a^r + a^r = ra^r$ 

بنابراین عدد b باید زوج وبه صورت rn باشد، زیرا مجذور یک

در يي فيثاغورث

عدد فرد نمی تواند عددی زوج باشد. بهاین ترتیب ۲a<sup>۲</sup> = ۲n<sup>y</sup>) واز . آنجا ''a آنجا

<u> Trinidade de Santa C</u>

از آینجا بهاین نتیجه می رسیم کـّـه a<sup>،</sup> و a باید عددی زوج باشند

وَلَى a وَ b نسبت بَههم اول بودنــد، بنـابزاين b بـايد عددى فَرْدُ بِاشْد. بْهاين ترتيب دَوْنتيجه متضاد بْدْسْتْ مَيْ آيد: عَدْدْ b بَايْـدْ درعين حال هم زوج وهم فرد باشد. بنابراين اشكال درفرض است که قبول کردیم CB و AB مقیاس مشترك دارند. بهاین ترتیب این پـاره خطهـا مقيـاس مشترك ندارند وقـابل مقـايسه نيستند.

همچنین میگویندکه فیثاغورث برای نخستینبار بهاین طلب توجه کردکه صفحه را دور یك نقطه تنها ساسه نوع چند ضلعیهای منتظم می توان پوشاند، یعنی: مثلث متساویالاضلاع، مربع وشش ضلعی منتظم (شکل ۲۳۸).

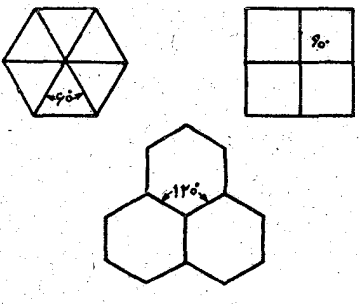

بالاخره فيثاغورث اين قضية مهم را مىدانست كه مساحتهاى

دوشكل متشابه نسبتى مساوى مجذور نسبت دوصلع متناظر آنها دارند (شكل ۲۳۹).

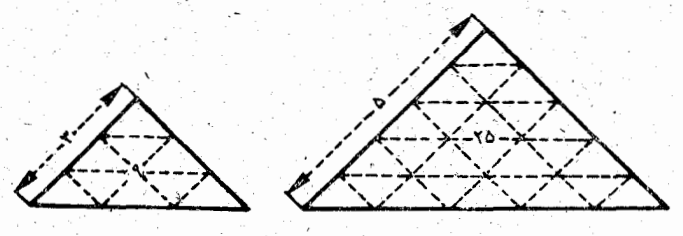

اگراین قضیه را واقعاً فیثاغورث کشف کرده باشد،این قدرت را هم داشته است کــه مسألههایــی از این قبیل را حل کند: شکل مسطحهاى بسازيدك متشابه بايك شكل مفروض وهم ازز باشكل مفروض ديگر باشد. اين فرض خيلي به حقيقت نزديك است، زيـرا ساختن شکلها، ونهتنها شکلهای مسطحه، یکی(زسرگرمیهای خاص فيثاغورث بوده است.

√\_ شکلهای کیهانی

اينهم موردقبول همه است كه فيثاغورث بانی اولیهٔ اصول ساختمسان چند وجهیهای منتظم است که آنها را شکلهــای کیهانی می نامید. برای کسانیکه به هندسه علاقمندند و مآيلاته بمونههايي ازجند وجهىهاى منتظم را بسازنيد، در اينجبا

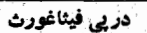

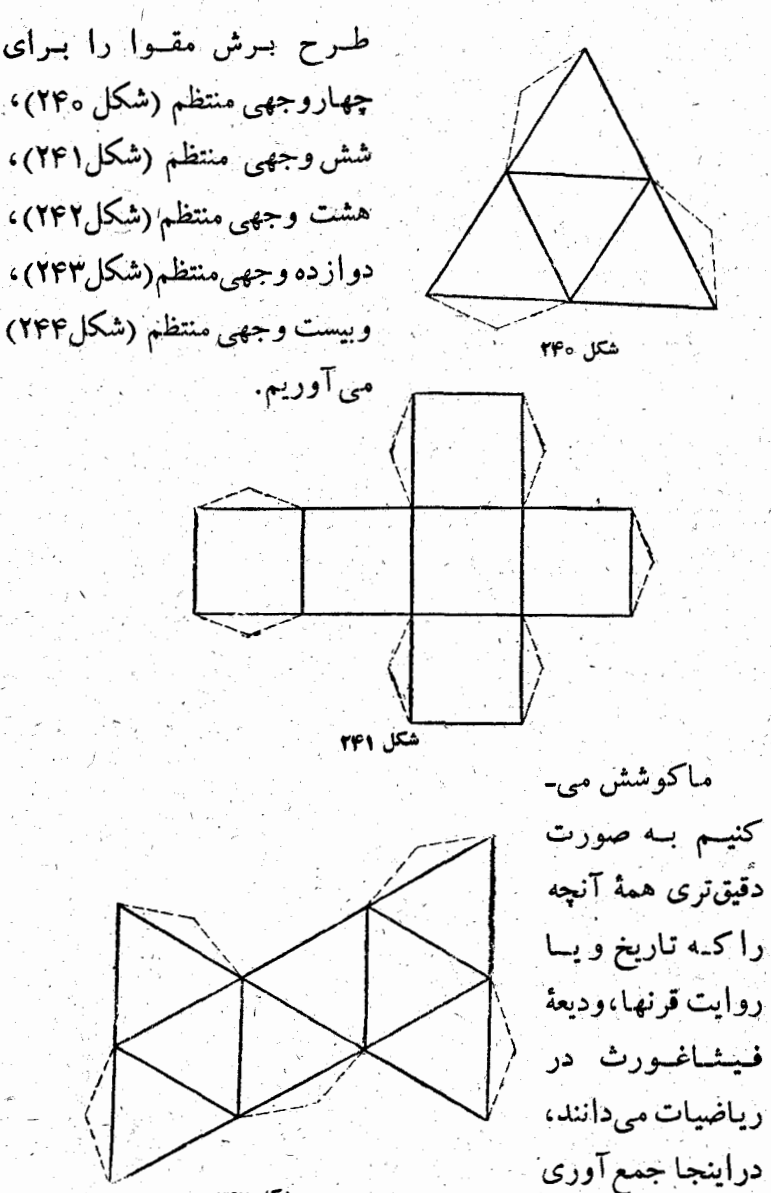

كنيم.

۴o٢

ولی احساس می شود که اینها قدری از بسیار است ، پسیار از نظرمعنا واهميت.

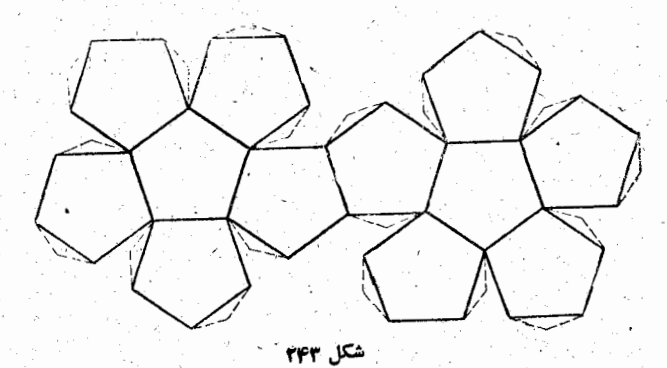

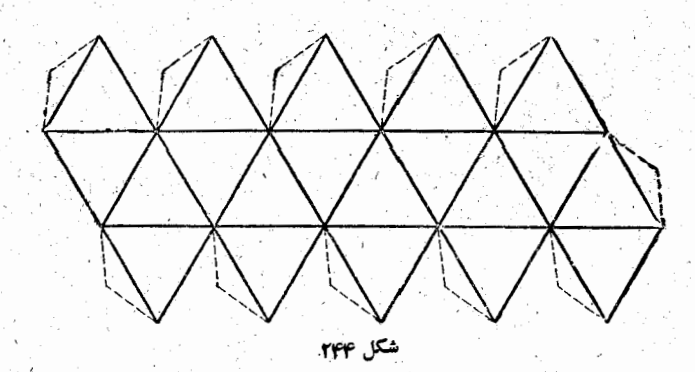

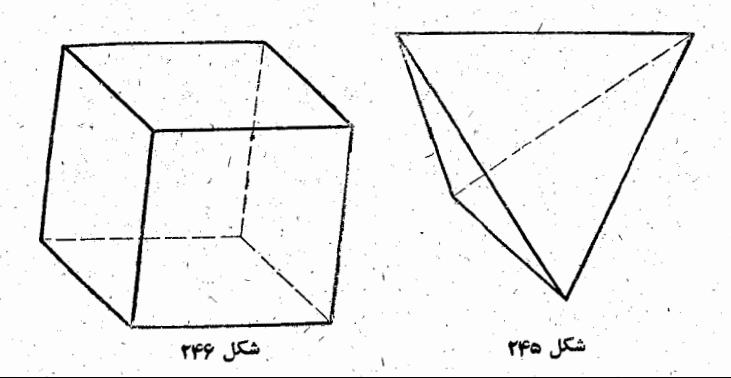

 $\mathbf{r} \circ \mathbf{r}$ 

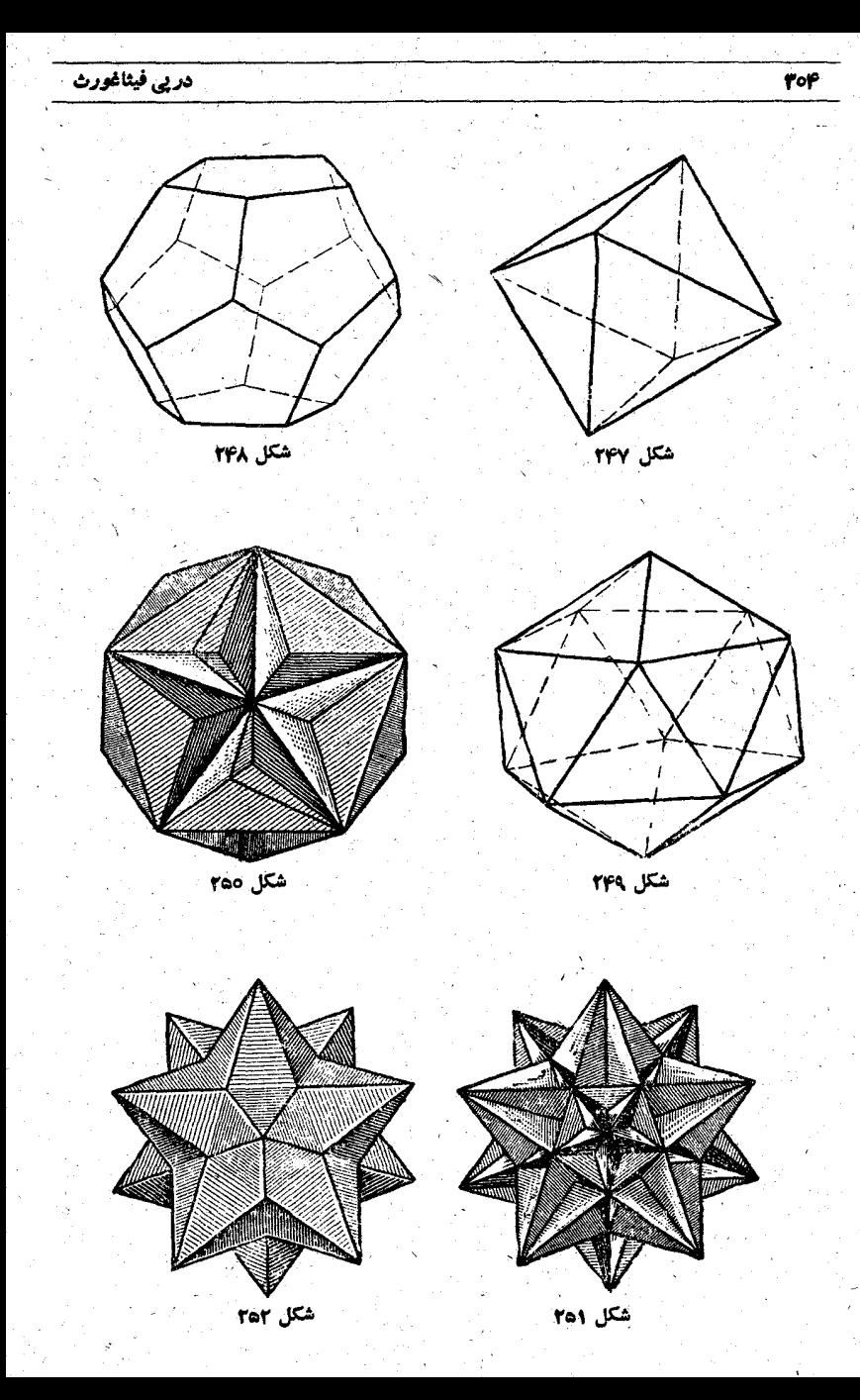

۱\_ سال جدید در چهنقطهای ازجهان شروع میشود

این دیگر چــه پرسش عجیبی است! مگر نه اینکه سال جدید در آسيا، اروپا، امريكا، استراليا، درېكن، كلكته، مسكو، ورشو، پاریس، لندن، نیویورك، سان فرانسیسكو، … همهجا شروع مى۔ شود

بدون شك همينطور است! ولسي سال جديد دركجـا شروع میشود؟ وقتی کــه در ورشو نیم شب ۳۱ دسامبراست، در پــاریس هنوز سال کهنه است و در پکن چند ساعت قبل سال جدیـند شروع شده است.

سال جدید از شرق به مسا میزسد، بنابراین باید جسایی در

مشرق جستجوکرد که در آنجا شرو ع می۔ شود. بدون تردید، این مکان خطی است که ازمیان کرهٔ زمین از یك قطب بهقطب دیگر گذشته است و دوشنبه را ازیکشنبه، چهار ۱ شنبه را ازسهشنبه،شنبه را ازجمعه جدا می ـ

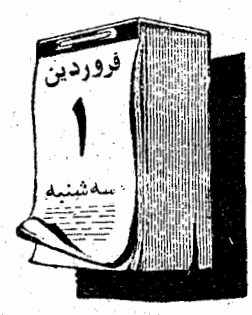

این خط وجود دارد و بر امواج دریا قرار گرفته است: اَین خط درجاییدرتنگهٔ برینگ بین کامچانکا وغربی ترین دماغهٔ امریکای شمالنی شروع میشود، از کنار ژاپن رد میشود، بین جزیرهفای فیلیپین و کارولینی وارد می شود، گینهٔ جدید، کالدولی جدید و زولاند جدید را در بر می گیرد و بالاخره در دریای جنوب گم میشود.

وقتی که سباستین دلکانو ، همسفرماژلان (کــه ضمن راه به قتل رسیده بود)، از تخستین سفر دور دنیا به اروپـــا برگشت، علاوه بر غنيمتهاى دريايى، يك معجزة باورنكردنى هم باخود آورده بود: او روزپنجشنبه بهاروپا رسید، درحالی که در آنجا به حساب خودشان جمعه بود. واین وضع بدان مناسبت پیش آمد کــه در آنزمـان هنوز خطی که پنجشنبه را از جمعه جدا کند نمی شناختنتد. روشن است که این خط را تنها روی نقشه می توان پیداکرد، ولی وقتی که درعمل كسي ازآن عبوركند، يكباره ازپنجشنبه بهجمعه مي افتد وياعجيب تر ازآن ازجمعه بهينجشنبه برمي گردد.

برای اینکه این پدیده را بهتربفهمید، بهشکل ۲۵۳ نگاه کنید.

دراین شکل دقیقاً نیمکرهٔ شمالی زمین نشان داده شده است. کرهٔ زمین ازمغرب بهمشرق میچرخــد (روی شکل درجهت عکس حَرَكَتْ عَقْرَبُهُهَايَ سَاعِتٍ)، و بهنظرِ آدمی می رسد ک خورشید از مشرق بەمغرب مىرود.

سطح کَوَه زمین⁄ بُـه ۲۴ مُنطقه تقسیم شده است که هر کدام از آنها از منطقهٔ مجاور آن به وسیلهٔ یك ساعت زمــان جدا میشود. فرض می کنیم که ما درساعت ۱۰ صبح روز جمعه ۳۱ دسامبر سال

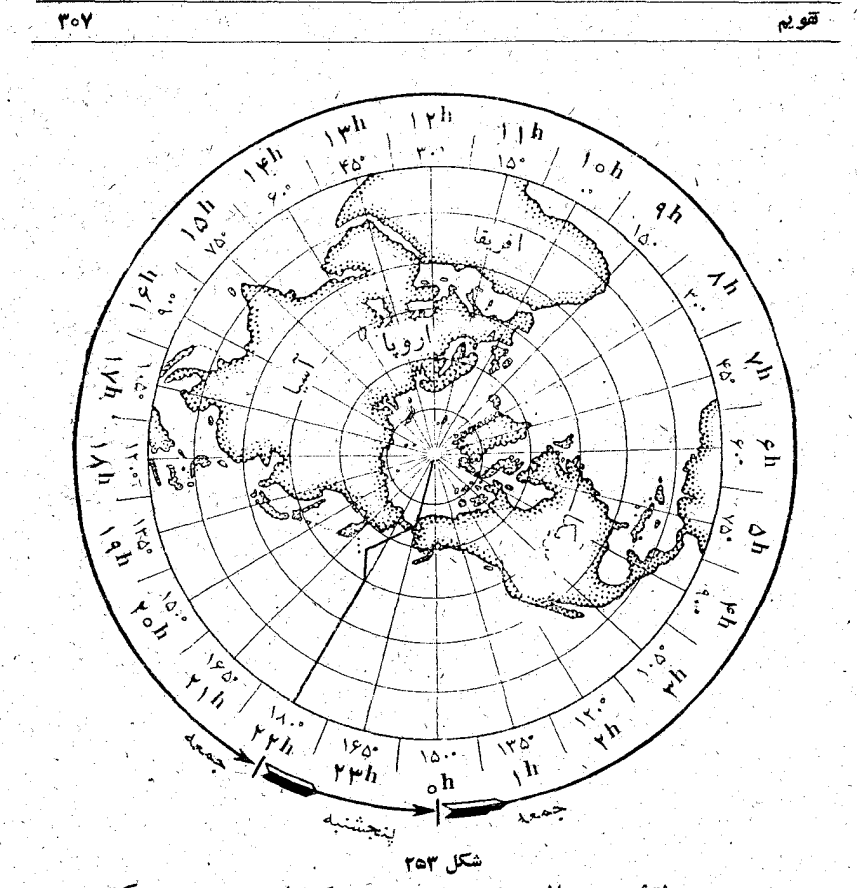

۱۹۴۸ در منطقهٔ نصف النهبار صفردرجه، که از گرینویچ میگذرد، بناشيم. اگر بطورذهبيَّ بهطرف غرب حركت كنيم، مرتباً بهساعتهاى قبلٌ أز ١٥مَى رسيمٌ. مثلاً ً، درجلگهٔ رود مىسىسى بى (٩٥درجه طول غربي)، ساعت ۴ صبح است، و در نصف النهار ۵۰ درجـۀ طول غَرَبِي سَاعَتْ ٥، يَعْنِي نَيْمَ شَبَّ بَيْنَ يَنْجِشْنَبِهِ وَجَمَعَهُ أَسْتَ ٱكْرَ أَزَايِنَ نصف النهار بازهم به طرف غرب برويم، مثلاً ً در الاسكا ساعتهمای ديرعصرروزقبل، يُعنى بِنجشنبه، أست وبالأخره دركنارنصف النهار ۱۸۰ درجه (درشرق این خط) درست نساعت ۲۲پیجشنبه ۳۰ دسامبر

سال ۱۹۴۸ است.

حالا اكر بطورذهني ازنصف النهار صفردرجه بهطرف مشرق حرکت کنیم، همه چیز برعکس خواهد بود. مثلاً دردهانهٔ رودگنگ (٩٥درجه طول شرقي) ساعت ١۶ ودر نصف النهار ١٨٥ درجه (از جهت مشرق) ساعت ٢٢ جمعة ٣١ دسامبر سال ١٩٣٨ است. بهاين ترتیب در نصف النهار ۱۸۰ درجه \_ درخط فاصل تاریخ \_ بهدوزمان مختلف برخورد می کنیم: درطرف غرب این خط جمعه و درطرف شرق این خط پنجشنبه است، درحالیکه در هردومارف مراطن یکی است زدر مثال ما ساعت ۲۴). در نقطهای دوردست، بین موجهای اقيانوس آدام ، اين تغييرغيرعادي يعني جهش واقعي زمان، انجام ميّ\_ گیرد. وقتی که کشتی، ضمن حرکت از غرب بهشرق، بــه این خط غیرعادی می رسد، روز، ماه وهفته یکروز بهعقب می رود. یعنی آن روز را باید دوبار بــه حساب آورد. مثلاً کشتی که بــهطرف شرق حرکت می کند روزپنجشنبه ۳ دسامبربهاین مرزبرسد، فردای آنروز هم براي اين كشتي همان پنجشنبه ٣٥دسامبرخواهد بود.

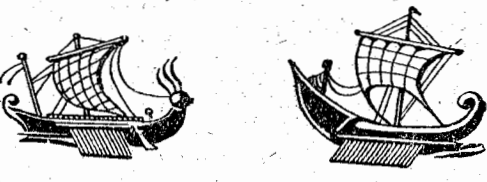

بهاین ترتیب برای کسانی که درجهت دوران کرهٔ زمین حرکت می کنند، یك روز از زندگیشان به حساب نمی آید. برعکس، وقتی كه كشتى مرز تاريخ را ازشرق به غرب قطع مى كند، يك شبانهروز كامل حذف مىشود؛ و بنابراين بايد مثلاً هفته را بدون جمعه بسه

خساب آورد.

تقويم

اگر يك كشتىكه بەطرف غرب مىرود،ساعت لاصبح يكشنبه اول ژوئیه ازخط مرزی عبورکند. بلافاصله ۷صبح دوشنبه دوم ژوئیه خواهدشد وكاركنان كشتى يكروزخودرا ازدست خواهند داد. ولي درعوض وقتی که این کشتی برمی گردد (یعنی درجهت عکس دوزان كرة زمين حركت مي كند) روز أزدست رفتة خودرا دوباره بدست خواهندآورد.

Foq.

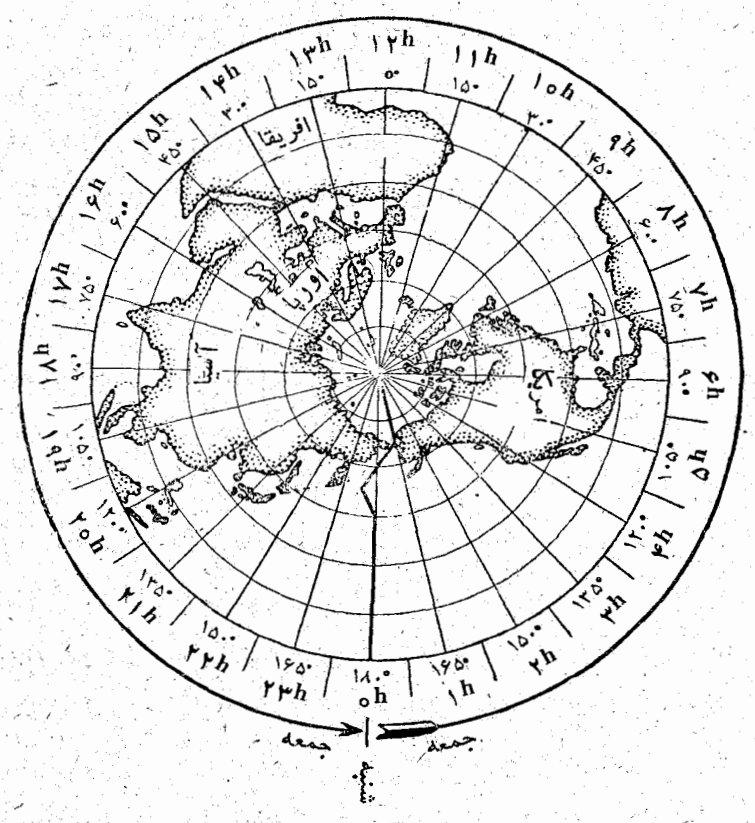

شکل ۲۵۴

زَمَان را دوساعت جلوتردرنظرمیگیریم (شکل۱۲۵۴زا ببینید). دراينصورت در نصف النهسار صفر درجه ساعت ۱۲، يعني نيمروز جمعة ٣١ دسامبرسال ١٩٣٨ خواهد بود. باحركت بهطرف مغرب ً <u> شط می سی سی پی را درساعت عصبح قطع می کنیم و به نصف النهار</u> ة1⁄4درجه درساعت. يُعُنَى شروع جمعه1۳(مسامبر 19۴۸مىرسيتم. حالا اگر از نصف النهار صفردرجه بهطرف شرق حرکت کنیم، به ـ دهانه گنگ درساعت ۱۸ وبه نصف النهار ۱۸۰ درجه در ساعت۲۶، يعني ساعت صفر شروع شنبه اول ژانويه سال بعد يعني سال١٩٣٩، میرىسپم

حالاديگر برای سا معلوم است که درچه نقطه ای ازجهان تمام تاريخ و از آنجمله سال جديد متولد مي شود.

یکبار دیگر زمان را دوساعت جلومی بریم (شکل۱۵۵). حالا درتصف النهار ، درجه ساعت 14جمعه ٣١ دسامبرسال ١٩٣٨ است. دَرَغَرْبَ نصف النهار ١٨٥درجه ٢ساعت ازشروع سال نوكذشته است؛ در آنجا شنبه اول ژانویه سال ۱۹۴۹ است. بقیهٔ قسمتهــای جهــان هنوز سال ۱۹۴۸ است. نزدیك ۱۵۰ درجهٔ طول شرقی در نصف ــ النهاري که از جزيرهمــاي کوريل ميگذرد، مردم بــه سال جديد رَسِيْدُهُ لِنَدِّ؛ دَرَّ نَصْفُ النهارَ ، دَرَجَهُ ١٥ سَاعَتِ بِهِ شَرْوَعِ سَالٍ جَدْيَدَ مانده است، و درطرف شرق نصف النهار ۱۸۰ درجه تنها ۲۲ساعت بعد سال نو فرا می رسد. درحالیکه در غرب خط فاصل، روز اول ژانویه را بهپایان میرساند.

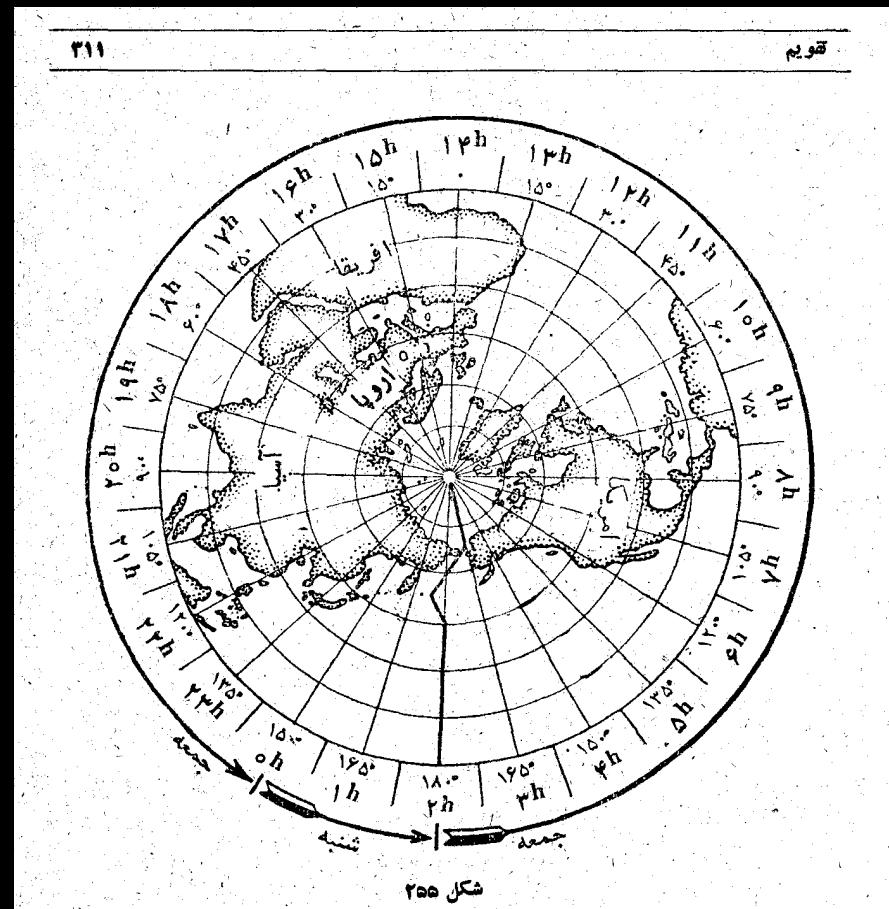

به این ترتیب، زنگت رسمی ساعت، فرا رسیدن سال نسو را برای تخستین بار در نصف النهار ۱۸۰ درجه اطلاع میدهد، سپس سال نو درحالیکه بهطرف غرب می رود، با جهشهسایی مساوی یك ساعت بهجلو می رود و بعد از ۲۴ ساعت بهنصف النهاز ۱۸۰ درجه ازطرف شرق میرسد.

4\_ تاریخ میلادی درچه روزی شروع شده است

دربارهٔ این مطلب الیس سرمگن منجم دانمارکی بهتفصیل کار

کرده است. او متقاعد شده است که اول ژانویهٔ سال اول میلادی شنبه بوده است؛

بـاوجود اين، محاسبة اين موضوع مشكل.يست بـايدتاريخي را انتخاب کردکه روز هفته آن معلوم باشد (وسادهتر ازهمه اینست که همان روزی را که در آن هستیم درنظر بگیریم) و محاسبهکنیم که ازابتدای قرن تاآن روز، چندروزگذشته است.

ولی باید بهاین نکته توجه داشت که برای سالهای میلادی دو نسو ع تقویم و جود دارد؛ قیمری (یولیانی) وگرگوری

درتقویم قیصری، کــه بهوسیلهٔ ژول سزار درقرن اول قبل از میلاد وضع شد، سهسال معمولی ۳۶۵ روزه و تود دارد وسال چهارم را ۴۶۶روز به حساب می آور ند، یعنی در تقویم قیصری بطور متوسط سال را۱۹۲۵ م۳۶ رو ز درنظر می گیرند. ولی ستاره شناسان ثابت کرده!ند کــه سال نجومی از ۲۴۲۲ (۳۶۵ روز تشکیل شده است. بنابراین سال قیصری ۷۸ه ه روز طولانسی تراز و اقسم میشود. این اشتباه درجریان ۱۲۸ سال مساوی ۱ روز میشود. مثلاً درسال ۳۲۵ معلوم شده بودکه اعتدال ربیعی (تساوی شب و روز بهار) در ۲۱مارس بود. بعداز ۱۲۸ سال (یعنی درسال ۴۵۳) اعتدال ربیعسی به ۲۰ مارس منتقل شد. پس از ۱۲۸ سال، تقویم یك روز خودرا اردست دادا. به این ترتیب تا پایان سدهٔ شانزدهم در تقویم قیصری ه۱ روز کامل از بین رفت و تقویم نخستین روز بهار را بجای ۲۱ مارس ۱۱ مارس نشان میداد.

اگر بههمین ترتیب تاسال ۱۰۵۶۵، یعنی قرن یکصدوششم میلادی، پيش برود، نخستين روز بهار بااول سال جديد (يعني اول ژانويسه) منطبق مىشود.

برای اینکه عقب ماندگی تقویم را ازسال نجومی برطرف کنند، پاپ گرگوری سیزدهم درسال ۱۵۸۲ تقویم را برمبنای دواصل زیر اصلاح کرد. ۱. بَرای اینکه ۱۰ روزعقب افتاده جبران بشود، دستورداده شدکه روز بعد از ۴ اکتبر را ۱۵ اکتبر۱۵۸۲ بهجساب آورند. بسیاری ازمردم بهاین

مطلب سخت اعتراض کردند، زیرا تقویم جدید ۱٫۵ روز اززندگی آنهما را ازبین بُرده بود و بنابراین این زوزها را بی اثر کرده بود؛ به این مناسبت حتی شورشهایی مثل «شورش تقویم» در ریگا بهوجودآمد.

۲. درتقویم قیصری هرسالی که عدد آن بر ۴ قابل قسمت بود، سال کبیسه نامیده می شد، یعنی آن سال را و و اورز به حساب می آوردند، بنابر این همهٔ سالهاییکه درمرز دوشده باشند، یعنی۱۶۰۰٬۱۶۰٬۰۰۰٬۰۰۰٬ ۱۹۵۰٬ وغیره سال کبیسه میشدند. درتقویم گرگوری بین چهارسال از اینگونه یکی کبیسه و سهتای دیگر عادی شدند؛ یعنی سال ۱۶۵۰ مثل تقویم قدیم سال کبیسه، ولی سالهای ۱۸۵۵ (۱۹۵۵ و ۱۹۵۵ سالهـای عــادی به حساب . آمدند، سپس دوباره سال ۱۲۰۰۰ سال کبیسه و سالههای ۱۲۵۰٬۰۲۱ و ۲۳۰۰ سالهای عادی وغیره.

درهریك ازاین سالهای عادی، غیر كبیسه، سال یكروز تندتر مــی رود و یك برگ تقویم حذف می شود (روز ۲۹ نوریه را حذف می كنند)؛ به ایس ترتيب درجريان چهارسده در تقويم جديد ۳روز صرفه جويى مىشود، در ــ حاليكه درتقويم قديم ازدست مىرزفت.

تقویم گرگوری بهتدریج درهمهٔکشورها رایج شد، بهنحوی که امروز دیگر تقویم قدیم را باید بطور کلی مربوط به گذشته دانست.

به مسالهٔ خود برمیگردیم.

نقطــهٔ شروع را مثلاً روز شنبه اول ژانسویهٔ ۱۹۴۹ میگیریــم. می خواهیم بدانیم اول ژانویه سدهٔ اول میلادی چدروزی ازهفته بودهاست. می شود مسأله را به این ترتیب ساده ترکردکه در نظر بگیریم وزراول ژانویهٔ ۱۹۴۹طبق تقویم جدید، برابراست با ۱۹ دسامبر۱۹۴۸طبق تقویم قدیم. باید حساب کنیم که از نخستین لحظهٔ سده اول میلادی تا ۱۹ دسامبر ۱۹۴۸ طبق تقویم قیصری چند روز گذشته است. این تعداد روزها چنین است:  $1994 \times 790 / 70 - 11 = 11999$ 

این عدد را بر۷ تقسیم می کنیم، نه به این مناسبت که خارج تسمتآثرا بدستآوریم (زیرا این خارج قسمت تنها تعداد هفتههایی را که گذشته است نشان می دهد)، بلکه برای اینکه باقیماندهٔ آنرا پیدا کنیم و ب کمك این باقیمانده بتوانیم روزی ازهفته را که تاریخ میلادی در آنسروز شروع شده است، معین نماییم.

اَرْتَقْسَيْمْ ٧١١٢٩٣ بْرْ ٧ بِهِ بَاقِيمَانِدَةُ صِفْرٍ مَى رَسِيمٍ؛ وَايِنْ بِهَمْعَنَايِ آنَ است که اول ژانویهٔ سال اول سدهٔ اول میلادی همان شنبه بوده است (یعنی هُمَانَ رُوزَى أَزْ هَفْتُهُ كَهُ بِا ١٩] دَسَامْبِرْسَال ١٩٣٩ تطبيق مي كند) .

### 3- تقويم قرنها

314°

اجدولی بەنام تقویم تونیا درست کردەاند، کــه بەکمك آن و بدون هيچ محاسبهاي مي توان روز هفته را براي هر تاريخ دلخواه مربوط به گذشته يا آينده پيداكرد. استفاده از اين جدول فوڨالعاده ساده است (شکل ۲۵۶). فرض کنیدک مثلاً بخواهیم بدانیم ۲۲

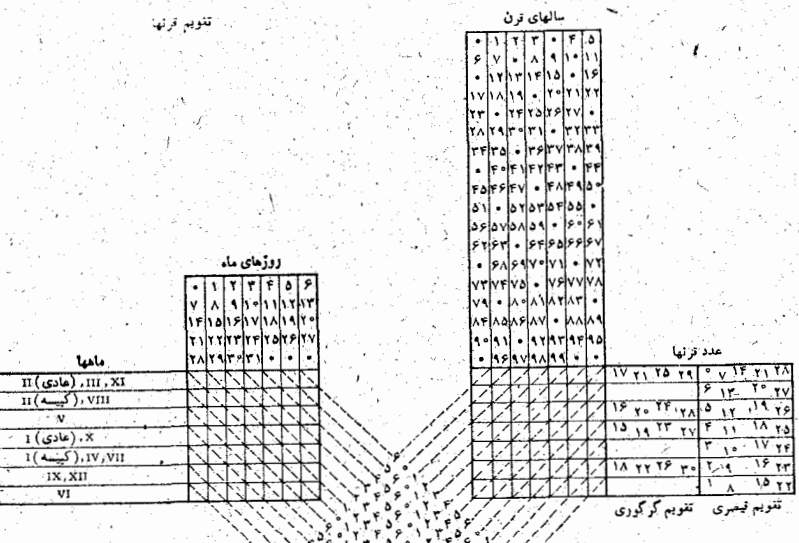

شكل 666

ژوئیه ۱۹۴۴ چه روزی از هفته بوده است. در جدولی ک) زیر نام «ماهها» قراردارد درسطر پنجم ماه VII را و در جدولی که زیر نام «روزهای ماه» قــرار دارد درستون دوم عدد ۲۲ را پیدا مــی کنیم. در محل برخورد سطر پنجم و ستون دوم بـه خـانه|ی می رسیم که یك خط چین از آن گذشته است، یك خط كش درطول این خط چین قرار مي دهيم. سَيَسَ، درجَدُولَ «عددُ قَرْنِيا » (در قسمت مَرْبُوط بَ» تقويم گرگوری) عدد ۱۹ (کنه در ردیست چهسارم است) و در قسمت «سالمهای قون» عسده ۴۴ (در ستون هفتم) را پیدا می کنیم. در محل برخورد این ستون با ردیف چهارم از جدول «عدونها» به حانهای می رسیم که یك خط چین از آن گذشته است، در طول این خط چین هم يك خط كش قرار مي هيم. اين دو خط چين در عدد ۶ بـه هم برخورد می کنند. یعنی ۲۲ ژوئیهٔ سال ۱۹۴۴ روز شنبه بوده است.

م\_ ماههای متحابه

هُمَانِطُورَ که عددهای متحابه وجود  $\left( \begin{array}{cc} \ast & \ast \\ \ast & \ast \end{array} \right)$ دارد، می توان بعضی از ماهها را

هم تحت همين نام در آورد . اَين ماهها عبارتند از آوريل و ژوئیه، مبارس و نسوامبر، سپتامبر و دسامبر. مثلا اگسرآوریل و ووئیه را درنظر بگیریم، روزهای متوالی ماه آوریل بسا هردوزی از هفته تطبیق کنند، روزهای متشابه آنها درماه ژوئیه هم ب همان روزهای هفته تطبیق خواهند کرد. بههمین ترتیب در مورد ماههای

مبارس و نوامبر یا سپتامبر ودسامبر . همین رابطه بین مساههای مه و ژانویه هم وجود دارد، بهشرطی که مه هرسال را باژانویهٔ سال بعد درنظر بگیریم. درسالهــای کبیسه اول ژانویه همــان روزی از هفته است که اول اکتبر، و اول فوریه، اول مارس و اول نوامبر هسم همیشه بایکی از روزهای هفته شروع می شوند.

هـ سال ۱۸۹۹

این آخرین سال ازردیف سالهایی است که عدد صدهای آن مساوي مجموع عدد دهها وعدد يكهاي آنست. مثلاً سال ۹۴۵ هم همین خاصیت را دارد. بعد از سال ۱۸۹۹ هرگز بین رقمهای سال چنین رابطهای وجود ندارد، درحالیکه قبل از آن چنین سالهایی را بهفراوانی می توان پیدا کرد. اثبات این مطلب را به عهدهٔ خواننده میگذاریم.

۶- تقویم جدید چگونه است

مردم ازتقویم راضی نیستند. مـ امها برآبرنیستند و از ۲۸ تا ۳۱ روز تغییر می کنند ( و چگونه می شود طرح مخارج را ریخت؟ )، نیمسالها هم برابر نیستند: نیمسال اول ۱۸۱ یا ۱۸۲ روز و نیمسال دوم ۱۸۴ روز دارد.

علاوه برآن، کار محاسبه را مشکل می کند اگـر بخواهیم معین کنیم فلان تـاریخ به چه روزی از هفته می افتد. اعتراضهای دیگری هم نسبت بهتقویم گرگوری وجود دارد. پیشنهادهای مختلفی برای برطرف كردن نارساييهاى اين تقويم شده است.

انقلاب فرانسه دستگاه جديداندازهگيري وضع كردك بهنام دستگاه متری معروف شده است. همراه بسا دستگاه متری یك تقویسم جدید انقلابی هم پیشنهاد شد.

<u> 1977 - John Schwarz, Amerikaans</u>

طبق رأی کنوانسیون از ۲۴ نوامبر ۱۷۹۳ مقرر شد ک. روز اعتدال پاییزی که مصادف بازوز بعد از اعلام جمهوری، یعنی ۲۲ نوامبر۱۷۹۲ است، به عنوان نخستین روزسال اول دوران جمهوری در نظرگرفته شود.

طبق این تقویم، سال به ۱۲ ماه و هرماه ۳۰ روز تقسیم شده بود، ۵ یسا ۶ روز بقیه روزهسای تکمیلی نامیده شد و به جشنهسای جمهوري اختصاص داده شد. در تقويــم جديد، به مـاههـــا نـامهـاي شاعرانهای، بهمناسبت چهارفصل سال داده شد.

### ماههای پاییز

وأنده مي ير Vendémiaire ــ مـاه انگورچيني brumaire - ماه ابرها پرومز ؛ ۔ ماہ برف ریزہھا frimaire فريمر

#### ماههای زمستان

۔ ماہ برفھا nivôse نيوز ۔ ماہ بارانھا pluviôse يلوويوز ۔ ماہ بادھا ventose وانتوز

### ماههای بهار

۔ ماہ جوانه زدن ژرمینال ! germinal ے ماہ گلھا فلورهآل floréal ېره رې آل [prairia ۔ ماہ سبزہزارہا

#### َماههای تابستان

ے ماہ درو مەسپدور messidor ۔ ماہ گرمی ترميدور thermidor فروكتيدور fructidor ۔ ماہ میو مما

حالا این تاریخها را بخوانید:

٩ . تُرْمَيْنَاوِنَ سَبَالَ دَوْمٍ» . ١٧ . كَانْ تَرْمَيْنَالْ سَبَالَ سَوْمٍ،

١٨ فروكتيدور سبال ينجم، ١٨ برومر سال هشتم.

تاریخهای تقویم گرگوری که با این تاریخها تطبیق می کند، چنین است: ۲۷ ژوئیهٔ سال ۱۷۹۴، اول آوریــل سال ۱۷۹۵، ۴ سيتامبرسال ١٧٩٧، ٩نوامبر سال ١٧٩٩.

تقويم انقلابي سنت هفتة ٧ روزه را هم پاره كرد و هرماه را به سه دهه (هردهه ۱۰ زوز) تقسیم کرد. نام روزهای دهه بکلی غیر شاعرانه انتخاب شده بود: اول روز، دوم روز، سوم روز، … بايد توجـه كرد كـه دهه بيش از هفته ظول مى كشيد، تا نهم روز تمـام نمیشد روز تعطیل دهم روز فرا نمی رسید. بههمین مناسبت ما هفته خودرا ترجيح ميدهيم!

تقویم جمهوری تا سال دو ازدهم دوام کرد و درسال ۱۸۰۴

بەوسىلة ناپىئون لغوشد. ظاهراً اين تقويَم نتوانست شايستگى دستگاه متری را بدست آوردکه «دَرهمهٔ زَمانها و برای همهٔ ملتها» به وجود مده بو د. $\mathsf{T}$ 

2014年1月1日

تقويم ديگرى هم وجود دارد بهنام طرح سويسى تقويسم كــه تقویم جهانی هم نبامیده میشود.

سال به چهارفصل ۱۳ هفته|ی تقسیم میشود، درهرفصل ماه اول ۳۱ روز ودوماه دیگر۳۰ روز است.

هُرْفَصَلَ از يَكْشَبْهُ شَرُوعَ مَى شَوْدٍ وَ دَرْ تَمَامَ فَصَلْهَا رَوْزَهَايَ هفته بطور يكنواخت تقسيم شدهاند، يُغنى:

۔ اول مساہ اول ۔ یکشنبه

اول مساه دوم ــ چهارشنبه

راول ماه سوم - جمعه

اول ماه چهارم۔ یکشنبه

اول ماه پنجم \_ چهارشنبه

اول ماه ششم \_ جمعه

اول مساه هفتم \_ يكشنبه

اول ماه هشتم ــ چهارشنبه

اول مساه نهم - جمعه

آول ماه دهم ـ يكشنبه

اولماەيازدەم \_ چهارشنبە

اول ماهدوازدهم \_ جمعه

بهاين ترتيب مثلاً جشن اول مـاهمه هميشه چهـارشنبه خواهدبود.

ولی باحساب این تقویم، چهارفصل سال۱۶۶۳ روزمی شود، يس روز سيصد وشصت وينجمين كجاست؟

این روز سی و یکم دسامبر است. وَلی این فقط یك تاریــخ است و «روزی از هفته» نیست. این یك روز «سفید» است كــه بین شنبه ۳۰ دسامبر ویکشنبه اول ژانویه قرار دارد. این روز بهبررسی كارسال كذشته وهمجنين براى استقبال ازسال جديد اختصاص دارد.

درسال كبيسه يك روز «سفيد» ديگر درتاريخ ٣١ژوئن خواهد بود. این روز، روز بازیهای المهیك است كــه هرچهار سَالَ یكبار انجام مىشود.

هوا خواهان تقويم جهماني ميخواهند آنرا از سالي شروع کنند که اول ژانویه به یکشنبه افتاده باشد، مثلاً از سال ۱۹۶۱ یا سال ۱۹۶۷، زیرا دراین روز تقویم جهانی باتقویمگرگوری تطبیق می کند. این تطبیق تا پایان فوریه از تقویم گرگوری طول می کشد ولی بعد از آن برای روزهای بعداز فوریه تنها باتقویم جدیدجهانی عمل خواهد شدکه در آن ماه فوریه دارای ۳۰ روزاست.

## 

به آسمـــان نگاه کنید. بـا ستارههای درخشان آن، به دریای مواج وشنزارهای بیابان نگیاه کنید، در دهن شمـــا مفهوم عددهای غول پیکر ،عددهای بزرگی که تن بهشمارتمی دهند، مفهوم بی نهایت بروز می کند. خالا به اندازههای گرد وغباری که در شعبا ع روشن آفتاب می بینید، به قطر تارعنکبوت، به زمانی که یك حرکت پلك چشم طول می کشد فکر کنید؛ درمقابل شما افقی از مقادیر کمس۔ نشدنی، مقادیر بی نهایت کوچك گشوده می شود.

ر این عددهای غول و عددهای لمی پود، در جسایی، در بی نهایت بی[نجامی خودر] بنهان کرده|ند، زیر| بـرای هرمقداری، هرچقدر کے بزرگ یا کوچك باشد، می توان بساز هم مقادیری بزرگتر یا کوچکتر درنظرگرفت.

1\_ ميليون

برای آزمایش کسی که مطمئن است معنای میلیون را می داند وآماده است این مقدار را بدون هیچ زخمتی درمواردی ک بیش می اید به کار برد، این سؤال ً را طرح می کنیم کـه ٌ بدون محاسبهٔ طولانی جواب بدهد: اگر یك موى سر انسان را یك میلیون برابر
كنيم چەقطرى پيدا مىكند. آيا مىتوان آنرا باحدمتوسط تنۀ درخت کاج یا بشکهای بااندازههای بزرگ مقایسه کرد؟

اگرقطرموی انسان را يكميليون بر ابركنيم، قطری مساوی ۷۰ متر پيدا مــي کند. درداخل مقطع چنين «مويي» مي توان بــاائومبيل بهگردش رفت.

خيال مى كنيد درست نباشد!

وَلَى اَيْنَ يَكَ وَإِقْعَيْتَ اسْتَ. قطر متوسط مَوْي آدْمَــي /٥٧/ه میلیمتراست که اگر آنرا یك میلیون بر ابر كنیم، همان ۷۰ متربلست می آند.

واگريك پشه (ازهمين پشههاي معمولي مزاحم) را يكميليون برابر كئيم، چەاندازەھايى پيدا مى كند؟ بدون محاسبه حدّس برنيد! بدون تردید، بعدازمثال اول، باسادگی بیشتری می توان اندازههای میلیونی این حشرهٔ کوچك را ت وجیه کرد، ولسی با وجود این برای عدة زيادي عجيب خواهدبود اگربشنوندکه پشه دراين حالت طولبي مساوي ۵کیلومتر خواهد داشت.

يك ضَرَبَ سَادَه وكوتاهُ ما را بَهاين حَقيقت مطمئن مِي كند: 

یك ساعت جیبی معمولی وقتی كه یك میلیون برابرشود، قطری مساوی ۵۰ کیلومتر پیدا میکند، قب انسان در این مقیاس ۱۷۰۰ كيلومتر مي شود. اگر يك ميليون آدم شانه بهشانهٔ هم بايستند، ٥٥ه كيلومتر فاصله رامىكيرند. اگريك ميليون ازهمين نقطههاى كوچك چاپی را روی یك نوار كاغذی پهلوی هم قرار دهیم، باید نوار را

بەطول ٨٥٥ مترانتخاب كنيم. اين كتابى كە جلو شماست يك،يليون حرف بدارد. كتابى كه يك ميليون صفحه داشته باشد، صححامتى مساوی ۵۰ متر پیدا می کند. از شروع سال میلادی تــا کنون هنوز یك مَیلیون روز نگذشته است؛ برای اینكه یك میلیون روزازشروع سال مىلادىگىلىشتە بىاشد بىايدكىنوز ەە٨ سال صبركىنىم.

اينها نمونههايي ازمقايسه براى شناخت يك ميليون بود. ولي این تازه عدد یك میلیون است كه می توان آنرا با چیزهای معمولی مقایسه کرد. پس دربارهٔ عددهای بزرگ غیرقابلقیاس چه می توان كفت ا

٢\_ ميليارد \_ بيليون

در تمام سندهای پولی : چك، سفته، برات ، حوالــه جایی وجود داردكه بايددرآنجا جمع مبلغرا باتمام حروف نوشت. وقتى که سوءِ تفاهمي به وجود آيد، اين عبارت حرفي کــه جمع مبلغ را نشان می دهد، مشکل را حل می کند. ولی اگر در سند بانکی جمع مبلغها را بابيليونها حساب كرده باشند، اختلاف پيش خواهد آمد. در چنین حسالتی اگر عدد مبلغ با رقم وجود نداشته باشد، عبارت حرفی جمع میلغ برای محاسبه، مبنای کافی بدست نمی دهد.

در اینجا داستانی ً را نقل سی کنیم که به حوبی این مطلب را زوشن می کند.

وقتی که فرانسه در جنگت با پروس (سالهای ۱۸۷۰ ــ ۱۸۷۱) شكست خورد وقرارشدكه غرامتى معادل دبيليون فرانك بسه آلمان

َ مك

فاتح بپردازد، بسیاری ازفرانسویهادچار یأس واقعی شدند آنها در این قرارداد بهروشنی ویرانبی کامل اقتصادکشور خود را می دیدند؛ زیرا دربسیاری(زکشورها بیلیون را بهمعنای میلیون میلیون یعنی یك رواحد همراه بـ١٢١صفر (١٥<sup>١٢</sup>) ميدانستند. بنابراين وقتي كه به كمك رقمها متوجه شدندكــه صحبت «تنهــا» برسر ٥٥٥ ه٥٥ ه٥٥٥ يعني ۵هزارميليون (°۱۰) است خودرا سبك تروحتي «خوشحال»احساس کر دند.

در آلمسان، انگلستان و بعضی از کشورهسای شمال اروپا مبنای شمار را برطبقههای شش رقمی گذاشتهاند، یعنی:

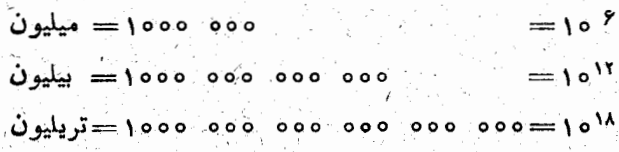

درآمریکا، فرانسه و کشورهای جنوبی اروپا مبنای شمار را برطبقەهای سەرقىيىگذاشتەاند، يعني:

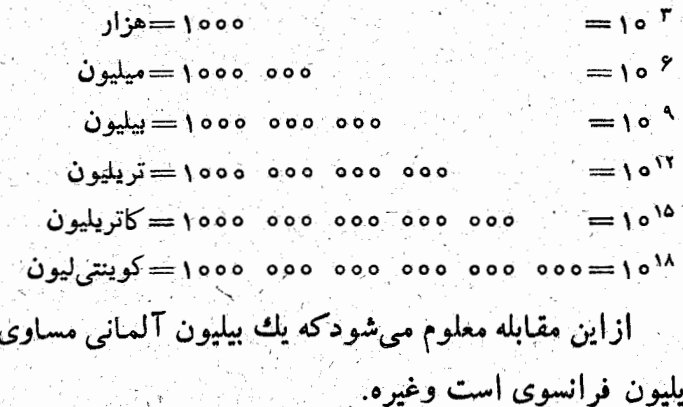

۴ . بيليون، تريليون و ساير ... ليونها

خانمی صمن يك گفتگودراين باره كه خورشيد درچهفاصلهای از زمین قراردارد، توضیح داد: خوب این معلوم است که خورشید مَيْلِيونها يابِيلِيونها كَيْلُومتر أزما فاصله دارد: «مَيْلِيونها يا بيليونها»! باید متذکرشدکه حتی بسیاری از مردم درس خوانده هم بهاختلاف میلیون و بیلیون و بدترار آن به اختلاف بیلیون و تریلیون تـوجهی اندارند.

این افراد چقدر متعجب می شوند وقتی که بدانند یك میلیون ثانيه كمتراز ٢مفته است، درخاليكه يك بيليون ثانيه (بيليون=١٥١٢) بيشترازه ه اسال طول مي كشد 1 از ابتداي ميلاد تنها نخستين ميليون از دقیقههاگذشته است. ومیلیون، هزار مرتبه کمتراز بیلیون است.

اگر مُوي سَرانِسَان را يك بيليون بار (١٢ه) بزرگ كنيم ٨ بارکلفتترازکرهٔ زمین میشود واگریشهٔ مزاحم را یك بیلیون برابر کنیم ۵۰ برابر اندازههای حقیقی خورشید میشود …

پرای کسانسی کسه می خواهند نام گروههای بعدی عددها را بدانند، جدول زیررا آوردهایم:

> ٢۶ه ١ =سکس تيليون ۱**۰**۴۲ = سیتیلیون ۱۰۴۸ = او کتی لیون ١٥٥۴ = نو نيليون ۱۵<sup>۶۰</sup> =دتسی لیون

۱۰<sup>۶۰۰</sup> – سنتزی لیون

وزن تعام عالم هستي، كه تاكنون شناخته شده است،كمي بيشْ إزَّام نونيليون گرم است. رَشتة فكو آدمي در بي انجــَـامي اين عددهاي غولTساكم مي شود، ولي باوجود همهٔ اينها، قلب7دمي در جريان زندگسي كوتساه او، بدون ايست و بدون خستگي، چند میلیاردبار میزند.

۰۴ دور دنیا

۳Y۶

کسي سا را سرزنش به گزافه گويي نخواهدکرد، اگر بگوييم هربچهای از ۳ پا ۴سالگی زوزآنه لااقل ۵ ساعت حرکت می کند. در هرساعت بدون آنکه، عجله کند، می تواند ۴ کیلومتر راه برود. بنابراین هربچه درروز۲۰کیلومتر راه می رود. این مقداربرای سال مساوی ۲۰ پر ۳۶۰ یعنی ۷۲۰۰کیلومتر میشود.

طول استوای زمین، اگرگردشدهٔآنرا درنظربگیریم، مساوی ۴۰۰۰۰کیلومتراست. ازاینجا میتوان بهسادگی محاسبه کردکه هر بچهای درمدت ۵ سال وچند ماه میتواند بابای پیاده کره زمین را دور بزند.

البته این محاسبه را خیلی بااحتیاط انجامدادیم. بهاینترتیب می تو ان قبول کرد که هر آدم سالمی می تو اند درسال ۷۲۰۰ کیلرمتر راه برود. يعني يكTدم ه۶ ساله توانسته است لااقل فاصلة زمين تبا ماه را راه برود: ۳۸۴۰۰۰ کیلومتر.

> حـالا حسـاب كنيد كه يك شخمزن در زندگی خود چندسار میتواندکرهٔ زمین را دوربزند (شکل۱۵۷).

> > **ه . مسافرت بهماه با آسانسور**

یکمی حساب کنرده است ک آسانسورچي يك آسمان خراش در۱۵ سال به اندازهٔ فاصلهٔ بین زمین تا ماه بالامی رود. اگربرای کسی که درطبقهٔ دوم یك ساختمان زندگی می کند، حساب کنیم که درسال چند پله یا چند متر بالا میرود از نتیجهای که دربالاگرفتهشده است تعجب نخواهيم كرد. فرض کنیم کــه تـــا طبقهٔ دوم ۴۰ پلــه

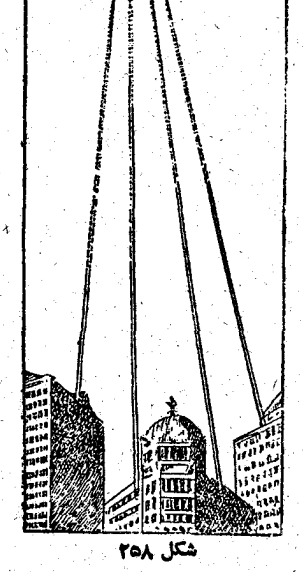

وجود داشته باشد وكسي كه درطبقه دوم زندگىمى كند بطور متوسط روزى سەبار از آنها بالا برود. بە اين مقدار تعداد پلەھاي يك طبقە را اضافه می کنیم، چون برای کارهای دیگرازقبیل مشایعت مهمانان و غیره نیز احتیاج بهرفت و آمد است؛ بنابراین روزانه از ۱۴۰ پله بساید بسالا برود. تعداد پلههسا برای سال ۵۰۰۰۵ و برای ۴۰ سال ەەەەەە Yooooo مىشودكە بەتقرىپ مساوى ٣٥٥كيلومتراست. جالافكر کنید: پستچی ، روزنامه فروش ویاسایر افرادی که باطبقههای مختلف ساختمانهاکاردارند درطول زندگی خود چندکیلومتر بالامی وند.

۶۔ عددهای لی لی پود وعددهای غول

بعداز عددهای خيلی بزرگ ، بهسراغ عددهای خيلی کوچك مي رويم. در مورد اين عددها هم، مثل عددهاي غــول پيكر، بـايد گفت که ماآنهارا بجوبی نمیشناسیم ومقایسهٔ آنها را هم بایکدیگر نمي توأنيم بطور دقيق انجام دهيم.

بهعنوان مثال يهمج ثانيه را انتخاب مى كنيم. جزء خندهدارى از زمسان، آیا حقیقت ندارد؟ در۱۰۰۱/۰ ثانیه چــه حـادثهای ممکن است پیش آید؟

قطارعادی که در مرساعت ۳۶ کیلومتر سرعت دارد، در ۱ ه ه/ه ثانيه ١ سانتيمترجلو مي رود، هواپيما هم در١٥٥/٥ ثانيه٥١سانتيمتر حرکت می کند. در این مدت صدا ۳۳ سانتیمتر و گلوله ۷۰ سانتیمتر را پشت سرمیگذارد. زمین در۱ ه ه/ه ثمانیه ۳۰ مترحرکت می کند. برق خیلی کمتر از ۰/۰۰۱ ثانیه طــول می کشد، ولــی دراین مدت کیلومترها جلو میرود.

حالا ديگر ، بانمونههايي كه آورديم، این جزءکوچك زمان حندهدار نیست وحتى قابل احساس است. حال به عدد بسیار بسیار کوچکتراز آن نوجه میکنیم.

در مو<sub>ەھەەت</sub> ئانيەنور بەاندازة ەە۳متر جلومي رود. يكموج نوري در مصدر در مصدر موضوع ثانيه عبورَ مي كند! وَلَــي اين جزءِ بيَ نهايت

کوچك زمان «قابل توجه» بهنظر خواهدآمد، وقتى كه آنرا باموج شعاع رنگتون مقايسه كنيم كــه بـاعدد ٢٥٥٥٥ ميليون نوسان درثانيه مشخص می شود.

.179

A

حالا دیگرمیدانیم که اگر اندازههای یك شیی ٔ را بكمیلیون برابرکنیم، بهچه اندازه میشود: موی انسان ضخامتی مساوی ۷۰ متر پیدا می کند، طول پشه ۵کیلومترمیشود، مگس بهطول مساوی ۱۰۰کیلومتر می رسد، قد انسان تا ۱۷۰۰کیلومتر بلند میشود، برج معروف ابنل تقریباً به کرهٔ ماه می رسد. اگر اتم را یك میلیون برابر کنیم به چه چیزی تبدیل میشود؟ به یك نقطهٔ كوچك، كمی كوچكتر از نقطهای کــه این عبـارت به آن ختم می شود. اتم شبیه یك دستگـاه کامل خورشیدی است، که در آن الکترونها حرکت میکنند. اگر آندازوهای الکترون را بااندازههای یك غبار مقایسه كنیم، می توان گفت که نسبت الکترون بهغبار برابراست بانسبتغبار به کره زمین.

عدهایی را که تاکنون نام بردیم، در واقع وجود داشتند، زیرا آنهارا در مقایسه با عددهای مشهور وروی مواردی ازطبیعت انتخاب كرديم. ضمناً آنها را بهصورتعددهايي بارقمهاي مشخص وبا كسرى ازواحد معرفى كرديم.

درزير دوعدد موق غول وموق لي لي بود مي بينيد:

**VI ـ خاصيتهاى جالب عددها** ً وعملها*ی د*یاضی

1\_ عددهای بهصورت چند ضلعی

A. عددهای مثلثی. به شکلی ک در اینجا داده شده است توجه کنید ویا بهتراست که تعدادی سکههای مساوی روی میز قرار دهید. اگر با این سکهها مثلثهایی درست کنید، متوجه میشویدک

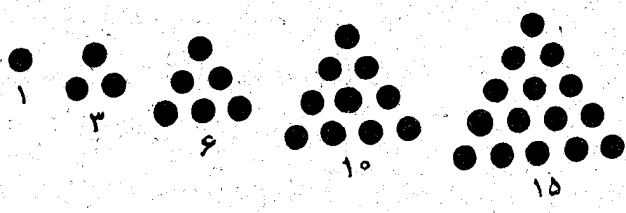

متكل ٢٥٩

بسرای ساختن مثلثهای بزرگتر باید از قانون ثابتی پیروی کنید. این عددها را عددهای مثلثیی گویند.

روش بدست آوردن این عددها چنین است (البته بجز روشی که باتجربه ومشاهده بذست می اید):

در یک سطر واحدها را مینویسیم و در سطر زیر آنها رشتهٔ طبیعی عددها را . می توان گفت که هرعدد سطردوم برابراست باعدد بلافاصله قبل از خودش به اضافة عدد بالاي آن، يعني: در پی فیتاغورٹ

 $\mathbf{y} = (\mathbf{y} + \mathbf{y}, \mathbf{y}) = (\mathbf{y} + \mathbf{y}, \mathbf{y})$ 

حالًا أكر درسطرسوم زير أولين ستون واحد را بنويسيم وازآن ببعد همان قاعدةبالا را رعايت كنيم، يعنى هرعدد سطرسوم راهم مساوى عدد بلافاصله قبل از خودش به اضافهٔ عددهای بسالای آن بگیریم، سطر عددهای مثلثی بدست می آید:

وقتی کــه سطر عددهای مثلثی را به این ترتیب تشکیل دادیم، چگونه می توان عدد مثلثی ردیف n ام را پیدا کرد؟

دوعدد مثلثی را، آنطور که در شکل  $000000$ ۲۶۰ نشان داده شده است، پهلوی هم قرار  $O^{\wedge}O$   $\bullet$   $\bullet$   $\bullet$  $0.000$ می دهیم. درآین شکل دو مثلث وجود دارد **○○○○○●** كه هركدام باينج رديف ساخته شدهاند واز شكل ٢٦٥ آنها متوازی الاضلاعی بدست می آیدکه در یکی از ضلعهای آن ۵ واحدو در دیگری ۶ واحد وجـود دارد؛ بنابراین متوازیالاضلاع شامل ۶٪ ۵ یعنی ۳۰ واحد است. نصف اینتعداد همان عدد مثلثی

با تعميم اين مثال ميتوان ثابت كرد كه عدد مثلثي S ، كه در ردیف n ام قرارگرفته است، چنین میشود:

$$
S=\frac{n(n+1)}{r}
$$

هرعدد مثلثی برابر است با نصف حاصلصرب عددی که جای آ نرا معین مىكند در عدد بلافاصلهٔ بعدازگن.

ازاين طلب يك نتيجة جالب بدست مي آيد: مرسع هوعدد طبيعي برابر است بامجموع دوعدد مثلثتى متوالمى، يعنى مربع هرعدد طبيعى برابر است بامجموع عددمثلثى بلافاصلهزير آن وعدد مثلثى سمت چپ آن:  $Y^r = r + 1$ ,  $r^r = r + r$ ,  $r^r = 10 + r$ ,...

<u> 1941 - Jan Andrew Barnett, prima politik (</u>

B. عددهاي موبعي. عدد مربعي راهم مي توان شبيه عددهاي مثلثی بدست آورد، با این تفاوت کــه در اینجا در سطر اول بجای واحدها، عددهایی مساوی ۲ می نویسیم ودر سطر دوم باشرو ع از  $\bullet\bullet\bullet\bullet\bullet$ . . . .....  $\begin{array}{ccccccccccccccccc} \bullet & \bullet & \bullet & \bullet & \bullet & \bullet & \bullet & \bullet \end{array}$  $\bullet\bullet\bullet\bullet\bullet$  $\bullet\bullet\bullet\bullet$  $\bullet\bullet\bullet$ شكل ٢٦١

واجد عددهاى فرد را؛ درسطرسوم باهمان روش محاسبة سطرسوم درعددهای مثلثی،عددهای مربعی رابدست می آوریم (شکل۱۶۱).  $\left\langle \left\langle \mathbf{Y}\right\rangle \right\rangle \left\langle \left\langle \mathbf{Y}\right\rangle \right\rangle \left\langle \left\langle \mathbf{Y}\right\rangle \right\rangle \left\langle \left\langle \mathbf{Y}\right\rangle \right\rangle \left\langle \left\langle \mathbf{Y}\right\rangle \right\rangle \left\langle \left\langle \mathbf{Y}\right\rangle \right\rangle \left\langle \left\langle \mathbf{Y}\right\rangle \right\rangle \left\langle \left\langle \mathbf{Y}\right\rangle \right\rangle \left\langle \left\langle \mathbf{Y}\right\rangle \right\rangle \left\langle \left\langle \mathbf{Y}\right\rangle \right\rangle \left\langle \left\langle \math$  $\mathbf{Y} = \mathbf{Y} - \mathbf{Y}$  )  $\mathbf{Y} = \mathbf{X} - \mathbf{X}$  ) مطل اول ٢٠٠ - ٢٩ - ٢٩ - ١٩ - ١٩ - ١٩ - ١٨ - ١٩ - ١٩ - ٢٩ - ٥ - ٣٠ - ٢٠ - ٣ - سطى دوم ... ٩٩] ٩٢] (١٢) ٥٥] (٨٩- ٩٢- ٩٩) (٢٥- ٩٧- ٢٥- ٩) ( ١٠- ١٩- ١٥٥) مريعى

**...** 00000 عددهای مربعتی عبارتند 00000000 از هُمان مرَبعهای متوالی رشتهٔ  $\circ\circ\bullet\bullet\circ\circ\bullet\bullet\bullet$  $\circ\circ\bullet\circ\bullet\bullet\bullet\bullet$ عددهـــای طبیعی. از آنجـــا این  $\circ\circ\circ\bullet\circ\circ\circ\circ$ نتيجة آشنا هم بدست مى آيدكه **.........** مجموع عددهـاي فـرد متوالــي برابر  $\bullet\bullet\bullet\circ\circ\bullet\bullet\circ\circ$  $\bullet\bullet\circ\circ\circ\bullet\bullet\bullet\circ$ است با مربع تعداد این عددها.  $\bullet$   $\circ$   $\circ$   $\circ$   $\bullet$   $\bullet$   $\bullet$ درشكل ۲۶۲ باتصويراين ه علی ۲۶۳

 $0.0.0.0.0$  $\bullet$  'O O O O  $\bullet \bullet \circ \circ \circ$  $\begin{array}{ccccc}\bullet&\bullet&\bullet&\circ&\circ\end{array}$ 

یعنی ۶۶ یك عدد مثلثی است. قضية ديگر بيان مي كندكه هوعدد موسع کامل برابر است با مجموع عدد مثلثی همان ردیف

 $X \times 99 + 1 = 019 = 11$ 

عدد مثلثتى اضافه كنيهه هميشه يك مربع كامل خواهد بود.

است ببینیم آیا ۱+An مربع کامل میشود یانه؛ مثلاً

 $\bullet\bullet\bullet\bullet\circ$ - هكل ٢٦٣ و عدد مثلثی قبل از آن (شکل ۱۶۳). ... ١٢ - ١٥ - ٩ - ٩ - ٧ - ٧ - ٧ - ٣ - ٣ - ٣ - ٣ - ٣ - ٣ - تفتة طبيعى

قضية مشهور ديوفانت ثابت شده أست كه اگريك واحد بهعشت برابريك

برای اینکه امتحان کنیم که آیا عدد n مثلثی است یانه، کافی

... ٧٨ - ٣۶ - ٥٥ - ٣٥ - ٣٥ - ٢٨ - ٢٦ - ١٥ - ٢٥ - ٢٥ - ٣ - ٣ - عددهاى مثلثى ٠٠٠ ١٣٣ ١٣١ ١٥٥ ١٢١ ٩٣ . ٩٣ . ٢٥ . ٢٩ - ١٣ . ٢٥ . ٢٩ . ٢٠ . ١٠ عددهاى مرينى

وَ بِالْأَخْرَهِ قَضِيَّةً سَوْمٍ : هـرْعِدْدُ مَرْبَعَيْ برابر است ببا عدد ردیف آن در رشتهٔ طبیعی عددها  $0000$  $00000$ بەاضافة دوبرابرعددمثلثنى رديف قبل (شكل ۱۶۴).  $\circ$   $\bullet$   $\bullet$ C. عددهای به صورت پنجضلعی.  $\bigcirc$  . . .

ا شکل **۲۶۴** طريقة بدست آوردن اين عددها كاملا شبيه منتهي دراينجا بايد درسطراول بجاى عددهاى دوحالت قبل است

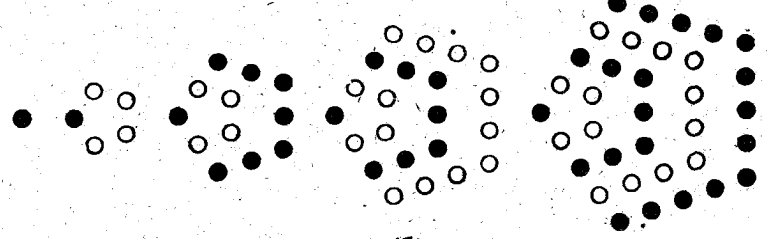

 $-117$ 

مساوی واحد یا ۲ (که در حالتهای قبل داشتیم)، عددهای مساوی ۳ را قرار دهیم (شکل ۲۶۵):

۳۰۰۰ - ۳۰۰۳ - ۳۰۰۳ - ۳۰۰۳ - ۳۰۰۳ - ۳۰۰۳ - ۳۰۰۳ - ۳۰۰۰ - سطر آقا ... ٢٧٠ ١٧۶ ١٧٥ ١٣٥ ١١٧ ١٩٢ ٥٦ ٢٧٠ ٥١ ٢٢ ٢٢ ١١٥ ١١٥ ٥١ ١٩٠ معددةأى بنج صلتى

به مناسبت این عددها، می سوان حکمهسای جالبی را نتیجه گرفت:⁄

> 1۔ ہر عدد بهصورت پنسج ضلعی برابر است بسا عدد ردیف آن به اضافهٔ سه برابر عـدد مثلثمی ردیف قبل از آن (شکل ۲۶۶).

> **۳\_** عدد بهصورت پنـج ضلعی برابر است با مجموع عـددَمثلثـي همــان رديف و دو برابر عـدد مثلثمی ردیف قبل از آن.

خكل ۲۶۶ ٣\_ سه برابر هر عدد بهصورت پنج ضلعی، یك عدد مثلثمی است.

برای اینکهآزمایش کنیم کهآیا عددی مثل ۲۲ عدد بهصورت

پنج ضلعی است یانه، کافی است آنراسه برابر كنيم و ببينيم عدد حاصل بين عددهاى مثلثى وجود دارد يانه (شکل ۲۶۷). ازحکم آخر نتيجه مي شود كـه يك عدد بهصورت ينج ضلعى نمى توانسد به رقمهـــای ۴، ۴، ۸و ۹ ختم شود،زيرا باضرب اين واحدها

 $\bullet\bullet\bullet\bullet$  $\begin{array}{ccccccccccccccccc} \bullet & \bullet & \bullet & \bullet & \bullet & \circ & \circ \end{array}$  $\bullet\bullet\bullet\bullet\circ\circ\circ$  $\circ\circ\circ\circ\circ\circ\circ$  $\circ\,\circ\,\circ\,\circ\,\circ\,\circ\,\circ$  $\circ\circ\circ\circ\circ\circ\circ\circ$  ${\mathcal{O}}$   ${\mathcal{O}}$   ${\mathcal{O}}$   ${\mathcal{O}}$   ${\mathcal{O}}$   ${\mathcal{O}}$   ${\mathcal{O}}$   ${\mathcal{O}}$   ${\mathcal{O}}$   ${\mathcal{O}}$ 

هكل ۳۶۷ .

 $\bullet$   $\bullet$ 

 $\bullet\bullet\bullet$ 

. . . .

**TTe** 

SI ANDRO

<sub>ఖత</sub>ఠం<br>ంం∙•<br>ం

 $^{\circ}_{\circ}$ 000

دريى فيثاغورث

در۲، حاصلصرب به ۰۹، ۲، ۴، و۷ ختم میشود وچنین رقمهایی در انتهای هیچ عدد مثلثی وجود ندارد.

4\_ هر عدد بهصورت پنج ضلعي برابر است با مربع شماره رديف اين عدد بهاضافة مجموع همة عددهاى طبيعى رديفهاى قبل ازآن، ويا بطور خلاصه هر عدد بهصورت پنج ضلعی برابر است با مربع شماره ردیف آن به اضافهٔ عدد مثلثمي رديف قبل از آن.

مثلاً عدد بەصورت پنج ضلعی ردیف نهم، یعنی ۱۱۷ را می۔ توان چنین نوشت:

\\Y=9<sup>x</sup>+\+x+r+r+a+s+x+v+x

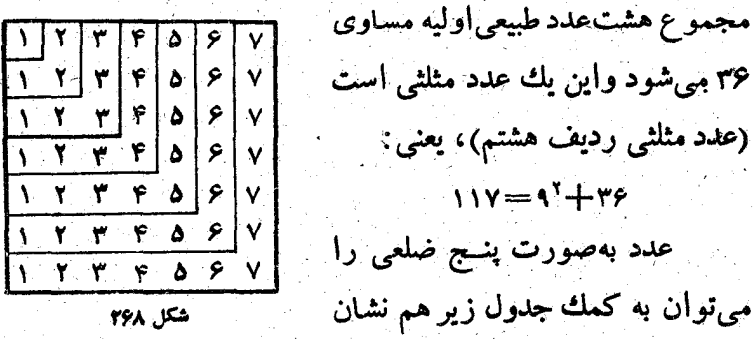

 $1 + 1 \times 1 = 0$ 

 $1 + 1 + 1 + 1$ **1+1+4+4+0×0=\*0** i+۲+۳+۴+۵+۶×۶=۵۱

داد (شکل ۲۶۸):

وبطور كلي:

## $\gamma+\gamma+\gamma+\ldots+(\mathbf{n}+\mathbf{n}^{\star}=i\mathbf{n}$ فلد پاصورت پنج ضلعی  $\mathbf{n}^{\star}=i\mathbf{n}$

D. عددهای بهصورت شش ضلعی راهم میتوان با همان روش قبل بدست آورد، منتهی دراینجا باید در سطر اول عددهای مساوي ۴ نوشت:

... ٢٧۶ ٣٢١ ١٥٣ ١٥٣ ١٥٣ ١٥٢ ٩١ ٢٥ ٩٥ ٢٨ ٢٨ ٢٥ ١٥ ٢٠ ١ ٥ ددهاى شرطانى

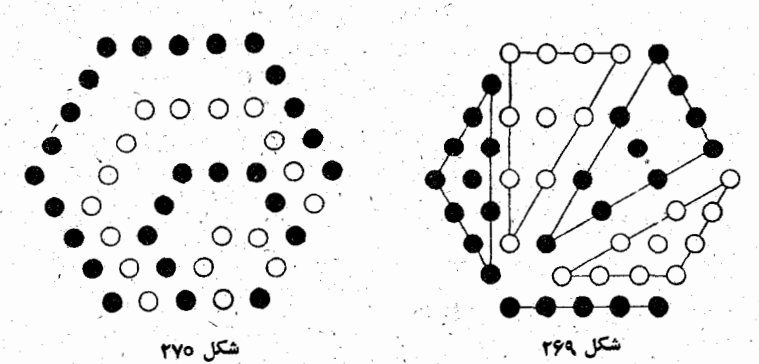

1۔ هر عدد بهصورت شش صلعی برابر است با عدد ردیف آن بهاضافهٔ چهار بوابر عدد مثلثتی ردیف قبل از آن (شکلهای ۲۶۹ و ۲۷۰).

۲۔ هرعدد بهصورت شش ضلعی برابر است با عدد مثلثی همان ردیف به اضافهٔ سه برابر عدد مثلثمی ردیف قبل.

۴\_ اگرعددهای مثلثمی ردیفهای فرد راپشت سوهم بنویسیم، رشته عددهای بەصۈرت شش ضلعی بدست می7ید.

**E. تعمیم.** براساس آنچه که تاکنون گفتیم، می توان روش كلى تشكيل عددهاى بهشكل k ضلعى ورآبطةTنهارا باعددهاىمثلثى پیداکرد. عددهای بهصورت k صلعی را می توان باهمان روش قبل بدست آورد، به شرطی کــه در سطر اول عددهـای مساوی k ــ k را در پی فیٹاغورٹ

گرار دهيم.

ککم I. هر عدد به شکل k ضلعی برابر است با عدد شماره ردیف آن به اضافهٔ (k — ۲) برابر عدد مثلثمی ردیف قبل از آن.

حَكم II. هرعدد بهصورت k ضلعي برابر است با عدد مثلثتي همـان ردیف به اضافهٔ (k —۳) برابر عدد مثلثمی قبل از آن.

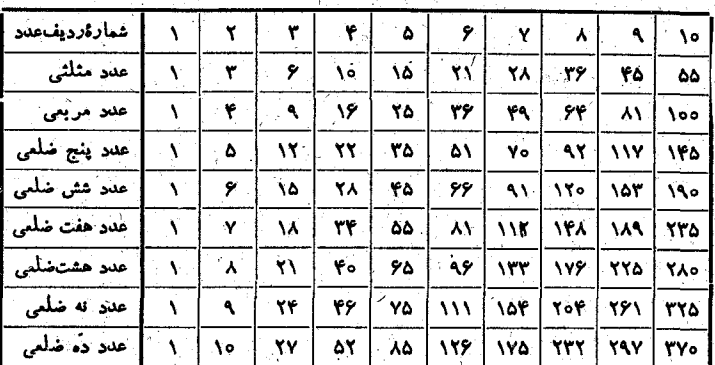

جدول عددهای بهصورت چند صلعی

۲۔ عددهای هرمی

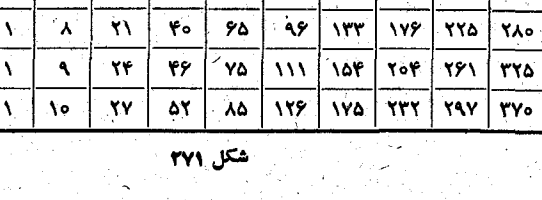

شكل ٢٧٣

با ده گلولـۀ شیشه|ی میتوانیم یك مثلث درست كنیم. روی این گلولهها قشر دوم را باشش گلولــه درست میکنیم، سپس قشر سوم راكه مثلثى است باسه گلوله و بالاخر، قشر چهارم را که تنها شامل يك گلوله است. به ایش ترتیب هنرمی درست

میشودکه قباعده و وجههای آن بهشکل مثلث اند (شکل ۲۷۲). ضلع قاعده مساوی چهارگملوله و هریك از یالهاییهم كــه از رأتس هرم می گذرد مساوی چهار گلوله است. شبیه این هرم را می توان باهر مثلثی که ازیك عدد مثلثی درست شدهباشد، ساخت. رشته عددهایی به|ینترتیب بدست می آید، که برای ساختن این نوع هُرْمُها لازماند و عددهای هرمی مثلثتی نامیده می شود.

آین رشته عدد را هم به همان ترتیب عددهای بهصورت چند ضلعی میتوان بدست آورد:

 $\mathcal{L}_\mathbf{z} = \mathbf{A} + \mathbf{A} + \mathbf$ ... ۵۵ \_ ۴۵ \_ ۴۶ \_ ۴۶ \_ ۴۸ \_ ۴۹ \_ ۴۹ \_ ۴ \_ ۴ \_ ۴ \_ ۴ \_ فعليهاى مثلثى ... ٢٧٥ ١٣٥ ١٦٥ ١٢٥ ٩٢ ٨٣ ٥٥ ٢٥ ٢٥ ٢٥ ١٥ ١٩ ١ ١ عندهاى عرضي مثلثى بابررسی دقیق این جدول می توان حکم زیررا که برای تشکیل عددهای هرمی مثلثی به کار میررود، نتیجه گرفت:

شش برا بر هر عدد مثلثتی برا بر است "با حاصلخىوب سه عدد متوالمی، كه ُنْضِسْتِينِ آ نيها همانِ شَمَارَة رديف ابين عدد هُومي است. مثلاً :

> $\epsilon$ X (o=rx  $\epsilon$ X o ;  $\epsilon$  X ra=ax  $\epsilon$  X r بهاین ترتیب nاسن عدد هرمی مثلثی برآبراست با .

$$
\frac{n(n+1)(n+1)}{2}
$$

هرمهای مشابهی را می توان ساخت که بجای اینکه قاعده آنها مثلث بناشد، از مَرَبَّع، يَنج ضلعي وغيره استفاده شده باشد وبه اين ترتیب عددهای هُرْمَی مَرْبَعَی، پنج صلعی وغیره را بدست آورد. عددهای هرمی مربعی را میتوان به کمك دوقضیهٔ زیرپیدا

کرد، ضمناً بهسادگی میتوان آنهــا را برای دیگر عددهای هرمی عمومیت داد.

۔ 1۔ هر عدد هرمی مربعی را میتموان بہا جمع کردن عدد هرمی مثلثمی<br>همان شمارۂ ردیف وعدد هرمی مثلثمی قبل ازآن بدست آورد.

۲ــ بـاتوجه بهTنچه هم اکنون گفتیم می توان نتیجهگرفت که هرعدد هرمی مربعی ردیف n ۸م بر ابر است بنا:

 $\frac{n(n+1)(n+1)}{2} + \frac{(n-1)n(n+1)}{2} = \frac{n(n+1)(2n+1)}{2}$ 

و درحالت کلی : هرعدد هومی باقاعدهٔ k ضلعی برابراست باعدد هومی مثلثی همان ردیف بهاضافهٔ (k — ۳) برابر عدد هرمی مثلثی قبل ازآن.

۳۔ عددهای کامل

فيثاغورثيهسا بهءددى كامل مىرگفتندك مجموع همة مقسوم عليههاي آن (البته بجزعدد مفروض) مساوى خود آن عددباشد مثلا ً:

برای آینکه بدانیم عددی کامل است یا نه به این ترتیب عمل می کنیم: عاملهای اول عدد مفروض را (که باکمكآنها مقسومـ علیههسای مختلف عدد بدست می7ید) پیدا میکنیم، سپس مجموع توانهاى مختلف اين عددهارا درهم ضرب مى كنيم وازحاصلصرب، خــود عدد مفروض را کـــم مىکنيم. اگر تفــاصل بزرگتر از عدد مفروض بود، این عدد زیادتی دارد؛ اگرتفاضل کمتر ازعدد مفروض بود، این عدد کمی دارد؛ ودرحالتی که تفاضل مساوی عدد مفروض بناشد، این عدد کامل است.

مطلب را سا مثالهسایی روشن گنیم. عسده ۷۲ عبارتست از حاصلصرب ٨×٨. عددهای اولیکه بین این مقسوم علیهها وجـود دارد ۲ و ۳ است؛ مجموع توانهسای این عددها ۲۳+۳+۲+۱ و ۲۳+۳+۱ درضرب عدد ۱۳×۱۵ یعنی ۱۹۵ را میدهند. ۷۲ را از این حاصلضرب کم می کنیم به عدد۱۲۳ می رسیم که از ۷۲ بزرگتر است، یعنی عدد ۷۲ عددی است که زیادتی دارد.

عدد ۱۴۷ را درنظرمیگیریم. تجزیه این عدد به عاملهای اول چنین است: ۰٫۱۴۷=۲۰۱۴۷ محاسبه می کنیم:

$$
r(s) = r^{r} \times r_{1}; (1 + r + r + \lambda + 1 \cdot r)(1 + r_{1}) =
$$
  
= r| \times r = 11 r ; (1 + r\_{1}) = r\_{1} \cdot r\_{1} - r\_{1} \cdot r\_{1} =

اقلیدس دره۲۰ سال قبل از میلاد، موضوع عددهای کامل را مورد مطالعه قرار داده بود. از آن زمان تساکنون کار در این باره خیلی کم پیش رفته است: با وجودی کـه دقت نظر ریاضیدانهــای بزرگی چون دکارت و اولو به عددکامل جلب شده بود.

نظریهٔ عددهای کامل فرد هنوز به اندازهٔ کافسی مورد بررسی قرار نگرفته است، ولی عددهای کامل زوج را می تــوان از رابطهٔ در پی فیثاغورت

زیر ،که از زمان اقلیدس شناخته شده است بدست آورد:

۳۴t

 $N = \gamma^{p-1} \cdot (\gamma^p - 1)$ 

که در آن <sub>(۱</sub> \_Pب<sub>)</sub> باید عددی اول باشد. ول<sub>ی (۱</sub> \_Pب<sub>)</sub> تنها وقتی اول است که p عدد اول باشد.

در جدولی که (شکل ۲۷۳) نخستین عددهای کامل زوج داده شده است، بعضی از مقادیر p وجود ندارد، یعنی ۲۱ و ۲۹، ۲ زیرا عددهای متناظرآنها (۱ – ۲۱)، (۱ – ۲۳) و (۱ – ۲۳) عدد هایی اول نیستند و بهترتیب برعددهای ۴۷،۲۳ و۲۳۳ قابل قسمت اند.

در این جدول ضمناً دیده می شود که این عددهای کامل همه به ۶ یا ۸ ختم شدهاند، می توان ثابت کرد که این وضع برای همهٔ عددهای کامل ازاین نوع وجود دارد.

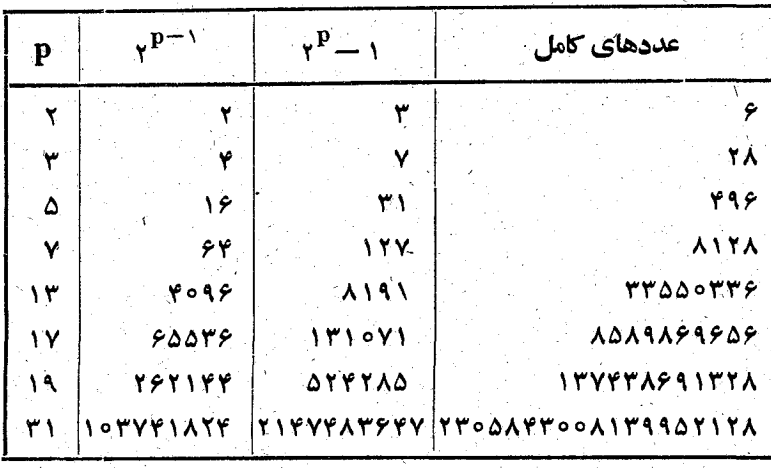

شکل ۲۷۳

اگر کسی از ما بخواهد عدد کاملی پیدا کنیم که مضرب ۱۶

شود.

باشد،می توانیم آنرا بهسادگی از جدول معین کنیم (شکل۱۷۳)، اما بدون جدول هم می نوان بهسادگی این مسأله را حل کرد. عدد مجهول را ۱۶xمیگیریم، در اینصورت باید داشتهباشیم:

 $19x = 1 + 1 + 1 + 1 + 18 + x + 18 + x + 18$ و از آنجا بدست می اید ۳۱=x ، وعدد مجهول مساوی ۴۹۶ می-

بعضی از رباضید انهای بونانی، عددکامل را برای نوع دیگری از عددها نسام گذاشته اند و بــه عددی کامل میگفتند کـه مساوی حاصلصرب مقسوم عليه خود باشد؛ مثلاً :

<u> x=</u>1X1Xf; 10=1X1X<mark>0; 1f</mark>=1X1XY

عدد عررا میتوان کامل ترین عددها دانست، زیرا بهمردومعنا يك عددكامل است:

 $f = 1 + r + r$ ,  $f = 1 \times r \times r$ 

۴\_ عددهای متحابه

وقتی که از بیثاغورث پرسیدند «دوست یعنی چه؟» جواب داد: «دوست يعني دومين من، دوستي يعني رابطة عددهاي ٢٧٥ و٢٨٣». احتمالا ازاينجا باشدكه نام غيرعادى «عددهاى متحابه» بوجودآمده است. ولی چه خصوصیتی بین دوعدد متحابه (دوست) وجوددارد؟

دوعدد A و B را متحابه گويند وقتي كه مجموع مقسوم عليهـ های عدد A برابرباشد باعدد B وبرعکس مجموع مقسوم علیههای عدد B برابرباشدٌ با عدد A. البته در اين محاسبه خود عدد را به \_

دربى فيثاغورث

عنوان مقسوم عليهى ازآن نبايد به حساب آورد.

$$
\mathbf{r} \mathbf{r} \bullet \mathbf{r} \in \mathbf{r}
$$

از این «عددهای دوست»، طبق نمونهٔ فیثاغورث میتوان از ۲۲۰ و ۲۸۴ نام برد. درحقیقت داریم:

 $\gamma$ ۲۲۰  $+ \gamma + \gamma + \gamma + \gamma + \gamma$ 

یعنی ۲۲۰ برابراست با مجموع مقسوم علیههای عدد ۲۸۴ ـ درعین۔ خال :

> YXY=1+Y+Y+0+10+11+Y0+YY+YY+  $+00+110$

یعنی۲۸۴ هم مساوی مجموع مقسوم علیههای عذد ۲۲۰است.

رابطة كلي براي پيدا كردن عددهاي متحابه به اين صورت است :

 $A = \gamma^n a$ ;  $B = \gamma^n b c$ 

که در آن b ، a و c عددهای اولی بهاین صورتاند:  $a = (r^k + 1)^r \times r^{rn-k} - 1$ ;  $b = r^n - 1 + r^{n-k}$ ;  $c = \gamma^n - \gamma' + \gamma^{n+k}$ 

اگر <sub>ا</sub> = k بگیریم، نخستین ردیف این عددها بدست <sub>می آ</sub>ید:  $a = r^{r} \times r^{r} - 1$ ;  $b = r \times r^{n-1} - 1$ ;  $c = r \times r^n - 1$ 

برای عددهای متحابه هم، مثل عددهسای کامل، می سوان جدولی تشکیل داد، یا دقیقترمی توأن رشته جدولهایی برای مقادیر مختلف k درست کرد. برای k = k داریم (شکل ۲۷۴):

خاصیتهای جا لب عددها

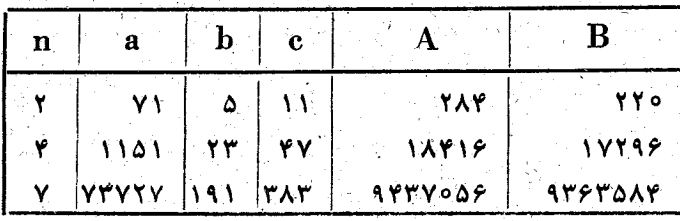

شكل ۲۷۴

علاؤه براین جدول که تشکیل آن مستلزم کار زیاد است (و بخصوص اگر £ را مساوی ,۵، ۰۷ ۹ و… بگیریم)، در اینجا چند زوج از عددهای متحابه را میآوریم:

 $(Y5Y0)$ ,  $Y4YY)$ ;  $(\Delta 0Y0)$ ,  $\Delta \Delta 5Y)$ ;  $(YYY, YYY)$  $(10YXY + 10A\Delta P) + (1YY1Y + 1AY1P) + (2Y0Y0 + Y20AY)$  $(9999)$ ,  $9999)$ 

ه ـ حالتهاي جالب تجزيه مكعبها

مكعب عددهاى رشته طبيعي را مىت وان به صورت مجموع جملههای متوالی تصاعدهای بسیار جالبی نشان داد:

 $1 = 1<sup>r</sup> = 1$ 

 $r + r = r^r = r + \Delta$ 

 $r + q + 10 = r^r = 2 + q + 17$ 

r+1r+ro+rx=r=10+1r+1x+rr

 $0 + 10 + 10 + 10 + 10 = 0$  $0 - 10 + 10 + 10 + 100 + 100$ 

جملههای اول تصاعدهایی که در سمت چپ قرار دارند،عبارتند از رشتهٔ طبیعی عِدْدَهَا: ۰٫۱ ، ۰٫۲ ، ۴)، ۵، ...؛ جَمَلِهُهَای اول تصاعدً

**TFo** 

هایی کـه در سمت راست قـرار دارند، عبارتند از عددهای مثلثی متوالي: ٩، ٣، ٤، ١٥، ١٥، ١٥، ...؛ جملههای اخرتصاعدهای سمت چپ رشته عددهای بهشکل شش ضلعی وجملههای آخر تصاعدهای سُمْت راست رَشْتُه عَدْدَهَايَ، بِهَشْكُل يَنْجُ صَلْعِيَ رَا تَشْكِيل مَىدَهْنَدْ. قدر نسبتهای تصاعدهای سمت راست، باشرو ع ارسطردوم، عبارتند ازرشتهٔ طبیعی عددها: ۰٫۵۳٬۲۳٬۲ ، ۵ ، تدرنسبتهای تصاعدهای سمت چپ درست دو برابر قسدر تسبتهای تصاعدهای سمت راست هستند.

یر رازهای عددهای دوری

در این عددها رازهای زیبادی نهفته است. مثلا ً اگــر عدد ۱۴۲۸۵۷ را در عددهای ۲، ۳، ۴، ۵، ۶ (ونه در ۷) ضرب کنیم، درحاصلصربها عددهايي بدست مي آيدكه رقمهاي هريك تبديل دورى زقمهای خود عدد ۱۴۲۸۵۷ آست، بهاین ترتیب:

YXIYYAQY=YAQYIY

 $r \times 1$ ۴۲٨۵٧=۴۲٨۵٧١

YXIYYAQY=QYIYYA

این رشتهٔ رازگونهٔ ضربها در۷ قطع میشود، چون درآنجا داریم:  $Y \times Y$ 

ولی از همین ضرب نتیجه میشود که عدد ۱۴۲۸۵۷ عبارتست از یك دورهٔ گــردش كسر ل. وقتى كــه آنرا به كسر دهدهى تبدیل می کنیم. همهٔ خاصیتهایی که در مورد عدد ۱۴۲۸۵۷ وجود دارد ، برای هر عددی هم که دورهٔ گــردش کسر لــ باشد درست است، بشرطی کــه p عــددی اول و ایــن دورهٔ گــردش دارای (p—۱) رقم باشد.

 $\frac{1}{11}$  =  $\frac{1}{2}$  ( $\frac{1}{2}$   $\frac{1}{2}$   $\frac{1}{2$ 

کسر زیرهم دارای همین خاصیت است:

 $\bullet$  , and  $\bullet$  , and  $\bullet$  , and

تشکیل شده است، بهاین ترتیب:

IXW=0AAATTATITIIVFFV

YXW= IIVFYYOQAAYYQYAY

٣XW= IVSYYOQAAYTQY9YI

10X0= XXYTOY9Y11VETV0D

18XW=9411YE4YOQAATTQT

 $\frac{1}{\sqrt{2}}$  =  $\frac{1}{2}$  /( $\frac{1}{2}$  )  $\frac{1}{2}$  +  $\frac{1}{2}$  +  $\frac{1}{2}$  +  $\frac{1}{2}$  +  $\frac{1}{2}$  +  $\frac{1}{2}$  +  $\frac{1}{2}$  +  $\frac{1}{2}$  +  $\frac{1}{2}$  +  $\frac{1}{2}$  +  $\frac{1}{2}$  +  $\frac{1}{2}$  +  $\frac{1}{2}$  +  $\frac{1}{2}$  +  $\frac{1}{2}$  +  $\$ 

گردش عدد دهدهی کــه بـا این محر ج بدست می آیــد از ۱۹۱۲ رقم

باامتيازترين اين عددها۱۹۱۳ است(كه عددی اول است) دورهٔ

 $\frac{1}{1111}$  =  $\frac{1}{2}$  /( $\frac{1}{2}$   $\frac{1}{2}$   $\frac{$ 

ڻ جي جو پ

 $\frac{1919}{1918} = 0/(999999799A99A...09A9999)$ 

در پی فیٹاغورث

اگر کسی قبول ندارد، می تواند آزمایش کند!

می توان ثابت کرد که هر کسر ساده بهصورت به عه ده آن p عددی است اول، ضمن تبدیل به کسر دهدهی، دورهٔگردشی می۔ دهدکه تعداد رقمهای آن مقسوم علیهی از عدد (۱ – p) است.

روشن است که درتقسیم همیشه باقیمانده ازمقسوم علیه کوچکتر است، بنابراین ضمن تقسیم واحد بر p ، برای بدست آوردن کسر دهدهی، تعداد ساقیماندهها حداکثر مساوی ( ــ p است و از آن َ بهُ بَعْدَ گَرْدش شَروع میشود . مثلاً کبیرای کسر ل بهترتیب بدست مے ، آید :

 $\frac{1}{\gamma}$  =  $\frac{1}{\gamma}$  /  $\frac{1}{\gamma}$  =  $\frac{1}{\gamma}$  /  $\frac{1}{\gamma}$  =  $\frac{1}{\gamma}$  /  $\frac{1}{\gamma}$  /  $\frac{1}{\gamma}$  /  $\frac{1}{\gamma}$  /  $\frac{1}{\gamma}$  /  $\frac{1}{\gamma}$  /  $\frac{1}{\gamma}$  /  $\frac{1}{\gamma}$  /  $\frac{1}{\gamma}$  /  $\frac{1}{\gamma}$  /  $\frac{1}{\gamma}$  /  $\frac{1}{\gamma}$  /  $= 0.1$ ۴۲۸۵۷ $\frac{1}{V}$ 

ودر این لحظه صورت کسر تکرار شده است.

از همین جا این نتیجه هم گرفته میشودکه اگر عدد ۱۴۲۸۵۷ را به ترتیب در عددهای۴، ۴، ۶، ۴، ۵ ضرب کنیم، درحاصلصرب همان دورهٔ گردش بدست میآید که بهترتیب از رقم دوم، سوم،  $\mathbf{p}$  چهارم، پنجم، ششم شروع شده است. اگــر در تبدیل کسر  $\frac{1}{n}$  ( عددی است اول) به کسر دهدمی، برای دوره گردش <del>۱-۵</del> رقم بدست آید، دراینصورت بانوع دیگری ازعددهای دوری سروکار داریم. در این مورد ازضرب این دورهٔ گردش در عددهای از ۱ تا ۱ ـ p بهدو گروه عددهای دوری برخورد می کنیم.

بھتر است این مطلب را بامثالی روش*ن ک*نیم:  
\n
$$
\frac{1}{1-\gamma} = o_{f}(\text{0Y997T})
$$

از ضرب دورهٔ ۷۶۹۲۳ه = ۵ در عددهای ۱۱ که ۲۰۰ و ۱۲ دَوْنُوْعَ عَدْدَهَايَ دَوْرَي بَدْسِتٍ مِي آوَرِيْمٍ :

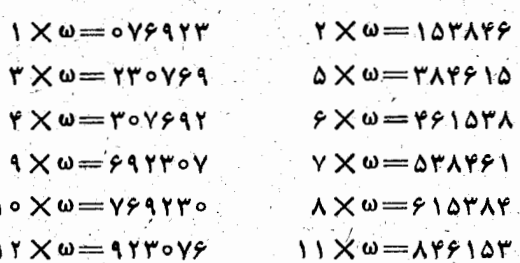

دوباره بهعدد ۱۴۲۸۵۷ برمیگردیم ودربارهٔ خاصیت دیگری از آن گفتگو می کنیم که هنوز به آن توجه نکردهایم.

اگر دونيمهٔ عدد ۱۴۲۸۵۷ راباهم جمع کنيم، چنين مي شود:

 $YYY + \Lambda QY = 999$ 

درمورد همهٔ عددهای دوری بهاینخاصیت برخورد می کنیم، مثلا ً اگر عدد ۷۶۴۷۱۱۷۶۴۷م۵۲۹۴ (دورهٔ گردش کسِر خ. ضمن تبدیل آن به کسر دهدهی) را بهدو نیمهٔ مساوی تقسیم کنیم، مجموع آنها چنين ميشود:

> **OAXAYYAY APIIVERY**

عددهای دوری نسوع دوم هم گاهی این خاصیت را دارنــد.

برای دورهٔ ۷۶۹۲۳ (کته از تبدیل کس ۲<sub>۳۲</sub> به کس دهدهی بدست

در پی فیثاغ<del>و</del>رث

می آید) داریم :

## $949 + 914 = 999$

ولي در مورد دورهٔ گردش کسر

 $\frac{1}{r_1} = \frac{1}{r_1} (\text{orififA} \times \text{ifA})$ 

دیگر نمی توان ازاین خاصیت صحبت کرد.

براساس این مطالب، میتوان تبدیل کسرسادهٔ  $\frac{1}{\pi}$  (p عددی است اول) به کسردهدهی راخیلی سادهتر انجام داد. وقتی که ضمن تقسیم بر p چند رقم دورهٔگردش رابدست آوردیم، اگر درباقیمانده عدد نسبتاً کوچکی پیداشود، میتوان بقیهٔ رقمهارا ازضرب خارج۔ قسمت قبلي در باقیمانده پیداکرد.

نمونهای میتواند این موضوع را بهخوبی روشن کند.

فرض کنید که بخواهیم کس سادهٔ له را به کسر دهدهی تبدیل کنیم. از تقسیم صورت برمخرج مثلاً رقمهای ۹۲۷۸۳۵(۰/۰ و باقیماندهٔ ۵ بدست میآید، یعنی:

 $\frac{1}{9Y}$  =  $\circ$  /  $\circ$  1  $\circ$  r  $\circ$  9.7Y  $\wedge$  r  $\circ$   $\frac{1}{9Y}$ 

روشن است که دنبالهٔ رقمهایِ دهدهی ازتبدیل کشر په بدست مِی آیدکه عبارتست از  $\frac{1}{4\sqrt{2}}\times$ ه . بنابراین بجای ادامهٔ تقسیم، می۔ توان رقمهای بدست آمده را در ۵ ضرب کرد ویا بهتر از آن، آنها را بر۲ تقسیم کرد و به این ترتیب ۱۱ رقم دیگر دوره گردش رابدست آورد.\*

﴾ ﴾) والبته روش است كه براي ادامةً تقسيم بايد باقيمانــدة جديد را هم ۵ برابر یعنی مساوی ۲۵ در نظر گرفت (مترجم).

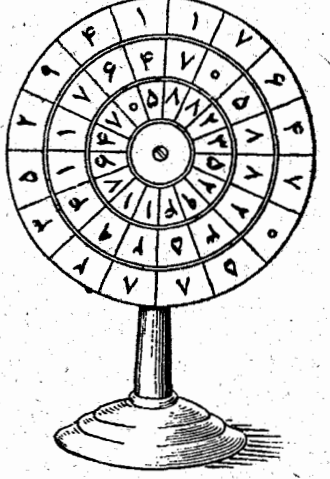

شكل ۲۷۵

۲۵۱

باتوجەبەعددهاىدورى، می توان صفحهای بسا سه حلقـه دايسرهاي متحسرك ساخت، كه نوعی جادویی باشد. روی هریك از حلقههای متحرك این عدد را مینویسیم (شکل ۲۷۵): · AAATTATELLYPPY دو جلقهٔ اول به هر نحوی قرارگرفته باشند، می توان حلقه سوم را طوری چرخاندکه مجموع یا تفاصل عددهای دوحلقهٔ اول مساوی عدد حلقهٔ سوم شود:

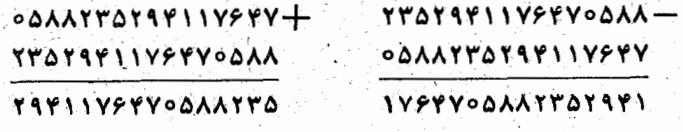

7۔ رابطههایی برای پیدا کردن عددهای اول

بزرگترین ریاضیدانها ازهمهٔ ملتها ودرتمام تاریخ، بسیاری از نیروی خودرا صرف این کردند که قاعدهای کلی برای تعیین عددهای اول پيدا كنند. ولي اين تلاشها نتوانست موفقيتي بدست آورد. بسا وجود این بسیاری ازدانشمندان بهجوابی رسیدندکـه اگرچـه کلی نیست، لااقل جالب ودیدنی است.

مثلاً لواندررابطة ٢٩+٢x راييداكردكه بهازاي ممةعددهاي

ازه $\mathbf{x} = \mathbf{x}$  تا ۲۸ $\mathbf{x} = \mathbf{x}$  ، یعنی برای ۲۹ مقدار  $\mathbf{x}$  ، عددی اول میدهد. اولو پیدا کرد کــه حـاصل عبـارث x\*+x++ به ازای همهٔ عددهای از ۳۰ ــ x تا ۳۹=x عددی اول است، یعنی ۴۰ عدد اول بدست می دهد.

اسکوت آمریکایی در رابطـهٔ اولز x را بـه م۰ —x تغییر داد و عب ارت ۷۹x+۱۶۰۱ ـ x<sup>۲</sup> ـ y۹x+۱۶۰۱ را بــدست آورد، کَــَـه بــه ازای به  $\mathbf{x} = \mathbf{x} = \mathbf{y}$  عددهای اول می دهد: به ازای ه $\mathbf{x} = \mathbf{y} = \mathbf{y}$  می دهد ۱۶۰۱، به از ای x = x میدهد ۱۵۲۳، به از ای x = x می دهد ۱۴۴۷ وبالاخره بهازاي x=٣٩ مساوى ٣١٪مىشود. بهازاي بقية مقسادير ۷۹ ,..., ۳۱ ,۰٫۰ = x این عبارت مساوی همین عددهای اول،منتهی ازجهت عکس میشود. به ازای <sub>۸</sub>۰–x دیگر بدست می آید:

 $A^0$ <sup>t</sup> - Yq X  $A^0$  + 1801 = Y1<sup>1</sup>

که عددی مرکب است.

$$
N_m\!=\!\frac{\gamma^m\!+\! \gamma}{\gamma}
$$

که اگر بهجای m عددهای فردمتوالی قراردهیم، تاجایی عددهای اول می دهد :

 $N_r = r$ ,  $N_s = 11$ ,  $N_r = r r$ ,  $N_s = r \lambda r$ ,  $N_{11} = r \gamma r$  $N_{y}$ = $\gamma$ req $y$ ,  $N_{y}$ = $\gamma$ rve $y$ ,  $N_{y}$ = $\gamma$ verver,  $\mathbf{N}_{\mathcal{N}} = \mathbf{1} \mathsf{Y} \mathsf{A} \mathsf{A} \mathsf{B} \mathsf{Y} \mathsf{Y} \mathsf{Y} \mathsf{1}, \ \ \mathbf{N}_{\mathsf{Y}} = \mathsf{Y} \mathsf{Y} \mathsf{A} \mathsf{X} \mathsf{Y} \mathsf{A} \mathsf{X} \mathsf{Y} \mathsf{1}, \ldots$  $\mathbf{N}_{\mathbf{rv}}$ ولی بهازای  $\mathbf{r} = \mathbf{r}$  بدست می $\mathbf{r}$ ید: ۱۰ هجر ۱۲۹۸۴۴۹ کے۔ عبارتست از حاصلضرب دوعدد ۱۷۷۷ و ۲۵۷۸۱۰۸۳.

٨ـ بعضي نشانههای حالب قابلیت تقسیم

قبل از آنکه به نشانههای ناآشنای قابلیت تقسیم بپردازیم، به اختصار نشانههای آشنا را که در کتابهای درسی دیدهایم بــهخاطر بياوريم. براساس قابليت تقسيم بر ٨٣،٠٧، ٩٦،٠٩، ١٣، ٢٧، ٢٧، .۳۷ ، ۹۷۷ ، ۹۹۹ ، ۱۵۹ ، ۹۹۹ ، ۹۹۹ بسیاری مسألههای معتمسایی روى عددها ويا نتيجة عملها درست شده است.

دربارهٔ این معماها، که قابل شمارش نیستند، درجای دیگری بهاندازةكافي صحبت حواهيم كرد. به خواننده بيشنهاد مي كنيم كه حتماً دربارهٔ لطیفههایی از این قبیل، بر اساس نشانههسای نا آشنبای قابلیت تقسیم کــه دَرَ پایان این بند آمده است، فکر کند و خود را بیازماید. برای این منظور نه تنهــا مثالهایی از جساب، بلکه بعضی انواع حل جبری این پرسشها را نیزتوصیه می کنیم. ولی قبل|ز هر\_ چیز نشانههای آشنای قابلیت تقسیم را بهخاطر بیاوریم.

عددی بر۳ قابل قسمت است که مجموع رقمهای آن بر۳قابل قسمت باشد، همچنین عددی بر ۹ قابــلٌ ڤسمت است کــه مجموع رقمهای آن بر۹ قابل قسمت باشد.

ِ عَدِدَى بَرٍّ ١/ قَابِلَ قَسَمَتِ أَسْتَ كَهُ اخْتِلَافٌ مَجْمَوَعُ رَقْمَهَاىَ رديف زوج (ازطرف راست) ومجموع رقمهاي رديف فردمساوي ه یا مضربی از۱۱ باشد.

مثلاً درمورد عدد ۳۴۵۷۹۶ بدست می آید:

 $9 + Y + Y = 1Y$ ,  $9 + 6 + Y = 1Y$ ;  $1Y - 1Y = 0$ 

یعنی عدد ۳۴۵۷۹۶ بر۱۱ قابل قسمت است.

در پی فیثاغورث

# بههمین ترتیب درمورد عدد ۲۹۴ ۶۱۷ و اریم :

 $r + r + 1 + r = 4$ ,  $r + r + r + r = r1$ ,  $r1 - r = r1$ وَچُونَ ٢٢ بَرْ ١٦ قَابِلْ قَسَمَتْ اسْتُ، عَدَدْ ١٧٢٩٣ ١٧٤٩ هُمْ بَرْ ١٦ قَابِلْ قسمت است.

20 - 대한민국 12

عددی بر۹۹، ۳۳ یا ۱۱ قابل قسمت است. وقتی که مجموع عددهای دورقمی که ازعدد مفروض (ازراست بهچپ) جدا میشود بر۹۹، ۳۳ یا ۱۱ قبابل قسمت بناشد. مثلاً برای عدد ۲۰۳۷۳۵۴ داریم:

 $04 + Yr + 0r + r = 1rr$ 

وچون ۱۳۲ بر ۱۱ رو۲۳ قابل قسمت است، عدد ۲۰۳۷۳۵۴ هم براین دوعدد قابل قسمت است.

بههمین ترتیب برای عدد ۶۹۱۸۰۲۱ داریم:

 $11 + \lambda 0 + 11 + 9 = 19\lambda$ 

وچون ۱۹۸ بر ۱۱ ۳۳ و ۹۹ قابل قسمت است، ۹۱۸۰۲۱ ۶۹۱۸۰ م إين عددها قابل قسمت است.

. عَدَدَى بَرْ ١٥١ قَــَـابِلَ قَسِمَتْ ۖ إَسْتَ كِــهِ اخْتَلَافٍ بَيْنَ مَجْمَوْعِ عددهای دورقمی ردیف زوج (ازراست بهچپ) ومجموع عددهای ِ دورقمی ردیف فرد، مضربی از ۱۹۱ باشد.

مثلاً برای عدد ۲۶۸۴۰۵۷۸۳ داریم:

 $AT + Y = 1Y + 0$ ,  $AY + 6A = 1Y + 3$ ,  $YY + 1Y + 2 = 0$ 

عددي بر ۳۹۹، ۴۳۳، ۲۷، ۳۷، ۳۷، ۲۷با قابل قسمتِ استِ كەمجموع

عددهای سه رقمی تشکیل دهندهٔ عدداصلی (ازجهت راست) مضربی

کوشش می کنیم عددی پیداکنیم که باانتقال رقم آخر به قبل

1109770719100077777771 130434488084888887778

= violeratyor freixxroova دراینجا دوعدد دیگرهم که از نظر ضرب در۷ خیلی سادهاند میآوریم:

 $\gamma \times \gamma$  of example example  $\gamma$  .

در بعضی حالتها ضرب در ۷ هم بههمین اندازه ساده است: كمافي أست رقم آخرعدد را به ابتداى آن منتقل كنيم. ولي بخاطر سپردن این عدد برای ضرب در ۷ خیلی ساده نیست. این عدد چنین است: ۱۰۱۴۴۹۲۷۵۳۶۲۳۱۸۸۴۰۵۷۹۷ ودرخقیقت:

سادهتر از همه تقسیم ۳۵ بر۷ است؛ کافی است رقم ۳ را از سمت چَپ عدد حذف کنیم. آیا عددهای دیگری از این قبیل وجود دار د ؟

۹\_ ساده ترین ها برای تقسیم وضرب عددها

999= r X r r r = 9 X 111 = r y X r y و بنابراین عدد مفروض بر ۹۹۹، ۳۳۳، ۱۱۱، ۳۷ و ۲۷ قابل قسمت است.

از ۲۹۹۹، ۳۳۳، ۲۱۱، ۳۷ یا ۲۷ باشند. مثلاً برای عدد ۷۷۶۲۲۳ داریم:  $YYY + YYY = 999.$ 

ازرقم اول، سه برابر شود. بناروش جبری این عدد به کمك معادلهٔ زیر پیدا میشود:  $rx + a \times 10^{n-1} + \frac{x-a}{10}$ 

كه درآن x عبارتست ازعددمجهول، a رقم آخرو n تعدادرقمهاي آن از این معادله بدست میآید:

$$
x = \frac{10^n - 1}{79} \cdot a = \frac{119...9}{79} \cdot a
$$

از اینجا نتیجه می شودکه باید عددی پیداکردکه با n رقم ۹ نوشته شده باشد وبر ۲۹ هم بسدون باقیمانده قسابل قسمت باشد. با انجام تقسیم، این عدد «کوچك» بدست می آید:

 $x = r r r A r v Q A r r Q r A r Q Q Q V r r r V r V q r T R$ ضمناً معلوم است که <sub>۲۸</sub>=n .

حالا باید مقدار a را پیداکنیم. تجربــه نشان مـَیْ دهد کــه a نمی تواند کوچکتراز ۳ باشد. بنابراین a برابراستبایکی ازعددهای  $.9$  L c A c V c  $9$  c A c P c T

بهاین ترتیب سرای عدد مجهول یکباره هفت جواب بدست می آید. اگر حوصله داشته باشیم بازهم می نوان عددهای بیشتری با اين خاصيت نوشت.

اگسر یکی از آین عددها را انتخساب کنیم، مثلاً (به ازای :  $(a = \varphi)$ 

### $1444 - 6011779$

ِ وَ آنزا ۲، ۴، یا ۴ مَرتبه بهدنبال هم بنویسیم، دوباره عددی باهمین

خاصيت بدست مي آيد، مثلا ً

 $144.1.001444444...001774$ 

همچنین می توان این رشته عددها را به وسیلهٔ صفرهایی از هم جدا کر د، مثلاً

... ١٧٧٢٢٥٥٥١٣٧٩... ١٧٢٢٥١٣٧٩... ١٧٢٢٥٥٥١٣٧٩... 1844

و در این حالت هم کافی است رقم آخر ۴ را به ایتدای عدد بیاوریم تاعدد مفروض سه برابر شود.

10- چند بررسی جالب

آیا میتوان معلوم کردکه عدد ۷۷۷٬۷۳۷ با چه رقمی شروع و باچه رقمی ختم میشود؟

البته برسش دشوارى است، ولي نااميد نبايد شد. آنچه كــه بايد براى حل آن انجام داد چنين است:

ابتدا از جدول لگباريتم پنج رقمي پيدا مي کنيم:

 $logVVV = Y/\lambda$ 9047 +  $\epsilon$ ,  $(\epsilon < 0$  /00000)

ازآنجا

 $Y/140410 < logYYY < Y/140998$ 

بناير اين

يعنى

YYYXY/Agoria<logyyyYYY<YYYXY/Agoria

YYYAJASYY <logyyy<sup>yyy</sup> < YYYAJASor

عدد مجهول را باید به کمک مانتیسهای ۸۵۲۴%ه و ۸۶۰۳/ه
پیدا کــُـرد؛ برای این مـانتیسها دوعدد بدست می آیدکـه هردو بـا ۷ شروع می شوند. بنابراین عدد ۷۷۷٬۰۷ هم با عدد ۷ شروع می شود. رقم آخرهم مساوى ٧ است، زينرا عددهاى ٧٧٧، ٧٧٧٢، ٧٧٧٢، ۷۷۷۴ به ترتیب به رقمهای ۷، ۹، ۳ و۱ ختم میشونید. از این بیعد رقبة آخير توانهباي ٧٧٧ تكرار همين عددهناست و چـون ۰ + ۷۷۷= ۷۷۷۷ ، بنابراین ۷۷۷<sup>۷۷۷</sup> و ۷۷۷<sup>۰ ب</sup>فردو بهرقم ۷ ختم مے شوند.

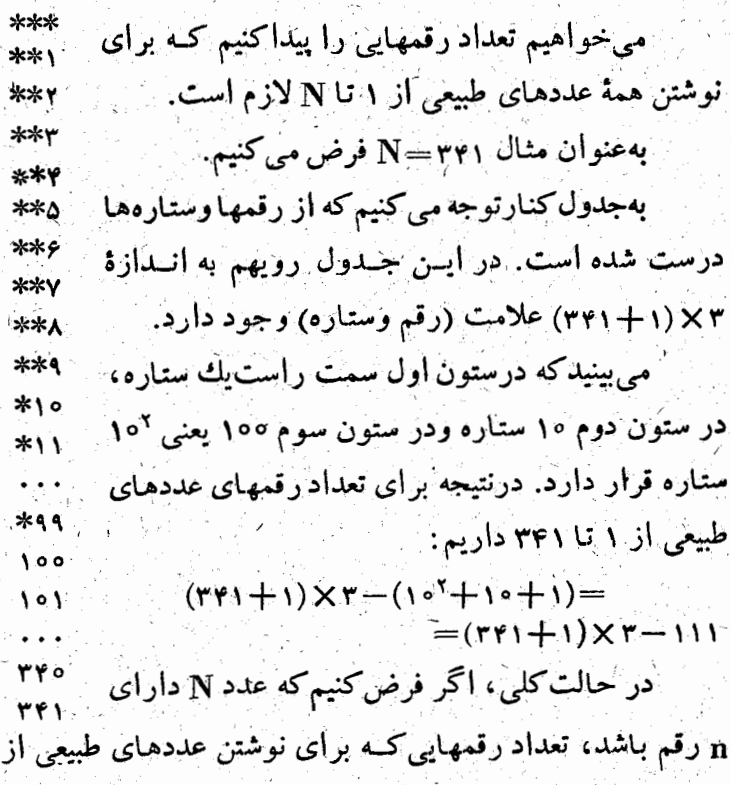

تا N لازم است، با رابطه زیر بیان میشود:  $(N+1)\cdot n - 111\cdot\cdot\cdot$ n رقب  $(N+1)\cdot n-\frac{16n-1}{4}$ U

مثلاً تعداد رقمهایی کـه برای نوشتن عددهای طبیعی از ۱ تا ۷۶۵۴ لازم است چنین میشود:

<u> 1962)</u>

 $(YPQY+1)XY-1111Y=Y9Q-9$ (رقم) ′

برای نوشتن رشته عددهای طبیعی از ۱ تا ۹۹۹۹۹۰۰۰۹ چند رقم لازم است؟

تعداد رقمهای لازم برای مرحلههای مختلف چنین است:

 $\mathbf{Y} \times \mathbf{Y} \times \mathbf{Y} = \mathbf{X} \times \mathbf{Y}$ : يك رقفيها : دو رقمیها  $\mathsf{Y} \times \mathsf{Y} \times \mathsf{Y} = \mathsf{Y} \cdot \mathsf{X} \times \mathsf{Y}$  $\mathsf{r} \times \mathsf{s} \times \mathsf{r} \circ \mathsf{r} = \left[ \mathsf{r} \circ \mathsf{s} \times \mathsf{s} \right]$ وأسه وقميها  $\gamma \times$  <  $\times$  (  $\circ$   $\check{}\,=\,$   $\gamma \circ \circ \circ \times \check{}\,$ : چهار رقمیها  $\Delta \times 9 \times 10^{8} = \Delta 00000 \times 9$ : پنج رقميها

يتأبَّراينَ براى اينكه عددهنياي طبيعي را از ١ تا ٢.٠٩ و١٩٩٩. بنویسیم، بهاندازهٔ » × (۵۴۳۲۱ ...) رقم لازم است.

علد (۵۴۳۲۱ ...) دارای همان تعداد رقمهای ۹ ... ۹۹۹۹۹ است و رقعهای آن از راست به چپ همان رشته عددهای طبیعی با شروع از واحد است. مثلاً برای نوشتن عددهای از ۱ تا ۹۹۹۹۹۹ بهاندازهٔ

### $909991 \times 9 = 0111119$

رقم لازم است

ing a shi na Shekara.<br>Matukio

یادآوری می کنیم کــه این مسأله را هم می توانستیم به کمك رابطهای که قبلاً پیدا کردیم حل کنیم.

11\_ ضرب متقاطع

اين روش ضرب يكي از جالبٍ ترين روشهبابر اي ضرب عددهاى سەرقمى در يكديگر است، كە بسيارى از حسابدارهاى معروف با مُوفِقِيتِ إِزْ آنَ اسْتِفْادُهُ مِّيَ كُرْدَهَا لِكَ. يَكَ مُثَالٌ بِرَايَ آشَنَا شَدَنَ بِالِمِنْ روش کافی است.

فرض می کنیم که بخواهیم دوعدد ۴۷۱ و۱۳۵ را درهم ضرب

ابتدا يكان دوعدد را درهم صرب مَي كنيم، يكان حاصلصرب بدست می آید : ۵ = ۵ × ۱ سپس به ترتیب دهگان عدداول را در یکان عدد دوم ودهكان عدد دومرا دريكان عدداول ضرب وحاصلصربها رَ ابْنَاهُمْ جَمِعْ مَيْ كِنْيْمْ : ٢٨=٣٣/ ٢ × ٧ عِدْدَ ٨ دِهْكَانْ حَاصِلْ۔ ضرب است و۴ باید بهسدگان منتقل شود. سپس یکانهای هرعدد را در سدگان عدد ديگر ودو دهگان را درهم ضرب و حاصلصر بها را باهم جمع مي كنيم: ٣٢=٢٧٨ +٣٧٨ +٣١٠ × ٣١١ راكه ازعمل قبل بدست آمده بود به این مجموع می افزاییم : ۴۵=۳++۴+. رقم ۵ سدگان حاصلصرب است و ۴ به هـزارگان منتقل می شود. بعد

دهگان هرعدد را درسدگان عدد ديگرضرب وباهم جمع مي كنيم: ۱۹=۱×۴+۳×۲+۴×۴ (اکمه از قبل سانده بود به این حماصلجمع اضافه می کنیم : ۲۳=۲۴+۱۹. رقبم ۳ هزارگان است و ۲ به ده هزارگان منتقل می شود. بالاخره سدگان دوعدد را درهم ضرب و بـــا ۲ جمع می کنیم : ۶=۲+۱ ×۴ کــه همان رقــم ده هزارگان است

این عملها را می توان بهصورت طرح زیر نشان داد:

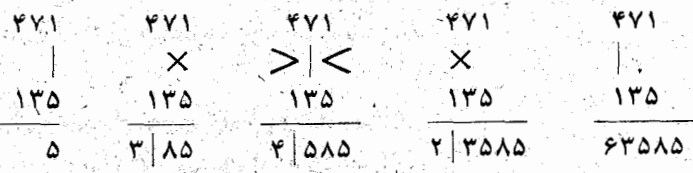

12۔ روش سادہ کردن ضرب بعضی عددها

اگـــو بخواهيم دوعدد نزديك به ١٥٥ را درهم ضرب كنيم، می توان به کمك بسه اصطلاح متممهای آنها عمل ضرب را خیلی . ساده کرد.

فرض کنید منظور ضرب دو عدد ۴۴ و ۹۷ در یکدیگر باشد. متممهای این دوعدد تا ۱۰۰ بهترتیب مساوی ۶ و ۳ است.

براى بدست آوردن نجستين دو رقسم حاصلصرب زاز طرف چپ) باید از هرحامل ضرب متمم دیگری راکم کنیم :

 $99 - 49 - 99 - 99$ 

دو رقسم ديگ حاصلصرب از ضرب دو متمم بدست می آيىد: ۲۸=۲۳ × ۶. یعنی خاصلصرت دوعدد وزد نظر مساوی ۹۱۱۸ است.

ِ مَبْنَای این روش چنین است :  $\int$   $31 \times 11 = 31(100 - Y) = 11 \times 100 - 11 \times Y$  $\frac{r \times r}{r \times 3r}$   $\frac{r \times 3r}{r} = (r + r) \times r$ <br>= 11×100<br>+2×7 درحالت کلی اگر ۱۰۰۰=x+a و ۱۰۰۰=y+b باشد، داریم:  $xy = (100 - a) \cdot (100 - b) = (100 - a - b) \times 100 + ab$ مثال:

film film and the

 $(100 - r)(100 - r)$  $= (100 - 0) \times 100 + 1 \times 1 = 1009$ 

> **۱۳- روش ابتکاری تقسیم بر عددهای** نردیك به صد، هزار و مشابه آن

می حــواهیم عدد ۲۴۳۸۹ را بر ۹۷ تقسیم کنیم. چنین است راه غیرعادی که برای این عمل  $YYY$   $\rightarrow$   $A4$  :  $AY=YAY$ درنظر میگیریم: مستقل

- $\begin{array}{c|c} \mathbf{y} & \mathbf{y} \\ \hline \mathbf{y} & \mathbf{y} \end{array}$ بهوسيلةخطقائمي بهتعداد  $\begin{array}{c|c} \hline \mathbf{1} & \mathbf{1} & \mathbf{1} \\ \hline \mathbf{1} & \mathbf{1} & \mathbf{1} \\ \hline \mathbf{1} & \mathbf{1} & \mathbf{1} \end{array}$ رقمهایی که درمقسومعلیه وجود ंभूष
- دارد از مقسوم جــدا ميكنيم. ros I rr

عددی را که درسمت چپ این خط قرارگرفته است (۲۴۳)، درمتمم مقسوم عليه نسبت صد، هزار وغيره (دراينجا اين متمم مساوى٣ مي۔ شود) ضرب می کنیم؛ حاصلصرب (۷۲۹) را زیر رقمهسای مقسوم طُوری می نویسیم که واحدهای مشابه زیرهم قرار گیرند. رقمهایی را که به این ترتیب سمت چپ خط قائم قرار میگیرند (در اینجا۷)

دوباره درهمان متمم (٣) صرب می کنیم و بههمان ترتیب اول زیر حاصلصرب قبلي (يعني٧٢٩) مي نويسيم. اين عمل را ادامه مي دهيم تبا زمان<sub>تی</sub> که دیگر در سمت چپ خط قائم رقمی پیدا نشود در این موقع عددهای سمت راست خط قائم را باهم جمع می کنیم واگر رقمی از این حاصلجمع (۱۳۹) در سمت چپ خط قرار میگیرد، دوباره آنرا (یعنی عدد ۱را) درمتمم (یعنی۳) ضرب می کنیم و زیر مجموع قبلي مى نويسيم. آخرين عددى كه به عنوان مجموع درسمت چپ خط پیدا می شود (۲۵۱)، خارج قسمت و عددی کنه در سمت راست خط پيدا مي شود (۴۲) بناقيمانده تقسيم است.

16- حساب هندسی

بكاركرفتن شكل درعملهاى مختلف حساب باعث جالب شدن ودرعين سادگي فوق العادة مسألهها مي شود، واين چيزي است كه ماآنرا حساب هندسی نامیدهایم.

بانی این رشته ریاضیات را هم فیثاغورد می دانند کــه ظاهراً أبتكار مربوط بەرابطة بين حساب وهندسه از اوست.

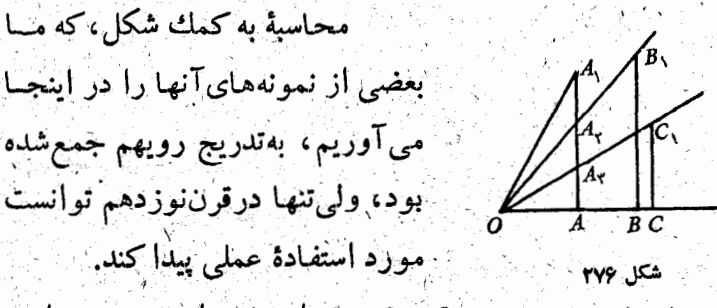

م صَرْبٌ. سه عدد 1, 1, 1, 1 و 1 داده شده است، میخواهیم. $\Lambda$ 

حاصلصرب آنها را پيدا كنيم.

روی محور Ox(شکل ۲۷۶) مساوی باطول واحدی که به دلخواه انتخاب كرده|يم، جدا مي كنيم. ازنقطة A عمودي برمحور  $\mathbf{A}\mathbf{A},=\mathbf{I},$  اخراج می کنیم و روی این عمود پاره خطهای  $\mathbf{O}\mathbf{x}$ و بآ $\mathbf{A}\mathbf{A}_r = \mathbf{A}$  و الله بالعبد العبد العمي

سپس, $\mathrm{OB} \!=\! \mathrm{AA}$ را درنظرمیگیریم وفرض می کنیمعمودی كه در $\mathbf{B}$  بر $\mathbf{\Omega}$  رسم شده است،  $\mathbf{0}\mathbf{A}_{\mathbf{v}}$  را درنقطة  $\mathbf{B}$  قطع كند. حالا مودی بر  $\mathbf{O}$  اخراج میگیریم و از نقطهٔ  $\mathbf{O}$  عمودی بر  $\mathbf{O}$  اخراج میگنیم  $\mathbf{O}$  $\mathbf{C} \in \mathbf{C}$ تا  $\mathbf{O}(\mathbf{A}_r)$  قطع کند.

پاره خطهاي BB و CC به ترتيب عبارتند از حاصلصربهاي  $\cdot 1, \cdot 1, \cdot 1, \cdot 1, \cdot 1,$ 

صحت این مطلب را میتوان بهسادگی و با توجــه بهتشابه مثلثهای<br>OAA و OBB و همچنین مثلثهـای بOAA و OCC نتیجه گــرفت درحقيقت داريم:

$$
\frac{BB_x}{AA_y} = \frac{OB}{OA} \implies BB_y = \frac{OB.AA_y}{OA}
$$

ا<mark>ز طرف دی</mark>گر

$$
OA = \lambda
$$
,  $OB = OA = I_{\lambda}$ ,  $AA_{\lambda} = I_{\lambda}$ 

و بنابراین

$$
BB_{\gamma}=1_{\gamma},1_{\gamma}
$$

و به همین ترتیب

$$
CC_{\mathcal{J}} = BB_{\mathcal{J}}.1_{\mathbf{r}} = 1_{\mathcal{J}}.1_{\mathbf{r}}.1_{\mathbf{r}}
$$

B. تقسیم. a و bرا دوعددی میگیریم که باید خارج قسمت.  $\mathbf{C}\mathbf{B} = \mathbf{B} \bullet \mathbf{D}$  آنها را معین کنیم. پاره خطهای ۱ $\mathbf{A} = \mathbf{D}\mathbf{A}$  و ۲

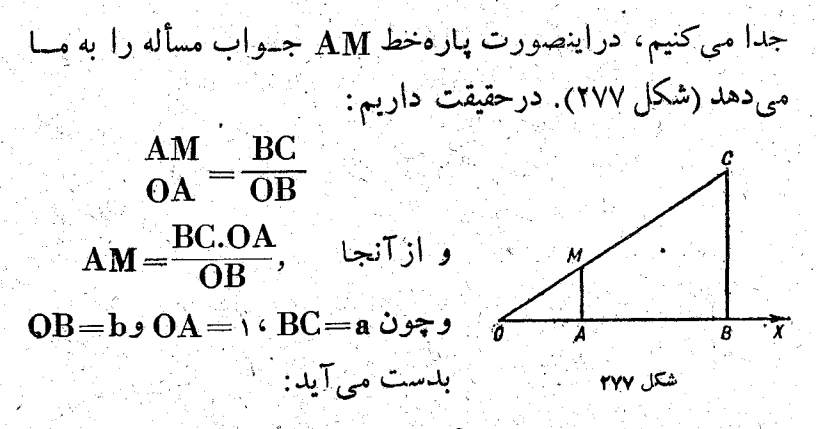

$$
AM = \frac{a}{b}
$$

C. به توان وساندن، عددی راکه می خواهیم به توان برسانیم بهصورت پاره خط a درنظر مي گيريم (شکل ۲۷۸).

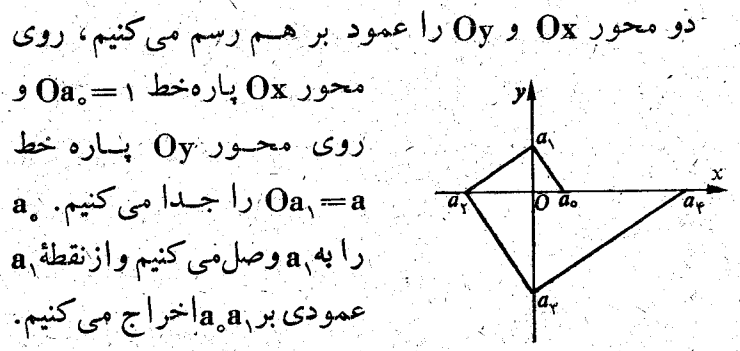

این عمود، محور  $\mathbf{O}_\mathbf{X}$  درطرف  $\mathbf{a}_{\setminus} \mathbf{a}_{\mathsf{v}}$ جب O درنقطه  $\mathbf{a}_{\mathsf{v}}$  قطع می کند؛ ازاین نقطه دو باره عمودی بر اخراج مي كنيم وغيره.

0 أيات مي كنيم: "Oa<sub>r</sub> $a^{\dagger}$  ، Oa<sub>r</sub> $a^{\dagger}$  ، Oa $\alpha^{\dagger}$  ، Oa $\alpha^{\dagger}$  و غيره.

ِ بَرَاسَاس این قضیه کــه در هر مثلث قائمَ الزاویه ارتفاع و ارد بر وتر.<br>و اسطهٔ هندسی است بین دو قطعه ای که روی وتر جدا می کند، داریم:

۔ در پی فیثاغورٹ

$$
Oa_{\nu} = (Oa_{\nu})^{\nu} \implies Oa_{\nu} = a^{\nu},
$$
  
\n
$$
Oa_{\nu} = (Oa_{\nu})^{\nu} \implies a \cdot Oa_{\nu} = a^{\nu}
$$
  
\n
$$
Oa_{\nu} = a^{\nu},
$$
  
\n
$$
Oa_{\nu} = (Oa_{\nu})^{\nu} \implies a^{\nu} \cdot Oa_{\nu} = a^{\nu},
$$
  
\n
$$
Oa_{\nu} = a^{\nu}
$$
  
\n
$$
Oa_{\nu} = a^{\nu}
$$
  
\n
$$
Oa_{\nu} = a^{\nu}
$$

399

0. 
$$
A M = \frac{1}{2}
$$
 (1. 
$$
A M = \frac{1}{2}
$$
 (2. 
$$
A M = \frac{1}{2}
$$
)  
\n
$$
A M = \frac{1}{2}
$$
 (2. 
$$
A M = \frac{1}{2}
$$
)  
\n
$$
A M = \frac{1}{2}
$$
 (2. 
$$
A M = \frac{1}{2}
$$
)  
\n
$$
A M = \frac{1}{2}
$$
 (2. 
$$
A M = \frac{1}{2}
$$
)  
\n
$$
A M = \frac{1}{2}
$$
 (2. 
$$
A M = \frac{1}{2}
$$
)  
\n
$$
A M = \frac{1}{2}
$$
 (2. 
$$
A M = \frac{1}{2}
$$
)  
\n
$$
A M = \frac{1}{2}
$$
 (2. 
$$
A M = \frac{1}{2}
$$
)  
\n
$$
A M = \frac{1}{2}
$$
 (2. 
$$
A M = \frac{1}{2}
$$
)  
\n
$$
A M = \frac{1}{2}
$$
 (2. 
$$
A M = \frac{1}{2}
$$
)  
\n
$$
A M = \frac{1}{2}
$$
 (2. 
$$
A M = \frac{1}{2}
$$
)  
\n
$$
A M = \frac{1}{2}
$$
 (2. 
$$
A M = \frac{1}{2}
$$
)  
\n
$$
A M = \frac{1}{2}
$$
 (2. 
$$
A M = \frac{1}{2}
$$
)  
\n
$$
A M = \frac{1}{2}
$$
 (2. 
$$
A M = \frac{1}{2}
$$
)  
\n
$$
A M = \frac{1}{2}
$$
 (2. 
$$
A M = \frac{1}{2}
$$
)  
\n
$$
A M = \frac{1}{2}
$$
 (2. 
$$
A M = \frac{1}{2}
$$
)  
\n
$$
A M = \frac{1}{2}
$$
 (3. 
$$
A M = \frac{1}{2}
$$
)  
\n
$$
A M = \frac{1}{2}
$$
 (4. 
$$
A M = \frac{1}{2}
$$
)  
\n
$$
A M =
$$

.<br>ابتدا مثلث قائم الزاويه ای میسازیم که ضلعهای مجاور به –

زاویهٔ قائمهٔ آن مساوی ۱ و ۴ باشد (شکل ۲۸۰). وتر این مثلث را ضلع مجاور بـه زاویهٔ قــائمهٔ مثلث دیگری میگیریم که ضلع دوم مجاور به زاویهٔ قائمهٔ آن مساوی ۵ باشد. وتر مثلث جذید مساوی ۰۲م / خواهد بود.

<del> 1991 - 1992</del>

اگر عددی با روشهای متفاوت قابل تبدیل به مربعهای کامل باشد، باید سادهترین آنها را انتخاب کرد. مثلاً :

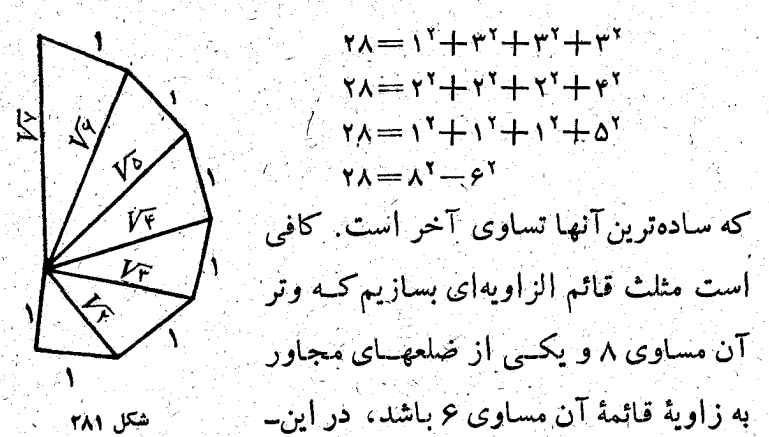

صورت ضلع سوم این مثلث مساوی ۲۸ مخواهد شد.

برای ریشهٔ دوم عددها ازاین روشهم می توان استفاده کرد که ابتدا مثلث قائم الزاویهای میسازیمکه ضلعهای مجاوز بهزاویه قائمه درآن مساوى واحد باشد، دراينصورت وتراين مثلث مساوى َ V F میشود (شکل(۲۸۱). حالااگرمثلث دیگری بسازیم که ضلعهای  $\sqrt{r}$  مجاور بهزاویهٔ قائمهٔ $\Gamma$ ن مساوی  $\sqrt{r}$  و ۱ باشد، وتری مساوی  $\sqrt{r}$ بدست می آورد و به همین ترتیب می توان ۷۳٬۰۷۳٬۰۷۳ وغیره را بدست آورد.

در پی فیثاغورث

E. تصاعد هندسی . این مسأله را به کمك شکل حل <sub>کی</sub> کنیم : بادردست داشتن دوجملهٔ اول از یك تماعد هندسی نزولی، جملههای َ بعد آ نرا پبیدا کنید. <sup>ا</sup>

> پاره خط 'AB را مساوی جمله اول تصاعد رسم می کنیم (شکل ۲۸۲).

از نقطههای  $\mathbf{A}$  و  $\mathbf{B}'$  دوخط دلخواه و OZ را میکشیمکه در نقطهٔ O بههم  $\mathbf{O}$ رسيده باشند. روي AB پاره خط IB' را مساوی جملهٔ دوم تصاعد جدا می کنیم، از  $\mathbf{O}\mathbf{Y}$ خطی موازی  $\mathbf{O}\mathbf{Z}$  رسم می کنیم تا  $\mathbf{Y}\mathbf{O}$  را در B قطع کندواز B خطی موازی 'AB رسم می کنیم تا OZ را در

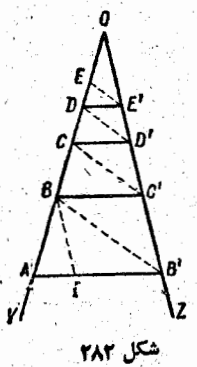

'C قطع کند،سپس از 'C' خطی موازی B'B می کشیم تا OY را در G قطع كند وغيره . در اينصورت داريم :

 $\frac{BC'}{AB'} = \frac{OB}{OA} = \frac{OC'}{OB'} = \frac{OC}{OB} = \frac{CD}{BC}$ 

یعنی جملهٔهای متوالی ایــن تصماعد هندسی عسارتند از پاره خطهای 'BC' ، AB'

'DE'،CD و غيره. براساس آنچه که گفتیم

بسادگسي مي تبوان مجموع

تعداد مغینی از جملههای تصاعد هندسی تزولی را هم بدست آورد. · كافي است خطهاي 'EE' (DD' (CC) ... وا امتداد دهيم تاامتداد AB را در نقطههاي "C" (C ) "E" وغيره قطع كنند (شكل ۲۸۳). روشن|ست که ''AD'' ،AC' و AC'' مجموع ۰٫ ۴، ۴، ۲. جمله از تصاعد.

اگر از نقطهٔ O خطی موازی BB رسم کنیمها امتداد 'AB را در ''0 قطع کند، پاره خط ''AO مساوی مجموع بی نهایت جملهٔ تصاعد هندسی نزولی میشود:

 $\mathbf{AO}'' = \mathbf{AB'} + \mathbf{BC'} + \mathbf{CD'} + \mathbf{DE'} + \dots$ 

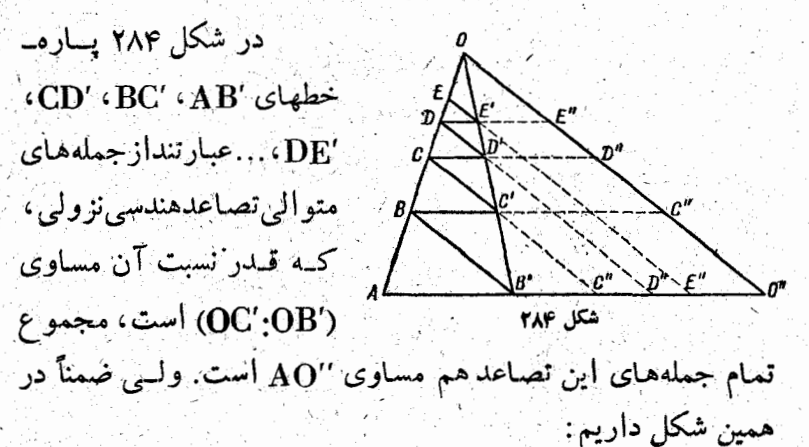

 $\frac{\overline{C}C'}{\overline{B}B'} = \frac{\overline{OC}'}{\overline{OC'}} = \frac{\overline{OC}'}{\overline{OC'}} = \frac{\overline{OD}'}{\overline{OC'}} = \frac{\overline{DO}'}{\overline{CC'}} = \cdots$ 

ازاین نسبتهای مساوی این نتیجه بدست می آید که پارهخطهای 'EE' ، DD' ، CC' ، BB ... هم جملههای متوالسی بك تصـــاعد

هندسی نزولی هستند که قدر نسبت آن همان ('OC' : OB) است، منتهی جملهٔ اول آن باتصاعد قبلی فرق دارد. بسادگی می توان متوجه شدکه مجموع تمـام جملههای تصـاعد اخیر مساوی پاره خط ''OO میشود.

<u>still fra handlinger i skalen</u>

**TYO** 

مجموع بعضی از تصاعدهای هندسی را بهوسیلهٔ شکل بطور جالبی میتوان نشان داد. باروش تصویر میتوان نتیجههایی راکه صرفاً از راه حساب بدست می آید، به روشنی روی شکل دید. مثلا ً میدانیم که مجموع جملههای تصاعد  $\frac{1}{\gamma}$ ,  $\frac{1}{\gamma}$ ,  $\frac{1}{\lambda}$ ,  $\frac{1}{\gamma}$ , ...

برابراست با ۰٫ با روش تصویر میتوان این تصاعد را درمربعی که ضلع آن وبنابراين مساحت آن مساوى واحد است، نشان داد.

ar<br>Albanya Santa Barat (Santa Barat Barat II)<br>Albanya Santa Barat (Santa Barat II) درمربغ اول (شکل ۲۸۵) مربع دوم راچنان.حاط مي کنيم که رأسهای  $\mathcal{L}$   $\left\{ \begin{array}{c} \mathcal{L} \\ \mathcal{L} \end{array} \right\}$   $\mathcal{L}$ آن بر وسط ضلعهای مربسع اول قرار گرفته باشد. بسادگی ثابت می شودکه مجموع مساحتهای مثلثهای هاشور۔ خورده: شكل ه/٢

 $\overline{AA'D'} + BB'A' + \overline{C}C'B' + DD'C'$ 

مساوي نصف مساحت مربع ABCD ، يعني مساوي پ است. مجموع مساحتهای مثلثهسای نقطه چین مساوی یکچهسارم مساحت مربسع ABCD است؛ مجموع مساحتهای مثلثهای خانه خانه مساوی <del>۱</del> مساحت مربع است وغیره، اگسر این تصاعد را تا بی تهایت ادامه دهيم، معلوم مي شودكه اين مجموع در حدّ برابر است با مساحت  $\,$  .  ${\bf ABCD}$  مربع

<u>a Martin A</u>

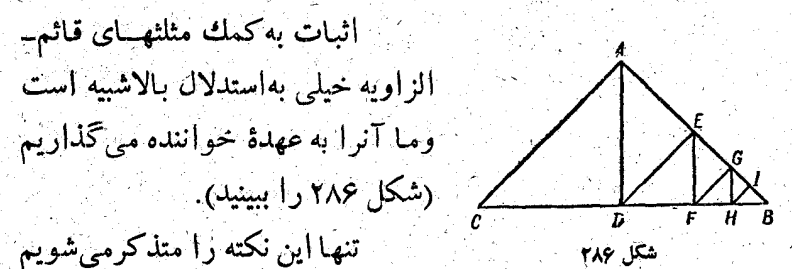

کِمَهُ صَلْعَهَای مَجَاوِرَ بِهَزَاوِيَةِ قَائِمَةً AD و CD بِايَــِدْ مُسَاوِي وَإِحْدَ انتخاب شوند.

براي نمونة دوم آزبمايش مجموع جملههاى يك تصاعدهندسى نزولي بەوسىلة شكل، مجموع زير را درنظر مى گىريم:  $1+\frac{1}{2}+\frac{1}{12}+\frac{1}{24}+\ldots$ 

فرض می کنیم که مثلث ABC (شکل ۲۸۷) مساحتی مساوی واحبد داشته بساشد. (E و E را وسط ضلعهای AC و AB میگیریــم ؛ بِنابراين BD ميانهاي ازمثلث است كه از رأس B عبور میکند.

شکل ۲۸۷

- D و E را به هم وصل می کنیم ، خط EF را موازی AC ، سپس خط FG را موازی DE وغیره رسم می کنیم.

از شکل به روشنی معلوم است که مئلثهای هاشورخوردهٔ ADE، EFG و غیبره مساحتهایسی مساوی پ ، ( ) پ ، ) ... مساحت مثلث ABC دارند.

مجموع مساحتهای این مثلثها مساوی به است، زیرا مساحت مثلث ADE مساوى لے مساحت دوزنقــه AEKC؛ مساحت مثلث EFG مساوی لے مساحت ذوزنقهٔ EGLK است وغیرہ.

از آنجــا مجموع مساحتهای مثلثهای ADE و EFG و ... برابر است بالے مساحت مثلث ABC یعنی لیے . بنابراین

 $\frac{1}{\gamma} + \frac{1}{\gamma} + \frac{1}{\gamma \gamma} + \dots = \frac{1}{\gamma}$ 

وبالاخره

 $1 + \frac{1}{r} + \frac{1}{r} + \frac{1}{r} + \frac{1}{r} + \dots = \frac{r}{r}$ 

F. مجموع عددهای رشته طبیعی. چگونه می توان به کمك شکل مجموع عددهای رشته طبیعی را بدست آورد؟

شکل AEFD (شکل ۲۸۸) را درنظرمیگیریم. این شکل از

مستطیلهایی تشکیل شده است که هرکمدام آنها بترتیب شامل ۱، n ، ...،۴ ۰۳ مربع مساوی است وهركدام ازاين مربعهاهم مساحتی مساوی واحب دارد. مساحت شکل AEFD برابــر است بــا $\, {\bf s} \,$ ، مجموع  $\, {\bf n} \,$  عدد $\,$ 

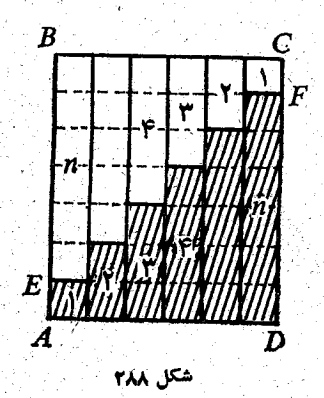

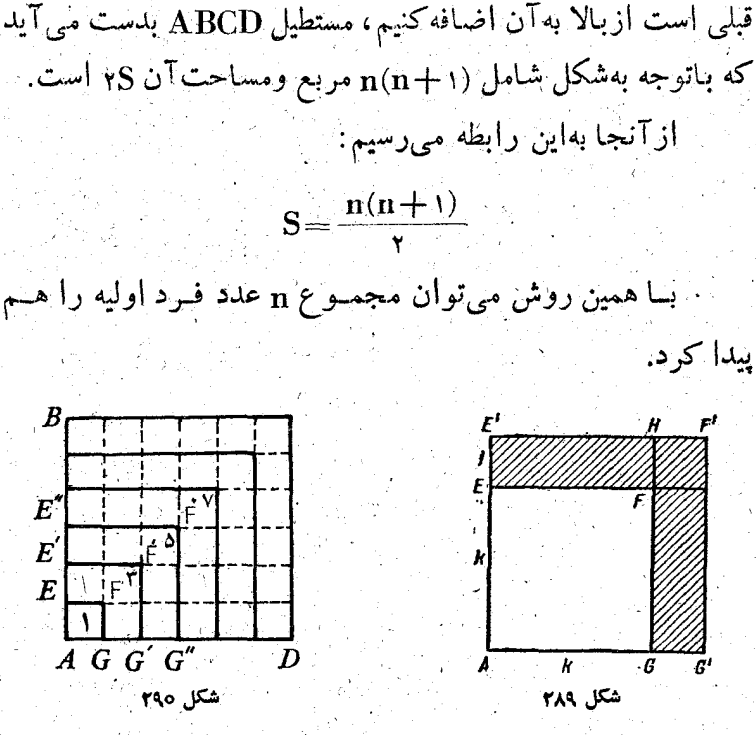

طبیعی متوالی باشروع ازواحد. اگر شکل EFCB راکه شبیه شکل

مربعهای AEFG و 'AE'F'G (شکل ۲۸۹) را انتخاب می۔ کنیم، به نحوی که ضلعهای آنها مساوی k و ۱ +k باشد. اختلاف مساحتهای این دو مربع (قسمت هاشور خوردهٔ EE F G GF) از دومستطیل که مساحت هر کدام مساوی k است،ویك مربع بهمساحت ) ۱ تشکیل شده است.

به|ینترتیب اگر بهمربع k عدد فرد ۱ +k (مساحت قسمت هاشور خورده) را اضافه کنیم، مربع ۱/ (k+۱) بدست می آید. اگر به مربع با مساحت مساوی واحد (که درشکل ۲۹۰ نشان داده شده

مربع 'AE'F'G' بدست می اید کـه مساحت ان ۱/ ۱+۱) یعنی ۲۲ است. واگـــر به مربع اخیر حاشیهای به مساحت ۲+x x+ یعنی ۵ اضافه کنیم،مربع ۱٫۲+۲) یعنی۲۳بدست می آید وغیره. بهاینترتیب نتیجه میشود کــه اگــر n عدد  $\begin{array}{c|c}\nB & \rightarrow \\
K & C' \\
B' & F\n\end{array}$ متوالی فرد باشروع از واحد را با هــم جمع كنيم، مجموعــي مساوی <sub>n</sub>۲ پیدا میکنند: مجموع عددهاى فمرد اوليه  $\frac{1}{2\sqrt{\frac{1}{2\sqrt{1+\frac{1}{2\sqrt{1+\frac$ مساوی با مجذور تمعداد آ نهاست.  $\overrightarrow{D}$   $\overrightarrow{K}$   $\overrightarrow{D}$ قعبیرهندسی این محاسبه، همانطور ک4 قبلاً هم گفتیم، احتمالا ً مربوط به فيثاغورث باشد. مجموع توانهسای سوم k عدد طبیعی اولیه را هم می تسوان بەسادگى بەكمك شكل يېداكرد. ضلع مربع ABCD (شکل ۲۹۱) را مساوی مجموع  $1 + 1 + 1 + ... + k$ میگیریم، در این مربع، مربعهایی میسازیمکه در رأس A مشترك وضلعهای آنها بترتیب چنین باشند: مِسَاحَتْ حَاشَيَةً 'BCDD'C'B بَنَا عَرْضَى مِسَاوَى k بَرَابَرَ اسْتَ بَنَا:  $BB'FC + DD'CE - CEC'F = \gamma k \cdot AD - k^{\gamma}$ 

است) حاشیهای به مساحت مساوی ۱+۲×۲ یعنی ۳ اضافه کنیم،

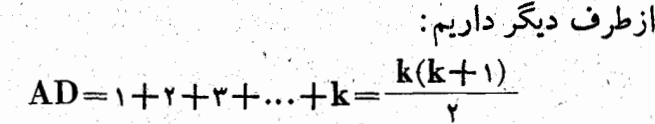

بنابراين مساحت حاشيه BCDD'C'B' مىشود:

 $k'(k+1)-k' = k^r$ 

بهاین ترتیب مساحتهای حاشیه های جداگانهای که در شکل نشان داده شده است، بترتیب مساوی ۲۳، ۴۳، ۴۳، k<sup>۳</sup>، ... ، ۴۳ می۔ باشند. همانطور که می بینیم مجموع اینها برابر است بسا مساحت مزبعی بهضلع مساوی (+++++++++). یعنی:

مجموع توالمهای سوم k عدد طبیعی اولیه برابر است بــا مربـغ مجموع این عددها. یعنی

 $1^r + 7^r + r^r + ... + k^r = \frac{k(k+1)}{r}$ 

G. يك هسألة عكس. تسأ اينجا به نوعي تعبير هندسي و حل مسألههای حساب پرداختیم. ولی این مطلب جالب است که مسألهای باخضوضيت عكس آن طرح كنيم، مسأله اى كه ريشة تصويرى دارد

ونتيجةجالبي درحساب مىدهد. محيط دايـرهاي را بهچند

۳Y۵

 $\cdot$  MN  $\cdot$  AM فسمت مساوی PQ ، NP وغيره تقسيم كردهايم (شکل ۲۹۲). شعاعهایی را که  $\cdot \mathbf{P} \cdot \mathbf{N} \cdot \mathbf{M} \cdot \mathbf{A}$  از نقطه های Q،... می گذرند رسم می کنیم.

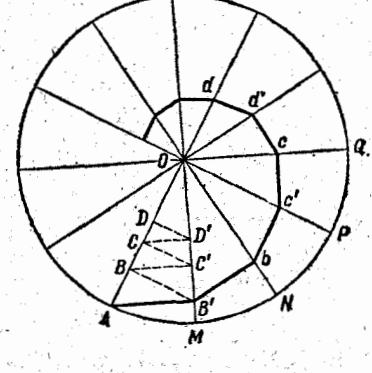

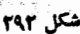

از A عمود 'AB را برشعاع OM فرود میآوریم، سپس از نقطهٔ B′ عمود B′b را بـر ON و غيره . ميخـواهيم مجموع همة ايـن عمودها راکه از A بهشکل ماربیچ جلو میرود ومرتباً به O نزدیك ميشود، پيداکنيم.

بسادگی.معلوم میشودکه طول خط شکستهٔ ...AB'bc'cd'd برابر است باطول خط شکسته . AB BC CD D .

همچنین معلوم است که پاره خطهای 'BC' ،AB' ... تشکیل یك تصاعد هندسی می دهند و پساره خطهسای C C ، B B DD،... هم تشکیل تصاعد هندسی باهمان قدرنست میدهند.

كذشته از آن تمام پاره خطهای C'C ، BC' ، B'B ، AB' °CD، DD ، ... هم تشكيل يكث تصساعد هندسي مي دهند، زيــرا داريم:

# $\frac{\text{BB}'}{\text{AB}'} = \frac{\text{BC}'}{\text{BB}'} = \frac{\text{CC}'}{\text{BC}'} = \frac{\text{CD}'}{\text{CC}'} = \text{CD}' = \cdots$

بنابراین طول خسط شکستهٔ ...AB'be'ed'd برابس است با

مجموع جملهَهای يك تصاعد هندسی.

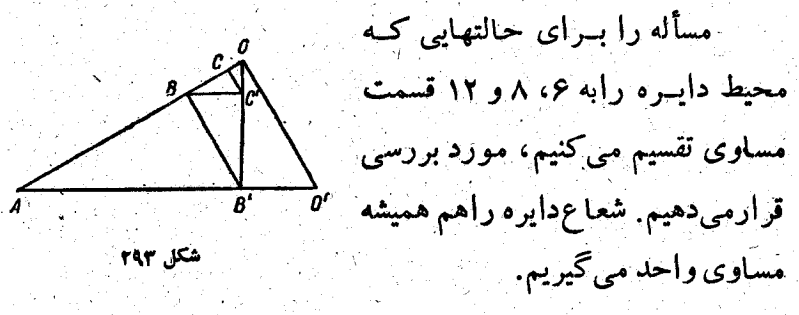

وقتبی که معیط دابره را به شش قسمت مساوی تقسیم کــرده باشیم. در

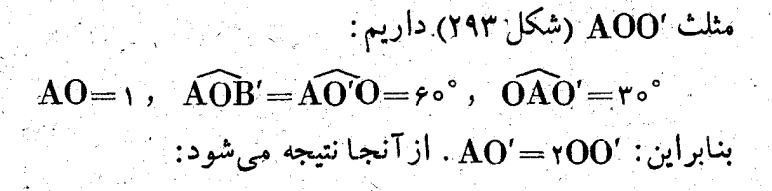

$$
\mathrm{AO}'{=}\frac{\Upsilon}{\sqrt{\Upsilon}},\mathrm{OO}'{=}\frac{\Upsilon}{\sqrt{\Upsilon}}
$$

مجموع مورد نظر جملههای تصاعد هندسی نزولی  $AB'+B'B+BC'+C'C+...$ 

تشکیل شده است از جملههای ... $\mathrm{B}\mathrm{C}'+\mathrm{B}\mathrm{C}'+$ که مجموع آنها مساوی پارەخط 'AO است،وهمچنین جملههای ... $\rm{A}O'$ #B که مجموع آنها مساوی پارهخط '00 است. درنتیجهبرای مجموع مورد نظر بدست میآید:

$$
AO' + OO' = \frac{\gamma}{\sqrt{r}} + \frac{1}{\sqrt{r}} = \sqrt{r}
$$

يعنى مساوى ضلع مثلث متساوى الاضلاعي كه دردايرة بهشعاع واحد محاط شده باشد. وچون داریم:

$$
AB' = \frac{V\overline{r}}{\gamma}, \ BB' = \frac{V\overline{r}}{\gamma}, \ BC' = \frac{V\overline{r}}{\lambda^2}
$$

بنابراین خــود این جملهها هم تشکیل یک تصاعد هندسی نــزولی می دهند :

$$
\frac{\sqrt{r}}{\gamma} , \frac{\sqrt{r}}{\gamma} , \frac{\sqrt{r}}{\gamma} , \dots , \frac{\sqrt{r}}{\gamma} , \dots
$$

وَقْتَنِي کَــه مَحْيَجًا دَايْرَه رَا بَهُ هِشْتَ قَسْمَتْ مَسَاوَي تَقْسِيمَ کَــرَدَه بَــَاشِيمَ .  $\cdot$  AO'=) بعنی  $\gamma$ =') AO=OO'= $\cdot$  (شکل ۱۶۹۴)، یعنی

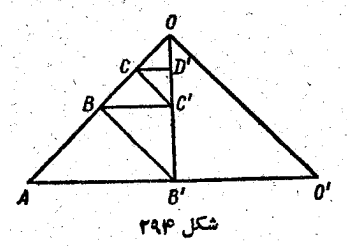

مجموع مورد نظرتشکیل  $OO'+AO' = +\sqrt{\gamma}$ یعنی برابر است با شعاع دایره به اضافهٔ ضلع مربسع محاط در ایندایره، درعین حال جملههای

این مجموع تشکیل یك تصاعد هندسی نزولی می دهند:

 $\frac{V\ \overline{Y}}{\mathsf{Y}}$  ,  $\frac{1}{\mathsf{Y}}, \frac{V\ \mathsf{Y}}{\mathsf{Y}}, \ldots$   $\frac{1}{(V\ \overline{Y}}$  can be defined by

وقتنی کــه معمط دادره را به دوازده قسمت مساوی تقسیم کــرده باشیم . داریم:

 $\widehat{OAO'} = 50^\circ$ ,  $AO' = \gamma AO = \gamma$  $AO = \cdot$ , و از آنجا  $\gamma$ (شکل ۲۹۵). مجموع مورد نظرتشکیل شده است از :

 $\mathbf{A}\mathbf{O}^{\prime}+\mathbf{O}\mathbf{O}^{\prime}=\mathbf{r}+\mathbf{V}\mathbf{\overline{r}}$ دایره به اضافهٔ طول ضلع مثلث متساوىالاضلاع محاط در اين دايره . درعين حال جملههــاى اين مجموع هم بەتصاعد ہندسی نزولی هستند:  $\frac{1}{N}$  ,  $\frac{\sqrt{r}}{r}$  ,  $\frac{r}{\lambda}$  , ...  $\frac{\sqrt{r}}{r}$  , ...  $\frac{1}{N}$ 

278

## 1۵- موضوعهای کوچک ولی جالب دربارهٔ عددها

مثلث پاسکال بسهاین ترتیب درست شده است کسه هرعدد آن (البته بجز واحدهای کنار) برابراست با مجموع نزدیکترین دوعدد بالای آن:

AND COMPANY OF THE CONTRACTOR

درنخستين رديف قطري واحدها قراردارند، دردومين رديف عددهای طبیعی و در ردیف سوم قطری عددهای مثلثی. فاصلهٔ بین عددهای مثلثی بهوسیلهٔ عددهای طبیعی بیان میشود. عددهای چهارمین ردیف قطری را می نویسیم:

 $1, 4, 10, 70, 10, ...$ 

اين عددها را مي توان در يك فضاي سه بعدي نشان داد كــه ما آنها را میشناسیم؛ اینها عددهای هرمی هستند.

عددهای قطری ردیف پنجم چنین|ند:

 $\lambda_2$ ,  $\Delta_2$ ,  $\lambda_3$ ,  $\mu_4$ ,  $\mu_5$ ,  $\mu_6$ ,  $\ldots$ 

و برای اینکه بتوانیم آنها را بهصورت تصویری نشان دهیم باید به

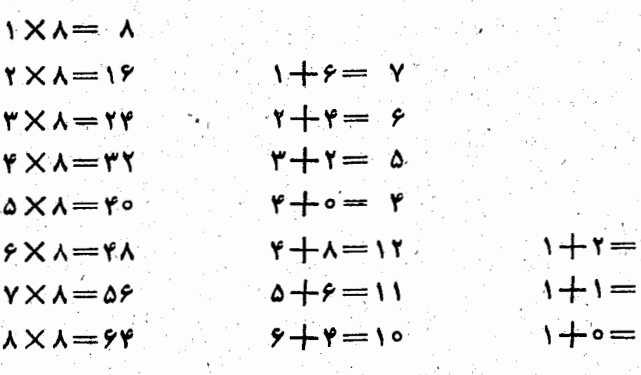

كه بدست مىآيد، بەنتيجة جالبى مىرسيم:

 $* *$ 

درضرب عددهای متوالی در ۸ و سپس جمع رقمهای عددی

 $1 + 1 = 1$  $x + y + y = x^x$  $1+r+r+1=r^r$  $1 + 1 + 2 + 1 + 1 = 1^6$ 

 $\mathbf{y} = \mathbf{y}^{\circ}$ 

دربارة عددهای مثلث پاسکال می توان مطالب خیلی بیشتری نوشت؛ ولی ما دراینجا تنها بهاین نکته توجه می کنیم که مجموع عددهای هرسطر افقی برابر است با توانی از۲:

فضای چهار بعدی برویم. ولــی مـا فعلا ً از این مسافرت صرفنظر می کنیم.

 $rr \times rr$ ۶ $v = \{11111$  $55$  X ۳۳۶۷=۲۲۲۲۲۲ 99 $\times$ ۳۳۶۷ $=$ ۳۳۳۳۳  $\gamma$ rr $\times$ rr $\gamma$ y — rrerre  $150 \times T$  $T5V = 000000$ 198X 448V = 888888 **TTIXTTSY=YYYYYY** YER X YYEY - AAAAAA x9VX + + 2V = 999999

اگرعدد ۳۳۶۷ را بهترتیب در جملههای متوالسی یك تصاعد حسابي بناجملة اول و قدر نسبت ٣٣ ضرب كنيم، دَرَ حَــْـاصْلِصْرْبْ رقمهای یکسان بدست می آید:

 $\lambda \times 91 = 09.5$  $\mathbf{y} \times \mathbf{y} = \mathbf{y} \times \mathbf{y}$  $\mathbf{r} \times \mathbf{q}$  =  $\mathbf{r} \times \mathbf{r}$  $* \times 11 = 564$  $\Delta \times 91 = 900$  $5 \times 91 = \Delta$  $Y X A Y = FYY$  $\lambda \times 91 = YY\lambda$  $9X91 = 119$ 

عددهای سه رقمی بدست می آیدکه در آنها نخستین رقمها از ۱۵تا۸، آخرین رقمها از ۱ تا۹ و رقمهای دوم از ۹ تا۱ هستند.

خاصيتهاى جالب عددها

در پی فیناغورت

چگونه می توان عدد ۱۰۰ را به کمك نه عدد از ۱ تا1نوشت؟ ازاین راهها میتوان:

٣٨٢

جالبی ازعددها نوشت که بهاین ترتیب تشکیل شده است: جملهٔ اول وجملة دوم رشته مساوى واحد است واز جملة سوم بهبعد، هرجمله برابر است بـامجموع دوجملهٔ قبل از آن، یعنی:

و غيره.

اگردررشتهٔ نيبوناچي نسبت هردوعددمتوالي را درنظربگيريم، به کسرهای جالبی میرسیم:

 $\frac{1}{7} = \frac{1}{1}$ 

 $\frac{1}{\frac{1}{\sqrt{2}}}\frac{1}{\sqrt{2\sqrt{2\left(1-\frac{1}{\sqrt{2}}\right)}}}$ 

 $\frac{1}{\sqrt{2}}$ ,  $\frac{1}{\gamma}$ ,  $\frac{1}{\gamma}$ ,  $\frac$ an<br>Seriaan که درمورد آنها داریم:

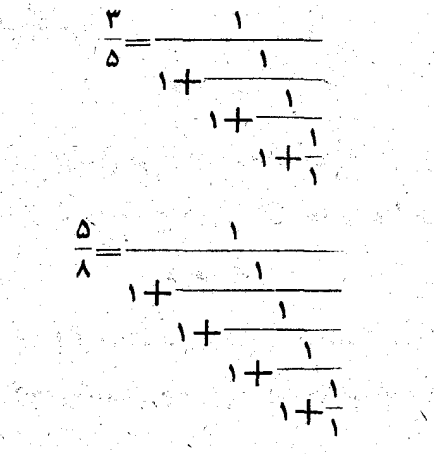

علاوهبراين، رشته فيبوناچيخاصيت جالب ديگرى هم دارد: اگرازمجذور يكى ازجملههاى رشتهٔ فيبوناچى حاصلصرب دوجمله مجاور آنراكم كنيم، هميشه تفاضلي مساوى واحدمى دهد، منتهى يكبار باعلامت مئبت ويكبار باعلامت منفي:

**TAP** 

$$
r' = 1 \times r = -1
$$
  
\n
$$
r' = 1 \times r = +1
$$
  
\n
$$
r' = 1 \times a = -1
$$
  
\n
$$
a' = r \times a = +1
$$
  
\n
$$
a' = r \times a = +1
$$
  
\n
$$
a' = r \times a = -1
$$
  
\n
$$
r' = 1 \times r = +1
$$
  
\n
$$
r' = 1 \times r = -1
$$

چقدر بجذرگرفتن از عدد ۶۲۵ ساده است! کافی است رقم ۶ را از آن حذف کنیم.

با چه روش عجیبی می توان کسرهای ۹ و ۴۹ را ساده کرد! كافي است ازصورت ومخرج هريك ازآنها رقم ۹ را حذف كنيم.

عددهای ۳۲۴ و ۶۴۸ دارای این حاصیت اندکه در مریك از آنها، رقم کنار (چه راست وچه چپ) یك هشتم عدد دورقمی دیگر است :

$$
\mathbf{r} = \frac{\mathbf{r} \cdot \mathbf{r}}{\lambda}, \quad \mathbf{r} = \frac{\mathbf{r} \cdot \mathbf{r}}{\lambda}, \quad \mathbf{r} = \frac{\mathbf{r} \cdot \mathbf{r}}{\lambda}, \quad \mathbf{r} = \frac{\mathbf{r} \cdot \mathbf{r}}{\lambda}
$$

\* \* \*

اینهم ضربهایی که درآنها همهٔ رقمهای ه تا ۹ وجود دارد و هیچکدام هم تکرار نشده است:

$$
\begin{array}{l}\n \ast \times \text{r4} \circ \text{v} = 10 \text{r7} \text{A} \\
 \ast \times \text{r} \times \text{r1} = 10 \text{r2} \text{A} \\
 \ast \times \text{r6} \text{r3} = 1 \text{A} 10 \text{r} \\
 \ast \times \text{d} \times \text{r} = 1 \text{r7} \text{A} \\
 \times \text{r1} \times \text{r2} = 1 \text{r1} \text{A} \\
 \end{array}
$$

چند رابطة جالب:

 $\lambda \lambda^{\gamma} = \lambda \lambda \times \lambda \lambda = YYYY,$  $41' + 44' + 40' = 0000$ 

 $YY'' = 19A1.$   $19 = Y$ ,  $A1 = Y'$ 

واین تنها ترکیب از نوع خود است.

١٥٨٩=٣٣٢ ، وعدد ٩٨٥١ هـم مربع كامل أست، زيــرا

۹۹۲ = ۹۸۰۱ ، حالتی که منحصربفرد است.

شايد هم منحصر بفرد نباشد، زيرا

 $\lambda$ ۳۶<sup>r</sup>=۶۹ $\lambda$  X  $\lambda$ ۹۶

و اگر این دو عدد را مقلوب کنیم، باز هم حاصلصربشان مجلور کامل است. مگراینطور نیست؟

آینهسا همهٔ عددهای چهار رقمی هستند که فقط از رقمهای زوج درست شدهاند وضمنا مجذوركامل اند:

در پی فیٹاغورٹ

 $PPYY = P\Lambda^Y$  $60 \lambda 8 = Y \lambda^8$  $6400 = \lambda 0^{8}$  $\Lambda$ YSY=9Y

 $* * *$ 

اینهسا هم همهٔ عددهایی هستند که مساوی مجموع رقمهای مکعشان می شوند:

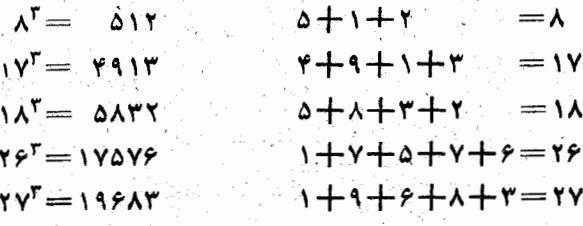

اينهم نمونههايي ازكسرهايتىكه باروش عجيبي سادهمي شوند:

 $\frac{19}{99} = \frac{1}{9}$ ,  $\frac{199}{999} = \frac{1}{9}$ ,  $\frac{1999}{9999} = \frac{1}{9}$ , ..  $\frac{19}{90} - \frac{1}{9}$ ,  $\frac{199}{990} - \frac{1}{9}$ ,  $\frac{1999}{9990} - \frac{1}{9}$ , ...  $\frac{\gamma \varphi}{\varphi_0} = \frac{\gamma}{\Delta}, \frac{\gamma \varphi \varphi}{\varphi \varphi_0} = \frac{\gamma}{\Delta}, \frac{\gamma \varphi \varphi \varphi}{\varphi \varphi \varphi_0} = \frac{\gamma}{\Delta}, \ldots$ 

38

 $\label{eq:2} \mathcal{L} \left( \frac{1}{2} \log \left( \frac{r}{r} \right) \right) \frac{r}{\sqrt{r}} \right) =$ 

۱\_ ریاضیدان کوچک

رياضيدان کوچکي، که طول اوبهرحمت به۴میلیمتر میرسد، بْهْنام شَپشْكَ دَرْحَت تِمُوسَ احْتَمَالاً ۗ دِرْ يَكُنَّى أَزْ دَانْشِكَدَهْمَسَا (كَهْ لاَاقْلَ ازنظر مردمان دورمانده است)، رياضيات عالمي را يادگرفته است، زیرا می تواند چنان مسألههایی را حل کند که حتی یکی از دانش۔ آموزان هم حاضرنيست سرخودرا بهخاطرآنها بهدردآورد. شپشك ۱ (شکل ۲۹۶ را ببینید) خود را وارد برگ خلنگ، توسکا و راش می کند و آنرا از وسط به دوطرف نا کنار برگ می جود و شبیه ۳ منحنيهسای پيچيدهای بهوجود می آورد. سپس دو نيمهٔ برگ را بهم می پیچد و لولهای درست می کند (آنطور کنه شبیه آن در ۴ دیده میشود) وتخمههای خود را در آن پنهان می کند تا به وسیلهٔ باران شسته نشود، در بـرابرآفتاب نسوزد و از دسترس پرندگـَـان بيرون باشد. بعد خودرا درباد، مثل گاهوارهٔ بچههای آینده، آویزان می-کند. برای حل چنین مسألهٔ دشواری، که نیاز بهشکلها ومحاسبههای بسیاری دارد، شپشك تنها نیم ساعت وقت صرف می كند.

ببینیم تنهسا برای پی بردن به رازهای ریساضی این حشرهٔ «با استعداد» چقدر وقت لازم است.

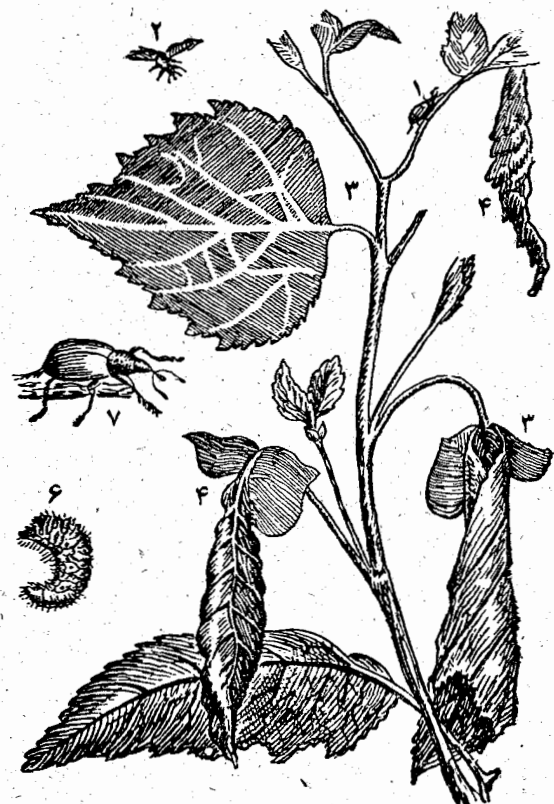

اگر برگ همهٔ انواع درختهایی را که شپشك مورد استفاده قرار میدهد، بررسی کنیم، متوجه میشویم شکل منحنیهسایی کــه برگت درطول آن جویده میشود، کاملاً به انحنای کنارهٔ بــرگت ارتباط دارد. این شکل دولوپهٔ\ (گسترده)کنارهٔبرگ است،ومنحنی کنارهٔ برگ بهنوبهٔ خود دولوپانت (گسترش دهنده) شکلی است که بەوسىلة خرطوم ھندسەدان كوچك رسم مىشود.

لابد شما می پرسیدکه اینها چه هستند: دولوپه و دولوپانت؟ آیا اينهاهم حشرههاى جديدى هستند؟ نهچندان... البته اينها بهحلزون، یابهتربگوییم بهصدف حلزون،شباهت دارند. درشکل۲۹۷ دومنحنی ABCDE و abcde دیده میشود، رابطهٔ این دومنحنی با یکدیگر بهاین ترتیب است که خطهای cC ، bB ، aA و ... بردایرهٔ abcde مماس وبرمنحنی ABCDE عمودند. ABCDE را دولوپایت دایرهٔ abcde و دايرهٔ abcde، را دولوپهٔ منحني ABCDE گويند. بـرای

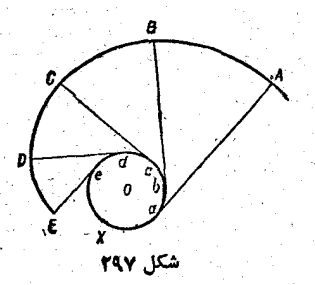

اینکه دولوپانت دایرهٔ adede را رسم كنيم، إز تختـه نسبتاً كلفتي دايـرهاي مساوي دايرة مفروض مي بريم و آنسرا روي کاغذ محکم وبدون حرکت مہيے کنیم، سپس نخی بهدور آن درخلاف جهت حرکت عقربههای ساعت می۔

پیچیم. به انتهای نخ مدادی می بندیم. فرض می کنیم کـه مداد روی محیط دایرهٔ 0 درنقطهٔ x باشد. حالا اگرنوك تیزمداد را روی كاغذ طوری حرکت دهیم ک همیشه نخ به صورت کشیده باقی بمانــد، دولوپانت رسم میشود. اگر داشته باشیم:

 $eE=ex$ ,  $Dd=dx$ ,  $Ce=cx$ ,  $Bb=bx$ ,  $Aa=ax$ در اینصورت دولوپانت همان منحنی ABCDE خواهد بود. ازروشی که برای رسم دولوپانت ذکرکردیم بهسادگی معلوم میشود کــه طول مماسهای بر دولوپه (کــه درعَین حال شعاعهای دولوپـانت هم هستند) برابرند بـاطول آن قسمت ازمحیط دولوپه که نخ ازدور آن باز شده است.

اگس بخواهیم دولوپهٔ یك دولوپانت مفـروض را رسم كنیم، بایب از یك رشته نقطه مای آن عمودهایی (یا به|صطلاح قائمهامی) رسم کنیم، از برخورد این قائمها خط شکستهای بدست می آید، و دُوَلُوَيَّةً مَوْرَدٍ نظرٍ عبارتستِ ازْمنحني مَمَاسٌ بريارَهِ خطهاى اين خط

شپشك هم درست همين مسأله را درمورد برگ درخت توس حل می کند. رد پای اورا تعقیب کنیم.

ABCDEFGH را نیمی از کنارهٔ بــرگ میگیریم (شکل ٬۲۹۸ وفرض می کنیم که بخواهیم دولوپهٔ منحنی ABCDEFG را پيدا کنيم.

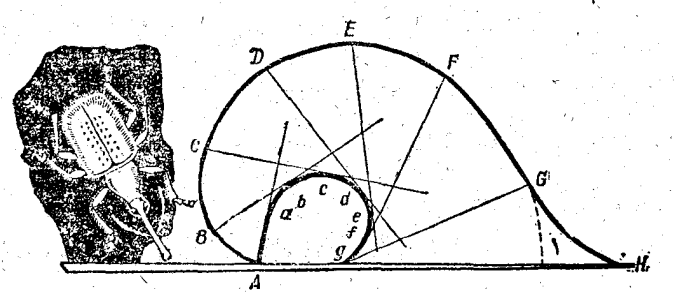

در این نقطهها قائمهایی (یعنی عمودهایی برمنحنی مفروض) رسم میکنیم، دولوپهٔ abcdefg بدست میآید، کــه شپشك هم در نيمهٔ اول برگ روي آن بريدگي بهوجود مي آورد. حشرهٔ «بااستعداد» برای نیمهٔ دوم برگ زحمت زیادی ندارد. او براساس صرفه جویی ازكار، نيمهٔ دوم را روي نيمهٔ اول <sub>مى</sub>پيچاند ونظراً نيمهٔ دوم دولوپه زا رسم میکند.

۲\_ شاهکارهای ریاضی از موم

اکر وجود حشرةای می تو اند، آب خل سریع او درست یک مسأله هندسی، ما را دچار شگفتی کند، می توان به آنچه که ساکنین کندوهای عسل ایجاد میکنند، شاهکارهای ریاضی نامید.

ساختمان شانههای کندو را بررسی می کنیم . این شانهها از یك رشته شبكههای مومی شش وجهی تشكیل شدهاندكته در دوقشر چیده شده اند و باکفهای مشترکی بهم مربوط اند. شکل ۲۹۹ نمایشی ازسوراحها وشكل كفهاى اين شبكهها را نشان میدهد.

> كفهــا مسطح نيستند: هــركف شکستگی دارد واز سه لوزی مساوی درست شده است. این مطلب راخیلی روشنترمي توان دريك شبكة جدا گتانه

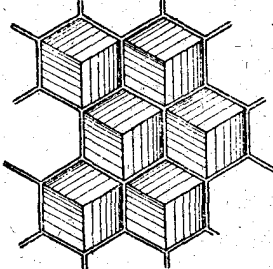

متكل ٢٩٩

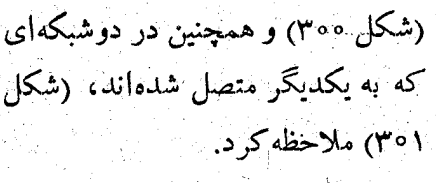

زاویهٔ ABC لوزی، و بنابراین

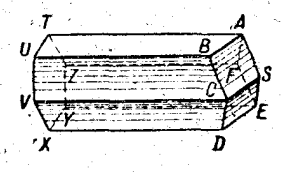

شکل ۳۰۰

زاویــهٔ CSA مساوی ۱۰۹٬۰۸٪ و زاویههای SCB و SAB مساوی '۳۲°% اند. عمق شبکه ۱۱/۳ میلیمتر ، عرض هریك ازشش دیوارهٔ

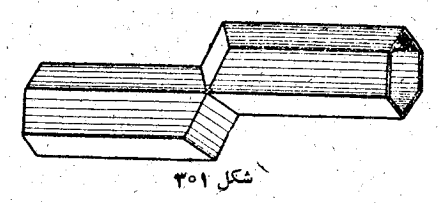

شبِکه مساوی ۲/۷۱ میلیمتر وضخامت آن مساوی ضخامت یك كاغذ نوشتنی معمولی است. اگرکسی می خواهد نمونهٔ بزرگ شدهٔ شبکهٔ کندوی زنبور عسل را بسازد، میتواند ازباز شدهٔ طرحآن درشکل ۳۰۲ استفاده کند.

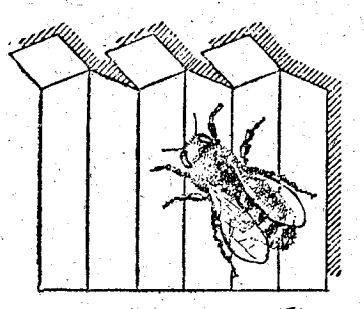

Y

ابتداً به شش گوش بودن شکل شبکه میپردازیم. بررسی این مطلب جالب است که چرا زنبورعسل برای مقطع منشورمومی جود، این شکل را انتخاب ک رده است؟ این نتیجهٔ تلاش مصرف ک ردن حداقل سطح در داخل يك گــوشهٔ تنگ است. قبل ازهمه بايد چند ضلعی را بهاین شکل انتخاب کرد تا باتکرار آن بتوان سطح کندو را بدون هيچ فاصله وشكافى پوشانيد چەشكلهاى منتظمى براى اين منظور مناسب اند (كه البته بهوسيلة فيثاغورث كشف شد)؟ اين چند صلعيها عبارتند از مثلث، مربع و شش صلعی به همین مناسبت زنبورهای هوشمند دربارهٔ چند ضلعیهای دیگر حتی فکرهم نکردهاند، زیرا در آینصورت برای پرک ردن سطح کندو می بایست از دو تساچند نوع مختلف شبکه استفاده کنندکه مستلزمکاربیشتروپیچیدهتری بود. بهاین ترتيب آنها تنهامي توانستند ازيكي ازاين سهنوع شكل إستفاده كنند، وآنها از این سه جالت ممکن شش صلعی را انتخاب کردند. چرا؟ برای آینکه در بین این سه شکل، وقتی کــه مساحتهای مساوی داشته باشند، شش صلعی کمترین محیط را دارد. یعنی وقتی که خانهها را باقاعدة شش صلعى مىسارند، باحداقل مصرف موم، حداكثرحجم را بدست میآورند.

مثلث متساوىالاضلاع، مربَّـع وشش ضلعي منتظم را درنظر میگیریم وفرض میکنیم مساحتهای این سه شکل برابر باشد، ببینیم از مقايسة محيط آنها چه نتيجهاي بدست ميTيد. برای مثلث داریم:

$$
S = \frac{a^r V^r}{r}
$$

ُواز آنجا برای صلع مثلث بدست می آید:

$$
a = \gamma \sqrt{\frac{S}{\sqrt{\tau}}}
$$

 $P_1 = ra = r \sqrt{\frac{S}{\sqrt{a}}}$ ومحيطآن

ومحيط مربع بامساحت s چنين مىشود:
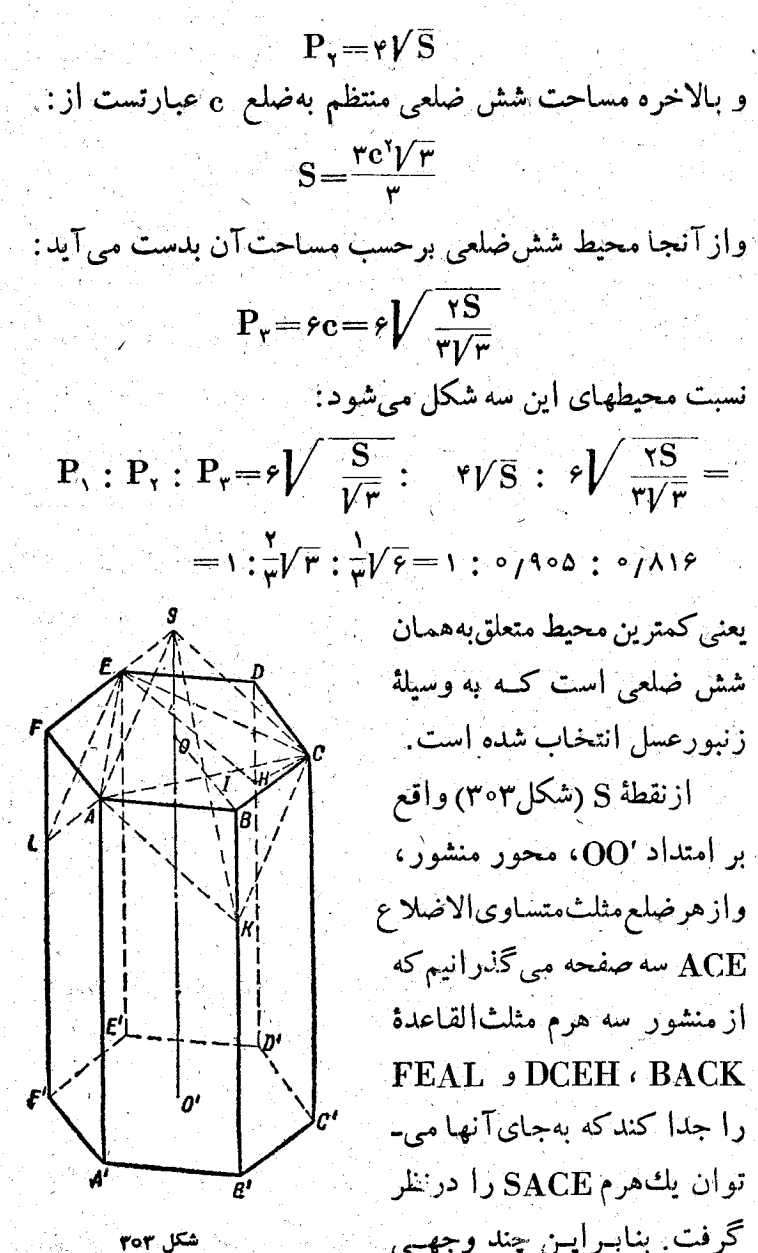

جدید از بالابهسهلوزی SCHE ، SAKC و SELA مجدودمیشود. حجم شكل جديدي كه بدست آمده است بر ابر است باحجم منشور اولية ABCDEFA'B'C'D'E'F' و بهاينهم مربـوط نيست كــه نقطة S را روی محور '00 کجا انتخاب کرده باشیم، زیرا هرم SACE ازسههرم SOCE ، SOAC و SOEA تشکیل شده است که مساوی با هرمهایی هستندکه ما جدا کردیم، مثلاً SOAC=KBAC.

البته با ثابت بودن مقدار حجم، وقتى كه زاوية رأس كمتر یا بیشترشود (باتغییر جای S روی OO)، مساحت هریك از Tنهــا مقدار ثابتی ندارد و بستگی بهوضع S خواهد داشت: ببینیم به ازای چه مقداری از SO=x این مساحت حداقل است.

را مساوی ه و '00 $\rm BB'$  را مساوی  $\rm AB$  مسی $\rm AB$ دراينصورت  $AC=a/\overline{r}$ ,

$$
SI = \sqrt{SO^{r} + OI^{r}} = \sqrt{x^{r} + \frac{a^{r}}{\gamma}} = \frac{1}{r}\sqrt{rx^{r} + a^{r}}
$$

واز آنجا  $S K = r SI = V r x^r + a^r$ 

مساحت لوزی SAKC برابر است با نصف حاصلصرب دو قطرآن AC و SK، يعنى  $\frac{1}{\mathbf{y}}\mathbf{a}' + \frac{1}{\mathbf{y}}\mathbf{a} + \frac{1}{\mathbf{y}}\mathbf{y}$ ، ومساحت ذوذنقسة برابر است با (xb-x) برابر است با (xb-x).

مساحت چند وجهي، بدون در نظرگرفتن قاعدهٔ آن، برابر مىشودبا:  $\frac{r}{\gamma}a\sqrt{ra^{\gamma}+\gamma x^{\gamma}}+ra(\gamma b-x)=ra\left[\frac{1}{\gamma}\sqrt{ra^{\gamma}+\gamma x^{\gamma}}+\right]$  $+$ rb-x]

ضریب va مقداری است ثابت و در حداکثر و حداقل سطح دخالتي ندارد، بنابراين بايد حداقل مقدارداخل كروشهرا بيداكرد. فرض می کنیم  $\frac{1}{x}V\overline{ra^{\prime}+17x^{\prime}}+7b-x=m^{\prime}$ ازاین رابطه معلوم میشودکه rb> ر بعد از ساده کردن بدست می آید:  $\lambda x^{\gamma} - \lambda (m - \gamma b)x + [\gamma a^{\gamma} - \gamma (m - \gamma b)^{\gamma}] = 0$ برای اینکه x مقداری مثبت بناشد، قبل از همه بناید مبین این معبادلة درجه دوم غير منفي باشد:  $\Delta = \gamma \gamma (m - \gamma b)^{\gamma} - \gamma \gamma [\gamma a^{\gamma} - \gamma (m - \gamma b)^{\gamma}] \ge \delta$ ازآنجا  $\Delta = (4 \gamma (m - \gamma b)^{\gamma} - 4 \gamma a^{\gamma} > 0$  $\Delta = 197[(m - Yb)^{r} - \frac{a}{r}] \ge 0$ يعنى و برای اینکه این شرط برقرار باشد، باید داشته باشیم:  $m-\gamma b\geqslant \frac{a}{\sqrt{\gamma}}$  $\gamma_{\rm b}+{a\over V^\gamma}$ راز این نامساوی دیده می شود که حداقل مقدار  $_{\rm m}$  مساوی  $_{\rm v}$ + است. ازضرب این مقدار در<sub>۳a</sub>، حداقل مساحت مورد نظر بدست  $\mathrm{\textbf{x}}$  می $\mathrm{\textbf{T}}$ یدکه برابراست با $\frac{\mathrm{\textbf{a}}\mathrm{\textbf{a}}}{1/\sqrt{\textbf{v}}}$  مقدار متناظر آن برای

 $\mathbf{x} = \frac{\mathbf{a}}{\mathsf{y}\mathsf{y} / \mathsf{y}}$  : جنين است مساحت سطح 'ABCDEFA'B'C'D'E'F ، بدون یکی از

قاعدهها برابرمي شودبا ۴aV۳ ـ ۶ab, حداقل مساحت چندوجهي جدیدکو چکتر از مساحت منشور قبلی با قاعدهٔ شش ضلعی است که مساحتی مساوی  $\mathbf{a}^{\mathsf{r}}( \sqrt{\mathsf{r} - \sqrt{\mathsf{r}}})$  داشت.

به عبارت دیگر : اگر زنبورها کف خانهها را کاملاً مسطح میگرفتند، برای حجمهای مساوی لازم بود، نسبت بهچندوجهی با حداقل مساحت، موم بیشتری مصرف کنند.

بهسادگی می نوان متوجه شدکه در مثلث KBI نسبتهای

BK : BI : IK= $\mathbf{N}$  :  $\sqrt{\mathbf{r}}$  :  $\sqrt{\mathbf{r}}$ 

به کار رفته است. از آنجا به کمك مثلثات مقدار زاویهٔ BIKبدست می آیدکه مساوی ۱۵٬۱۲٬ (۳۵ است و متناظر بسا زاویـهٔ ۱۰۹٬۴۸ لوزی است. و این همان زاویهای است که به حداقل مساحت چند ، وجهي جُواب مي دهد وزنبورها هم براي ساختن خانههاي خودآنرا آنتخاب کردهاند. بهمناسبت این محاسبهٔ پرشکوه برای بیاصرفهترین نسوع ساختمسان، قریب ۶٪ موم صرفهجــویی میشود، به عبارت دقیقتر : بامومیکهاژ صرفه جویی در ساختمسان ۵۴ خانسه بدست مبي آيد، مبي نوان يك خانةً كامل ساخت.

«نبوغ رياضي» زنبورعسل حتى درزمانهاى باستانى هم بشر ترا به شگفتی واداشته بود. «سطو (سدهٔ چهارم قبل از میلاد) و پلینی بزرگ (سدهٔ اول میلادی) دراین باره صحبت کرده اند.

پاپی درسدهسوم میلادی نخستین کسی بودکه بررسیخانههای كندوى عسل را بهعنوان يك ساختمان هندسى شروع كرد ومتوجه در پی فیثاغورٹ

بهترين خاصيت هندسي آنهسا از نقطه نظر حداقل محيط و پركردن تمام سطح، بدون جا افتادگی، شد.

رنومور فيزيك دان مشهور، وقتى كــه به نوع انتخــاب زنبور عسل برای کف خانههای کندو برخورد کرد به کونیک ریــاضیدان آلمسانی پیشنهاد کرد که بسا محاسبه معلسوم کند برای یــك حجم مفروض این لوزیها در چه نسبتی باید باشند ٍ تا حداقل مساحت را داشته باشند.

تونیک بااستفاده ازروش حساب دیفرانسیل (در سال ۱۷۳۲) مشخص کردکه چنین لوزیهایی باید بازاویههای '۲۶°۱۰<sub>۹</sub>۰ و'۲۴°۰ ساخته شده باشند ولی چهارسال بعد ماکلورن ثابت کرد که کونیگ در محاسبة خود اشتباه كرده است ومقدار واقعى زاويههاى لوزى بايد '۲۸°۴۹' و '۲۲°۲۵ باشند.

٣\_ قانون نسبتها

۳۹۸

«نسبت خدایی» ــ آنطورکه درقدیم میگفتند، ویا آنطور که ریباضیدانهای قرون وسطی تقسیم طلایبی یسا نسبت طلایبی می نامیدند، در زمان ما از تخت زرین خود فرودآمده و به کتابهای دبیرستانی معمولی راه یافته است.

وَلَّى به∏نچه که در کتابهای درسی دربارهٔ نسبت طلایی وجود دارد، مطالب جالب دیگری هم می توان اضافه کرد.

تقسیم پارہ خط بهطول a بهنسبت طلایی بهاین معناست که :

### ۔<br>ریاضیات در طبیعت جا ندار

9.,

v.

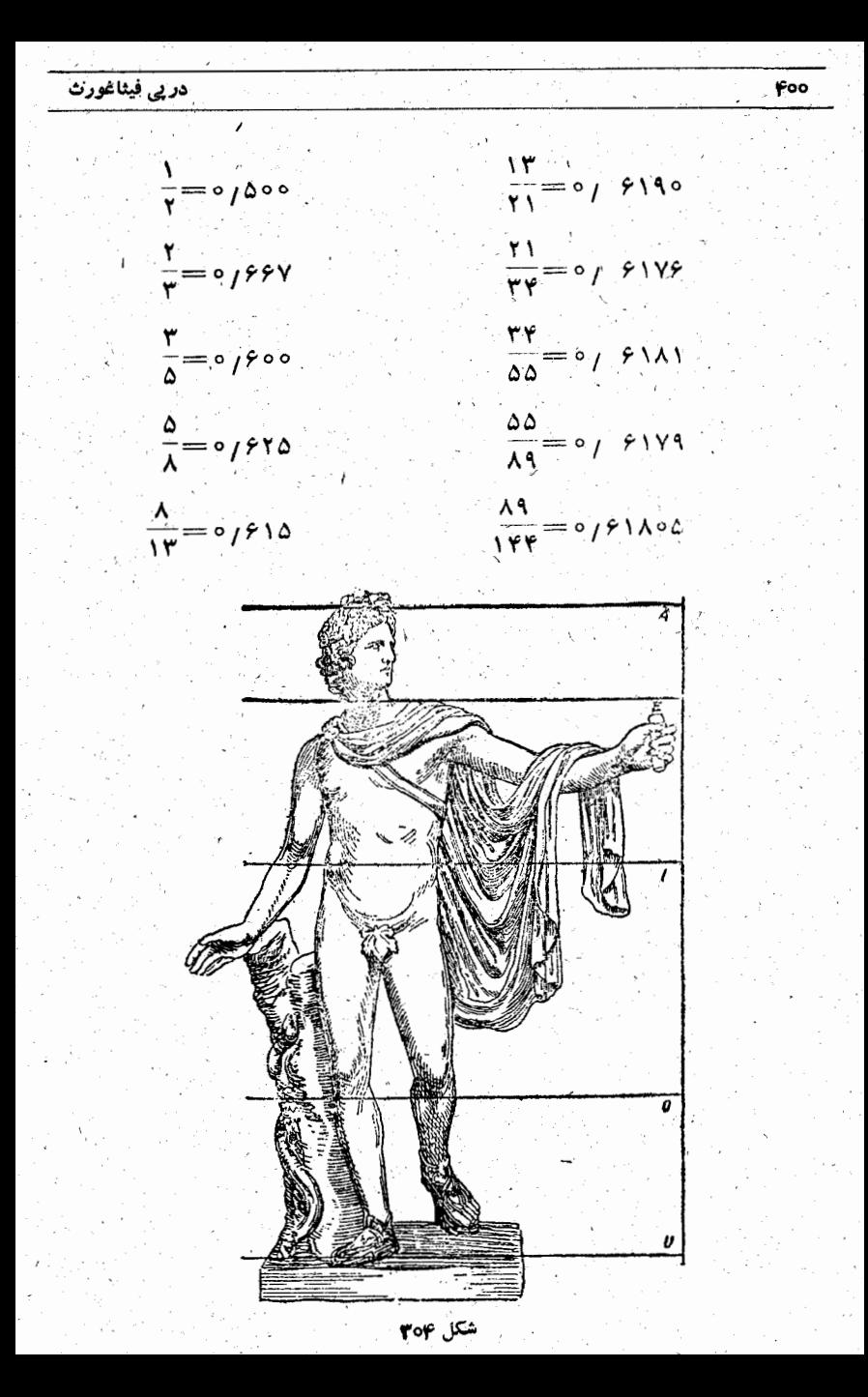

تقسيمَ طلايي، بـاهمة پيچيدگي کـه در بيان عددی آن وجود دارد، تناسبی است که اغلب در طبیعت و در ساختههای دست بشر به آن برخورد می کنیم. بدن آدمی، وبا دقیقتر ساختمان بسان مرد (که بهاعتقاد قدیمیهــا کاملتر از بدن زن است)، چه درکل بدن و چه دربعضی از قسمتهای جداگمانهٔ آن، اغلب ازقانون تقسیمطلایی پیروی کرده است.

در شکل ۳۰۴ مجسمهٔ معروف آپولون به نسبت تقسیم طلایسی قسمت شده است. خطّ ۱تمام تصویررابه دوقسمت به«نسبت خدایی» تقسیم میکند؛ خط E همین نسبت را بین سروقسمت بالای تنه نشان مىدهد،بالاخره خط0 تقسيمپاهارا درزانوها بەنسبت طلايى مشخص می ک

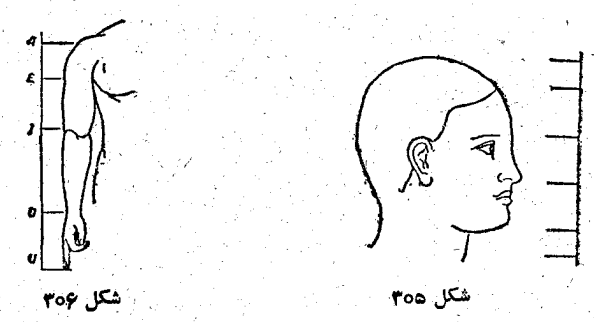

این راهم باید اصافه کرد که اگر تن آدمی را بههمین نسبت تقسيم كنيم، بەنحوتىكە قسمت كوچكتر پايين وقسمت بىزرگتر بالا قرارگیرد، خط تقسیم ازانتهای انگشتهای دستها (بهشرطی که بطور آزاد آویزان باشند) میگذرد.

تقسیم سر به قسمتهای اختصاصی هم یك رشته نسبت ب لست

می دهد کــه خیلی به نسبت طلایی نزدیکند (شکل ۳۰۵)، همین وضع درمورد دست و کف دست هم وجود دارد (شکل ۳۰۶).

> اگرازعالم انسان بهعالم گیاه برویم، در آنجاهم کاربرد شگفت آور نسبت طلایی را پيدا مي کنيم.

وضع قرار گرفتن برگها را روی یك ساقه بررسی میکنیم. می بینیمکه بین هردو زوج برگ ، سومی درجای تقسیم طلایی قرار گرفته است (شکل ۳۰۷) .

اگر وَضَع قرار گرفتن برگها را روی شاخهها وشاخههای جداگانه را روی ساقه

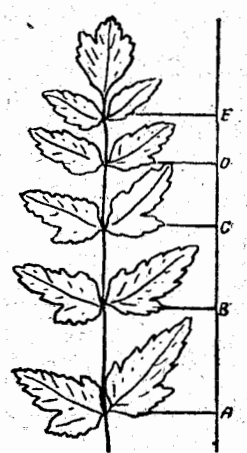

شكل ٣٥٧

مطالعه کنیم، باز هم به نتیجههــای جالب تری می رسیم. بهسادگی می توان متوجه شد کــه همهٔ برگها یکی روی دیگــری قرار نگرفته است، برگهای مجاوراغلب روی بك حط راست نیستند، بلكه شاخه را دورمیزنند. اگرنخیاز پایهٔ یك برگ بهپایهٔ برگ دوم وازآنجا به پايهٔ برگء سوم وغيره بهنوبت ببنديــم، ديده مي شودكــه نخ دور شاخه می پیچد و بك ماربیج واقعــی درست می كند. این مطلب را می توان روی شکل ۳۰۸ به روشنی دید.

درگیاه شناسی استقرار برگها را در رستنیهسای مختلف بسا تعداد دورهای خط مارپیچ وتعداد برگهایی دریك دور وجود دارد، مشخص می کنند. دور به فاصلهٔ بین برگهایی گفته می شودکه درست یکی روی دیگری در طول شاخه یا ساقه قرار گرفته باشند. بخاطر

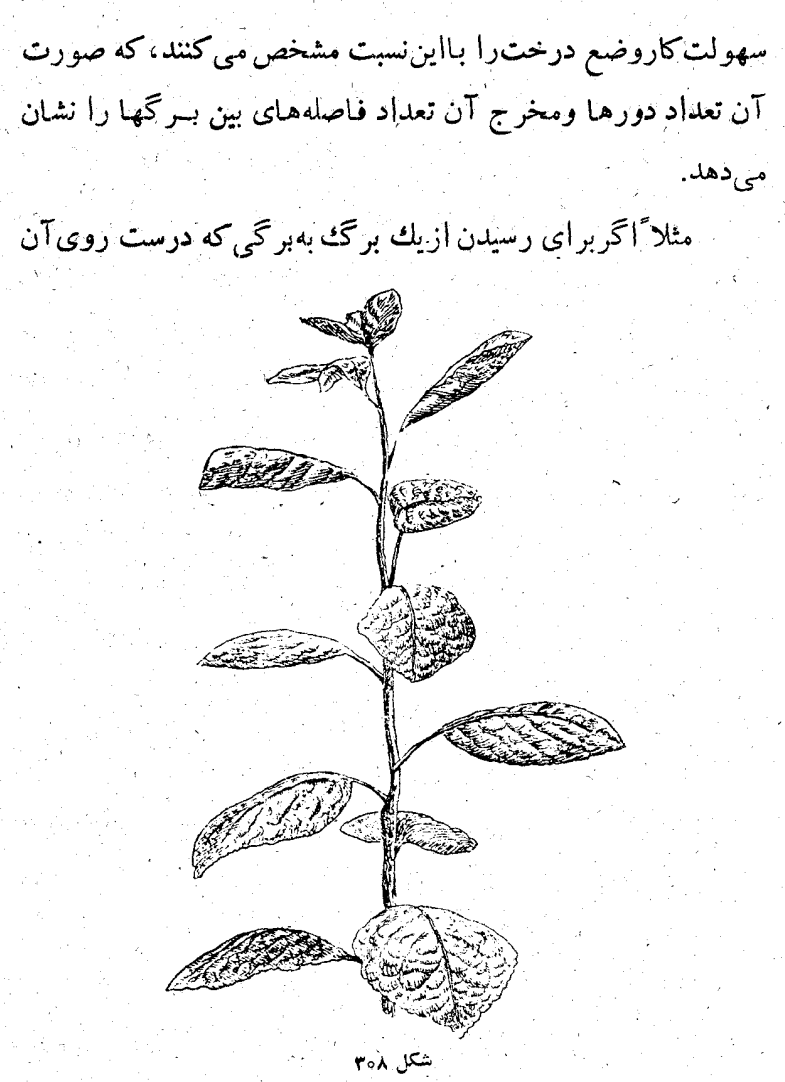

. (روی خط راستی که از برگ اول درامنداد شاخه یاساقه رسم میشود) قراركمرفته است، بايد سەباردورشاخه پيچيد وضمنا درفضا بەهشت فباصله برخوزد شود، گویند وضع استقرار برگها باکسر ۲ مشخص

بهسادگی فهمیده می شودکه این گسر ضمناً زاویهٔ انحراف بین دوبرگٹ مجاور راہم بیان سی کند؛مثلاً گہر دوربهمعنای ۱۳۵ درجه است. از اینجا روشن می شودک کسرهسای ۲ و ۵ یك وضع را برای استقرار برگها مشخص میکنند، زیرا زاویهای که مساوی ۲ دور باشد، به|ندازهٔ ه دور بــا ۴۶۰ درجه اختلاف دارد. اختلاف عددها به این معناست که دریك حالت خط سارپیچ از راست به چپ حرکت کرده است ودر حالت دیگر از چپ بهراست. گیاه شناسان در محاسبههای خودکه به کرات انجام دادهاند وبه وضع زیر برای استقرار برگها برخوردهاند:

# $\frac{1}{x}, \frac{1}{x}, \frac{y}{x}, \frac{z}{\lambda}, \frac{z}{\lambda}, \frac{\delta}{(x)}, \frac{\delta}{(y)}, \ldots$

و ضِمناً متذکر شدہانیدکیه این رشته، خصوصیت جہالب و غیر منتظرهای هم دارد: هرکسر (با شروع ازکسر سوم) از دوکسرقبل بهاین ترتیب بدست می آید که صورتها را باهم و مخرجها را باهم جمع میکنیم. درحقیقت:

$$
\frac{r}{\Delta} = \frac{r+r}{r+r}, \frac{r}{\Delta} = \frac{r+r}{r+\Delta}, \frac{\Delta}{r} = \frac{r+r}{\Delta+\Delta},
$$

نُبْنَابِراين كافي است دوكسر اول را پيداكنيم، تا بتوانيم تمام رشته كسرها را بنويسيم.

چرا این خصوصیت غیر منتظره است؟

اگر دراین رشته بجای کسرهای ۲ م ۲ . .. معادلهای آنها

ُمي شود.

ریاضیات درطبیعت جا ندار

را ازلحاظ گیاهشناسی قراردهیم (یعمی کسرهای گیلم کرد.) دوباره در صورت ومخر ج کسرها بهرشتهٔ فیبوناچی می رسیم:

 $\frac{1}{k}$ ,  $\frac{Y}{w}$ ,  $\frac{W}{\Delta}$ ,  $\frac{\Delta}{\Delta}$ ,  $\frac{\Delta}{\Delta w}$ ,  $\frac{1}{kV}$ ,  $\frac{1}{kV}$ 

وَايْنَ بَهُمْعَنَايَ آنَسْتَ كِهُ وَضَعَ اسْتَقْرَارَ بِرَكَهَا خَيْلَى نَزْدِيْكَ بِهِ نَسِبَتِ طلابي است.

دانشمندانی بودهاندکه بررسی خودرا روی قسمتهای دیگری أز رستنيها انجسام دادهاند و همهجا توانستهاند ارتباط بين دنيــاي گیاهان را بانسبت طلایی پیدا کنند.

در جهان هنر وبخصوص در معماري هم نسبت طلايسي براي چشم خیلبی خوش آیند ودلیسند است.

طول تیر بزرگ پارنه نون مشهور یونانی (شکل ۳۰۹) نسبت

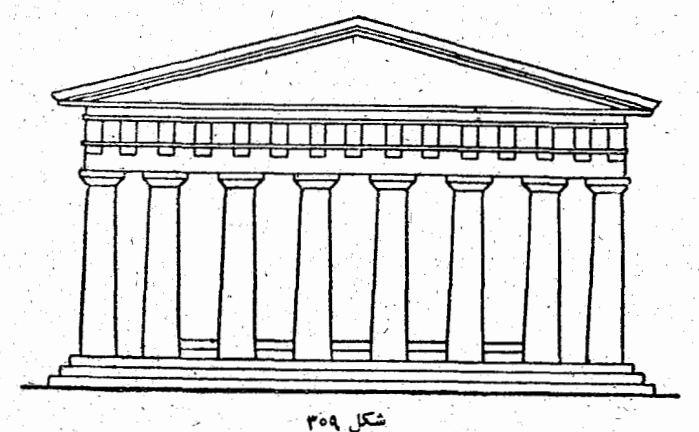

به ارتفاع تمام ساختمان مساوی ۱٬۰۰/۶۱۸ است کــه نسبت طلایی را بهخاطرمی آورد. دربسیاری از قسمتهای دیگراین شاهکارمعماری كلاسيك هم مي توان به نسبت طلايي برخوردكرد. ٔ نسبت طلایی نەتنھا برطبیعت حکومت می کند، بلکه بــرچشم

آدمی وحتی گوش آدمی هم تسلط دارد، زیرا درموسیقی هم می توان رد پای مشخص نسبت طلایی را پیداکرد.

## VIـ معماها و ييشكوييها

۱\_ ستارههای عددی

روی ۱۶ صفحه کاغذ ۱۶ عدد متوالی (روی هرکاغذ یك عدد) بنویسید؛ میشود عددها را از ۱ شروع کرد یاهر عدد دیگری، تنها نباید روی دوکاغذ دوعدد مساوی نوشته شود. کاغذهــا را مخلوط كنيد وسپس بهشكل يك صليب قرار دهيد:

> $\mathcal{W}$   $\mathcal{V}$   $\Delta$   $\mathcal{V}$   $\sigma$   $\left(B\right)$  $D$ )  $14.10.11.7$

سپس از چهار نفر D ،C ،B ) ايخواهيد هريك از آنها در يكى أزاين شعاعها عددى را درنظر بكيرندو آنر اخوب به خاطر بسيارند ، البته بدون اينكهآنرا باصداى بلند نام ببرد.

ك آنوقت برگهاى كاغذ را جمع كنيد، ضمناً بدون اينكهكسى بفهمد آنها را به ردیفی پشت سرهم بگذاریدکه هرچهار برگی ک  ${\bf A}$  روی یك شعا ع بودند، پهلوی هم قرارگیرنید، یعنی اول زدیف را جَمع کنید، بعد ردیف B وبالاخره ردیفهایC و D. برگهای کاغذ را دوباره به ترتیبی بچینیدکه هریك ازچهار برگ یکی|ز شعاعهای قبل دریکی ازچهار شعاع جدید قرارگیرد، آنوقت بهنوبت ازهرنفر بپرسیدکـه عدد انتخابیTنها در وضع جدید درکـدام شعاع قــرار كرفته است بلافاصله وبدون اشتباه آنها را پيدا خواهيدكرد.

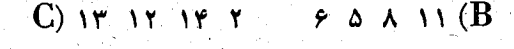

ه ۱

۱۵ ۴ ۳

تنهایك دقیقه فكركردن كافی است كه راه سادهٔ این پیشگویی شناخته شود وبه همین مناسبت ما ازتــوضیح مفصل آن خود داری می کنیم. همینقدراضافه می کنیم که این شوخی را می توان باموفقیت درمواردی هم که بجای ستارهٔ چهارپر ازستارهٔ پنجریاشش پر یاهشت پر |ستفاده می کنیم، بکار برد. ضمماً باید توجه کردکـه تعداد برگهای كاغذ، وبنابراين تعداد عددهايي كــه روى آنها نوشته مىشود، بايد همیشه مساوی مجذور تعداد شعاعهای ستاره (۲۵، ۳۶، ۶۴) باشد، بهنخوی که در هرشعاع تعداد عددها مساوی تعداد شعاعهای ستاره باشد.

۲\_ ستاره دنبالهدار باچوب کبریت

۲۴ چوب کبریت را آنطورکه در شکل ۳۱۰ می بینید بچینید، سپس ازیکی از دوستانتان بخواهید عددی را پیش خــود فکـرکند

(که البته خیلی بزرگٹنباشد) وبا شروع ازابتدای دم ستاره، یعنی چوب کبریت a ، ودر جهتی که روی شکل نشان داده شده است تا عددی کـه فکر کـرده است بشمارد وسپس از همانجابرگردد و دوباره بهتعداد عددی که فکر كرده است روى محيط دايرةسر ستاره،چوب کبریتهارا بشمارد. شما می توانید از قبل و بلدون ہیںچ زحمتی بگ۔ویید سر آخر به کدام چــوب کبریت می رسد. عددهايى كەكنار چوب كېرىتھا

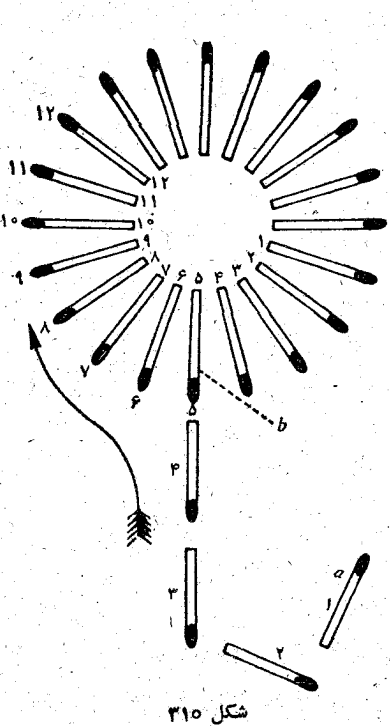

نوشته شده است، راه پیشگویسی را برای عدد ۱۲ روشن می کند . می توانید برای عددهای دیگرهم خودتان آزمایش کنید. برای تکرار این شوخی طول دم وتعداد چوب کبریتهای سرستاره را عوض کنید که دوستان شما خیلبی رود متوجه علت سادهٔ این شوخی نشوند.

۳۔ پلەكان عددى

ازکسی بخواهید عددی بین ( و ۱۰ را پیش خود فک رکند، آنرا ۳ برابر کند وبه حاصلصرب ۹ واحد اضافه کند، سپس باشروع از عددی که فکر کرده است تبا عددی ک و در نتیجیهٔ ضرب و جمع بدست آورده است در ذهن خود بشمارد.

وقتی ک۵کار شمردن او تمام شد میگوید: «تمام». در اینحالت او

ضمن شمَردن باید رقمهای مَختلفی از«پله کان» را نشان دهد.

روی پله کان درست همان عددی را که فکر کرده است نشان می دهد. بههر است بایك مثال مطلب را روشنتر كنیم. فرض کنید کسی عدد ۵ را پیش خود فکر کردهباشد، آنرا در ۳ضرب وبه حاصلصرب عدد۹ را اضاف میکند، عدد ۲۴ بدست می آید. سپس در فکر خود با شروع از ۵ میشمارد: ۶/ ۸، ۸، ۰٫ ، . . تا ۲۴. ضمناً این شمــارش بطــور منظم بــا حرکت دست همراهي مي شود، هرجركت بسراي يك عدد .در ف. حركت اول می تو اند هرعددی کــه مـایل است روی «پلهکان» (شکل ۳۱۱) نشـان

دهبـد، ولــي بـاحرکت دهم عدد صفر راکــه قبل[ز ۱ قرار گــرفته است نشآن می دهد و بعد به ترتیب از «پلهها» پایین می آید یعنی : ِ دَرْحَرَكَتِ ١٥ (عدد ١٥) ٥ رانشان مى دهد، قبل|ز عدد ١

> $\mathfrak{g}$  (19 ALC)  $\mathfrak{g}$  (19 ALC)  $\mathfrak{g}$  $\mathbf{y} = \mathbf{y}$

« ، قبل از عدد ۲  $\n *i*$  (1V ) 1Y  $\n *i*$ 

> $\mathbb{R}$  (11 (عدد ١٨) ٢ (  $\mathbf{y}$   $\mathbf{y}$

د ( ۱۴ - ۱۴ (عدد ۱۹) ه ( ( ۱۰ - ۱۰ - ۱۰ قبل ازعدد۳وغیره.

بعداز نونزده حرکت که در ذهن خود بهعلاد۱۴ می رسد می ـ گویند: «تمام» و در همین موقیع است کبه درست عدد ۵ را روی «پلهکان» نشان داده است. اساس این معمــای جالب آنقــدر ساده است که هیچ نیازی بهتوضیح دربارةآن نیست.

۴\_ چگونه مي توان مبلغ لازم را، بدون بازكردن پاكتهاى پول پرداخت در نه پاکت دربسته (شکل ۳۱۲) زویهم ۳۰۰ تومان وجنود

در پے فیٹاغورٹ

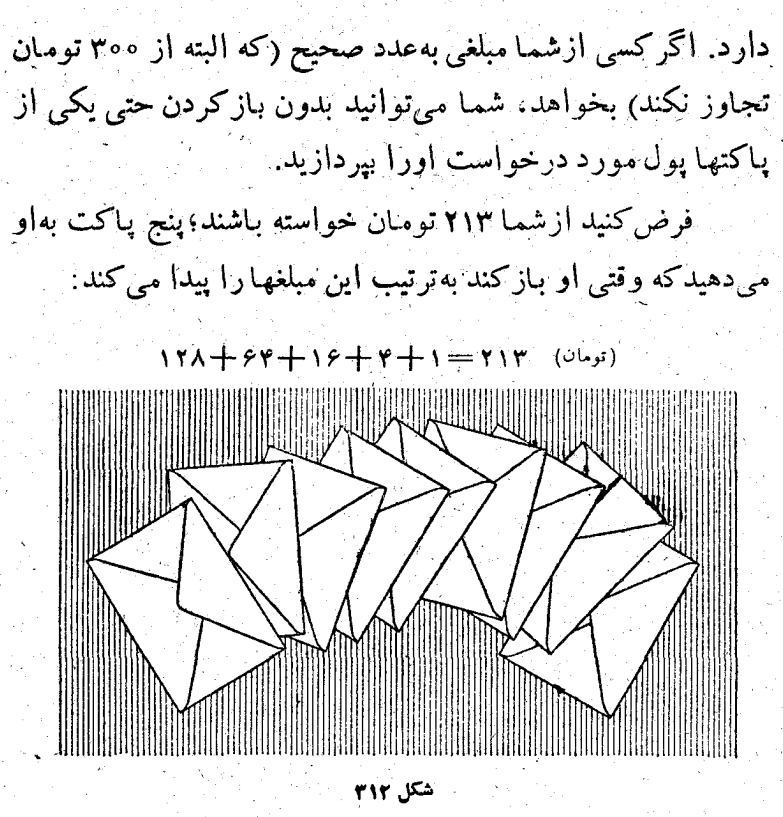

<u>a di ka</u>

612

اگر یکی دیگر ۲۹۳ تومان درخواست کند، شما می نــوانید حتى خودتان پائتها را انتخاب نكنيد، تنها ازكسى مىخواهيد سه پاکت اول راکناربگذارد، درشش پاکت باقیمانده مبلغ موردنظر وجود دارد.

این یك شوخی جالبی است كه درعین حال مبتنی برفكر بسیار سادهای درست شده است. مبلغ کل در پاکتهبا به نسبت خاصــی تقسیم شده است. یعنی باید در هشت پاکت پولها را به این ترتیب قرار داد:

پاکت پنجم: ۱۶ تومان پاکت اول: ۱ تومان » ششم: ۳۲ » » دوم: ۲ ».  $\mathfrak{g} = \mathfrak{S} \mathfrak{S} = \mathfrak{S} \mathfrak{S} = \mathfrak{g}$ » سوم: ۴ »

FIF.

» مشتم: ۱۲۸ « » چهارم: ۸ » درپاکت نهم بقیهٔ مبلغ کل، یعنی ۴۵ تومان را قرار میکدهیم وبرای اینکه جای آنرا تشخیص ندهند، می توان آنــرا در ردیف اول پابین پاکتهای چهارم وپنجم یاهرجای دیگری قرار داد.

اساس این شوخی براین حقیقت قــرار داردکــه از مجموع توانهای مختلف عدد ۲ میتوان هرعددی را، کـه از مجموع این توانها تجاوز نكند، درست كرد. مبلغهاییهم كــه در هشت پاكت قرار دارد بەترتىپ چنيناند: ﴿ ﴾ ﴿

 $\mathbf{Y}^{\mathbf{G}_{\mathcal{G}_{\mathcal{G}}}}(\mathbf{Y}^{\mathbf{G}_{\mathcal{G}}},\mathbf{Y}^{\mathbf{G}_{\mathcal{G}}}) = \mathbf{Y}^{\mathbf{G}_{\mathcal{G}}}, \mathbf{Y}^{\mathbf{G}_{\mathcal{G}}}, \mathbf{Y}^{\mathbf{G}_{\mathcal{G}}}, \mathbf{Y}^{\mathbf{G}_{\mathcal{G}}}, \mathbf{Y}^{\mathbf{G}_{\mathcal{G}}}, \mathbf{Y}^{\mathbf{G}_{\mathcal{G}}}, \mathbf{Y}^{\mathbf{Y}_{\mathcal{G}}}$ یعنی بااین هشت پاکت می توان هرعدد دلخواهی راکه بین۱ و ۲۵۵ باشد، درست کرد. واگر مبلغ مورد نظراز ۲۵۵ بیشتر باشد، برای محاسبة آن مي تــوان از پـاکت نهم، کــه شامل ۴۵ نومان است، استفاده کر د.

환경 재료 가장 되

ھ\_ حدس رقم پاك شده

درفصل اول این کتاب تعدادی از اینگونه معماها را آوردیم که براساس قابلیت تقسیم عدد بر۹ قرارداشت. دراینجا بهنمونههای پیچیدهتری می پرداز یم که برآساس قابلیت تقسیم بر۱۱٬۹۹ و۱۰۱ قرار دارند.

٠. عدد كاملاً دلخواهي بنويسيد، در ابتدا وانتهاى آن يك رقم صفرقرار دهيد؛ حالا ارسمت راست شروع كنيد ورقم اول را بیا رقم دوم جمع کنید، همچنین رقم دوم را بارقم سوم، سپس رقم ِسُوْمَ رَأْبَنَارَقَمَ چهارم وغيره، دَرْعَدْدَى كه به[ين ترتيب بدست مي آيد يكى از رقمها راحذف كنيد وبقيهرا بهمن نشان دهيدءمن رقم حذف شده را خواهم گفت.

ـ مثال: ٧٩٢٣؛ صفرها را می نویسیم: ٧٩٢٣٥٥ وجمعهای متوالی را انجام میںدھیم: ۳=۳+۰۵، ۵=۲+۲ ، ۱۱=۹+۲ (۱ را نگه مَی داریم و ۱ دهگان را به مجموع بعد اضافه میکنیم) ۱۷+=۱+۷+ ۹ را نگسه میداریم و ۱ دهگسان را به مجموع بعد اضاف میکنیم)، بالاخره ٨ = ١ + ٥ + ٧. بدست مي آيد ٨٧١٥٣. دراين عدد رقم ۵ را حذف مي کنیم و بجایآن ستاره قرار می**ده**یم: ۸۷۱۰۴۳.

چگونه میتوان این رقم را پبداکرد؟

عددی که رقمهای آن ازمجموع دو بهدوی رقمهای عدد اصلی بدست میآید، برابراست باحاصلضرب عدد اصلی دَر ۱۱۰

> $Y9YY0 +$ **VATT**

### **AY107**

و بنابراین عدد حاصل بر۱۱ قابل قسمت است.

نشانهٔ اینکه عددی بر ۱۱ قابل قسمت باشد، اینست کسه یا مجموع رقمهای واقع در ردیفهای فرد ومجموع رقمهای واقع درردیفهای زوج یکی باشدَ ويا: تفاضل اين دو مجموع بر ١ ١ قابلَ قسمتَ بآشدِ، مثلاً درمورد عدد  $:$   $\Delta V$   $\Delta V$ 

 $r + 1 + \lambda = 11$ 

 $0 + Y = 1Y$ 

و اگر یکی ازرَّقمها حذف شده باشد، باید داشته باشیم:

 $r + 1 + \lambda = * + \gamma$ يعنبي ٧+\*=١٢ وارآنجا ۵=\*.

### $* * *$

 $\mathcal{L}^{\mathcal{L}}$  is the contribution of the  $\mathcal{L}^{\mathcal{L}}$ 

۴. عددی را که انتخاب کردهاید ۱۳ برابرکنید، حاصل را بهتوان ۲ برسانید، ازنتیجهای که بدست می آید مجذور دوبرابرعدد انتخابی را کم کنید. یکی از رقمهبای حساصل را حذف کنید، من بلافـاصلهTنرا بهشمـاخواهم گفت.

مثالُ : فَرْضَكنيدَ عَدْدَ انْتَخَابِيَ ٣ بِاشْدَ. عَمَلَهَا رَا انْجَامَ مَيْ دِهِيمَ:  $\gamma \times \gamma = \gamma$ ;  $\gamma^{\gamma} = \gamma \gamma$ ;  $14 \times 15 = 197$ ;  $197 = 1011$ ;  $10Y1 - Y5 = 19\lambda_0;$  $Y^*0; Y^* = Y + 0; Y = 0$ 

### $x \times x$   $x$

مسألة ديگرى براساس مسألة قبل.

عددى انتخاب كنيد، آنرا ٧برابر كنيد، جاصلصرب را مجذور كنيد، ازاين مجذور، مجذور چهار برابر عدد انتخابی را كم كنيد ویکی از رقمهای عددحاصل را جذف کنید تامنTنرا بهشمابگویم. مثال: اگرعدد انتخابی ۳ باشد:

 $Y X Y = Y Y; Y Y' = Y Y Y;$  $YXY=YY; YY=YYY;$  $YY1 - YY = Y1Y.$ 

\*4V; \*+Y=4; \*= Y حل این مسأله و مسألهٔ قبل از آن ببر این اساس قرار دارد کنّه عدد انتخابی را به عددی تبدیل کنیم که بر ۱۱ قابل قسمت باشد.

درحقيقت اگر عدد انتخابي را N فرض كنيم، عملهاي موردنظرمسأله

آنرا بهاينصورت تبديل مىكند:  $\gamma \gamma^{\gamma} N^{\gamma} + \gamma^{\gamma} N^{\gamma} = (\gamma \gamma^{\gamma} - \gamma^{\gamma}) N^{\gamma} = (\gamma \gamma - \gamma)(\gamma \gamma + \gamma) N^{\gamma} =$  $=$   $\sum$   $\sum$   $\sum$ <sup>r</sup>;

 $\mathbf{Y}^{\mathsf{r}}\mathbf{N}^{\mathsf{r}}-\mathbf{Y}^{\mathsf{r}}\mathbf{N}^{\mathsf{r}}=(\mathsf{Y}^{\mathsf{r}}-\mathsf{Y}^{\mathsf{r}})\mathbf{N}^{\mathsf{r}}=(\mathsf{Y}+\mathsf{Y})(\mathsf{Y}-\mathsf{Y})\mathbf{N}^{\mathsf{r}}=$  $=$  11  $\times$  rN<sup>1</sup>

۴. عدد دلخواهی بنویسید، دوصفردرابتدا ودوصفردرانتهای آن بگذارید؛ رقم سوم (از سمت راست) را از رقم اول کم کنید (اگر ممکن نیست ۱۰ واحد به رقم اول اضافه کنید)، رقم چهارم را از رقم دوم و رقم پنجم را از رقم سوم و غیره. با این تفاضلها عدد جذیدی بدست می آید، جای یکی ازرقمهای عدد جدید ستاره بگذارید وبهمن نشان دهید تا رقم حذفشده را بگویم.

مثال: ۶۴۷ ؛ صفرها را قرار دهید : ٥٥۶۴۷٥٥ ؛

 $10 - Y = Y$ ;  $9 - Y = 0$ ;  $9 - 9 = 0$ ;  $Y - 0 = Y$ ;  $9 - 0 = 9;$ 

 $54001; 5400*$ 

عملهایی که انجام دادهایم، معادل عمل زیراست.  $84400 -$ ۶۴۱

۴۴۰۵۳

عدد ۶۴۷ در ۱ — ۱۰۰ یعنی ۹۹ ضرب شده است، درنتیجه عدد حاصل بر ۹۹ قابل قسمت است و بنابراین بر ۹ و ۱۱ قابل قسمت میشود. اگر از قابلقسمت بودن عدد بر۹ استفادهکنیم، باید مجموع رقمهای

آن بر ۹ قابل قسمت باشد و در نتیجه ۳ <u>—</u>\*.

اگر دراینحالت رقم جذف شده ه یا ۹ باشد کار بهاشکال برمی خورد؛ مثلاً اگردرمثال اخیر۵۳\*۶۴ داده شده باشد، بهجای \* می توان صفر یا ۹ قرارداد، ولی توجه میکنیم که عدد درعین حال باید بر ۱۲ هم قابل قسمت باشد و بنابراین باید داشته باشیم:

$$
\rightarrow + * + r = r + 2 \implies * + q = q
$$

وازآنجا بدست مهآيد.

\* \*

۴. عددی در نظربگیرید که تعداد رقمهای آن فرد باشد. همین عدد را بهترتیب عکس هم بنویسید. از این دو عدد، کوچکتر را از بزرگتر کم کنید. تفاضل را در عدد دلخواهی ضرب کنید و دو رقم حاصلصرب را با این دوشرط حذف کنید: ۱) هیچیك ازاین دورقم مساوی صفرنباشد، ۲) یکی از دورقم در ردیف زوج و دیگری در رديف فرد واقع باشد. هردو رقم را مي توان پيداكرد.

رمز کار دراینجاست که عدد حاصل بر ۹٫۹ قابل قسمت است. درحقیقت اگر عدد انتخابی را پنج رقمی درنظر بگیریم.

> $\lambda_0$   $\circ$   $\circ$   $\circ$   $\mathbf{a}_1 + \lambda_1 \circ \circ \circ \mathbf{a}_2 + \lambda_2 \circ \mathbf{a}_3 + \lambda_3 \circ \mathbf{a}_4 + \mathbf{a}_5$ و «مقلوب» آنرا ازآن کم کنیم، بدست می آید.

$$
\mathbf{q} \cdot (\mathbf{a}_{\mathbf{q}} - \mathbf{a}_{\mathbf{a}}) + \mathbf{q} \cdot (\mathbf{a}_{\mathbf{q}} - \mathbf{a}_{\mathbf{r}})
$$

و بنابراین عددی است قابل قسمت بر ۹۹.

 $\lambda \Delta YYY - YYY\lambda \Delta = V_0 Y \lambda Y + YY \Delta \lambda + \lambda \Delta Y Y Y$  . این عدد را مثلا ً در۲۳ ضرب میکنیم:

### $YYXY09AY=19YY909$

 $\mathbf{1} \times \mathbf{y} \times \mathbf{y}$ رقمهایی را که درزدیف اول وچهارم قراردارند حذف می کنیم: ۱۶۳ $\mathbf{x} \in \mathbf{y}$ این عدد باید بر ۹۹ قابل قسمت باشد. نشانهٔ قابلقسمت بودن بر ۹۹ شبیه حالت مربوط بهقابل قسمت بودن بر؟ است، بااین تفاوتکه دراینجــا باید مجموع عددهای دورقمی (از سمت راست) بر ۹۹ قابل قسمت باشد. داریم:  $1+94+(10x+9)+y=10x+y+y0$ 

وبرای اینکه این مقدار بر۹۹ قابلةسمت باشد، باید داشته باشیم.

$$
x = Y, y = 9
$$

ُ کِـ حدسَ باقیماندۂ تقسیم دو عدد نامعلوم بر یکدیگر

٠. يك عدد سه رقمي انتخاب كنيد و آنــرا دوبـار بنويسيد،

.<br>در پی فیثاغورث

بهنحوُی که یك عدد شش رقمی بدست آید. به این عدد a را اضافه کنید و حاصلجمع را در b ضرب کنید. حساصلصرب را بــر ۱۴۳ تقسيم كنيد. من بەشما مى گويىم باقيماندۇ تقسيم چقدر است؟

 $\mathbf{b} = \mathbf{y}$ ,  $\mathbf{y}$   $\mathbf{y}$   $\mathbf{y}$   $\mathbf{y}$   $\mathbf{y}$   $\mathbf{y}$   $\mathbf{y}$   $\mathbf{y}$   $\mathbf{y}$   $\mathbf{y}$   $\mathbf{y}$   $\mathbf{y}$ 

که از نقسیم ۴۳۷۳۷۶۰ بر۱۴۳ باقیماندهای مساوی ۱۰۵ بدست میآید. باقيماندِه ارتقسيم ٢٣ × ١٧ يعني ٣٩١ بر١۴٣ بدست ميآيد، زيرا

عدد انتخابی ۲۵۷۲۵۷ بر ۱۰۰۱ ودرنتیجه بر ۱۴۳ قابلقسمت است. می توان بجای ۲۳ و ۱۷ دوعدد دلخواه دیگر انتخاب کرد، تنها باید باقيماندة حاصلضرب آنها را بر۱۴۳ دانست.

م ، عددی اول انتخاب کنیدکه از۳بزرگترباشد آنرا مجذور کنید وبه آن، مثلاً ، ۱۶۲ واحد اضافه کنید. اگرحــاصل را بر ۱۲ تقسیم کنید، از قبل میگویم که باقیماندهٔ تقسیم همیشه مساوی /

این مسأله براساس حکم زیر درست شده است.

هرعدد اول  $\mathbf{N}$ بزرگتر از۳، بهصورت ۶k $\pm$ ۱ نوشته میشود، زیرا چنین عددی روح نیست و بر۳ هم قابل قسمت نیست. بنابراین مجدورچنین عددی بهاینصورتاست:

$$
N^{r} = (\epsilon k \pm 1)^{r} = r \epsilon k^{r} \pm 1 \gamma k + 1
$$

یعنی درتقسیم بر۱۲ باقیماندهای مساوی واحد دارد. اگر بهاین مجذورعدد ۲۶۲ را اضافه کنیم، بدست میآید.

 $N'+155=15m+1$ 

بجای ۲۶۲ میتوان هرعدد دیگری را انتخاب کردکه بههرحال برای پیدا کردن باقیماندهٔ مورد نظر باید یك واحد به این عدد انتخابی اضافه كرد و باقیماندهاش را بر۱۲ بدستآورد. γـ حدس نتیجه عملها روی عددهای نامعلوم

۰٫ عددی انتخاب کنید، سهصفر به بتدا و سه صفر به انتهای آن اضافه كنيد، سپس بناشروع ازطرف راست رقم اول را بنارقم چهارم، رقم دوم را با رقم پنجم، رقم سوم را با رقم ششم وغیره جمع کنید. عدد جدیدی که بهاین ترتیب بدست می آید به مراتب از عدد اول بزرگتر است. این عدد را بر ۷ برابر عدد قبلی تقسیم کنید وخواهيد ديد قبل از آنكه شما عملها را تمام كنيد، من حارج قسمت را نوشتهام.

اساس این مسأله براین مطلب استوار است که بعد ازعملهای مذکور عددیکه بدست میآید ۱۰۰۱ برابر عدد قبلی است و ازتقسیم عدد۱۰وه بر۷ همیشه عدد ۱۴۳ برای خارج قسمت بدست میآید.

 $YY \wedge YY$ , 000 $YY \wedge YY$ 000; 0+ $Y = Y$ , 0+ $Y = Y$ ;

 $\circ + \land = \land; \forall + \gamma = \lor; \forall + \lor = \land \forall$ 

(دراينجا واحد دهگان بهمجموغ بعد منتقل مىشود).

 $A + 0 + 1 = 1$ ;  $Y + 0 = Y$ ;  $Y + 0 = Y$ ;

YTATYLET, YXYTAFF=AIYOTA;

Y٣٩٣٧٨۶۴ : ۵١٧٥۴٨= ١٣٣

۲. سه رقم مختلف انتخاب کنید وباآنها شش عدد دو رقمی بسازید، به نحوی که هیچکدام از آنها از رقمهای مساوی درست نشده باشد. مجموع این شش عدد را برمجموع سه رقم انتخابسی تقسيم كنيد. نتيجةTخر اَين عملها را من از همين حالا مىدانم.

عددهایی راکه از ترکیب سه رقم انتخابی بدست میآید، دورهای این رقمهاگويند.

 $\mathbf{A} + \mathbf{B}$  یا  $\overline{\mathbf{A}} \overline{\mathbf{B}}$  $\sim A + C$ یا  $\overline{AC}$  $\sqrt{B+C}$  +  $\overline{BC}$  $\Delta \circ B + A$ يا  $\overline{BA}$  $1 \circ C + A$  یا  $\overline{CA}$  $1 \circ C + B$  עֹ $\overline{CB}$ که مجموع آنها بهسادگی بدست میآید: (A+B+C)۲۲(A) وواضح است که اگرآنرا بر $\bf{A}+\bf{B}+\bf{C}$  تقسیم کنیم، همیشه عدد ۲۲ بدست می اید. مثال .  $Y, 0, 1, 1, 0 + 0, 1 + 1, 1 + 0, 1 + 0, 1 + 0, 0 = 0, 0$ 

سه رقم  $\mathbf{B}$  (  $\mathbf{C}$  و  $\mathbf{C}$  و از تظر می $\mathbf{a}_\omega$  می کیریم و از آنها ششءدد می سازیم

 $x + 0 + y = 14$ ;  $y \circ x : 14 = 14$ اگر از سه رقم مفروض بجای شش عدد، که عدد درست کنیم، یعنی

علاوه برشش عدد قبل، عددهای  $\overline{\text{AB}}$ ،  $\overline{\text{AB}}$  و  $\overline{\text{CC}}$  را هم در نظر بگیریم، دراینصورت مجموع این ۹ عدد ۳۳ برابر مجموع سه رقم خواهدبود. برای اینکه مسأله را پیچیدهترکنیم، میتوانیم مجموع بدستآمده را

درعددی مثل k (۷ ، ۳ یا ۱۳ وغیره) ضرب کنیم، دراینصورت عدد مجهول خارج قسمت هم k برابر ميشود.

**۳ .** عدد سه رقمی n را بنویسید. آنرا در۳۷ ضرب کنید. به حاصلصرب عدد a را اضافه کنید. مجموع را ۲۷ برابر کنید وسپس عدد b را به آن اضافه کنید. عددی را که بدست می آید ببه دوغدد سەرقىتى (باشروع ازطرف راست) تقسيم كنيد. من مى گويىم مجموع این دوعدد چند است.

ازلحاظ جبری، این مسأله بهاین صورت درمیآید:  $S = \gamma \gamma (\gamma \gamma n + a) + b = 999n + \gamma \gamma a + b$ 

که ضمناً n عددی شش رقمی است.

هرعددی که بیشتر از سه رقم داشته باشد برابراست بامضربی از۹۹۹ به اضافهٔ مجموع عددهای سه رقمی که از این عدد از سمت راست جسدا شده باشد. بنابراین مجموع این دوعدد سه رقمی در حالت مؤرد نظر ما مساوی ۲۷a+b م<sub>ی</sub>شود.

مثال .

مثال .

 $rrr$ ;  $ryXrrr = 119\lambda\lambda$ ;  $a = 17$ ;  $119\lambda\lambda + 17 =$  $=$  1 Y o o 1 i

 $YYX1Yoo1 = YYYooYY; b = Y1; YYYoYY+Y1 =$  $=$ ۳۲۴۰۶۸;

 $091 + 479 = 419 = 194 = 194 + 194$ و اضع است که برای مقادیر bورل میتوان عددهای دیگری انتخاب کرد.

۰**۴ عدد دلخواه <sub>n د</sub>ا اختیار و آنرا درعدد <sub>a</sub> ضرب کنید. به** حاصلصرب an عدد b را اضافه کنید و یکبار هــم از حاصلصرب عدد b را کم کنید، دو عدد بدست میآورید. تفاضل مجذورهــای این دوعدد را برعددی که در ابتدا انتخاب کرده بودید تقسیم کنید. من ازحالا نتيجة تقسيم را بهشما مي گويم.

> حل جبری این مسأله بارابطهٔ زیر مشخص می شود.  $\frac{(an+b)^{r}-(an-b)^{r}}{r} = \gamma ab$

 $\gamma$ y;  $a = \gamma$ ;  $\gamma \times \gamma \times \gamma = (\gamma_1, b = 1, \gamma_2) + b = 100$ ;  $141 - b = 177$ ;  $100^7 - 177^7 = 17000 - 19979 =$  $= \Delta O(Y)$ ;  $\Delta O(Y)$ ;  $YY = \Delta O$ ;

۲ab=۲×۳×۹=۱۰۸

٨- چگونه مي توان ازقبل مجموع عددهايي را که نوشته نشده است، پیدا کرد

422

از یکی از حاضرین خواهش کنید عدد پنج رقمی دلخواهی بنویسد. بهسرعت نظریّ به]ین عدد بیندازید وعددی را روی یك كاغد بنویسید، آنرا تاکنید درپاکتی بگذارید و بهیکی دیگر از خاضرین بدهید. روی این کاغذ مجموع عددهایی را نوشتهایدکه بجزیکی از آنها، بقيه را هنوز بايد بنويسند.

سپس کاغذ را بهیکی دیگر از حاضرین بدهید واز او خواهش كنيد عدد دلخواه ديگرى زير عدد قبلــى بنويسد. بعد خودتــان عدد سوم را زیراین دوعدد بنویسید واز دارنده پاکت خواهش کنیدآنرا بازكندِ وببيندكه شما مجموع سه عددرا آنجا نوشتهايد.

اگر نفراول مثلاً عدد ۷۳۲۶ را نوشته باشد، باید بهعنوان مجموع عدد ۱۷۳۲۶۴ را بنویسید. نفر دوم عدد دلخــواه دیگری و مثلاً ۱۴۳۸۲ را می نویسد، شما باید زیراین عدد بنویسید: ۸۵۶۱۷:

 $VPPPO$ ....... تفردوم . . . . . . 1 F۳۸۲ طرح كنندة معما . . . . ٨٥۶١٧

رمز این مسأله فوقالعاده ساده است. تمامکارمربوط بهاینست که باید به عدد دلخواهي كه نفر آول نوشته است ۹۹۹ واحد اضافه كنيم وبه عنوان مجموع کل بنويسيم، وچون داريم.

 $99999 = 100000 - 1$ بنابراين يك واحد ازرقم سمت راست عددكم ميكنيم و ضمناً رقم ششم آنرا هُمَ واحدٌ قرار مي دهيم تامجموع کل بدستآيد.  $YYYZQ + 99999 = YYYYZY$ 

اینعددی است که ارقبل بهعنوان مجموع می نویسیم. سپس بعد ازآنکه عدد دوم را يكنفر بهطور دلخواه نوشت، ما بلافاصله و بــهسرعت عددی زیرآن مینویسیمکه هررتمآن متمم رقم نظیرش درعدد دوم تا ۱۰ باشد.  $1.9411 + \lambda 0911 = 99999$ 

و همانطورکه می بینیدکار خیلی سادهای است.

## ۹\_ محاسبة فوري حاصلضرب وخارج قسمت

این پیشگویی بر اساس خاصیتهای عددهای دوری قرار دارد، که ما قبلاً دربارهٔ آنها صحبت کردهایم.

ساده ترین عدد دوری یعنی ۱۴۲۸۵۷ را انتخاب کنید وازیکنفر بخواهيدكه يك عدد دورقمي يأسه رقمي زير آن بنويسد، شما مي۔ توانيد تقريباً بلافاصله و ازچپ بهراست حاصلصرب دوعدد را زير آنها بنويسيد.

جریان ازچه قرار است؟ مِی۱انیمکه ۱۴۲۸۵۷ دورهٔ گردش کسر پ است. بنابراین اگر بخواهیم مثلاً عدد ۳۷۴ را در ۱۴۲۸۵۷ ضرب کنیم، میتوان ۳۷۴ را در  $\frac{1}{\sqrt{\gamma}}$ ضرب کرد واین حاصلصرب را به کسر اعشاریدورمای تېديل کړ د .

این عمل را میتوان بهاین ترتیب انجام داد.

در تقسیم عدد ۳۷۴ بر۷ بطور ذهنی بدست میآید: ۳–۵۳هو بلاقاصله باشروع از۵۳ حاصلصرب را می نویسیم میماند کے کسه عبارتست از سه برابر ۱۴۲۸۵۷.

اينجا بهاين شكال برمىخوريمكه چگونه بتوانيم بهسرغت عاصلصرب دورهٔ گـردش را در عدد ۳ از چپ بر است بنویسیم. برای این منظور ابتدا آخرین رقم حاصلصرب ۴۵۸٬۷۷ را معین میکنیم. این رقسم مساوی واحد است: ۳×۷=۲۰

جالا دیگر معلوم است که بعد از ۵۳ باید ازرقم بعد از واحد دردوره

گردش ۱۴۲۸۵۷ شروع کرد، یعنی ازم وبعدازآن ۲۸۵. بالاخره ازآخرین دورتم (۷۱) باید دورتم اول ۵۳ را کمکرد تادورتم1خر حاصلضرب بدست آيد. درنتيجه حاصلضرب جنين است:

 $\alpha r$   $r \alpha$ 

اگر کمی تمرین داشته باشید، می تو انید اینگو نه حاصلصر بها را خیلی سريع وفوري انجام دهيد. دراينجادونمونهٔ ديگربدونشرح مفصل ميآوريم. :  ${\bf A}$ 

LEYAQVX

### Y۵۵.

اول محاسبه میکنیم:

$$
\gamma \Delta \Delta : Y = \Delta \circ Y \frac{Z}{Y}
$$

۴۲=۴×۶ و بعد از ۲ در دورهٔ گردش ۸ قرآر دارد یعنی رقمههای اول َحَاصَلَصُرَبَ أَزْ چِپَ بَهْرَاسَتَ ١٥٧٨٥٧ أَسْتَ؛ ١٥٧هـ=١٥٧ —١٣٢. بنابر ـ این حاصلصرب چنین است: ۱۰٬۷۸۵۷۰۳۵

. فَرَضْ مَى كَنِيمَ بِخَوْاهِيمَ اين ضرب را انجام دهيم : $\, {\bf B} \,$ 

**IFTADYX** 

۳۷۸

محاسبه میکنیم:

 $\mathsf{Y} \mathsf{Y} \mathsf{X}$ :  $\mathsf{Y} = \mathsf{A} \mathsf{Y} = \mathsf{A} \mathsf{Y} \frac{\mathsf{Y}}{\mathsf{Y}}$ ;  $\mathsf{Y} \mathsf{X}$   $\mathsf{Y} \mathsf{Y} \mathsf{X} \mathsf{A} \mathsf{Y} = \mathsf{A} \mathsf{A} \mathsf{A} \mathsf{A} \mathsf{A}$ ;

 $99 - 04 = 49$ بنابراین حاصلصُرْبِ چَنین است.  $0$ raaaare

برای اینکه همیشه به عنوان مضروب عدد۱۴۲۸۵۷٫۱ انتخاب نکنید، می توانید از ۰۹ از ۱۱ با ۱۳ برابر آن استفاده کنید، تنها دراین موارد بايد بهاين ترتيب عمل كرد:

از دوستتان بخواهید عدد دلخواه دو رقمی یــا سه رقمی را زیر مضروبی که انتخاب کردهاید (۱۹ - ۱۹ یسال ۱۳ برابس/۱۴۲۸۵۷) بنویسد، حاصلصرب را پیدا کند وسپس حاصلصرب را بر ۹ (یا ۱۱ ياً ١٣) تقسيم كند. شما مي توانيد از قبل وَ بدون اينكه أين عملها را انجام دهید، نتیجه را ازچپ بهراست بنویسید، زیرا وقتی که یکبار عددی ۹ بـ رابــر بشود و یکبار در آخرکار حاصلصرب بر ۹ تقسیم شود، نتيجه همان عدد اصلي خواهد بود.

10- پیشگویی فوری مجذور یا ریشه عددها

۰۱ عددی بزرگتر از ۷ درنظر بگیرید، ۷ واحد به آن اصافه کنید، مجموع را مجذورکنید، سپس ۷ واحد از عددی که درنظر گرفتهایدکم کنید، تفاضل را مجذورکنید، مجذوردوم را ازمجذور اول كم كنيد و به تفاضل ١٧ واحد اضافه كنيد ـ نتيجة را بهمن بگوييد تا فوراً عددي را كه فكركردهايد بهشما بگويم.

به جای ۷ و ۱۷ میتوان از مردوعدد دلخواه a و b استفاده کر د.

<sup>:</sup> تساوی

<sub>.</sub> مثال .  $\forall$ r;  $a = \gamma$ ;  $\gamma + a = \gamma$ o;  $\gamma - a = \gamma$ ;  $\gamma \circ \gamma = \gamma \circ \gamma$ ;  $e^x = r e$ ;  $b = \nu v$ 

$$
400 - 179 + 11 = 7415 + 741 = 821 + 15741 - 60 = 757
$$
  
\n
$$
821 + 111 = 117
$$
  
\n
$$
831 + 111 = 117
$$
  
\n
$$
94 = 111
$$
  
\n
$$
10 = 111
$$
  
\n
$$
11 = 111
$$
  
\n
$$
11 = 111
$$
  
\n
$$
11 = 111
$$
  
\n
$$
11 = 111
$$
  
\n
$$
11 = 111
$$
  
\n
$$
11 = 111
$$
  
\n
$$
11 = 111
$$
  
\n
$$
11 = 111
$$
  
\n
$$
11 = 111
$$
  
\n
$$
11 = 111
$$
  
\n
$$
11 = 111
$$
  
\n
$$
11 = 111
$$
  
\n
$$
11 = 111
$$
  
\n
$$
11 = 111
$$
  
\n
$$
11 = 111
$$
  
\n
$$
11 = 111
$$
  
\n
$$
11 = 111
$$
  
\n
$$
11 = 111
$$
  
\n
$$
11 = 111
$$
  
\n
$$
11 = 111
$$
  
\n
$$
11 = 111
$$
  
\n
$$
11 = 111
$$
  
\n
$$
11 = 111
$$
  
\n
$$
11 = 111
$$
  
\n
$$
11 = 111
$$
  
\n
$$
11 = 111
$$
  
\n
$$
11 = 111
$$
  
\n
$$
11 = 111
$$
  
\n
$$
11 = 111
$$
  
\n
$$
11 = 111
$$
  
\n
$$
11 = 111
$$
  
\n
$$
11 = 111
$$
  
\n
$$
11 = 11
$$

J.

l, Ċ.

رمز نشف این ماد چنین است:  
\n
$$
p=n(n^{\nu}-1)=n^{\nu}-n
$$
\n
$$
(n-\nu)^{\nu} < n^{\nu}-n < n^{\nu}
$$
\n
$$
n-\nu < \sqrt[p]{p} < n
$$

$$
n^{\gamma} = \gamma \gamma \gamma + \gamma + \gamma \gamma
$$
\n
$$
n^{\gamma} = \gamma \gamma, \ p = n(n^{\gamma} - 1) = \gamma \times \gamma \lambda = \gamma \gamma \gamma
$$

$$
s^r = \text{Y19} < \text{YY7}, \quad \text{Y}^r = \text{YYY} > \text{YY7}
$$

يَعْني Y=n.

و

VII- هندسة صفحة تاشده، نو ارها و کف پوشهای چوبی

۱\_ شکلهای مسطح از صفحه تاشده

یك قلمتراش، مقداری سنجاق برای مشخص كردن نقطهها ويك ورق سفيدوصاف كاغذ هَمَراه بامهارت دست، مي تواند يك درس هندسه بهما بدهد، بدون اينكه بهبيان

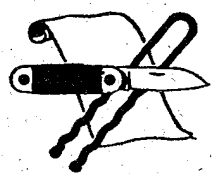

لفظی نیازی باشد.

این وسیلههای ساده را تهیه ببینید وابتدا تجرب معای سادهای

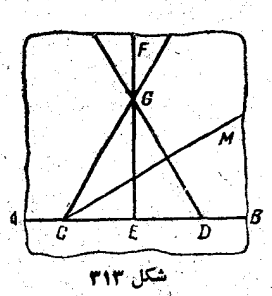

را انجام دهيد، حتىلازم نيست دراين تمرين مقدماتی هذف خساصی را دنبال کنید: بــا تاكردن كاغذ خط راست بسازيد، خطهاى موازي وعمود برهم درست كنيد، مربسع، مَسْتطيل يـــا مثلث متساوىالاضلاع بەوجود 8<mark></mark> آورید. همهٔ این کارها را میتوان بهسادگی وَبا چندبار تاكردن كاغذ انجام داد (شكل ۳۱۳) .

مثلث متساوي الاخلاع را كمي مشكل تر مي توان بدست آورد.

. کنارهٔ صفحهٔکاغذ را ازطرفیکه شکل قائم دارد تا میکنیم، قاعدهٔAB ازمثلث بدست می آید.سپس کاغذرا رویEF وازوسط تا می کنیم و دردوطرف نقطهٔ E رأسهای C وD را علامت می گذاریم.  $\mathbf D$  حالا كاغذ را در امتداد خطى مثل  $\mathbf C\mathbf M$  چنان تا مى كنيم كه نقطة  $\mathbf D$ دقیقاً روی خــط EF قرارگیرد؛ نقطهٔ G بدست می آید که رأس سوم مثلث است. حالا دیگر بهسادگی میتوان ضلعهــای CG و DG را خم کر د.

برای ساختن پنجمدیی منتظم به کمك تاكردن كاغذ، بهشكلهای كعكي احتياج داريم. ازيك صفحة بدون شكل (به كمك تاكردن) مستطیل EFCD راجدا میکنیم (شکل ۳۱۴)،که درآن نسبت طول به عرض مساوی ۳:۲ باشد.

عرض EF=PQ را مساوی قطر بنج ضلعـی مورد نظرمی۔

بەخاطر مى آورىم كە ضلع پنج ضلعى منتظم برابر است باقسمت بزرگتر قطرآن، وقتى كسه بەنسىت طلايسى تقسيم شدە باشد. بنابراين نخستين اشكال ودرعين حال مهمترين آنها، درآینست که بتوانیم پارهخط AB را بەنسبت طلايى تقسيم كنيم (البته تنها بەوسىلة تـاكردن صفحة كاغذ).

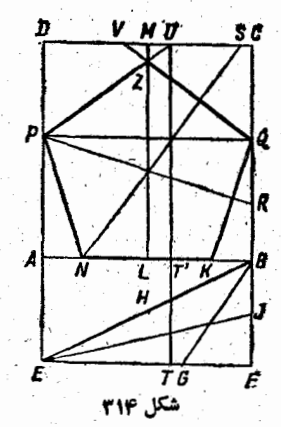

۴۲۸

برای این منظوربایدقسمت بالای مستطیل را ، که بهصورت مربع

ABCD بِهماداده شده است، تقسيم كنيم؛ قسمت بايين ABFE نقش شکل کمکی را بازی میکند کبه در آن ضمناً روشن است کبه: BE را علامت میگذاریم. سپس با ثابت نگاهداشتننقطهٔ B ،زاویهٔ صفحه را طوری تا میکنیمکه BF روی BE قـرارگیرد؛ این بهما  $\operatorname{BE}$  خط  $\operatorname{BG}$  را میدهد، همچنین نقطهٔ  $\operatorname{H}$  را میدهد، همچنین نقطهٔ  $\operatorname{H}$ قرار مي گيرد. بالاخره دوباره بــا ثابت نگـاه داشتن نقطهٔ E ، كاغذ را روی EJ تمامی کنیم، به نحوی که خط EF برخطBE منطبق شود. دراین تا، جایی راکه نقطهٔ H بر EF قرار میگیرد، T می-

ناميم. يـاره خط ET ضلع پنج ضلعي مورد نظر خواهد بود.

به كمك تاكردن، عمودي ازنقطة T بر EF اخراج مي كنيم، نقطهٔ 'T بدست می آید. بعدمی توان بهسادگی محوروتقارن LM را رسم كبرد، رأس K وسط پــاره خطـT B خــواهد بــود، و سپس LN=LK . با ثابت نگاهداشتن نقطهٔ N، صفحه را روی NS تا می کنیم، بهنحوی که نقطهٔ K روی AD قرارگیرد.

به این ترتیب رأس سوم پنج ضلعی مورد نظرپیدا می شود، یعنی نقطة P . جستجوى بقية صلعها و رأسها احتياجي به توضيح ندارد.

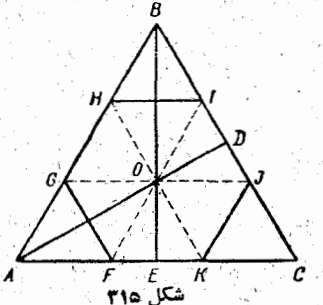

شش ضلعی منتظم رابهسادگی می توان از مثلث متساویالاضلاع ساخت (شکل ۳۱۵) .

کافی است دو محور تقارن
در پی فیتاغورث

AD و BE از مثلث را پیدا کنیم، سپس سه راس B ، A و C از مثلث را تامحل تلاقی این دومحور (یعنی 0) تاکنیم.

ساختن شش ضلعی منتظم بایك برگ مربع شكل كمی مشكل تر است (شکل ۱۶).

مربع ABCD را ابتدا روی خط EF وسپس روی خط GK تا می کنیم، به این ترتیب به چهار قسمت مساوی تقسیم می شود ومربع OGCF بدست میTید.

بـا روشي كه ميدانيم،مثلث متسـاوي|لاضلاع OFH را روى قاعدة  $\mathbf{G}\mathbf{C}$  مىسازىم. سپس مربع را در $\mathbf{H}$  روى  $\mathbf{Z}\mathbf{Y}$  موازى  $\mathbf{G}\mathbf{F}$  تا

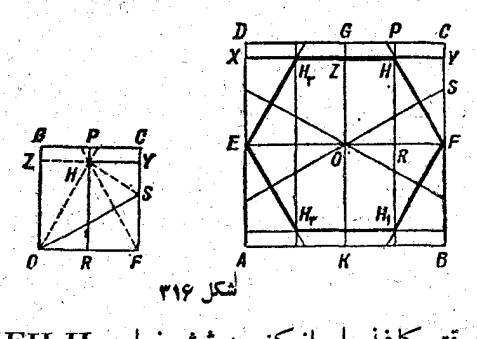

می کنیم؛وقتی کاغذرا باز کنیم، شش صلعی FH, $\rm H_{r}EH_{r}H$  بدست مے ، آید.

باروش مشابهی می توان هشت خلعی منتظم را دربرگ کاغذی که بهشکل مربع است، آزراه تبدیل مربع ABCD بهمزبع کوچکتر OKCF (شکل۱۷بالا) ویادرمثلث OFC (شکل۱۸الا) ساخت. روش

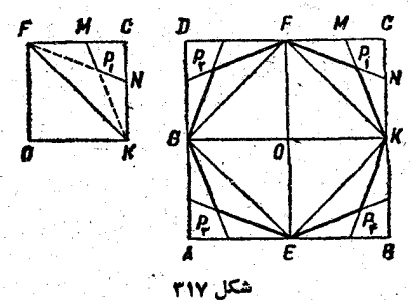

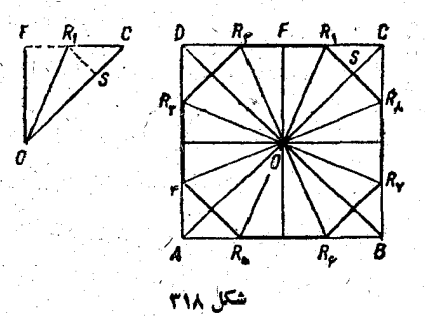

كار از روی شكلها معلوم است ونيازی به توضيح اضافی ندارد.

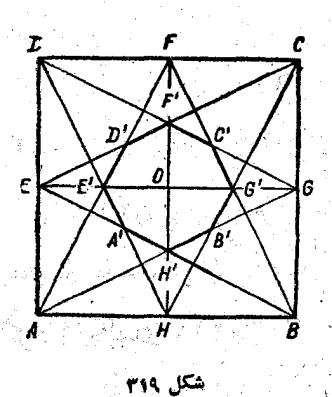

بامربع سوم می توان شکل زيبايى بدستFوردكهءبارتست از یك ستارة هشت پوك مبر یك هشت ضلعى منتظم محيط شده است (شكل ٣١٩). در این حالت ضلع مربع را مساوی دو براسر قطر دایره

در پی فیتاغورت

محيطي هشت ضلعی مورد نظر، قبول می کنیم. روش تاکردن کاغذ احتیاجی به توصیح ندارد و از روی شکل معلوم است.

ده ضلعی منتظم را می توان بــه سـادگی به کمك پنج صلعی منتظم و یــا مستقیماً بــا استفاده از تقسیم طلایی بدست آورد.

با روشی که قبلاً شرح دادهایم، نقطهٔ را طوری پیدا میکنیمکه ضلع  $\mathbf{A}\mathbf{E}$  را  $\mathbf{N}_\chi$ بەنسىت طلايىتقسىم كردە باشد(شكل0٣٢).

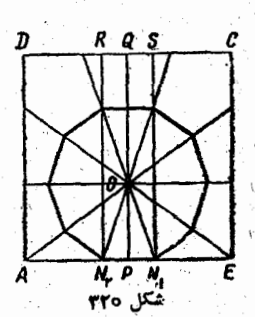

با پیدا کردن محور تقارن PQ پاره خطهای PN, $\mathrm{PN}_\mathrm{r}$  را جدا می کنیم. سپس با ثابت نگاه داشتن نقطهٔ E، صفحهٔ کاغذ را طوری تا می کنیم که A روی PQ قرارگیرد. فرض می کنیم A روی نقطهٔ O قرارگیرد، که مرکز ده ضلعی منتظم مورد نظرماست. پیداکردن بقیه رأسهسای ده ضلعی دیگـــر مشکل نیست و از روی شکل روشن است.

٢\_ ساختن چند وجهيهاي منتظم

ساختن چهار وجهیی و شش وجهی منتظم به کمك تا کردن کاغذ بهميجوجه مشكل نيست وبهسادگى مى توان طرحساختنTنها رابيدا کرد (شکلهای ۳۲۱ و ۳۲۲)

ساختن هشت وجهتی منتظم کمی مشکل تر است.

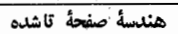

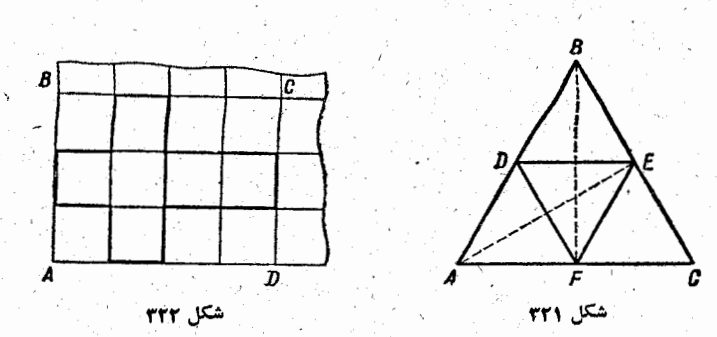

بایــد از ساختن مثلث متساویالاضلاع ABC شروع کــرد (شكل ۳۲۳).

از يكطرف صفحة كاغذ، صلعهاي AB و AC مثلث را مي۔ بریم، سپس مثلث را سه بازتا می کنیم، به نحوی که به ترتیب دورخطهای CE (CD ،CB بەاندازة ١٨٥

درجه دوران كند، ضمناً كاغذ َ بهترتیب در طول خطهای BD، DE و CF تاشود. بهاین ترتیب شکل ABDEFC،بدست می آید

۴۳۳

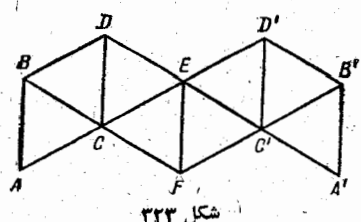

كه اگر آنسرا دور محور EF روی بقیهٔ كاغذ تا كنیم، شكل اصلی برای ما بدست می آید. دیگر به سادگی می توان خطهای 'D'B'، ED A'C' ، B'A و C'F را بيداكرد.

دوازده وجهی منتظم را به دوطریق می توان بدست آورد. روش اول چنین است:

دریکطرف نوارکاغذی عریضی، پنج ضلعی منتظم ABCDE رًا بدست مي آوريم (شكل۱۲۴)، اين پنج ضلعي را بهنجوي كه روي شکل نشان داده شده است، چند بار تا می کنیم، سپس عین این شکل

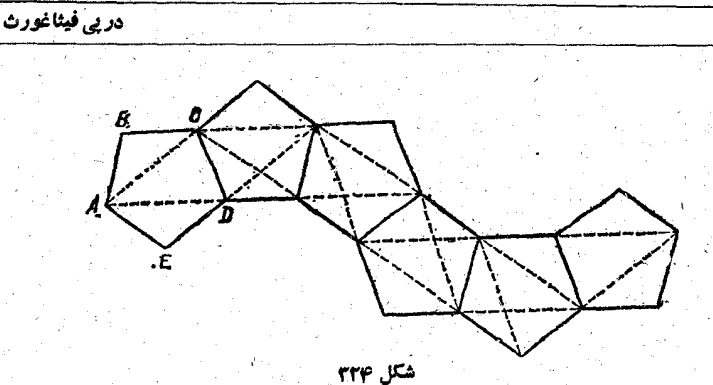

را یکبار دیگر باپنج ضلعیهایی درست مساوی آن جدا می کنیم واز آنها دوازده وجهى را مىسازيم.

روش دوم کمی قشنگءتر است.

كاغذ را از وسط تا ميكنيم ودو قسمت آنسرا رويهم قسرار

مىدهيم، از آن پنج ضلعى منتظم بزرگ HKLMN را میبریم (شکل ۳۲۵)، بەنحوی کە یکی از ضلعهای آن، و مثلا ٌ LM، ا روی خط تا قرارگرفته باشد.

۴۳۴

سپس در داخل این پنج۔ ضلعی وبه کمك تاکردن، ستارهٔ

پنج پری می سازیم کــه در وسط آن پنج ضلعی ABCDE نمایــان میشود ویکیاز وجوه دوازده وجهی مورد نظر است. در این پنج۔ ضَلْعَيَ كَوْحِكَ هُمْ دَوْبَارُهْ يْكَ سْتَارَةْ يْنْجْ بْرْ مْـيْ سَازْيْمْ كَـنْهِ أَزْ أَدَامَةْ ضلعهای آن C,C, ، B,B, ، A, $\rm A,$  وغیرہ بدست می $\rm L$ ید . بالاخرہ مثلثهــاي  $\mathbf{E}_{\mathsf{Y}}\mathbf{A}\mathbf{B}_{\mathsf{Y}}$  و  $\mathbf{E}_{\mathsf{Y}}\mathbf{A}_{\mathsf{Y}}\mathbf{B}_{\mathsf{Y}}$  و  $\mathbf{E}_{\mathsf{Y}}\mathbf{A}_{\mathsf{Y}}\mathbf{B}_{\mathsf{Y}}$  را جدا

شكل ۲۳۵

می کنیم؛ دوازده وجهی تقریباً آماده است؛ کافسی است کاغذ را روی خط LM ببریم و وجود دوازده وجهی را به وضعی کــه لازم است قرار دهیم.

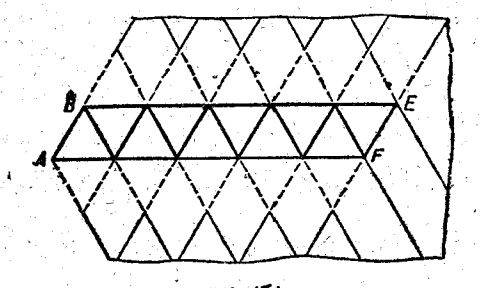

بیست وجهی منتظم را هم خیلی ب4 سادگی می توان بسا برش بدست آورد، شکل ۳۲۶ بهاندازهٔ کافی راه را نشان می دهد.

۳\_ گره نوار کاغذی

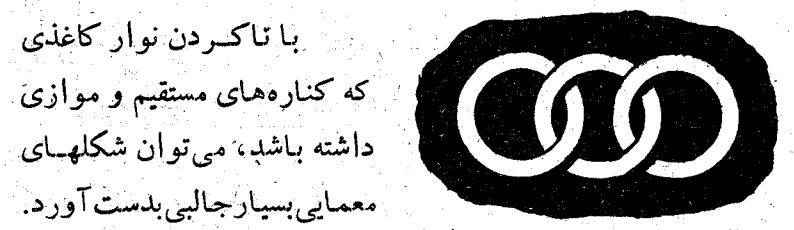

ساختن مثلث متساوىالاضلاع از نوار كاغذى جيلى ساده است. یك طرف نوار را روی خط AB می بریم (شكل ۳۲۷)، سپس نوار زا از وسط تسامی کنیم و خط CD را بدست میآوریم. بَسَا ثابت نگه داشتن نقطهٔ A نوار را تا میکنیم تا وقتی که نقطهٔ B روی خط CD درنقطة E قرارگيرد؛ خط تا، يعني AF، نقطة F رابهما ميدهد.

المستقور السياسي.<br>موربي فيثاغورث

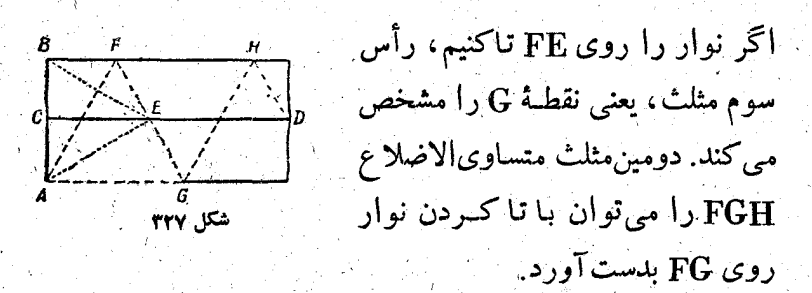

همچنین می توان با تاکردن نوار روی خطهای AE و BE، مثلث متساوی|لاضلاعی روی ضلع AB بدست آورد.

مربع را می توان بهسادگی درانتهای نواربدست آورد ویا اگر دونوار هم عرض داشته باشيم، آنها را رويهم قرار دهيم وانتهاى یکی را جداکنیم (شکل ۳۲۸).

خیلی ساده می توان نوارکاغذی رابهیك پنج خلمی منتظم تبدیل

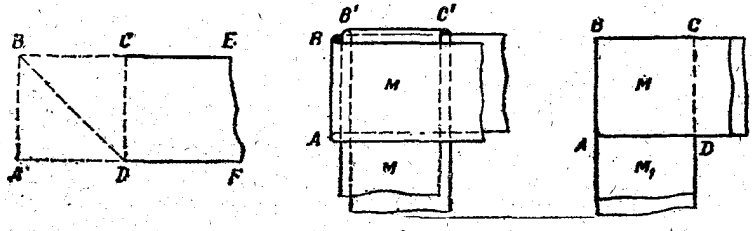

کرده، کافی است برای این منظور بهشکل ۳۲۹ توجه کنیم.

وقتی که گره بسته شد وهیچگونه تا خوردگـــی در کنـارههای نوار وجود نداشت، بساید دو انتهای آنرا جدا کسرد و پنج ضلعی ّ ABCDE را بدست آورد. بــرای اینکه ثابت کنیم این پنج ضلعی واقعاً منتظم است، كافي است گره را «بازكنيم»، يك رديف ذورنقه بدست می آید که اثبات مساوی بودنTنها مشکل نیست (شکل ۳۳۹).

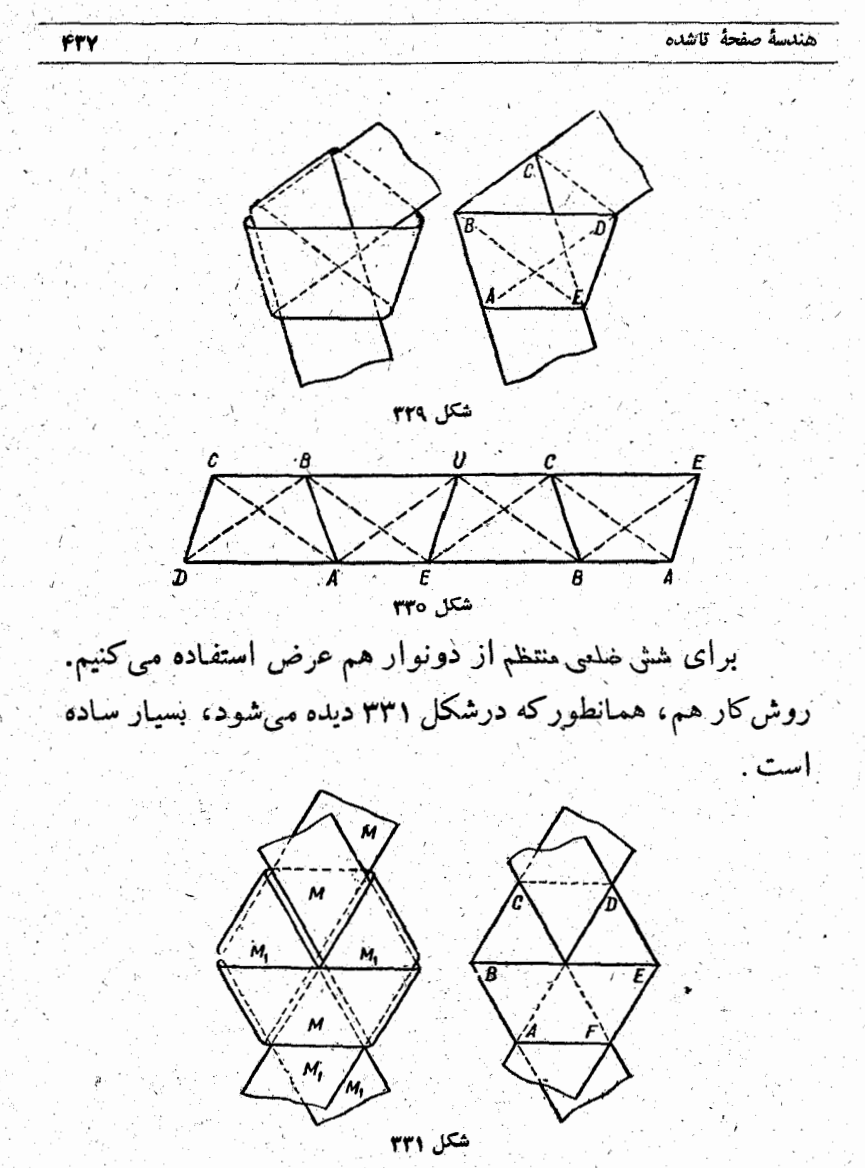

البات منتظم بسودن اين شكل هسم مثل حالت قبل بسه كملك تساوی دورنقههایی که در دونوار ایجساد میشود، انجسام میگیرد (شكل ٣٣٢).

ذربي فيثاغورث

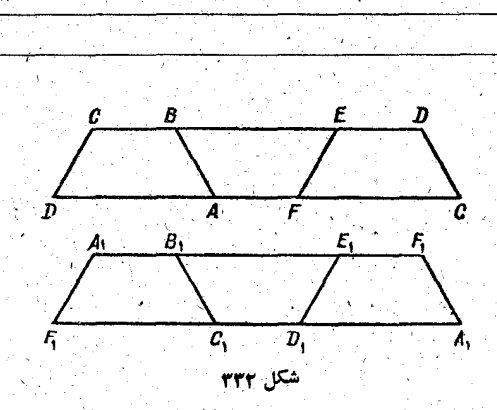

درقــرن هفدهم آربا نودآويزو ريـــاصيدان ايتـاليـايـي روى هندسه نوارهای تاخوردهٔ کاغذ کارکرده است.

فكرمربوط بهدرست كردن ينجضلعي وشش ضلعى ازنوارهاى كاغذى مربوط بهأوست. بعد از أو تنهسا در قرن نونزدهم مختصرى سوندارا ـ رای هندی به این موضوع پرداخت و م که وینز آلمبانی کــه بطور اختصاصی روی ساختن چندصلعیهای منتظم کارکرده است.

۴\_ نوارهای ساده و نوارهای غیرعادی

نواركاغذي صاف وكمم وبيش عريض انتخاب مى كنيم. اگر

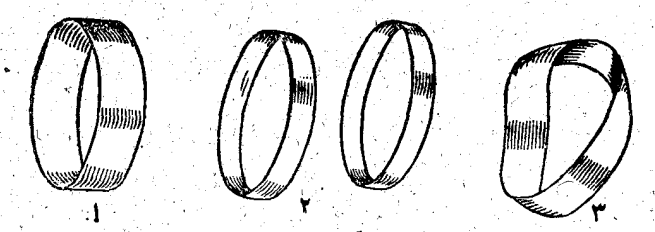

دوانتهای این نوار را بهم وصل کنیم، آنطور که در شکل ۳۳۳ ـ ۱ نشان داده شده است، و آنرا از وسط نصف کنیم، دو حلقهٔ کاغذی بدست می آید (شکل ۳۳۳ـ۲).

۴۳۸

َّ وَلَى أَكْرَ بِكَ انْتَهَاى اين نوار را ابتدا ١٨٥ درجه ببيجانيم ق سپس به انتهای دیگر آن وصل کنیم (شکل ۳۳۳ـ۳)، اجلقهای بدست می آیدکه درواقع خیلی عجیب است. این حلقه طوری است که زیر

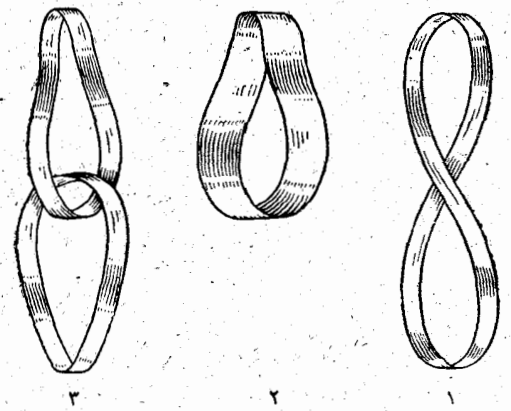

ِهْتَلْ ٣٣۴

و رو ندارد، نمی توان معین کردکه درکجا «روی» نوار تمام و در كَجًّا «پشت» آن شروع مي شود، يابرعكس. اگربخواهيم «يكطرف» این نوار را رنگٹ کنیم، تمـام نوار رنگٹ می شود. چنین سطحی را سطح يك طرفة موبيوس كحويند.

اگر این «حلقه» را از وسط نوار به دوقسمت تقسیم کنید، یك «حلقه» جدید بدست می آید (شکل ۱۳۳۴ـ۱) که شکل آن شبیه نوار اصلی عریض است (شکل ۳۳۴–۲)، با این تفاوت که دراینجا یکی از کنارههای نوار بعد از یك دوران 69 درجته به کناره دیگری متصل شده است.

حال اگر «حلقه» جدید را دوباره از وسط نوار نصف کنیم، دو «حلقه» بدست می آیدکه مثل دوحلقهٔ زنجیر بهم وصل/ند (شکل ۳۳۴–۳). اگر به بریدن نوار از وسط ادامه دهید به جایی می رسید کـه دیگر بساز کردن گرههـــای آن برای شمـا غیرممکن میشود. وَلَىٰ هُرُوقَتِ كَــه بَخُواهَيْدَ مَىٰ تَوَانِيدَ نَوَارَهَا ﴿ أَ أَزْ عِرْضٍ قَطَعَ كَنِيدٌ وَ به سرگرمی خود خاتمه بدهید.

هـ چيدن کف پوش چوبي (پارکت)

بسيارى ازخوانندهها تعجب حواهندكردكه همين كف يوشهاى چوبی و تختهای که هر روز در سرسراها و راهروها از روی آنهسا عبورمي کنيم، مئ توانندموضوع جالبي برای بررسي رياضي باشند.

شكل اين تختهها معمولاً خيلى ساده است ومجموعة تركيبى آنها هم بهندرت ما را دچارشگفتی می کند،ولی بهرحال ولوبرای مَدِتِی کُوتاہُ می تواندِ ازنظررابطهٔ کف پوش با رِیاضیات موردتوجه قرار گير د.

معمولا ً دراين مورد سروكار مبا باقانونهاى مربوط بهمثلت، مربع، شش ضلعی، هشت ضلعی و دوازده ضلعی است.

اینهاست نمونههایی که اغلب در مجموعههای ترکیبی کف پوشها به آنها برخورد میکنیم (شکل ۳۳۵):

۱. از تختهٔهایی با دوشکل: مثلث وشش ضلعی ،مربع وهشت۔ ضلعي، مثلث ومربع.

۲. ازتختههایی با سه شکل: مثلث، مربع و بشش صلعی.

می دانیم که فیتاغورث باید نخستین کسی باشدکه معلوم کردکه سطح اطراف يك نقطه را روى يك صفحه، تنهــا بــا سه نــو ع از

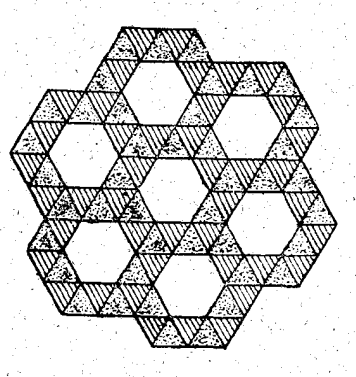

441

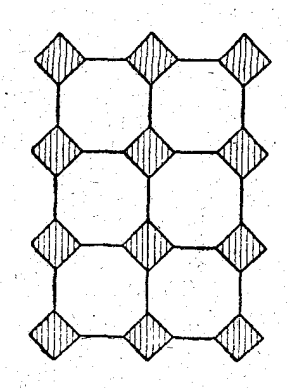

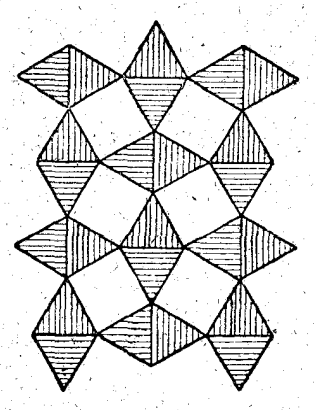

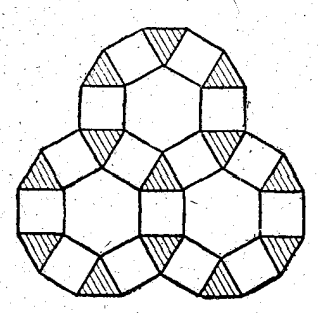

شكل 130 شکلهای منتظم می توان، بدون فاصله، پوشانید: مثلت متساوی ب الاضلاع، مــربعُ وَ شِشْ ضَلْعَى مُنْتَظَمٍ. وَلَــي دَرٍّ اينجا ما بَنا مَسْأَلَةً کلیتری روبرو هستیم ومیخواهیم این موضوع را بررسی کنیم که در اطرافَ يك نقطه، چگونه می توان باچندصلعیهای مختلف منتظم، سطح صفحه را بدون وجود شكاف وفاصله بوشانيد.

اگر تعداد ضلعهای چندضلعی منتظم را n فرض کنیم، مجموع همهٔ زاویههایداخلی آن مساوی (n—۲)۱۸۰ درجه وانداز همرز اویهٔ <del>آن مساوی ۱۸۰</del>۵<del>۵-۲) درجه می ش</del>ود.

برای اینکه بتوانیم تعداد چند ضلعیهـای منتظمی که می توانند در يك نقطه، صفحه را بيوشانند، گروه بندى كنيم، بمايد توجه كنيم که مجموع زاویههاییکه دوراین نقطه قرارگرفتهاند، مساوی چهار زاويهٔ قائمه، يعني %۳۶ درجه، مي شوند. كمترين تعداد گروه چند ضلعیهــای منتظمی کــه می توانند صفحه را دور یك نقطه پــركنند، مساوی ۳ وبیشترین تعداد مساوی ۶ است.

دراولین نوع ازاین شکلها فرض میکنیم سهنوع چند ضلعی  $\mathbf{m}_\mathbf{v}$ منتظم بهترتيب  $\mathbf{m}_\mathbf{v}$  (  $\mathbf{m}_\mathbf{v}$  ضلع داشته باشند، ضمناً  $\mathbf{m}_\mathbf{v}$  (  $\mathbf{m}_\mathbf{v}$ دراين صورت اندازة هريك از زاويههاى داخلي اين چند ضلعيهــا بەترتىپ چنين است (برحسب درلجە):

$$
\frac{\frac{\lambda \lambda \circ (n_1 - \gamma)}{n_1}}{n_1}, \frac{\frac{\lambda \lambda \circ (n_1 - \gamma)}{n_1}}{n_1}, \frac{\lambda \lambda \circ (n_1 - \gamma)}{n_1}
$$

وبنـابراين مجموع اين سه زاويه (برحسب درجه) چنين مي شود:

$$
1\lambda \circ \left[ \frac{n_{\gamma} - \gamma}{n_{\gamma}} + \frac{n_{\gamma} - \gamma}{n_{\gamma}} + \frac{n_{\gamma} - \gamma}{n_{\gamma}} \right]
$$

مجموع اين سه زاويه بايد مساوي ٢۶٥ درجه باشد، إزآنجا خواهيم داشت :

$$
\frac{n_{1} - r}{n_{1}} + \frac{n_{r} - r}{n_{r}} + \frac{n_{r} - r}{n_{r}} = r
$$
\n2a. 

بنـابر این فرض می کنیم که ۳=<sub>M و</sub> سعی می کنیم ببینیم کدام چند ضلعیهها را می توان دریك نقطه به مثلث وصل كرد. تساوی (۱) بهاینصورت درمی آید:

**FFF** 

$$
\frac{1}{\mathbf{v}} + \frac{1}{\mathbf{n}_{\mathbf{v}}} + \frac{1}{\mathbf{n}_{\mathbf{v}}} = \frac{1}{\mathbf{v}}
$$
\n
$$
\frac{1}{\mathbf{n}_{\mathbf{v}}} + \frac{1}{\mathbf{n}_{\mathbf{v}}} = \frac{1}{\mathbf{v}}
$$
\n
$$
\frac{1}{\mathbf{n}_{\mathbf{v}}} + \frac{1}{\mathbf{n}_{\mathbf{v}}} = \frac{1}{\mathbf{v}}
$$

باید داشته باشیم ۱۲>R >۶ زیــزا به آزای ۶۶م.p برای n جوابی  $\mathbf{n}_{\mathsf{y}}$ بدست نمی آید و بااینکه منفی می شود، وبرای ۶ رح $\mathbf{n}_{\mathsf{y}}$  شرط  $\mathbf{n}_{\mathsf{y}}$ برقرارنمیشود، زیرا زاویهٔ دوازده ضلعی منتظم مساوی ۱۵۰ درجه است وزاويــة مثلث متساوىالاضلاع هم مـردرجه بــود، مجموع این دو زاوینه ۲۱۰ درجته میشود و ۱۵۰=۲۱۰-۰۳۰، یعنی بزرگترین مقدار <sub>n,</sub> مساوی ۱۲ است.

براساس آنچه که گفتیم نتیجه میشودکه:

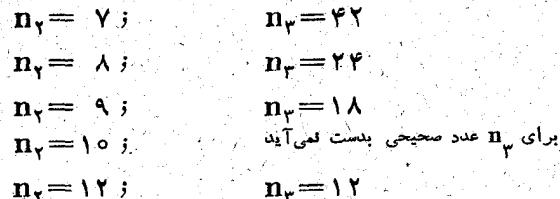

به از ای ترکیب اول : ۳ = <sub>n</sub> = ۲ او ۳ + n و ۳ = <sub>۳</sub> تمی تو انیم كف پوش را روى صفحه قـرار دهيم. در حقيقت درطرف يكي از ضلعها يادركنار دوزاوية مثلث ميءوان صفحه رابدون وجودفاصله با این سه نوع چند صلحی پوشیانید، ولسی این ترکیب را نسی توان در اطراف رأس سوم مثلث به نتيجه رسانيد.

که از بین این حالتها دو حالت :  $\mathbf{p}_\gamma = \mathbf{p} \cdot \mathbf{n}_\gamma = \mathbf{p} \cdot \mathbf{n}_\gamma$  و همچنین است. دراین دوحالت می توان (سنگ) در این دوحالت می توان  $\mathbf{n}_{\mathbf{y}} = \mathbf{A} \cdot \mathbf{n}_{\mathbf{y}} = \mathbf{A} \cdot \mathbf{n}_{\mathbf{y}}$ صفحه را درتمـام رأسهـاي مربع بطوركامل پوشـانيد (شكل ٣٣٧).

$$
n_{\gamma} = \delta
$$
\n
$$
n_{\gamma} = \gamma
$$
\n
$$
n_{\gamma} = \gamma
$$
\n
$$
n_{\gamma} = \gamma
$$
\n
$$
n_{\gamma} = \gamma
$$
\n
$$
n_{\gamma} = \gamma
$$
\n
$$
n_{\gamma} = \lambda
$$
\n
$$
n_{\gamma} = \lambda
$$
\n
$$
n_{\gamma} = \lambda
$$

دوبارہ بهاین ترکیبها مے رستہ:

این معادله، بسا توجه بهشرط  $\mathbf{n}_{\gamma}$ منجر به شرط ۴ $\mathbf{n}_{\gamma}$ ۳

$$
\frac{1}{n_{\kappa}} + \frac{1}{n_{\kappa}} = \frac{1}{\kappa}
$$

حالاً به بررسی معادلهٔ (۱) با فرض ۴=<sub>،n می</sub>پسردازیم. در اىنحالت:

$$
\begin{matrix} 1 & \mathbf{1} \\ \mathbf{1} & \mathbf{1} \\ \mathbf{1} & \mathbf{1} \\ \mathbf{1} & \mathbf{1} \\ \mathbf{1} & \mathbf{1} \end{matrix}
$$

۔<br>در پی فیتاغورث

تركيبهاى دوم وسوم هم نتيجهٔ خــوبی نمــیٖدهند. تنهــا ترکیبیکه بهکمك آن میتوان نهتنها اطـراف يك نقطه، بلكه تمام دورمثلث را، بدون وجود فاصله، پـوشانيد عبــارتست از تـــرکيب ۳=۱۲، ۱۲، ۱۳م .و  $\sim$ ۳۳۶ (شکل ۱۲۳۶).

مے شو د.

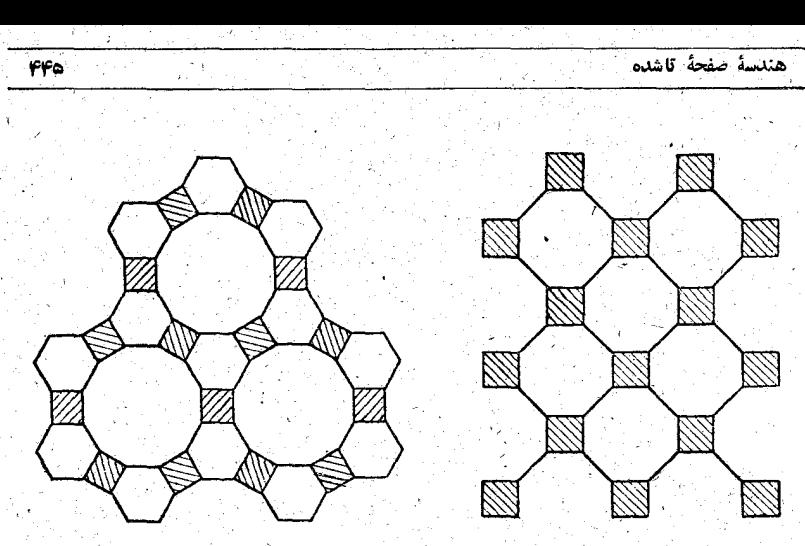

بهازای ۵=n هیچیك ازتركیبها ممكن نمی شود واین بهمعنای آنست كه اگر بخواهيم دركف پوش پنجصلعی منتظم داشته باشيم، بايد براى پركردن صفحة ازجند صلعيهـــاى غيرمنتظم استفاده كنيم.

بهاین ترتیب، باتوجه بهاین شرط که درهر رأس تنها سه چند ضلعني منتظم وجود داشته باشد، تنها چهارحالت ممكن بدست مي آيد: مثلث، دوازده صلعي ودوازده صلعي، مربسع، شش صلعي و ذوازده صلعي، مربع، هشت صلعي و هشت صلعــي، شش صلعــي، شش ضلعی وشش ضلعی.

حالاً بەحالت ترکیب چھارتایی میپردازیم، یعنی وقتی کــه در نقطة اتضال تختهها بايسه چهار چند ضلعى منتظم وجسود داشته باشد. معادلة قبل دراينجا به اينصورت در ميTيد.

$$
\frac{1}{n_{y}} + \frac{1}{n_{y}} + \frac{1}{n_{y}} + \frac{1}{n_{\phi}} = \gamma
$$

.  $\mathbf{n}_{\chi}$ وضمناً  $\mathbf{n}_{\psi} \leq \mathbf{n}_{\psi}$ 

ڏور پي في<del>ن</del>اغورث

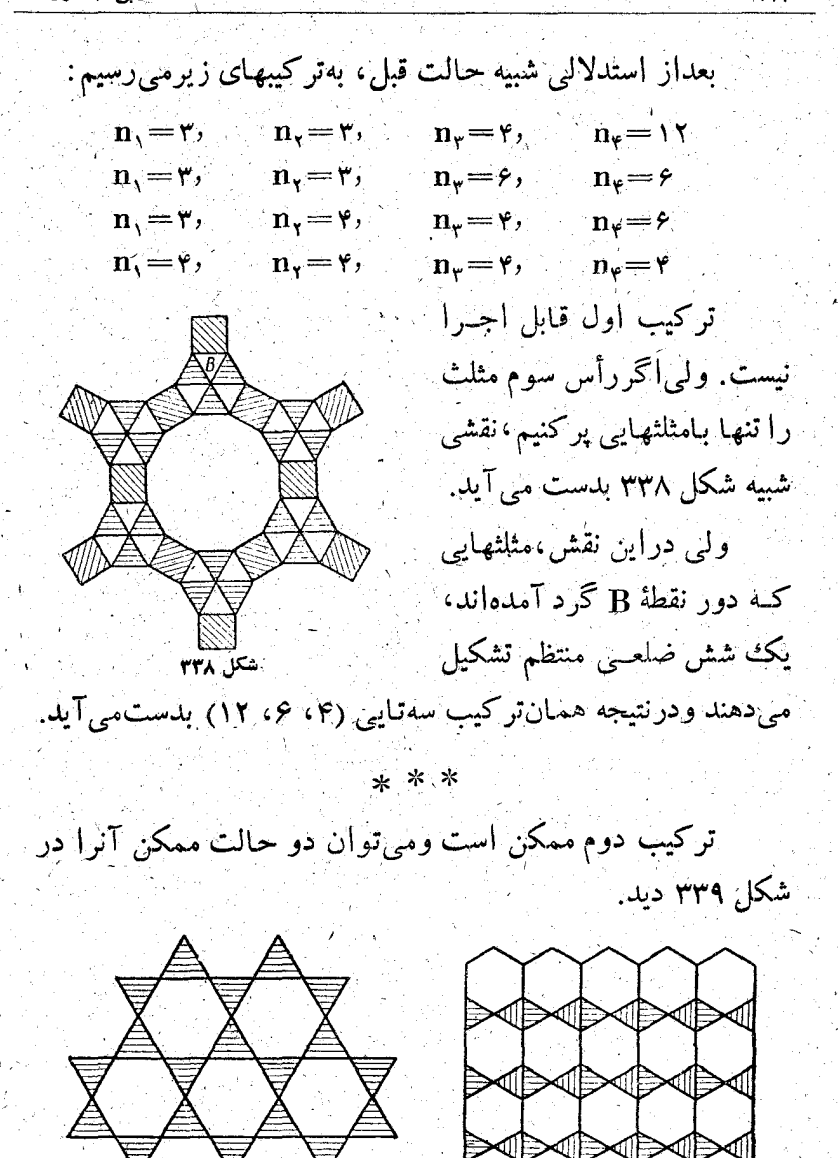

۴۴9

شکل ۳۳۹

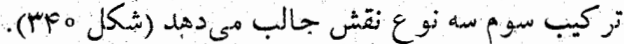

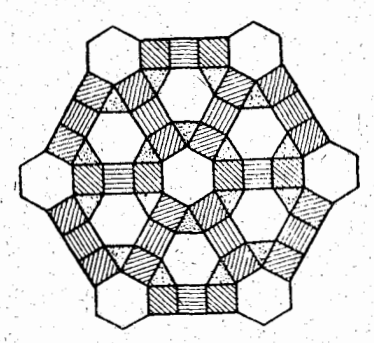

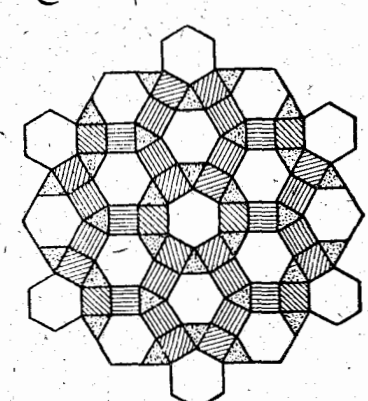

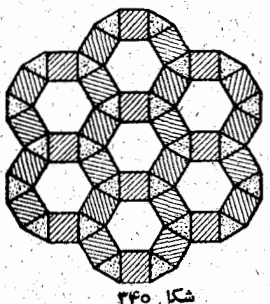

متذکر میشویم که دراین سه نقش، بـاوجودی که ازلحـاظ قراركرفتن تختهها باهم اختلاف دارند، درهر نقطهٔ گرهی وضع قرار گرفتن چند ضلعیهــا بـاهم فرق دارد.

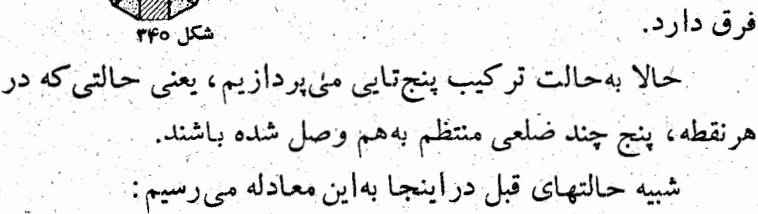

$$
\frac{1}{n_{\gamma}} + \frac{1}{n_{\gamma}} + \frac{1}{n_{\gamma}} + \frac{1}{n_{\gamma}} + \frac{1}{n_{\delta}} + \frac{1}{n_{\delta}} = \frac{1}{\gamma}
$$

 $\mathbf{n}_1 \!\! \leqslant \!\! \mathbf{n}_r \!\! \leqslant \!\! \mathbf{n}_r \!\! \leqslant \!\! \mathbf{n}_r \!\! \leqslant \!\! \mathbf{n}_s$ 

در اینحالت تنها دوترکیب پیدا میشود:

 $n_{\gamma} = r$ ,  $n_{\gamma} = r$ ,  $n_{\phi} = r$ ,  $n_{\phi} = r$  $n_{\rm v}$  =  $\rm r_{2}$  $n_{\gamma} = r$ ,  $n_{\gamma} = r$ ,  $n_{\gamma} = r$ ,  $n_{\phi} = r$  $\mathbf{n}_{\mathbf{v}} = \mathbf{r}$ 

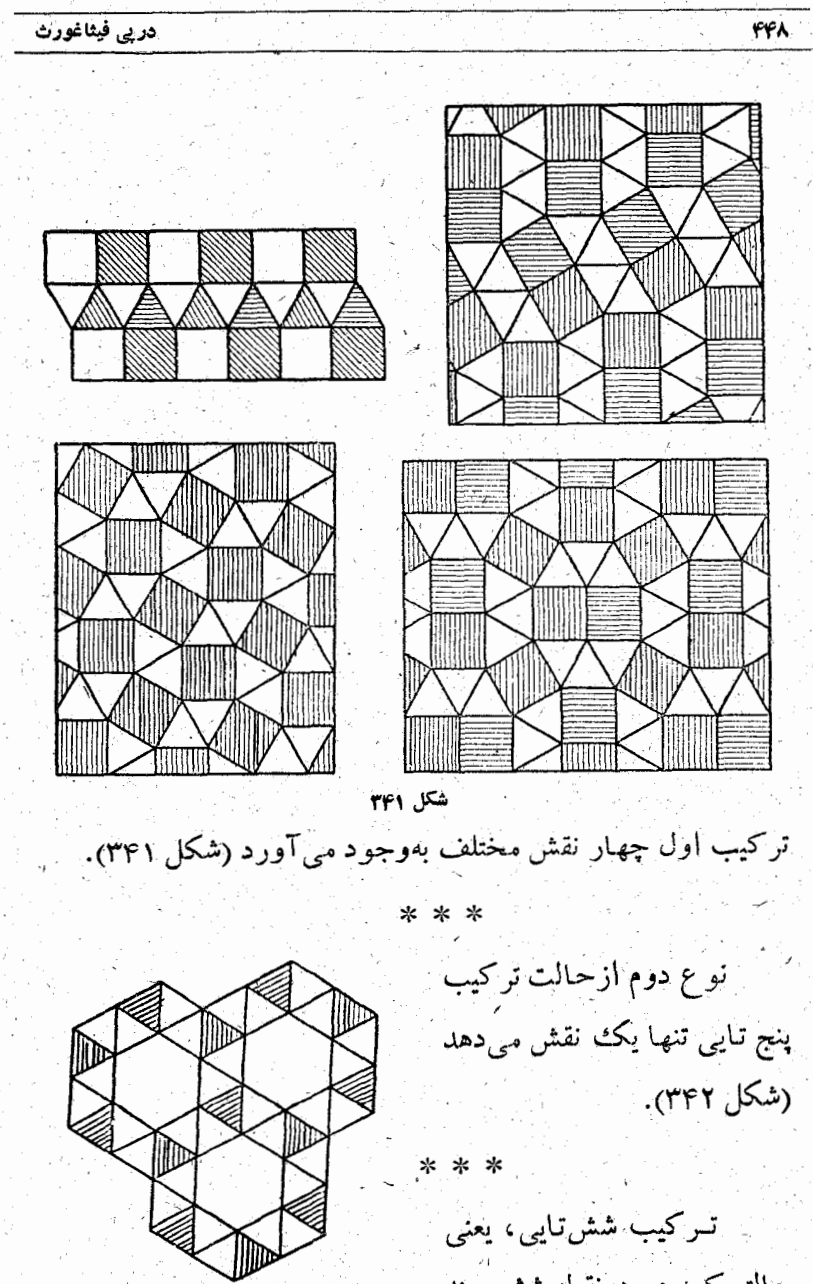

شکل <mark>۳۴۲</mark>

حنالتنی کسه در هرنقطه شش چند

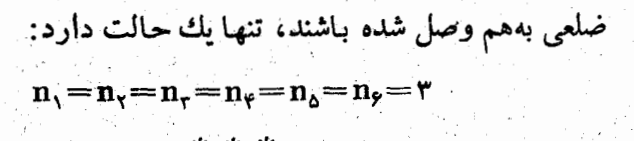

دریك كارخانهٔ چوب بری مقدار زیسادی پاره تختههای اضافی به شکل یك چهـــار ضلعــی محدب نـــامنظم (شکل ۳۴۳) رویهم جمع شده بود.

بهنظر میںرسید ک4 این یارہ تختهها

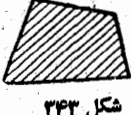

449

مصرفی نداشته باشند، تا اینکه یك كارگر بهاین مطلب توجه كردكه مجموع زاويههاي اين چهارضلعي مساوي ۲۶۰ درجه، يُعني همان مقداری است که برای پر کردن صفحه دور یك نقطه لازم است. از همین نکته خوشحال شد وفکر کردکه می شودکه از این پاره تختهها

به عنوان کف پوش استفاده کرد. البته نقشة كف يوش نامنظم مي\_ شود، ولسي همینکه برای پارهـ تختههای اضافی مورد مصرفی پیدا میشود، میتوانسد صرفت جویی جالبی باشد (شکل۳۴۴).

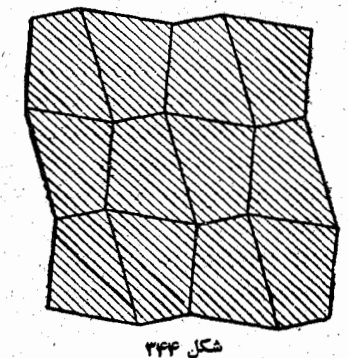

## **WILL دستگاههای محاسبه**

1\_ ابر ارهای محاسبة اولیه

كشف عدد بهوسيلة انسانهاي اوليه، كه موضوع بسيارجالبي برای بررسیهای تاریخی است، بازحمت بسیار و به کندی توانست پیشرفت کند. بررسی این طلب که نامگذاری عددها وعلت اختلاف آنها درزبانهای مختلف ازکجــاسرچشمه میگیرد، تقریباً تردیدی بهجا نسي گذاردكه شمار، عددودستگاه عددشماری وغیر آن بستگي نزديك با محاسبة طبيعي، يعني محاسبة با انگشتهاي دست، دارد؛ روشی که امروزهم هر کدام ازما هزاران بار از آن استفاده کردهایم. دراين بارەكە چينيهـــا شمار بەكمك انگشتهـا را بەحد كمبال رْسَالِده بودند، قَبْلًا صَحَبْتِ كِرْدَهْ!يَسْمْ، بِسَهْ هِمَيْنَ مَنَاسِبَتْ دَرَ اينْجَا ديگر به اين وسيلة طبيعي محاسبه نمي پردازيم. تـَـاهمين اوآخــر در گوشه وکنارهای لمهسان برای محاسبه از شکافهایی که روی چوبها

بهوجودَمَني آوردَند، استفاده مي كردند. اين نشانههايي كه باچاقوي قلمتزاش روى چوبها يا تركهها ايجاد مىشد، احتمالاً تسا اواخر سدة هفدهم در انگلستان حتى در داد و ستدهاى تجارى حسم مورد استف ده قرار می گرفت. این ترکهها، بعد از انجام محساسیه، از

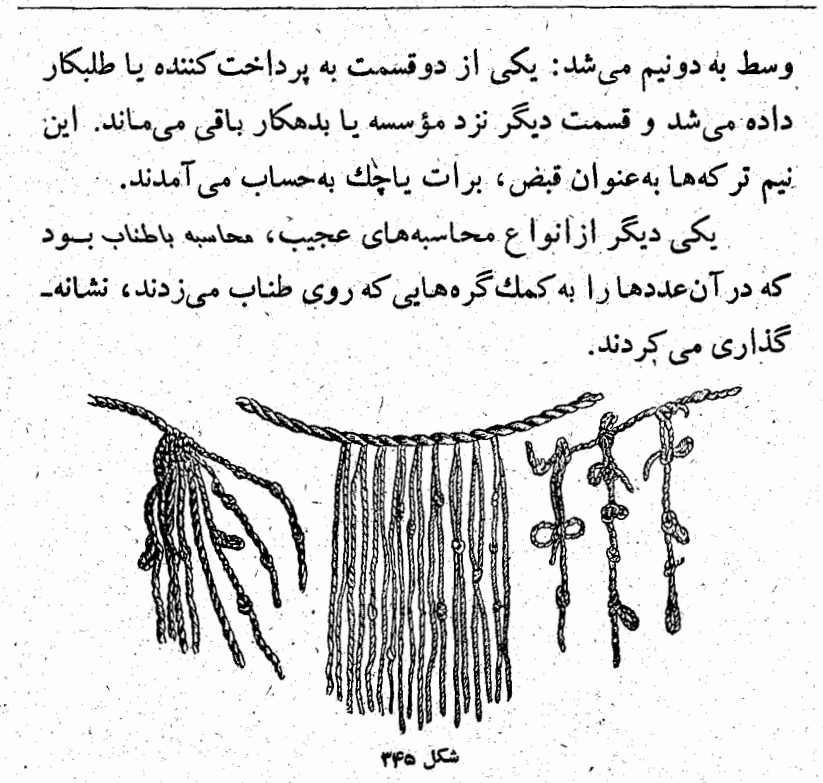

درشکل۱۳۴۵ چندنو ع از تحاسبهٔ باطناب که متعلق به پود است و کوینو نامیده می شونسد، نشان داده شده است. علامتگذاری روی طناب به کمك گره در اروپا و در روسیه هم به کار می رفته است. باقیماندهٔ این عبادت را هنوز هم میتوان دید که افراد برای اینکه مطلبی را فراموش نکنند، دستمال خود را گره میزنند.

2\_ چرتکه

از قدیمی ترین ایام، علاوه برانگشتها، چوب خطها وطنابهای گرهدار، از وسایــل دیگری هم مثل سنگریزه، مهره و غیره بــرای محاسبه استفاده مى كرده اند. ولى استفاده از اين وسيلهها خيلى ساده و راحت نبود، تا اینکه یك مخترع گمنام بــه فكرش رسید كــه از سنگریزههــا یــا ژتونهای یکنواخت می توان برای مقــادیر مختلف استفاده كرد، به این معنی كه صفحه را تقسیم بندی كنند و وقتی كــه یك ژنون در ستونسي قرارگرفته است، عنوان آن ستون مقدار این ژتون را معین کند.

۰ و چوتک<sup>ه\</sup> بهاین ترتیب به وجود آمد که میتوان آنرا نخشتین وسيلة محاسبه بەمعناي دقيق آن دانست.

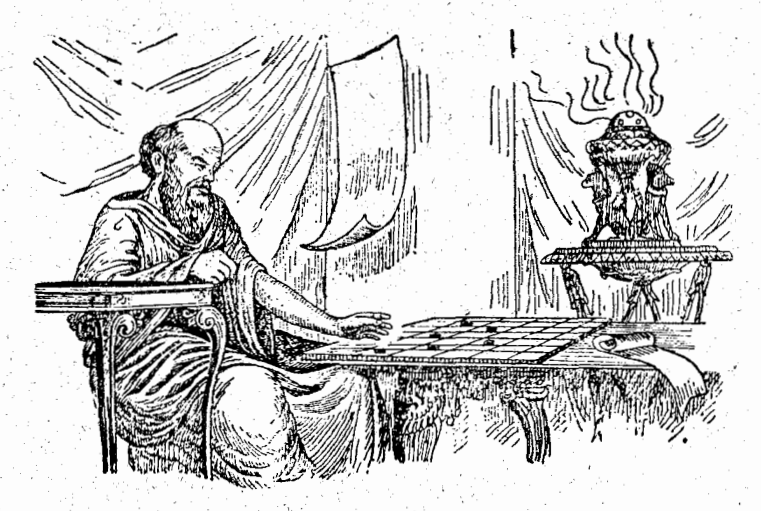

درقرنهای بعد، باید سپاس این محتر ع باستانی راکه ناشناخته باقی ماند، نگه میداشتند. نخستین کسی کــه از این وسیلهٔ محاسبه یاد می کند، هوددت است کـه می نویسد: «مصریها روی سنگریزههـا

1) آباك ، كلمه اى با ريشهٔ يونانى بهمعنى فميزه.

محساسبه میکنند و دست خــود را از راست بــه چپ مــی برند، درحالیکه المغیما دست را ازچپ به راست می برند» (شکل ۳۴۶). از این مطلب می توان نتیجه گرفت که چرتکه هسای اولیه را

باخطهای عمودی تقسیم می کردند. طرح فرضی این چرتکه درشکل ۳۴۷داده شده است که درقسمتهای مختلف آن سنگریز معایی گذاشته شده است که به حساب مصری عدد ۷۰۲۵۳۰۱ و بسه حساب یونمانی ۱۰۳۵۲۰۷ میشود.

این جدولهای محاسبهای نسبتاً به سرعت اصلاح وتکمیل شد. بجای گذاشتن سنگریزهها، شروع بهنوشتن روی این جدولها کردند، منتهى باعكس روشى كه امروز بهكارمى رود.

درزمان ما، دانشآموزان با گچ روی تخته سیاه می نویسند و رسم می کنند؛ در سدههای دور تاریخ، دانش آموزان تمام تخته را با لایهٔ نازکی از خاك نرم آبی یا زرد رنگ می پوشاندند و بسا انگشتهای خود حرفها یا رقمها را روی آن نقش می کردند. بجای استفاده از تحته باك كن كه امروز براى باك كردن نوشته گچى ازتخته

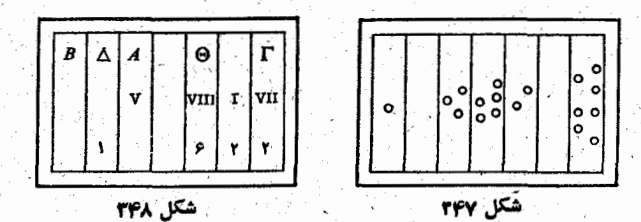

به کار می رود، در آنزمان خیلی ساده تخته را تکان میدادند، کــه دُر اثر آن نرمه خاكها دوباره بطور يكنواخت روى تخته قرار مي۔ گرفت ونوشتهها را ازبین می برد. خطهای تقسیم نازك ولسی عمیق بودند و بههمین مناسبت همیشه دیده می شدند. در جدولی که در بالا داده شده است باحرف بونانی عدد ۱۴۹٬۰۳ با علامتهای رومی عدد ۵۰۸۱۷ و بسا رقمهای عربسی عدد ۱۰۰۶۲۲ نوشته شده است (شكل۳۴۷).

٣\_ ميز فيثاغورثَ`

این نسام یکی از انواع چرتکه است که بطور جدی پیشرفته

است و بەوسىلە رومىھا بە فىتاغورتىھا نسبت دادە شدە است.

بهتر بودن این چرتکه مربوط به اینست که بجای سنگریزهها، که درتقسیمهای متناظر چرتکه قرارمی گرفت، ازژتونهایی استفاده میشدکه رقمها را رویآنها نوشته بودند. انتقال عددها، کــه بــا

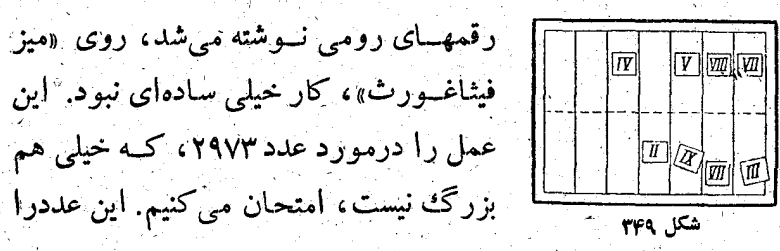

با رقمهای رومی اینطور مینویسند:

MMCMLXXIII - MMDCCCCLXXIII قبل ازهمه باید این عدد را بهمرتبههای دهدهی تقسیم کرد:  $MM+DCCC+LXX+III$ 

سپس با معلوم شدن تعداد یکانها، دهگانها،سدگانها وهزارها باید ژنونهای متناظرآنها را درتقسیمهای اول، دوم، سوم وچهــارم از

Mensa Pyphagoreana (\

(ازطرف راست) قرار داد. ما این عدد را در قسمت پسایین جدول می بینیم. دربالای جدول عدد XLDLXXVII یعنی ۴۰۵۸۷نوشته شده است (شکل ۳۴۹).

وقتی عددهایی را کسه با حروف رومی نوشته شدهاند، به صورتي که درجدول ديده مي شود بنويسيم، مي فهميم کـه چرتکه تا چه اندازه کار را ساده کرده است.

1111111 ENcabados.com

كاملترين آينهسا، چرتكة رومي از نوعي است كــه در موزة ندپیولیتن نگاهداری میشود (شکل ۳۵۰ را ببینید). روی تختهای شكافهايي درآوردهاندكه درطول آنها مهرهعاى استخواني حركت می کند، ۸ شکاف بلند دارد که دریکی از آنها ۵ مهره و درهر کدام از ۷تای دیگر ۴ مهره قراردارد، همچنین ۱۱شکاف کوتاهتر در آن بهوجود آمده كه درهريك إز آنها ١ يا ٢ مهره وجود دارد. روی شکافهای بلنداین علامتها گذاشته شده است:

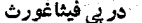

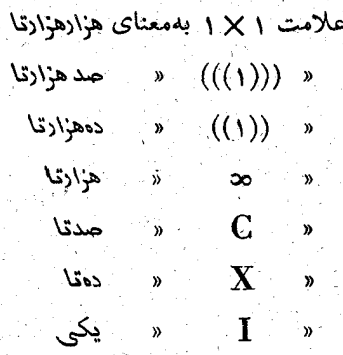

« 6 « يك دوازدهم (اونتس)

هریك از مهرههای شكافهای بالایی ۵ برابر مقدارمهره نظیر آنهادرشکافهای پایینی است؛ بنابر این مهرهای کهدریکی ازشکافهای بالاقرار داردنمایندهٔ ۵ واحد از مرتبهٔ مربوطه است. شکافی که ب علامت ، مشخص شده است حالت استثنایسی دارد، درشکاف بلند پایین ۵ مهره وجود دارد، که به معنای ۵ <sub>ا</sub>ونیس پای<sup>م</sup> است، مهرهای که درشکاف کوتاه بالای آن قرارگرفته است نماینده ۶ اونیس یعنی  $\frac{1}{\pi}$  است

برای مهرههایی که در شکافهای کوتــاه سمت راست قوار گرفتهاند:

> .S. يعنى نصف اونتس .C. « يكچهارم اونتمس .2. يك ششم اونتس

دریکی از موزهها چرتکهای نگهداری شده است که در آن میخچههایی درخانههای مربوط گذاشته شده است. مسا این چرتکه رًا تقريباً بـا اندازههاى حقيقى دَرَاينجا آوردهايم (شكل ٣٥١).

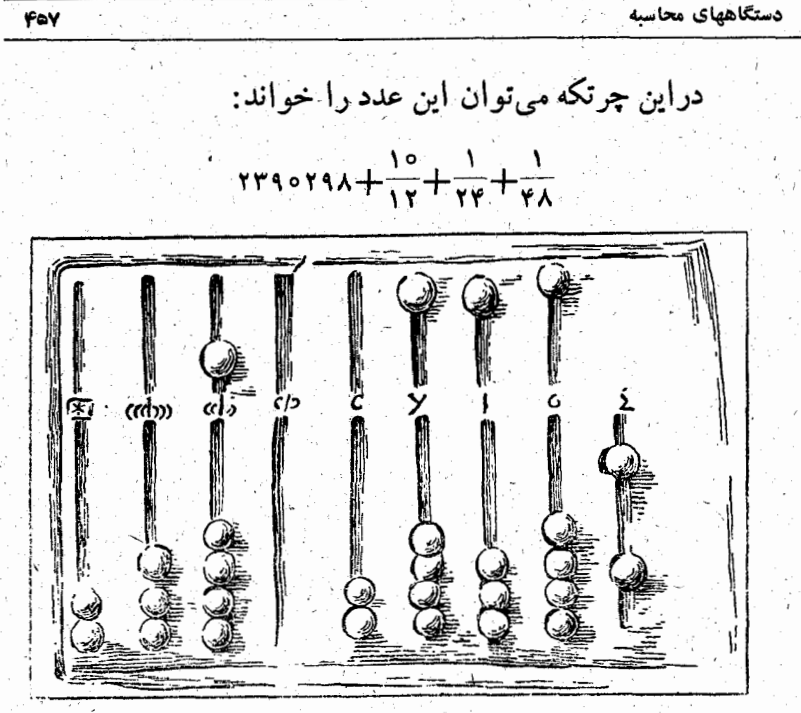

شکا ۲۵۱

پیشرفت بزرگت بعدی در تاریخ این وسیلهٔ ابتدایسی محساسبه مربوط به ثابت کردن علامتها بود، به بحوی کـه بتوان چرتکه را بدون ترس از جابجا شدن ژتونها به اینطرف و آنطرف بسرد. برای این منظور درستونهای چرتکه سوراخهایی بهوجود آوردند وژتونهارا که بهمیخهایی متصل بودند در آنها فرو می کردند (شکل ۳۵۲).

این جدولهـــا، به مناسبت وضع استقرار دوگانهٔ رقمهــا (در ردیفهای افقی وقائم)، نه تنها بر ای تکنیك، بلکه بر ای خود ریاضیات همگسام مهمی بهجلو بود. در قدیم به کمك چرتکه نه تنها عملهای جمع وتفریق، بلکه باروشی که برای مبا هم ناشناخته است عملهای ضرب، تقسيم وحتى ريشه گرفتن را هم انجام مىدادند. ِ در پي فيثاغورث

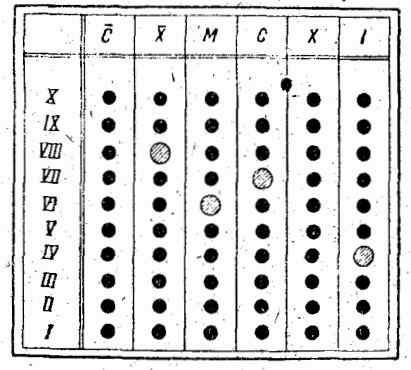

FOA

شکل ۲۵۲

۴\_ سوآن پان چيني و وسيلههاي محاسبة روسي سوان پان بُك سوع چرتكه و يكي از وسايل محــَـاسبهٔ چينبي است. این وسیله که یك چرتكهٔ تكامل یافته است، از سه تما چهار هزار سال قبل در چین مَوَنُرْدْ استفاده است و بنابراین بدون تردید کشف خـود چینیها است

سُوَّانَ پان از يك قساب چوبى ساخته شده و ازطرف طول به دو قسمت نامساوی تقسیم شده است. ۹ تا ۱۵ ترکهٔ موازی بسا عرض قاب به آن محکم کردهاند (شکلهای ۳۵۳ و ۳۵۴).

به هرترکه در قسمت پایین قساب پنج مهره (از چموب یا استخوان) و در قسمت بالای قاب دومهره بهبند کشیده شده است.

مهرههایی کـه در بالای قـاب قرار دارند، بسته به اینکه روی کدام ترکه باشند بهمعنای ۵، ۵۰، ۵۰، ۵۰۰ وغیره هستند.

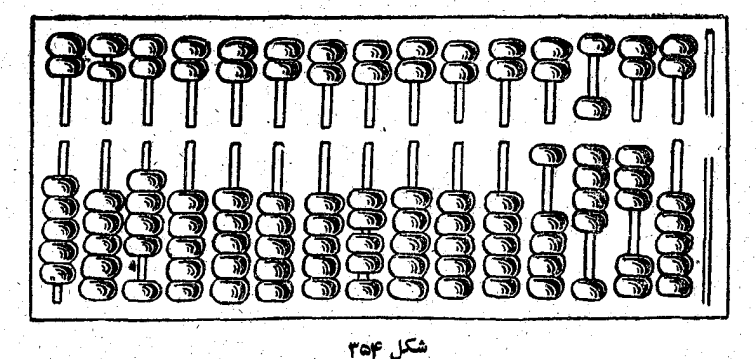

چرتکهٔ ژاپونی به نام ساروبان سادهتر است (شکل ۳۵۵). وسیلهٔ محاسبهٔ روسی، چرتکههای زمانی را بهخاطرمیآورد که سنگریزههای بی نام را در قسمتهای بی نام قرار می دادند.

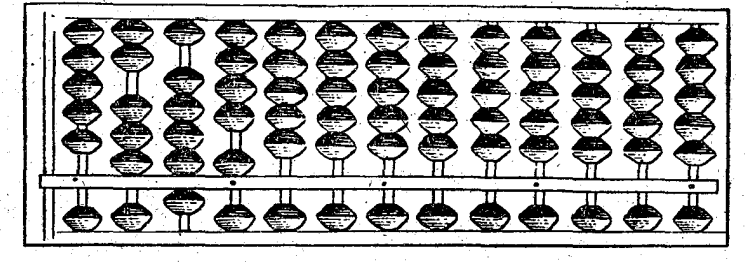

شکل ۱۳۵۵

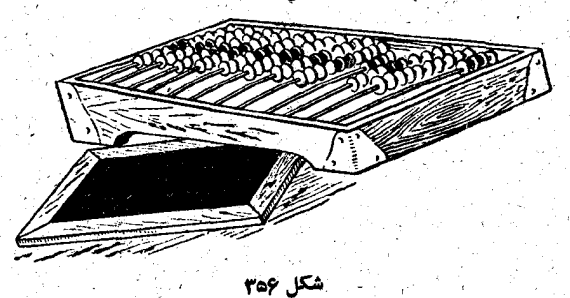

Fol

این وسیلهٔ محاسبه (شکل ۳۵۶) هنوز هم باقی مانده است و دستهای مباهیـر محـاسبه کنندگـان ستونهای بزرگـف جمع را بهکمك آن انجام میدهند، آنهــا که مهارت بیشتری دارند حتی ضرب و تقسیم را هم می توانند روی این چرتک ، بهسرعت به نتیجه برسانند.

ه۔ چوبخط نپر

قبل از آنکه بهشرح کوتاهی درمورد حسابگرها (ماشینهسای حساب) بپردازیم، مختصری دربارهٔ دوفکراًبتکاری،صحبت می کنیم که درجهت سادهتر کردن عملهای یکنواخت حساب بود. جدول شکل ۴۵۷ عبارتست از روش صرب هندی کــه بعد از قرون وسطی و در زمان رونسانس دراروپا منتشرشد

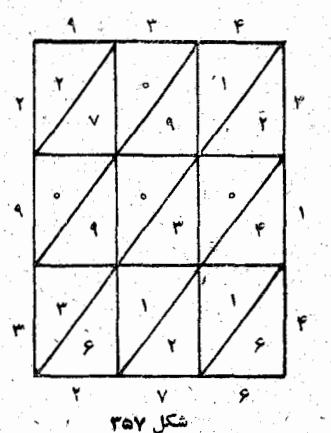

عامل ۹۳۴ را در سالا و عامل ۴۱۳ را ً در سمت راست جدول می نویسیم. ابتدا ۹۳۴ رآ در۳ضرب میکنیم بهاین ترتیب که ۳ را در هریك از رقمهــای ۹۳۴ جداگانــه ضرب میکنیم  $f \cdot r \times r = 1$   $f \cdot r \times r = r \times r$ ۲۱=۳×۳) وآنهارا بهترتیب در خانههای جدول می نویسیم، به نخوی که رقم دهگان بالای خط قطری و رقم یکان زیر آن واقع شود. بــه همین ترتیب برای ضرب عدد ۹۳۴ در ۱ و ۴ عمل میکنیم. هرجا کـه رقم دهگـــان وجــود نداشته باشد، آنرا صفر بهحساب میآوریم، مثلاً اگرحاصلصرب

مساوی ۹ شد آنرا بهصورت ۵۹ می نویسیم.

َ وقتی که مثلثها بارقمها پرشد، رقمهایی را که درردیف قطری پشت سرهم قرارگرفته اند باهم جمع می کنیم و حساصلجمع را زیر این ردیف و درسمت چپ آن می نویسیم؛ ضمناً جمع کردن را از مثلث مرزی سمت راست و پایین ترین ردیف (۶) شروع می کنیم. عدد ۲۹۳۲۷۶که بهاین ترتیب بدست می آید، حاصلصرب کامل دو عدد ۳۱۴ و ۹۳۴ است.

مثال دیگری ازیك كتاب درسی كه در سال ۱۶۲۰ در لهستان چاپ شده است و سالهای زیبادی کتاب درسی دانش آموزان بوده است نقل <sub>می</sub>کنیم:<br>'

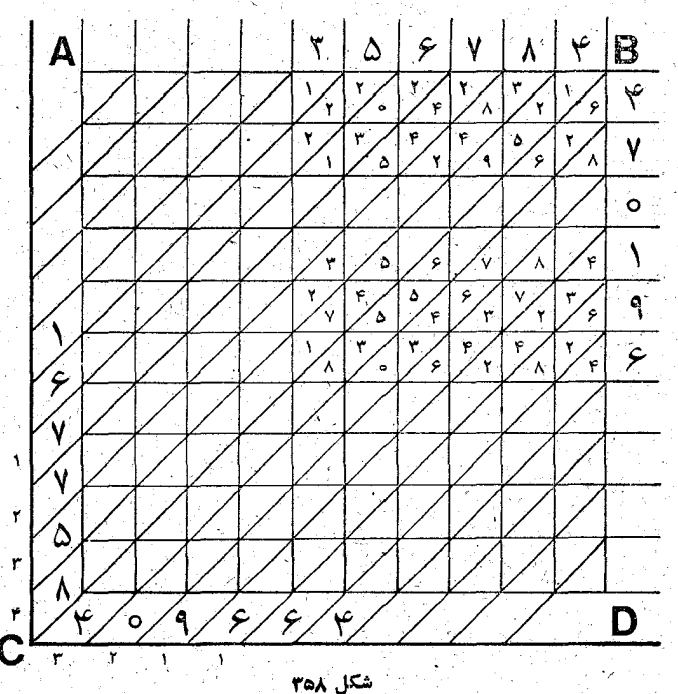

بالای خط AB (شکل ۳۵۸) عدد ۳۵۶۷۸۴ ودرسمت راست جُماول پهلوی خط قسائم BD، عدد ۱۹۶٬۰۱۹۶ نــوشته شده است. خاصلصربهاى جداكانة عددهاى يك رقمى ررحانههاى شبكه نوشته شده است؛ مثلا ً حاصلصرب ۷۲=X ۸ درمحل تلاقی سطری که بنا رقیم ۹ نشان داده شده است وستون بنارقیم ۴۸ قرار گرفته است.

ب رای ادامهٔ عمل بهترتیب رقمهایی از حاصلصرب را کــه بطور اريب نوشته شده است ببأ هم جمع مي كنيم و ابتدا روى خط راز راست بهچپ)، سپس روی خط  $\rm AC$  (ازبایین به بالا) می $\rm DC$ نویسیم؛ اگر دراین بین مجموع دورقمی بدست آمد، رقم دهگان را بيرون جدول زير عدد بعدى مىنويسيم.

درحاصلضرب عدد ۱۶۷۷۵۸۴۰۹۶۶۴ بدست می آید.

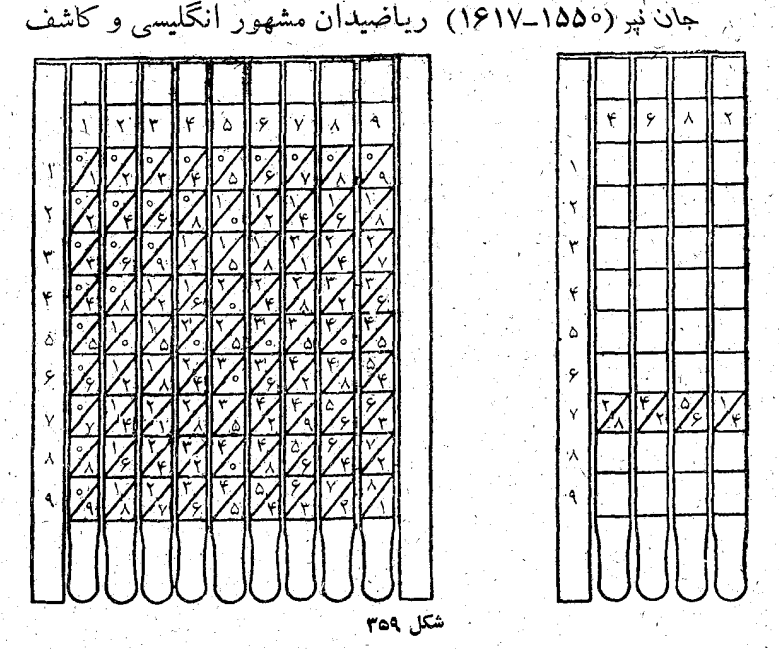

لگناريتم، براساس اين روش، فكر مربوط بهنوع محاسبة خود را، که به چوبخط پیرمعروف است، پی ریزی کرده است (شکل ۳۵۹). ستونهای وسط را می تو ان بادست جابجا کرد؛ ولی دوستون دوطرف ثابت وبدون حركت البد

.فرض کنید که بخواهیم عدد ۴۶۸۲ را در ۷ ضرب کنیم. به سرعت ستونهایلازم را پهلوی ستون ثابت سمت چپ قرارمی دهیم، به نحوي كه بالآی اين ستونها عدد۴۶۸۲ خوانده شود. دراينصورت مقابل عدد ٧ از ستون ثابت مجموعة رقمهای زیر دیده میشود:

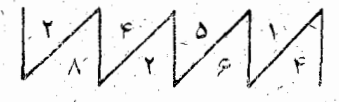

بَرَايَ بِدَسَتَ}وَرَدَنَ حَاصَلِصَرْبَ مجهولَ، كَافَى استَ مجموعَ رقمهای قطری را از راست به چپ پیدا کنیم، عدد ۳۲۷۷۴ بدست م<sub>ی</sub> آیدکه درحقیقت مساوی حاصلصوب ۷ در ۴۶۸۲ می باشد.

## تو۔ نومو گراف

دربارهٔ بعضی ازروشهای ترسیمی که درعملهای حساب به کار

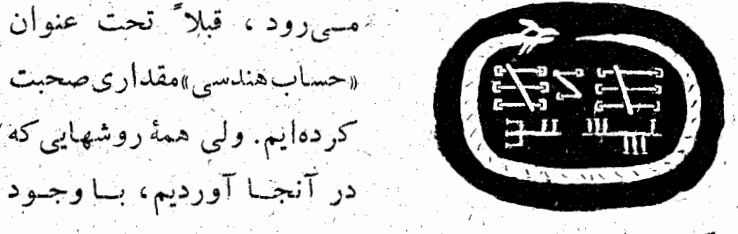

سادگیشان، مستلزمکار زیادی درمورد تطبیق اندازهٔ پناره خطهسا با

در پی فیثاغورث

واحدهابود بههمين مناسبت اين روشها نمى تواند براى محاسبههاى فمنى مورد استفادة وسيع داشته باشد.

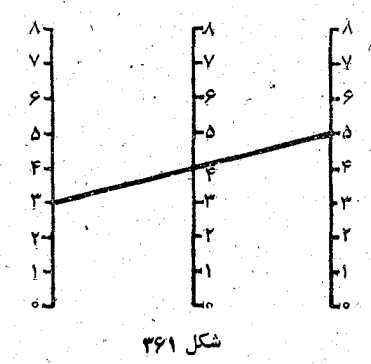

موریس ۔ اولان ریاضیدان قرانسوی دربارۂ این مبحث وسیع، یعنی حساب ترسیمی، روشی داده است که توانست کارب رد وسیعی درعمل پیدا کند. کار این دستگاه را که نومَوَگراف نامیده میشود و امکانسات زیادی بسرای استفاده از آن وجود دارد، می تسوان به ــ سهولت باذکر چند مثال ساده متوجه شد.

سه خط موازی وقائم را (شکل ۳۶۱) بهپارهخطهایی بسا یك نسبت تقسیم می کنیم. اگر دونقطه از خطهای کناررا بایك خط راست بههم وصل كنيم، روى حسط وسط، واسطهٔ حسابي باره خطهاى دو طرف را نشان می دهد؛ مثلا ً ه<del>س<sup>م</sup> \_\_\_</sub> \_</del>\_ ,

اگرمقیاس خط وسط نصف مقیاسهای دوخط کنار باشد، با وصل دونقطــه ازخطهـای کنـار به یکدیگر ، در محل برخورد بـا خط وسط،مجموع دوعدد خطهاي كنارديده خواهدشد، يعني ۲+۳=۸. بالاخره، بجای تقسیم به پاره خطهای مساوی (کـه تا اینجا

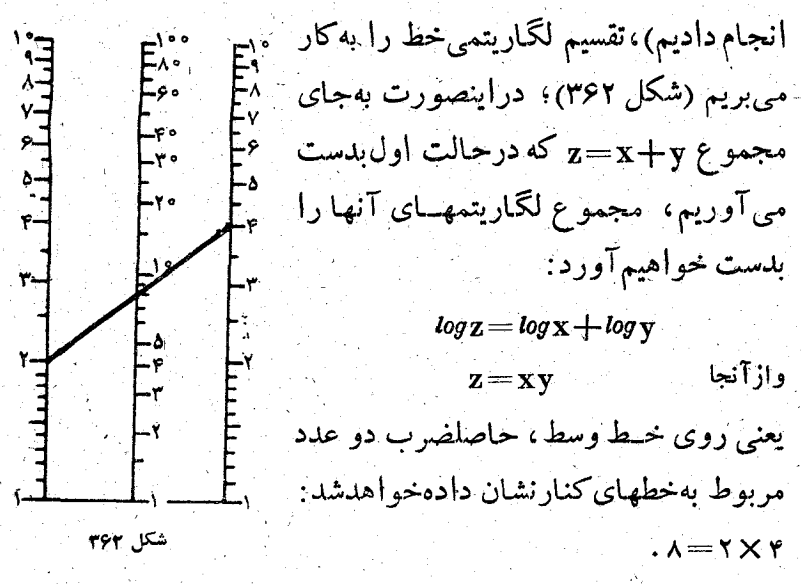

490

بناتوجه بههمین حالتهای ساده معلوم می شودکه چه امکانات زیادی درروش نوموگرافی وجوددارد. میتوان مقیاسهای مختلفی برای تقسیم خطها به کاربرد، بیا دوخط کنبار را بهفاصلههای مساوی ازخط وسط دور يا نزديك كرد، مي توان بجاي خطهاي راست، از يك، دو يا سه خط منحني استفاده كرد، و بالاخره بهجــَاى اينكـَـه نقطههایی از دوخط کنار را باخط مستقیم بهم وصل کنیم، می توان آنها را بسا يك خط منحنى مشخص بهم مربوط كــرد. بهاين ترتيب میتوان نوموگرافهای زیادی درست کردکه هر کدام از آنها مورد استفادة خاصي براى محاسبة موردنظرداشته باشند.

۷ـ خط کش محاسبه یا خط کش لگاریتمی

هيچكدام ازانوا عروشهاى محاسبه به كمكترسيم، نمى توانند
در پی فیٹاغورٹ

نُتَيْجَةً دِقِيقٌ محاسبه را معلوم كنند و جوابي كــه از اين راهها بدست می آیدکم وبیش تقریبی است.

 $\frac{1}{2}$ 

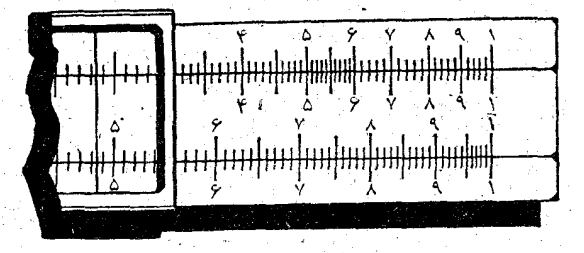

یکی از این نوع وسیلههای محاسبه، که برای محــاسبههای تقریبی بیش[زهمه به کارمیرود، خطکش محاسبه یا خطکش لگاریتمبی، یعنی خط کشی است که روی آن مقیاسهای مختلفی گذاشته شده است. مخط كش محاسبه ازدوقسمت متحرك تشكيل شده است كه روىآنها قطعهٔ کـوچك شفـافي حركت مـي كند. مقيـاسهـاي دو قسمت متحرك خط كش برهمان اساس لگاريتمها، كه دربازةآن هم اكنون صحبت کردیم، قرار دارد، یعنی

> $log(a.b) = log a + log b,$  $log(a:b) = log a - log b$

بهمناسبت ارزانی خط کشهای محاسبه، آنقدر بهفراوانی در دسترس همه است که می توان ازشرح مفصل ساختمان آن صرفنظر كود، همينقدر متذكر مىشويمكه حتى درمورد كاملترينTنها (يعني آنها که محاسبههای مفصل تر ودقیق تر را انجسام می دهند)، همیشه کار به کندی پیش می رود و تمرین دائمی با آنها فقط ثبا حد کمی ممى تواند بەسرعت محاسبەها كمك كند براساس همين مقياسهاي مختلف قسمتهاي متحرك دايروهـاي مجاسبه هم ساخته شده أند.

667

٨ـ حسابگرها (ماشينهاي حساب)

هرنوع محاسبهای را میتوان با جسابگرها انجــام داد، کــه قریب سهقرن است برای کاملترکردن آنها کوشش میشود و هنوز بسیاری از ذهنهای ریاضی روی آن کار می کند.

سازندة نخستين حسابكره بلز پاسكال متقكر ورياضيدان بزرگ فرانسوی بود؛ دستگاهی کـه او ساحت می توانست بــا چرخانــدن دسته بهتعداد لازم، عملهای جمع، تفریق، ضرب و تقسیم را انجام دهد. فکرساختن چنين دستگاهي، در۱۵سالگي براي پاستال بهوچود آمد وبرای به ثمر رساندن این فکر دهسال تمام سرسختانه کار کرد.

َ پاسکال بیش از ۵۰ نمونهٔ مختلف برای دستگاه مورد نظرخود ساخت، که در آنها آنقدرابتکار فنی وجود داشتکه ادامه دهندگان راه او مثل يك ذخيرة بربر كت از آن استفاده مى كردند. هيچيك از أَيْنَ تَمُوتَهُمَاءَ تَابِعَةً جَوَانَ رَا إِرَاضِيَ نَمِي كِرَدٍ. بِالْاخْرَهُ دَرْسَالَ 1949 ماشینی ساخت که به اندازهٔ کافی تولید شد و در دسترس همه قسرار گرفت. چهارتا ازاین ساشینها تـاامروز باقی مانده است. این مـاشین اختصاصاً بسراى محاسبة مالياتها ساخته شده بود، كه پوان پدر بلز مأمور جمع آوري آنها درشهر بود. شکل اين حسابگر ،يك صندوق دراز را به حاطر می آورد. روی در آن هشت دایره باتقسیم بندیهایی روى آنها گذاشته شده بود كه متناسب بــا واحدهاي پول آنزمان

فرانسه بود (۱ لیورل -۲۰ سول=۲۴۰ دنیه). برای هردایرهای دستگیرهای وجود داشت، روی صفحهٔ دایرهها سوراخهایی بودک در آنهــا عددها نشان داده میشد.

عیب بزرگت مناشین دراین بودکه می بایست هررقم را بطور جداتحانه باحركت دسته مخصوصي كه مربوطبهعدد متناظرآن بود، تثبیت کـــرد. مثلاً برای تثبیت مـالیات در ۲لیور ۱۵سول ۱۹دنیه لازم بودُ با سه دستگیره عمل شود. و اگر لازم بود به این مجموع مثلاً ۹۸لیور ءسول ۱۰دنیه اضافیه شود ، دراینصورت پنج دستگیره بــرای انجام عمل لازم بود.

نخستين تلاشهاي مخترعين بعدى دراين جهت بودك بتوانند حرکت همهٔ دایرهها را با چرخاندن یك دستگیره انجام دهند، به ــ نحوی که درعین حال دایرهای که عددهای آن نباید تغییر کند از این حركت استثنا باشد.

این مشکل را دیبنیس حل کرد.

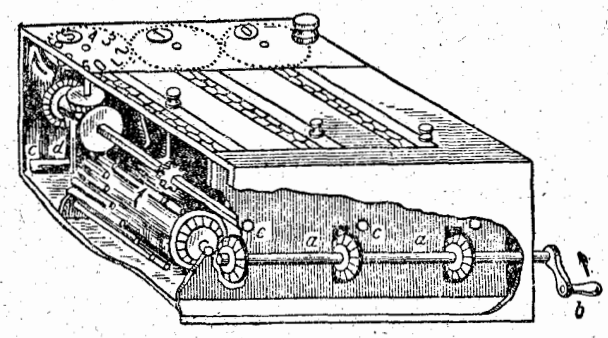

ازشکل ۳۶۳، که مقطع سادهای از این دستگاه را نشان می۔

دهد، می نوان فهمیدکه با چه روشی این مشکل حل شده است.

تَجْوِس رَاه حلّ دیگری برای این مشکل پیداکرد وماشین کوچك وراحتي بهشكل يك صندوقچة گردساخت كه درزمان او وبخصوص در آلمان مورد استقبال قرارگرفت.

ماشینهایی که درزمان ما رواج دارد، وبخصوص نوع نکامل یافتهٔ جدید آنها، بر مبنای طرحهسای کلی حسابگرهسا قرار دارند (شكل ۳۶۴).

فرض کنیم کــه می خواهیم با یك حسابگر، مجموع دو عمد بزرگت و مثلاً ۱۷۰۷۷۵۶۷۰۱ و ۲۴۴۹۶۵۲۴۳ را پیدا کنیم. ابتدا

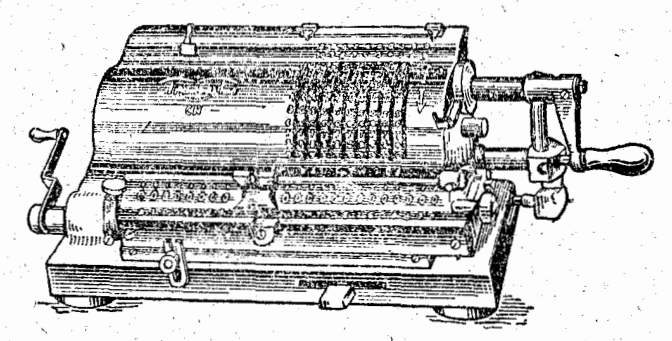

شكل ۳۶۴

چرخ دندۀکوچك را روی رقمهـــای ۵۱ ه،۷،۷ م،۵ ،۷ ،۷ م، ۰ ۱،۷ ردیف میکنیم و دستگیره را بسك دور کامل میچرخسانیم، بلافاصله عدد اول درَپنجرة پایین نشان داده مــی شود. سپس چرخ ذنده را با رقمهای ۳، ۴، ۴، ۵، ۶، ۴، ۳، ۴ ، ۲ ردیف میگنیم و دوبساره دستگیره را یك دوركامل می چرخسانیم، در پنجرهٔ پایین مجموع دوعدد، يعني عدد ۱۷۲۱۹۴۴، ظاهرمي شود.

اگبر بخبواهيم عمل ضرب انجبام دهيم و مثلاً ٨ ببرابس ۲۴۳۹۶۵۲۴۳ را پیدا کنیم، چرخ دنده را روی رقمهسای مرسوط ردیف می کنیم و هشت بار دستگیره را می چرخانیم. خساصلصرب ۱۹۵۱۷۲۱۹۴۴ درپنجرهٔ پایین ظاهر میشود.

برای ضرب دریك عدد چند رقمی، باید به هر چرخش كامل دستگیره معنایی مساوی ۱۰، ۱۰۰، . . بسرابر معنای بُك چــرخش مُعْمَوْلَى دَادٍ. اين عمل به كمك اهرم مخصوصى انجام مى شودكه در قسمت زیر ماشین قسرار گرفته است. برای تفریسی دستگیره را در جهت عكس مي چرخانيم. تقسيم هم اساساً منجرٍ به تفريق مي شود. ولی به هرحال باید عمل تقسیم را حسالتی استثنایی دانست و درهمهٔ ماشینها دشوارترین عمل بهشمار می آید.

حسابگرهای کاملتر نهتنها این عملها را انجام میدهند، بلکه در عین حال نتیجهٔ آنها را با رقمهای خوانا روی نوار کاغذ می۔ نویسند وحتی هرنتیجه را درقسمت مخصوص خود روی نسوار ثبت می کنند. بسیاری از حسابگرهای جدیدتر به جای چرخ دنده، جا انگشتیهایی دارند کـه روی آنهــا رقمها نوشته است و بــه سرعت محاسبه خيلي كمك مي كند. لازم به گفتن نيست كه حسابگر ها جو اب مسألهها را كاملاً دقیق میدهند وبنابراین برای هرگونه محاسبهای به کار میروند.

مدتی است که حسابگرهای الکترونی ساخته شدهاندک هم بباشكوه وشكفتى آور وهم تاحد زيادى پيچيده وغيرعادى هستند.

# 

1\_ سه مسألة معروف قديمي

بین بسیاری از مسألههای هندسه، سه مسألهٔ خــاص بیش از هُمه علاقة رياضيدانهاى يوناني را بهخود جلب كرده بود.

این مسألهها که بحث دربارهٔ آنها بهسدههای بعدهم کشانده شده بود، چنین|ند:

۱. دوبرابر کردن مکعب: یعنی ساختن ضلع مکعبی کـه حجم آن مساوى دوبرابرحجم مكعب مفروض باشد.

٢. پيدا كردن يك سوم زاديه، يعني تقسيم يك زاوية مسطحه بهسه قسمت مساوي.

۴. تبدیل دابیرہ بەمربىع، يعنى ساختن مـــربعى كـــه مساحَتْ آن مساوی مساحت دایرهٔ مفروض باشد. ۱

این سه مسألهای است که باید تنها با روش هندسی و به کمك يك پرگبار ويك خط كش،كه روىآنها هيچگونه تقسيم بندى وجود ندارد، حل شوند. در جريان ده قرن دانشمندان روی اين مسألههما

1) . این سه مسأله در نوشتههای ریاضیدانهای ایرانی بنیه ترتیب بنه ... «تَضْغِيفْ مَكْعَبْ» ، «تَثْلَمِثْ زَاويه» و «تَوْبَيْتْ دَايْرُه» مَعْرُوفْ است فَمِعْرِجِمْ، كاركردند، بدون اينكه بتوانند آنها را حل كنند و يــا لااقل لاينحل بودنآنها را ثابت كنند. تنها رياضيدانهاى سدة نونزدهم، كه مجهز بەرۈشھای جدید ریاضی بودند، توانستند ثابت کنندکه این سەمسألە باشرطهایی که داده شده است، قمابل حل نیستند.

ِ برای اثباتِ غیر قابل حل بودن دو مسألة اول می توان تقریباً اینطور استدلال کرد: برای اینکه مکعبی بهضلع a را دوبرابرکنیم،  $\mathbf{x}^{\mathsf{r}}\!=\!\mathsf{r}\mathbf{a}^{\mathsf{r}}$ باید پارهخط بهطول  $\mathbf{x}$  را طوری پیداکردکه جواب معادله

برای تقسیم زاویه بهسهقسمت مساوی، اتخرسینوس این زاویه را مساوى a و سينوس زاويــة يك سوم آنرا x يگيريــم، به معادلة ۳x−a می(سِیم. ۱

بنااين روش هردو مسأله ازبظر تحليلي منجر بسه معادلة درجة سوم میشوند. ولی دایره (که معادلهٔ آن +x'+y'+Ax+By هٔ=C+ است) و خط زاست (با معادلهٔ ه=ax+by+c) نمی۔ توانند منجر به حل معبادلة درجة سوم شوند، بنابراين اين دو مسألــه بـااين محدوديتها قبابل حل نيستند.

مسألة سوم، تبديل دايره به مَرْبَـع، طَبَيْعَت دِيگري دارد. اين مسأله نه تنهاباشرطهای داده شده، یعنی تنها وجود خط کش وپرگتار ، قبابل حلَّ نيست، بلكه حتى بـااستفـاده از منحنيهايي كه دومسألة اول را حل مي كنند، بار هم اين مسأله حل نمي شود.

آيسا به راستي نيروي عظيمي كــه ذهنهاي پُرنبو غ در جُريان سده های بسیار ، برای حل این مسألهها صرف کرده اند ، به کلی بی نتیجه بوده است؟ نه! زيراً بهخاطر اين تلاش نتيجههاي بي|ندازه زيــادي بدست آمد ومطالب فوق العاده ای کشف شدکه چه در گذشته و چه امروز اهمیت درجه اول داشتهاند.

4\_ فكر جالب دانشمند لهستاني

درزمينه تبديل دايره بهمربع

شاید مهمترین نتیجهای راکه ضمن این موفقیتهای غیرمستقیم بدست آمد، بتو ان دقیقتر کردن نسبت محیط دایره به قطر آن دانست، نسبتی که با حرف π نشان داده میشود . این علامت عددی اهمیت فوقالعادهای درریاضیات امروزی دارد. قبل از آنک به تاریخچهٔ کوتاهی ازاین علامت مشهور بپردازیم، یکی ازراه حلهای تقریبی مسألة «تربيع دايره» را ذكرمي كنيم. اين راه حل متعلق به آدام- آداماندي ـ كوخانسكي رياضيدان لهستاني است. اوضمن آثارزياد ديگرخود، درسال ۱۶۸۵کتابی چاپ کرد که در آن روش جالبی برای تبدیل تقریبی محیط دایره به خط راست داده است، ضمنآ تمام آنرا تنها بايك پرگيار ثابت انجام داده است (شكل ۳۶۵).

شعاع دایره ۱ =AC میگیریم. درنقطهٔ B مماسی بسر دایره رسم می کنیم. BF=BC را جــدا می کنیم. بــه مرکزهای B و E وشعاع AC=۱ دوقوس می کشیم. نقطهٔ G محل برخــورد این دو قوس بدست میآید. وترمشترك این دوقوس، یعنی GC، ممَاس را در D قطاع ملی کند. DE=۳BC را جدا می کنیم؟ در اینصورت طول AE به تقریب مساوی نصف محیط دایره خواهد شد. روشن

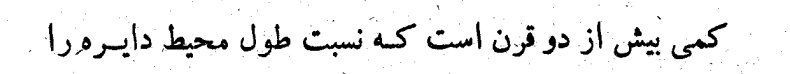

بنابراین مقدار <del>بر</del> بادقت تا پنج رقم درست پیدا می شود. اشتباه عبارتست از ۲ × ۵۹۳۱هههههههاه ينعني قسريب معمود شعاع دايره.

 $AE = V \frac{1}{4} \sqrt{188177111...} = \frac{18}{18} \frac{18187778...}{1818187778...}$ 

 $AE' = AB' + BE' = \gamma' + (\gamma - \frac{1}{\gamma' \overline{\gamma}})^{\gamma} = \frac{\gamma \circ}{\gamma} - \gamma \gamma \overline{\gamma} =$ =  $\frac{1}{r}$  |  $\frac{1}{r}$  |  $\frac{1}{r}$  |  $\frac{1}{r}$  |  $\frac{1}{r}$  |  $\frac{1}{r}$  |  $\frac{1}{r}$  |  $\frac{1}{r}$  |  $\frac{1}{r}$  |  $\frac{1}{r}$  |  $\frac{1}{r}$  |  $\frac{1}{r}$  |  $\frac{1}{r}$  |  $\frac{1}{r}$  |  $\frac{1}{r}$  |  $\frac{1}{r}$  |  $\frac{1}{r}$  |  $\frac{1}{r}$  |  $\frac$ و از آنجا

$$
\mathbf{BD} = \mathbf{igr} \circ \mathbf{e} = \frac{1}{\sqrt{r}}
$$

3- نشانة بررك هندسي

است که :  $AC = CB = BF = 0$ 

۴۷t

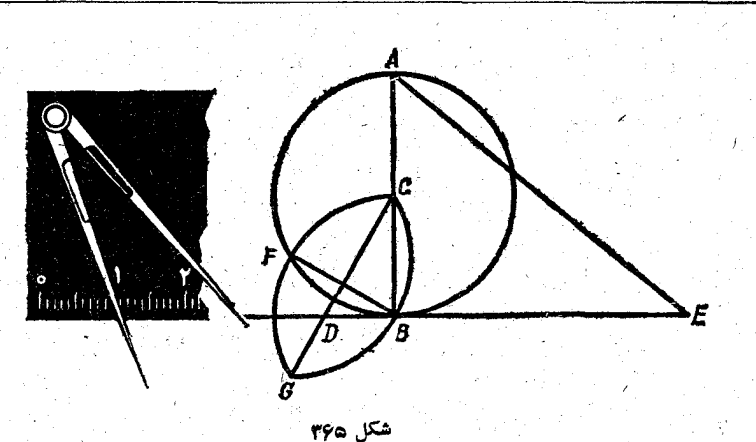

در پی فیثاغورث

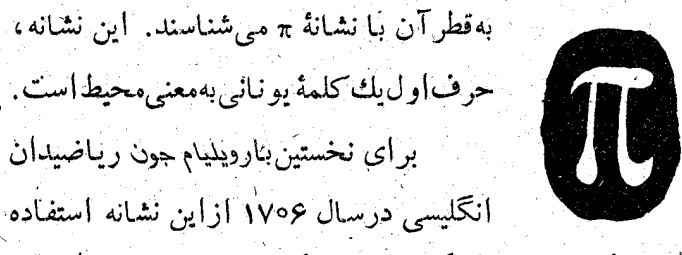

كرد وازميانهٔ سدهٔ هيجدهم كه نثوناره اولركتاب «آناليز» خودرا چاپ کرد، دیگر درهمهجا بهکار رفت. ا

ولی خود مفهوم این عدد، البته بدون اینکه نشانهای برای آن درنظرگ رفته شده باشد، بیش[ز ۴۰۰۰ سال سابقه دارد. آنها کــه هرم مشهور خنوبس را مورد بررسی قرار دادهاند، درنسبت اندازهـ های آن رد پاهای آشکاری ازاین نسبت، یعنی نسبت طول محیط دايره بهقطر آن،ديدهاند:خارج قسمتي كه ازتقسيم مجموع دوضلع قاعده برارتف اغ هرم بدست می آیسد مساوی ۳/۱۴۱۶ است و این همان مقدار عدد ۽ است که تاسه رقم بعداز مميز آن دقيق است.

پاپیووس معروف آهمس (قدیمی ترین(کتاب درسی) ریاضی که در ۲۰۰۰ سال قبل[ز میلاد نوشته شده است)، روش زیــر را بــرای ساختن مربعی که سطحی مساوی سطح دایزه داشته باشد، ذکر می۔ کند: «ازقطردایره یك نهم آنراکناربگذارید ومربعی بسازیدکه ضلع ِ آن مُسَاوِي اندازة بقية قطر بساشد، اين مربع همارز دايــره خواهد بود». از این مطلب نتیجه میشودکه مقدار <del>به</del> برای آهیس مساوی ۱۶۰۵/۳ بوده است. ظاهراً سازندگان هرمها

ՠՠՠՠՠՠՠՠՠՠՠՠՠՠ

از راز این عدد مطلع بودهاند.

درجريان ۴۰۰۰ سال بعد، عدد ۽ دچار دگرگونيهاي زيادي شد. مقدار آن از ۲۰ که <sub>ا</sub>رشمیدس داده بود و بهصورت آغشاری آن تا دورقم بعدازمميز درست است، بهمقدار دقيقآن درسدة نوزدهم زسیدکه تا ۷۰۷ رقم درست آن معلوم شد.

در زمان ما به كمك حسابگرهای الكترونی مقدار عدد <del>،</del> تسا بيش[ز ٢٥٥٥] رقم بعداز مميز محاسبه شده آست.

سال ۱۸۸۲ را میتوان درتاریخ عدد <del>۴</del> ، تاریخ دگرگونی مهمی دانست. در این سال لیدمان ریاضیدان آلمانی خصلت اسرار۔ ا آمیز این عدد را مشخص کرد: عدد π نمیتواند ریشهٔ یك معبادلهٔ جبری با ضریبهای صحیح باشد .

م مسألة مشهور طالس

دراینجا، ضمن پی جویی مسألههای زیادی که حل آنها قرنها طول کشیده است، بهچندمسأله می پردازیم که باوجود سادگی آنها، بهاندازه كافيي وقت رياضيدانهــاي بزرگت راگرفته است،درحاليكه امروز تقریباً جزو مسألههای بچهگانه بهحساب میآیند.

یکی از این مسألههاکه بهوسیلهٔ طالس (سدههای هفتم تاششم قبل[ز میلاد) طرح شد، محاسبهٔ ارتفاع یك هــرم به كمك سایه آن بود. به جتمال زیاد این محاسبه درلجظهای از روز انجام گرفت که ارتقاع يك شيئ باطول سايـــة آن برابر مي شود. شايدهم شاگـــرد نابغة كاهنان مصريء حتى درآن(مان مىتوانسته است ازخاصيت مثلثهاى متشآبه استفاده كند.

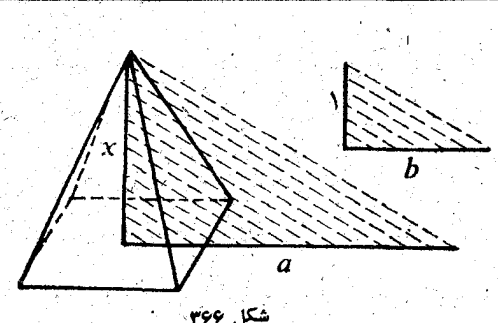

اگر ارتفاع مجهول هرم را x ، طول ساية آنرا a ؛ ارتفاع يك تيراقاتم را ١ وطول ساية آنرا ط بناميم وشكل ٣۶۶، خواهيم داشت :

$$
x : a = \lambda : b
$$
  
and 
$$
x = \frac{a}{b}
$$

مساً لههای کم و بیش کاریخی

این مسأله که آمروز اینقدرساده بهنظرمی رسد، در آنزمان کشف فوق|لعادهای بود.

همین طالس، وقتی که به یونان برگشت مسأله معروف مربوط بەتعیین فـاصلهٔ کشتی ازساحل را حل کرد.

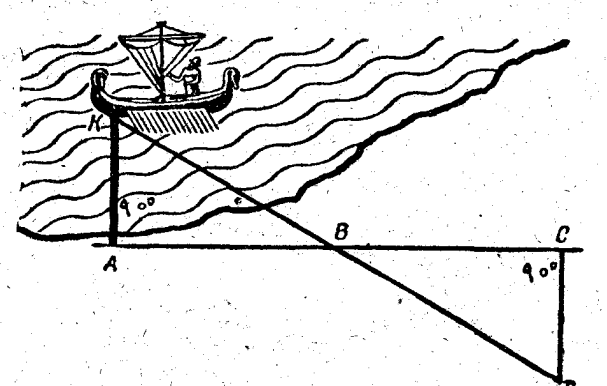

شكل ۳۶۷

۔<br>در بے فیثاغورث

فرض می کنیم کشتی درنقطهٔ K (شکل ۳۶۷) واسکله در نقطهٔ A باشد. میخواهیم فاصلهٔ KA را پیدا کنیم.

طالس با ساختن زاویــهٔ قائمه|ی درنقطهٔ A، درطول ساحل دوپاره خط مساوی AB=BC راجداکرد. درنقطهٔ C دوباره زاویهٔ قائمه|ی ساخت وروی عمود CD تا جایی پیش رفت کـه از آنجا

نقطهٔ K (كشتى) ونقطهٔ B را روى بك خط راست KBD ببيند. مثلثهای BCD وAKB برابرمیشوندوبنابراین CD=AK. والبته بناره خط CD راهم می توان مستقیماً وبادقت اندازه گرفت.

هـ چند مسأله از ارشمیدس

۴Y٨

بيروني رياضيدان اهل دوارزم (سدةدهم) قضية زيرراكه منسوب به ارشمیدس است می آورد: «اگــر درقوس ABC خط شکستهای که از دو وتر AB و BC تشکیل شده است محاط کنیم، سپس از نقطة D وسط قوس AB عمودى بروتر AB رسم كنيم، نقطة D خط شکستهٔ ABC را به دو قسمت مساوی تقسیم می کند، یعنی: AE=EB+BC)، (شكل ۳۶۸).

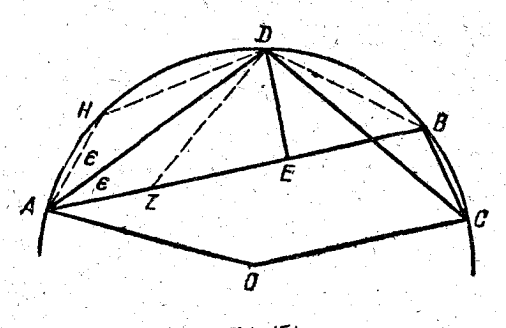

شكل ۹۶۸

قریب ده روش مختلف برای اثبات این قصیه وجود دارد. منا روشی را ذکر میکنیم که منسوب بهخود ارشمیدس است.

پاره خطهای DH=DZ=DB را انتخاب میکنیم. چنون بنابراین  $\widehat{\text{HAD}}$ واز آنجا دومثلث  $\text{HAD}$  و  $\text{DH}=\text{DB}$ ZAD برابر ميشوند، يعني AZ=AH.

سپس: DA-DH=DC-DB، از آنجــا AH=BC ،

يعني AZ+ZE=BC+EB ، وبالاخره AZ+ZE=BC+EB .

َ برای بسیاری این پــرسش پیش میTید کــه: چرا \رشمیدس و تفسیر نویسهای بعداز او تا این حد بهقضیهای که در اینجا آوردیم، اهمیت میدادند و دائماً در پسی روشهای اثبات جدیدی برای آن بودند؟

أَيْنَ قَضَيْهِ دَرَّ بِسِيَارِيْ إِزَّ مَسْأَلَهُ هَاى هَنْدَسَى مَوْزِدَ نَبَارَ استَ و حل آنها را بطور محسوس ساده می کند.

«بسرای اینکه این مطلب را بهتر بفهمید، بهحل این مسأله کــه بەوسىلە بيېرىنى طرح شدە است فكركنيد:

مثلثي بسازيدكه هرسه رأس آن روى دايرة مفروض ومجموع دوضلع آن معلوم باشد.

نوَع جدیدتر بیان این مسأله را میتوان چنین نوشت:

از مثلث ABC ضلع AB=c ومجموع دوضلع ديگــر آن BC+CA=a+b=m معلوم است. شعساع دایسرهٔ مجیطی این مثلث هم داده شده است. چگونه می توان این مثلث را زسم کرد؟ ارشمیدس در یکی از اثرهسای خسود، ضمن مطالعة مجموع جملههای تصاعد (کهاغلب دربارةآن بحث کرده است)، این قضیه را طرح می کند :

اگرعددهای D ،C ،B ،A و E مفروض باشند، به نحوی که هر عددمساوی چهار بر ابر عدد بعداز خسودش باشد، وقتى بەمجمو ع به اندازهٔ پ کوچکترین عدد (E) اضاف کنیم، گ بزرگترین عدد (A) بدست می آید شكل ٢۶٩ (شكل ۳۶۹) .

منظور رياضيدان نابغه پيدا كــردن مجموع تصاعدي بــوده است که بهزبان امروزی چنین است:

 $1+\frac{1}{6}+\frac{1}{16}+\dots$ 

وَلَى اثبات ارشمیدس برای این قضیه جالب است.  $\overline{\mathbf{v}} \in \mathbf{R}$ فرض کنید  $\mathbf{V} \in \mathbf{X} \in \mathbf{Y}$  و  $\mathbf{Y} \in \mathbf{Z}$  بهترتیب مساوی  $\overline{\mathbf{B}}$  ، ت و  $\pm$  باشد، دراینصورت  $\mathbf D$ 

$$
B+U=\frac{1}{r}A+\frac{1}{r}\cdot\frac{1}{r}A=\frac{1}{r}A
$$

و به همین تر تیب

 $C+X=\frac{1}{r}B$ ,  $D+Y=\frac{1}{r}C$ ,  $E+Z=\frac{1}{r}D$ 

وازآنجا

 $(B+C+D+E)+(U+X+Y+Z)=\frac{1}{v}(A+B+C+D)$ 

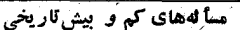

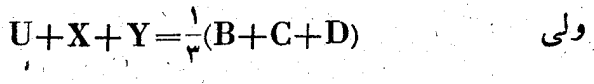

بەايىن تۈتيب

### $B+C+D+E+Z=\nabla A$

بهاین مجموع A را اصاف و Z را به E پندیل میکنیم، بدست می آید:

 $A+B+C+D+E+\frac{1}{r}E=\frac{P}{r}A$ 

 $S = \frac{1}{\lambda} [AC^{\dagger} - (AD^{\dagger} + DC^{\dagger})]$ 

 $AC' = (AD + DC)'$ 

 $S = \frac{\pi}{4} [(\text{AD} + \text{DC})^{\dagger} - \text{AD}^{\dagger} - \text{DC}^{\dagger}] = \frac{\pi}{4}$ . AD. DC

 $\mathbf{S} = \frac{\pi}{2} \mathbf{D} \mathbf{B}^{\dagger}$  وہنابراین  $\mathbf{A} \mathbf{D} \cdot \mathbf{D} \mathbf{C} = \mathbf{D} \mathbf{B}^{\dagger}$ 

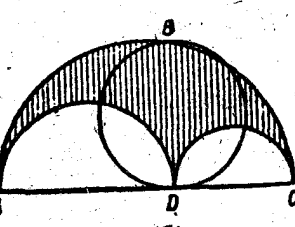

ارشمیدس ثابت کرد که مساحت قسمت هاشور خورده در شکل ۳۷۰ به رابر است بسا مساحت دايرة بهقطر BD (BD عبارتست از پاره خط عمود بر قطر AC درنقطة D تـامحل برخورد آن بـانيمدايرة ABC). مساحت مورد نظر را S ميگيريم:

ازطرف دبگر

بنابزاين

وکی

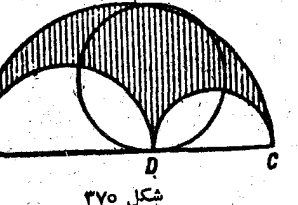

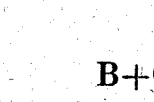

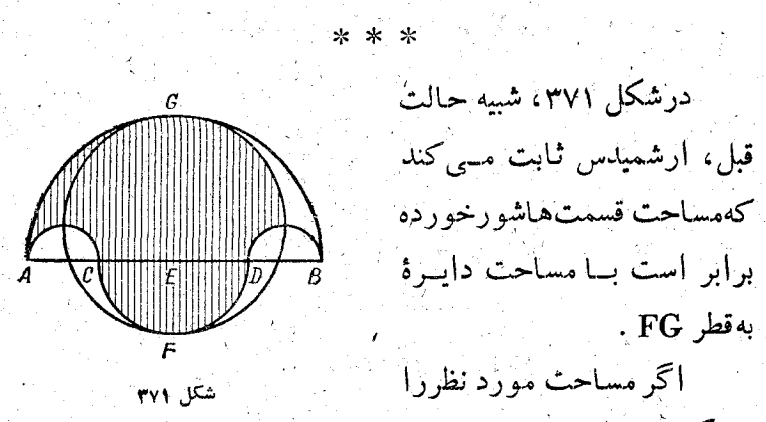

دريى فيثاغورث

S بگيريم، داريم:

.ዋለየ

 $S = \frac{\pi}{4}(AB^{\dagger} + CD^{\dagger} - AC^{\dagger} - DB^{\dagger})$ که اگر تساویهای AC=DB ، AB=AD+DB و AD=AC+CD را درنظر بگیریم، بدست می آید:  $S = \frac{4}{5}(CD + DB)^{r}$ 

ازطرف دیگر داریم:

 $CD+DB=CE+ED+DB=CE+EB$ ,  $CE = EF$ ,  $EB = EG$ 

بنابراين بالاخره خواهيم داشت:

$$
S=\frac{\pi}{\varphi}(FE+EG)^{r}=\frac{\pi}{\varphi}\cdot FG^{r}
$$

حالا کـه دربارهٔ نیمدایرههای ارشمیدس صحبت کـردیم، يادىمم از نيمدايرة بقراط (سدة بنجم پيش از ميلاد) بكنيم.

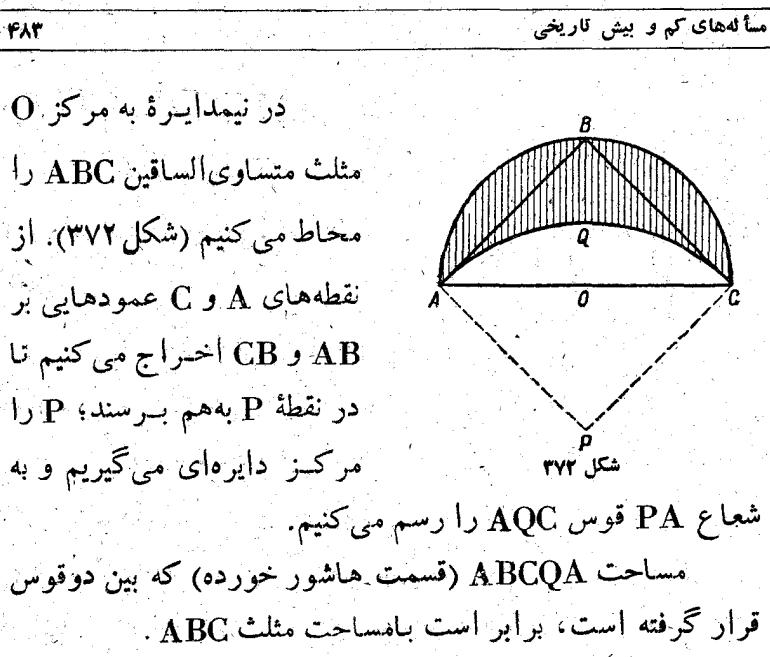

مساحت مورد نظربرآبراست بامساحت مثلث APC بهاضافة مساحت نيمدايـرة ABC منهاي مَسَاحِت ﴾ دايرة بهمركـز P يعني . PAQC

ولی ﴾ دایرهٔ ABC و ﴾ دایرهٔ PAQC مساحتهای مساوی دارند، زیرا $\bf AP^r = \bf AP^r$  . دیگ رسا توجه بــه تساوی دو مثلث ABC و APC نتیجه میشودکــه مساحت مورد نظر برابر است با مساحت مثلث ABC .

> ۶ـ چند مساله جالب هندسی مربوط بهزمانهاي مختلف

محمدبن موسی خواردمی ریاضیدان بـزرگت قرن نهم میلادی در بحث مربوط بهاستفاده ازهندسه درمحاسبههاى جبرىءضمن مطالب ديگر، اين مسألهها را آورده است:

I. عددی راپیداکنیدکه مجذور  $\begin{array}{|c|c|} \hline \rule{0pt}{2.2ex} & \rule{0pt}{2.2ex} \\ \hline \rule{0pt}{2.2ex} & \rule{0pt}{2.2ex} \\ \hline \rule{0pt}{2.2ex} & \rule{0pt}{2.2ex} \\ \hline \rule{0pt}{2.2ex} & \rule{0pt}{2.2ex} \\ \hline \rule{0pt}{2.2ex} & \rule{0pt}{2.2ex} \\ \hline \rule{0pt}{2.2ex} & \rule{0pt}{2.2ex} \\ \hline \rule{0pt}{2.2ex} & \rule{0pt}{2.2ex} \\ \hline \rule{0pt}{2.2ex} & \rule{0pt$ آن به اضافهه ۱ بر ابر خود عدد، مساوى  $\frac{1}{2}$ ۳۹ شورد.  $\begin{array}{c|c}\n & b & x & c \\
\hline\n & x & 0\n\end{array}$ xl بازبان جبر، این مسأله بهوسیلهٔ معادلهٔ زیر بیان میشود: شكل ٣٧٣

 $x^1 + \log x = r_1$ 

خــوادنعی مربع ABCD=x را می سازد ( شکل ۳۷۳)، و روی هزیك از ضلعهسای آن مستطیلی می سازد كسه ضلع دیگر آن مساوی <sub>پ</sub>ذباشد. دراینصورت مساحت صلیبAFGBILCONDK J مساوی x<sup>۲</sup>+۱۰x یعنی ۳۹ می شود.

این صلیب را تا مربع EHPM بهوسیلهٔ چهار مربسع کوچك CLPO ، BGHI ، AFEJ و DNMK پسز مسی کنیم؟ مجمدو ع مساحتهای این چهار مربع مساوی ۲۵=۲(۴)×۴میشود؛ بهاین ترتیب مساحت مربع EHPM مساوی ۲۵+ ۳۹ یعنی ۶۴ میشود. از اینجا بهسادگی معلوم میشودکه ضلع این مسربع مساوی ۸ است. بنابراین

 $AB = x = IJ - rBJ = \lambda - r \times \frac{1}{r} = r$ 

يعني عدد مجهول مساوي ٣ است.

II. عددی پیدا کنید که مجدور آن به اضافه ۲۱ مساوی ۱۰ برابر خود عدد باشد.

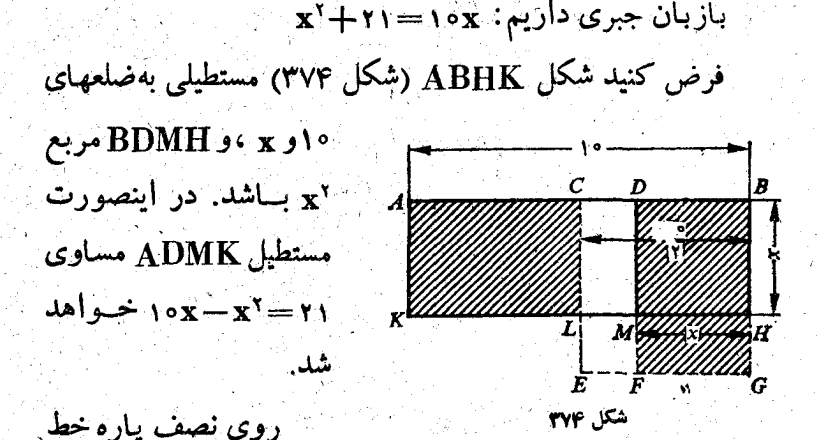

AB مربع CBGE را میسازیم: بنابراین پسازه خط LM مساوی (x−'') خواهد شد. محاسبه می کنیم:  $LMFE = CBGE - CDML - DBGF =$  $=$ CBGE $-$ CDML $-$ ACLK

چون دومستطیل ABGF و ACLK برابرند می توان نوشت:  $LMFE = CEGB - ADMK$ 

 $\text{LMFE} = (\frac{10}{v})^{\gamma} - \gamma = \gamma$ 

از آنجا ۴=°LM و ۲=LM میشود وبالاخره

$$
x = DB = \frac{18}{\gamma} - \gamma = r
$$

درحقیقت: ۳۸ × ۳– ۲۱+ ۳<sup>۲</sup>.

دوفو رياضيدان فرانسوي نيمة أول سدة هيجدهم رابطة جالبي

بين مساحتهاى چندصلعيهــاى منتظم محاط دردايره ومحيط برهمان دایره پیدا کرده است.

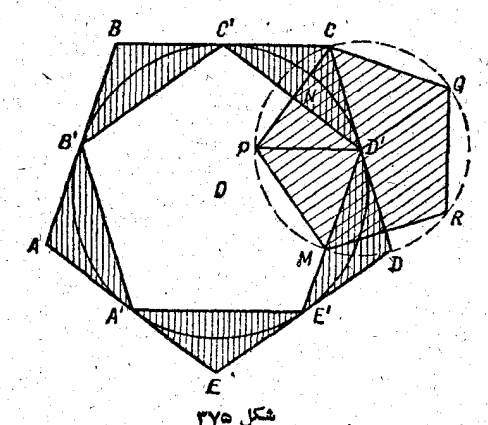

به|ین مناسبت که «درپی فیثاغورث» می رویم، بهعنوان نمونه شكل مورد علاقسة فيثاغورثيان، يعنى پنج ضلعسى منتظم را در نظر می گیریم. ولی این بررسی را می توان بهسادگی عمومیت داد ودر مورد ساير چندضلعيهای منتظم هم نتيجه گرفت.

دونو کشف کرد که اختلاف مساحتهای پنج ضلعی ABCDE و 'A'B'C'D'E برابر است با مساحت پنج ضلعی منتظم محساط در دایرهای که قطر آن مساوی ضلسع پنج ضلعی ABCDE باشد (شکل ۲۷۵.

مثلث C'CD' را می توان به دو مثلث قائم الزاویهٔ CNC' و 'CND تقسیم کرد. به جای این مثلثها می توان مثلث متساوی الساقین PD'C را انتخاب کردکه زاویهٔ آن در رأس D برابراست بازاویهٔ روبرو به صلع پنج ضلعی منتظم محاط در دایرهٔ به شعا ع 'CD یسا تظ CD

 $\sim {\rm D'DE'}$  ، C'CD' دیگر بهسادگی معلوم است کــه مثلثهای  ${\rm D'E'}$ 'A'AB' ، E'EA، و 'B'BC' درمجموع،مساحتی مساوی مساحت پنج ضلعی منتظم MPCQR دارند.

اگرپنج ضلعی منتظم 'A'B'C'D'E را دردایرهای محاط کنیم و عمودهای('G،B'K ، A وغیره را برضلعهای آن رسم کنیم، این عمودها خود بك پنج ضلعی منتظمGHIJK را تشكیل می دهندكه مساحت آن برابراست با اختلاف مساحتهای دو پنج ضلعی محاطی ومحیطی درهمین دایره (شکل ۳۷۶).

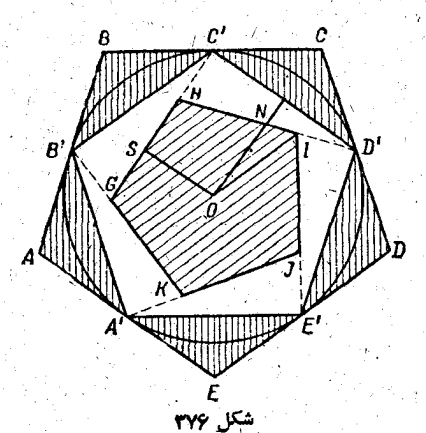

از نقطهٔ (0 مرکز دایره) عمودهای OS و GH را برGH و 'C'D رسم میکنیم، بدست میآید:

 $OS = C'N = \frac{C'D'}{C}$ 

بنابراین پاره خط OSبرابر است سا پاره خط ND از شکل

قبلَ (شَكَلَ ٣٧٥) وَإِزْ آنَجًا:

#### $GHIJK = MPCQR$

in all

اكربجاي ينجضلعيهاي محاطي ومخيطي دريك دايره، دايره هایی را درنظربگیریم که یکی دریك پنج ضلعی منتظم محاط ودیگری بههمان بنج صلعى محيط باشد، رابطة مشابهي بين مساحتهاى دودايره بدست می آید (شکل ۳۷۷).

> OA رَا شَعَاعِ دَايْرَة مَحْيَطَى و OF را شعاع دایرهٔ محاطی پنج ضلعی میگیریم؛ بـراساس خاصیت مثلث۔ قائم|لزاوية OFA داريم:  $OA^{\dagger} = OF^{\dagger} + AF^{\dagger} = OF^{\dagger} + \frac{AB^{\dagger}}{B^{\dagger}}$

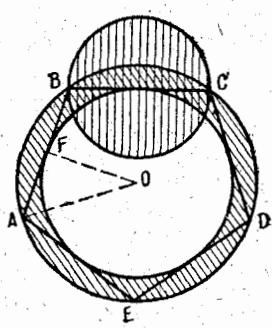

شكل ٣٧٧.

 $\pi(\mathrm{OA}^{\mathsf{T}}-\mathrm{OF}^{\mathsf{T}})=\pi \cdot \frac{\mathrm{AB}^{\mathsf{T}}}{\varphi}$ وازآنجا

واین بهمعنایTنست که اختلاف مساحتهای دایرههای محاطی ومحيطي يك ينج ضلعي منتظم برابراست بامساحت دايرهاي كه قطرآن مساوي ضلع همين پنج ضلعي است.

روش پیدا کردن مساحت مثلثی هم که یکی از رأسهای آن، و مثلاً B، در دسترس نباشد، جالب است.

به کمك گونياى با زاويهه۶ درجه،دوخط راست DB و EB راچنان رسم میکنیمکه درنقطهٔ B بههم برسند وبا خط AC زاویهٔ

شکا ۳۷۸

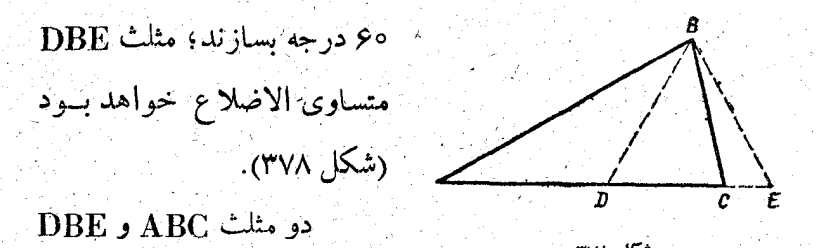

دارای بك ارتفاع اند وبنابراین نسبت مساحتهای آنها مساوی نسبت قَّاعدەھايآنھاست، ازآنجا:

$$
S_{ABC} = S_{DBE} \cdot \frac{AC}{DE}
$$

ازطرف ديگر

$$
S_{\rm DBE} = \frac{V\bar{r}}{r} \cdot DE^{r}
$$

وبنابر اين

$$
S_{ABC} = \frac{V\overline{r}}{r} \cdot AC \cdot DE
$$

يعنى كافى است اندازەهاى  $\rm AC$  و $\rm BE$  را پيدا كنيم ت $\rm L$  بتوانيم مساحت مثلث مورد نظررا بدستTوریم

ابتالوجرسى رياضيدان ومهندس معاصرا يتالياني روش سادهاى برای پیداکردن مساحت دوازده ضلعی منتظم بدست آورده است. دوازده ضلعی را به نحوی کــه در شکل ۳۷۹ نشان داده شده است، تقسیم می کنیم. در مثلث ABC، ضلع AC را کــه مساوی

<sup>446</sup>  
\n
$$
\frac{1}{2}
$$
\n
$$
\frac{1}{2}
$$
\n
$$
\frac{1}{2}
$$
\n
$$
\frac{1}{2}
$$
\n
$$
\frac{1}{2}
$$
\n
$$
\frac{1}{2}
$$
\n
$$
\frac{1}{2}
$$
\n
$$
\frac{1}{2}
$$
\n
$$
\frac{1}{2}
$$
\n
$$
\frac{1}{2}
$$
\n
$$
\frac{1}{2}
$$
\n
$$
\frac{1}{2}
$$
\n
$$
\frac{1}{2}
$$
\n
$$
\frac{1}{2}
$$
\n
$$
\frac{1}{2}
$$
\n
$$
\frac{1}{2}
$$
\n
$$
\frac{1}{2}
$$
\n
$$
\frac{1}{2}
$$
\n
$$
\frac{1}{2}
$$
\n
$$
\frac{1}{2}
$$
\n
$$
\frac{1}{2}
$$
\n
$$
\frac{1}{2}
$$
\n
$$
\frac{1}{2}
$$
\n
$$
\frac{1}{2}
$$
\n
$$
\frac{1}{2}
$$
\n
$$
\frac{1}{2}
$$
\n
$$
\frac{1}{2}
$$
\n
$$
\frac{1}{2}
$$
\n
$$
\frac{1}{2}
$$
\n
$$
\frac{1}{2}
$$
\n
$$
\frac{1}{2}
$$
\n
$$
\frac{1}{2}
$$
\n
$$
\frac{1}{2}
$$
\n
$$
\frac{1}{2}
$$
\n
$$
\frac{1}{2}
$$
\n
$$
\frac{1}{2}
$$
\n
$$
\frac{1}{2}
$$
\n
$$
\frac{1}{2}
$$
\n
$$
\frac{1}{2}
$$
\n
$$
\frac{1}{2}
$$
\n
$$
\frac{1}{2}
$$
\n
$$
\frac{1}{2}
$$
\n
$$
\frac{1}{2}
$$
\n
$$
\frac{1}{2}
$$
\n
$$
\frac{1}{2}
$$
\n
$$
\frac{1}{2}
$$
\n
$$
\frac{1}{2}
$$
\n
$$
\frac{1}{2}
$$
\n
$$
\frac{1}{2}
$$
\n
$$
\frac{1}{2}
$$
\n $$ 

تمسام مساحت دوازده ــ

ضلعي بااين معادله بيان مي شود:

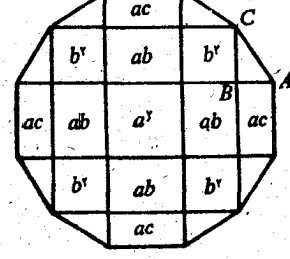

## $S = a^{\gamma} + \gamma ac + \gamma b^{\gamma} + \gamma ab + \lambda \times \frac{bc}{c^{\gamma}}$

ازاینجا، پساز قرار دادن مقادیر b و c برجسب a ، بدست مے , آبد :

$$
S = ra^{\gamma}(\gamma + \sqrt{r})
$$

√\_ مسألههاي لئوناردو داوينچي وديورر

این مسألههارا بخاطرشهرت مؤلفین آنها میآوریم. دربارهٔ رابطة نقاشي بارياضيات بررسيهساى خاصي انجام گــرفته است. ازبین نقاشها، آنهاکه باطراحی وپرسپکتیو بهخوبی آشنا هستند، از هندسه خیلی خوب استفاده میکنند واین رشتهٔ ریاضی را برای کار

#### ۔<br>مسا لههای کم وبیش کاریخی

خود بەرسمىت شناختەاند.

بين نوشته هاى لثوناردو داوينچى، آفرينندة نابغه ودانشمند جامع، بررسیهای بکری در زمینهٔ ریاضی وجود دارد کـه از بینTنها مثلاً ااین مسألة هندسی است :<

اگرازنقطههای برخورد دایره محاط درمزبع باقطرهای همین مربع خط ab را رسم كنيم واز نقطهٔ n ، محل برخورد خط ab بسا محور fe مربع،دایرهای بهمرکز دایرهٔ قبل بگذرانیم، مساحت این دايسرة كوچك برابر مىشود با مساحت بين دَو دايره، وضمناً برابر میشود بانصف مساحت دایره بزرگتر.

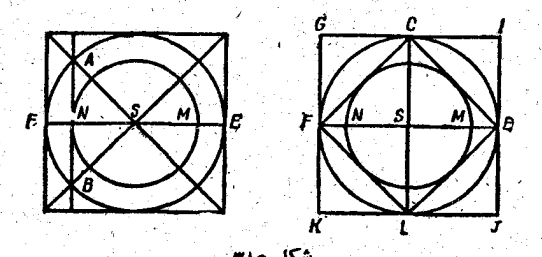

در شکل ۳۸۰ نقطهها را بسا حرفهای بزرگ نشان دادهایم. پاره خط SA عبارتست از نصف قطر مربعي كه بردايرة بهقطر NM محیط شده است وبرابر است با SF، یعنی نصف ضلع مربعی که بر دایرهٔ بهقطر EF محاط است.

انصف قطر مربع FCEL که رأسهای آن بروسط ضلعهــای مربع KGIJ قرار دارد مشاوی FS میشود، یعنی FCEL مربسع محيطي دايرة به قطر NM است. ولي مساحت FCEL مساوي نصف مساحت KGIJ است، زیرا اولی شامل چهار مثلث ودومی شامل

٨ مثلث يكسَّان هَستندُ. از اينجانتيجه مي شَوْدَكه مَسَاحَتِ دَايْرَة بِهَقطَر NM برابر است با نصف مساحت دایرهٔ بهقطر EF.

\* \* \*

۴٩٢

*LUNCO* 

شكل ٢٨١

آلبهنعت ديورر نه تنها در نوشته ها، بلكه حتى در تابلوها وكتابهاي خودهم ردپاهای زیادی ازآنسعداد ریاضی جودرا نشان داده است. گواه ما مربع جادویی مشهور اوست کـه درتابلو «افسردگی» خود (شکل۲۸۱) بهجاگذاشته است ویکی از قدیمیترین مربعهای جادویی در اروپاست. گواه دیگر ما یك اثر كوچك دیوزراست كه در آن این نقاش نابغه راهحل بسيارساده وخوبى براى ساختن ينتج ضلعى منتظم به کمك پرگار داده است، وقتى كه تنها طول ضلع آن معلوم باشد.

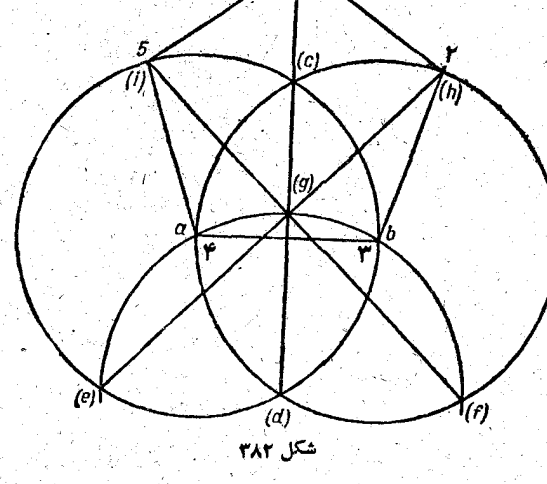

در شکل حرفهای a و b وعددهای ۱ ، ۲ ، ۲ م و ۵ بههمان صورتی است که خود دیورر گذاشته است، تنها حُرفهایی کــه داخل برانتز تخذاشته شده است بعدها به آن اصافه شده است.

روش دیورر کاملا " دقیق نیست، ولسی برای هدفهسای عملسی بهاندارة كأفي خوب است. خود ديورزهم بهاين امر واقف بود ودر

حقيقت خط فاصلى بين شكلهاى منتظم رياضى وشكلهاى منتظمي كه درعمل لازم است، می کشد. شکل هم به قدری زوشن است که نیازی بەھىچ توضيح اضافى نيست. در همين كتاب ديورر ، رسم نه صلعى منتظم هـُـم جـالب است (شکل ۳۸۳). بسه این شکل بايد چندنكته اضافه کرد. به مرکز A دايرةبررگءرارسم می کنیم؛ سپس به۔ همين شعباع وبهمركز  $\mathbf D$  هسای  $\mathbf G$  ،  $\mathbf B$ ، و (که دایره را به سه قسمت مساوى تقسيم کردهاند)، سەقوس شكار ٢٨٣ مَی کشیم؛ Aرا بهB وصل و آنرا به سه قسمت مساوی تقسیم مُنی کنیم؛  $\frac{1}{\mathbf{A}}\mathbf{B}$  ازنقطهٔ  $\frac{1}{\mathbf{A}}\mathbf{B}$  و نزدیك به  $\mathbf{A}$  عمود  $\mathbf{E}\mathbf{F}$  رابر  $\frac{1}{\mathbf{A}}\mathbf{B}$  اخراج می پارەخط EF ضلع نەصلعى منتظم محاط دردايرة بەشعاع AE=AF

خواهدبود. بايد يادآوري كردكه اين ترسيمهم تقريبي است.

٨- چند روش جالب برای ساختن ينج ضلعيهاي منتظم

َمَـاً کمْ وَ بَيْشْ ازْ روشهای ساختن چند صَلْعِيهای مُنتظم (کِـهْ همیشه مورد علاقهٔ ریساضیدانها بوده است)، وقتی که ضلع یاشعاع دایرهٔ محیطی آن معلوم باشد،صحبت کردهایم؛ ولی بدنیست از چند . رَوْشْ دِيگر، كه ً بعد از <sub>دْ</sub>يور پيدا شده است، دربارهٔ ترسيم چند ً ضلعیهای منتظم ومثلاً پنجضلعی، گفتگوکنیم.

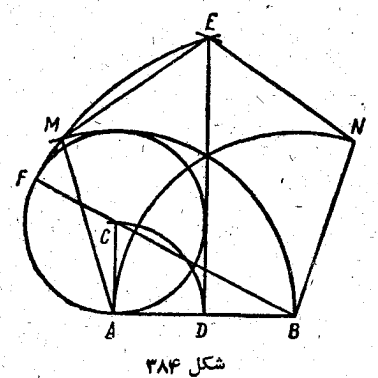

490

ضلع AB داده شده است َ(شکل ۳۸۴). ازنقطهٔ D، وسط AB، وازنقطهٔ A عمودهایی بر  $\bf A \,$ اخرا جهي كنيم. بهمر كز  $\bf AB$ و شعاع AD قوسی رسم می۔ كنيم تا عمود نقطة A را در C قطع كند بههمين شعاع وبهمركز

دایسرهٔ دیگری رسم میکنیم.  $\mathbf{B}$  را بیه  $\mathbf{C}$  وصل میکنیم و امتداد  $\mathbf{C}$ میدهیم تا این دایره را در ${\bf F}$  قطع کند. بهمرکز ${\bf B}$  وشعاع  ${\bf B}$ قوس FE را رسم مي كنيم تاعمود منصف ABرا قطع كند. نقطةE رأس بالای پنج ضلعی خواهد بود. به مرکز A وشعا AB قوسی می کشیم تا قوس FE را در M قطع کند، که یکی دیگر ازرأسهای پنجرضلعی خواهد بود. پیدا کردن رأس پنجم N دیگرکار مشکلی نیست. واينهم روش محاط كردن بنج ضلعي منتظم دردايره، كه بەوسيلة رياضيدان ومنجم آلمانى اوكان شربوتر (سدة هفدهم) داده شدهاست. AB و CD را دو قطر عمودبرهم دايره فرض می كنيم (شكل  $(1.1)$ 

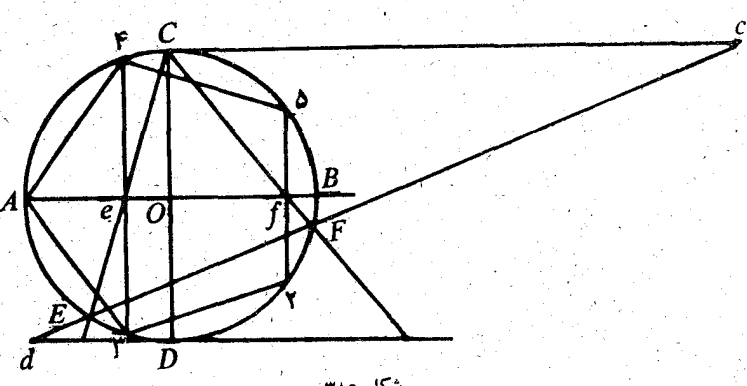

پاره خط Ce مساوی  $\mathbf{O}\mathbf{A}$  و موازی  $\mathbf{A}\mathbf{B}$  است. پساره خط مساوی BO و بازموازی AB است. خطی که دونقطهٔ c و d را  $\rm{B}$ بههم وصل می کند، دایرهٔ را درنقطههای E و F قطع می کند . این دونقطه را بهنقطه C وصل می کنیم و ازنقطههای تلاقی این دوخـط با AB ، يُعني ازنقطههاي c و f عمودهايي برAB اخراج مي كنيم. نقطههای برخورد این دوعمود بادایره، چهسار رأس پنج ضلعی را می دهند (نقطههای ۲، ۴، ۴ وَ۵).

راه حل دیگر این مسأل به کــه از همین مؤلف است، خیلی جالب است.

روی مماس بردایره، AC را مساوی شعاع وAD را مساوی قطر جدًّا می کنیم (شکل ۴۸۶). D را بهنقطههای O و B وصل می۔

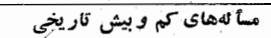

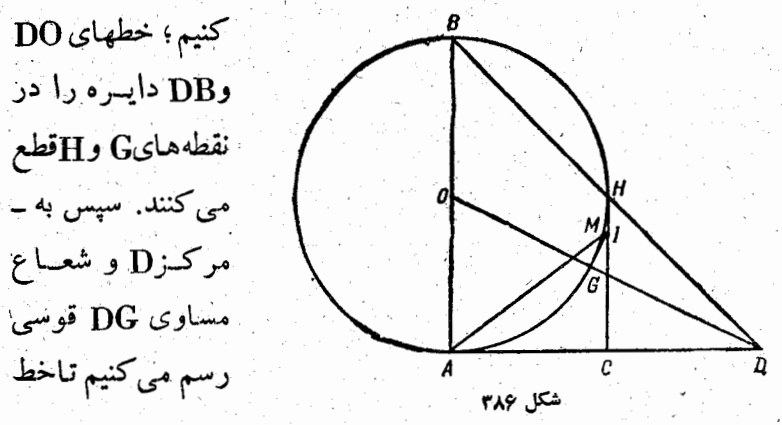

CHوا درنقطهٔ I قطع کند. I را باخط راستی به A وَصِل می کنیم، $\mathbf A$ تــا دايره را درنقطهٔ M قطع كند. وتر AM ضلع مجهول پنج ضلعى منتظم محاط دردايرة بهقطرAB است.

اثبات صحت این شکل را، که بهسادگی براساس استفساده از تقسیم طلایی انجام میگیرد، به عهدهٔ خواننده میگذاریم.

۹\_ يان بروژك

آنچه را که دراینجــا ازتـاریخ ریـاضیات می1وریم، به قصد اینست که از یان بوژاد ریاضیدان بزرگ لهستانی و عضو آکادمی کراکوو (۱۵۸۵ ــ ۱۶۵۲) یادی کو ده باشیم.

نام بووژد بخاطرتحقيقاتى كه درزمينة فلسفه، رياضيات ونجوم كرده است، تحقيقاتي كه بـاافكار خلاقه اى، ديد رياضي آن زمان را وَسَعَتْ بِسَيَّارٍ بِخَشْيَدٍ، دَرْهُمَةً جَهَانَ مَشْهُورٌ استٌ.

درحقیقت، او فرهنگ بزرگی از تفکرات آدمی سود، زیرا

شاعر، فیلسوف ودانشمند بود وبههمهٔ مسألههایسی کـه در زمان او مُطَرِّح بود، علاقه داشت و بطور جدی درحل آنها می کوشید.

ِ بَرْزَادَ دِرْزْمَيْنَةً رَيْـاصْيَـات بَهْ هَرْ مَطْلَبَنِيّ كَهُ مَطْرٌ حَ بُودَ پِرْدَاخَتَ؛ برای نخستین بار به عددهسای متحابه، دوعدد ۱۸۴۱۶ و ۱۷۲۹۶ را اضبافه كرد؛ بطوروسیعی مسألهٔ مربوط بهساختمان خانههای کندوی عسل را مورد مطالعه قرارداد، برای نخستین بار کاربرد جدولهای نپر را درلهستان معمول کرد وغیره.

تازهترین افکار ریاضی بروژد درکتاب او به نام «دفاع ازارسطو و اقلیدس» آمده است که در پایان زندگی اوچاپ شد. دراین کتاب مطالب تسازة زيسادى دو زمينة هندسه دارد و بخصوص روشهساى تازهای دربارهٔ ستارههای چندپر ،که رشتهٔ ازیسادرفتهای در هندسه بود، ارائهکرده است.

تعداد رأسهاى آنها عددى فمرد بباشد، هميشه يك وضنع حـاكم است: مجموع زاویههای آنها <u>:برابراست با دوقائمه.</u> - بووژد بسرای نخستین بسار روش ساختن انواع ستارههای چندپر را بسا معلوم بودن تعداد رأسهای آنها، مشخص کرد. او شكل ٣٨٧ روش کاملا ً تازهای برای تشکیل چند ضلیعهای منتظم بـه کمك یك

بروژد برای نخستین بار ثابت کردکه بین ستارههای چندپرکه

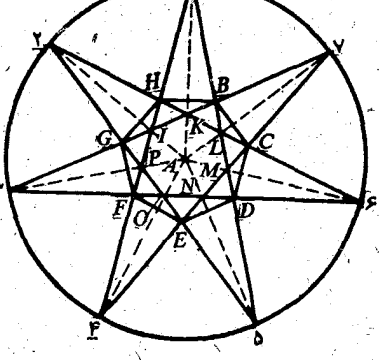

چند ضلعی که همان تعداد رأس را دارد پیدا کرد.

بُووْلِهِ بَرَايَ اثْبَاتِ ايْنَكَهُ مَجْمَوْعِ زَاوِيْهُمْكِي هُرْسْتَارُهُ بَا تَعْدَادَ رأسهای فرد، دوقائمه است ابتدا از ستارهٔ هفت پر شروعهی کند و سپس اثبات را برای سایر ستارههای چندیر تعمیم می دهد. اودایره راً به هفت قسمت مساوي تقسيم مي كند و با شروع از نقطهٔ (، هز نقطه را بهنقطهٔ سوم وصل می کند (شکل ۳۸۷). به این ترتیب ستارهٔ هفت پر بهوجود مي آيد كه مجموع زاويههــاي داخلي آن (۱A۲) ۰.۰۰٬۲A۳) مساوی چهار قائمه میشود، و چــون هرزاویه مخساطي مساوى نصف زاويسة نظير مركزي است، مجموع هفت ز اویهٔ ستاره مساوی دو قائمه خواهد شد.

همین روش استدلال را در مورد ستارههای نه پر ، یازدهپر و پنمیره هم میتوان بهکاربرد.

# 

دراین قسمت دوباره بهبازیها، ازنقطهنظرریاضی برمیگردیم وبه آنچه که گفته ایم چیزهایی اضافه می کنیم. قبل از همه به بازیهایی مىپردازيم كه تاكنون از آنها صحبت نكردهايم.

1- طاس

در بین بازیها باید جای اصلی را به سازی باطاس داد. این

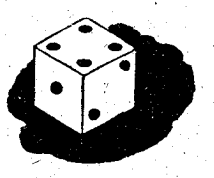

بازیها نهتنها یکی از قدیمیترین بازیهــا در جهان است، بلکه یکی از سادهترین آنهــا هم هست این بسازی چنان زمینهٔ محدودی ازلحاظ تفكّر داردكــه احتمالاً بسيارى از

خوانندگان تعجب می کنندکه می توان دربازی با طاس از ترکیبهای ریاضی صحبت کرد.

درست است که این ترکیبها زیاد نیستند، ولی در بین آنهسا نمونه هاى جالبي مى توان پيداكرد. همةاين بازيها براين اساس است که مجموع خالهای دوصفحهٔ مقابل مکعب در طاس همیشه رویهم مساوی ۷ است، یعنی ۱ و ۶ یا ۲ و ۵ یا ۳ و ۴ .

و غيره.

برای آینکه از نمونهٔ بازی زیر سردر آوریسم، ابتدا بُسا مثال مشخصی شروع می کنیم وسپس صورت کلی آنرا میدهیم. دو بازیکن  $\mathbf{A}$  و  $\mathbf{B}$  را درنظرمی گیریم.

A دُوْ طَاسٌ مِي الدَّازِدِ؛ B بايْدِ، بْدُونَ اينكَه آنهياً رأ ببيند، تعداد خالهای هریك را بگوید.

روی طاسها، عددهای ۵ و ۴ است.

از A میخواهدکه تعدادخالهای زیرطاس اول را باتعداد  $\mathbf B$ خالهای روی طاس دوم جمع کند: ۶ =۴+۲ . سپس می خواهدکه مجموع تعداد خالهاى زيررا درهردوطاس پيداكند ونتيجه رابگويد.

درنتيجة اين عملها، دوعدد را ذكر مى كند: ۶ و ۵.  $\rm A$ 

B این دوعدد را جمع میکند (۶۱۱=۶۵) و مجموع را از ۲۱ کم مئیکند (۱۰= ۲۱– ۲۱)، تفاضل را بـه ۲ تقسیم مــیکند (۲۵ = ۲ : ۱۰) و تعداد حالهای طاس اول را بدست میآورد: ۵٪ سُپِس اولین عددی را که به او داده شده به ۱۷ ضبافه می کند(۱۳ = ۶+۷)، از مجــمو ع) دومین عددی را که بــه او داده شده کــم مــی کند (٨=۵=١٣). و تفـاضل را نصف مـیکند (٢=٢ : ٨)، تعـداد خالهای طاس دوم بدست میآید.

درحالت کلبی: تعداد خالهای دوطاس را a و b مسیگیریسم. اولین مجموع  $\mathbf{a}+\mathbf{b}$  ؛ دومین مجموع  $\mathbf{a}+\mathbf{v}+\mathbf{a}+\mathbf{y}$  یـعنی ۰۱۴–a–b) مجموع اين دومجموع:

 $(Y-a+b)+(Y-a-b)=Y1-Ya$
## در پی فیثاغورٹ

**۲\_ «زاهد گوشه نشین»** 

این یکی از بسازیهسای قدیمی و در عین حال جالب است و میتوان بدون وجوددیگری وبهتنهایی بهآن مشغول شد. از همینجما هـبم نـــام « زاهد گوشه نشین» به آن داده شدهاست.

باید در یك صفحهٔ چوبسی ۳۳ حفره درست کنیم که در آنهـــا گلولههای شیشهای

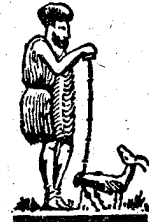

قرار دهیم (شکل ۳۸۸). به جای گلولههای شیشهای، میتوان به ـ همین تعداد سوراخ درست کرد و در آنها میخهسایسی قرار داد. هر حفرەرا بايك عدد دورقمىمى شناسيم كه رقم سمت چپ آن نمايندة ردیف ستون (ازطرف چپ) ورقم سمت راست آن نمایندهٔ ردیف سطر (از پایین) باشد.

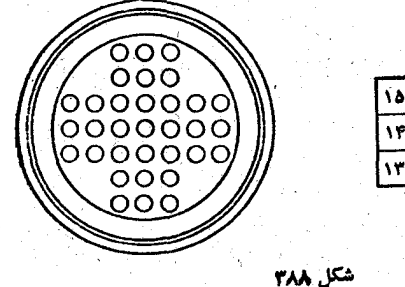

PP PP 09 10 10 10 10 00 00 10 IF TP TF FF OF PF VP TY TY FY AT FY VY ا۱۳ rr|rr|or

درابتدای بازی باید یکی از حفرهها خالی باشد و در هریك ازبقيه ميخ ياگلولههاى كوچك گذاشته شده باشد. بازى چنيناست: يك گلوله «زده» میشود، وقتی كه گلولهٔ دیگر در جهت افقی یاقائم آزروی آن بهحفرهٔ خالبی بپرد، ناوقتی که در آخرکار تنها بك گلوله بـاقبي بـمـانـد. هيچ حرکت ديگري، بـجز پريدن يك گلوله به حفرةخـالبي روی خط راست قابل قبول نیست. اگر مثلاً جای خالبی در شمارهٔ ۴۴ باشد، ً این حَرکتها مَمْکِن استِ: از ۲۴ به ۴۴، از ۴۶ به ۴۴، از ۶۴ به ۴۴ و از ۴۲ به۴۴.

این حرکتها را بهوسیلهٔکسرهای زیر نشان می دهیم:

 $\frac{\tau r}{\tau r}$ ,  $\frac{\tau r}{\tau r}$ ,  $\frac{\rho r}{\tau r}$ ,  $\frac{\rho r}{\tau r}$ 

درهریك از این چهار حركت ممكن، یكی از حفرهها حالی میشود، زیرا گلولهای که آزروی آن «پرش» انجامگرفته است، از گردونه خارج مي شود؛ بنابراين درحالت مورد بحث، گلولهاي كه دروضع۳۴ یا ۴۵ یا ۵۴ یا ۴۳ قرارگرفته، برداشته میشود.

باشرط اصافی، درعین حال کــه بـازی را مشکل تر می کند، آنرا جالب تن می سازد، این شرط می توانسد مشخص کردن جسای آخرین گلوله، بعداز آخرین حرکت باشد.

ما دراینجا بهنظریهٔ کلبی بازی «زاهد»، که جالب ولبی پیچیده است، نمي ردازيم وبهجاي آن چند نمونه از آنرا مي آوريم. <sub>ی</sub> I . خانهٔ آزاد: ۴۴. آخرینگلولههم درهمینخانه:

 $\frac{64}{5}$ ,  $\frac{66}{5}$ ,  $\frac{64}{5}$ ,  $\frac{64}{5}$ ,  $\frac{64}{5}$ ,  $\frac{64}{5}$ ,  $\frac{64}{5}$ ,  $\frac{64}{5}$ ,  $\frac{64}{5}$ ,  $\frac{64}{5}$ ,  $\frac{64}{5}$ ,  $\frac{64}{5}$ ,  $\frac{64}{5}$ ,  $\frac{64}{5}$  $\frac{10}{10}$ ,  $\frac{10}{10}$ ,  $\frac{\Delta 1}{\Gamma 1}$ ,  $\frac{\Delta Y}{\Gamma Y}$ ,  $\frac{\Gamma 1}{\Gamma Y}$ ,  $\frac{\Gamma \gamma}{\Gamma Y}$ ,  $\frac{\Gamma \gamma}{\Gamma Y}$ ,  $\frac{\Gamma \gamma}{\Gamma Y}$ ,  $\frac{\Gamma \gamma}{\Gamma Y}$ ,  $\frac{\Gamma \gamma}{\Gamma Y}$ ,  $\frac{\Gamma \gamma}{\Gamma Y}$ ,  $\frac{\Gamma \gamma}{\Gamma Y}$ 

ترکیبهای بسیار متنوع وزیادی میتوان دربازی «زاهد» پیدا

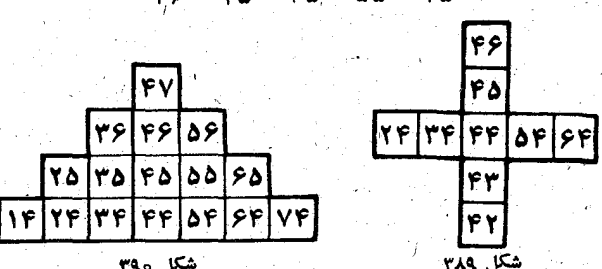

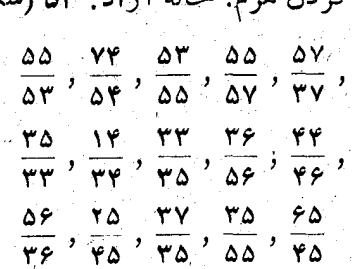

IV. درست کردن هرم. خانهٔ آزاد: ۵۳ (شکل ۳۹۰):

 $\frac{64}{100}$ ,  $\frac{64}{100}$ ,  $\frac{1}{100}$ ,  $\frac{1}{100}$ ,  $\frac{1}{100}$ ,  $\frac{1}{100}$ 

 $\frac{\varphi \vee \varphi}{\varphi \vee \varphi}$  ,  $\frac{\varphi \wedge \varphi}{\varphi \vee \varphi}$  ,  $\frac{\varphi \vee \varphi}{\varphi \vee \varphi}$  ,  $\frac{\varphi \vee \varphi}{\varphi \vee \varphi}$ 

 $:(\forall\land\land$ 

 $\frac{\Delta Y}{\Delta Y}$ ,  $\frac{\Delta Y}{\Delta Y}$ ,  $\frac{YY}{\Delta Y}$ ,  $\frac{\Delta Y}{\Delta Y}$ ,  $\frac{\Delta Y}{\Delta Y}$ ,  $\frac{\Delta Y}{\Delta Y}$ ,  $\frac{\Delta Y}{\Delta Y}$ ,  $\frac{YY}{\Delta Y}$ ,  $\frac{\Delta Y}{\Delta Y}$ ,  $\frac{\Delta Y}{\Delta Y}$  $\frac{54}{94}$ ,  $\frac{14}{94}$ ,  $\frac{14}{14}$ ,  $\frac{16}{14}$ ,  $\frac{44}{94}$ ,  $\frac{14}{94}$ ,  $\frac{14}{94}$ ,  $\frac{14}{94}$ ,  $\frac{14}{94}$ ,  $\frac{14}{94}$ ,  $\frac{14}{94}$ ,  $\frac{14}{94}$ ,  $\frac{14}{94}$ ,  $\frac{14}{94}$ ,  $\frac{rrv}{\Delta V}, \frac{rrs}{\Delta S}, \frac{r\Delta}{\epsilon \Delta}, \frac{\Delta V}{\Delta \Delta}, \frac{r\Delta}{\epsilon \Delta}, \frac{rr}{rr}, \frac{rrr}{\Delta S}, \frac{r\Delta}{\epsilon \Delta}, \frac{r\Delta}{\epsilon V}$ .<br>III. درست کردن صلیب با نه گلوله. بحانهٔ آزاد: ۴۱ (شکل

II. خانة آزاد: ٧٤. آخرين گلوله درخانة ۴۷:

کرد و بههمین مناسبت بهاین زودیها آدم را خسته نمی کند.

4\_ دومينو

آیا میدانید چند ترکیب مختلف می توان در بازی معمولسی دومينو، كەشامل۱۳۸سنگ است، پيدا كرد؟درست ۱۴۹۶۹۶۹۶۹۶۹۶ ترکیب مختلف روشن است کــه بازیهــَـای یکجور را به حساب ِ نياوردەايىم.

مبا در اینجا به چند ملاحظهٔ اصلی می پردازیم و خواننده می۔ تواند خود نمونههای فراوان دیگری پیداکند.

در شکل (۳۹۱) شش سنگ دومینو طبق قاعدهٔ معمولی بازی چيده شده است، به نحوي كه تعدادخالهاي سنگها تشكيل يك تصاعد عددی با قدرنسبت و احد دادهاند، یعنی: ۴، ۵، ۶، ۷، ۸، ۹. این

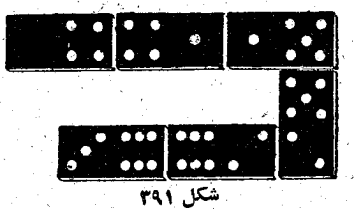

پرسش پیش می آید: با شش سنگ دومینو چند تصاعد عددی (بسا قدر نسبت ۱ یا ۲) می توان درست کرد؟

جساب کرده اندکه از ۲۸ سنگ دومینو میت وان ۲۰ تصاعد با قدرتسبت واحد و سه تصاعد با قدرتسبت ۲ نه وجــود آورد که البته رويهم تنها ٢٣ تصاعد مئ شود.

اگ رکسی نسبت بیه این تعداد کم اعتراض دارد، می تواند خودش برای پیدا کردن ترکیبهای دیگر ،سنگهای دومینو را امتحان

کند. این ۲۳ نوع تصاعد باسنگهای زیرشروع می شوند:  $(0 - 0), (0 - 1), (1 - 0), (0 - 1), (1 - 1), (1 - 0),$  $(0-\gamma), (1-\gamma), (1-\gamma), (\gamma-\gamma), (\gamma-\delta), (\delta-\gamma), (1-\gamma)$  $(1-\gamma), (1-\gamma), (1-\gamma), (1-\gamma), (1-\gamma), (1-\gamma), (1-\gamma)$  $(\mathbf{r}-\mathbf{r}), (\mathbf{r}-\mathbf{r})$ برای تصاعدهای با قدرنست واحد و سنگهای (ه =ه) ، (١ –ه)، (۲– ۰) برای تصاعدهای باقدر نسبت ۲.

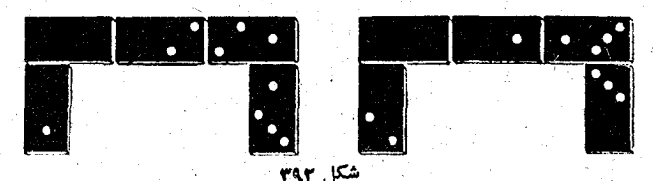

در سمت چپ شکل ۳۹۲ پنج سنگ قرار دارد کـه مجموع خالهای سنگهای وسط مساوی ۵ و مجموع خالهای تمــام سنگهــا مساوی ۱۰ است. از این نسوغ ترکیب چند جــور می شود ساخت؟ ظاهراً فقط چهارجور، يعني (شکل ۳۹۳):

> $(1 - 0), (0 - 0), (0 - 1), (1 - 1), (1 - 1)$  $(\mathbf{Y}-\mathbf{o}), (\mathbf{o}-\mathbf{o}), (\mathbf{o}-\mathbf{1}), (\mathbf{1}-\mathbf{r}), (\mathbf{Y}-\mathbf{o})$  $(Y-0), (0-0), (0-Y), (Y-1), (1-1).$  $(4-\circ), (0-\circ), (0-\uparrow), (\uparrow -1), (\uparrow -0)$ اگر قبول ندارید، ترکیبهای دیگرش را خودتان پیدا کنید.

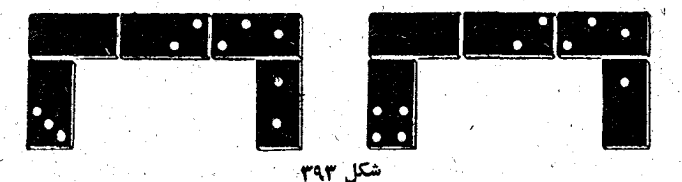

این مسأله را دراین مورد آزمایش کنید که مجموع خالهای

سنگهای وسط مساوی ۶ یا ۷ومجموع خالهای تمام سنگها مساوی ۱۲ یا ۱۴ باشد.

َ طبق قاعدهٔ بازی دومینو، هر ۲۸ سنگ را طوری بچینید که یك مربع كامل تشكیل دهند (شكل ۳۹۴). بهسادگی معلوم مــیشود که مجموع خالهای ردیف بسالا و ستون سمت چپ هرکدام ۴۴، رديف پايين ٥٩ وستون سمت راست ٣٢ است.

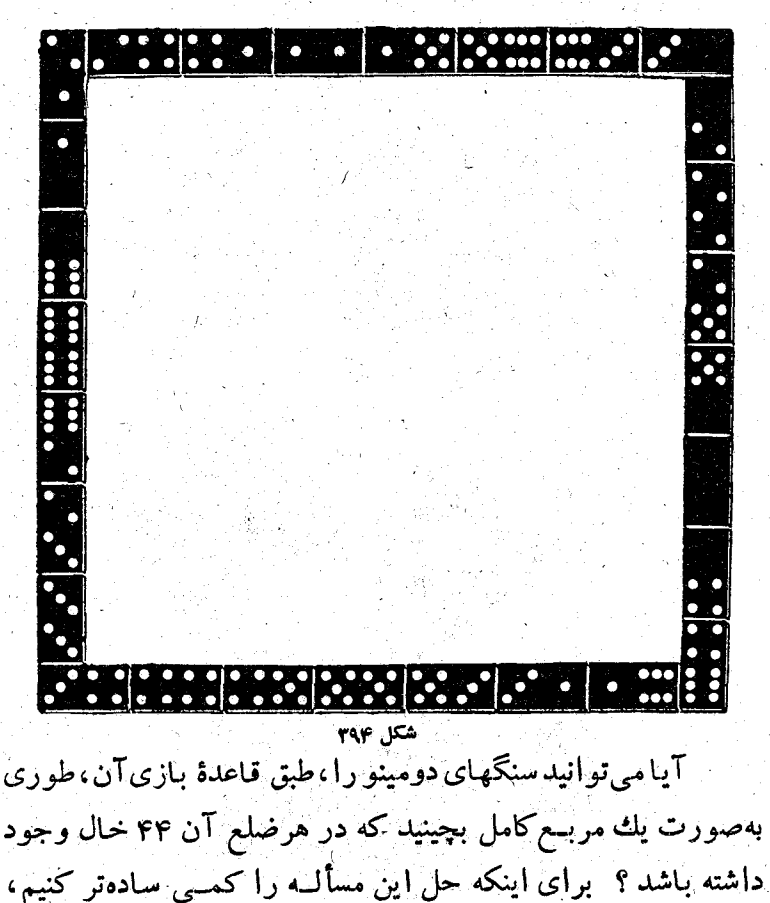

يادآوري مي کنيم که دراين ترکيب، سنگهايي که درگوشههاي مربع قرارگرفتهاند، باید ۸ خال داشته باشند، زیرا مجموع خالهای ۲۸ سنگ مسا*وی ۱۶۸* و ۴×۴ مسا*وی ۱۷۶ می شود.* راه حلهبای

 $\overline{ab}$ 

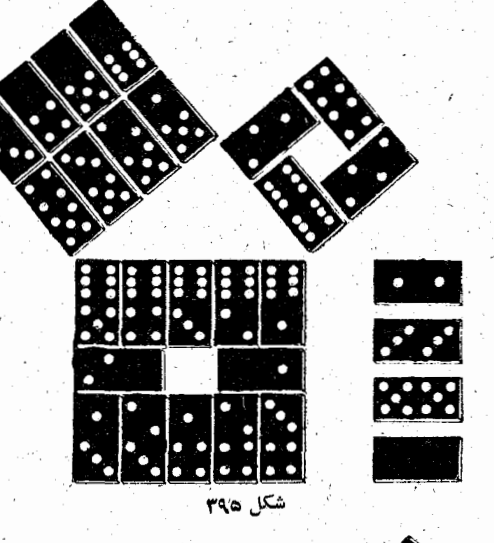

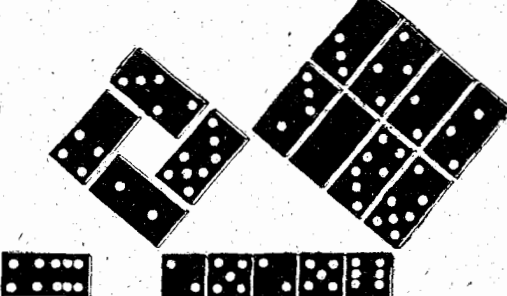

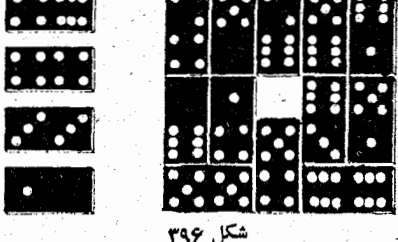

زیادی برای این مسأله می توان پیدا کرد.

از آنجاکه ما دراین کتاب «درپی فیثاغورث» روانیم، اثبات جِالبي از قضية بزرگ اومیدهیم: مربع وتر برابر است بامجموع مربعهای دوضلع مجاور بهزاویهٔ قائمه.

این اثبات را می توان اثبات «دومینویی» نامید شکلهای۱۳۹۵ و ۴۹۶ به|ندازهٔکافی موضوع را روشن میکنند.

ه امعماها

تعداد معماها آنقذر زياد است (و بُخْصُوص در هندسُه) كَبَّه واقعاً انتخاب كردن از بين آنهاكار دشوارى است.

بههمين مناسبت دراينجا تنها ازآنهايي نام مىبريمكه ازنظر رياضيات جالب اند.

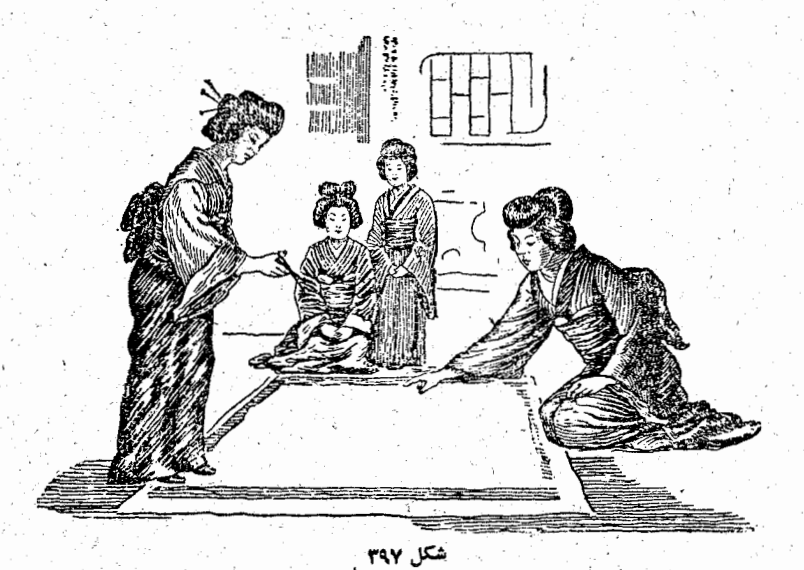

A. تقسيم فرش َیْك فَرْشْ مَرْبَعَ شْكُلّْ بَهْ سَهْ خَوَاهْرْ بِهِ ارْثْ رَسِیدْ، نْگَهْدَاشْتْنْ این پسادگار خسانوادگی برای همهٔ آنهسا اهمیت داشت، به همین مناسبت تصمیم گرفتند آنرا طوری تقسیم کنند که هرکدام یك فرش مربع شکل داشته باشند (شکل ۳۹۷). چگونه توانستند بـهاین نتیجه برسند؟ مدتى بـاهم بحث كردند. بـالاخره تصميم گرفتند كه از تقسيم مساوی صرفنظرکنند و بهاین ترتیب مشکل خود را حل کردند ک دوخواهر بزرگتر (کـه دوقلو بودند) هرکدام ۴ فرش را بردارند وخواهر کوچکترسومی د آنرا. برای این منظور هم سه راهحل پيدا كردند (شكل ۳۹۸): يكيى

مربع بزرگتر را گرفت، دومی مربعی به همان اندازه از دو قسمت A و A برداشت و سومی مربع کوچکتررا انتخاب کرد.

ولسی یك ریاضیدان ساهر، دخترهای غمگین را تسلی داد و گفت که می تواند فرش را به شش قسمت چنان تقسیم کند، ک ه از

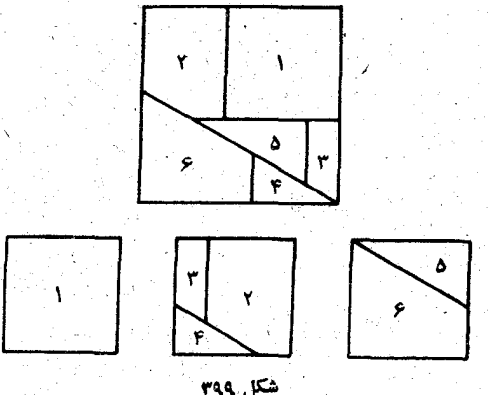

آنها بتوان سهمربع مساوى درست كرد.

راه حل این ریاضیدان درشکل ۳۹۹ مشخص شده است، در این شکل یکی از زاویههای حادهٔ مثلث قائم الزاویهٔ ۴ مساوی ۳۰٫ درجه است وارتفاع ذوزنقة ع،برابراست باضلع هريك ازسه مربع ِكوچِكْ فَرَشْ.

يكي از خواهرها سهم خود را بسه صورت يك قطعة كامل، ولي دوخواهر ديگر بهصورت چند قطعه تحويل گرفتند.

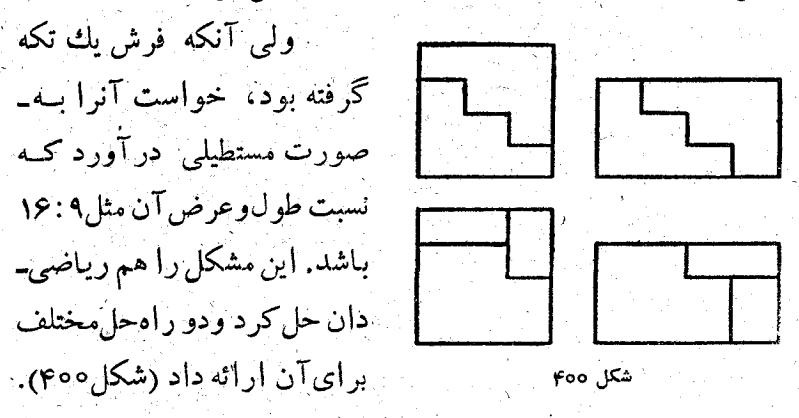

B. مسألة ارشميدس

در یکی از کتابهای ریاضی عربی، مربوط به زیاضیدانهــای اسلامی، نقل شده است که ارشمیدس روش بسیار جالبی برای تقسیم مربع به ۱۴ قسمت پیدا کردکه هزیك از آنها را بتوان باكسرهآیی که محرج مشترك ۴۸ دارند، بهيان کرد.

ِ درمر بع سمت چپ شکل ۴۰۱ روش اینتقسیم ودرمربع سمت راست، مقدار صوَّرت اين كسرها داده شده اسْتٍ.

اگر مربع ABCD را واحد بگيريم، بدست ميTيد:

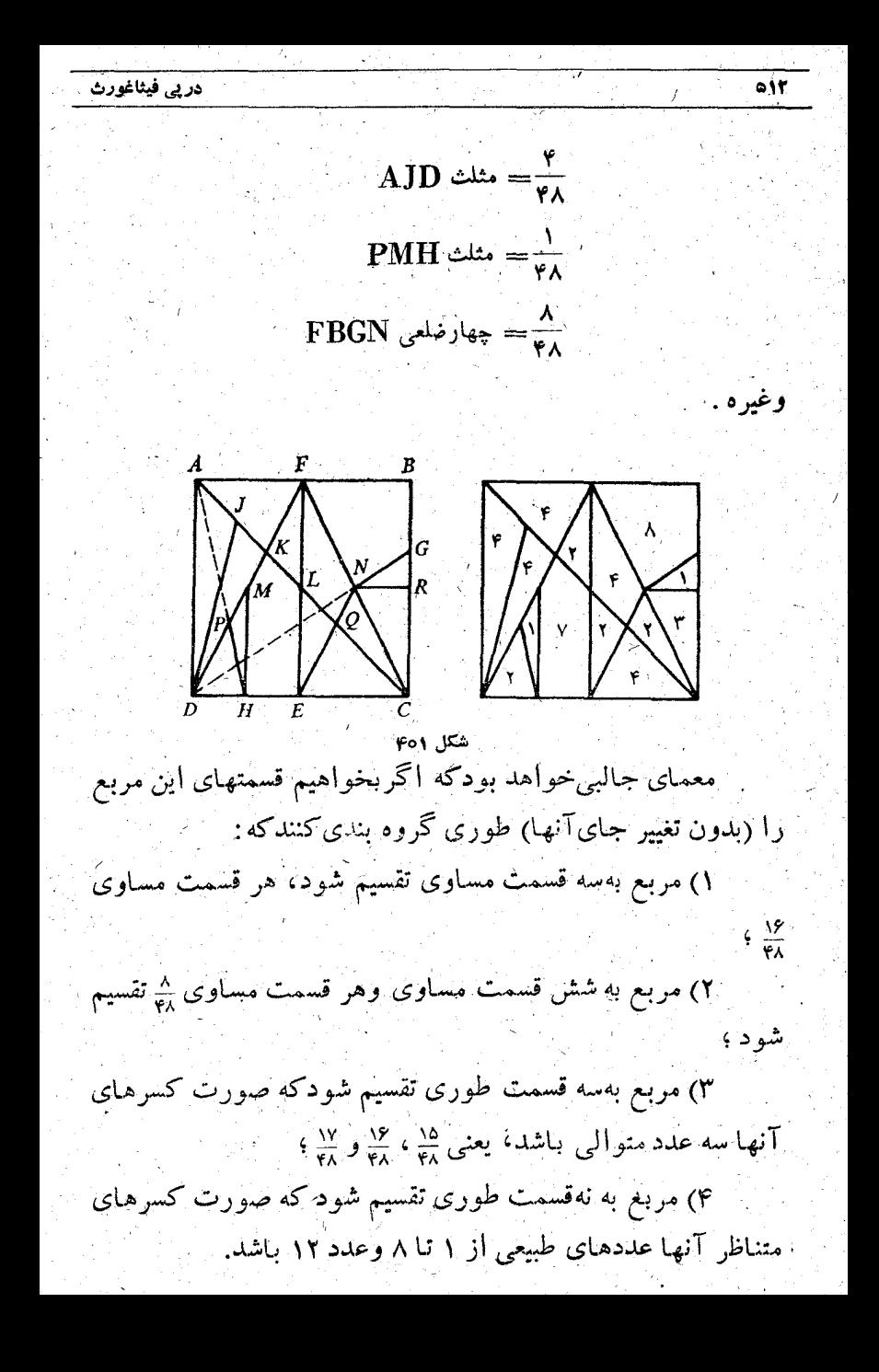

.<br>بازیها، سرگرمیها ومعماها

 $\bullet$ ir

طرح كنندة معما با خوشحالي اين مسأله را طرح كردكه يك قطعه مثلثى باسه برش بهچهار قسمت جنان تقسيم شود كب از آنها بتوان يك مريغ درست كرد (شكل ۴۰۳).

برای شکل قبل (شکل ۴۰۲) این الامتها را درنظر می گیریم:

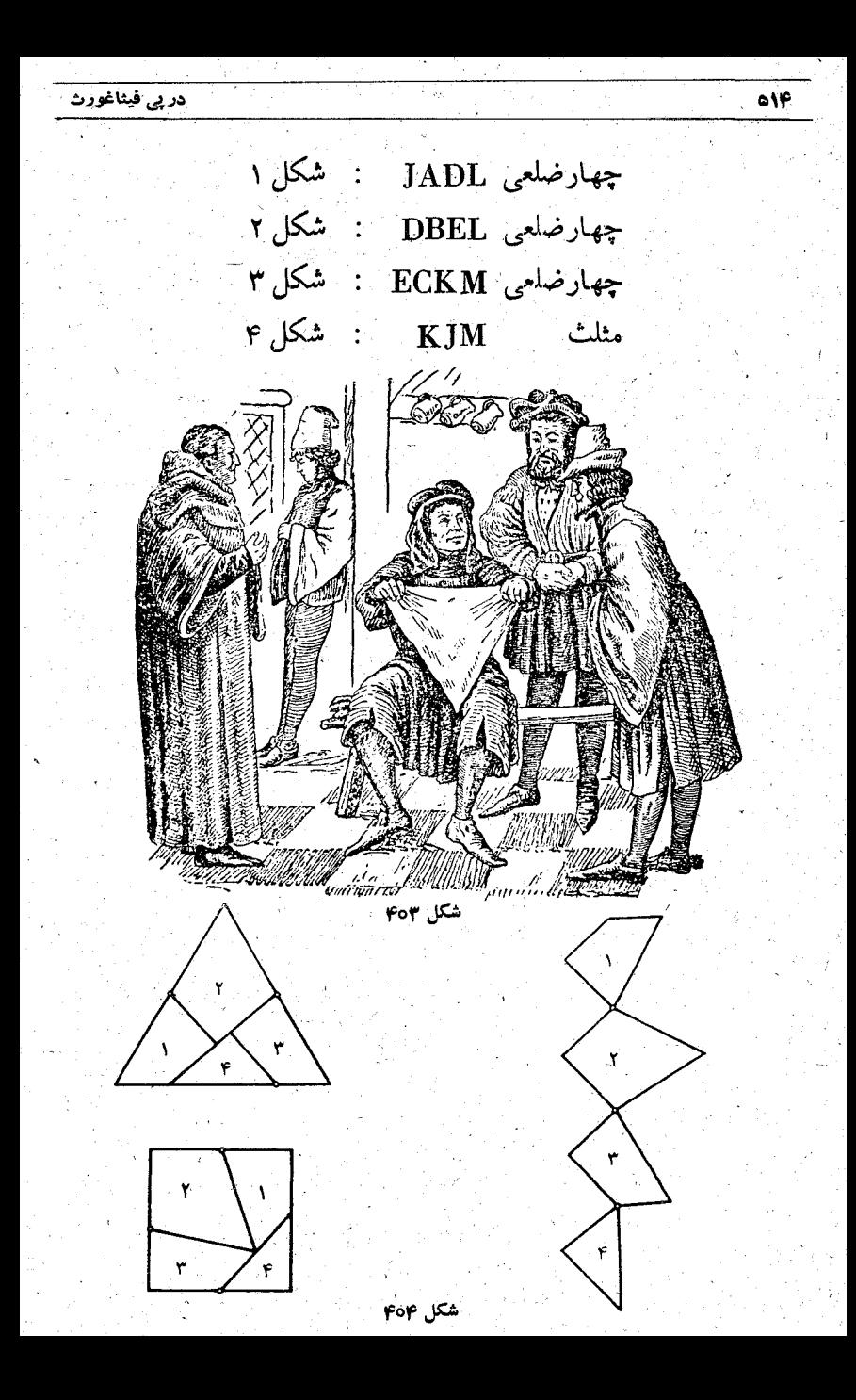

اگر تختهٔ مثلثی کمی کلفت بـاشد، میتوان درنقطههای E، D وK لولههای کوچکی قرار داد، یك رشته شامل چهارشکل نامنظم بدست مي آيدكه از آن مي توان يكمربع يايك مثلث متساوى الاضلاع درست کرد (شکل ۴۰۴).

> D. چگونه مىتوان يك شش ضلعى متنظم را به مربع تبدیل کرد

قبلازهمه بايد ازدونيمة شش ضلعي، يعني ABCD وBCEF، متوازیالاضلاع AFED را ساخت (شکل (۴۰۵). بهقطر پاره خط

AF نیمدایرهای میکشیم؛ به ــ مركز F وشعاع مساوى واسطة هندسی AF و ارتفاع متوازی الاضلاع، قوسی رسم می کنیم تـانيمدايرەرا در I قطع كند. ِ ادامهٔ کار روشن است.

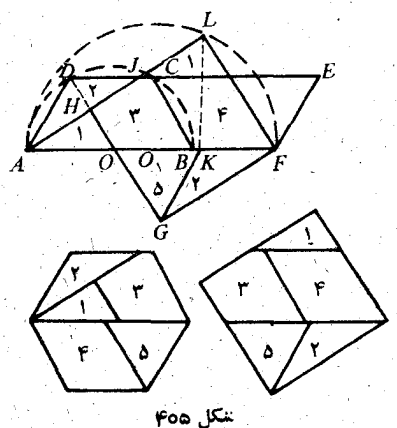

E. تبدیل بل<sup>ی</sup> پنج ضلعی منتظم به مربع (پیچیدہ تویین نوع تبدیل)

قطر CA را امتــداد می<هیــم و AF=AB جــدا مــی کنیم (شکل ۴۰۶) ؛ نقطههٔــای E و E را به هم وصل مــی کنیم. دوزنقهٔ 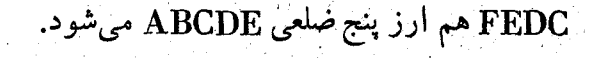

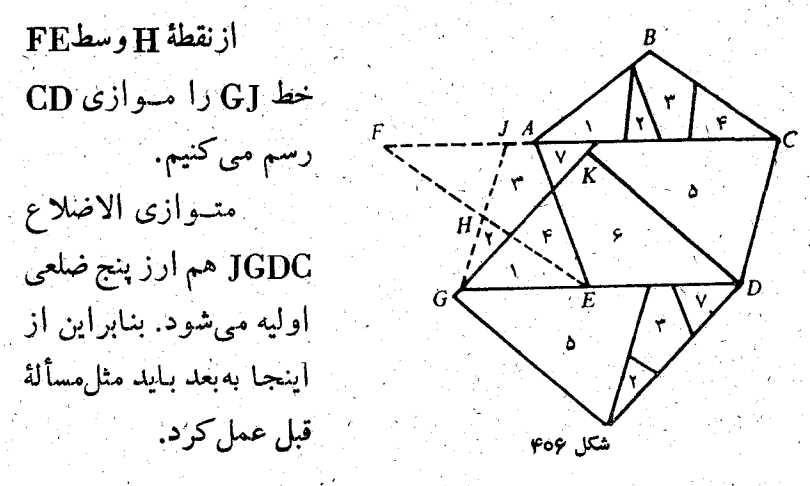

هـ مسافرت روي صفحه شطرنج و دوارده وجَهي A. گردش درخا نههای صفحهٔ شطرنج

ثاويت روى يكي ازخانه هاى صفحة شطرنج، مثل بالكون يك منزل نشسته است و رومنو هم درخانهٔ دیگری است.

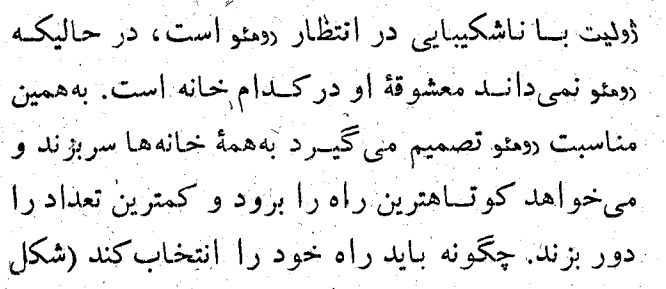

 $(\mathfrak{F} \circ \mathsf{V})$ 

روز دیگر رهنو میداند که ژولیت دریك خانهٔ سفید به انتظار او

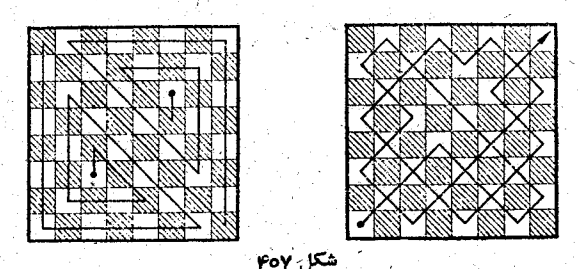

 $01Y$ 

نشسته است، بههمین مناسبت اوخانههای سیاه را دور میزند وتنها به همهٔ خانههای سفید سرکشی میکند، تا اینکه در روز سوم دیگر مستقيماً جهت خود را پيدا مي كند.

B. بازی هامیلتون

.<br>·بازیها، سرگرمیها ومعماها

ويليام هاميلتون، ريــاصيدان ومنجم انگلــيسي نيمة اول ســدة نونزدهم، بازی بسیارجالبی درست کرد که به نام مسافرت روی دوازده وجهي معروف شده است.

مسافرت بهاین ترتیب است که باید ازیك رأس دوآزده وجهی -شروع کرد، ازهمهٔ رأسها گذشت وبه رأس اول برگشت.

اگ راز يك رأس دوازده وجهى شروع كنيم وروى يك بنال بهرأس دیگربرسیم، دربرابرما این پرسش قرار میگیردکه آیا باید بهطرف راست برويم يا بهطرف چپ؟ واصل بازی هم مربوط بهبيدا کردن همین مسیر حرکت است.

دراينجا دوراه حل از مسأله را مىدمىم.

 $p p p l l l l p l p l p p p l l l l p l p$ 

 $111 p p p 1 p 1 p 1 11 p p p 1 p 1$ 

در پی فیثاغورٹ ﴿

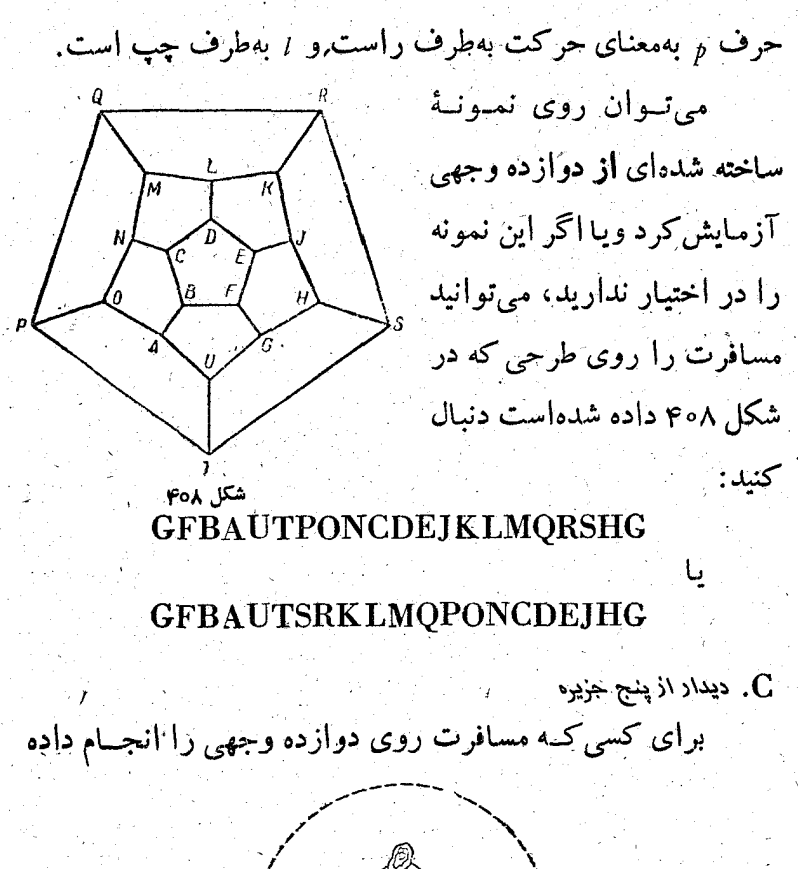

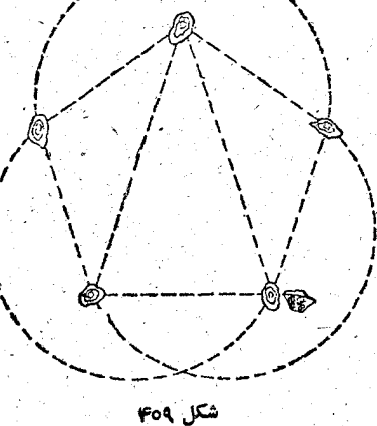

است، خیلی ساده است که بتواند مسیر کشتی را معین کندک می۔ خواهد از بهدر يك جزيره حركت، بههر ينج جزيره برود و دوباره بهبندرگاه اول برگردد، بهاینشرط که روی هرخط تنهایکبارحرکت کند وبههر جزیزههم تنها یکمرتبه برود (شکل ۴۰۹). این مسأله راه حلهای فراوان دارد.

جواب بعضي از مسألهها :

صفحة ٥٥ ــ ساقة نيلوفر.

عمق آب در مسألهٔ اول مساوی <sub>۳۳</sub> آرنج و در مسأل<mark>بهٔ دوم</mark> مساوی ۱۲ پا است.

> صفحةً كال \_ پرش بوزينه. ارتفاع در ۳۰ آرنجي . صفحهٔ ۷۲ ــ هرکسی چند سال دارد.

درا ۲۱ سال

صفحة V۶ \_ جند مسأله.

- I. ۱۲ خرگوش و ۲۳ مرغ.
	- II. بعداز ۷۵ جست.

III. ۳۰ آلو.

IV. بعد از م؟ روز پکچهارم سطح آب برکه، بعد از ۶۲ روز نصفTن و بعداز ۶۴ روز تمام سطحآن پوشیده میشود.

## زندحمينامه

آپولونیوس (حدود سدهٔ دوم پیش از میلاد) – یکسی از مشهورترین ریاضیدانهای مکتب اسکندریه. مشهورترین کار او دربارهٔ مقاطع مخروطی است. دکارت وفرما برای بهوجودآوردن هندسهٔتحلیلی از کارهایآپولونیوس شروع كردند.

آریابهاتا (در سال ۴۷۶ متولد شده، سال مرگ او معلـوم نیست) \_ رياضيدان ومنجم هندى. بين آثارتجومى ورياضي اوبهريشة دوم وريشة سوم، وهم حل مسألههای ساده ازراه معادله برمیخوریم.

آلكوئين (حدود سالهای ۷۳۵ـ۸۰۴)ـ دانشمند قرون وسطی ومعلم امپراتور شارل بزرگ، تألیفهای زیادی در زمینهٔ فلسفه، ریاضیات، معسانی بیان و دستور زبان بــه او نسبت میدهند. مسألههای حساب را بــه صورت معمایی ارائهکرده است.

ارشمیدس (حدود سالهای ۲۸۷ ــ ۲۱۲ پیش از میلاد) ــ بزرگترین ریاضیدان و مکانیسین بونان باستان. او آموزش خسود را نزد پیدر منجم و رياضيدان خود فيديا بدست آورد. ارشميدس مساحت وحجم شكلهاى مختلف را باروشی بدستآوردکه تکامل بعدیآن منجربهپیدایش جساب انتگرالشد.

اوکان ـ موریس (۱۸۶۲ - ۱۹۳۸)- ریاضیدان قرانسوی. شهرت او مربوط بسه کارهایش در زمینهٔ نوموگرافسی است. روش کلسی برای ساختن نوموگرام بدستآورد و مقدمهٔ نظریهٔ کلی ساختمانهای نوموگرافی را بنیان كذاشت

اولو \_ للونارد (١٧٥٧-١٧٨٣)\_ رياضيدان، فيزيكدانِ وَ مَكَانِسِين بزرگ، در بازل متولد شد. از ۱۷۲۷ تا ۱۷۴۱ و سپس از سال ۱۷۶۶ تسا آخرعمر درپترزبورگ زندگیکرد. دانش اولر بهطور باورنکردنی وسیع بود و به همهٔ زمینههای علمی زمان خسود: ریساضیات، مکانیك، فیزیك ریساضی ديدگاني، نظريهٔ ماشينها، باليستيك نظريهٔ موسيقي وغيرآن تسلط داشت. اثرمهم اولر در رياضيات مربوط به آناليز رياضي است كه توانست آنرا نسبت به كارهاى نيوتون و لايبنيتس فوق|لعاده تكامل ببخشد.

بطلمیوس ۔ کلود (سدۂ دوم میلادی) ۔ دانشمند مشهور یسونسان باستان، كارهاى او اهميت فوق العادهاي ازلحاظ پيشرفت بسيارى از دانشها بخصوص نجوم، جغرافی ودیدگانی داشت. بطلمیوس مقدار، را دقیق ترکرد وجدول سینوسها را محاسبه کردکه تا قرنهای متمادی تنها وسیله برای حل مثلث بود.

پاپ اسکندرانی (نیمسهٔ دوم سدهٔ سوم میلادی) ـ ریاضیدان یونسان باستان، مؤلف مجموعهٔ ریاضی در ۸کتابکه ازآنها ۶ کتاب آخربهما رسیده است. اثر پاپ ارزش تاریخی زیادی در تاریخ ریاضیات یونانی دورهٔ الهنی دارد

پاسکال ۔ بلز (۱۶۲۳–۱۶۶۲) ریاضیدان،فیزیکدان وفیلسوف بزرگ فرانسوی. اوماشین حساب را ساخت، نشانهٔ کلی قابلیت تقسیم هرعددصحیح بر هرعدد صحیح را پیدا کرد، روش پیدا کردن تعداد ترکیبهای  $\mathbf m$ تایی از n عنصررا معين كرد.

یلوتارك (حدود سالهای ۴۶ـ۱۲۶ میلادی)ــ نویسندهٔ یونان باستان. معروفترين اثراوآنست كه اطلاعات ناريخى مهمى دربارة فلسفه يونانى بدست مي دهاني

پلینی بَزَرُک (۲۳ـ۷۹ میلادی)۔ دانشمند ونویسندهٔ رومی ومؤلف اثر تاریخ طبیعی در ۳۷کتاب که شامل دانشهای زمان او در زمینهٔ نجوم فیزیك، جغرافی، حیوانشناسی، گیاه شناسی، طب و غیر آن می باشد. او د آثرآتش فشانى بزوو بههلاكت رسيد.

دکارت ــ رنه (۱۵۹۶ ــ ۱۶۵۰)ــ فیلسوف، فیزیکدان، ریاضیدان و زیست شناس معروف فرانسوی. برای نخستین،بار کمیتهای متغیر وتوابع را وارد ریاضیات کرد و روش مختصات دکارتنی را به وجـود آورد. دکارت ریاضیات را ایدهآل وسرمشق همهٔ دانشها می دانست.

دیورر ــ آلبرت (۱۴۷۱ - ۱۵۲۸) - نقاش، حکاله و طراح بزرگ آلماني

ديوفانت (حدود سدة سوم ميلادي)\_ رياضيدان يوناني از اسكندريه، مؤلف رسالة حساب (كه عكتاب آزم ) كتاب آن و تسمتى از كتاب در بازهُ عددهای چندصلعی باقیمآنده است). دیوفانت معادلهٔ درجهٔچهارمرا حل کرد. نوشتههای او اساس بررسیهای فرما و اولر ترارگرفت.

رئومور = رنه آنتوان (۱۶۸۳ = ۱۷۵۷) = دانشمند فرانسوی علوم تجربی، مؤلف آثاری درزمینهٔ فیزیك، شیمی، جانسورشناسی، گیاه شناسی و سایرعلوم. حرارت سنج الکلی رئومور را باتقسیم بندی ۸۰ درجه ای کشف

زنون ايليايي (حدود ٥٥٥سال پيش(رميلاد)\_فيلسوف يورنان،استان. بَرَايَ اثْبَاتَ عِسْدِمْ وَجُودَ حَرَكَتْ، مُنْجَمْلِه اسْتَدْلَالْ كَرَدْ كَهُ آشِيل (قهرمبان افسانهای) هرگزنمیتواند بهلاكپشت برسد.

طالس (سدههای هفتم و ششم پیش از میلاد) ــ فیلسوف ماتریالیست یونان تذیبم. نام طالس بربسیاری از قضیههای حساب، هندسه ونجوم باقسی مانده است. اوطول سال را در۵۶۳روز معینکرد وبرای اخستین بار دریونان کسرف را پیشپینیکرد.

' فَوما ۔ پیر (۱۶۰۱ – ۱۶۶۵)۔ ریاضیدان بزرگ فرانسوی ویکی آز بهوجودآورندگان نظریهٔ اعداد دَرَهندسه، قبلiز دکارت و به شکل کاملاً منظم، روش مختصات را كشف كرد. در نوشتههای نرما بطور منظم و جدی روی دواصل اساسی بی نهایت کوچکها، دیفرانسیل گیری و انتگرال گیری، كارشده است، ولي ارتباطبين اين دو،كشف نشده است. اين ارتباط را ليبنيتس ونيوتون پيداكردند. فيبوناچي \_ لئوناردو (حدود ١١٧٥ ـ بعدار ١٢٢٨) \_ رياضيدان ايتاليايي. لئوناردو ضمن مسافرت بەشرق بارياضيات ملتھاي اسلامي آشنا شد نوشتههای او به انتقال دست آوردهای ریاضید انهای شرق به غرب کمك بر او ان كرد. كارهای اساسی لئوناردو رسالهای دربسارهٔ حساب وجبر و اثری بهنام هندسهٔ عملی است که شامل مسألههایی دورمینهٔ کاربرد جبردر هندسه است.

کانتور۔ موریس (۱۸۲۹–۱۹۲۰) ۔ مورخآلمانی علوم ریاضی. اثر كانتور به نام درسی از تاریخ ریاضیات شامل اطلاعات بسیارزیادی در تاریخ ریاضی از قدیمترین زمانها نا سال ۱۷۹۹ است.

گاره٥٥هو **ــ کئورگی ف**یلیپ (۱۶۰۷ ــ ۱۶۵۸) ــ شاعر آلمــان<sub>ی</sub> و مؤلف ۵۵ جلد آثار مختلف بهربانهای آلمانی و لاتینی که بهصورت گفتگو نوشته شده است ومربوط بهرشتههای مختلفی از دانش بشری است.

گاؤس ۔کارل فریدریك (١٧٧٧ ــ ١٨۵۵) ــ ريساضيدان و منجم بزْرِكَ آلمانيَّ. أوبودَكه منجملَه روش ساختن چند ضليهاي منتظم رأ به كمك خطکش و پرگار به نمر رساند.

لايبنيتس ــ گوتفريد ويلهلم (۱۶۴۶- ۱۷۱۶) ــ دانشمند آلماني و وياضيدان بزرگ، مهمترين كار او به ثمر رساندن مبحث مزببوظ به حساب ديفرانسيل وانتكرال است.

لؤاندو ـ آدرين ماري (١٧٥٢ ـ ١٨٣٣) ـ ريساميدان قـرانسوي. نظریهٔ نقشه برداری ومساحی را بنیان گذاشت. درآنالیز ریاضی بررسیهمایی روی انتگرالهای اولر انجام داد.

ماکلورن ــ کولین (۱۶۹۸-۱۷۴۶)۔ ریاضیدان اسکائلندی، شاگرد نیوتون و ادامه دهندهٔکارهای او.

نیر۔ جون (۱۵۵۰ – ۱۶۱۷) – ریاضیدان اسکاتلندی و کشف کننده لگاریتم. کشف لگاریتم نقش بزرگ<sub>سی</sub> در تکامل فن محاسبه داشت. همچنین راه حلهای سادهای برای قابل محاسبهٔ لگاریتمی کردن رابطههــای مربـــوط بهمثلثهای کروی پیدا کرد. نيوتون ـ ايزاك (١٦٢٢ - ١٧٢٧) ــ فيزيكدان، منجم و رياضيدان نابغهٔ انگلیسی. قانونهای اساسی مکانیكکلاسیك را تدوین كرد، قانون جاذبهٔ عمومی راکشف کرد و (همزمان با لایبنیتس) حساب دیفرانسیل وانتگرال را يدوجود آورد.

ویلسون ۔ چارلز توماس زیس (متولد ۱۸۶۹)۔ فیزیکدان انگلیسی و استاد دانشگاه کمبریج. درسال ۱۹۱۲ دستگاهی ساخت (دوربین ویلسون) که به کملهآن میتوان آثار ذرات ناپایدار را مشاهدهکرد.

هوم خفوون – بهوسيلهٔ خفرون فرعون مصر و برادر خنويس ساخته شد. این هرم درردیف هرم خئویس ساخته شده وارتفاعآن مساوی ۱۳۸/۴ متر است. نزدیك هرم روی یك صخره، ابوالهول عظیم باتنهٔ شیر و سرآدم تراشيده شده است.

کهوم خشوپس ــ در زمان حکسومت خشوپس فرعون مصر ساخته شد (ابتدای هزارهٔ سوم پیش از میلاد). این هرم در نزدیکی آبادی امروزی گیزا اقرار دارد و ارتفاع آن ۱۴۶٫۵ متر است. بعد ازمرگ خئوبس، خیلی زود هرم او غارت شد و مومیایی ختوبس از بین رفت.

هرودوت (حدود سالهای ۴۸۴ ـ ۴۲۵ پیش ازمیلاد)ــ مورخ یونان باستان او مؤلف كتاب تماريخ جنگهاي بيونان و آيران كــه صمناً تمامل انتقاد. های تاریخی هم میباشد. نوشتههای هرودوت باهمهٔ اهمیت خود در بعضی موارد نادرست و خیالهردازانه است.